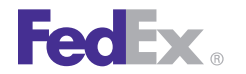

**FedEx Web Services** 

July 2011

# Rate Services

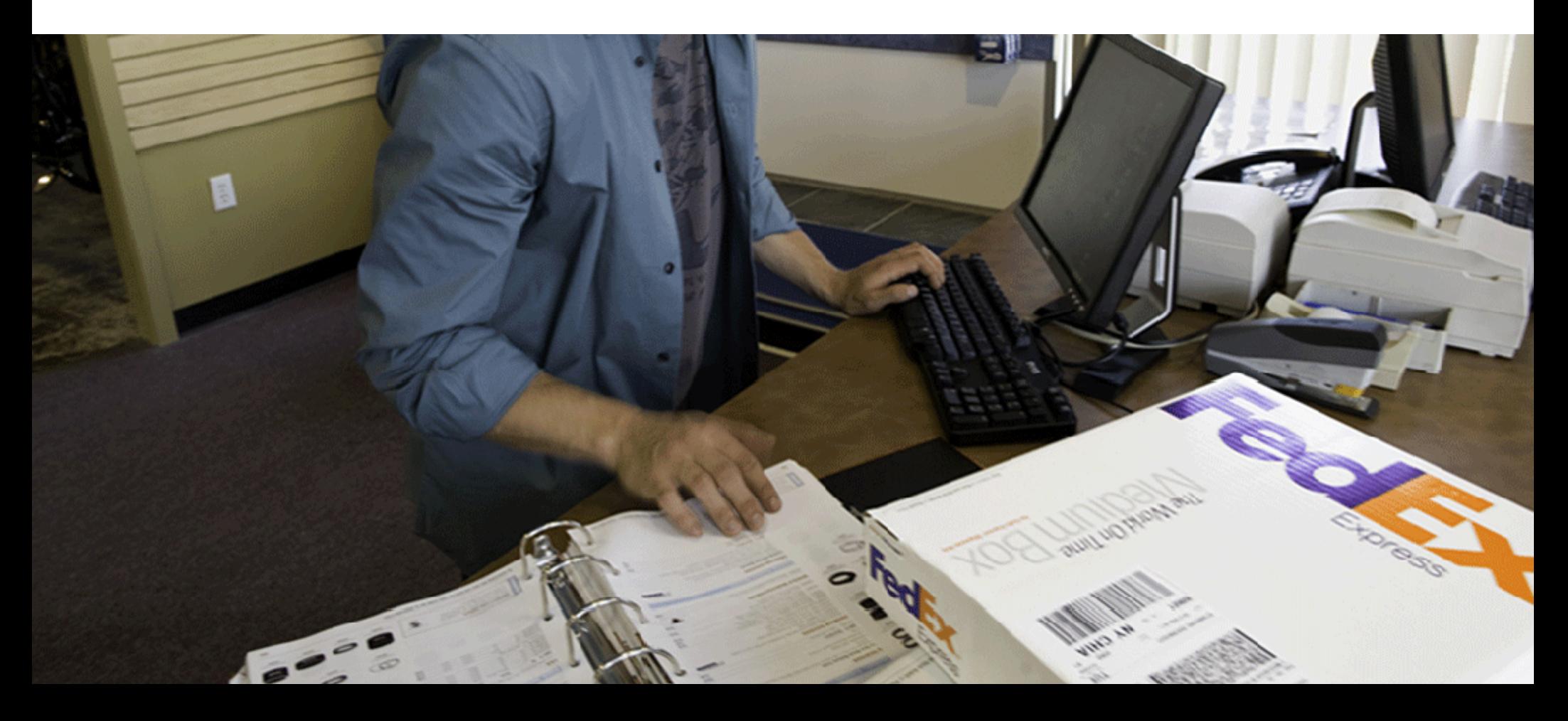

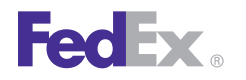

You must remit payment in accordance with the FedEx Service Guide, tariff,<br>service agreement or other terms or instructions provided to you by FedEx<br>from time to time. You may not withhold payment on any shipments because<br> of equipment failure or for the failure of FedEx to repair or replace any rights reserved. Unpublished.<br>equipment.

## Confidential and Proprietary **Disclaimer** Disclaimer

FedEx Corporate Services, Inc. and its affiliates (collectively "FedEx"). No part of this guide may be distributed or disclosed in any form to any third party without written permission of FedEx. This guide is provided to you under and its use is subject to the terms and conditions of the FedEx Automation

**Payment**<br>Agreement. The information in this document may be changed at any time<br>without notice. Any conflict between this guide, the FedEx Automation

The information contained in this guide is confidential and proprietary to **All Improper Transaction scenarios are for example only**. They do not reflect EndEx Corporate Septices less and its affiliates (collectively, "End

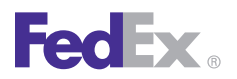

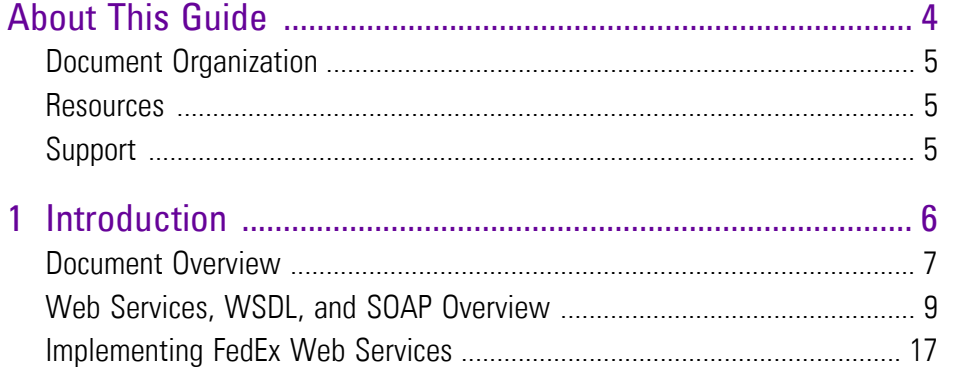

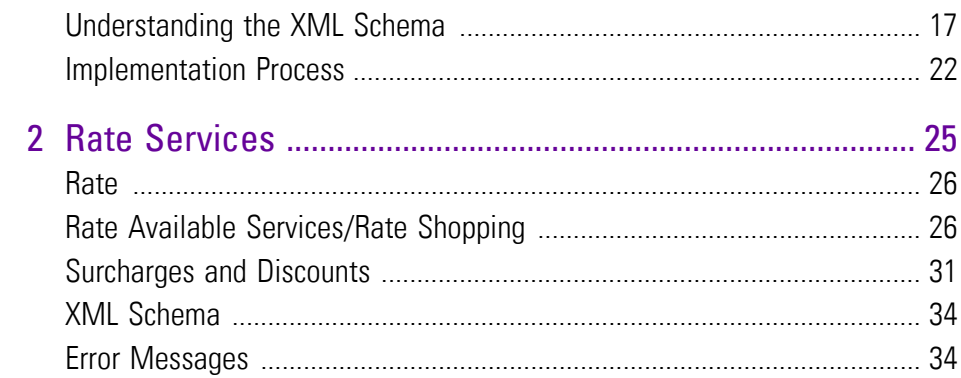

# About This Guide

<span id="page-3-0"></span>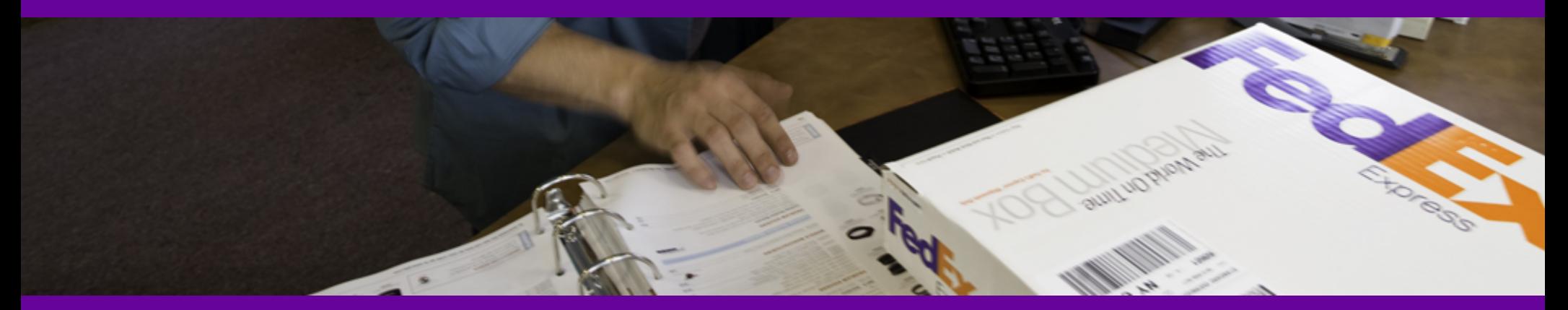

**Document [Organization](#page-4-0)** 

**[Resources](#page-4-1)** 

**[Support](#page-4-2)** 

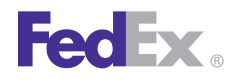

This guide describes how to work with FedEx Web Services. • *FedEx Service Guide*: **[fedex.com/us/service-guide](http://fedex.com/us/service-guide/)**

It is written for the application developer who uses web services to design **•** Web Services organization home page: **[www.webservices.org](http://www.webservices.org)** and deploy applications enabled by FedEx. It describes how to get started **• Microsoft Web Services: [msdn.microsoft.com/webservices](http://msdn.microsoft.com/webservices)** with application development and how to use the Application Programming • O'Reilly XML.com: **[www.xml.com](http://www.xml.com)** Interface (API). It also describes each available service in addition to the

<span id="page-4-2"></span><span id="page-4-0"></span>**Document Organization**<br>
Each web service provides access to FedEx features. The service description<br>
For FedEx Web Services technical support, you can reach FedEx at<br>
For FedEx Web Services technical support, you can reac includes service details and a full schema listing to facilitate application development. **[websupport@fedex.com](mailto:mailto_websupport@fedex.com)** or call 1.877.339.2774 and state "Web Services"

<span id="page-4-1"></span>The following may also be useful for FedEx Web Services developers:

• FedEx Services At-a-Glance: **[fedex.com/us/services/ataglance](http://www.fedex.com/us/services/ataglance.html)**

- 
- 
- 
- 
- business logic that drives each FedEx process.  **Secure Socket Layer Certificates: [fedex.com/us/developer/downloads/](http://fedex.com/us/developer/downloads/dev_cert.zip) [dev\\_cert.zip](http://fedex.com/us/developer/downloads/dev_cert.zip)**

at the voice prompt. Support hours are Monday through Friday, 7 a.m. to 9 p.m. (CST) and Saturday, 9 a.m. to 3 p.m. (CST). For FedEx Customer Service, Call **1.800.GoFedEx 1.800.463.3339.**<br>Call **1.800.GoFedEx 1.800.463.3339.** 

# 1 Introduction

<span id="page-5-0"></span>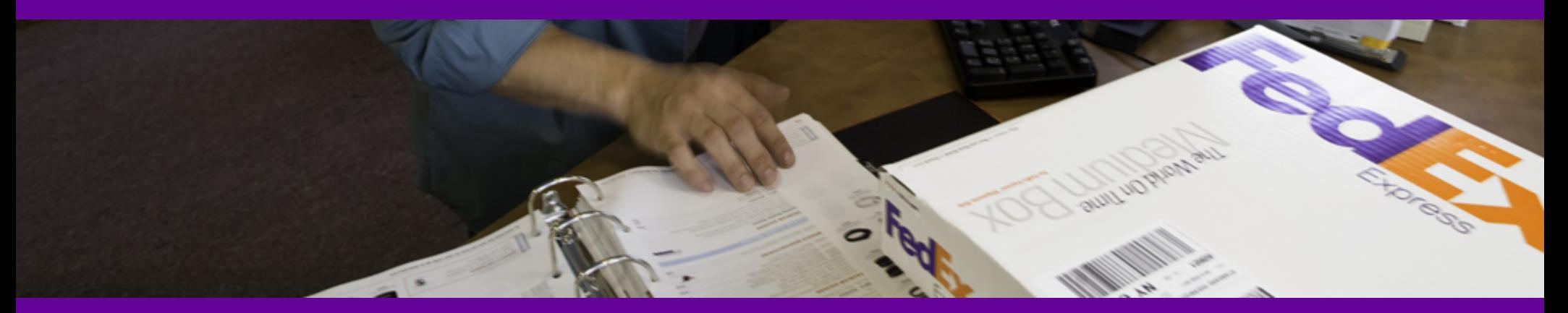

[Implementation](#page-21-0) Process [Document](#page-6-0) Overview Web Services, WSDL, and SOAP [Overview](#page-8-0) [Implementing](#page-16-1) FedEx Web Services [Understanding](#page-16-0) the XML Schema

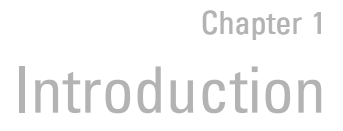

**FedEx** 

FedEx Web Services gives you the tools to build custom platform- and **Why should developers be interested in web services?** interface-independent applications that access FedEx features. You can use • **Interoperability:** Any web service can interact with any other web FedEx Web Services in a variety of ways to create customized integration service and can be written in any programming language. solutions for your specific shipping needs. Here are just a few of the ways a company can use web services to streamline operations, improve visibility,<br>and provide more choices to clients:<br>and provide more choices to clients:

- **Verify Addresses and Improve Customer Satisfaction:** Prompt
- **Give Customers More Options:** Help customers learn about all the available shipping options and rates with the Ship Service WSDL,<br>OpenShip WSDL, and the Rate Services WSDL. You can also extend this services movement. money-saving information firsthand. using the Simple Object Access Protocol (SOAP) and Web Services
- **More Convenience:** Use the Locator Service WSDL to find the FedEx<br>pickup location nearest your customer. Or, send an email to your discovery. By following the standards, applications can seamlessly<br>customers with a link t process.
- <span id="page-6-1"></span><span id="page-6-0"></span>• **Offer Global Shipping Options:** Create shipping labels for worldwide **Document Overview**
- **Reduce Customer Service Costs:** Decrease phone traffic from **•** Introduction (this chapter): customers checking the status of their shipments and cut customer service costs. FedEx provides online Tracking and Visibility Services that allow you application and how to print this quide. to provide customers with the status of shipments, Signature Proof of Delivery (SPOD), and Shipment Notification in the Ship Request. **Delivery and Ship Activery and Shipment Notification** in the Ship Request. **Delivery Active Manual** Activery (SPOD), and Shipment Notification in the Ship Re
- **Simplify Processes and Improve Satisfaction:** In addition to ExpressTagAvailability, provide a simple way to allow customers to return  $-$  Coding basics.<br>an order with Email Labels. This service sends an email with the address  $-$  Overview infor (URL) of a website where the recipient can log in and print a return label. Each chapter covering FedEx Web Services coding includes:

- 
- access web services.
- customers for additional information in the event of an address<br>discrepancy or missing information with the Address Validation WSDL.<br>discrepancy or missing information with the Address Validation WSDL. many toolkits available on the web.
	-

service to your shopping cart and website, allowing customers to access Any application running on any platform can interact with a web service by

locations. Improve customer service by offering more shipping options to This guide provides instructions for coding the functions you need to develop customers in more countries with the consolidated Ship Service WSDL. Fe FedEx supported applications. The following chapters make up this guide:

- - Documentation overview and guidelines, including how to use the Help
	- description of FedEx Web Services methods.
	-
	- $-$  Overview information about testing and certifying your application.

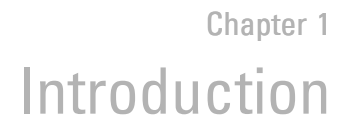

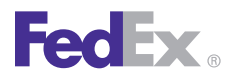

- 
- 
- Coding Details: Best practices information, basic request and reply options. Each of these features appears in the same column.<br>elements, and a link to error messages.
- XML Schema: A link to the layout for the service. This layout provides coding requirements for all elements in the schema. Back: Returns you to the previously viewed topic.

# Using FedEx Web Services Online Help<br>This guide is evaluable as enline help at the Early Davelence Pessures Center.

<span id="page-7-1"></span>This quide is available as online help at the FedEx Developer Resource Center (**[fedex.com/developer](http://www.fedex.com/developer)**) in **Support** > **FedEx Web Services Developer** click to highlight the term in the current topic. This feature only

<span id="page-7-2"></span><span id="page-7-0"></span>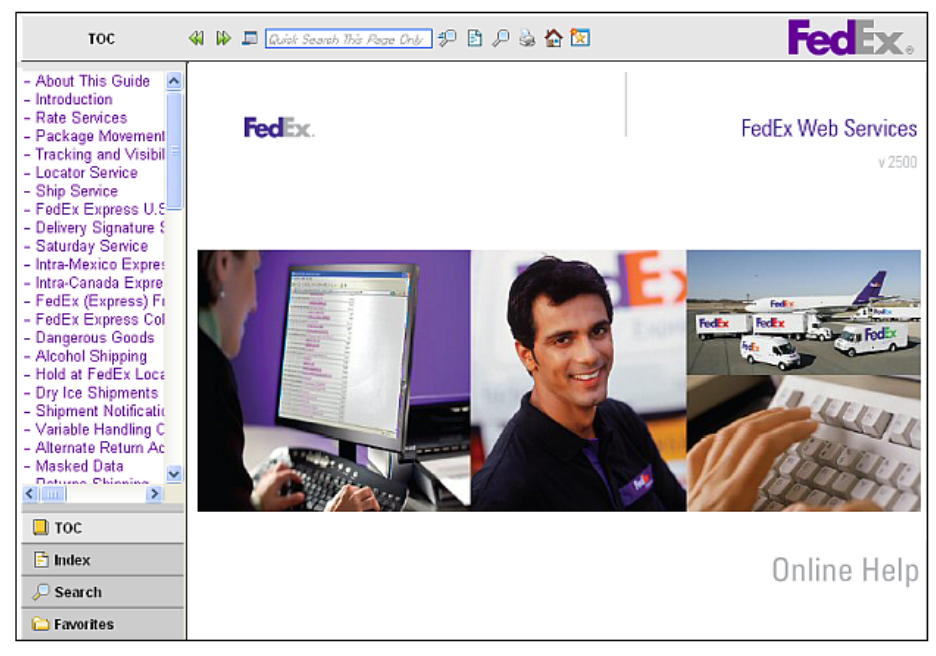

• Service Details: Business rules for using the FedEx service. FedEx Web Services Help opens in your default browser, such as Internet • Service Options: Links to additional services that can be added to the Explorer or Firefox. The first topic 34 in this case, the cover page 34 appears in the main window. The Table of Contents (TOC) appears in the navigation basic web service. column. Under the TOC you can choose the Index, Search, or Favorites

The toolbar across the top of the window displays the following elements:

- 
- 

searches the current topic.

- $\Box$  Hide Navigation: Hides the left navigation column.
- ₽ Search: Opens the full search tool in the navigation column.
- **Print: Opens the Print dialog box.**
- Home: Opens the default topic: in this case, the cover page.
- Add Topic to Favorites: Saves the current topic to your **Favorites** list.

## Printing This Guide or Online Help

You can print all or part of this guide from both the PDF and WebHelp versions.

### Printing from the PDF Version

From the PDF version you can print the complete document or a page range of the document.

1. Open the PDF file and click the printer icon  $\blacksquare$  or click **File** > **Print**.

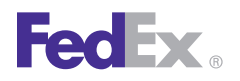

2. From the **Print** dialog box you can print the complete document, specify a XML document that provides information about what the service does, the page range, or choose from any of the available print options. methods that are available, their parameters, and parameter types. It

<span id="page-8-2"></span>From the WebHelp version you can print a single topic or a page range of The purpose of a WSDL is to completely describe a web service to a client. A that topic.

From the **Print** dialog box you can print the complete topic or specify a page web service using seven major elements. Elements can be abstract or range. range. The concrete concrete concrete concrete.

<span id="page-8-1"></span>This section describes the standard coding technologies used in FedEx Web Concrete XML elements provide connection details: <service>, <port>, Services. <br/>  $\blacktriangleright$  Services.

## Web Services **WSDL Elements**

<span id="page-8-3"></span>Web services are a collection of programming technologies, including XML, Web Services Description Language (WSDL), and SOAP, which allow you to build programming solutions for specific messaging and application integration.

Web services are, by definition, platform independent. FedEx Web Services allow developers to build custom applications that are independent of changes to the FedEx interface.

Note: FedEx Web Services are not offered as part of a Universal Description Discovery and Integration (UDDI) and must be downloaded from the FedEx Developer Resource Center<br>([fedex.com/developer](http://www.fedex.com/developer)) and stored locally for development and usage.

<span id="page-8-4"></span>A SOAP request to, or response from, a service is generated according to the service's WSDL definition. A WSDL document describes a service. It is an

describes how to communicate with the service in order to generate a Printing from the WebHelp Version request to request to or decipher a response from, the service.

WSDL defines where the service is available and what communications Open WebHelp and click the printer icon . The service of the service of the service. It defines everything required to write a program to work with an XML web service. A WSDL document describes a

<span id="page-8-0"></span>Web Services, WSDL, and SOAP Overview Abstract XML elements describe the web service: <types>, <message>,

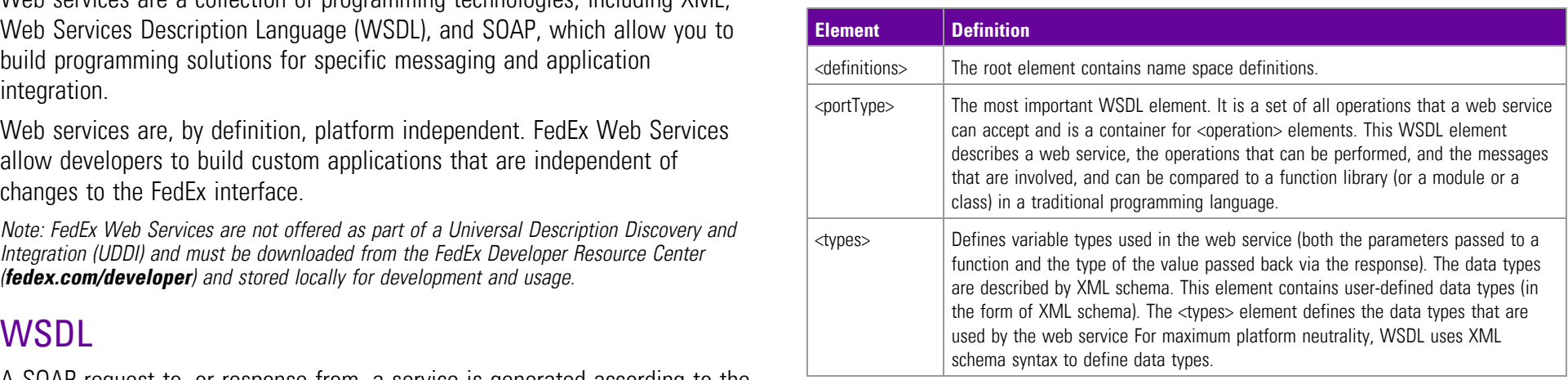

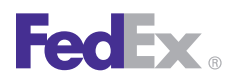

<span id="page-9-0"></span>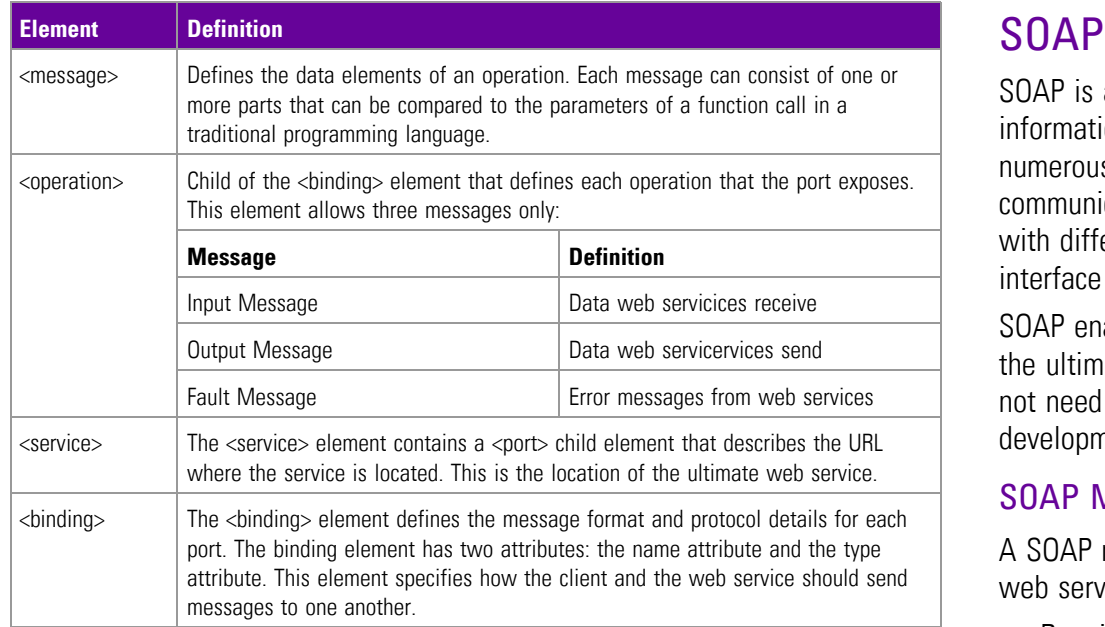

*Note: For more information about the WSDL standard, refer to the World Wide Web* • Optional <SOAP:Header> *Consortium (W3C) Website at [w3.org/TR/wsdl](http://www.w3.org/TR/wsdl).*

SOAP is a simple XML-based protocol that allows applications to exchange information over HTTP. SOAP is built on open standards supported by numerous development tools on various platforms. SOAP provides a way to communicate between applications running on different operating systems, with different technologies and programming languages. The SOAP request interface is an object in your application programming language.

SOAP enables the data to pass through layers of intermediaries and arrive at the ultimate receiver the way it was intended. It is worth noting that you may not need to actually construct the SOAP messages yourself — many development tools available today construct SOAP behind the scenes.

### SOAP Message

A SOAP message is an ordinary XML document that can be a request for a web service from a client or a "reply" from a web service to a client.

- Required <SOAP:Envelope>
- 
- Required <SOAP:EnvelopeBody>

### Example: Rate Request (SOAP Message)

```
<soapenv:Envelope xmlns:soapenv="http://schemas.xmlsoap.org/soap/envelope/" xmlns:v8="http://fedex.com/ws/rate/v8">
   <soapenv:Header/>
Optional <SOAPsoapenv:HeaderBody>
     <v8:RateRequest>
         <v8:WebAuthenticationDetail>
           <v8:CspCredential>
             <v8:Key>Provider Key</v8:Key>
             <v8:Password>Provider Password</v8:Password>
         </v8:CspCredential>
```
**FedEx** 

Chapter 1 Introduction

```
<v8:UserCredential>
             <v8:Key>User Key</v8:Key>
             <v8:Password>User Password</v8:Password>
         </v8:UserCredential>
         </v8:WebAuthenticationDetail>
         <v8:ClientDetail>
           <v8:AccountNumber>XXXXXXXXX</v8:AccountNumber>
           <v8:MeterNumber>XXXXXX
           \overline{\phantom{a}}/v8:MeterNumber>
           <v8:ClientProductId>ABCD</v8:ClientProductId>
           <v8:ClientProductVersion>1234</v8:ClientProductVersion>
         </v8:ClientDetail>
         <v8:TransactionDetail>
           <v8:CustomerTransactionId>Test v8 Rate Request</v8:CustomerTransactionId>
         </v8:TransactionDetail>
         <v8:Version>
           <v8:ServiceId>crs</v8:ServiceId>
           <v8:Major>8</v8:Major>
           <v8:Intermediate>0</v8:Intermediate>
           \langle v8 \cdot Minor \rangle0</v8\cdot Minor \rangle</v8:Version>
<v8:ReturnTransitAndCommit>true</v8:ReturnTransitAndCommit>
         <v8:RequestedShipment>
           <v8:ShipTimestamp>2009-08-19T16:15:00-05:00</v8:ShipTimestamp>
           <v8:DropoffType>REGULAR_PICKUP</v8:DropoffType>
           <v8:PackagingType>YOUR_PACKAGING</v8:PackagingType>
           <v8:Shipper>
             <v8:Address>
               <v8:StreetLines>123 Maple Street</v8:StreetLines>
               <v8:City>Akron</v8:City>
               <v8:StateOrProvinceCode>OH</v8:StateOrProvinceCode>
               <v8:PostalCode>44333</v8:PostalCode>
               <v8:CountryCode>US</v8:CountryCode>
             </v8:Address>
           \langle \sqrt{v8:}Shipper>
           <v8:Recipient>
             <v8:Address>
               <v8:StreetLines>123 Oak Street</v8:StreetLines>
               <v8:City>Collierville</v8:City>
               <v8:StateOrProvinceCode>TN</v8:StateOrProvinceCode>
```
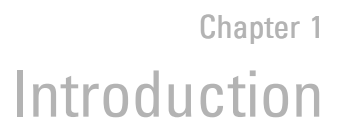

<v8:PostalCode>38017</v8:PostalCode> <v8:CountryCode>US</v8:CountryCode> </v8:Address> </v8:Recipient> <v8:RateRequestTypes>ACCOUNT</v8:RateRequestTypes> <v8:PackageCount>2</v8:PackageCount> <v8:PackageDetail>INDIVIDUAL\_PACKAGES</v8:PackageDetail> <v8:RequestedPackages> <v8:SequenceNumber>1</v8:SequenceNumber> <v8:InsuredValue> <v8:Currency>USD</v8:Currency>  $\langle v8:$ Amount $>50.00$  $\langle v8:$ Amount $>$ </v8:InsuredValue> <v8:Weight> <v8:Units>LB</v8:Units> <v8:Value>20.0</v8:Value>  $\langle v8:Weight\rangle$ <v8:Dimensions> <v8:Length>10</v8:Length> <v8:Width>10</v8:Width> <v8:Height>10</v8:Height> <v8:Units>IN</v8:Units> </v8:Dimensions> <v8:CustomerReferences> <v8:CustomerReferenceType>CUSTOMER\_REFERENCE</v8:CustomerReferenceType> <v8:Value>TEST v8 REQUEST</v8:Value> </v8:CustomerReferences> </v8:RequestedPackages> <v8:RequestedPackages> <v8:SequenceNumber>2</v8:SequenceNumber> <v8:InsuredValue> <v8:Currency>USD</v8:Currency>  $\langle v8:$ Amount $>50.00$  $\langle v8:$ Amount $>$ </v8:InsuredValue> <v8:Weight> <v8:Units>LB</v8:Units> <v8:Value>10.0</v8:Value>  $\langle v8:Weight\rangle$ <v8:Dimensions> <v8:Length>5</v8:Length> <v8:Width>5</v8:Width>

**FedEx** 

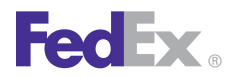

<v8:Height>5</v8:Height> <v8:Units>IN</v8:Units> </v8:Dimensions> </v8:RequestedPackages> </v8:RequestedShipment> </v8:RateRequest> Required <SOAP/soapenv:Body> Required <SOAP/soapenv:BodyEnvelope>

### Example: Delete Tag Request (SOAP Message)

```
<SOAP-ENV:Envelope xmlns:SOAP-ENV="http://schemas.xmlsoap.org/soap/envelope/"
xmlns:SOAP-ENC="http://schemas.xmlsoap.org/soap/encoding/" xmlns:xsi="http://www.w3.org/2001/XMLSchema-instance"
xmlns:xsd="http://www.w3.org/2001/XMLSchema" xmlns="http://fedex.com/ws/ship/v8">
<SOAP-ENV:Body>
<DeleteTagRequest>
<WebAuthenticationDetail>
     <UserCredential>
         <Key>User Key
\langle/Key>
         <Password>
User Password
</Password>
     </UserCredential>
</WebAuthenticationDetail>
<ClientDetail>
     <AccountNumber>xxxxxxxxx</AccountNumber>
     <MeterNumber>xxxxxx</MeterNumber>
</ClientDetail>
<TransactionDetail>
     <CustomerTransactionId>DE_Shakeout_wsvc</CustomerTransactionId>
</TransactionDetail>
<Version>
     <ServiceId>ship</ServiceId>
     <Major>8</Major>
     <Intermediate>0</Intermediate>
     <Minor>0</Minor>
</Version>
```
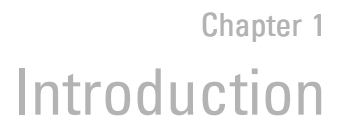

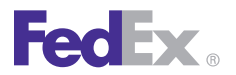

```
<DispatchLocationId>MQYA</DispatchLocationId>
<DispatchDate>2008-10-08</DispatchDate>
<Payment>
     <PaymentType>shipper</PaymentType>
     <Payor>
         <AccountNumber>xxxxxxxxx</AccountNumber>
         <CountryCode>US</CountryCode>
     </Payor>
</Payment>
<ConfirmationNumber>997037200019454</ConfirmationNumber>
</DeleteTagRequest>
</SOAP-ENV:Body>
</SOAP-ENV:Envelope>
```
For more information about the SOAP standard, refer to the World Wide Web Consortium (W3C) Website at <http://www.w3.org/TR/SOAP>.

### Non-SOAP Web Services

<span id="page-13-0"></span>FedEx offers a non-SOAP web services solution that you can use to send transactions without having to use tools that provide SOAP protocol support for web services. This may be convenient for developers using environments that do not provide support for SOAP. With this interface, XML documents are sent directly to the FedEx servers via the HTTP POST command. FedEx provides a set of specifications and examples to help with the development of this type of communications method.

To use the non-SOAP web service solution, you must have a working knowledge of HTTPS and Secure Socket Layering (SSL) encryption, the ability to provide a secure SSL connection to FedEx and the ability to code to an operation interface using XML.

The interfaces used in the SOAP and non-SOAP web services are defined in WSDL files. The WSDL files contain schemas that define the layout of the operations. The same WSDL file is used for both the SOAP and non-SOAP web service users.

Non-SOAP users are concerned only with the schema definitions and not the other WSDL components that are SOAP-specific. The XML data that is sent via the non-SOAP interface looks almost identical to the data that is sent via the SOAP interface. The only difference is that the data sent via the non-SOAP interface does not contain the wrapping Envelope and Body tags that are specific to SOAP. An example of a request using the non-SOAP interface looks like this:

```
<ns:TrackRequest xmlns:ns="http://fedex.com/ws/track/v5" xmlns:xsi="http://www.w3.org/2001/XMLSchema-instance"
xsi:schemaLocation="http://fedex.com/ws/track/v4 TrackService_v4.xsd ">
  <ns:WebAuthenticationDetail>
    <ns:UserCredential>
           <ns:Key>
```
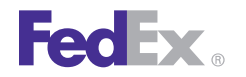

```
User Key
\langle/ns:Key>
           <ns:Password>
User Password
</ns:Password>
    </ns:UserCredential>
  </ns:WebAuthenticationDetail>
  <ns:ClientDetail>
    <ns:AccountNumber>000000000</ns:AccountNumber>
    <ns:MeterNumber>0000000</ns:MeterNumber>
  </ns:ClientDetail>
  <ns:TransactionDetail>
<ns:CustomerTransactionId>User Customizable Field</ns:CustomerTransactionId></ns:TransactionDetail>
  <ns:Version>
    <ns:ServiceId>trck</ns:ServiceId>
    <ns:Major>4</ns:Major>
    <ns:Intermediate>0</ns:Intermediate>
    <ns:Minor>0</ns:Minor>
  </ns:Version>
  <ns:PackageIdentifier>
    <ns:Value>ttttttttttttttt</ns:Value>
    <ns:Type>TRACKING_NUMBER_OR_DOORTAG</ns:Type>
  </ns:PackageIdentifier>
  <ns:IncludeDetailedScans>true</ns:IncludeDetailedScans>
</ns:TrackRequest>
```
### Error Handling

Error handling for non-SOAP operations is different from error handling for SOAP operations. The SOAP specification provides an error handling mechanism that is not present for non-SOAP operations. For a SOAP operation, a fault is returned as a SOAP exception. For a non-SOAP request, the contents of the SOAP fault are returned as an XML document. These SOAP fault documents are returned in situations such as schema validation failures or when operation types are unrecognized. In the following example, a SOAP fault document is returned from a schema validation failure in which the AccountNumber element was incorrectly sent as the AccountNumberx element:

```
<soapenv:Fault xmlns:soapenv="http://schemas.xmlsoap.org/soap/envelope/">
<faultcode>soapenv:Server</faultcode>
<faultstring>5: Schema validation failed for request.</faultstring>
```
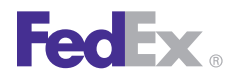

<detail> <con:fault xmlns:con="http://www.bea.com/wli/sb/context"> <con:errorCode>5</con:errorCode> <con:reason>Schema validation failed for request.</con:reason> <con:details> <con1:ValidationFailureDetail xmlns:con1="http://www.bea.com/wli/sb/stages/transform/config"> <con1:message>Expected element 'AccountNumber@http://fedex.com/ws/ship/v8' instead of 'AccountNumberx@http://fedex.com/ws/ship/v8' here in element ClientDetail@http://fedex.com/ws/ship/v8</con1:message> <con1:xmlLocation> <ship:AccountNumberx xmlns:ship="http://fedex.com/ws/ship/v8">000000000</ship:AccountNumberx> </con1:xmlLocation> <con1:message>Expected element 'AccountNumber@http://fedex.com/ws/ship/v1' before the end of the content in element ClientDetail@http://fedex.com/ws/ship/v8</con1:message> <con1:xmlLocation> <ship:ClientDetail xmlns:ship="http://fedex.com/ws/ship/8"> <ship:AccountNumberx>000000000000000000</ship:AccountNumberx> <ship:MeterNumber>0000000</ship:MeterNumber> </ship:ClientDetail> </con1:xmlLocation> </con1:ValidationFailureDetail> </con:details> <con:location> <con:node>Validate</con:node> <con:pipeline>Validate\_request</con:pipeline> <con:stage>ValidateRequest</con:stage> <con:path>request-pipeline</con:path> </con:location> </con:fault> </detail> </soapenv:Fault>

Each reply should be checked for the Fault element to indicate failure in processing the message.

Note: Normal error processing still applies; this is an additional error check for incorrect syntax in XML documents.

Keep in mind that if you use either the SOAP or non-SOAP version of FedEx Web Services, labels are returned as Base64 encoded. To print shipping labels, you must decode labels before sending them to your printer.

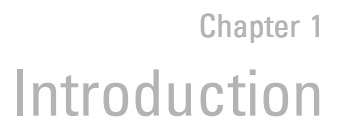

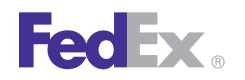

systems:

```
POST /xml HTTP/1.0 Description Language (WSDL).
Referrer: YourCompanyNameGoesHere
Content-Type: image/gif processes through a programmatic interface across a network.
Content-length: %d
```
the FedEx platform, and handles the response. Each line is followed by one new line character except Content-length and the FedEx transaction. Two new line characters follow the Content-length • FedEx Web Services are designed to support any operating system and line. The FedEx transaction has no extra characters. The Content-length line coding language. Downloadable sample code is available in Java, C#, VB, should have the length of the FedEx transaction in place of the %d variable. Net and PHP languages from the FedEx Developer Resource Center

*Note: Port* 443 *must be opened for bi-directional communication on your firewall. force in the Chandal Resources.* 

request, you will need to open an SSL connection to the FedEx test server and send the request through FedEx by using your SSL connection.

Examine the HTTP header to determine if any HTTP or Web Server errors<br>Were encountered. If you received a 200 status code, parse the reply to<br>Services You create a request that contains business data and other were encountered. If you received a 200 status code, parse the reply to Services. You create a request that contains business data and other<br>Services. You create a request that contains business data and other determine if

You may receive an error indicating that an element is not set, even after entiled values. setting it in the code. When you set a Boolean type element to true, you may also need to set the specified element to true.

# <span id="page-16-1"></span>Non-SOAP HTTP POST Example<br>The following HTTPS POST example is a valid working example, but is not<br>Refere you begin your implementation of FedEx Web Service

<span id="page-16-2"></span>guaranteed to work for all programming languages, applications, and host<br>guaranteed to work for all programming languages, applications, and host<br>the following quidelines:

- FedEx Web Services are designed for use by skilled developers who are familiar with the communication standards SOAP and Web Services
- Host: gatewaybetawsbeta.fedex.com  **Unlike traditional client/server models**, such as a web server or web page<br>Port: 443 Port: 443<br>Accept: image/gif, image/jpeg, image/pipeg, text/plain,<br>Accept: image/gif, image/jpeg, image/pipeg, text/plain, Accept: Image/gif, Image/jpeg, Image/pjpeg, text/plain, interface (GUI). Instead, web services share business logic, data, and text/html, \*/\*
- vontent-length: \*a<br>Your FedEx Transaction to use a class, module, or function that creates your request, sends it to
	-
- After formatting your non-SOAP transaction and placing it in a HTTP POST Transactions submitted to FedEx using FedEx Web Services are required to <br>request you will need to onen an SSL connection to the FedEx test server ha

# <span id="page-16-0"></span>Next, parse the HTTPS response to determine if there were any errors. **Understanding the XML Schema**

<span id="page-16-3"></span>instructions and you send it to FedEx. FedEx replies with a response that **Visual Basic Project Error** entries and the schema diagrams are conveniently linked to help you find information and schema diagrams are conveniently linked to help you find information and

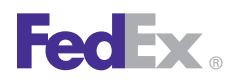

The XML schema provides a means for defining the structure, content, and elements and simple types as belonging to the vocabulary of the XML semantics of XML documents. schema language, rather than the vocabulary of the schema author.

- Elements and attributes that can appear in a document
- 
- 
- Whether an element is empty or can include text The top of each service schema includes:
- Data types, default values, and fixed values for elements and attributes Schema location and schema file name that ends in an ".xsd" suffix.
- 
- types.
- Elements that contain numbers (and strings, and dates, etc.), but do not • Output or reply data type for the documented service. contain any sub-elements, have simple types. Some elements have
- Complex types in the instance document, and some of the simple types, are defined in the schema associated with a FedEx Web Service. Other<br>simple types are defined as part of XML schema's repertoire of built-in<br>namespace, children, type, properties, used by, facets, and source. simple types are defined as part of XML schema's repertoire of built-in
- simple types.<br>• XML schema built-in simple types are prefixed by "xs:", which is **XML Schema Diagrams** xmlns:xs="http://www.w3.org/2001// XMLSchema", displayed in the
- The same prefix, and the same association, are also part of the names of types. built-in simple types, e.g., xs:string. This association identifies the

# An XML schema defines:<br> **An XML schema defines:**

The XML schema for each WSDL provides details about the structure, • Elements that are child elements elements elements content, and semantics of the request XML document sent to a FedEx Web<br>• Order and number of child elements example in the request to a FedEx Web sensitive and the XML d Service and the XML document returned by that FedEx Web Service.

- 
- Some important facts about the XML schema: **•** Alphabetical listing of complex types for the documented service.
- Elements that contain sub-elements or carry attributes have complex Alphabetical listing of schema simple types for the documented service.
	- Input or request data type for the documented service.
	-

attributes. Attributes always have simple types. The remainder of the service schema contains tables of information about each element, complex type, and simple type.

associated with the XML schema namespace through the declaration XML schema diagrams describe the elements (usually associated with a<br>xmlns:xs="http://www.w3.org/2001//XMLSchema", displayed in the request or reply), comple schema element. The following table illustrates the relationships and behavior of elements and

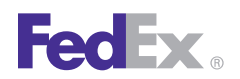

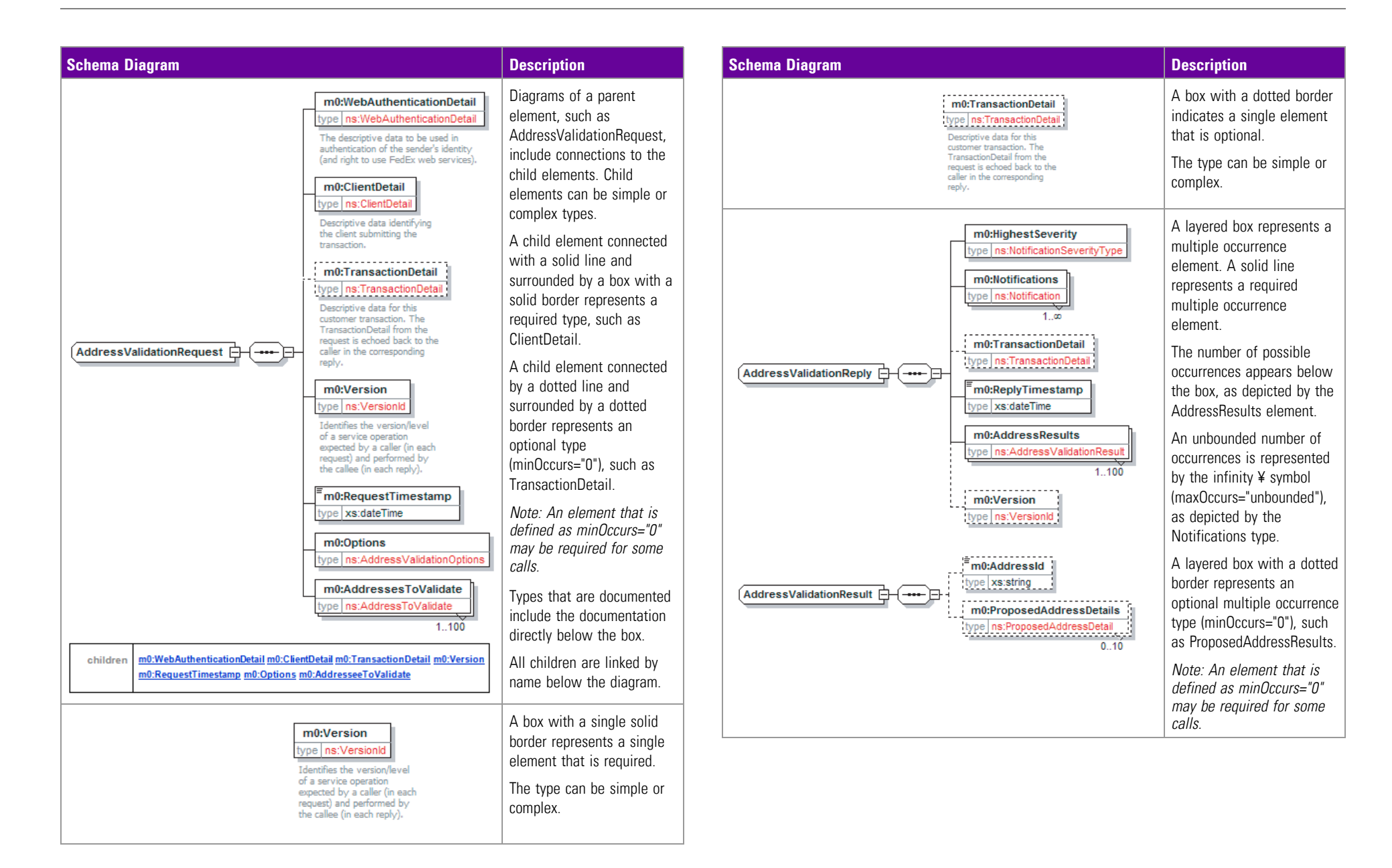

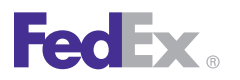

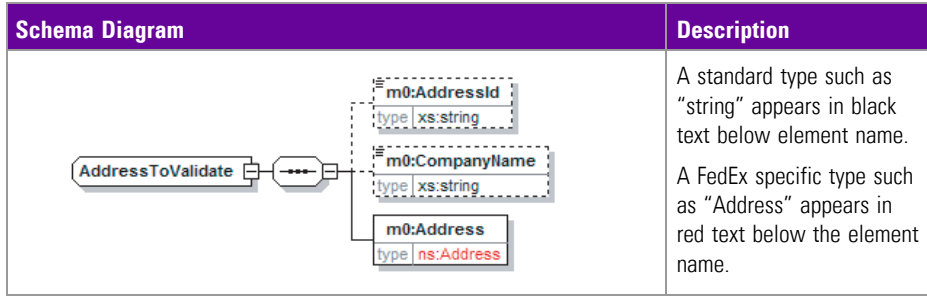

Most requests to FedEx require the following complex elements:

for which WSDLs need which common elements) and are not documented service by service. • A FedEx specific type such as "Address" appears in red text below the

**WebAuthenticationDetail**: The WebAuthenticationDetail element includes element name.<br>Inser credentials issued by FedEx so that your transactions are recognized by *Note: When building a Web-based application for shipping* user credentials issued by FedEx so that your transactions are recognized by

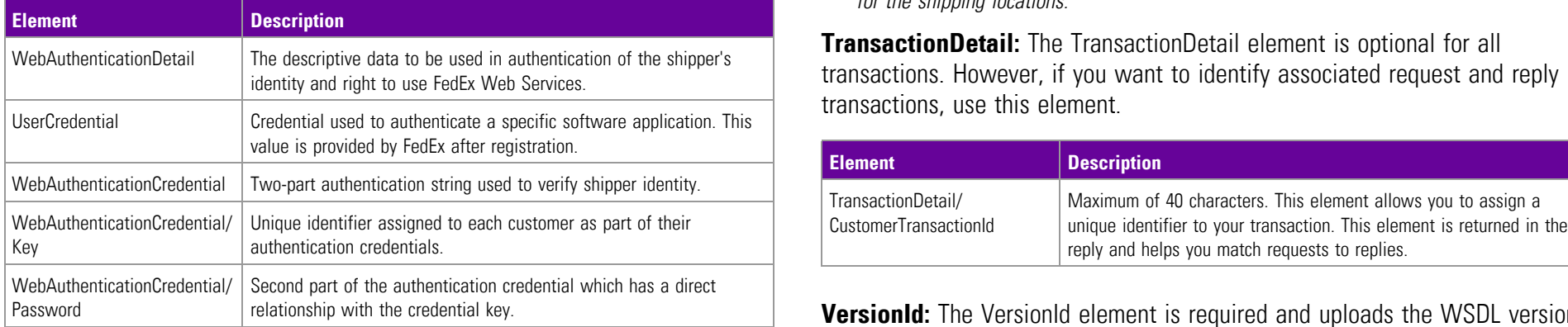

Note: Web Services now use two-factor authentication. If you do not have new credentials, *the latest WSDLs will use your old authentication credentials. If you do not have a new user* A standard type such as *authentication credential, do not populate the password element.*

**ClientDetail:** The ClientDetail element is required for all services that need your FedEx account number and meter number. Requirements are:

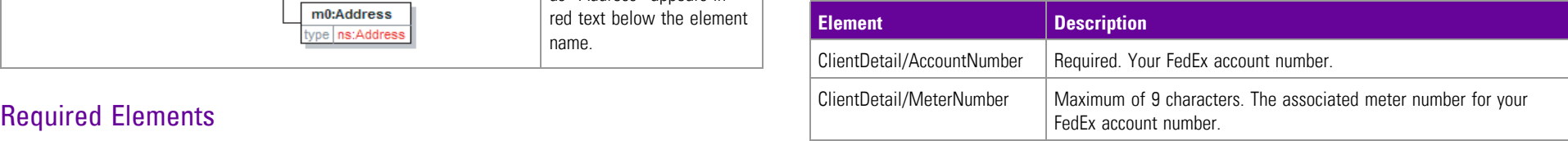

- These elements are common to most Web Services (see the following table **A** standard type such as "string" appears in black text below element
	-

*locations, include the local FedEx Express®* the FedEx back-end systems. The following elements are required:<br>of the ship transaction. Create a database to hold multiple account and meter numbers *for the shipping locations.*

> **TransactionDetail:** The TransactionDetail element is optional for all transactions. However, if you want to identify associated request and reply transactions, use this element.

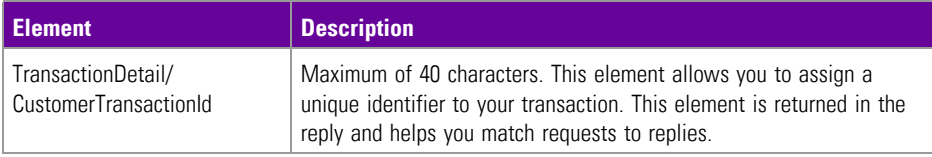

**VersionId:** The VersionId element is required and uploads the WSDL version number to FedEx. FedEx provides the latest version number for the service you are using. This number should be updated when you implement a new version of the service.

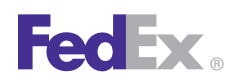

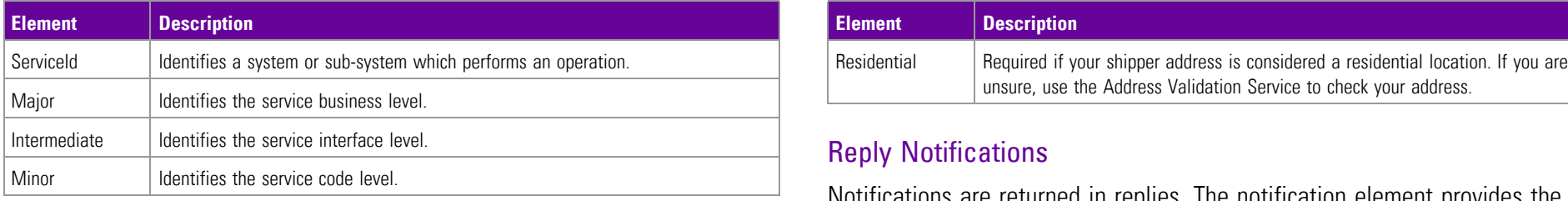

notification ranked according to their severity: **Shipper Information:** Your shipper information is required for all shipping • HighestSeverity: This element ranks the level of notification severity. transactions:

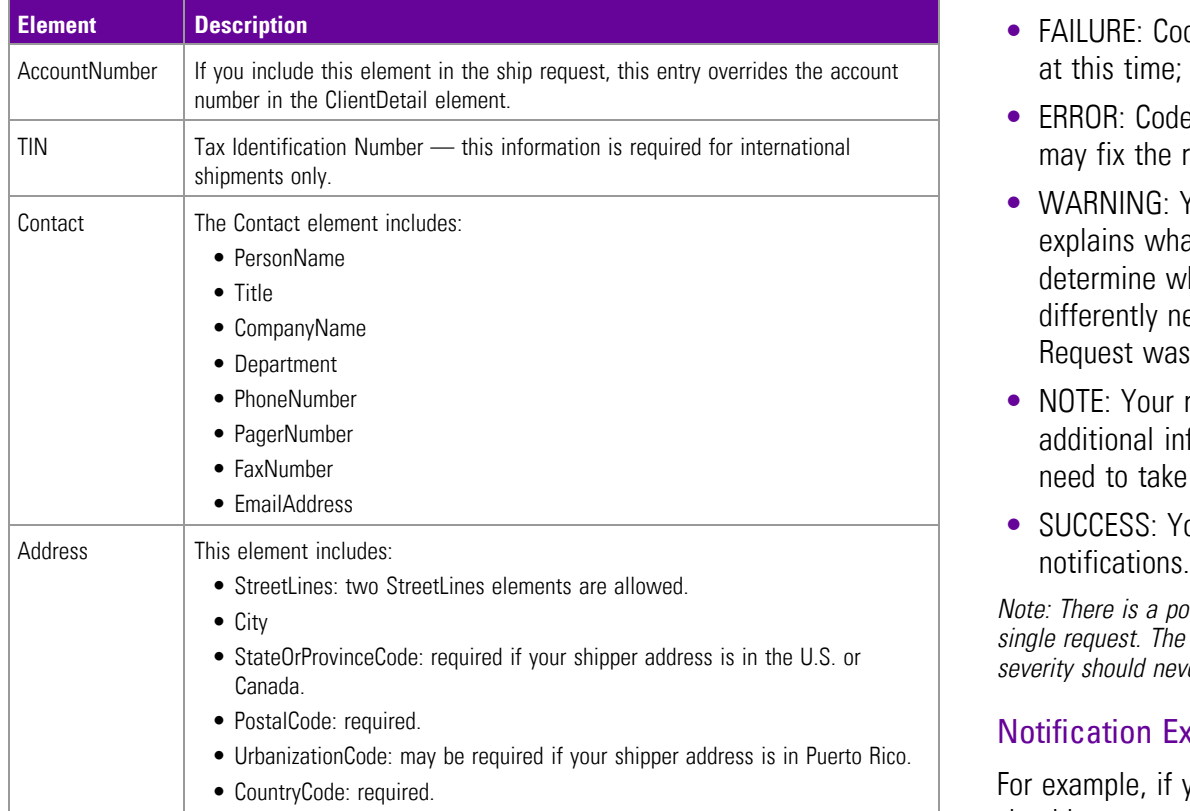

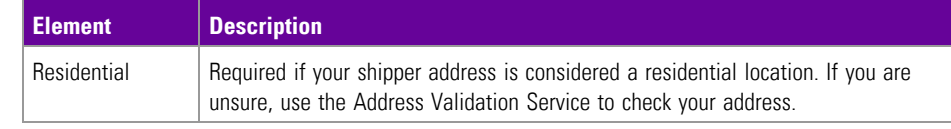

### **Reply Notifications**

Notifications are returned in replies. The notification element provides the

- Values include:
- FAILURE: Code/message explains that your request could not be handled at this time; do not resubmit right now.
- ERROR: Code/message identifies a problem with your request data; you may fix the request data and try again.
- WARNING: Your request was successful. However, the code/message explains what had to be done to fulfill your request; you may need to determine whether that is what you intended, you may need to do this differently next time, or you may need to prepare for a future change. Request was completed.
- NOTE: Your request was successful. However, the code/message contains additional information about how your request was fulfilled; you do not need to take any special action.
- SUCCESS: Your request was successful. There are no NOTE or WARNING

*Note: There is a possibility of multiple Notification objects (different severity levels) for a* • City *single request. The response notification severity values of ERROR, FAILURE, and SUCCESS*  $severity$  should never be combined in a single response.

### **Notification Examples**

For example, if you need to perform a U.S. address correction, the service should accept a (U.S.) Address object from its client and return that Address in a standardized form (canonical spelling and abbreviation of street name parts, elimination of redundant white space, data correction where possible, etc.). The following cases illustrate several notification types.

The example service has been assigned a NotificationSourceType value of

<span id="page-21-1"></span><span id="page-21-0"></span>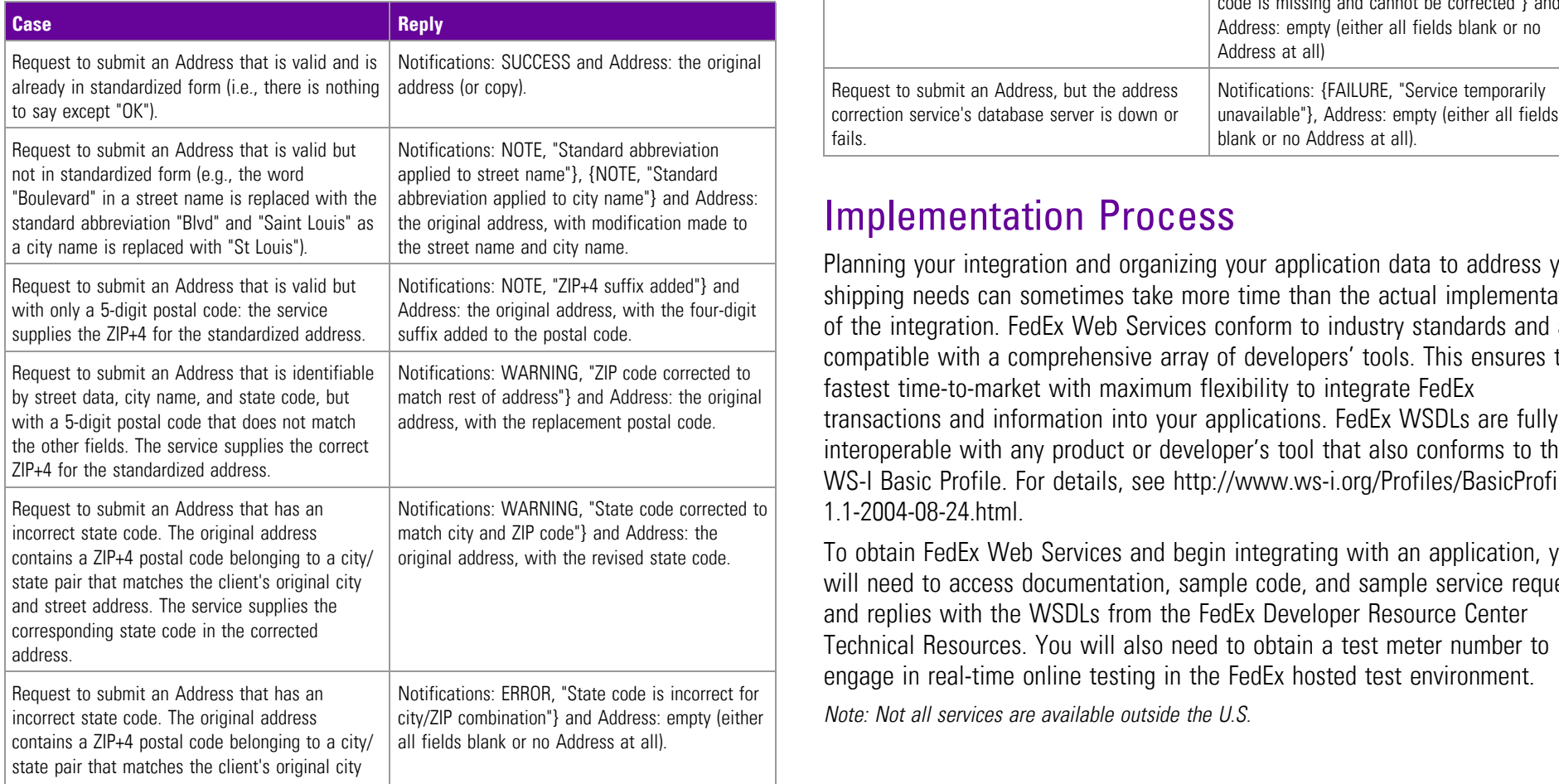

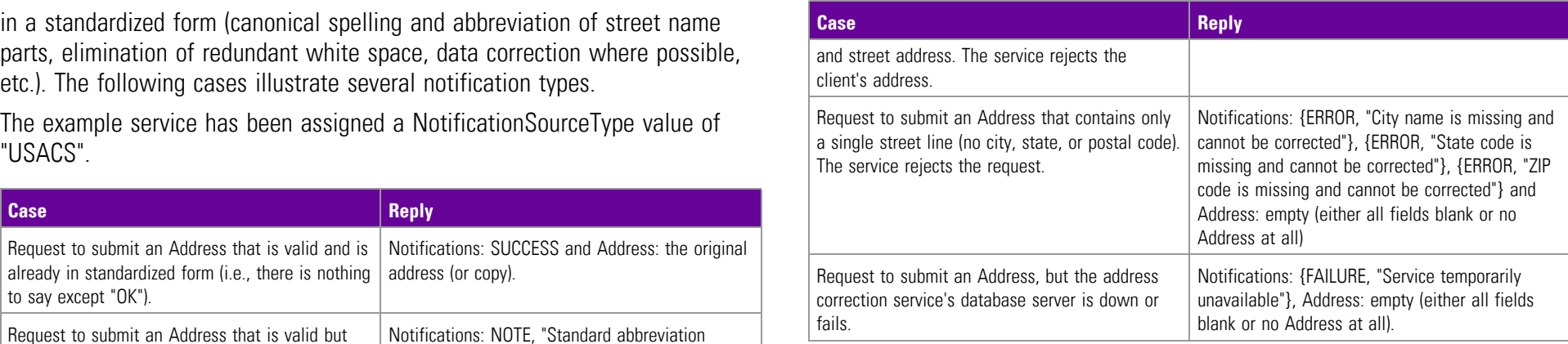

## Implementation Process

Planning your integration and organizing your application data to address your shipping needs can sometimes take more time than the actual implementation of the integration. FedEx Web Services conform to industry standards and are compatible with a comprehensive array of developers' tools. This ensures the fastest time-to-market with maximum flexibility to integrate FedEx transactions and information into your applications. FedEx WSDLs are fully interoperable with any product or developer's tool that also conforms to the WS-I Basic Profile. For details, see [http://www.ws-i.org/Profiles/BasicProfile-](http://www.ws-i.org/Profiles/BasicProfile-1.1-2004-08-24.html)1 1-2004-08-24 html

To obtain FedEx Web Services and begin integrating with an application, you will need to access documentation, sample code, and sample service requests and replies with the WSDLs from the FedEx Developer Resource Center Technical Resources. You will also need to obtain a test meter number to engage in real-time online testing in the FedEx hosted test environment.

incorrect state code. The original address city/ZIP combination"} and Address: empty (either *Note: Not all services are available outside the U.S.*

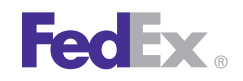

<span id="page-22-2"></span>your applications against live FedEx servers. In order to execute test<br>interactions we must first include a test account number, test meter number application for use by your own company or you are planning to resell your interactions, you must first include a test account number, test meter number, application for use<br>authorization low and pageword in your sode. These are edentials are provided solution to others. authentication key, and password in your code. These credentials are provided to registered developers. Requirements and Resources for Corporate Developers

<span id="page-22-0"></span>Certification is the process of ensuring that your implementation meets a<br>
consultants) hired by the company to work on its behalf. In all cases, the<br>
integration will be used by the company itself and will not be resold o number of requirements for safe, secure, and effective operation of your integration will be used by the company itself and will not be resold or<br>Solution in the FedEx production environment. Certification requirements dif based on whether you are a corporate or commercial developer, and whether the customer directly. you are implementing using the advanced or standard services.

## Go to Production

<span id="page-22-1"></span>Once an application has passed certification, the developer must replace the test credentials with the production credentials issued by FedEx. The application connection is then directed to the production servers, and the application is live. Yes (WISC team) and Certification assistance Network of Network and Network of Network and Network and Network and Network and Network and Network and Network and Network and Network and Network and Ne

Once an application has completed the above mentioned process and requirements, FedEx will enable the provider's CSP credentials for processing Preproduction Assistance<br>all applicable services in the production environment. The URL needed to **Preproduction Assistance** direct the CSP application to the FedEx production servers will also be Preproduction assistance is available via the FedEx Web Integrated Solutions provided. The provider would then need to obtain production User Credentials Consultation (WISC) team. If you are in the preproduction stages of Service). Once this information has been obtained with the connection<br>directed to the production servers, the provider's application is considered<br>Services, contact your FedEx sales executive or technical support at

### Testing Testing Requirements for Corporate and Non-Commercial Developers

FedEx supplies a complete online operating environment with which to test<br>Forms and in the approvals FedEx sorvers, in order to ovecute test required to go into production that depend on whether you are creating an

Certification **Certification** Corporate developers are typically part of a dedicated development team at a single company. This category also includes third-party developers distributed outside of its own footprint. In this situation, FedEx can support

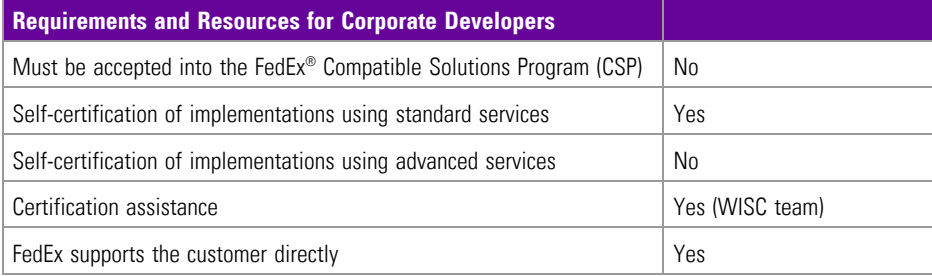

(Register CSP User Service) and a production meter number (Subscribe implementing a FedEx web integrated solution and would like to speak with a<br>Service). Once this information has been obtained with the connection **Servic** Services, contact your FedEx sales executive or technical support at live. 1.877.339.2774 Monday through Friday, 7 a.m. to 9 p.m. (CST), and Saturday 9 a.m. to 3 p.m. (CST). Both your FedEx sales executive and technical support can request a WISC team member to contact you within 3 business days.

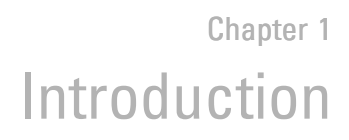

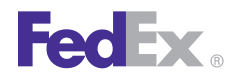

Corporate developers may find that solutions to their needs have already been implemented by a software vendor that is part of the FedEx® Compatible Solutions Program. If improved time-to-market, cost containment, or specialized knowledge is needed, corporate development planners may want to review the available third-party solutions. To see a list of the<br>solutions provided by the CSP providers, go to the Available CSP Solutions<br>page: [fedex.com/us/compatiblesolutions/provider/](http://www.fedex.com/us/compatiblesolutions/provider/)for<br>Solutions Provider, go

Requirements for Consultants<br>Consultants developing on behalf of a corporate customer must ensure that the and the same re-Consultants developing on behalf of a corporate customer must ensure that<br>their client provides their account information and a signed End User License<br>Agreement to FedEx in order to obtain a production test meter.

### Requirements and Resources for Commercial Developers environment

Commercial developers create solutions with the intent of distributing and/or • Copy the WSDL files to a different folder. reselling them to their customers. Because they are deployed in a variety of<br>situations, commercial integrations generally require a higher order of "fit and<br>production as described in the EedEx Developer Beseures Contex i finish." Commercial developers are responsible for supporting their products for their customers. FedEx has a dedicated team of professionals to help existing web services references from your project that point to developers commercialize their products and to coordinate the three-way old WSDLs containing the URLs to the test environment. interplay between the developer, the end customer, and FedEx.

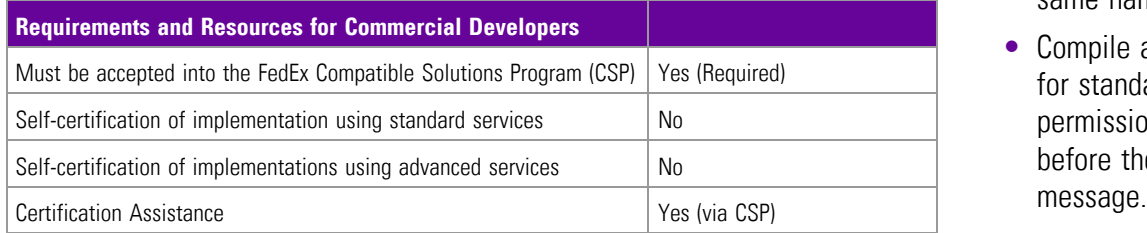

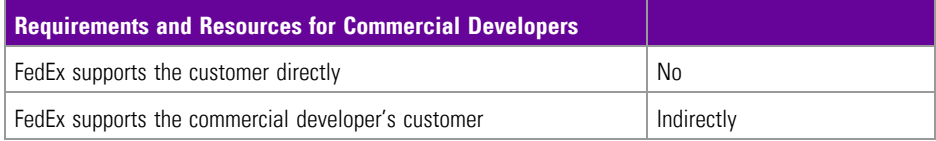

more information about the FedEx Compatible Solutions Program (CSP).

- Make sure permissions are already activated in the production
- 
- production as described in the FedEx Developer Resource Center in the "Move to Production" topic.
- 
- Create new web references that point to the modified WSDLs. Use the same names as the old references.
- Compile and test the project. Your new production credentials should work for standard web services, such as rating or tracking without extra permissions. Advanced web services require permissions to be active before they will work. Old test key values will now return an error

# 2 Rate Services

<span id="page-24-0"></span>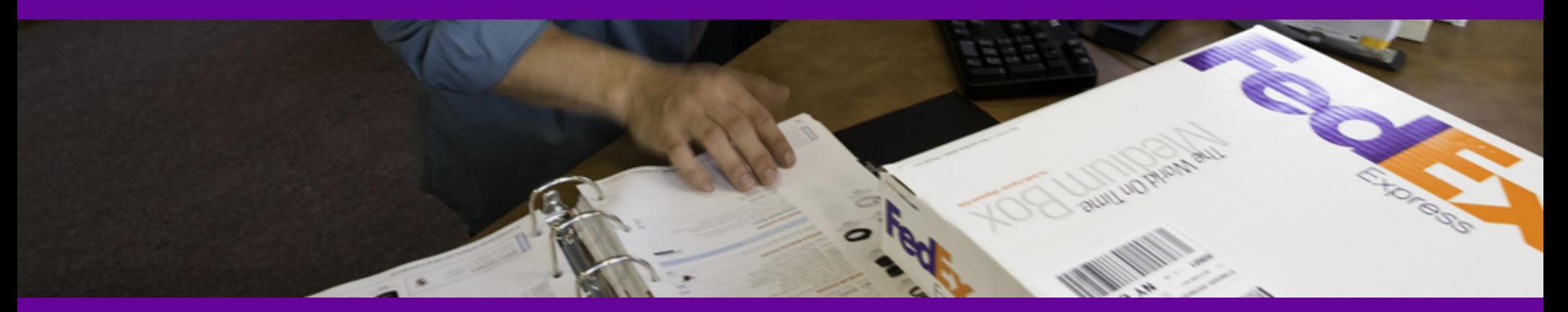

Error [Messages](#page-33-1) **[Rate](#page-25-0)** Rate Available [Services/Rate](#page-25-1) Shopping **[Surcharges](#page-30-0) and Discounts** XML [Schema](#page-33-0)

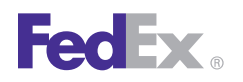

Use the RateService WSDL to request pre-ship rating information and to • The Rate Available Services operation returns the rate for the origin and determine estimated or courtesy billing quotes. Time in Transit can be destination for the requested service. returned with the rates if it is specified in the request. Depending on how a *Note: Only valid services are returned.* rate request is structured, the reply will return in different structures. These

*Note: A rate request does not return route or service availability. All rate quotes are*

A Rate Available Services request will provide a list of available services from one request. Rates are returned for each service on the list. Rate Coding Details

Note: A Rate Available Services request does not return route information, but does check<br>service availability and returns only those services that are actually available.

The Rate and Rate Available Services operations provide a shipping rate<br>quote for a specific service combination depending on the origin and<br>destination information sunnlied in the request. The following details annly<br>dest destination information supplied in the request. The following details apply:

- 
- Time in transit may be returned with the rates if it is specified in the
- requested service. You will not receive service checking to validate will then return a list of services whether that service is actually available for your ship date and origin/

- extructures have two different names.<br>Structures have two different names.<br>intra-Mexico shipping.
- <span id="page-25-0"></span>**Rate**<br>Request Elements for more details.<br>Request Elements for more details.
- RateRequest provides a rate response on a single service.<br>• This quote is an estimate and may differ from the actual invoiced amount.
- Rate shopping, service-specific commitment and rate information may also *estimates only and may differ from the actual invoiced amount.* be specified.

<span id="page-25-1"></span>**Rate Available [Service](http://www.fedex.com/us/service-guide/)s/Rate Shopping** For more detailed information about the services offered by FedEx, see the relectronic **FedEx Service Guide** 

- Include as much detail as possible about your shipment. The RateService Rate Service Details<br>The Pate and Pate Auxilable Centies exercises arresting a shipping of the setting water of the provides elements. This information is important for calculating the correct
- with discount rates. If you choose LIST as the element value, you receive • Discount rates are available for all services and origin/destination pairs.<br>both discount and list rates, in addition to automation rate quotes.
- For Rate (a single service), specify the service to ensure rate data for the request.<br>• The Rate operation returns the rate for the origin and destination by **Example Services** in the service and shipment data input is r (multiple services returned), do not include the ServiceType. The system
	- For Rate, specify the carrier by using CarrierCode. For Rate Available destination pair.<br>Services, specify the carrier to ensure rate data for all services for the

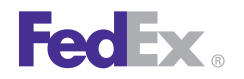

carrier and the shipment data combination are returned, or do not specify and date the package will be delivered, based on the ship date you a CarrierCode to receive all available services from all carriers in the return. business days required for the package delivery.

• Use the optional ReturnTransitAndCommit element to include transit time information in the reply. FedEx Express information will include the day

specified. The FedEx Ground® response will describe the number of

### RateRequest Elements

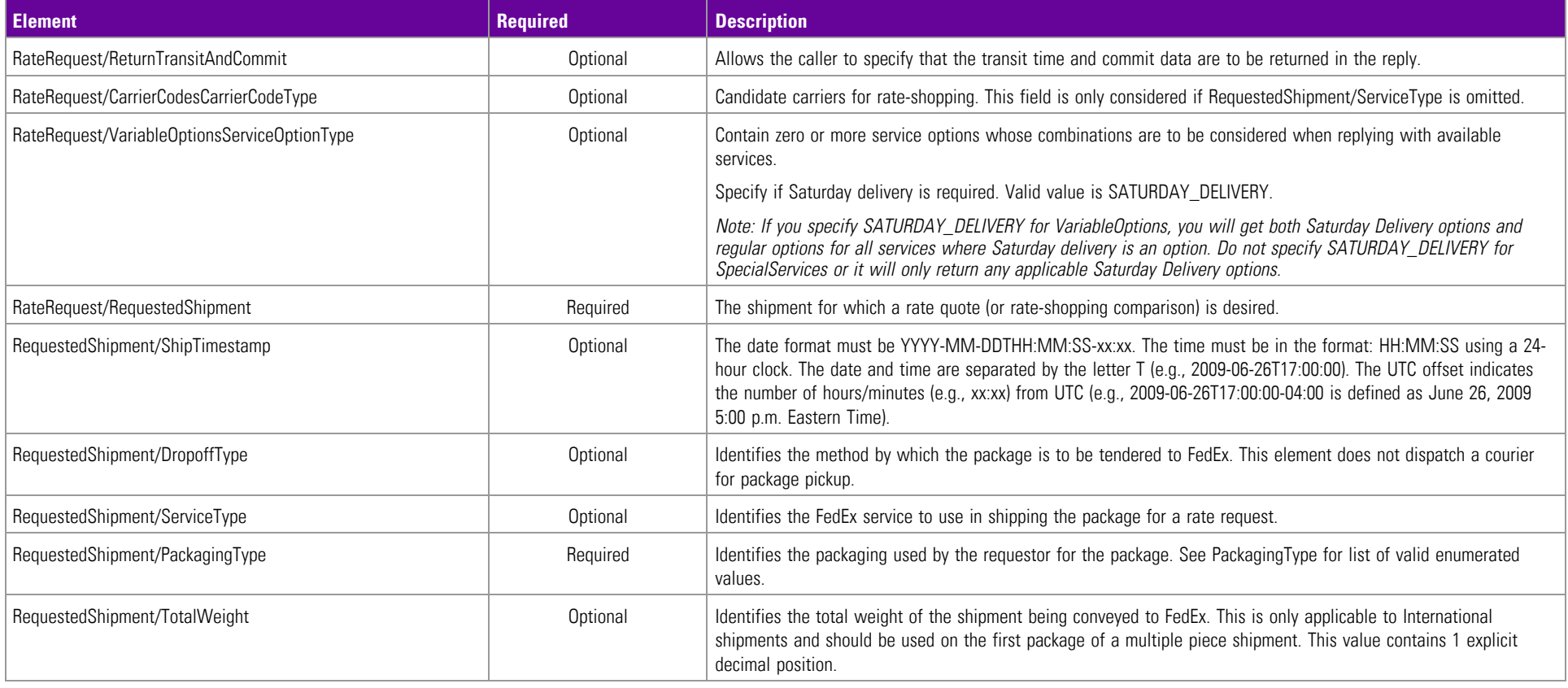

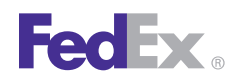

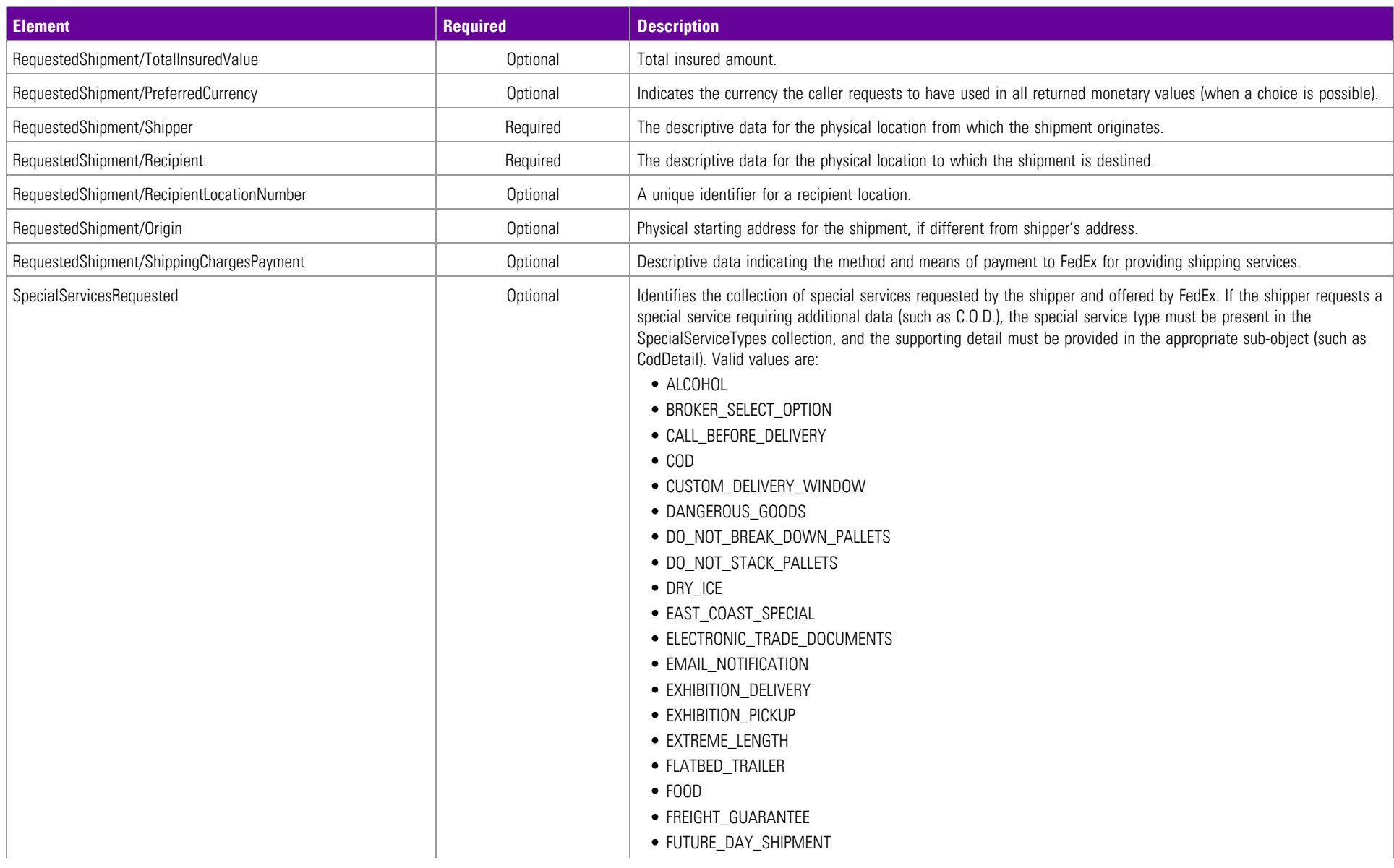

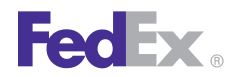

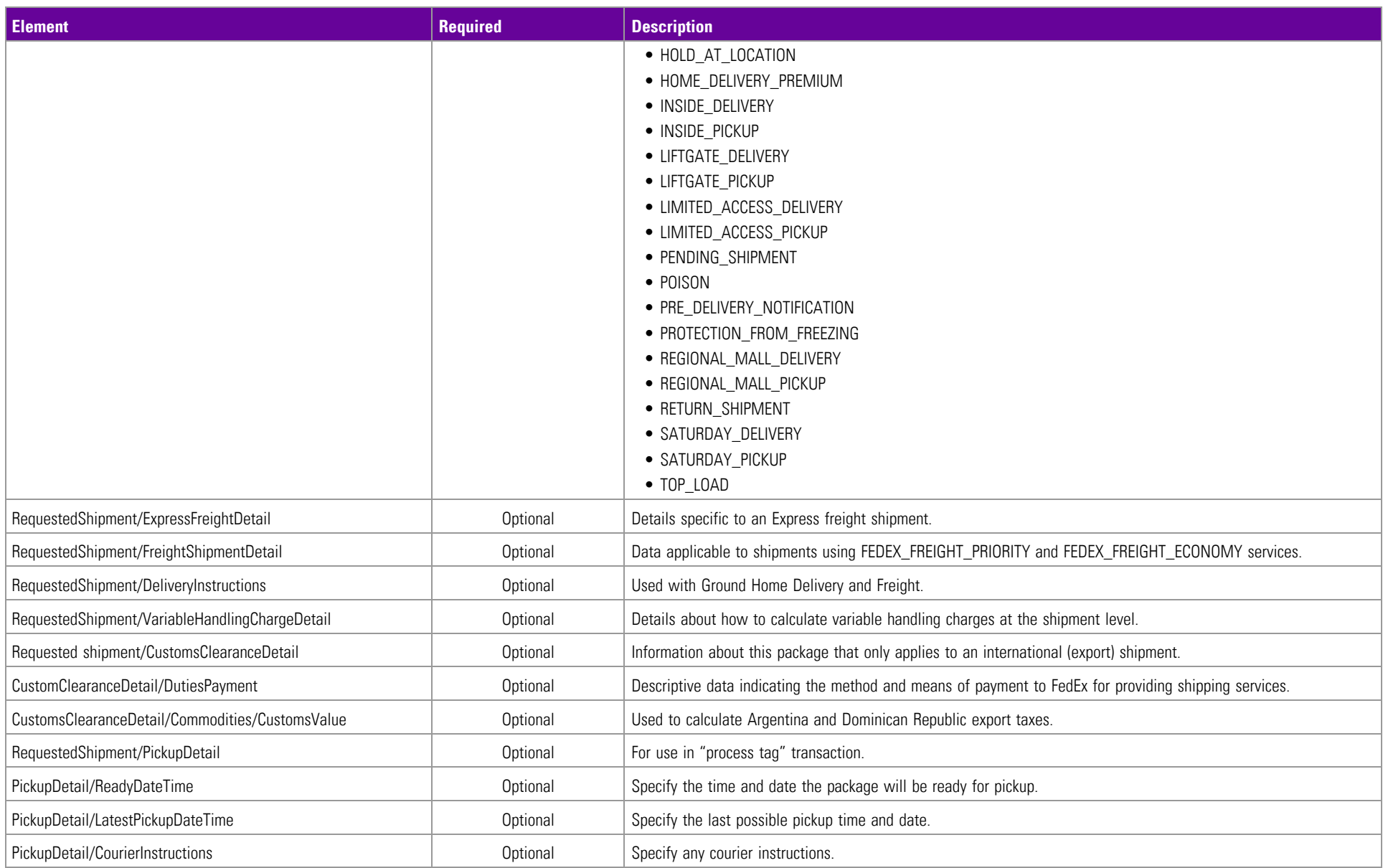

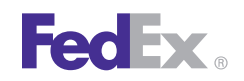

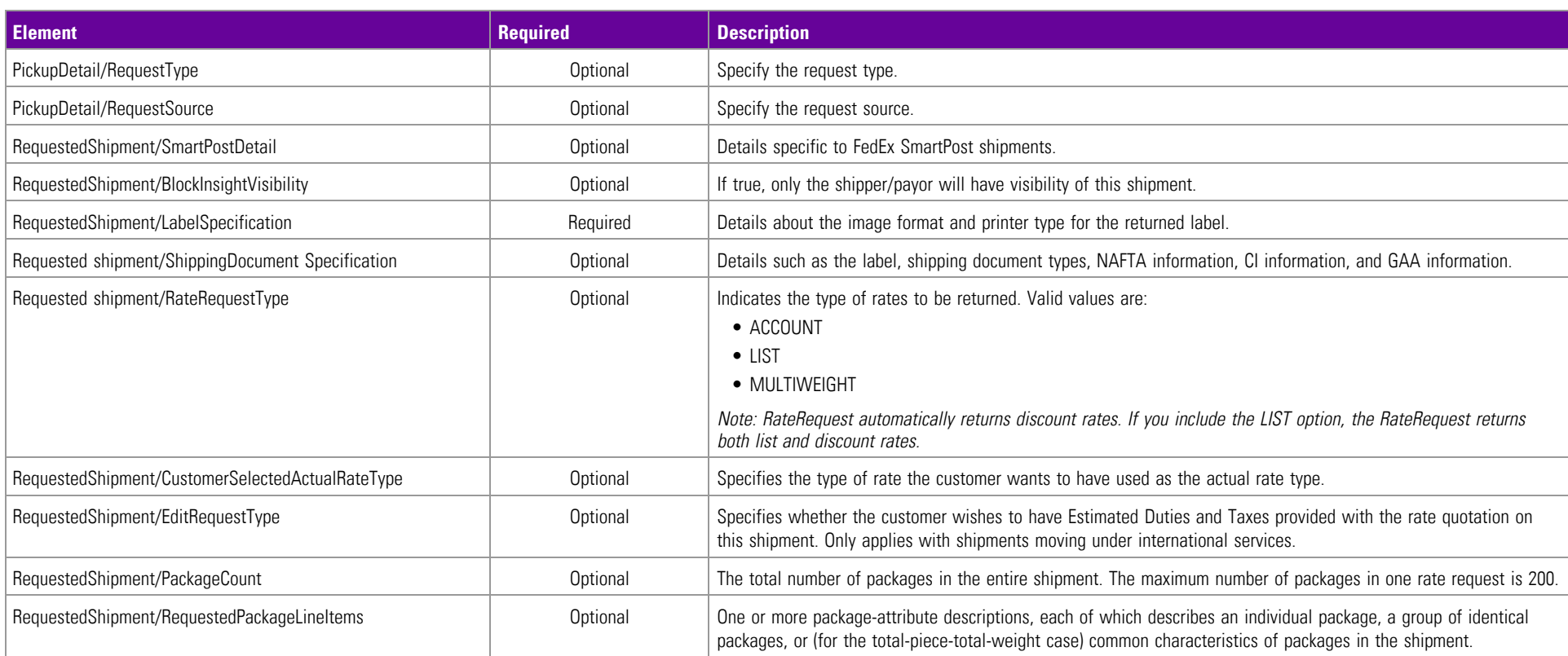

# Rating for Multiple-Package Shipment (MPS) RateReply Elements

This option is available for FedEx Express U.S. and international multiplepackage shipments, FedEx Ground U.S. and international multiple-package shipments, FedEx Express U.S. C.O.D. and international C.O.D. multiplepackage shipments, and FedEx Ground U.S. C.O.D. and international C.O.D. multiple-package shipments.

The maximum number of packages in one rate request is 200.

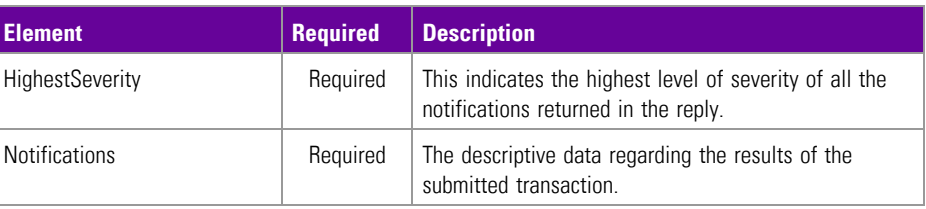

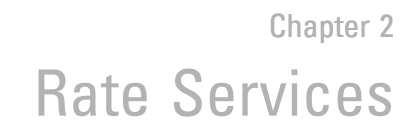

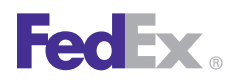

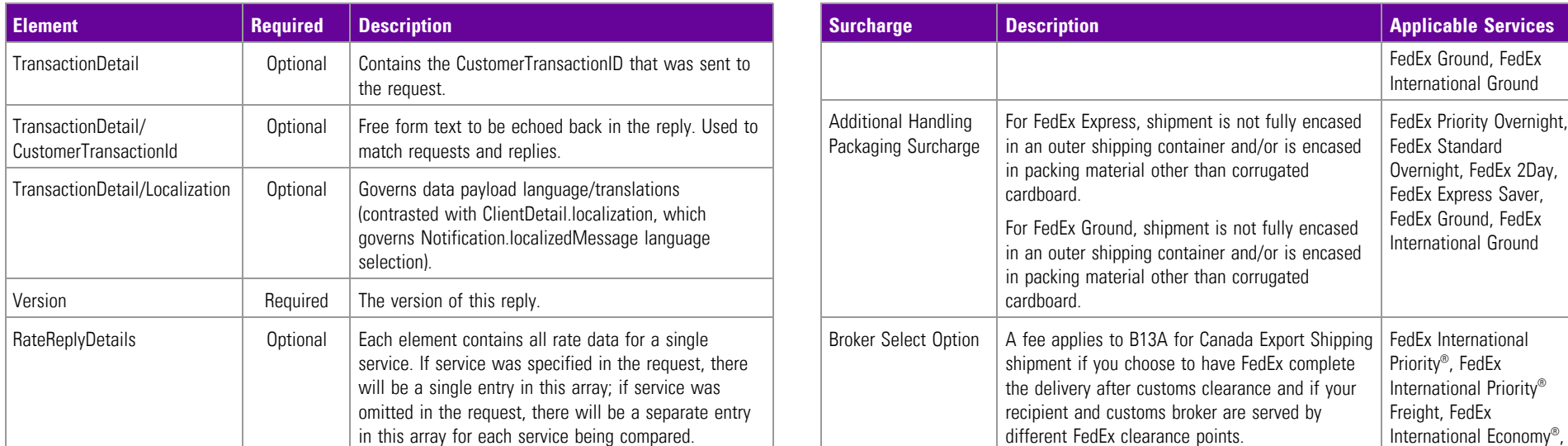

## <span id="page-30-0"></span>Surcharges and Discounts

<span id="page-30-1"></span>Your shipment may incur fees in addition to the base shipping rate depending on the service options you choose. The following are descriptions of those fees that are returned in the rate quote.

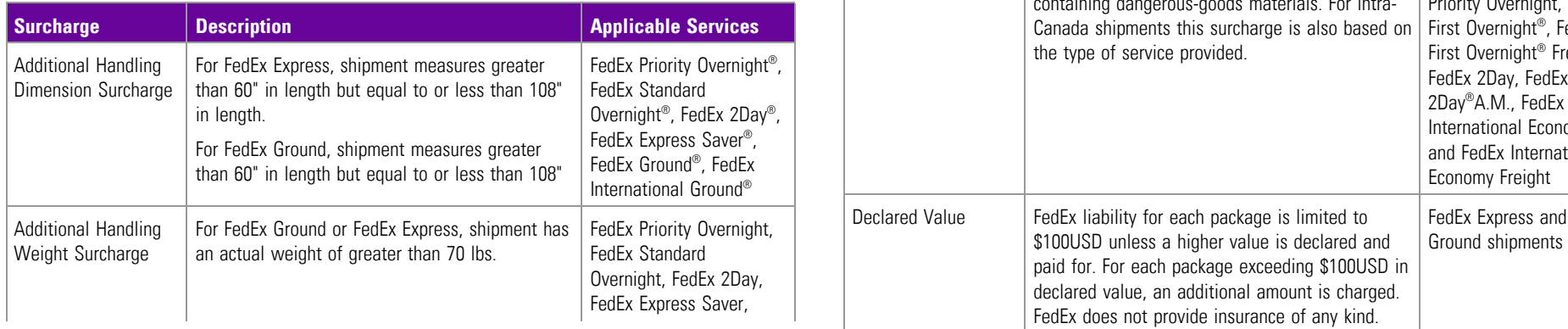

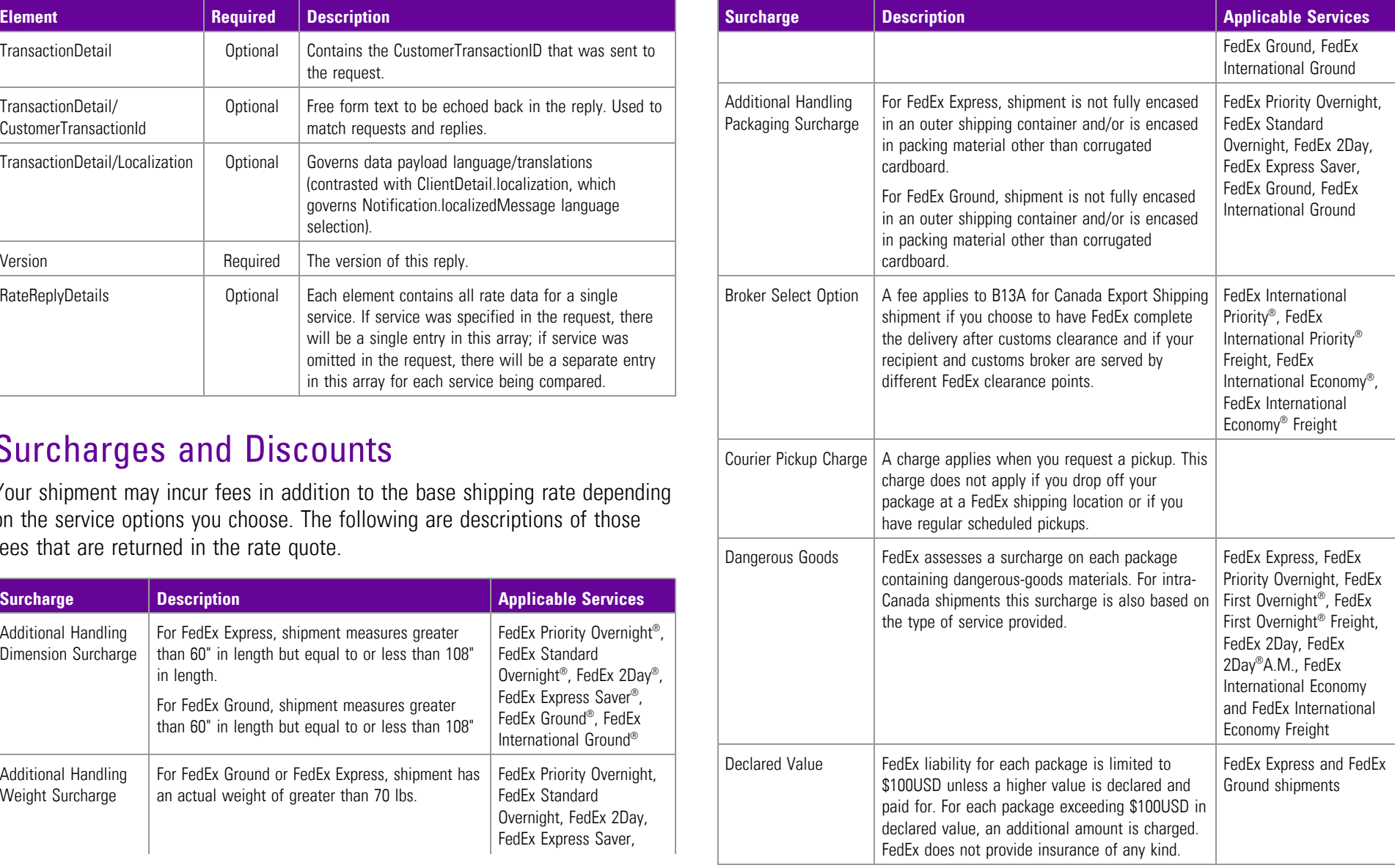

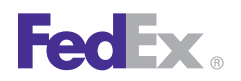

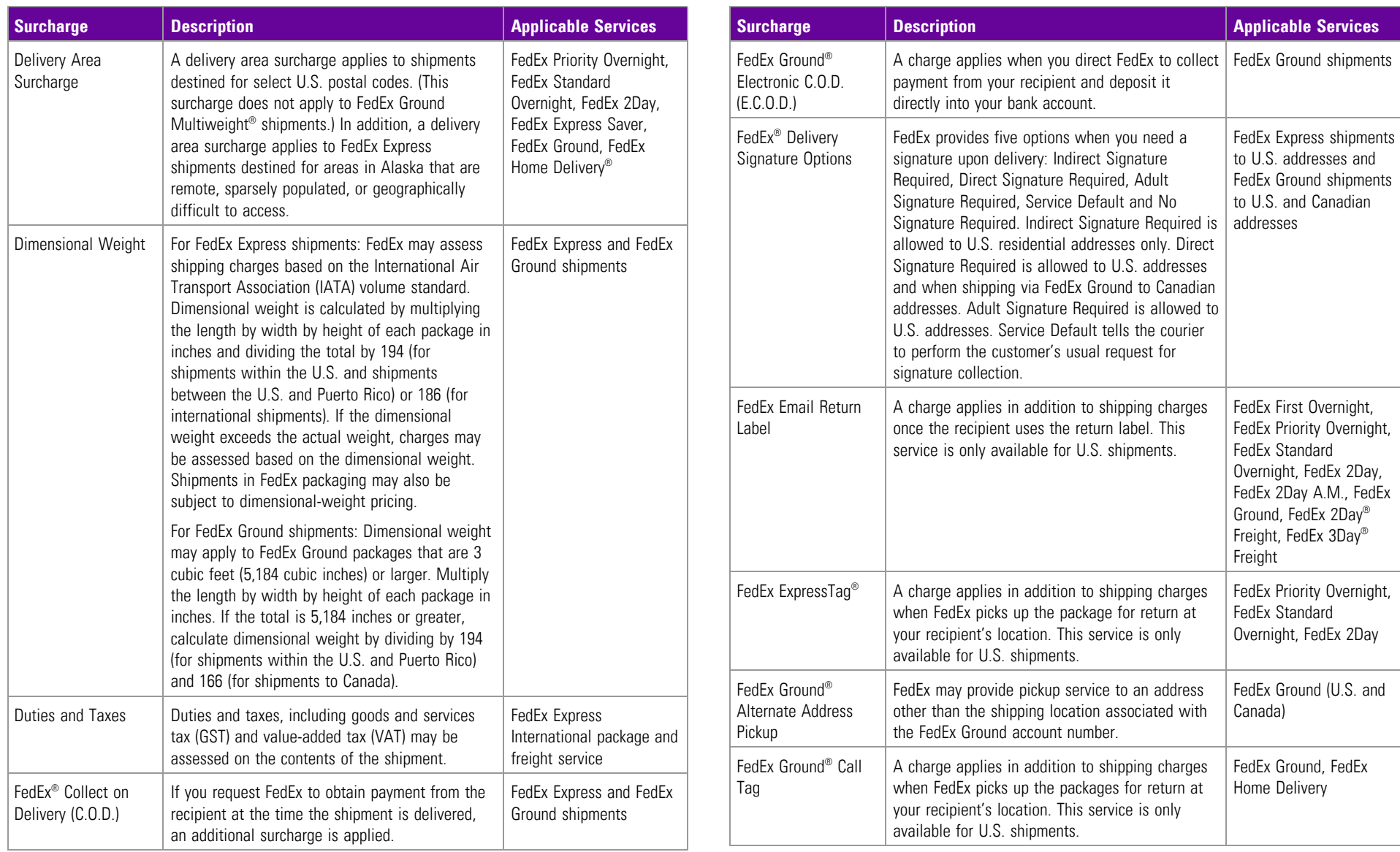

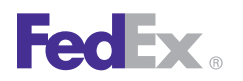

**Applicable Services** 

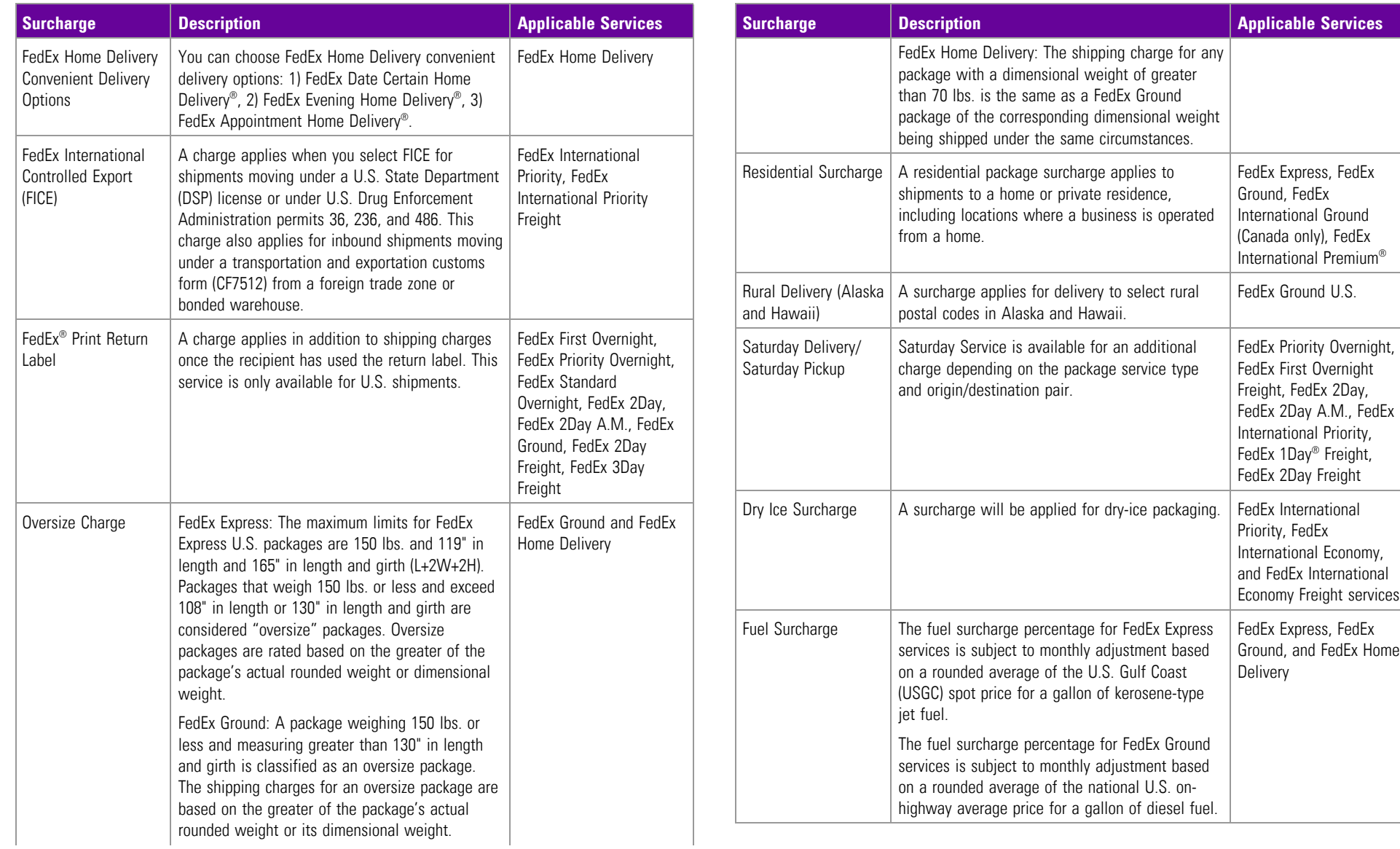

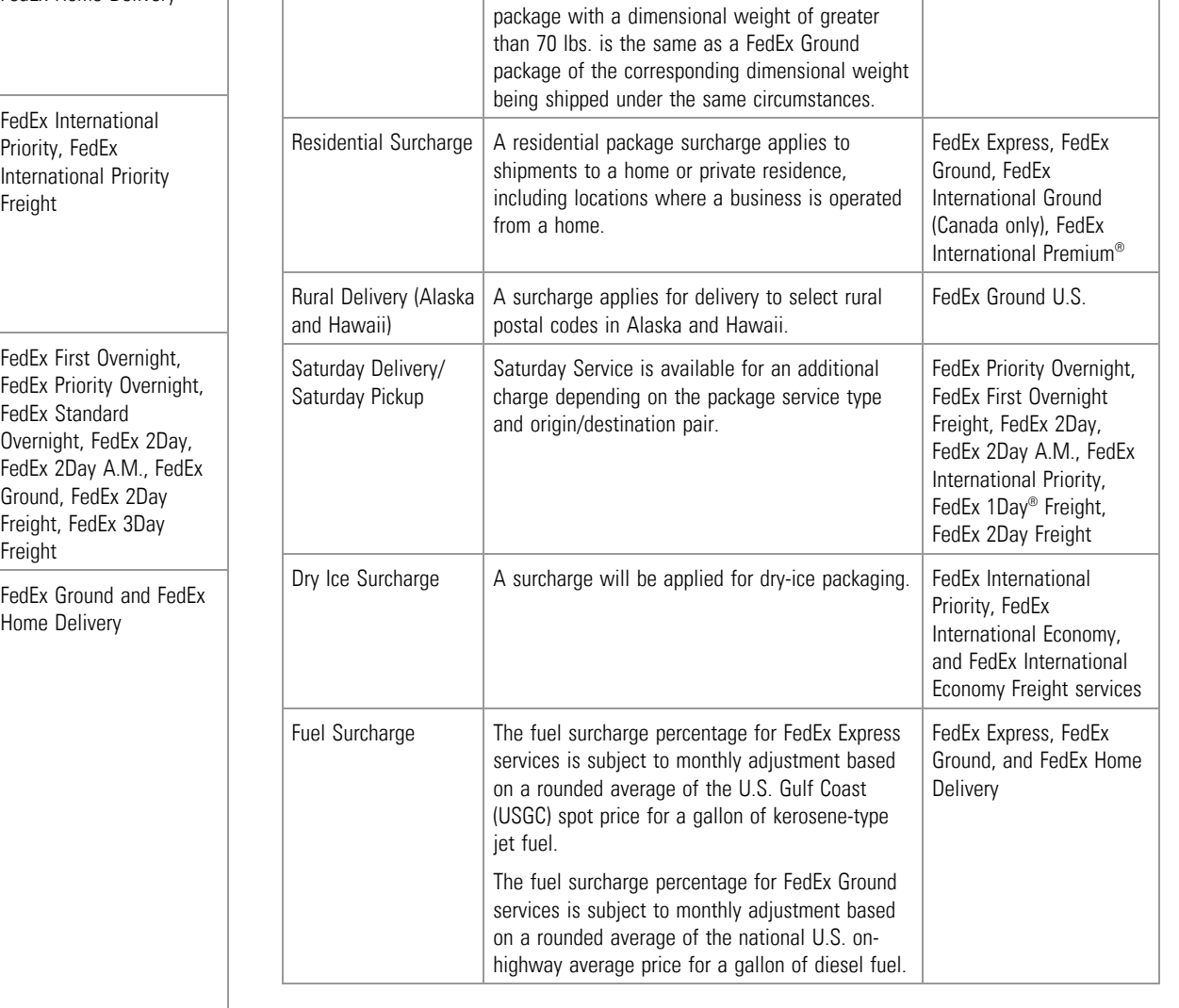

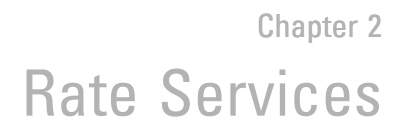

Note: For more information about FedEx terms and conditions, including surcharges, go to *[fedex.com/us/services/terms/](http://www.fedex.com/us/services/terms/).*

## **FedEx Discount Programs**

**FedEx** 

<span id="page-33-2"></span>The following discount programs are offered by FedEx and are calculated in Note: For more information on pricing programs, contact your FedEx account executive. your rate quote:

<span id="page-33-1"></span><span id="page-33-0"></span>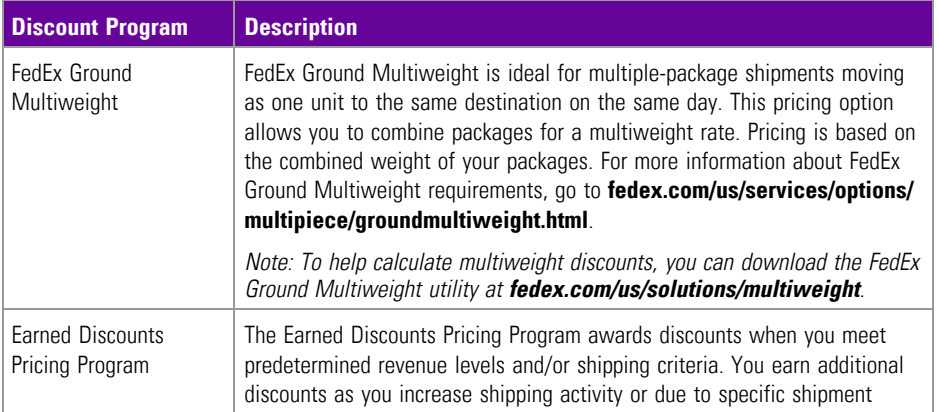

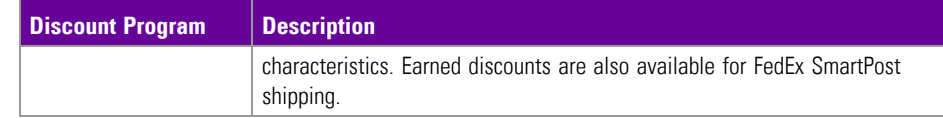

# XML Schema

See Schema RateService.

# Error Messages

For error messages, see the "Appendix O: Error Code Messages" topic of the Web Services Developer Guide in the Support area of the Developer Resource *Note: To help calculate multiweight discounts, you can download the FedEx* Center at **[fedex.com/developer](http://www.fedex.com/developer)**.

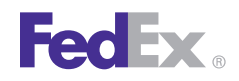

# implementing Web Services [17](#page-16-2) **O**<br>
certification [23](#page-22-0) online help [8](#page-7-1) and 1 and 23 certification 23 online help 8 and 23 certification 23 certification testing [23](#page-22-2) printing [8](#page-7-0)<br>introduction which Service

C<sub>certification</sub> [23](#page-22-0) document overview [7](#page-6-1) certifying Web Services [23](#page-22-0) **principal certifying Web Services 23** printing this document [8](#page-7-0) Web Services [9](#page-8-1) online help [8](#page-7-1)<br>printing 8 O<br>
go to production 23<br>
programs 34 implementation process 22<br>
programs 34 implementation testing 23 S<br>
document implementing Web Services 17 services 1[8](#page-7-2)<br>
and Services [17](#page-16-2) services 17 services 17 services 1[9](#page-8-3)

non-SOAP Web Services [14](#page-13-0) **T** The contract of the contract of the contract of the contract of the contract of the contract of the contract of the contract of the contract of the contract of the contract of the contract of the contract of the contract o

process 22 overview 7 overview 7 December [17](#page-16-3) December 1[7](#page-6-1) December 17 December 17 December 17 December 17 December 17 process 22<br>
production [23](#page-22-1)<br>
testing 23<br>
testing 23<br>
production 23<br>
production 23<br>
production 23<br>
production 23<br>
production 23<br>
production 23<br>
production 23<br>
production 23<br>
production 23<br>
production 23<br>
production 23<br>
produc Web Services, WSDL, and SOAP [9](#page-8-1)

online help [9](#page-8-2) certification [23](#page-22-0)<br>printing [8](#page-7-0) certification 23

online help [8](#page-7-1) online help 8 web Services, WSDL, and SOAP programs [34](#page-33-2) programs 34 surcharges and discounts over<br>
programs 34 printing 8 programs 34 programs 34 programs 34 programs 34 programs 34 programs 34 programs 34 pro printing [8](#page-7-0) overview [9](#page-8-1) overview 9 and 50 overview 9 and 50 overview 9 and 50 overview 9 and 50 overview 9 and 50 overview 9 and 50 overview 9 and 50 overview 9 and 50 overview 9 and 50 overview 9 and 50 overview 9 and 50 ov الحة printing 8 programs<br>Web Services, WSDL, and overview 9 programs<br>SOAP overview 10 programs [23](#page-22-2)<br>SOAP overview [10](#page-9-0) surebarges 21<br>XML schema 17  $\mathsf{S}$ OAP [9](#page-8-1)  $\mathsf{N}$  N surcharges [31](#page-30-1)  $\mathsf{N}$  XML schema [17](#page-16-3)

### P W

ment MON-SUAP 14<br>overview 7 overview 7 understanding XML schema 17 services and discounts 31 or production [23](#page-22-1)<br>online help 8 web Services WSDL and SOAP programs 34 surcharges and discounts [31](#page-30-1) **WSDL** 

# **Schema RateService\_v10.xsd**

targetNamespace: **http://fedex.com/ws/rate/v10**

Elements Complex types Simple types **[RateReply](#page-38-0) [AdditionalLabelsDetail](#page-40-0) [AdditionalLabelsType](#page-218-0) [RateRequest](#page-39-0) [Address](#page-41-0) [B13AFilingOptionType](#page-219-0) [CertificateOfOriginDetail](#page-43-0) [BarcodeSymbologyType](#page-220-0) [CodAddTransportationChargesDetail](#page-46-0)**<br>CodDetail **[CodDetail](#page-47-0) [ClearanceBrokerageType](#page-222-1) [CommercialInvoiceDetail](#page-52-0)**<br> **CommitDetail [ConfigurableLabelReferenceEntry](#page-63-0)**<br>Contact **[Contact](#page-65-0) [CustomerImageUsageType](#page-226-0) [ContactAndAddress](#page-67-0) [CustomerReferenceType](#page-226-1) [ContentRecord](#page-67-1) [CustomLabelCoordinateUnits](#page-227-0) [CustomDeliveryWindowDetail](#page-69-0) [DayOfWeekType](#page-228-1)**<br> **DayOfWeekType**<br> **DelayLevelType [CustomDocumentDetail](#page-70-0) [DelayLevelType](#page-229-0) [CustomerImageUsage](#page-71-0)**<br>CustomerReference **[CustomerSpecifiedLabelDetail](#page-73-0)**<br> **CustomLabelBarcodeEntry**<br> **[DistanceUnits](#page-231-0)**<br> **DistanceUnits**<br> **DistanceUnits [CustomLabelBarcodeEntry](#page-75-0)**<br>CustomLabelBoxEntry **[CustomLabelDetail](#page-77-0) [DropoffType](#page-232-1) [CustomLabelGraphicEntry](#page-77-1) [EdtRequestType](#page-233-0) [CustomLabelPosition](#page-78-0)**<br>CustomLabelTextEntry **[CustomLabelTextEntry](#page-79-0) [EMailNotificationEventType](#page-235-0) [CustomsClearanceDetail](#page-81-0) [EMailNotificationFormatType](#page-235-1) [DangerousGoodsDetail](#page-86-0) [EMailNotificationRecipientType](#page-236-0) [DateRange](#page-88-0) [ExpressRegionCode](#page-236-1) [DestinationControlDetail](#page-90-0)**<br>Dimensions **[Dimensions](#page-91-0) [FreightAccountPaymentType](#page-238-1) [DocTabContentBarcoded](#page-93-0)**<br>**DocTabContentZone001 [DocTabZoneSpecification](#page-94-1)** 

**[CarrierCodeType](#page-221-0)**<br> **ChargeBasisLevelType [CodAddTransportationChargeBasisType](#page-223-0)**<br>CodCollectionType **[CommitDetail](#page-52-1) CommitDetail CommitDetail CommitDetail CommitDetail CommitmentDelayType [CommitmentDelayType](#page-224-1)**<br>CustomDeliveryWindowType **[DangerousGoodsAccessibilityType](#page-228-0)**<br>DavOfWeekType **[DestinationControlStatementType](#page-230-1)**<br>DistanceUnits **[DocTabZoneJustificationType](#page-232-0)**<br>DropoffType **[FedExLocationType](#page-237-0)**<br>FlatbedTrailerOption **[Distance](#page-91-1) [FreightBaseChargeCalculationType](#page-238-2) [FreightChargeBasisType](#page-239-0)**<br>FreightClassType **[FreightGuaranteeType](#page-241-0)**<br> **PreightOnValueType**
**[EdtCommodityTax](#page-95-0) [FreightServiceSchedulingType](#page-242-0) [EdtExciseCondition](#page-96-0) [FreightShipmentRoleType](#page-242-1) [EMailLabelDetail](#page-97-1) [HazardousCommodityOptionType](#page-244-0) [EMailNotificationRecipient](#page-99-0) [HomeDeliveryPremiumType](#page-245-0) [EtdDetail](#page-101-0) [ImageId](#page-245-1) [ExportDetail](#page-102-0) [InternationalDocumentContentType](#page-246-0) [ExpressFreightDetail](#page-104-0) [LabelFormatType](#page-246-1) [ExpressFreightDetailContact](#page-106-0)**<br>FlatbedTrailerDetail **[FreightBaseCharge](#page-107-0) [LabelRotationType](#page-249-0) [FreightCommitDetail](#page-109-0)**<br>**FreightGuaranteeDetail [FreightRateDetail](#page-111-0)**<br>**FreightRateNotation [FreightServiceCenterDetail](#page-113-0)**<br>FreightShipmentDetail **[FreightShipmentDetail](#page-116-0) [NaftaPreferenceCriterionCode](#page-253-0) [FreightSpecialServicePayment](#page-122-0)**<br> **NaftaProducerSpecificationServicePaymentDetail NaftaProducerSpecification Francisco Control Control Control Control Control Control Control Control Control Control Control Control Control Control Control Control Control Control Control Control Control Control Control Control Control Control Con [HazardousCommodityContent](#page-123-0) [OversizeClassType](#page-255-1) [HazardousCommodityDescription](#page-124-0)<br>
HazardousCommodityOptionDetail PackagingType [HazardousCommodityOptionDetail](#page-125-0) [PackagingType](#page-257-0) [HazardousCommodityPackagingDetail](#page-126-0) [PaymentType](#page-258-0) [HazardousCommodityQuantityDetail](#page-127-0)**<br> **HoldAtLocationDetail [HomeDeliveryPremiumDetail](#page-129-0)**<br> **LabelSpecification [LiabilityCoverageDetail](#page-133-0)**<br> **LinearMeasure [LinearMeasure](#page-134-0) [PurposeOfShipmentType](#page-262-0) [Localization](#page-135-0) [RateDimensionalDivisorType](#page-263-0) [Measure](#page-135-1) [RateDiscountType](#page-263-1) [NaftaCertificateOfOriginDetail](#page-137-0)**<br> **NaftaCommodityDetail RateRequestType [NaftaCommodityDetail](#page-138-0)**<br>NaftaProducer **[NaftaProducer](#page-139-0)**<br> **[RateTypeBasisType](#page-266-1)**<br> **RebateType**<br> **RebateType [Notification](#page-140-0) [RebateType](#page-267-0) [NotificationParameter](#page-142-0) [RecipientCustomsIdType](#page-267-1) [Op900Detail](#page-143-0) [RegulatoryControlType](#page-268-0) [PackageRateDetail](#page-144-0) [RequestedShippingDocumentType](#page-269-0) [Party](#page-151-0) [ReturnedRateType](#page-270-0)**<br> **Payment ReturnedRateType**<br> **Payment ReturnEMailAllowe [Payor](#page-153-0) [ReturnType](#page-272-0) [PendingShipmentDetail](#page-154-0) [SecondaryBarcodeType](#page-272-1) [PriorityAlertDetail](#page-156-0)**<br>**RateDiscount [RateDiscount](#page-156-1) [ShipmentSpecialServiceType](#page-275-0) [RatedPackageDetail](#page-158-0) [ShippingDocumentDispositionType](#page-277-0) [RateReply](#page-161-0) [ShippingDocumentGroupingType](#page-278-1)**

**[EdtTaxDetail](#page-97-0) [HazardousCommodityLabelTextOptionType](#page-243-0) [EMailNotificationDetail](#page-98-0) [HazardousCommodityPackingGroupType](#page-244-1) EabelPrintingOrientationType**<br>
LabelRotationType **[LiabilityCoverageType](#page-250-0)**<br>LinearUnits **[NaftaImporterSpecificationType](#page-251-1)**<br>NaftaNetCostMethodCode **[NaftaProducerDeterminationCode](#page-253-1)**<br>NaftaProducerSpecificationType **[PhysicalPackagingType](#page-259-0)**<br>PickupRequestSourceType **[PickupRequestType](#page-261-0)**<br>**PricingCodeType [RatedWeightMethod](#page-264-0)<br>
RateElementBasisType [PackageSpecialServicesRequested](#page-149-0) [RequiredShippingDocumentType](#page-269-1) [Payment](#page-152-0) [ReturnEMailAllowedSpecialServiceType](#page-271-0) <u>[ServiceOptionType](#page-273-0)</u>**<br>ServiceType **[RatedShipmentDetail](#page-160-0) [ShippingDocumentEMailGroupingType](#page-278-0) [RateReplyDetail](#page-163-0) [ShippingDocumentImageType](#page-278-2)**

**[RateRequest](#page-167-0) [ShippingDocumentStockType](#page-279-0) [Rebate](#page-169-0) [SignatureOptionType](#page-280-0) [RequestedPackageLineItem](#page-171-0)**<br>RequestedShipment **[RequestedShipment](#page-174-0) [SpecialRatingAppliedType](#page-282-1) [ReturnShipmentDetail](#page-182-0)**<br>**Rma [ServiceSubOptionDetail](#page-184-0) [TaxType](#page-287-1) [ShipmentDryIceDetail](#page-185-0) TermsOf**<br>
ShipmentRateDetail TinType **[ShipmentRateDetail](#page-186-0) [TinType](#page-289-0) [ShipmentSpecialServicesRequested](#page-193-0) [TrackingIdType](#page-290-0) [ShippingDocumentDispositionDetail](#page-197-0) [TransitTimeType](#page-290-1) [ShippingDocumentEMailDetail](#page-198-0) [UploadDocumentIdProducer](#page-292-0) [ShippingDocumentEMailRecipient](#page-199-0)**<br>
ShippingDocumentFormat<br>
UploadDocumentType **[ShippingDocumentFormat](#page-200-0)**<br> **ShippingDocumentPrintDetail**<br> **ShippingDocumentPrintDetail [ShippingDocumentPrintDetail](#page-201-0)**<br> **ShippingDocumentSpecification**<br> **VeightUnits [ShippingDocumentSpecification](#page-202-0) [SignatureOptionDetail](#page-204-0) [SmartPostShipmentDetail](#page-205-0) [Surcharge](#page-206-0) [Tax](#page-207-0) [TaxpayerIdentification](#page-207-1) [TrackingId](#page-208-0) [TransactionDetail](#page-209-0) [UploadDocumentDetail](#page-210-0) [UploadDocumentReferenceDetail](#page-211-0) [VariableHandlingChargeDetail](#page-212-0) [VariableHandlingCharges](#page-213-0) [VersionId](#page-214-0) [Volume](#page-215-0) [WebAuthenticationCredential](#page-216-0) [WebAuthenticationDetail](#page-217-0) [Weight](#page-217-1)**

**[SmartPostAncillaryEndorsementType](#page-281-0)**<br>SmartPostIndiciaType **[SurchargeLevelType](#page-283-0)**<br>SurchargeType **[Rma](#page-183-0) [TaxesOrMiscellaneousChargeType](#page-287-0)**

#### element **RateReply**

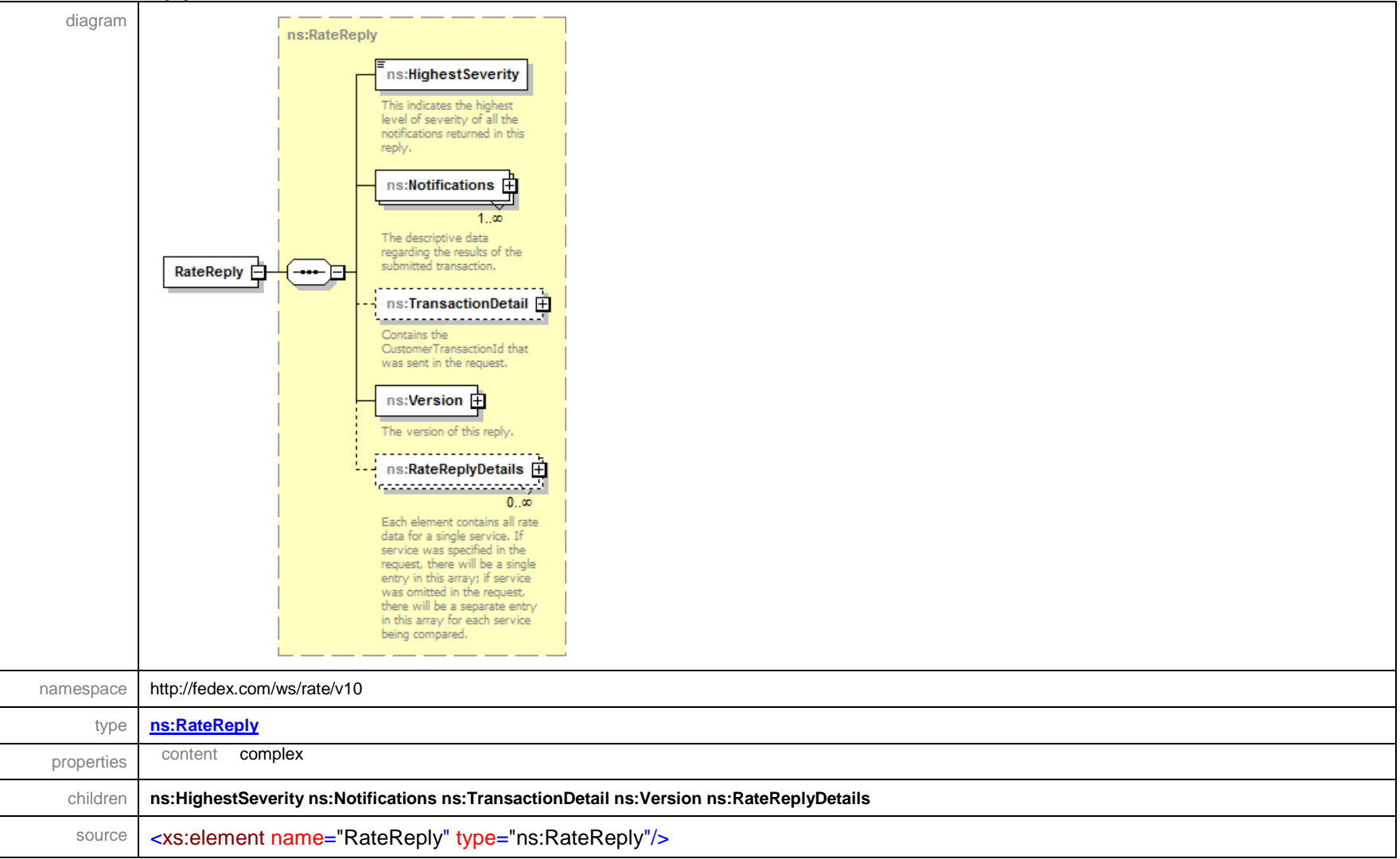

#### element **RateRequest**

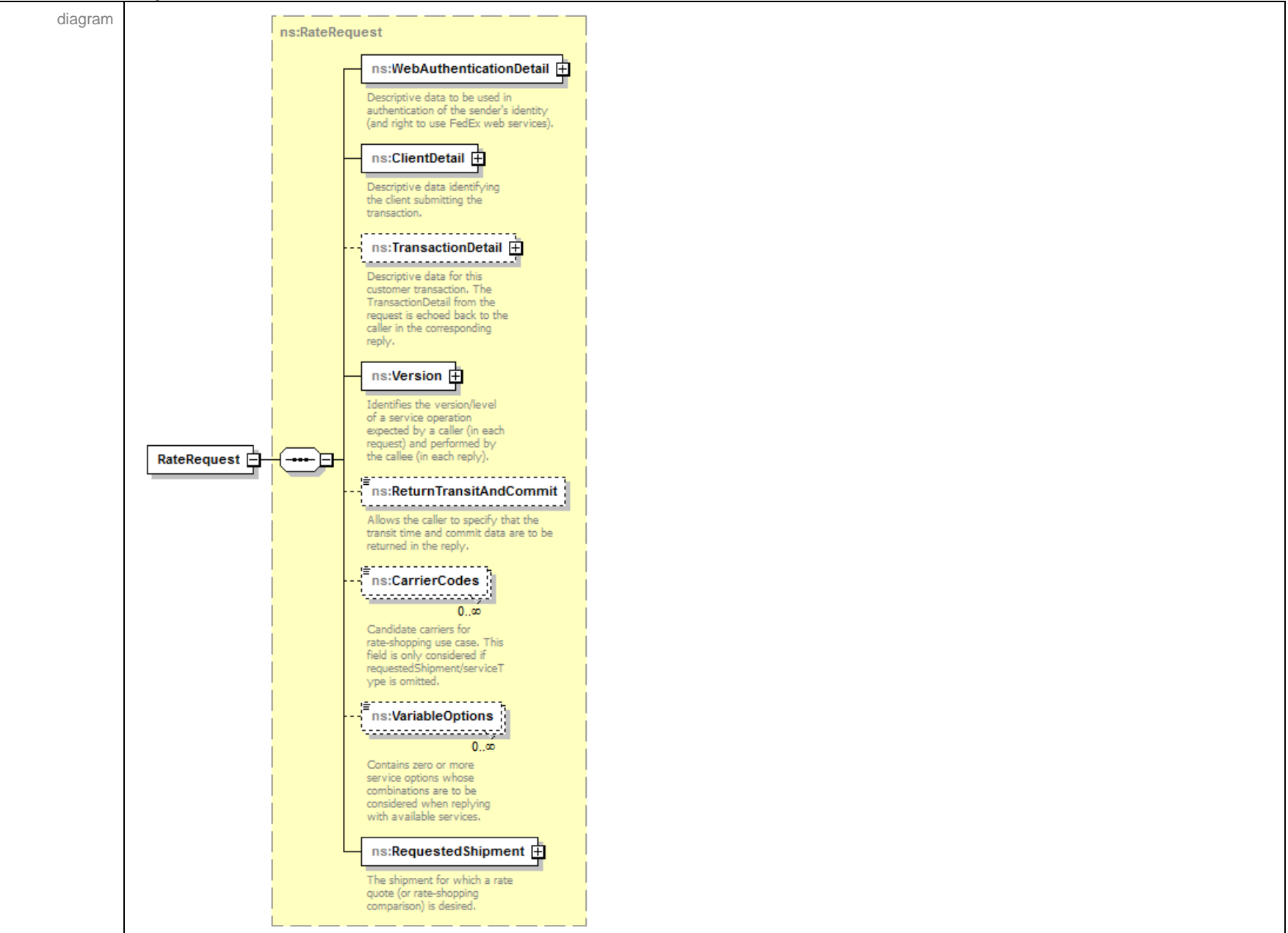

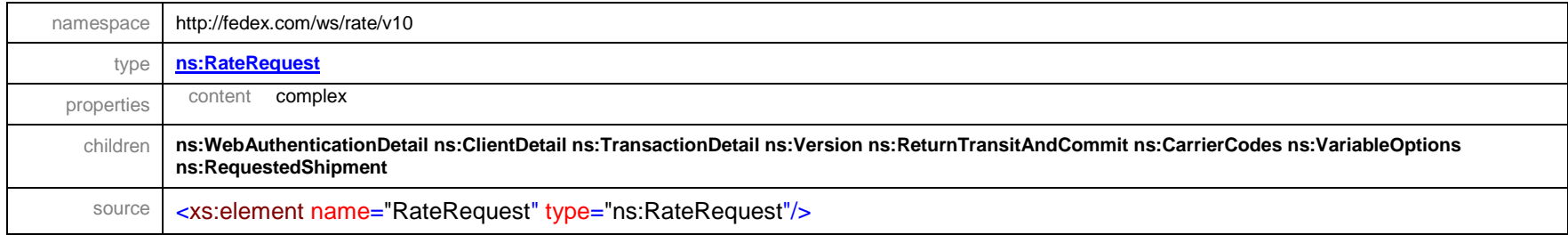

## complexType **AdditionalLabelsDetail**

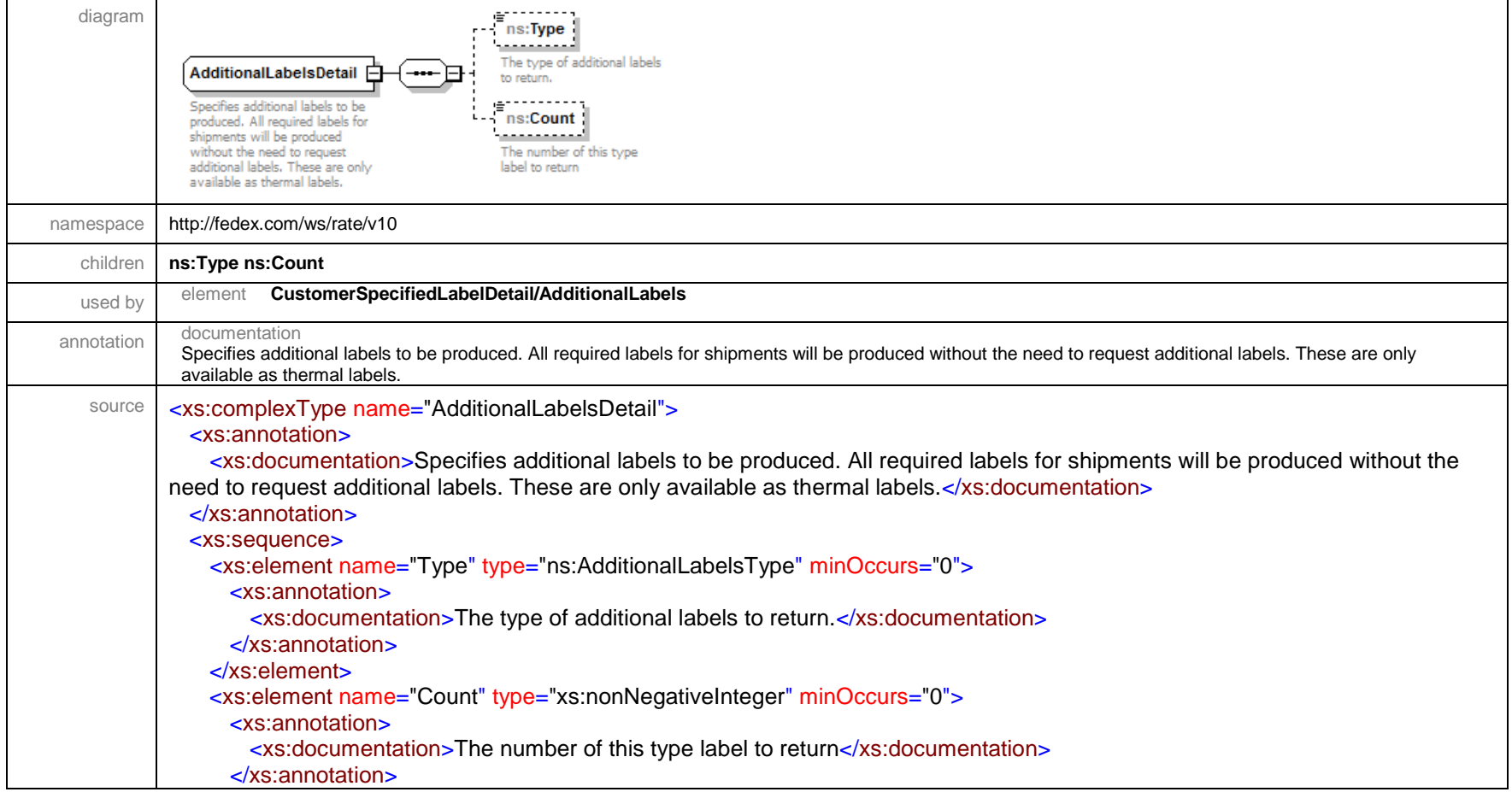

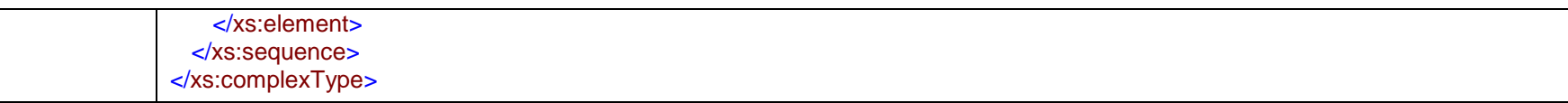

#### complexType **Address**

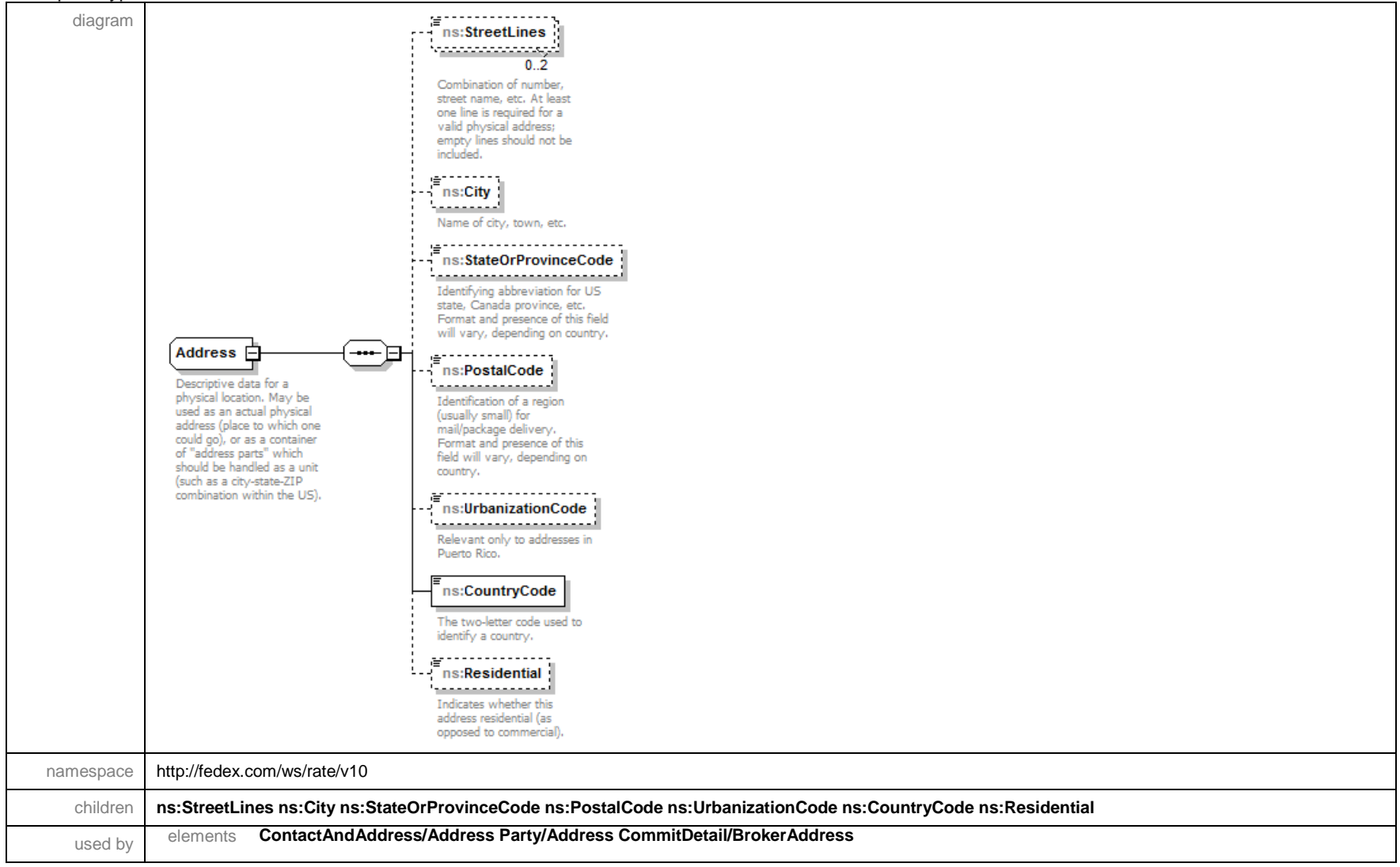

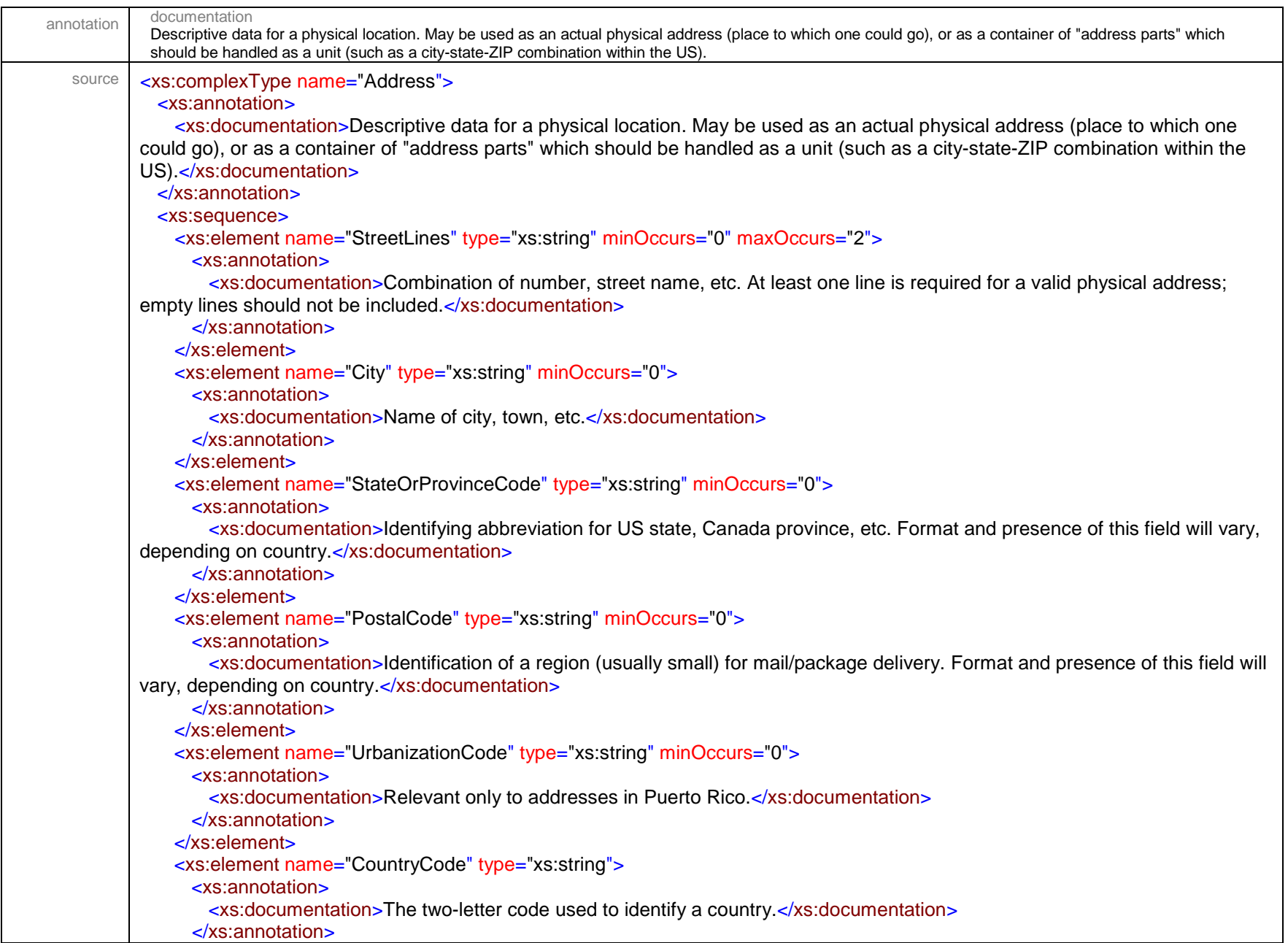

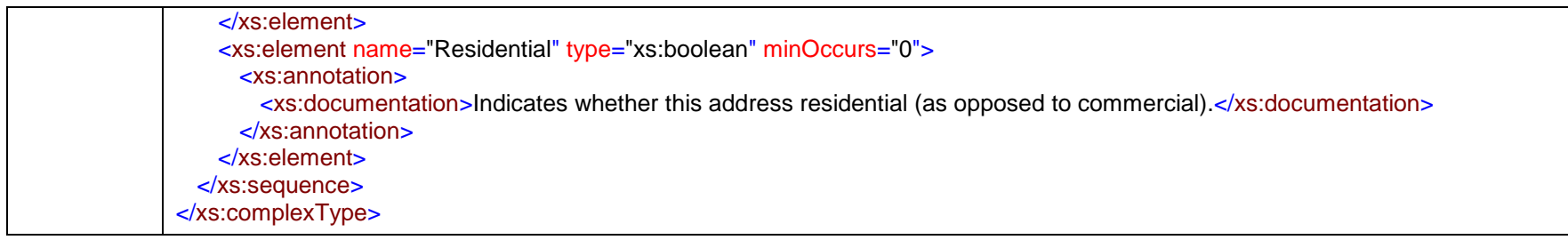

## complexType **CertificateOfOriginDetail**

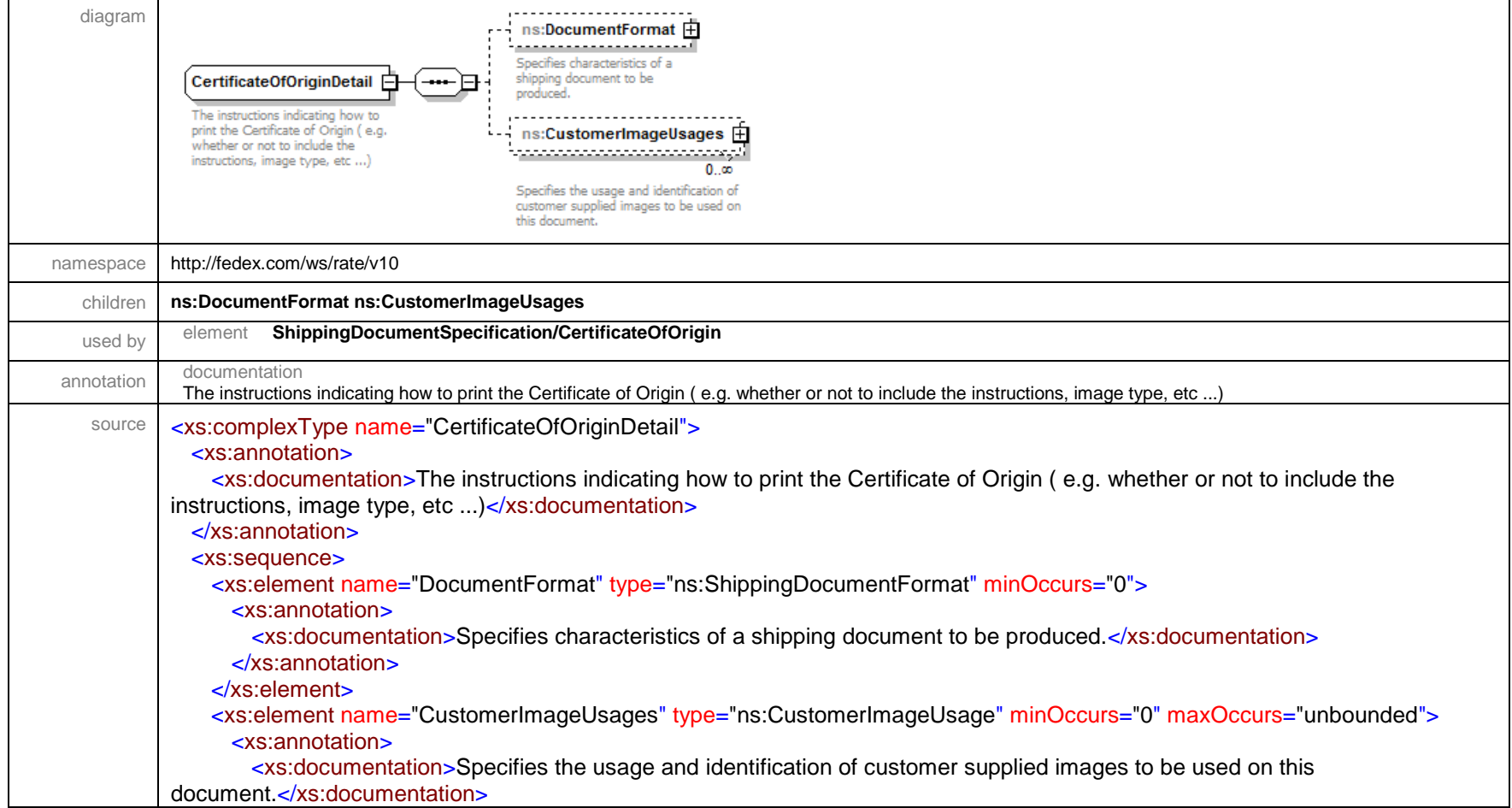

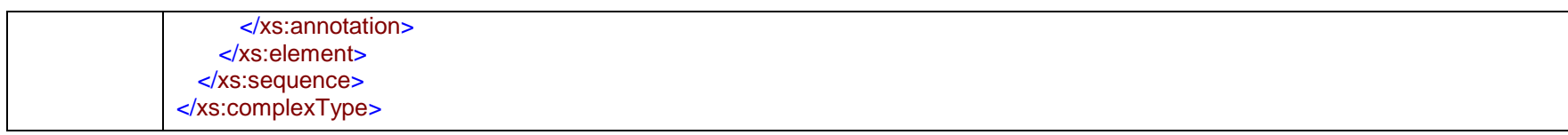

#### complexType **ClientDetail**

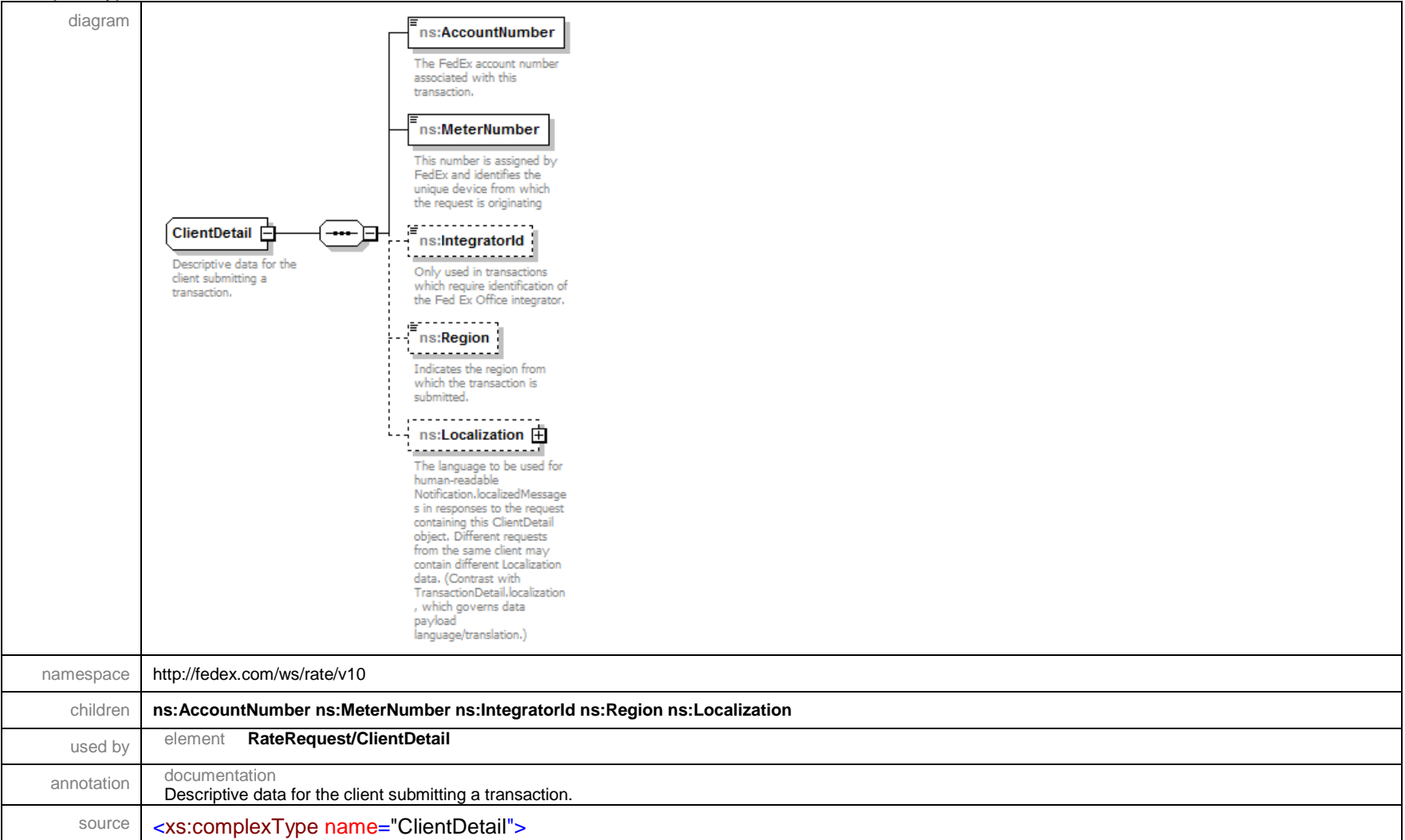

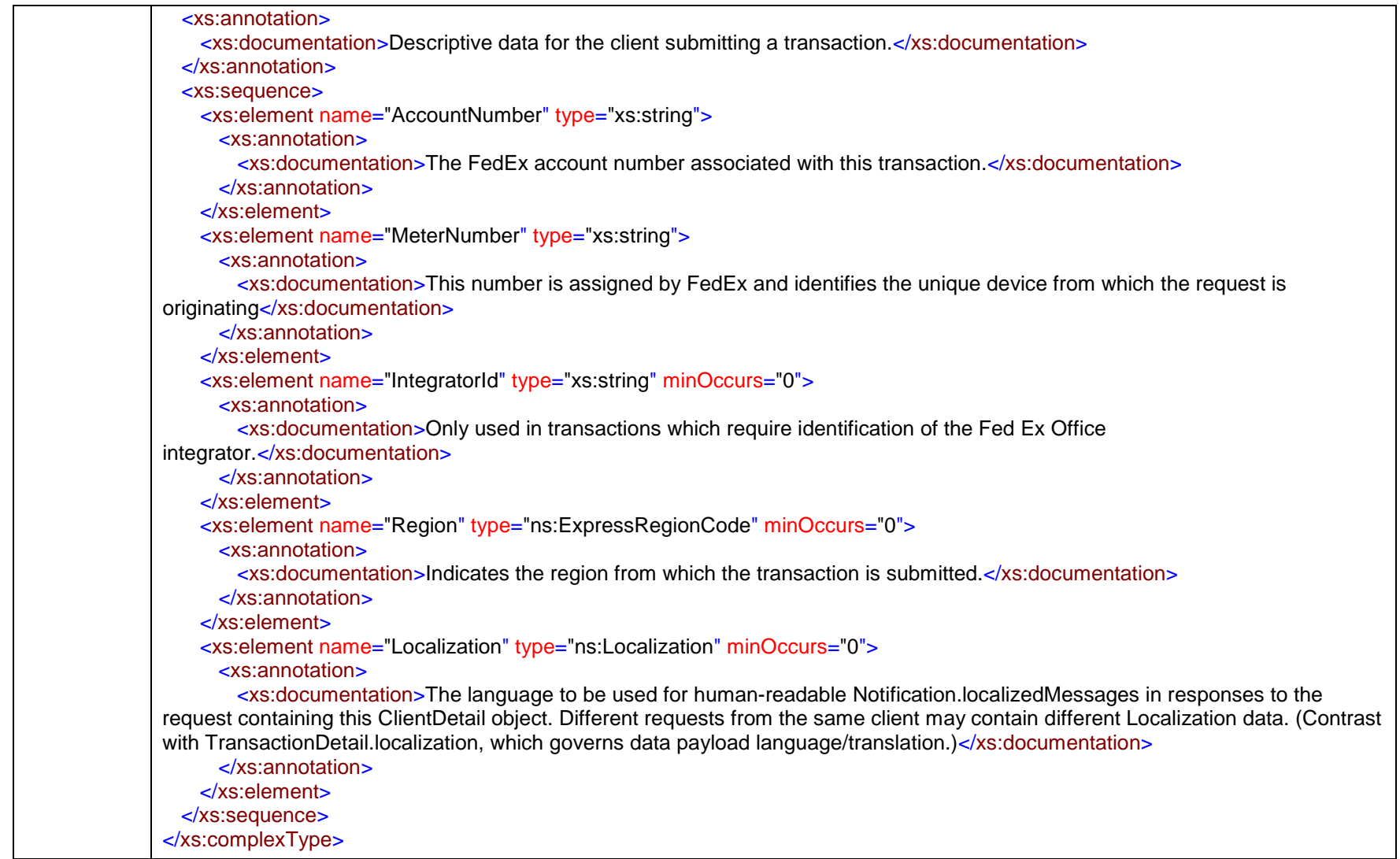

## complexType **CodAddTransportationChargesDetail**

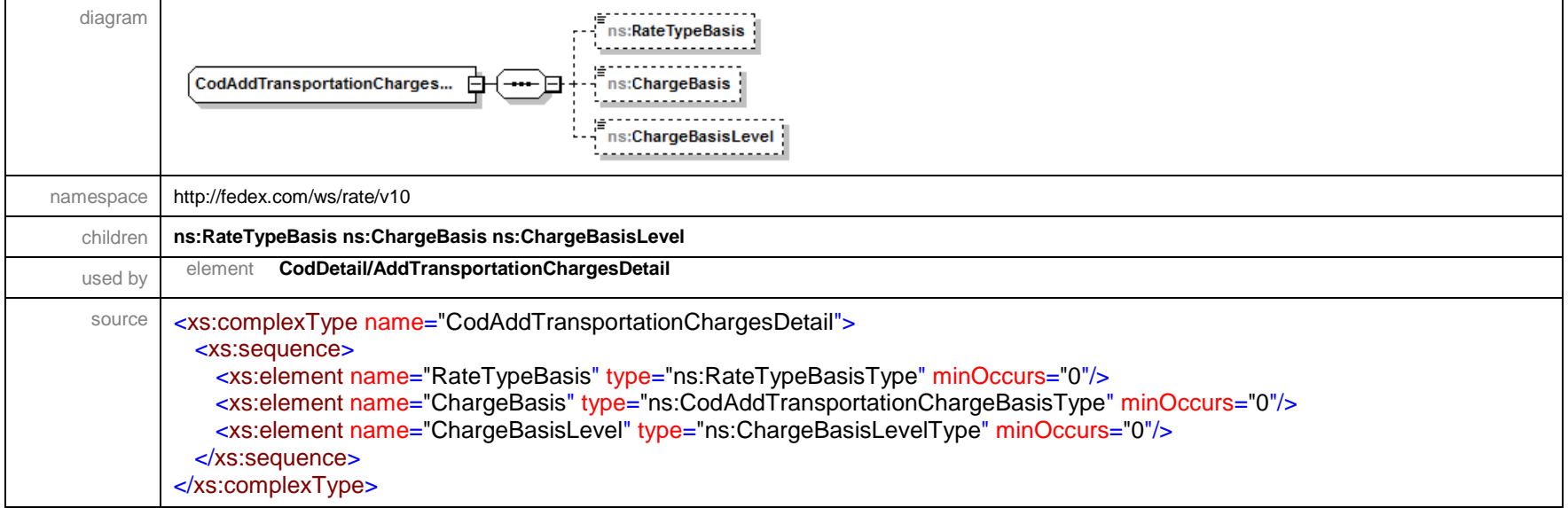

## complexType **CodDetail**

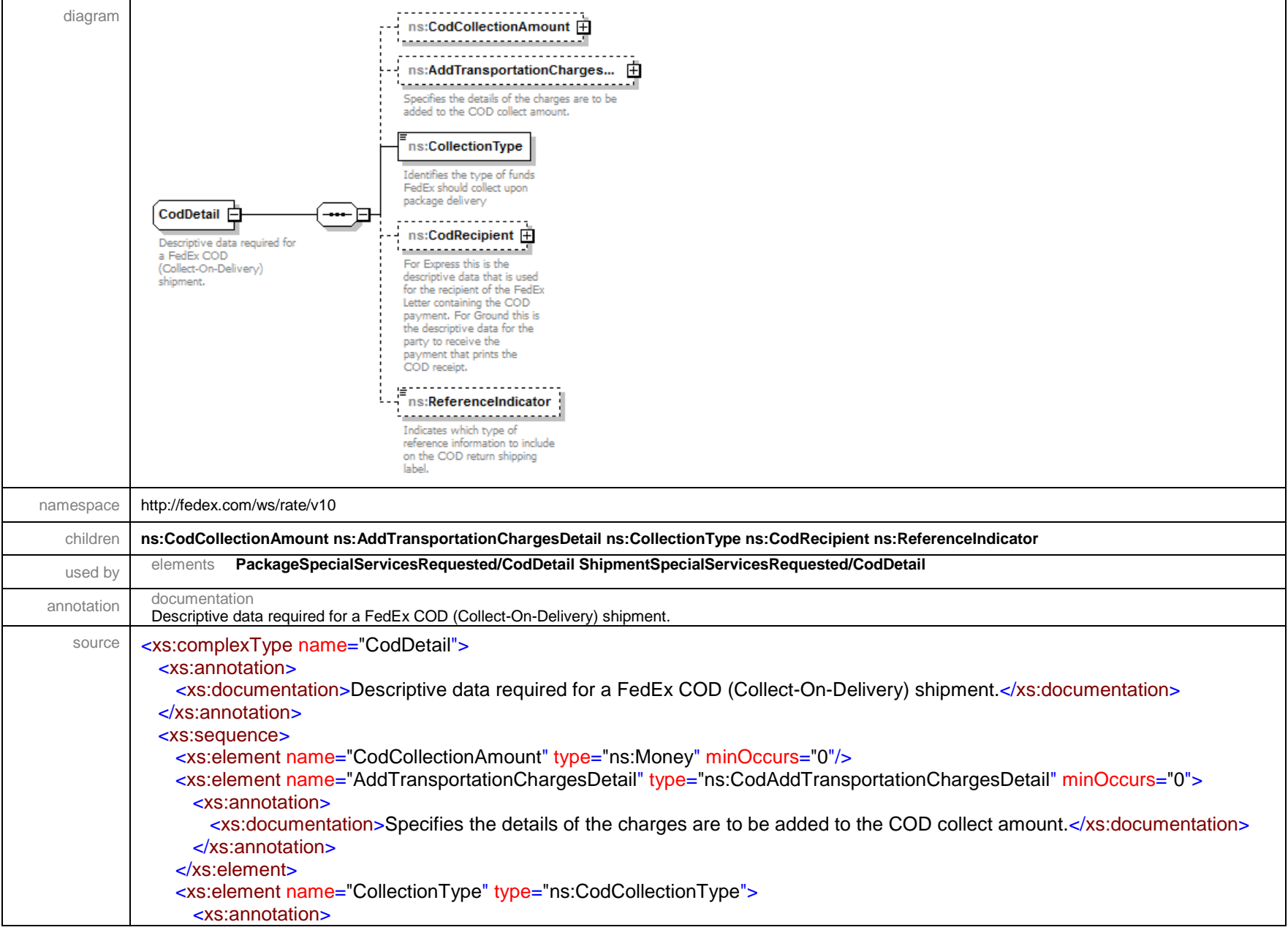

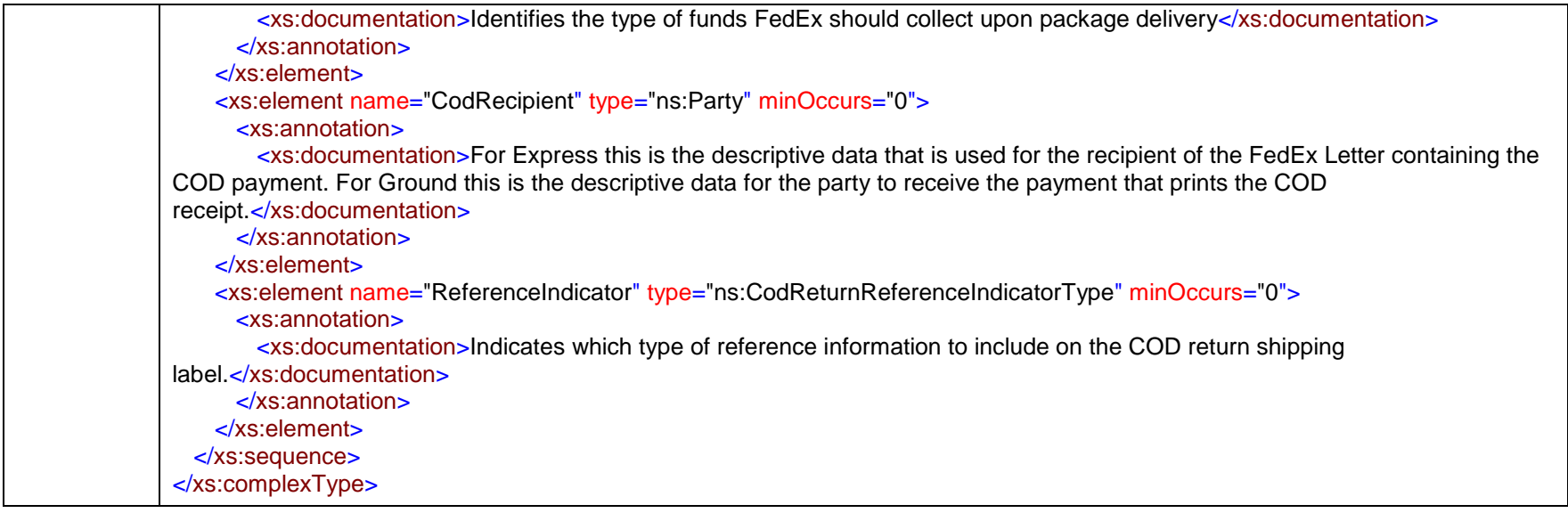

#### complexType **CommercialInvoice**

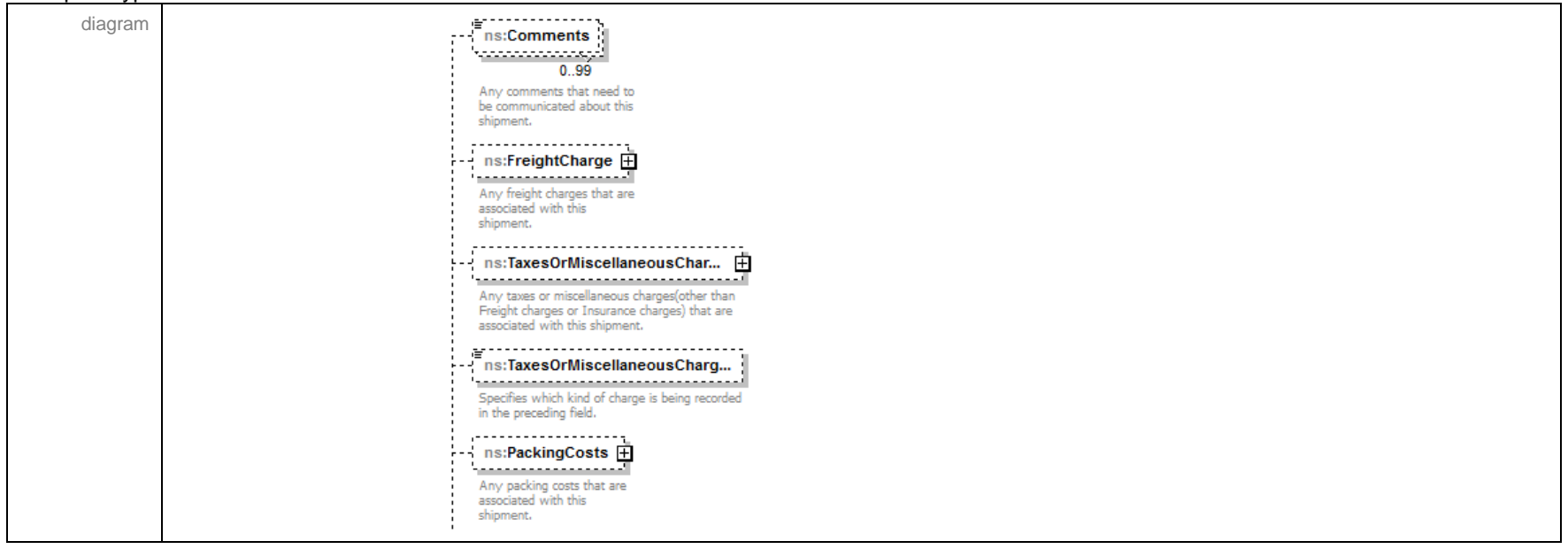

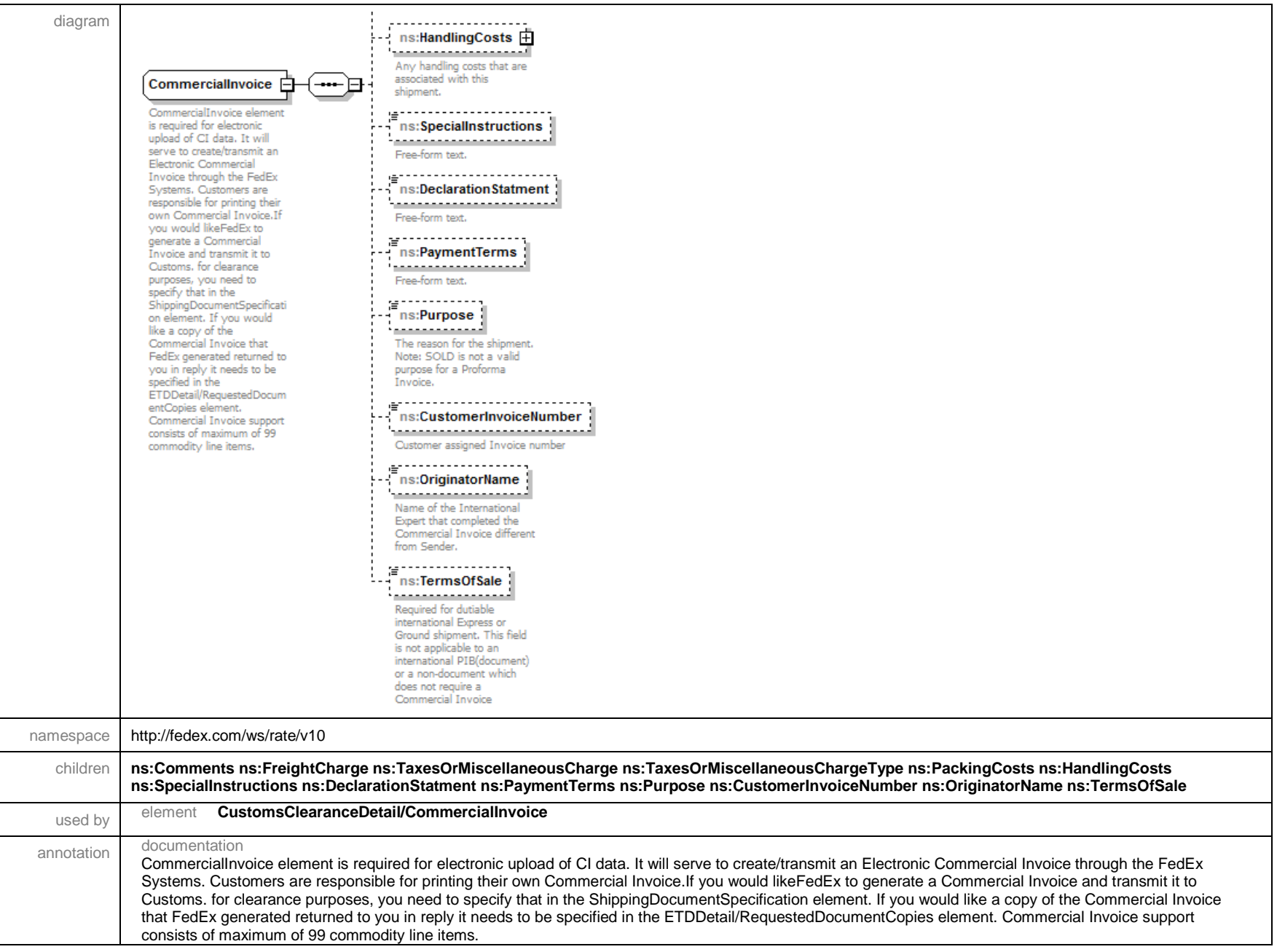

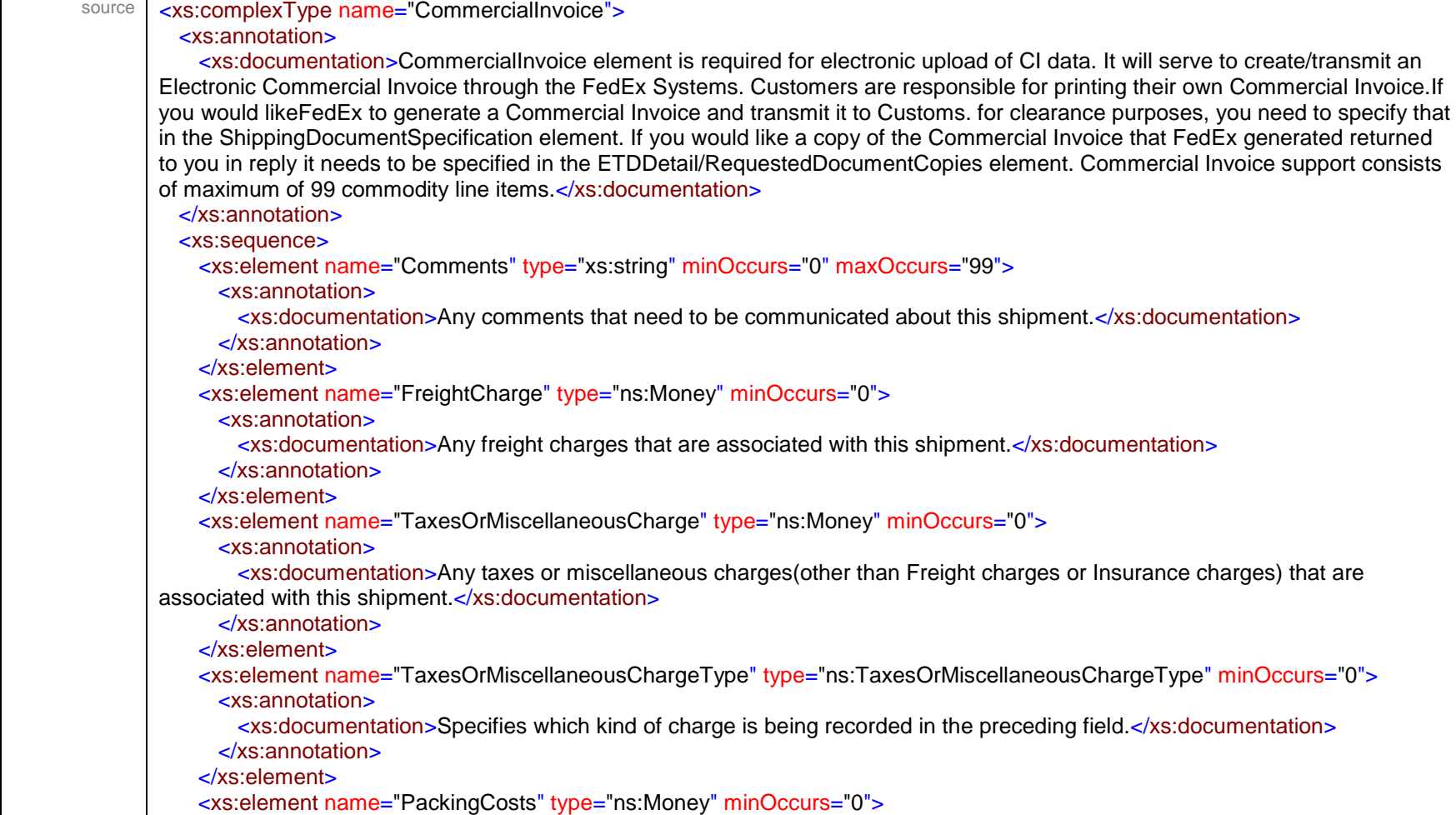

<xs:annotation>

<xs:documentation>Any packing costs that are associated with this shipment.</xs:documentation>

</xs:annotation>

</xs:element>

<xs:element name="HandlingCosts" type="ns:Money" minOccurs="0">

<xs:annotation>

<xs:documentation>Any handling costs that are associated with this shipment.</xs:documentation>

</xs:annotation>

</xs:element>

<xs:element name="SpecialInstructions" type="xs:string" minOccurs="0">

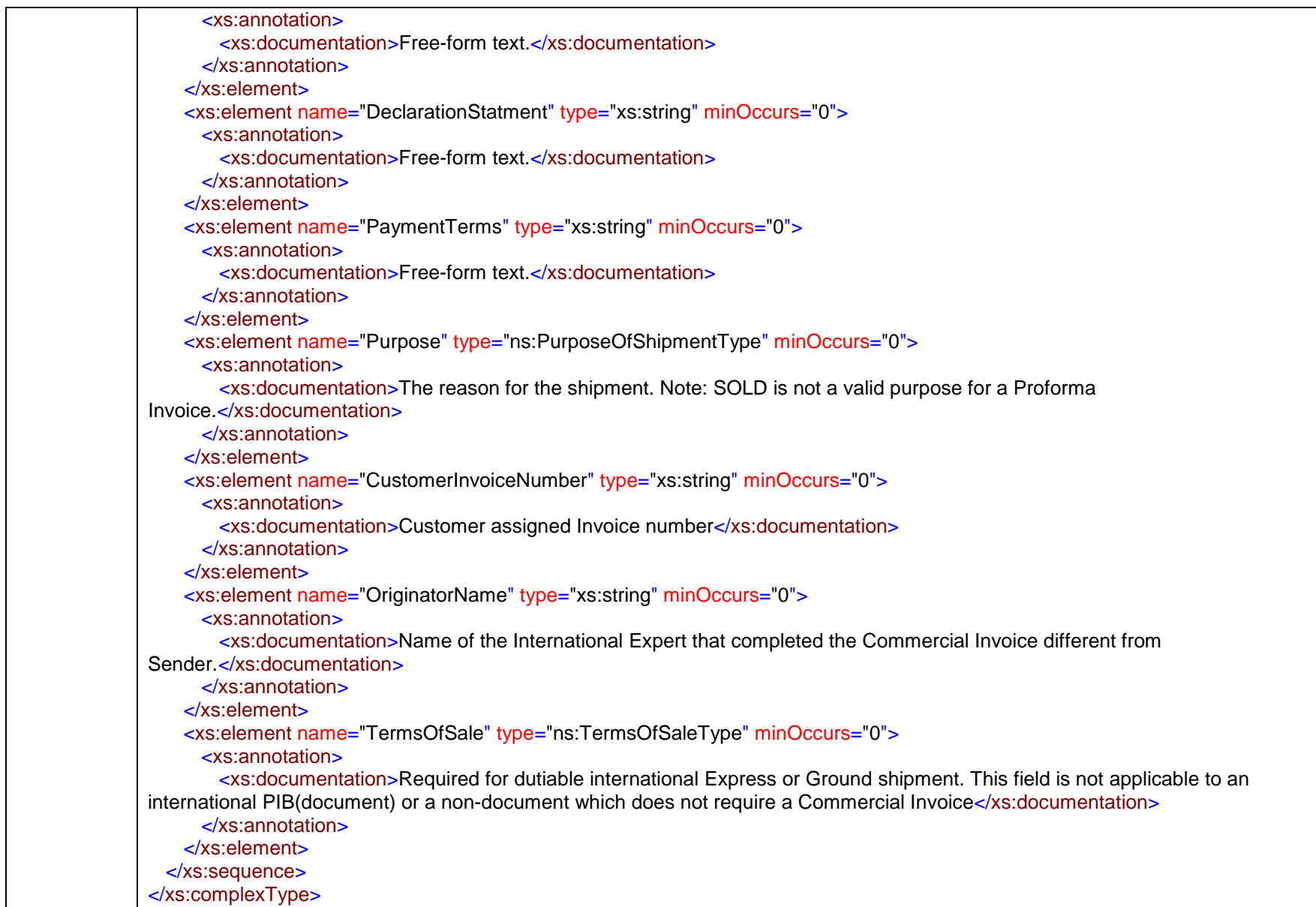

## complexType **CommercialInvoiceDetail**

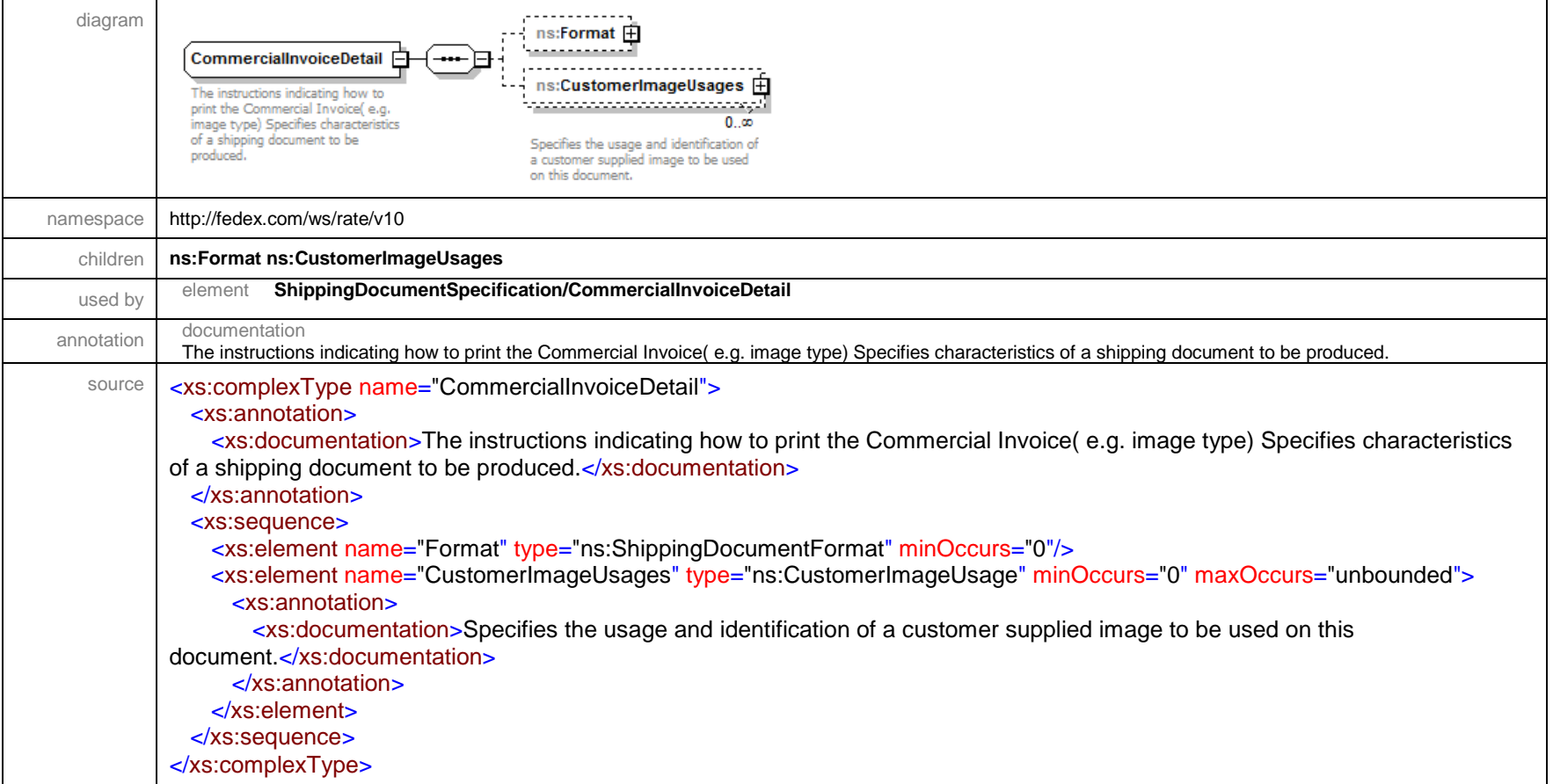

## complexType **CommitDetail**

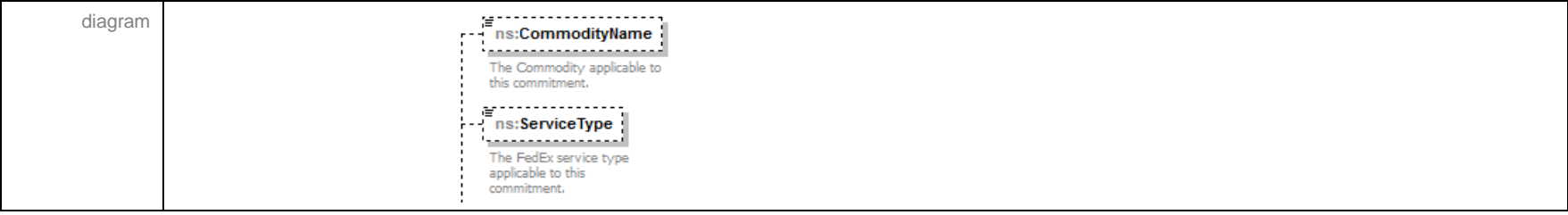

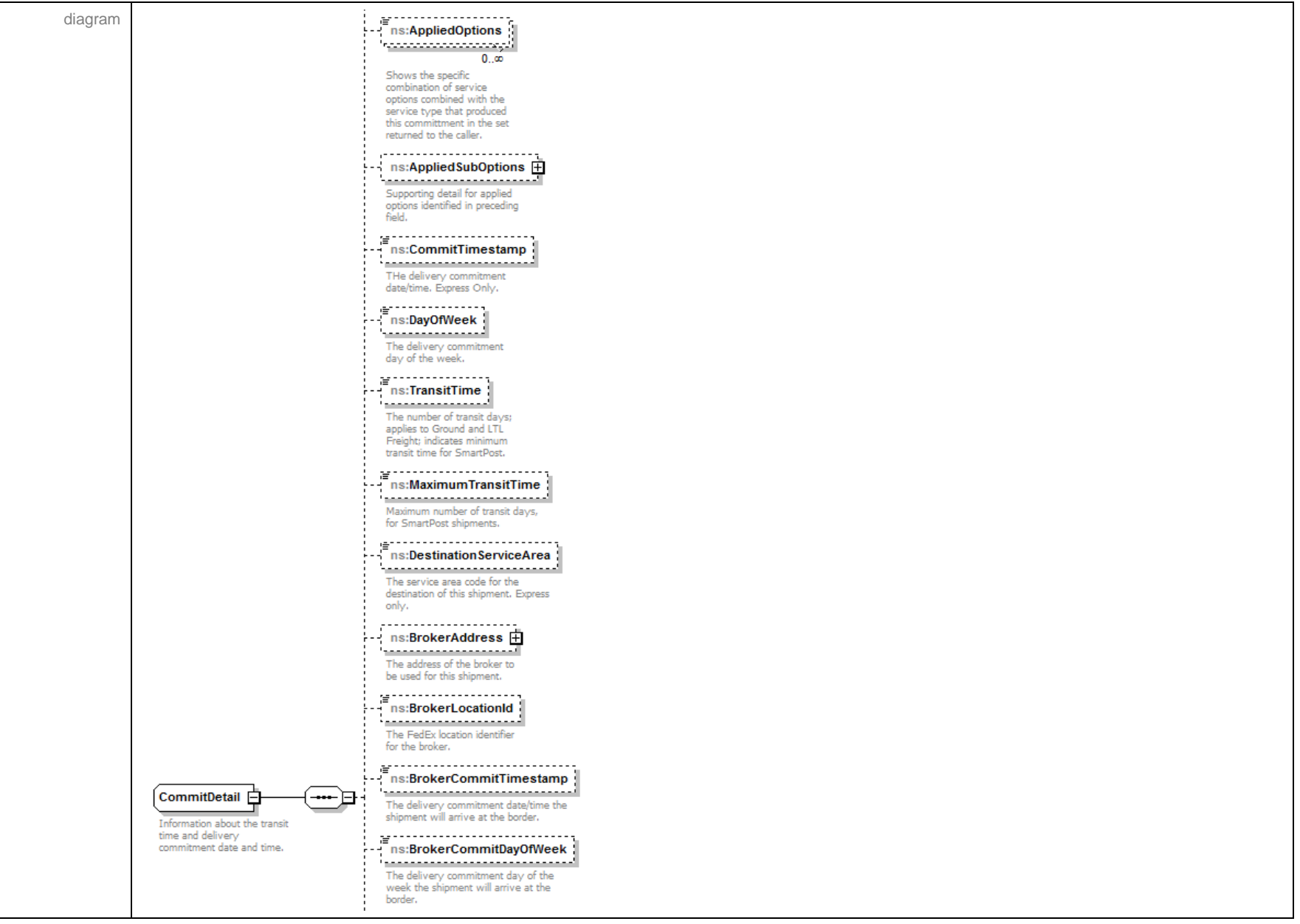

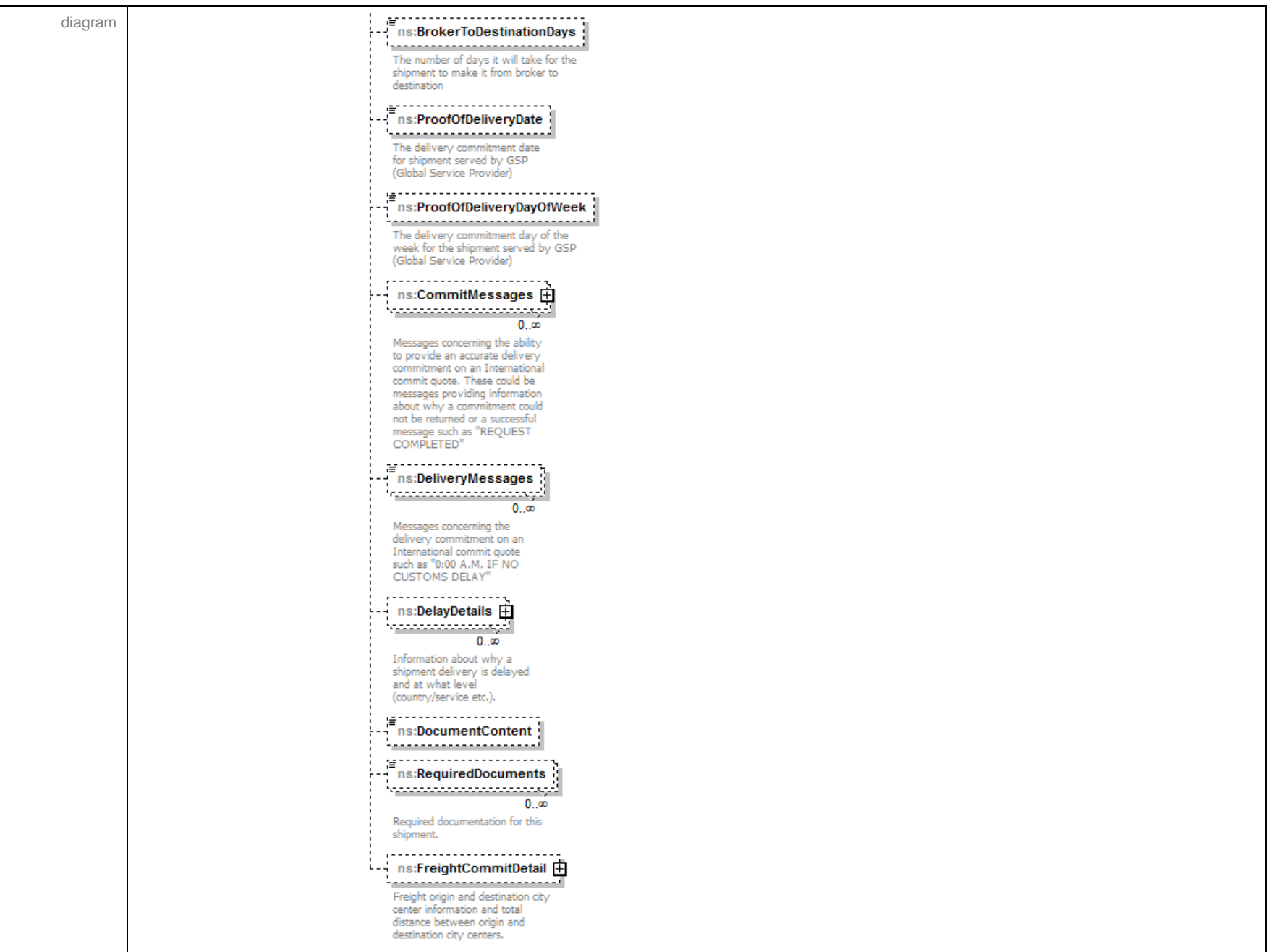

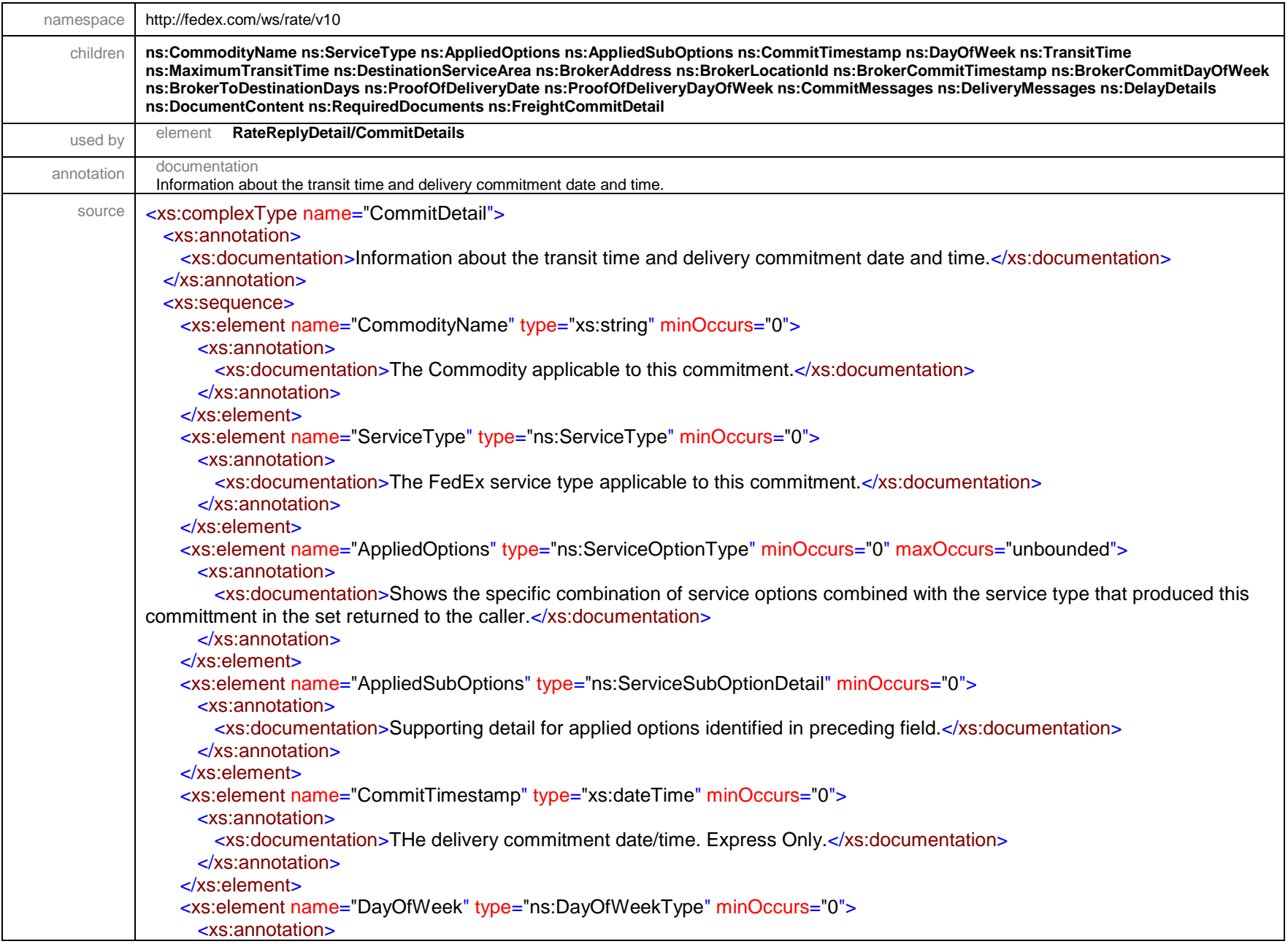

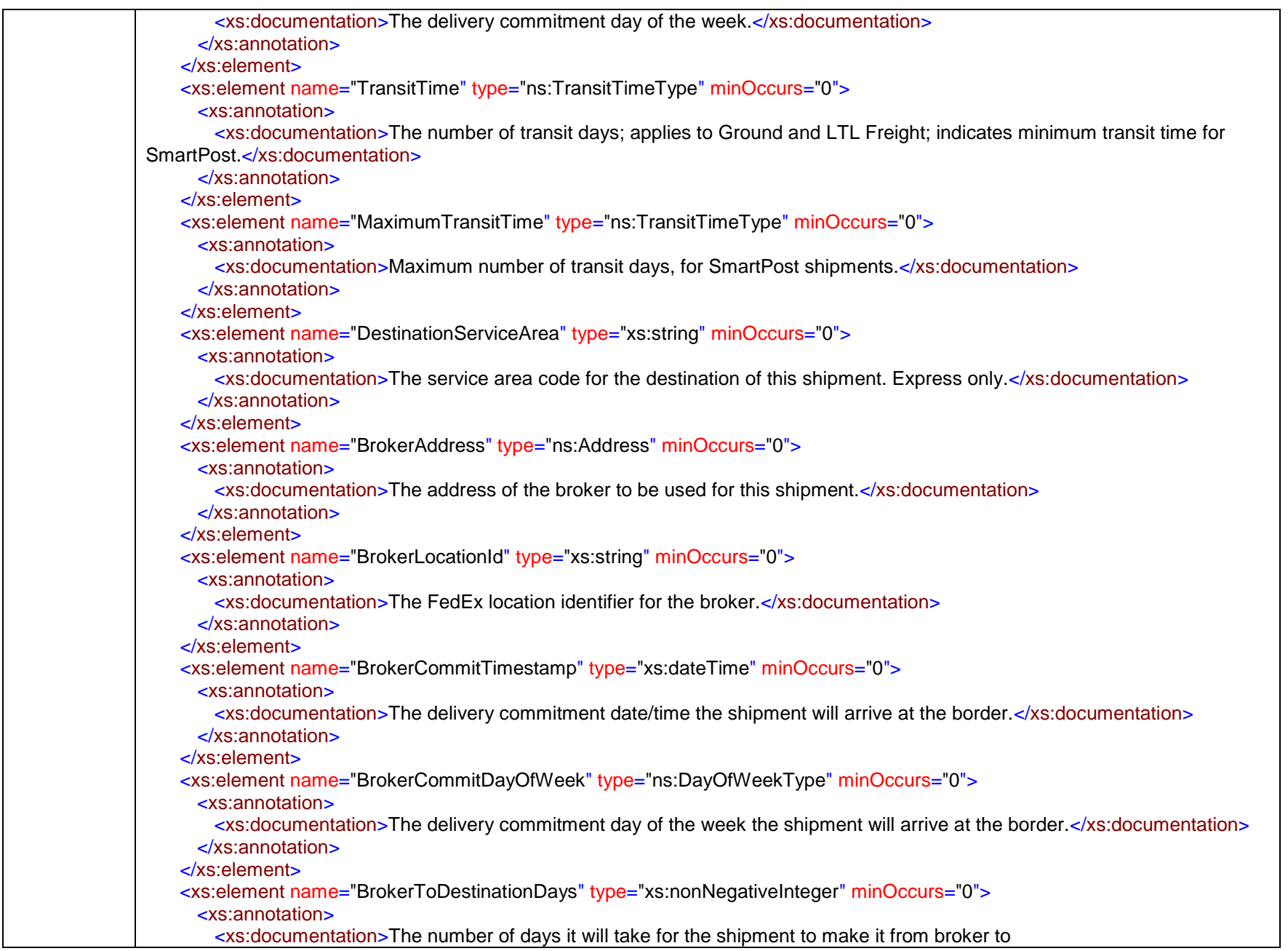

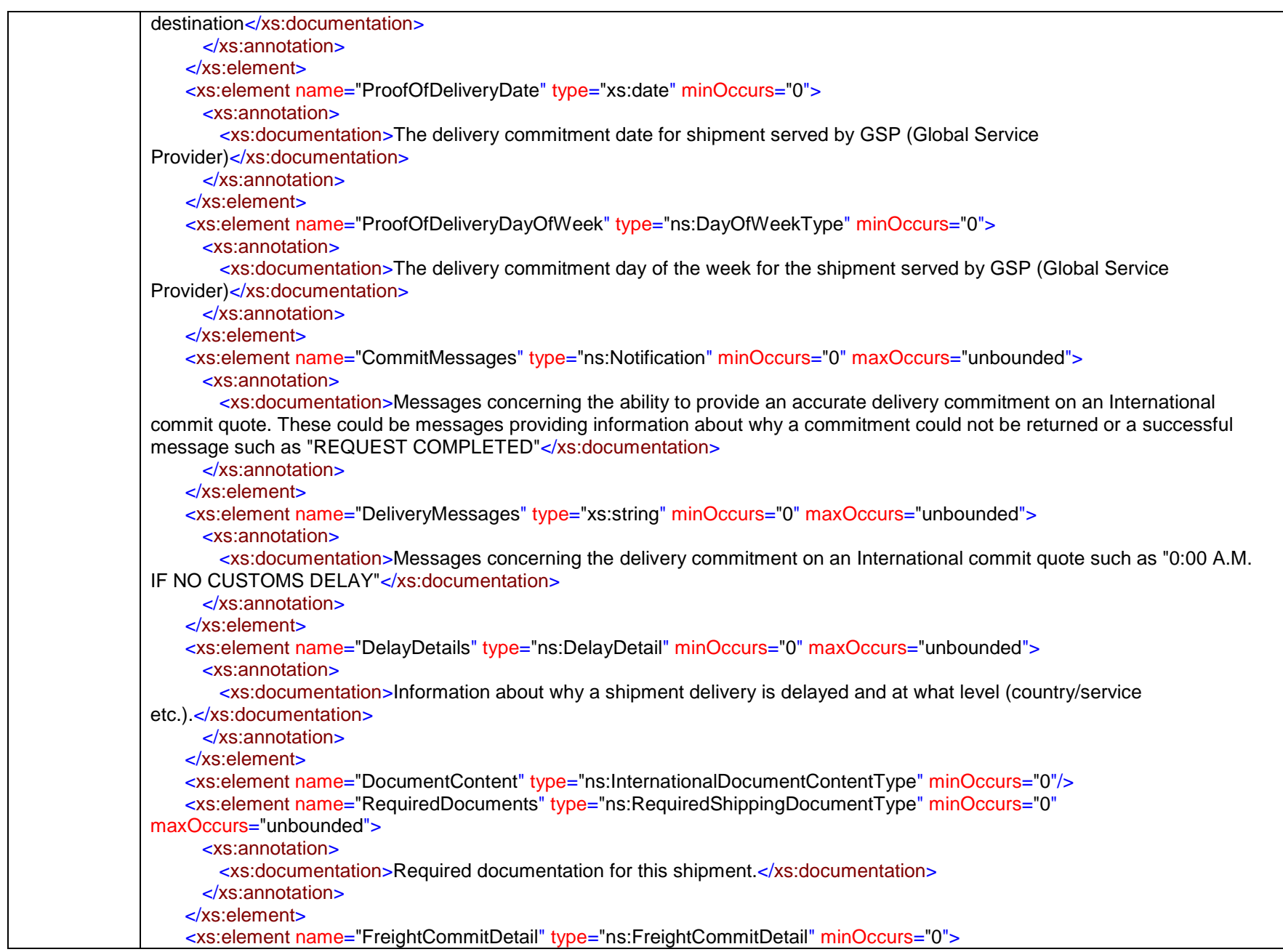

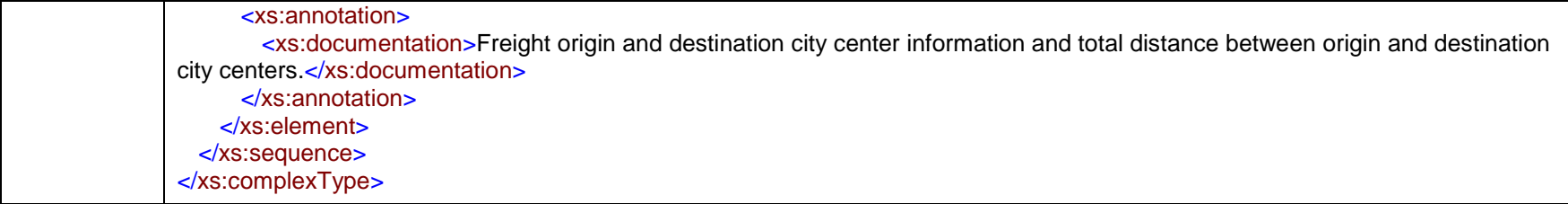

## complexType **Commodity**

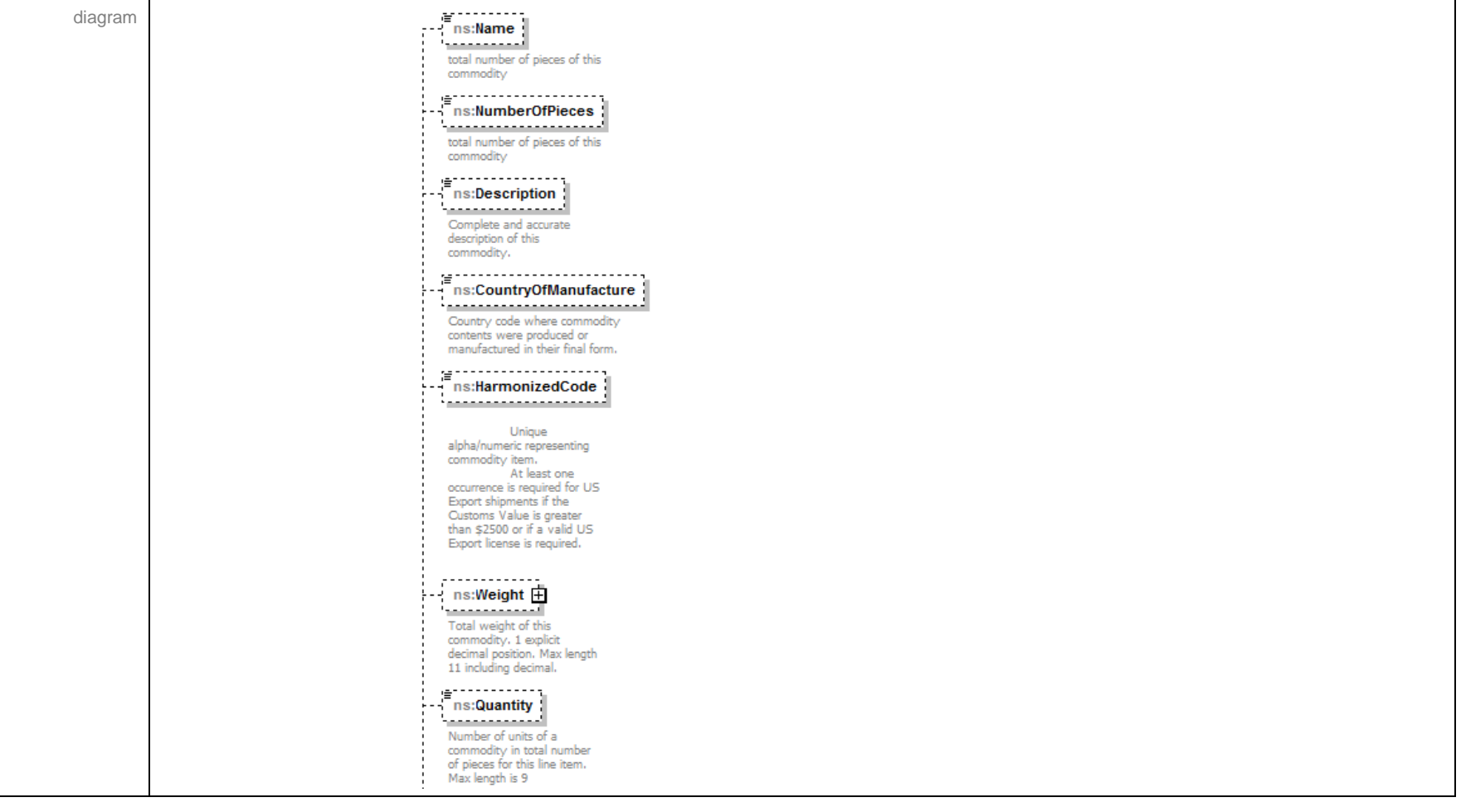

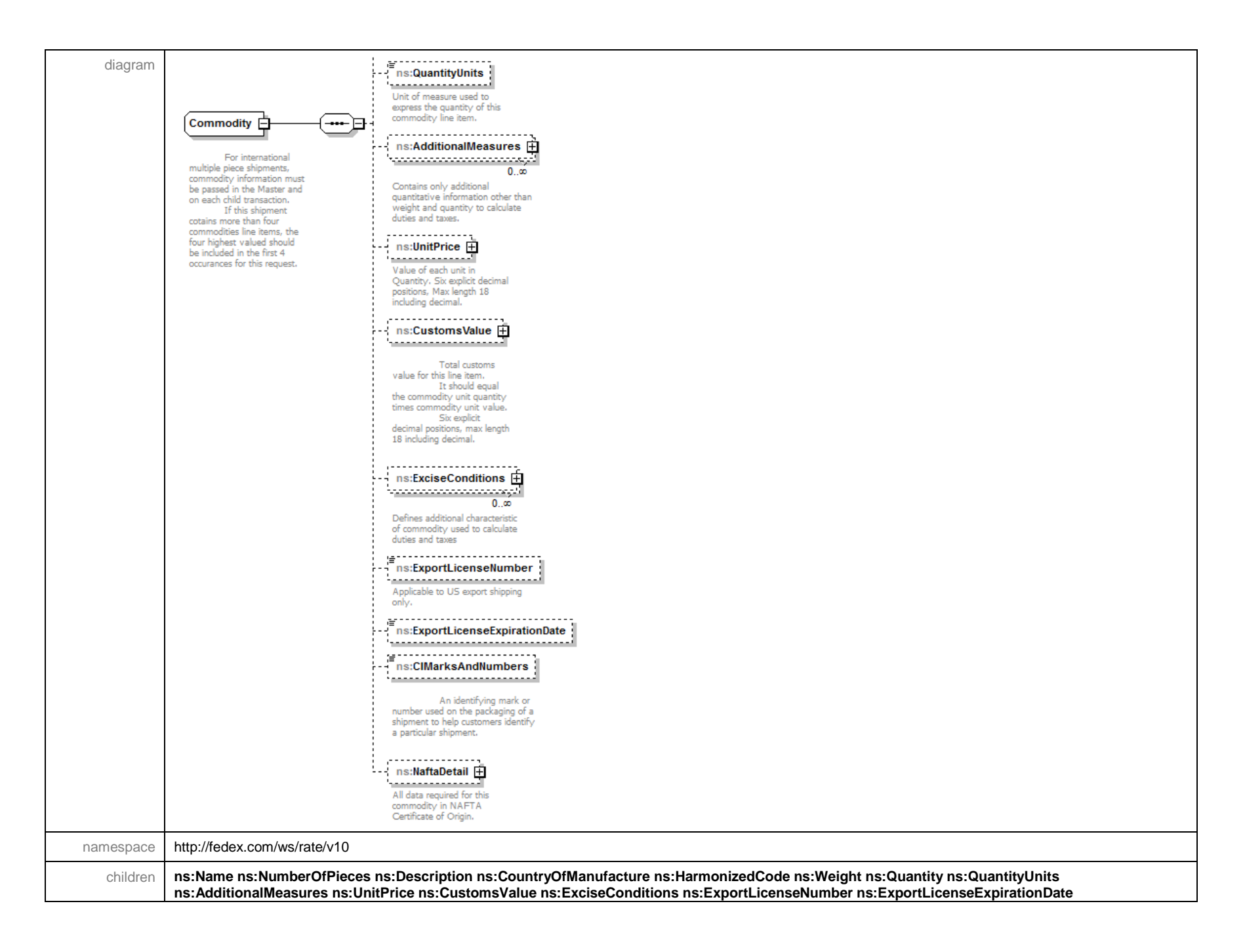

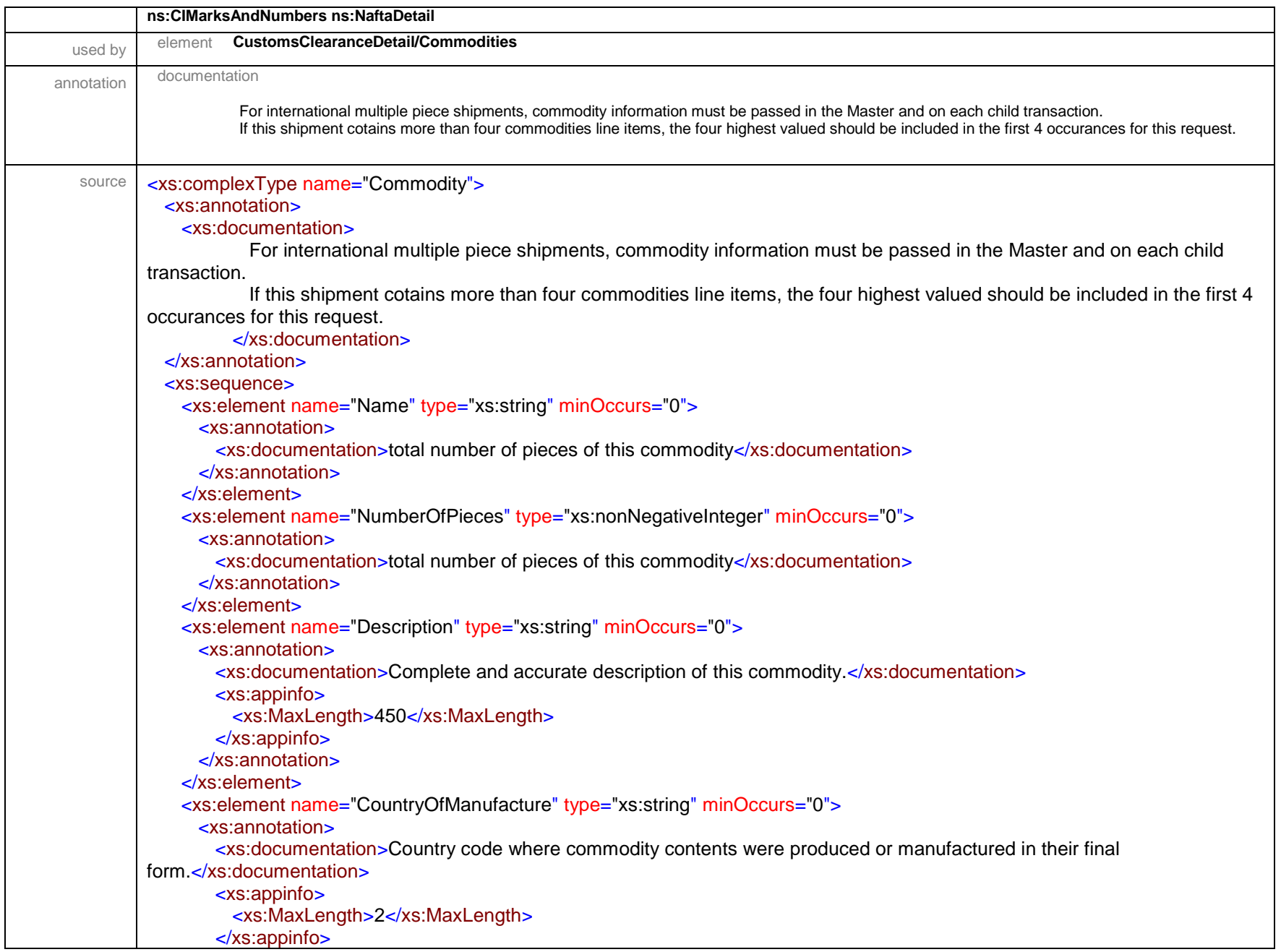

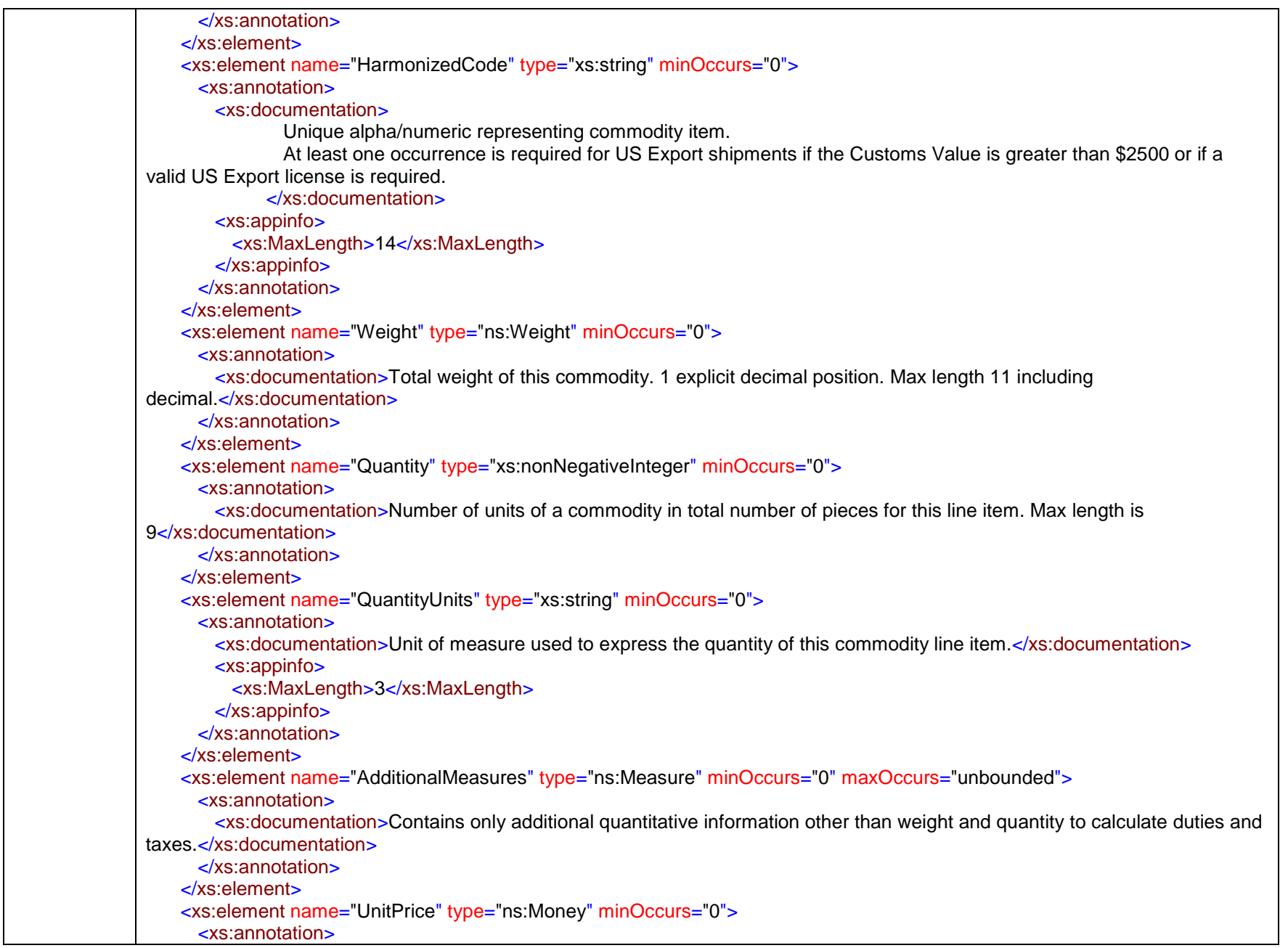

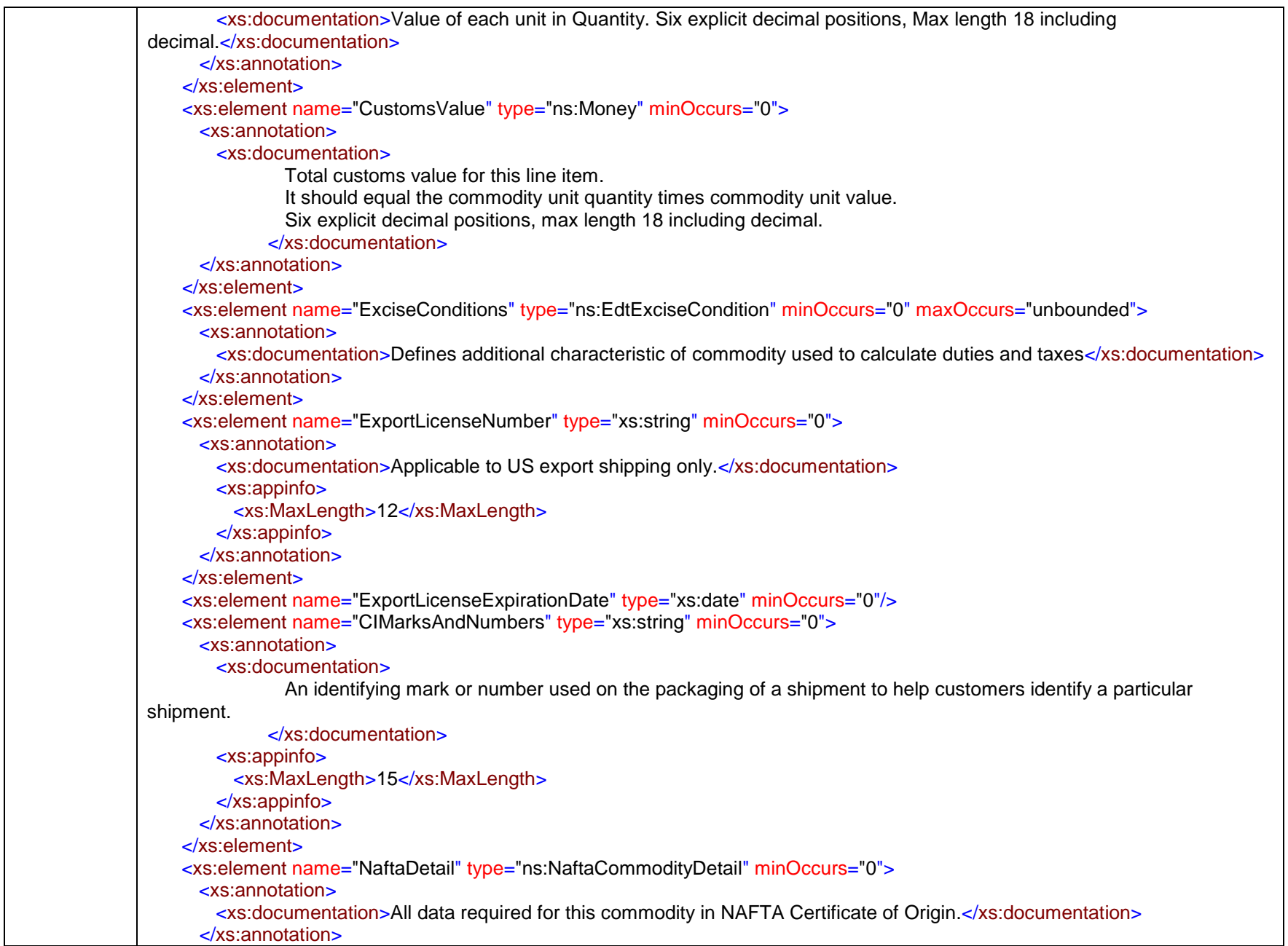

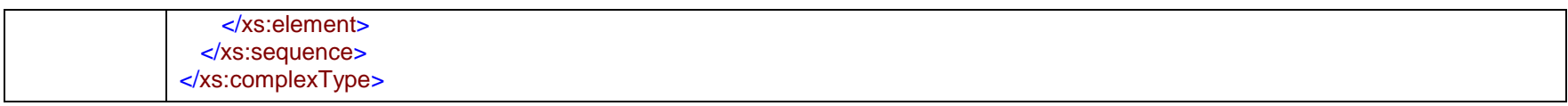

## complexType **ConfigurableLabelReferenceEntry**

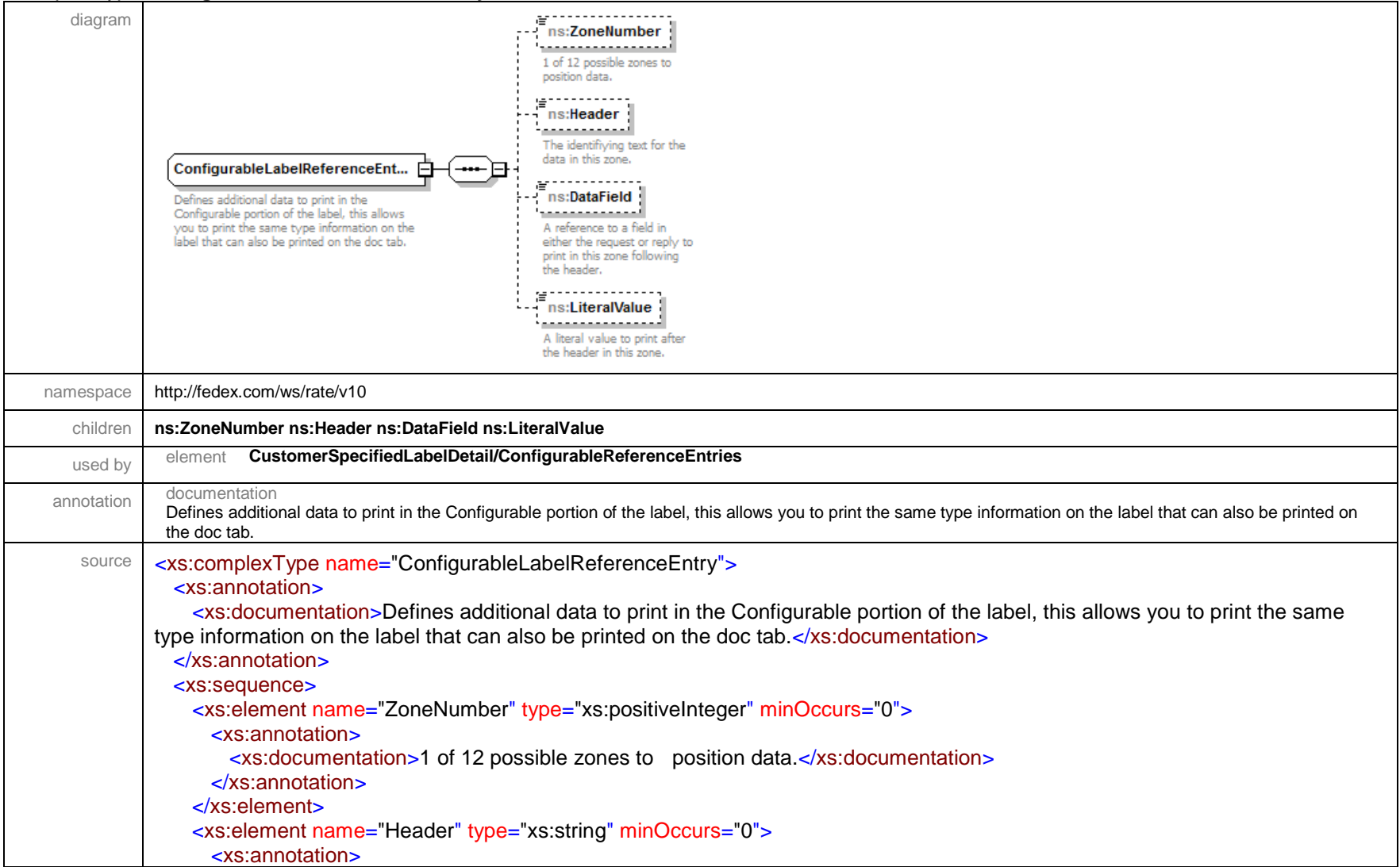

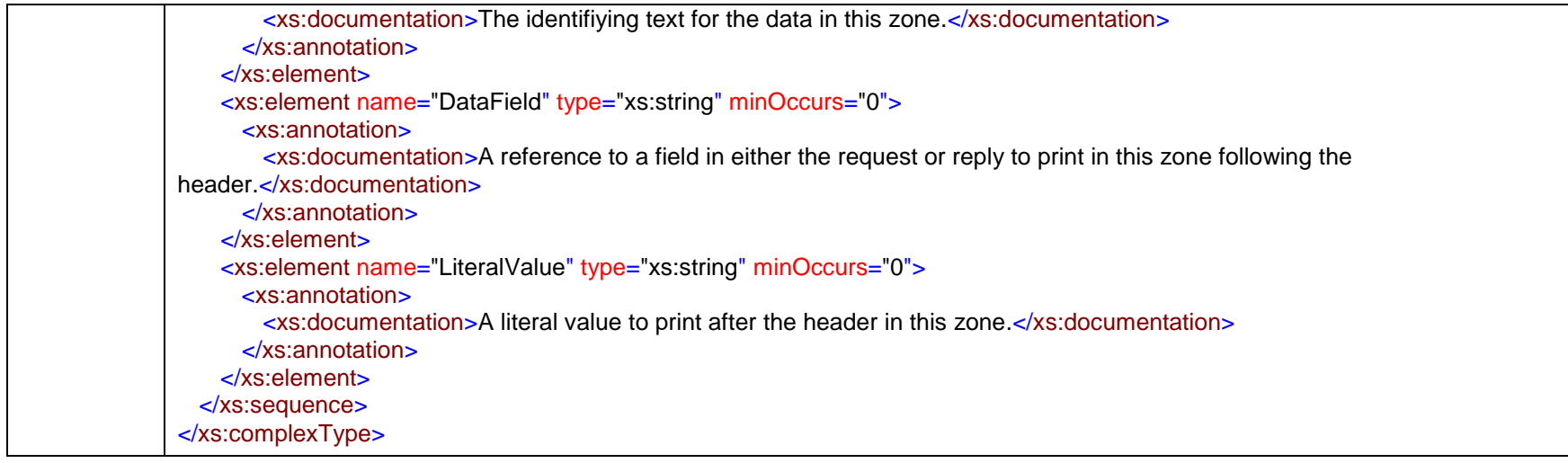

#### complexType **Contact**

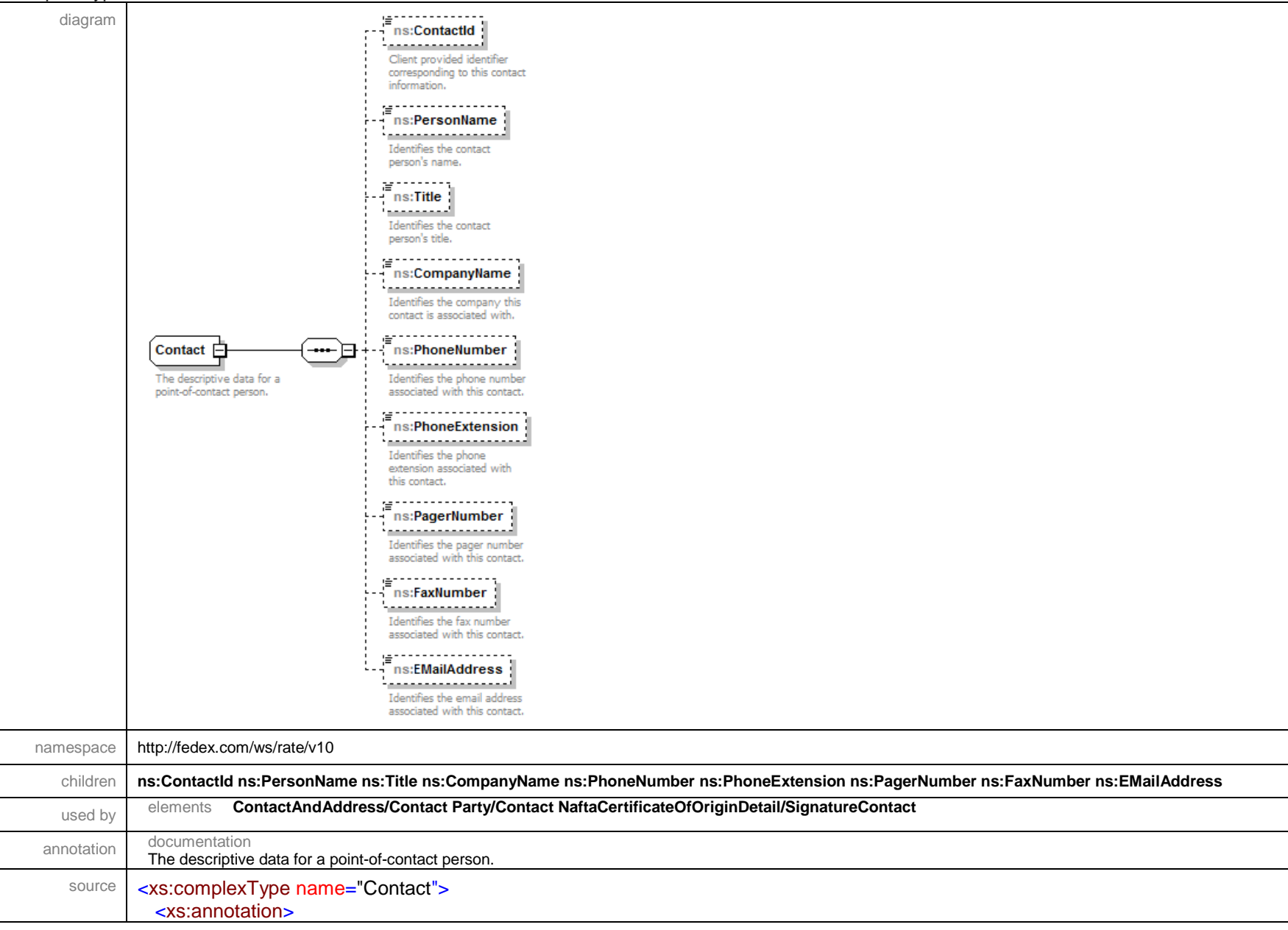

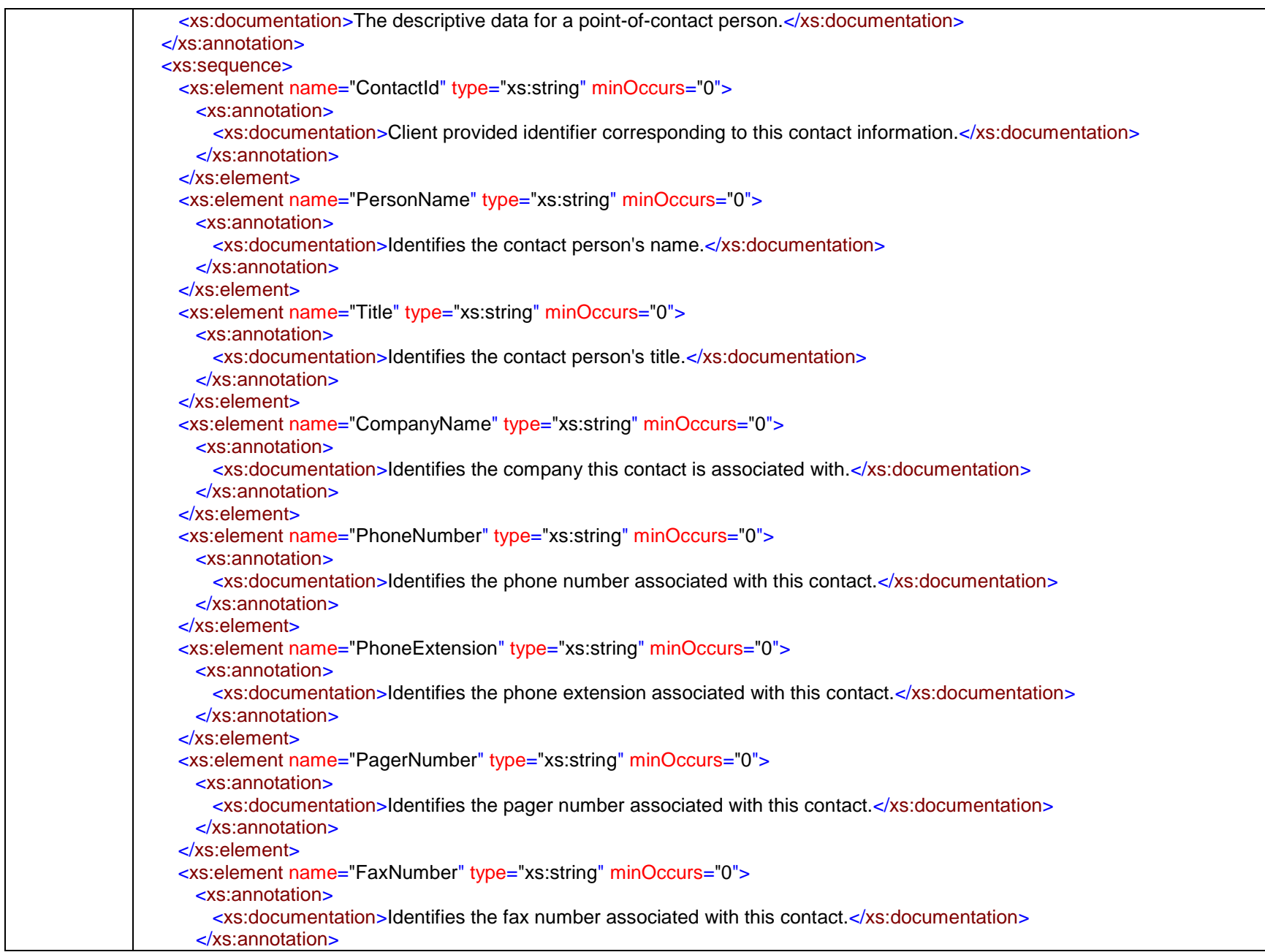

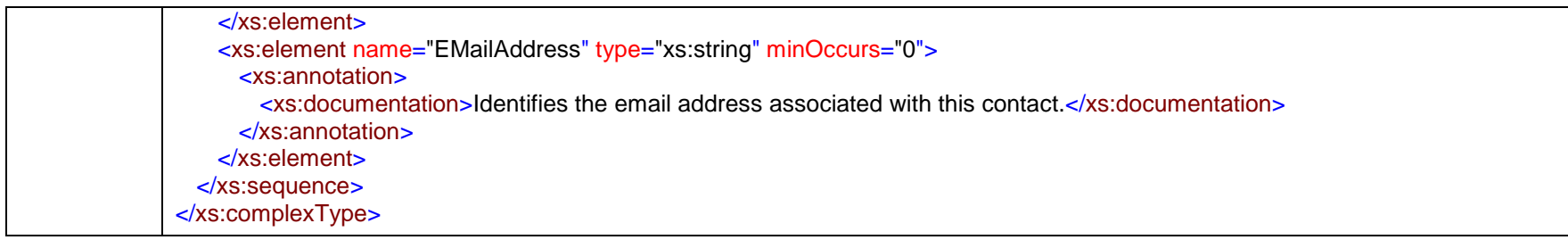

### complexType **ContactAndAddress**

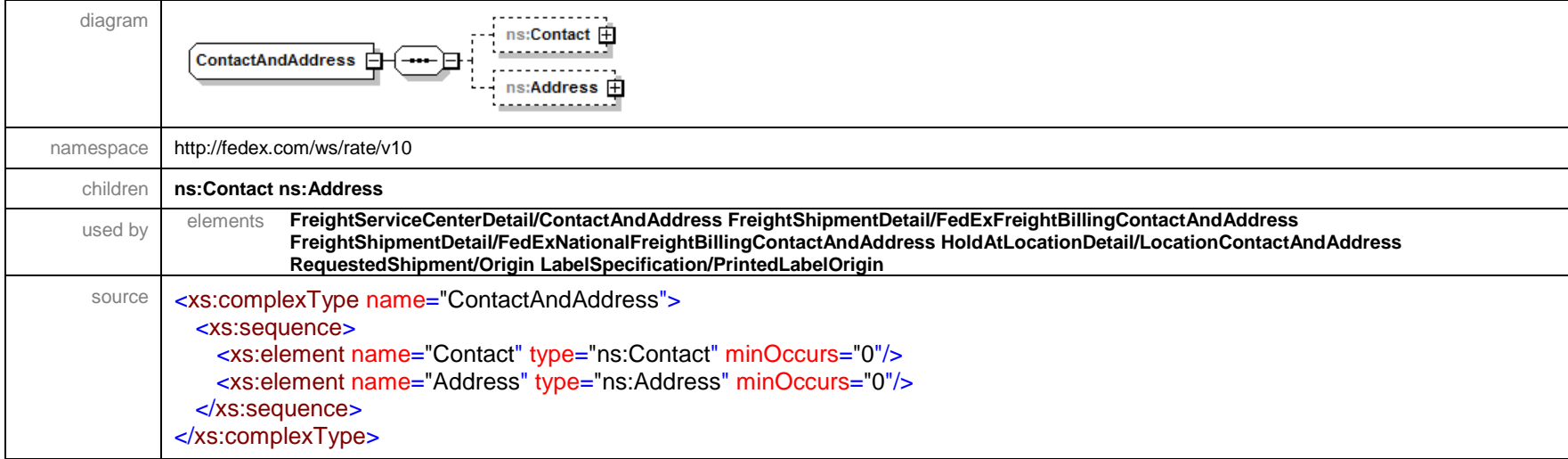

### complexType **ContentRecord**

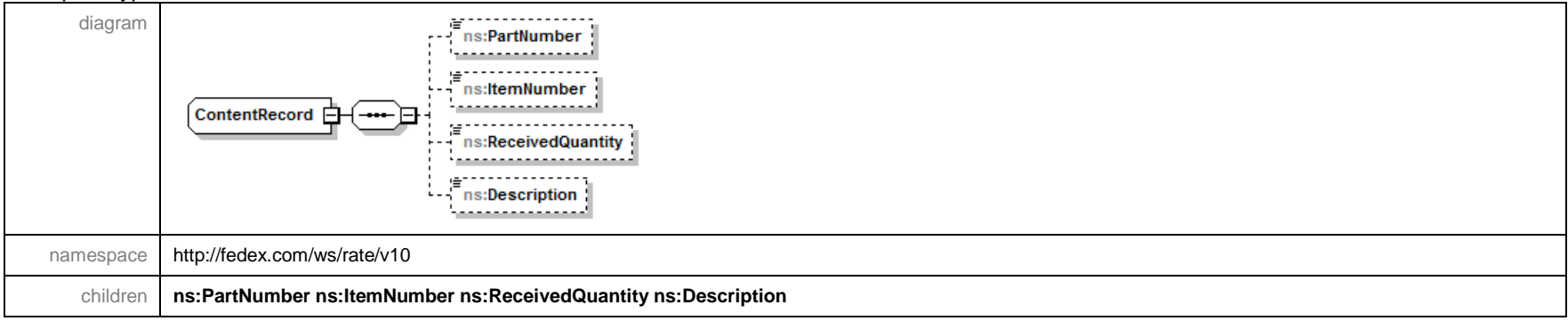

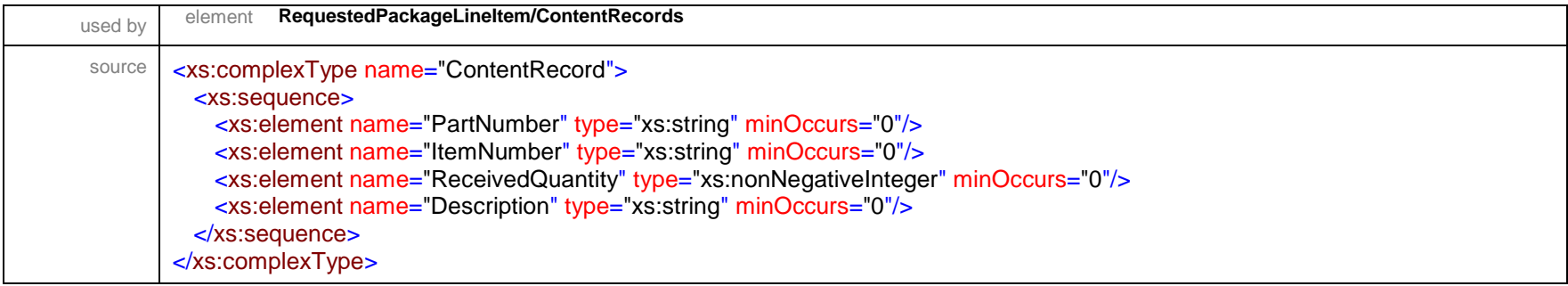

# complexType **CurrencyExchangeRate**

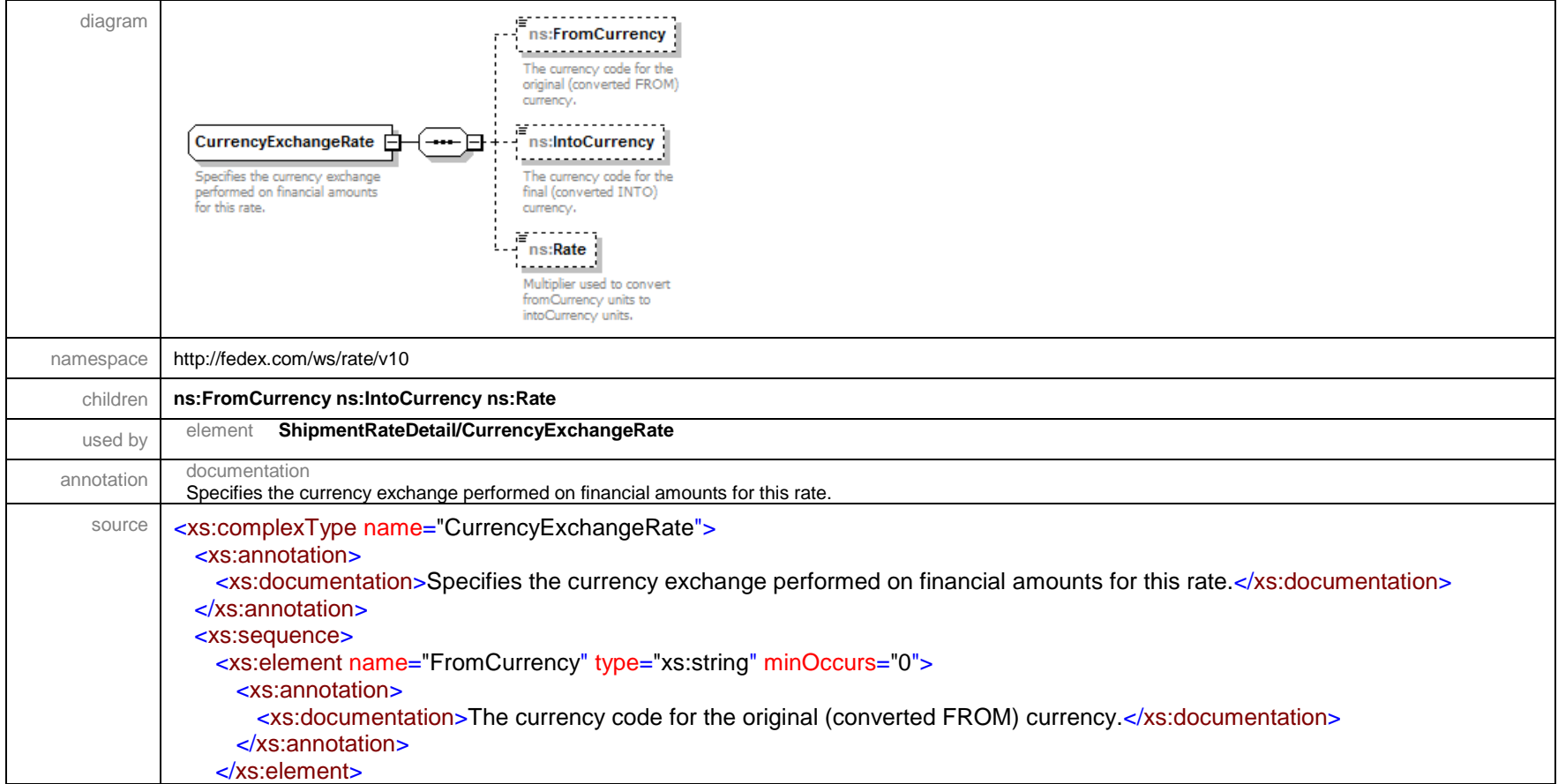

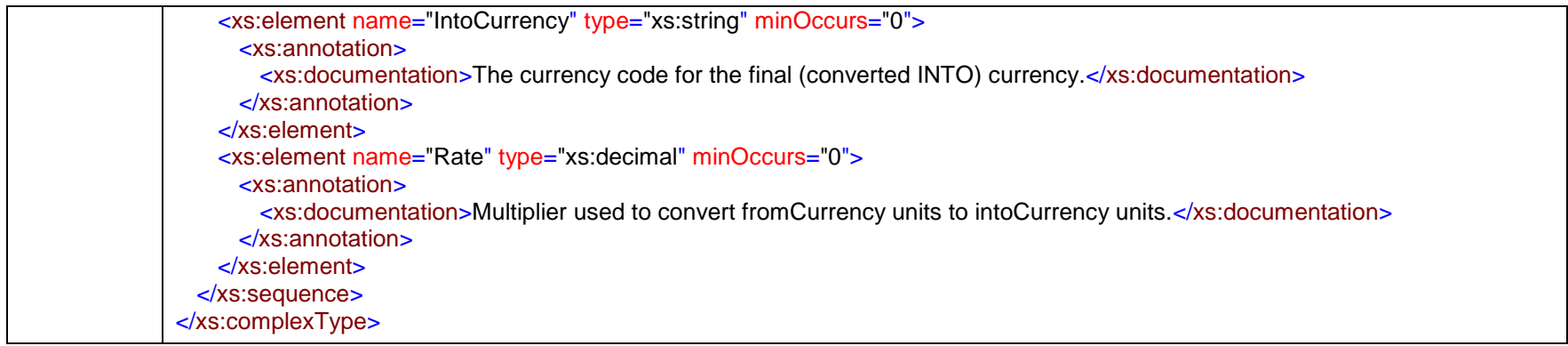

#### complexType **CustomDeliveryWindowDetail**

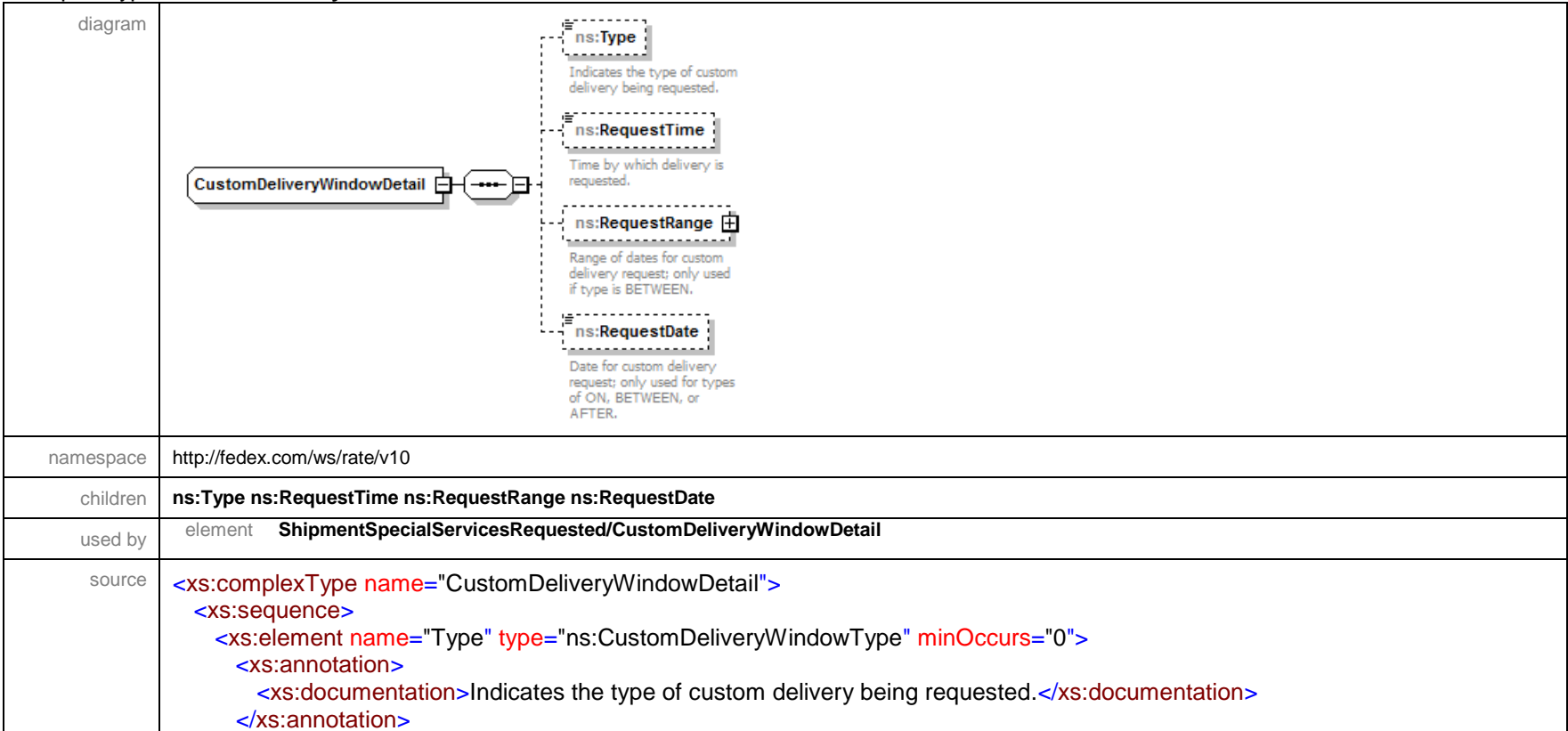

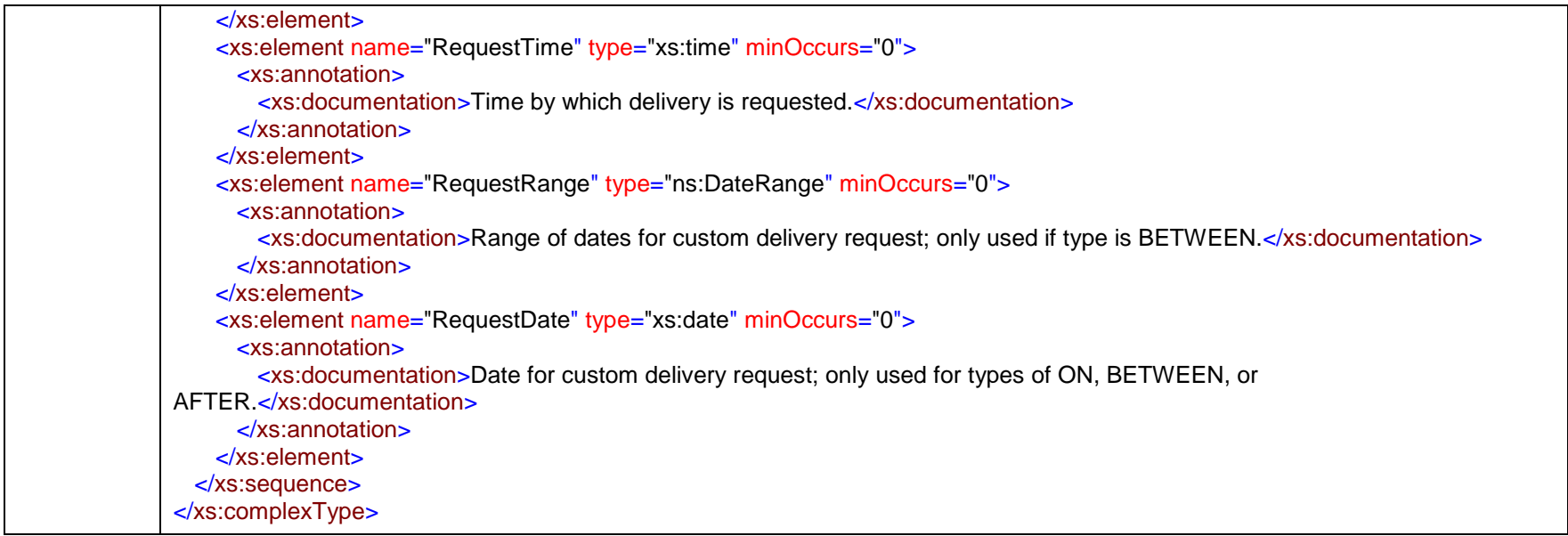

### complexType **CustomDocumentDetail**

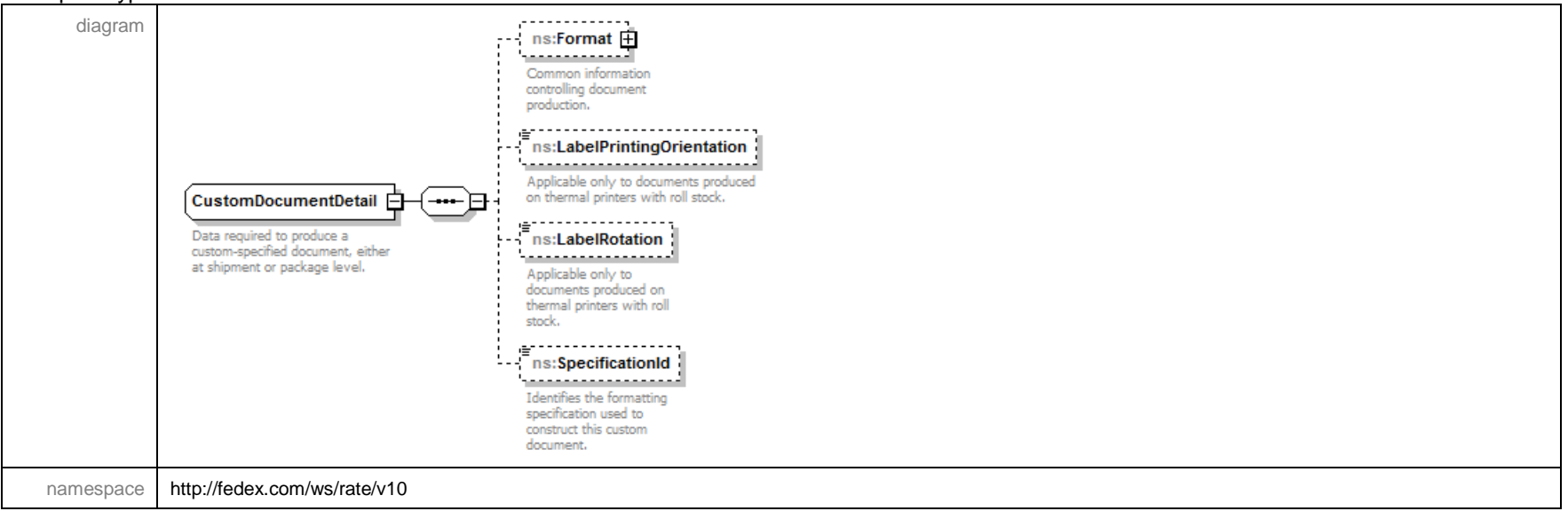

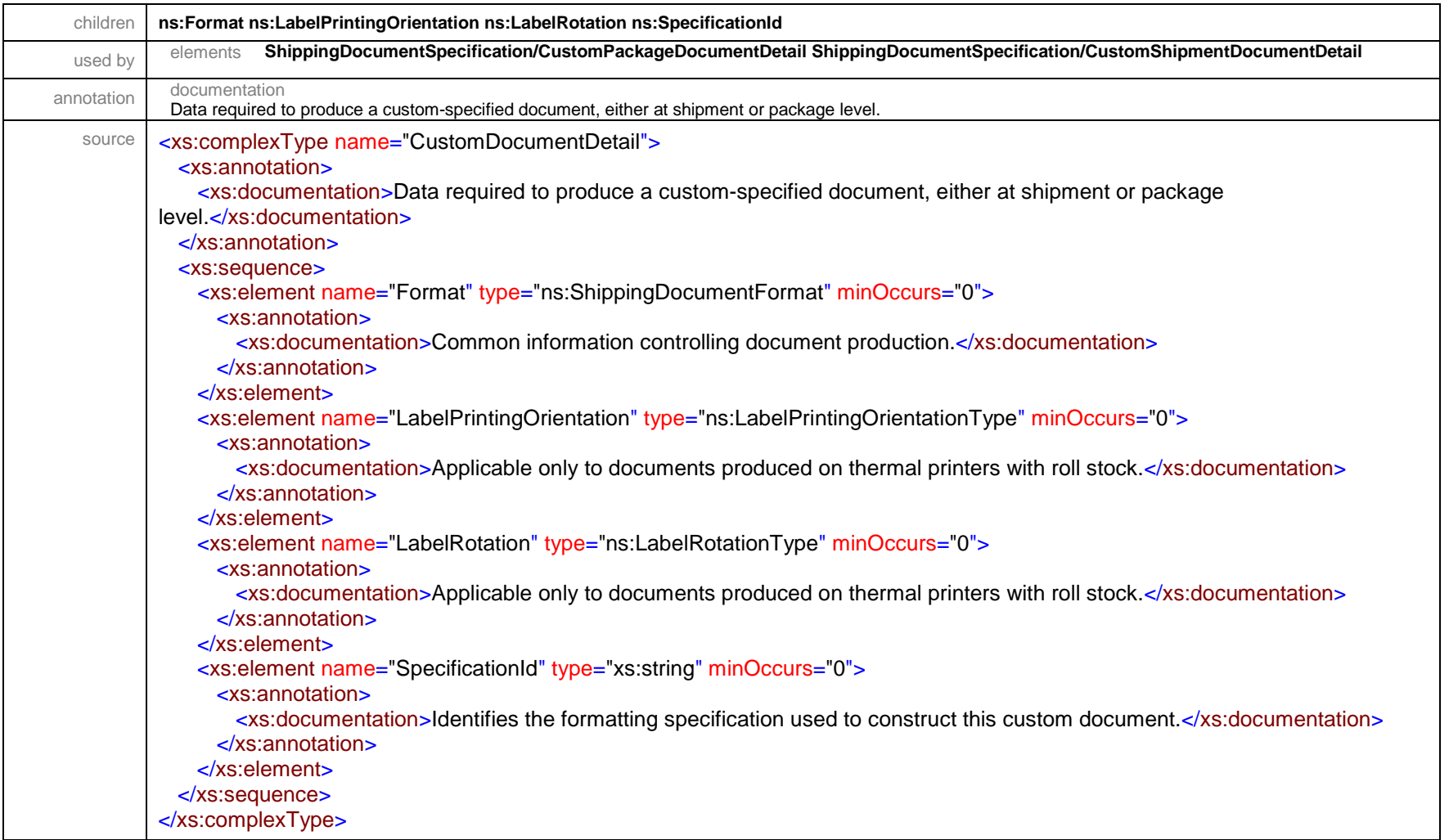

### complexType **CustomerImageUsage**

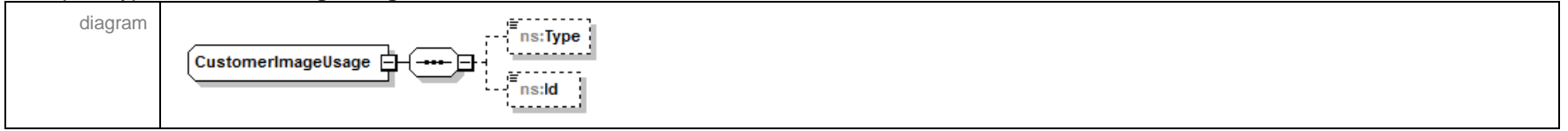
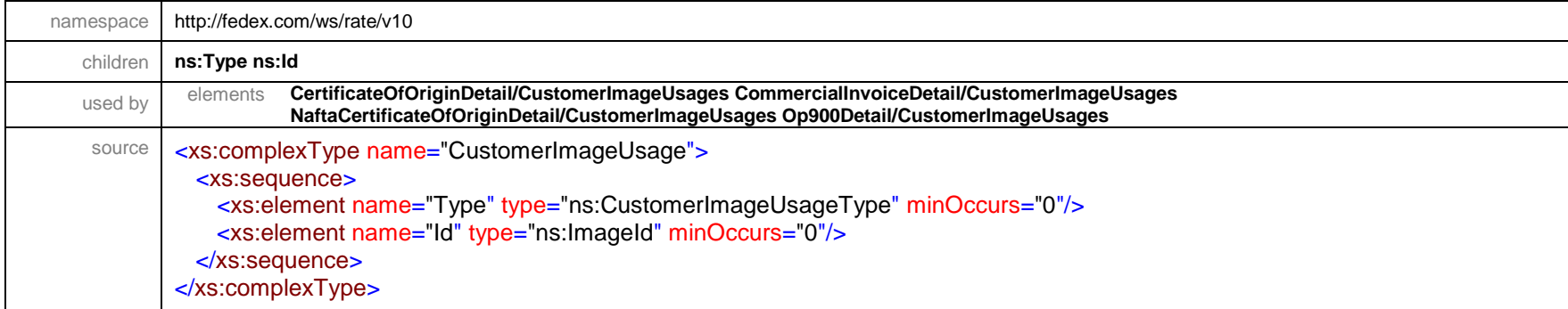

## complexType **CustomerReference**

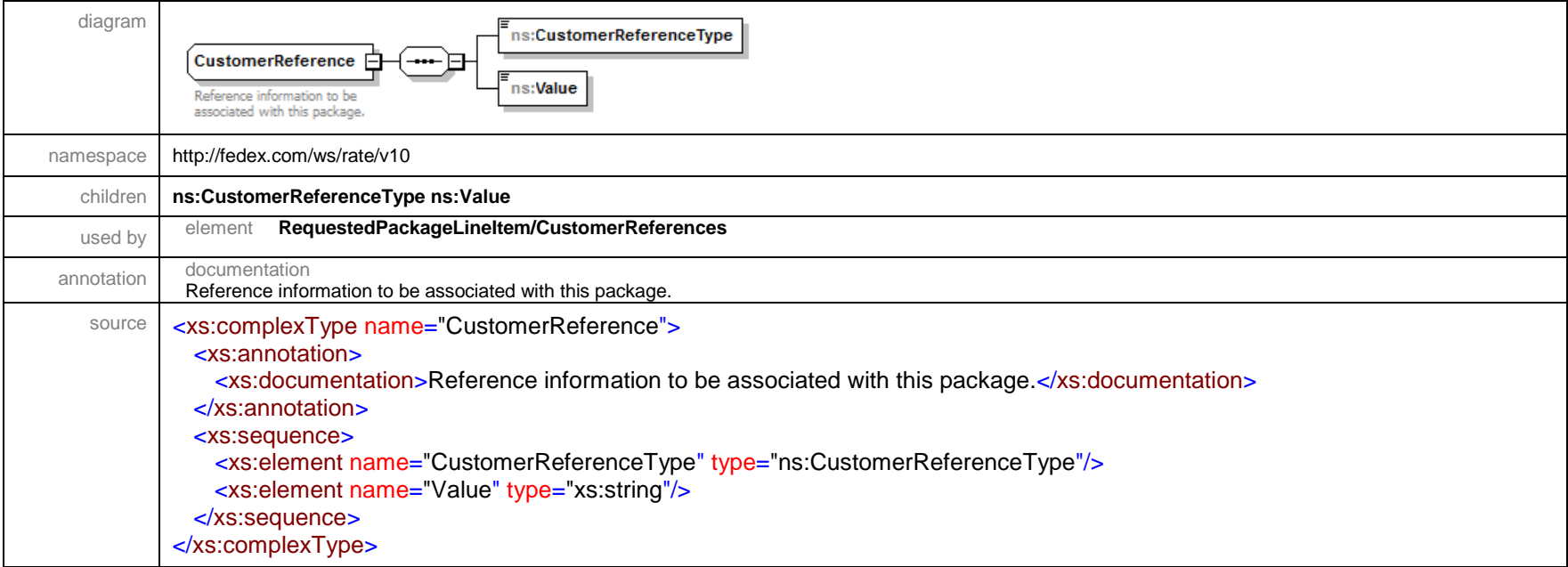

#### complexType **CustomerSpecifiedLabelDetail**

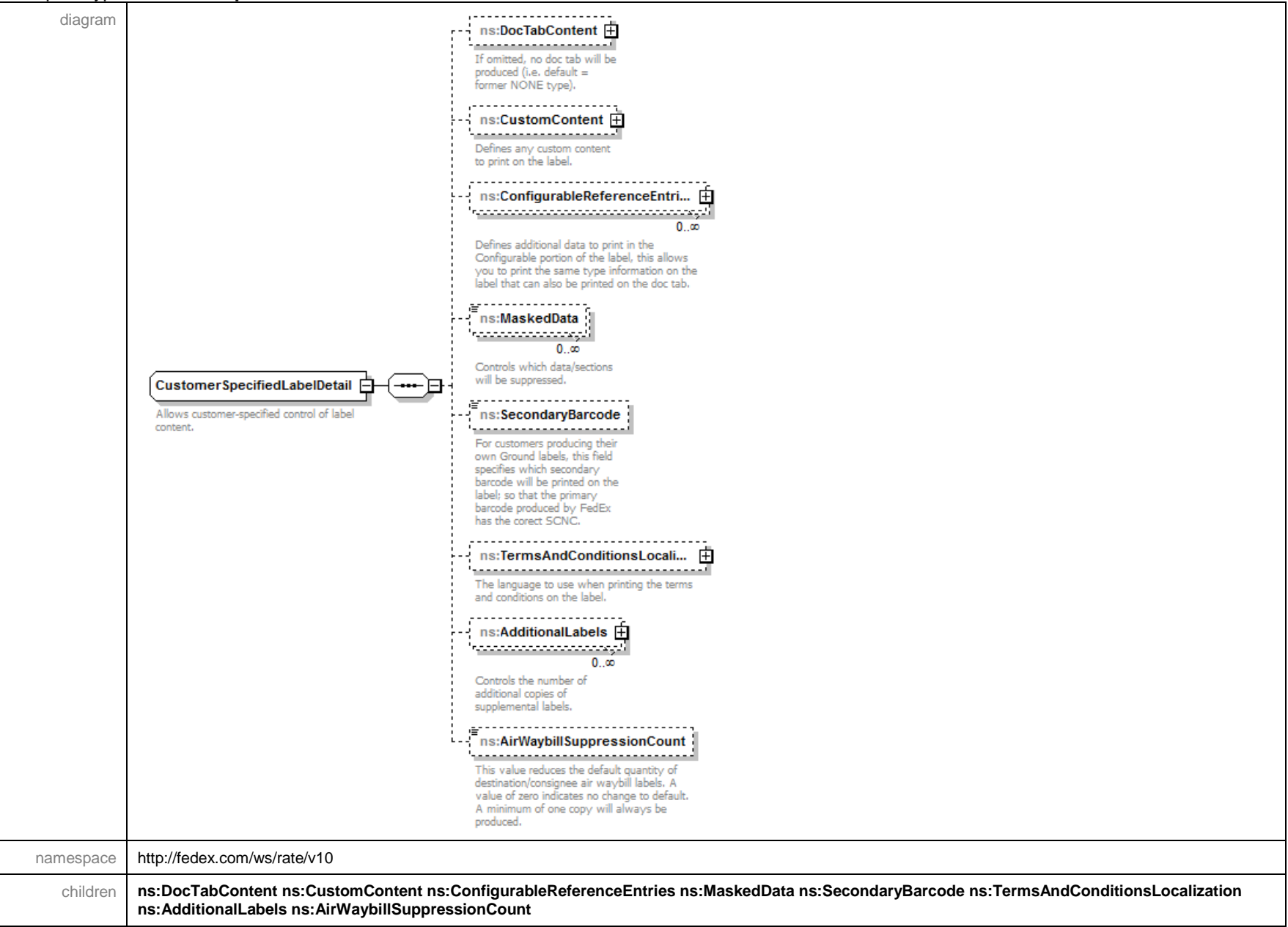

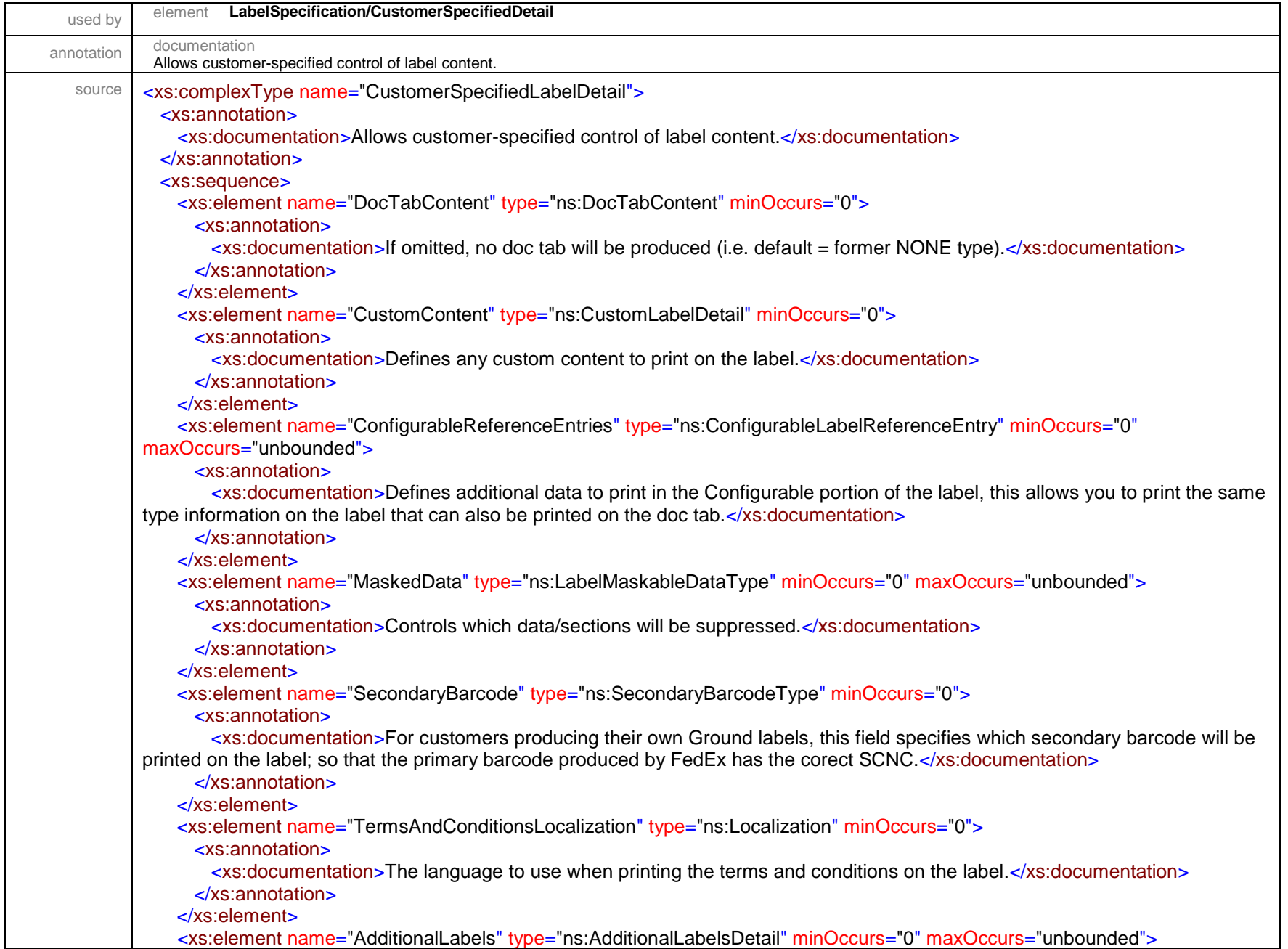

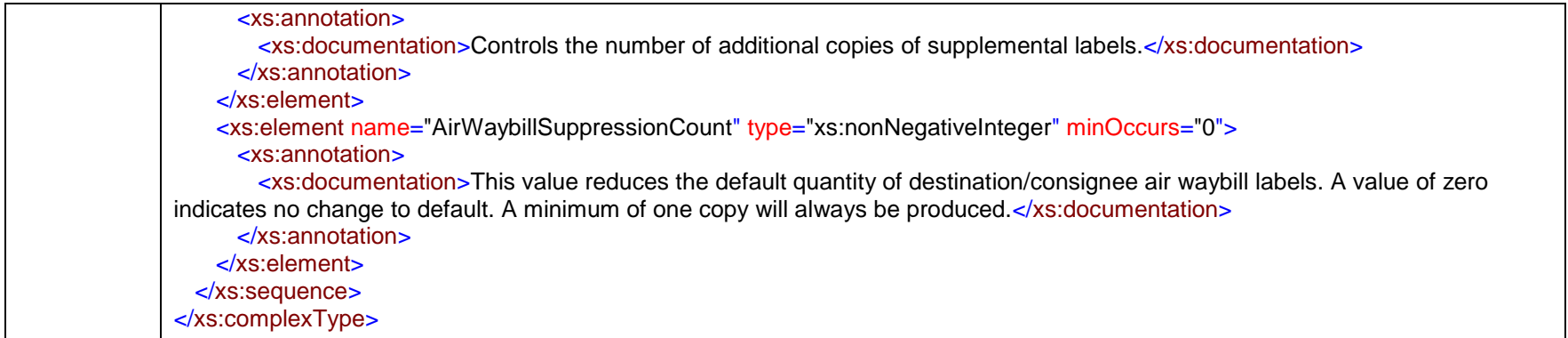

#### complexType **CustomLabelBarcodeEntry**

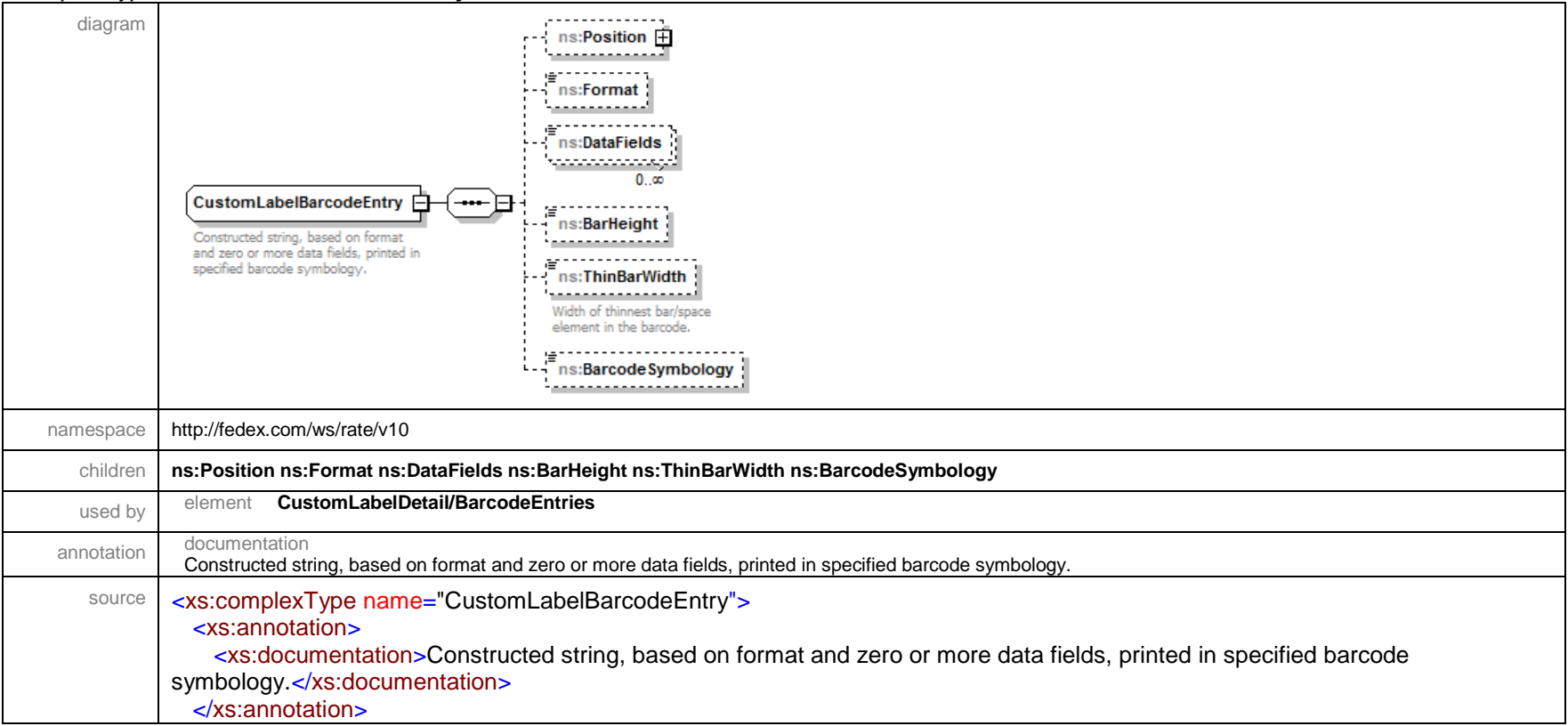

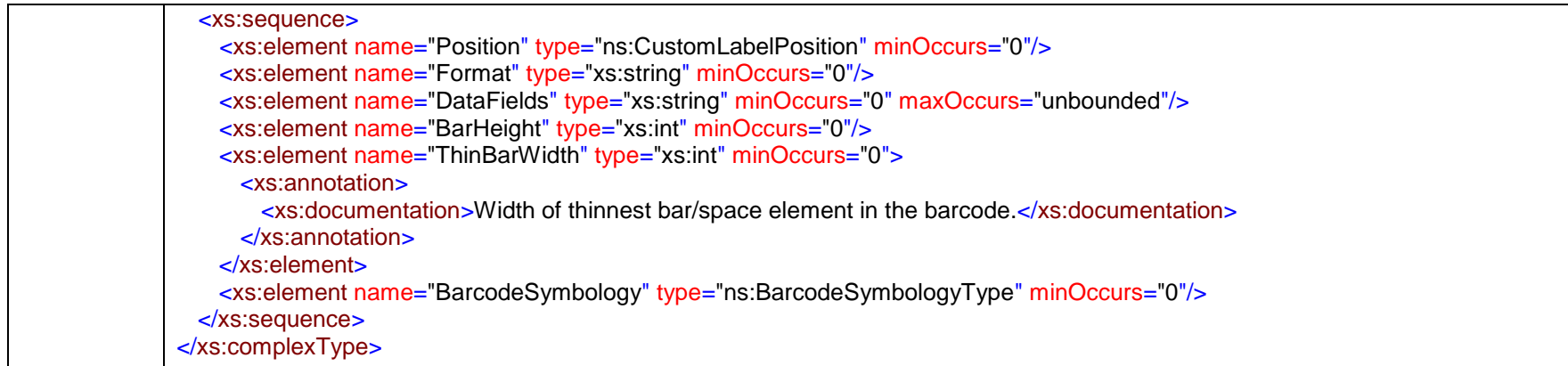

### complexType **CustomLabelBoxEntry**

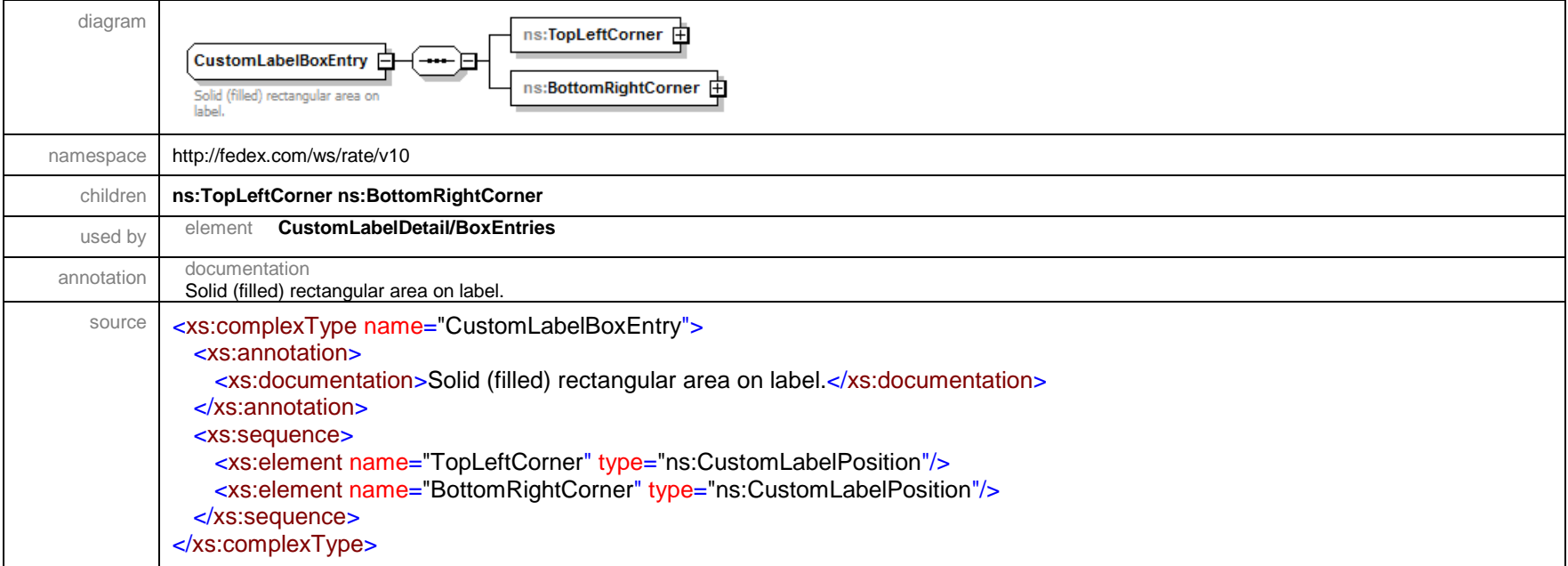

### complexType **CustomLabelDetail**

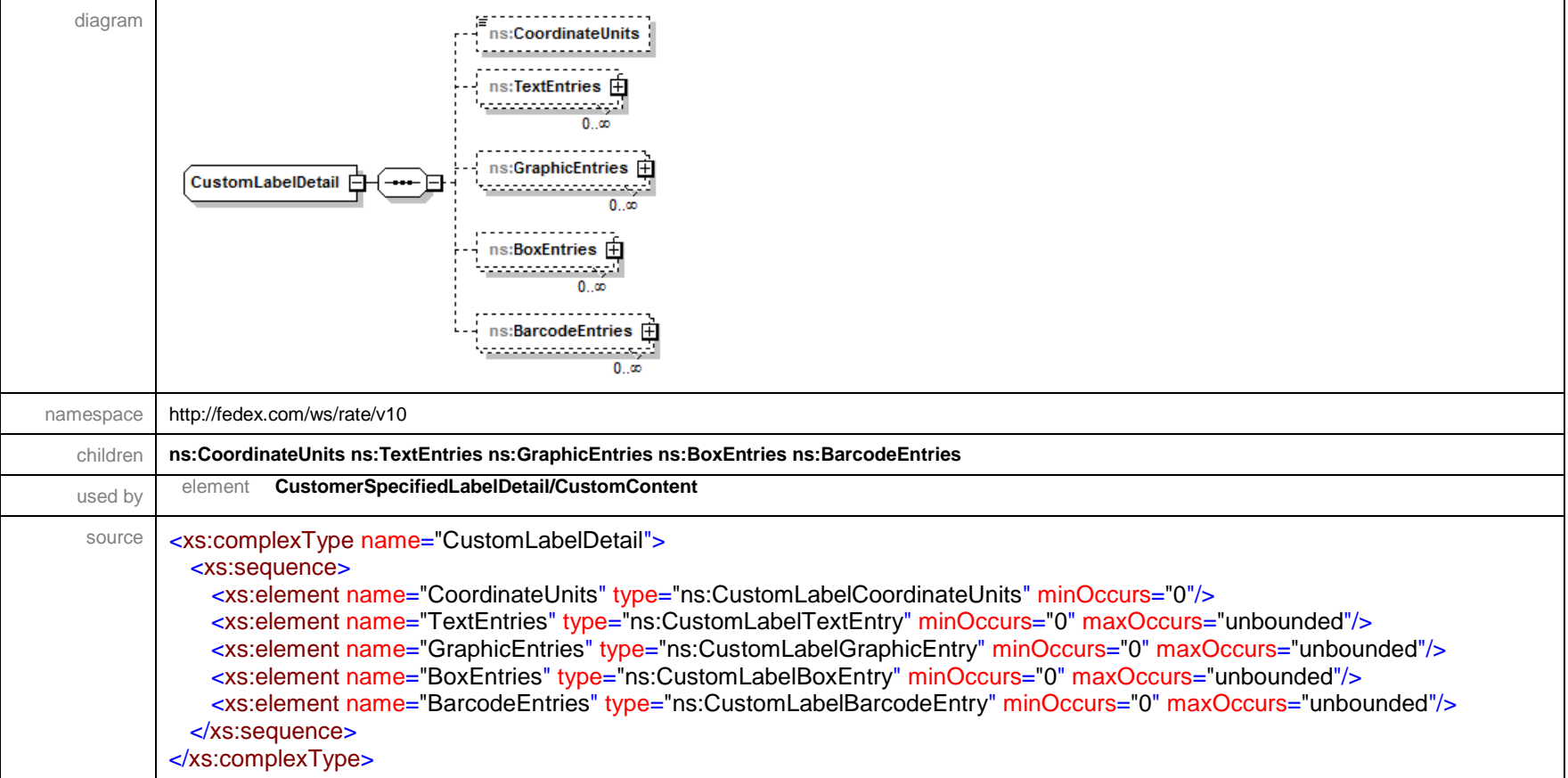

### complexType **CustomLabelGraphicEntry**

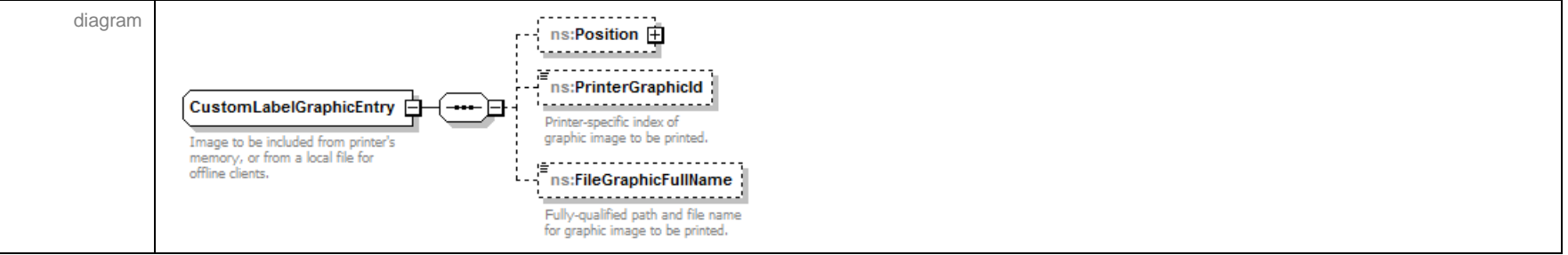

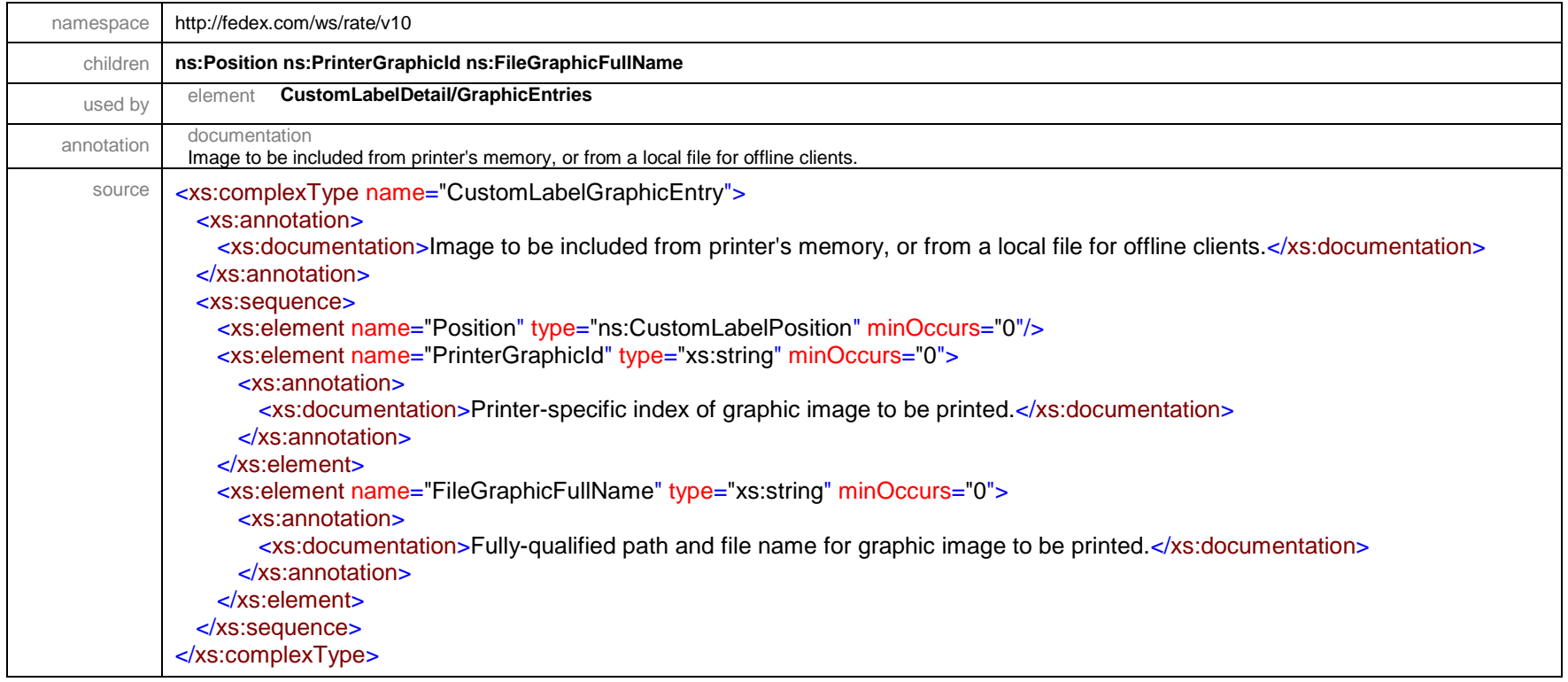

### complexType **CustomLabelPosition**

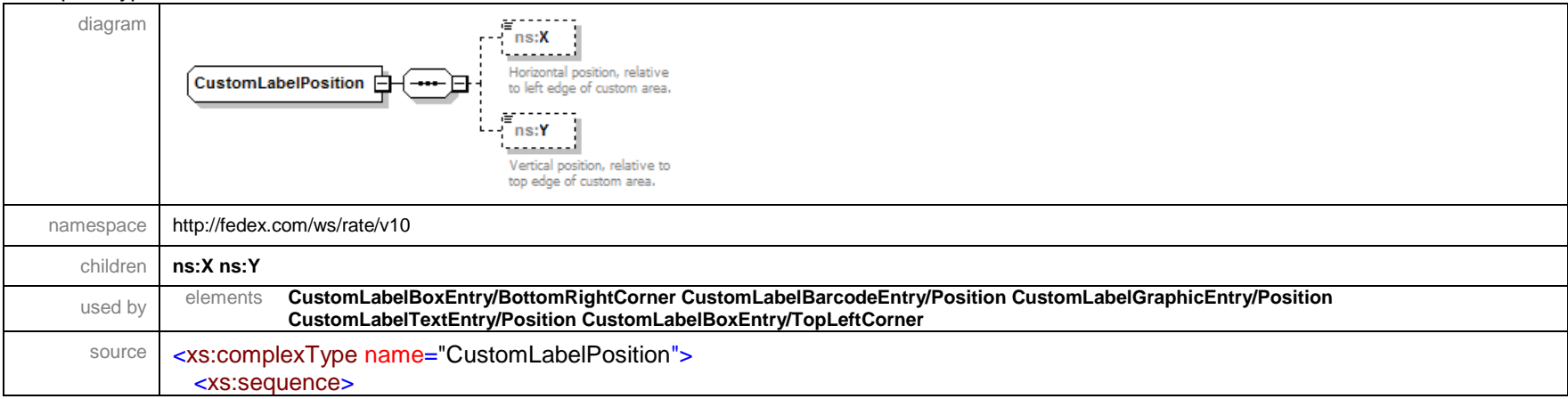

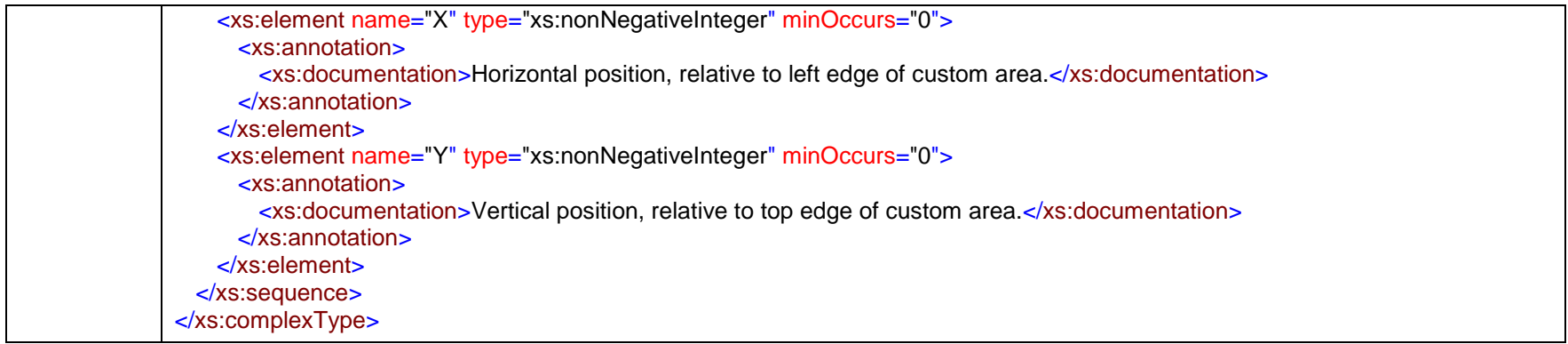

### complexType **CustomLabelTextEntry**

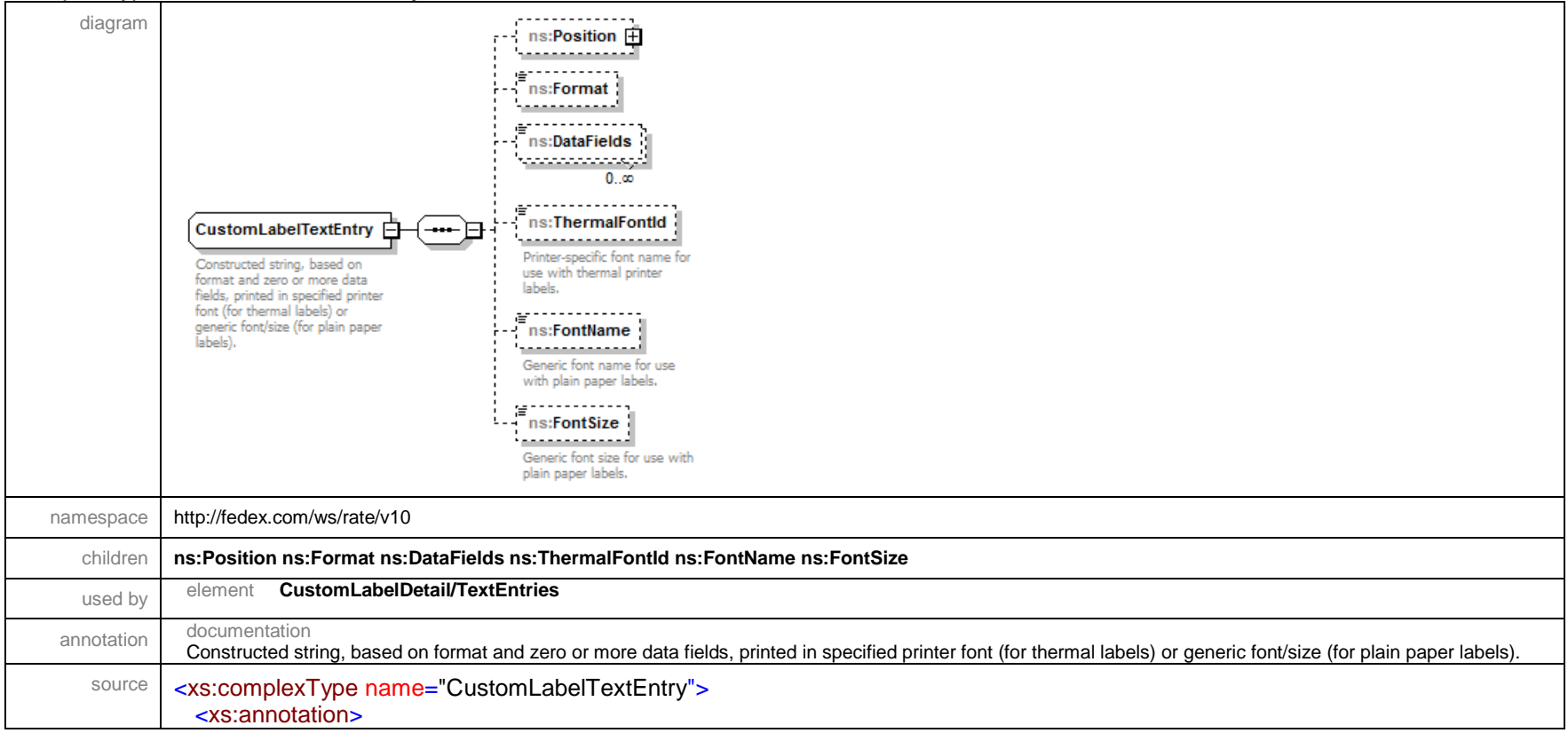

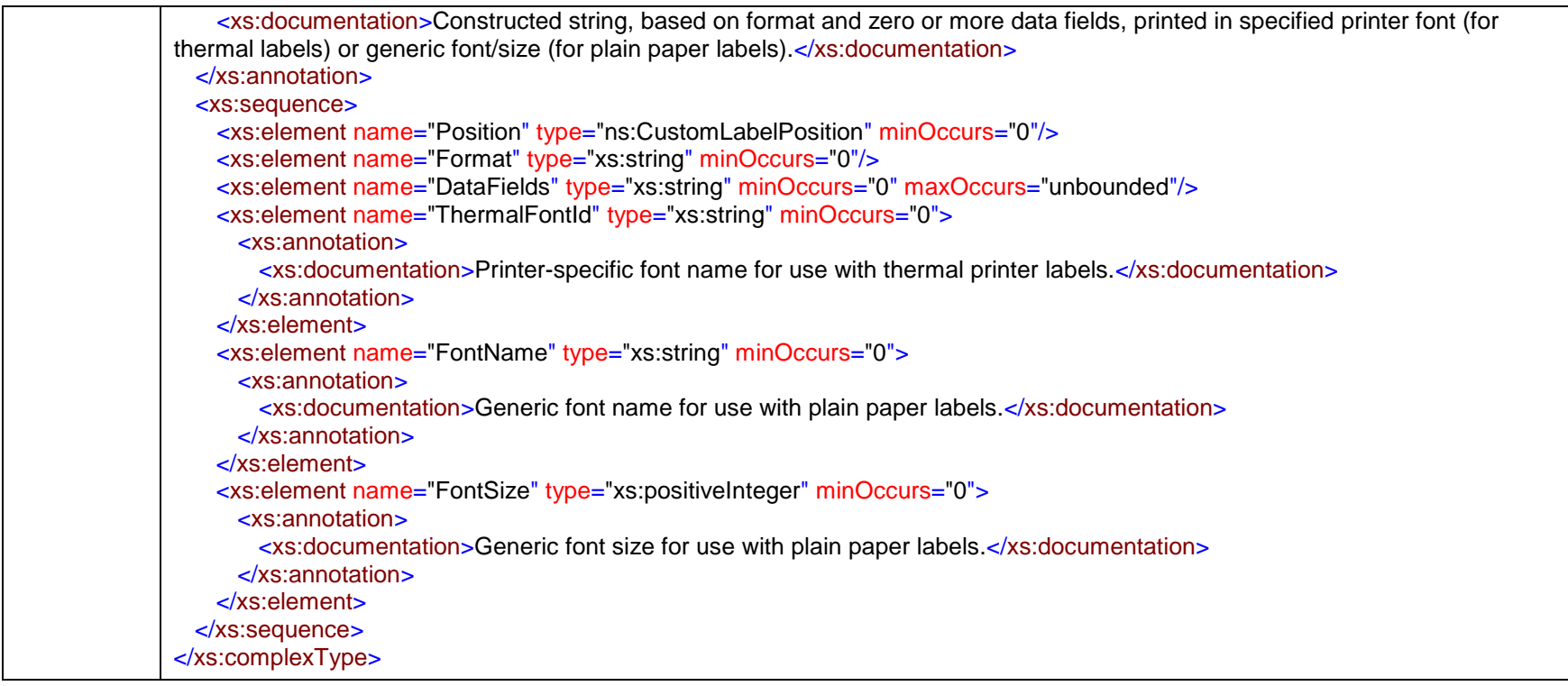

## complexType **CustomsClearanceDetail**

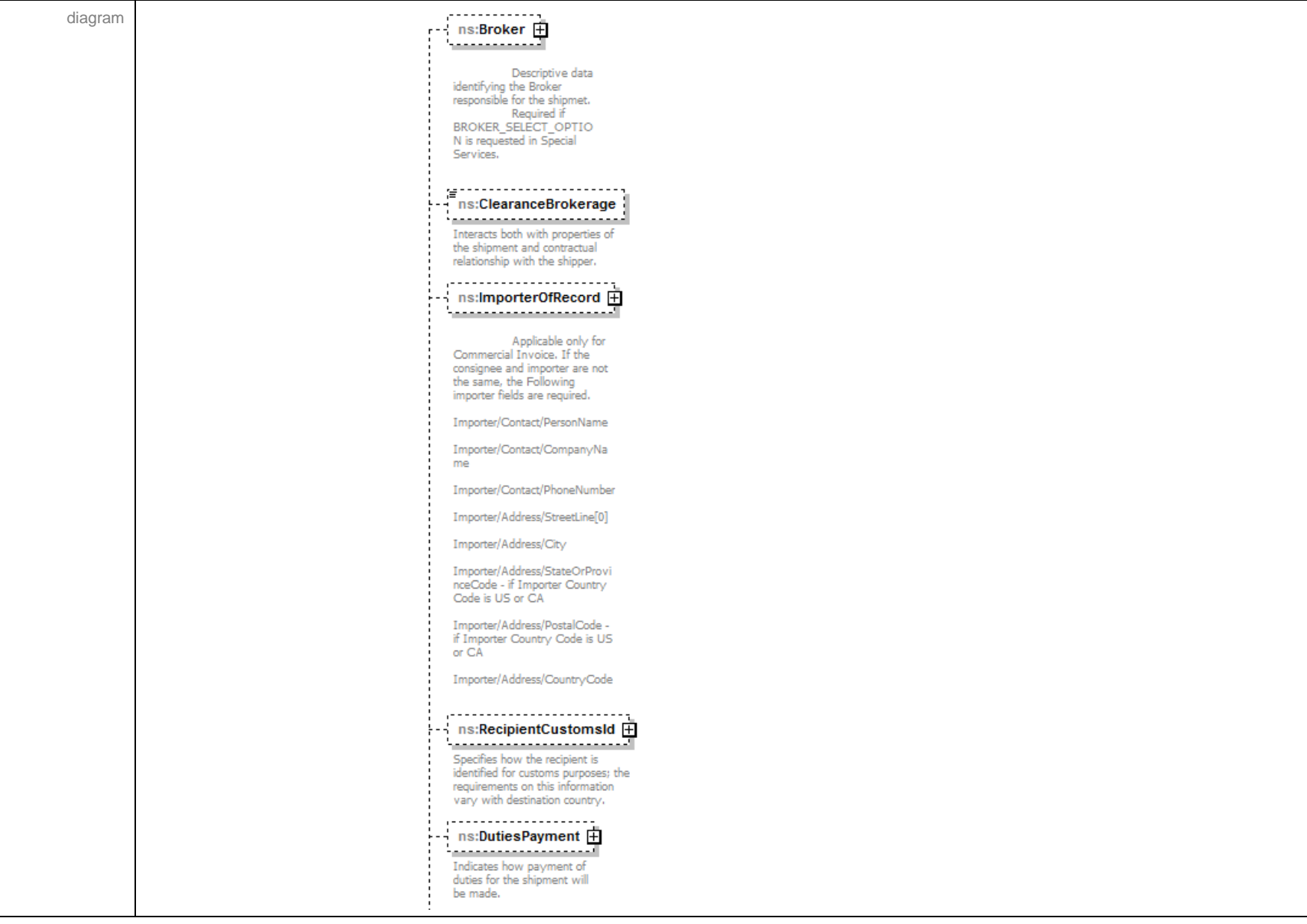

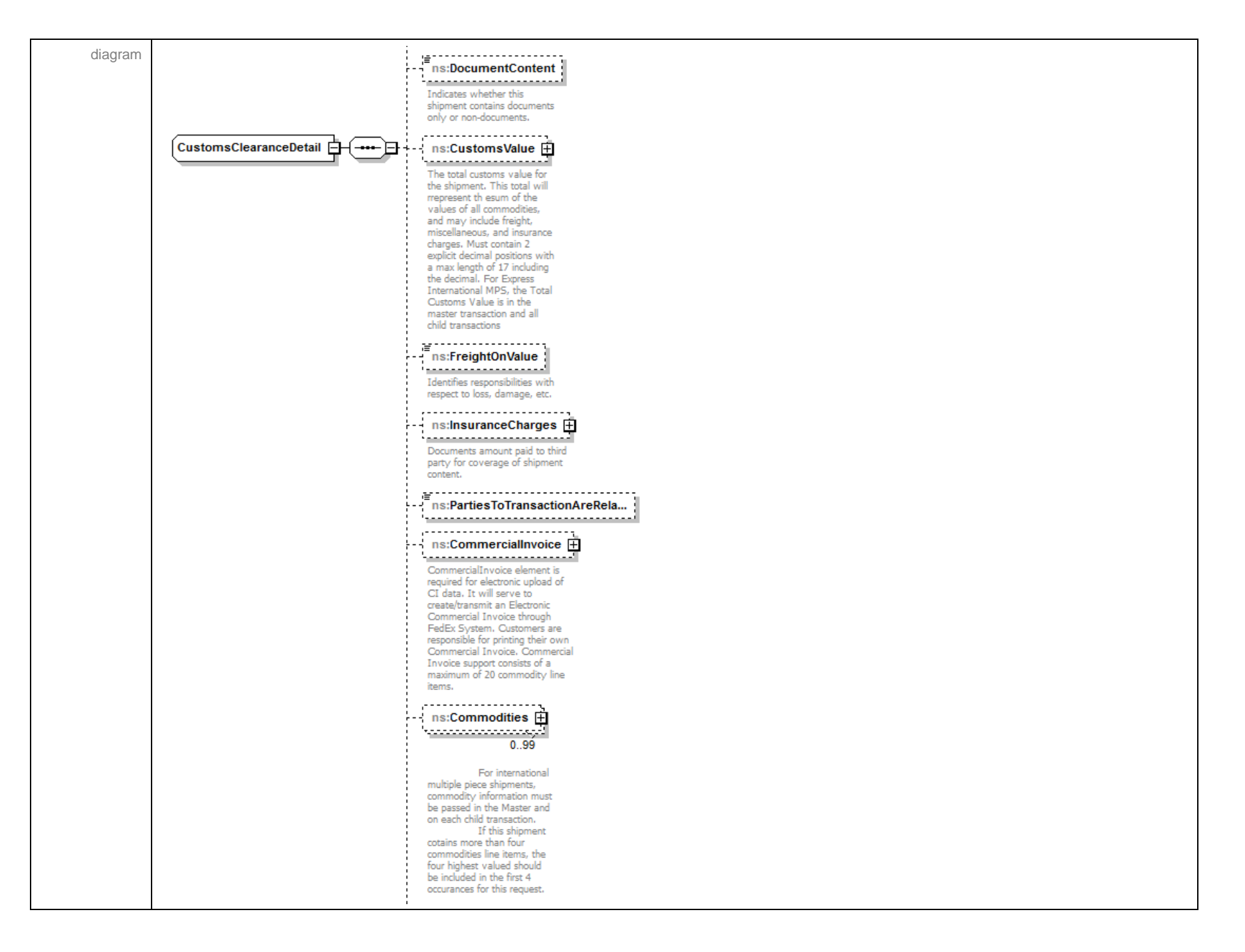

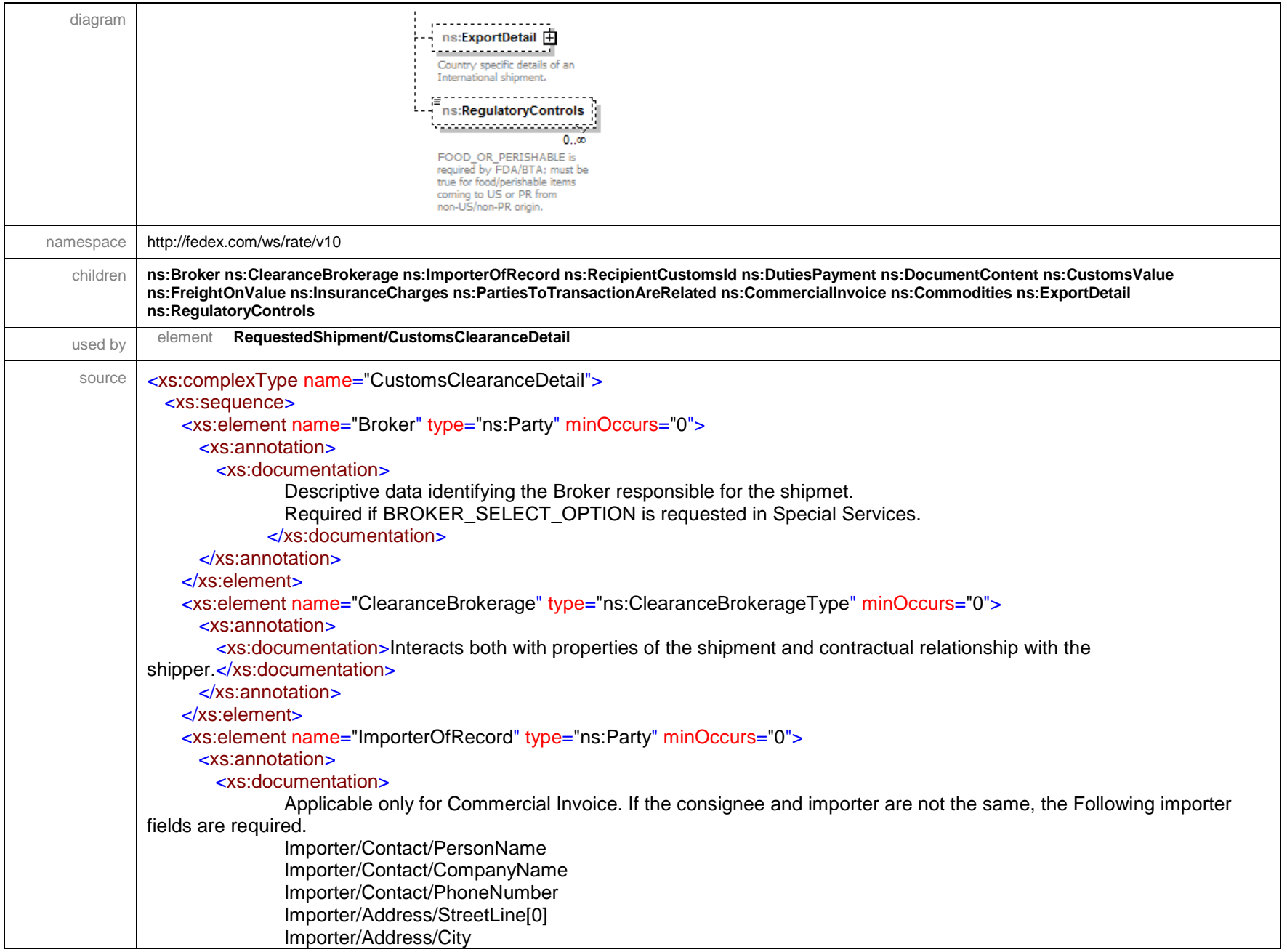

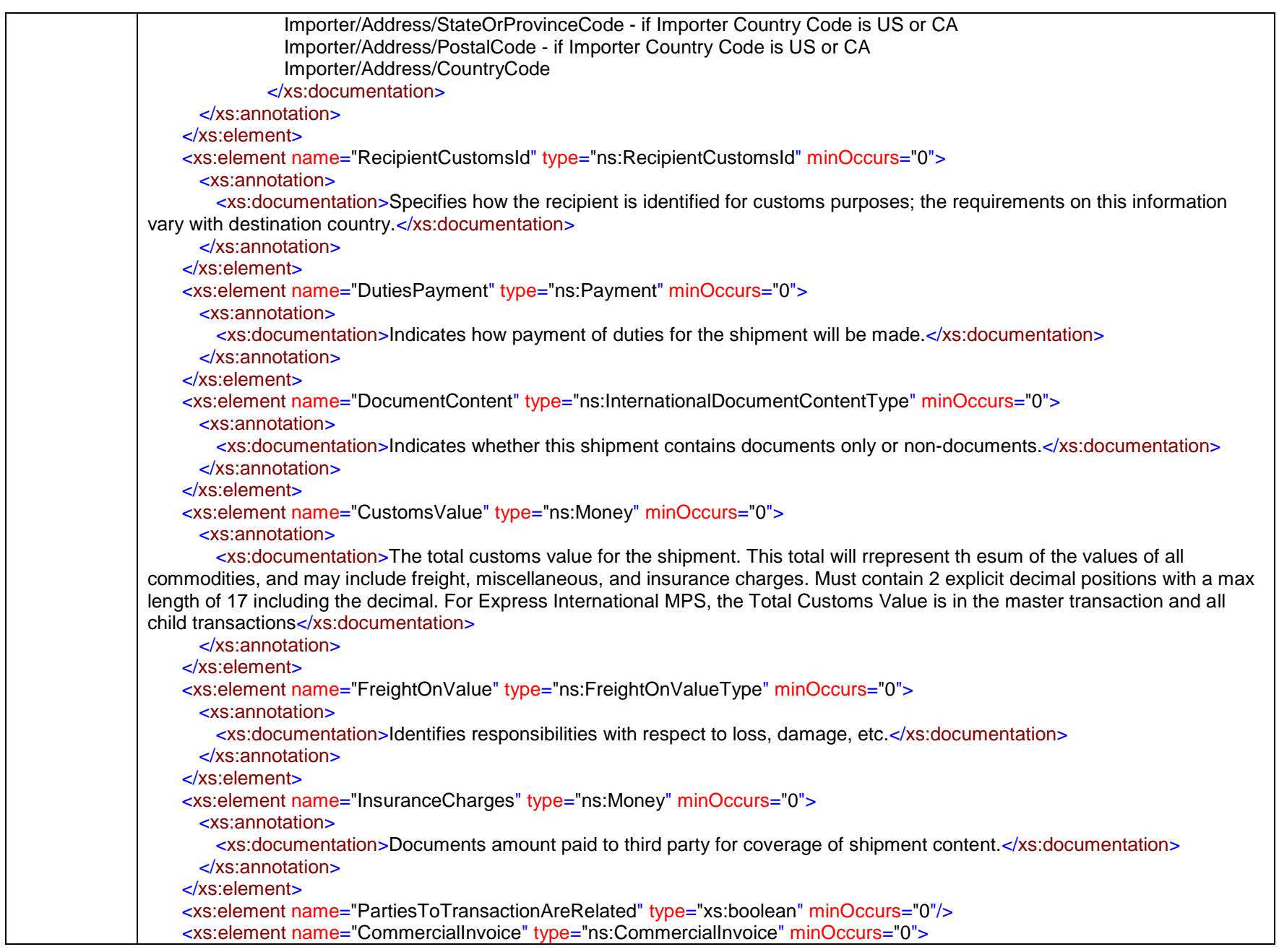

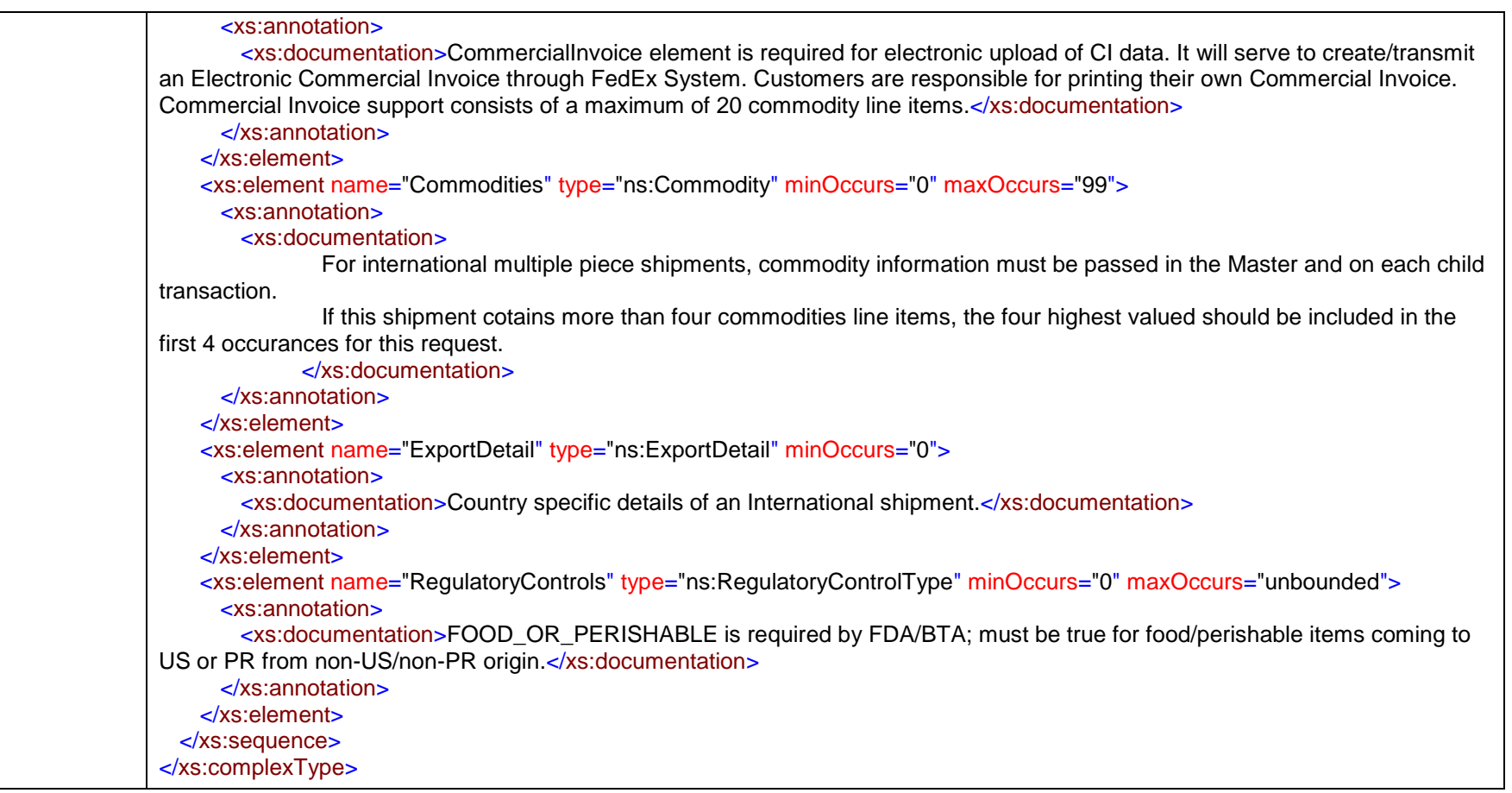

#### complexType **DangerousGoodsDetail**

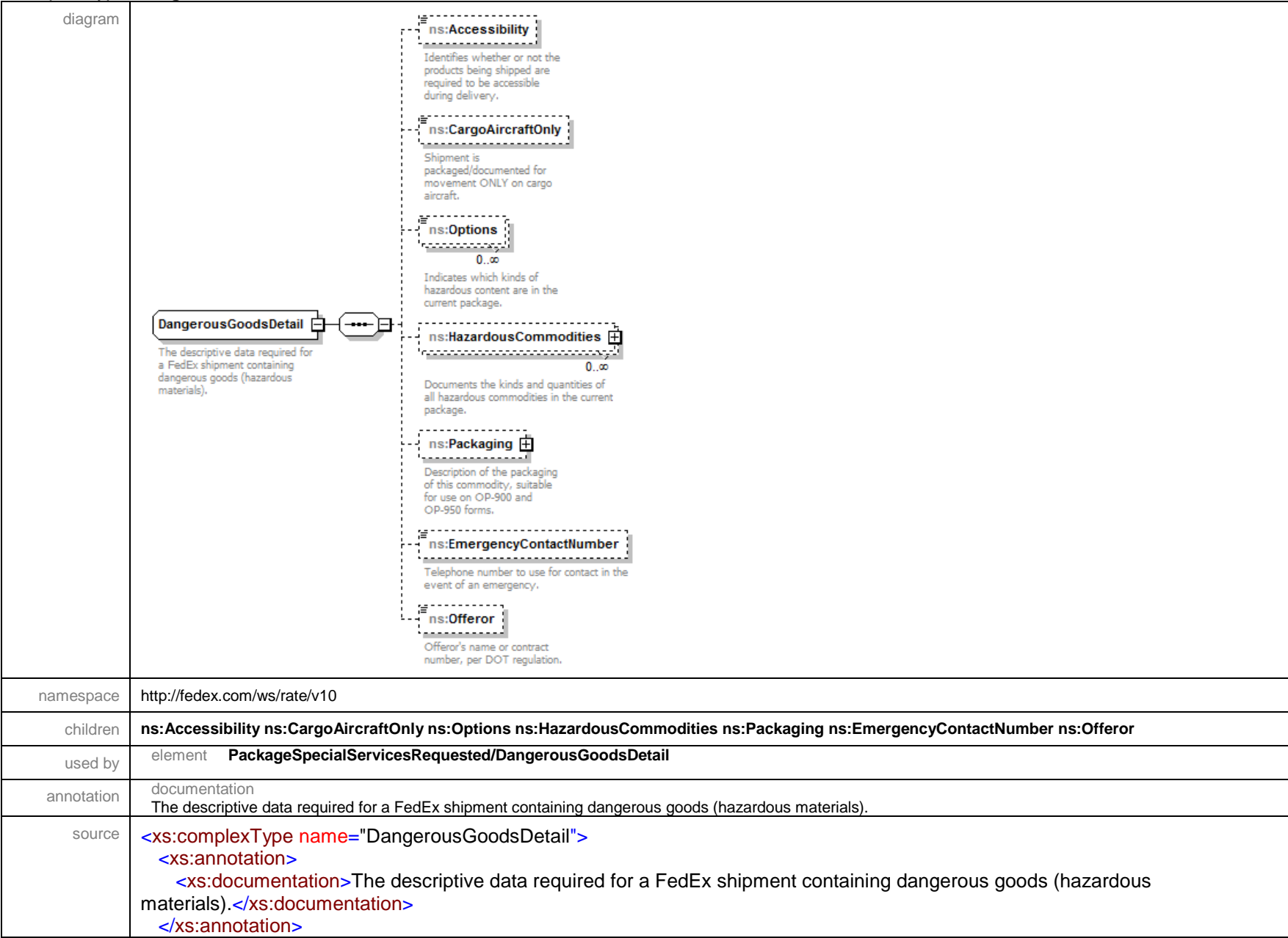

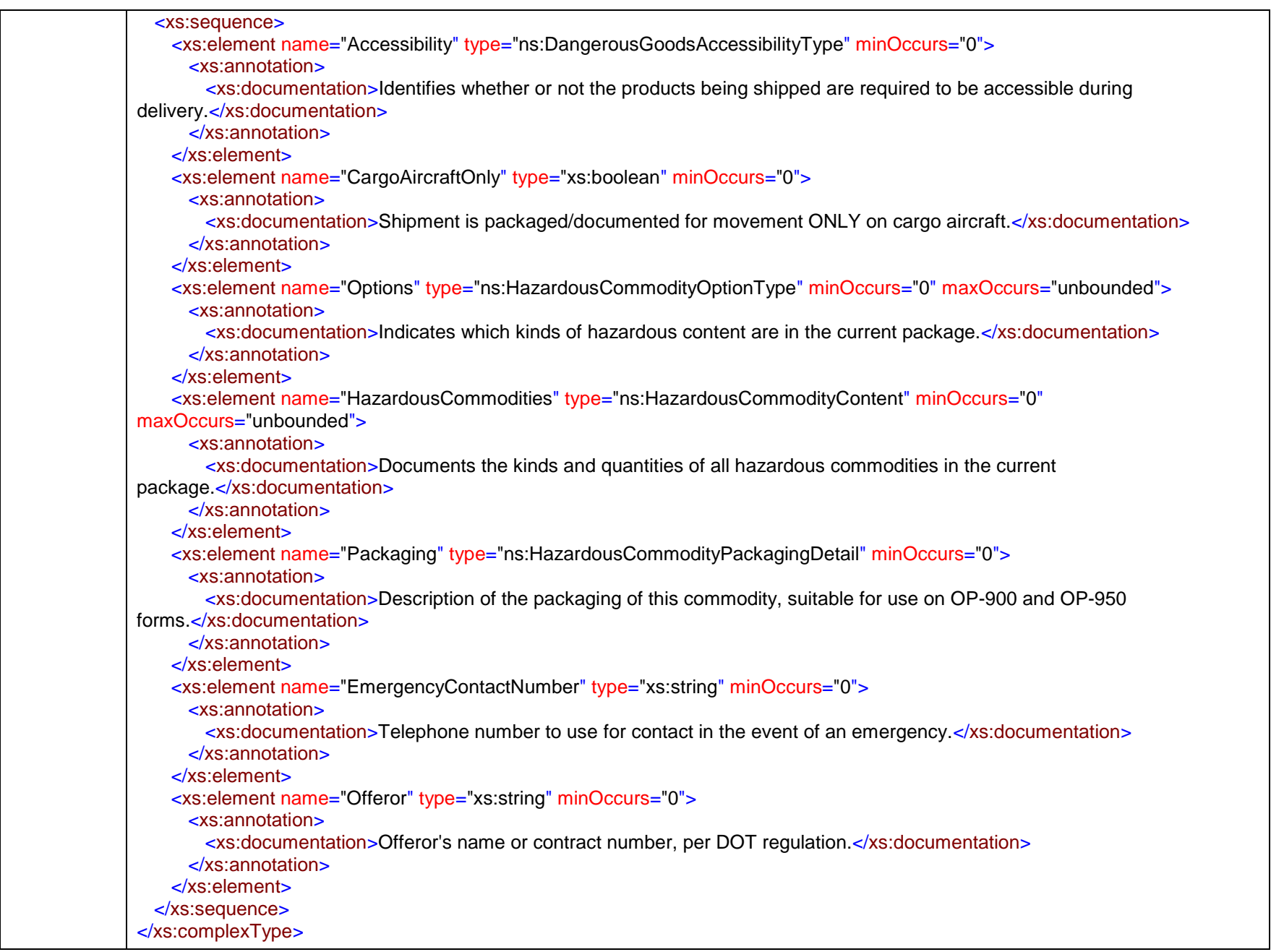

#### complexType **DateRange**

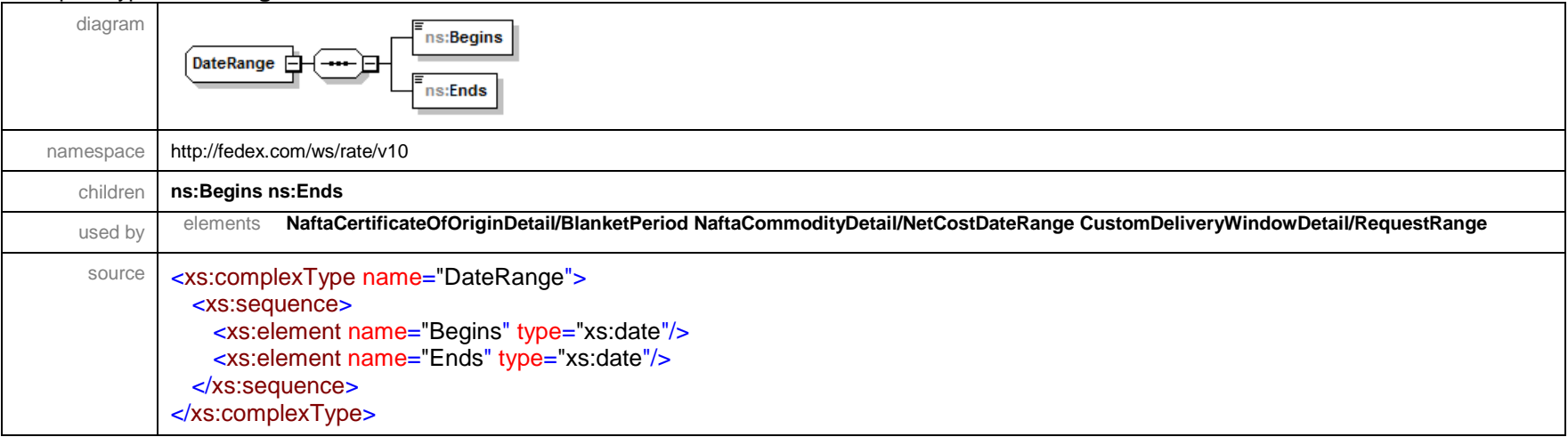

#### complexType **DelayDetail**

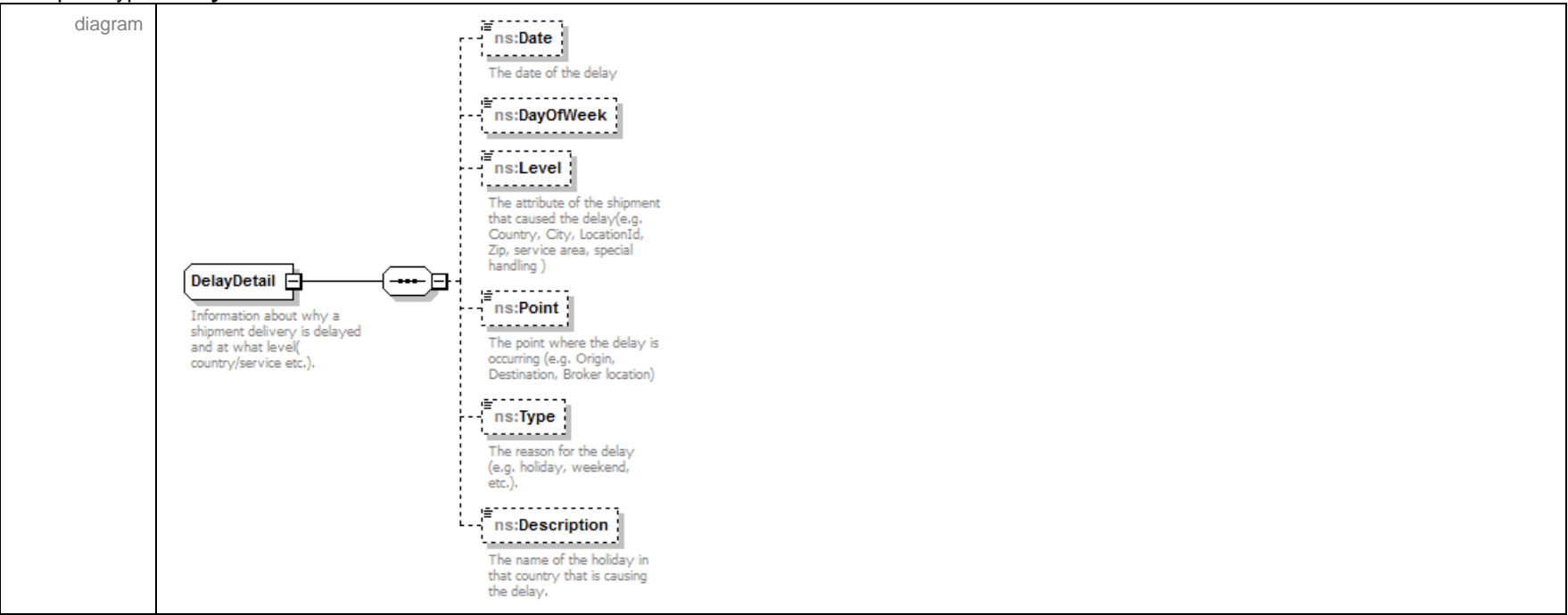

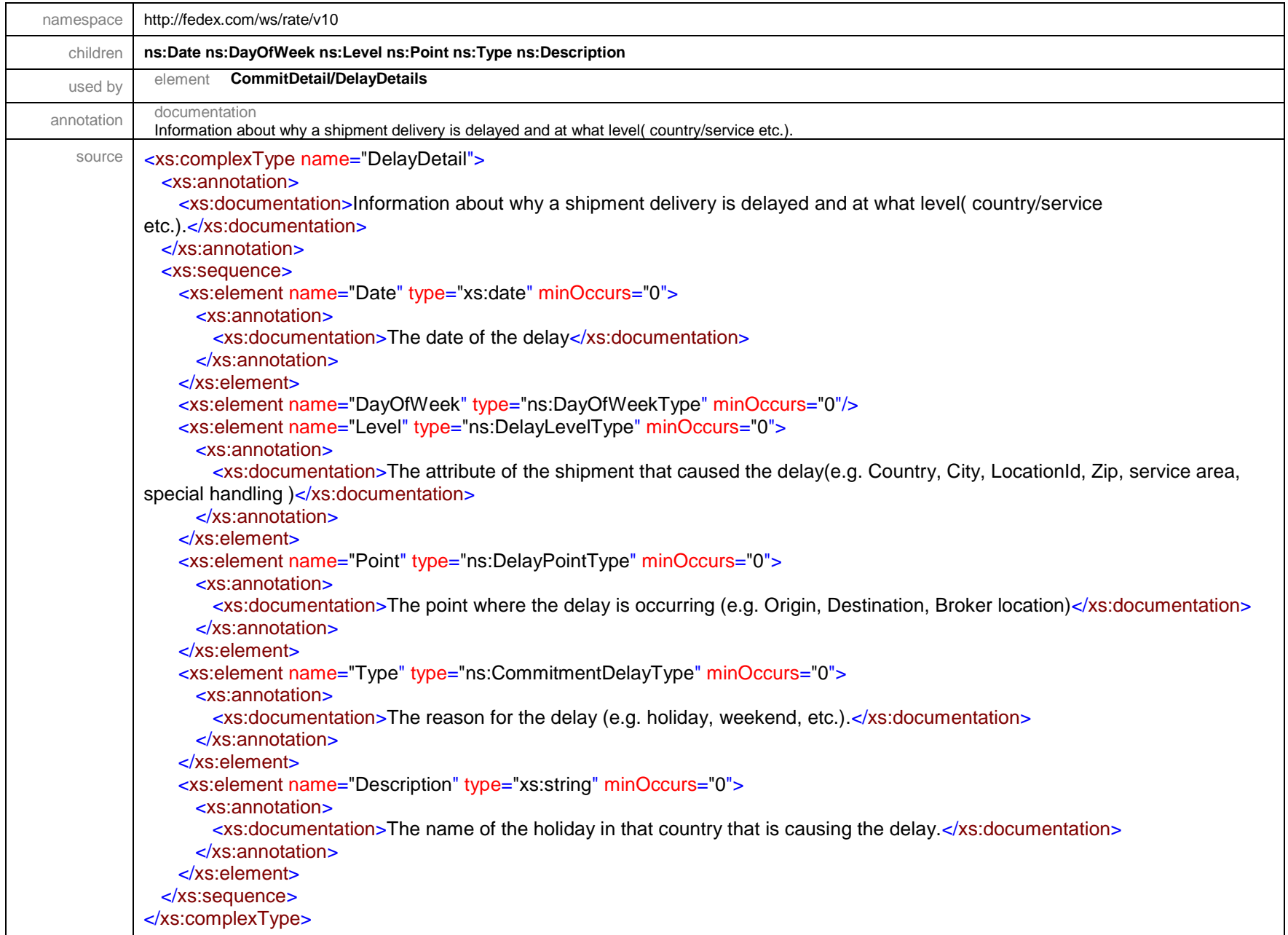

## complexType **DestinationControlDetail**

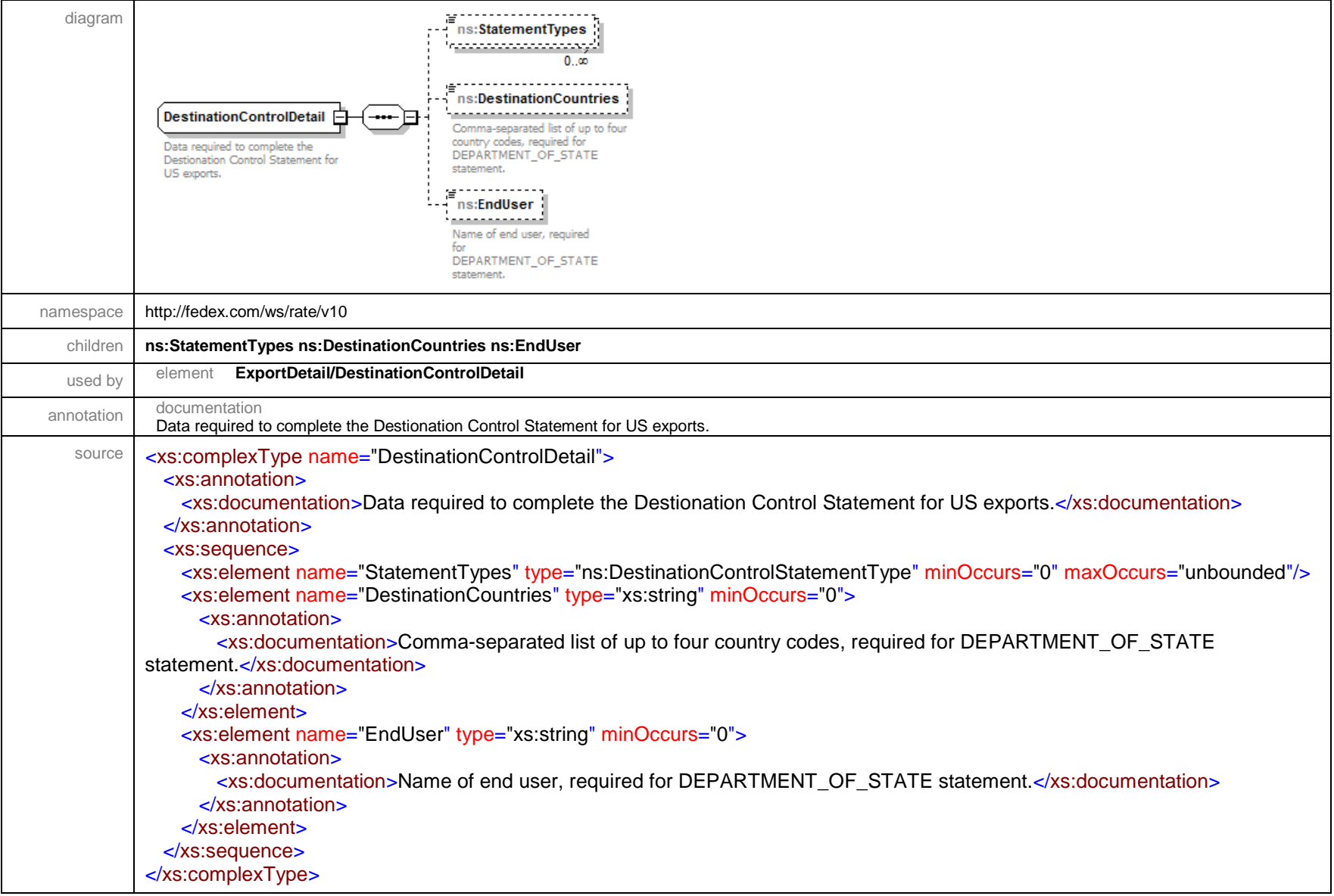

#### complexType **Dimensions**

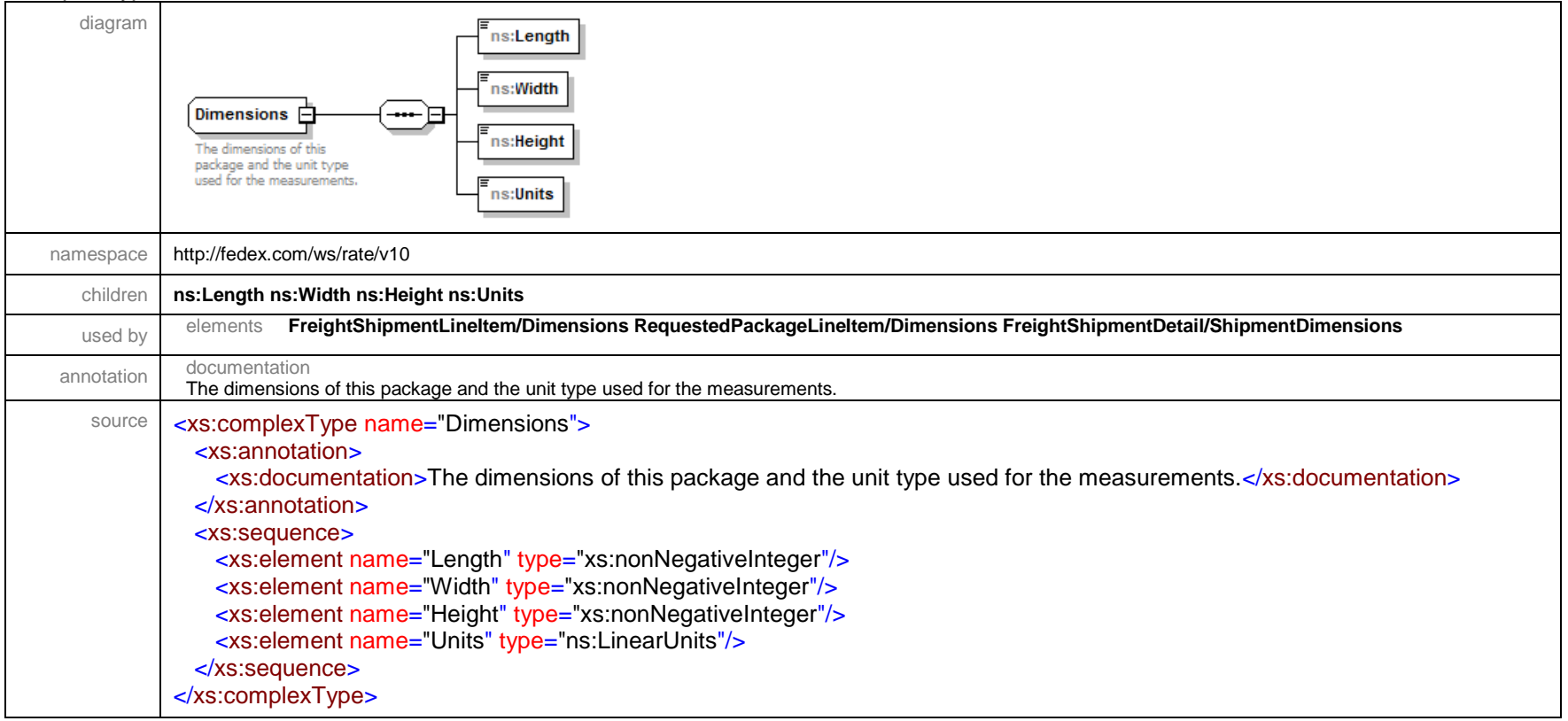

#### complexType **Distance**

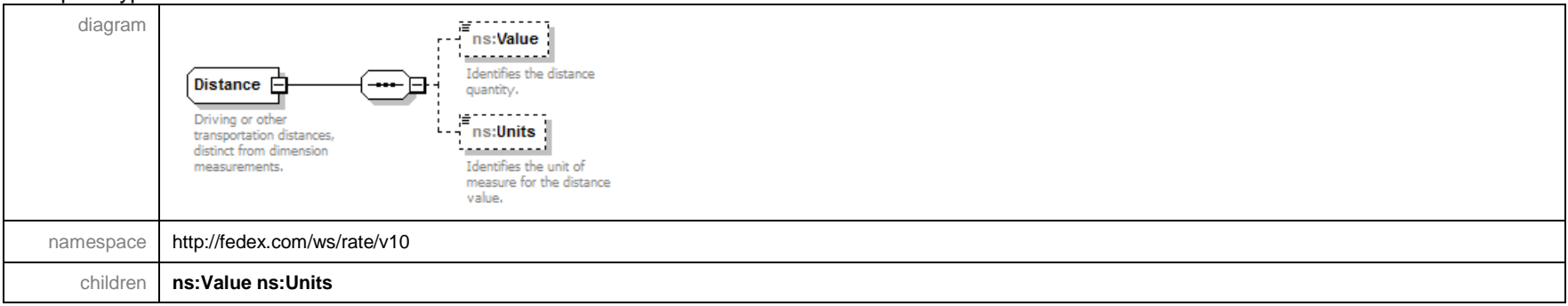

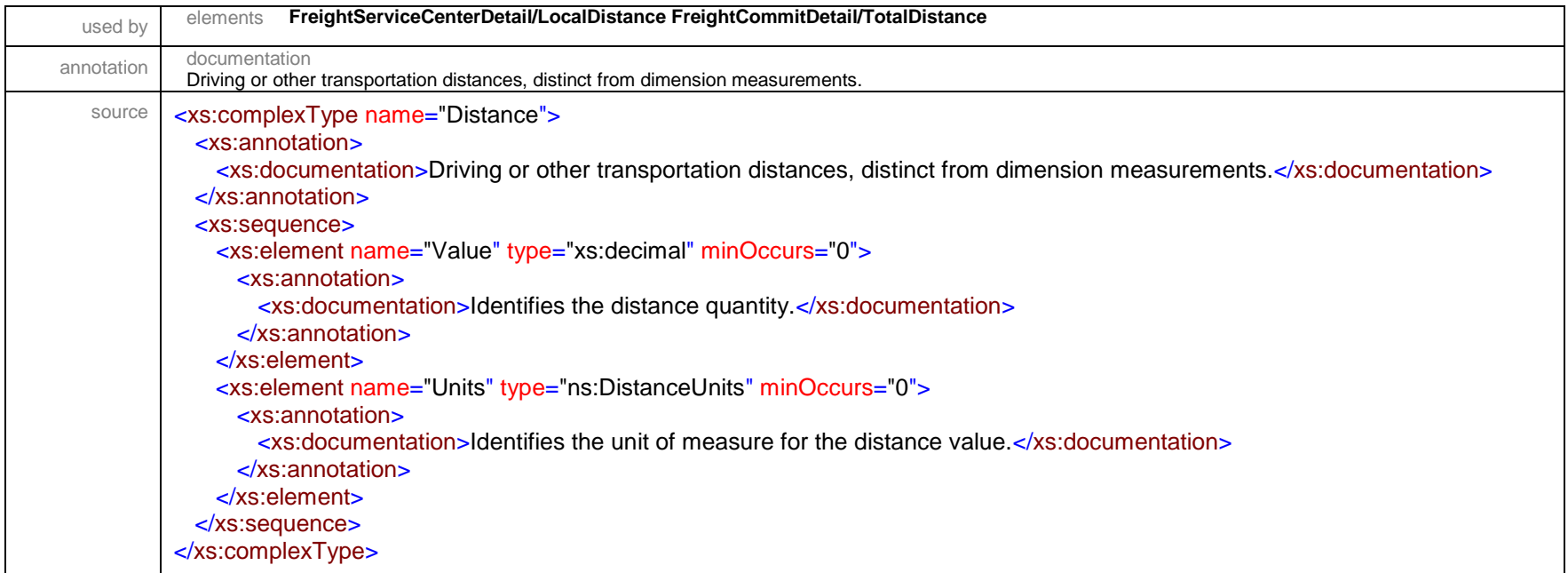

## complexType **DocTabContent**

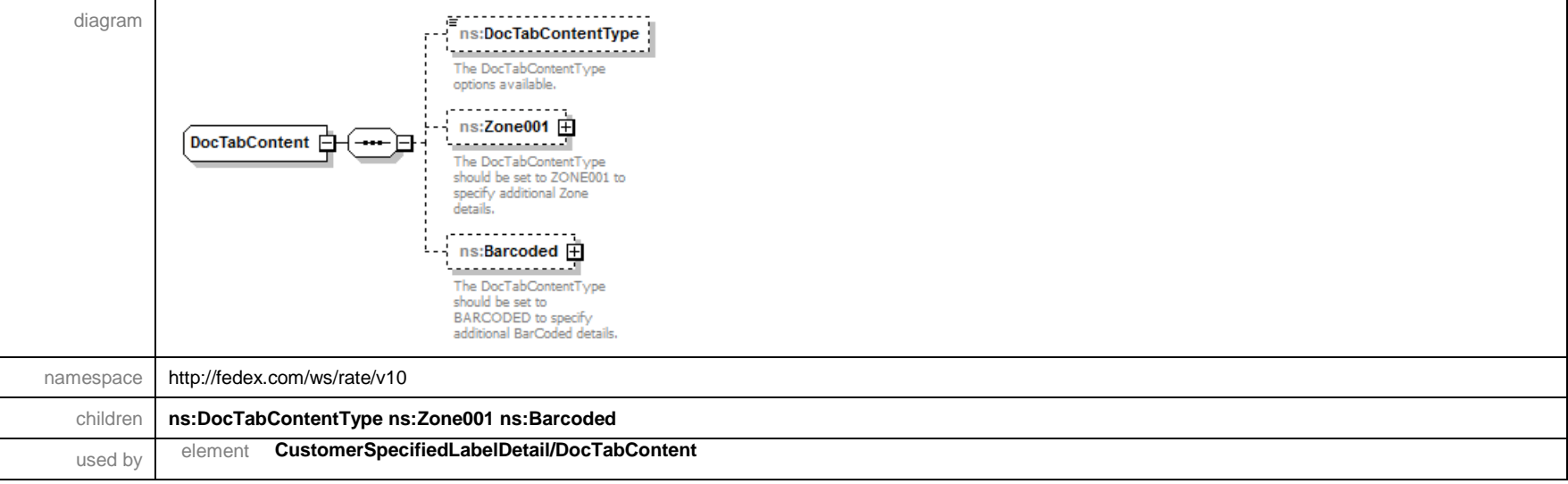

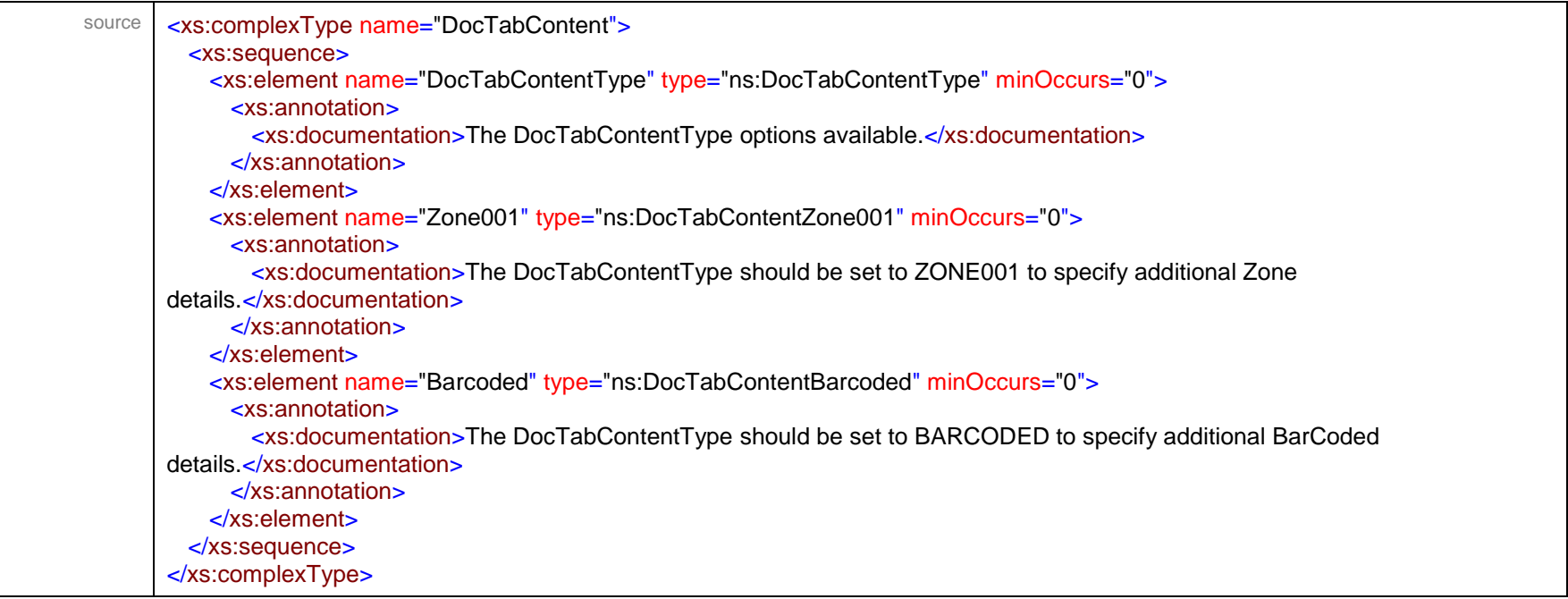

## complexType **DocTabContentBarcoded**

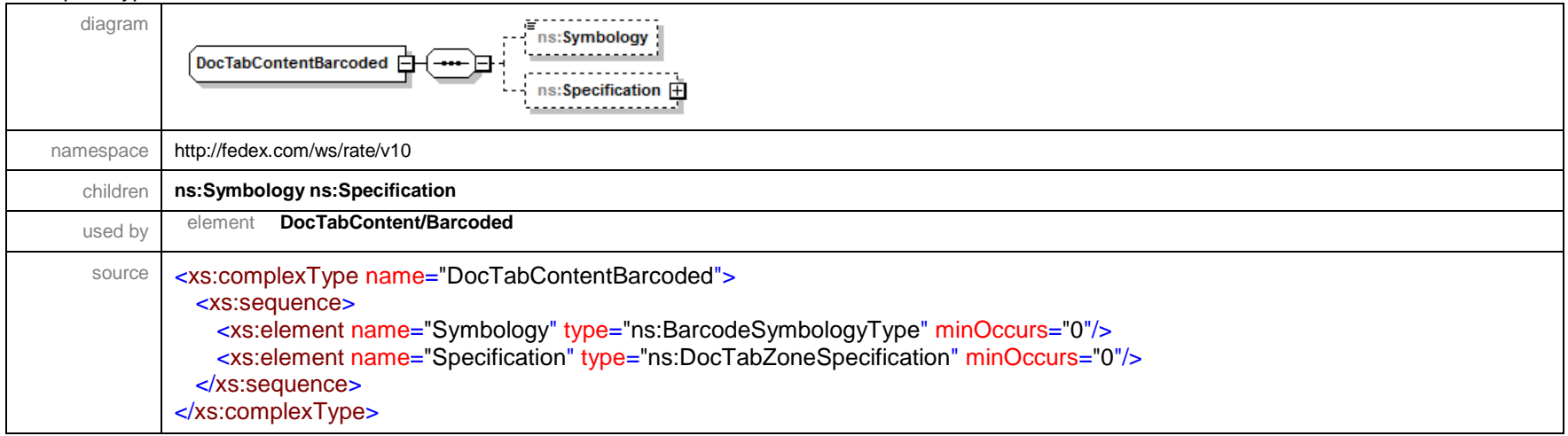

#### complexType **DocTabContentZone001**

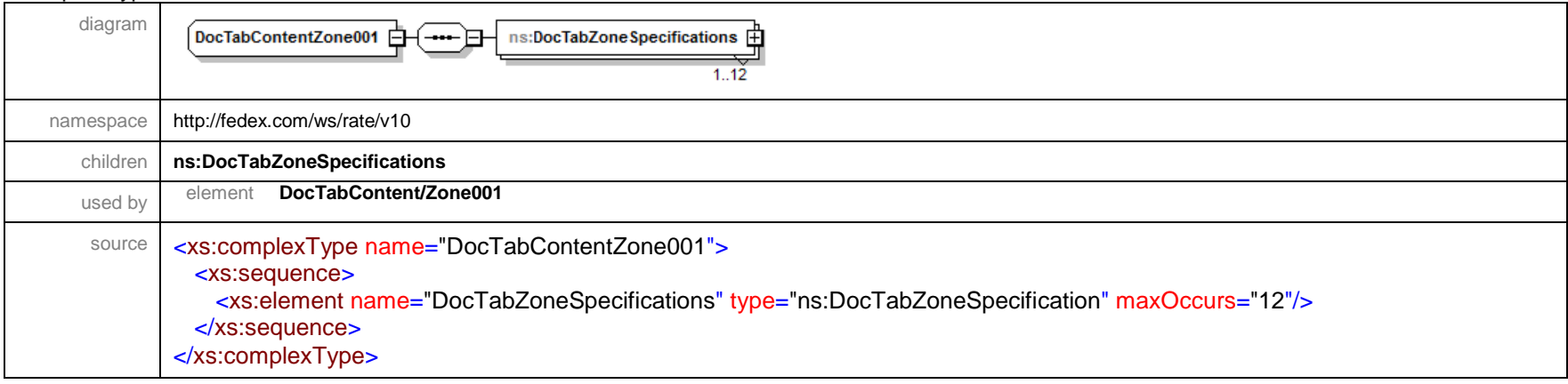

#### complexType **DocTabZoneSpecification**

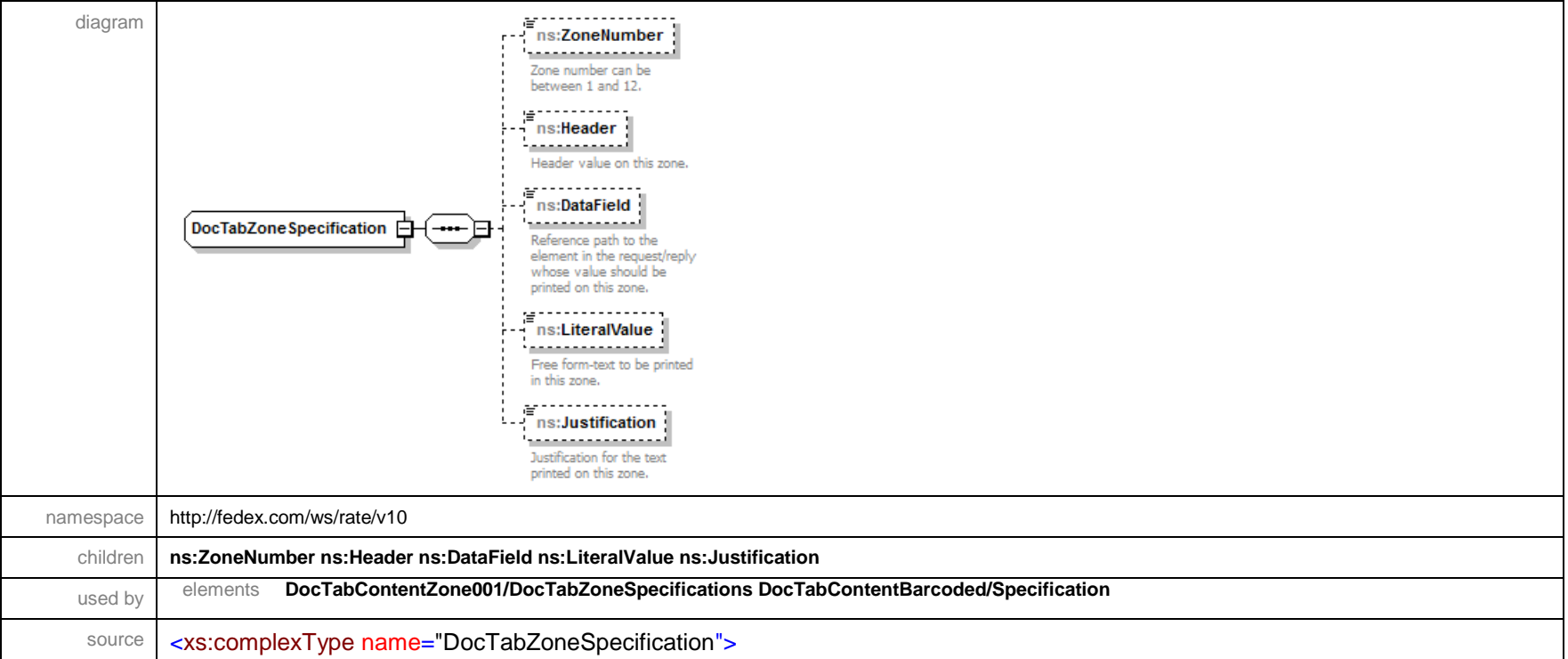

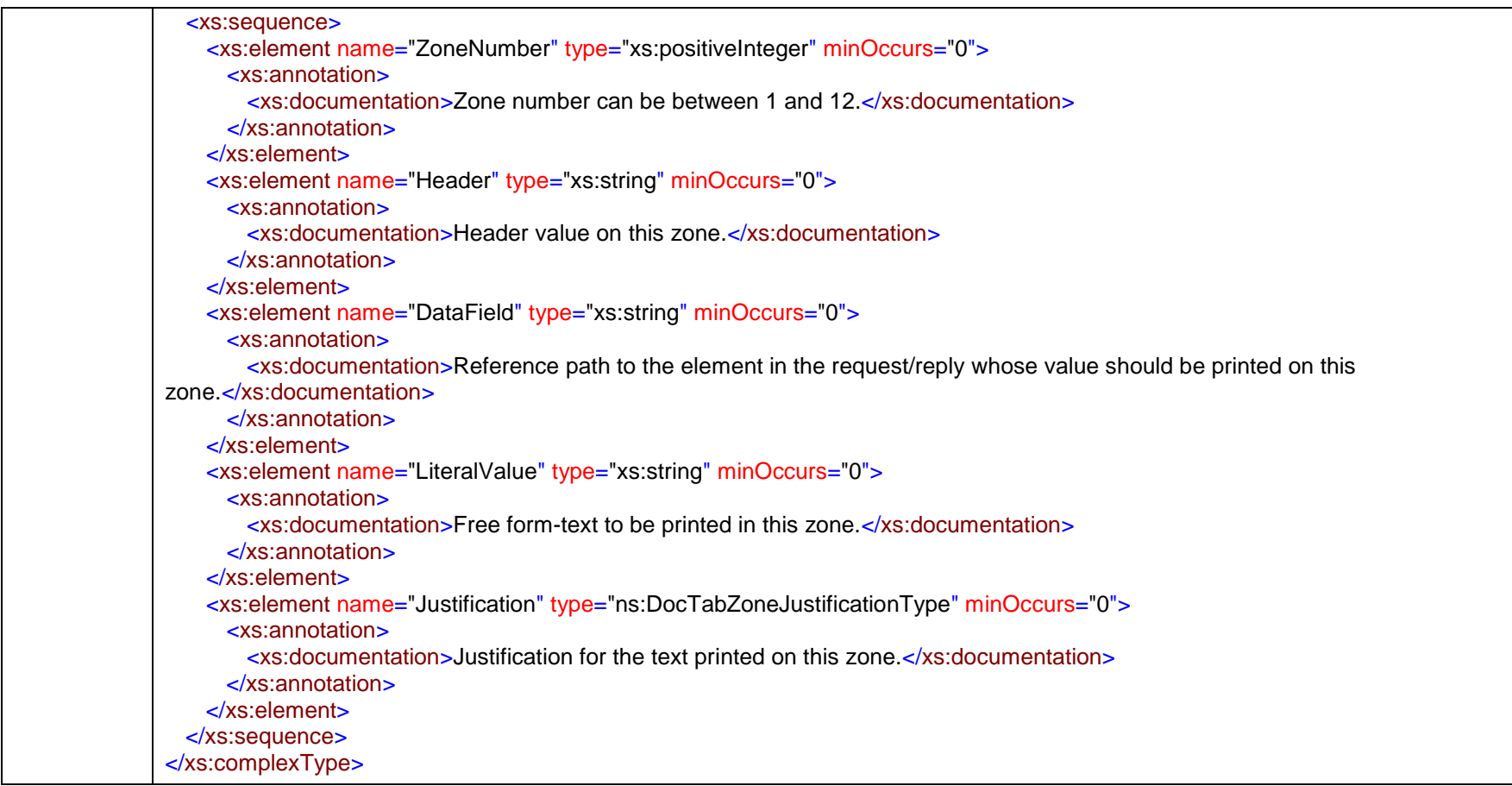

## complexType **EdtCommodityTax**

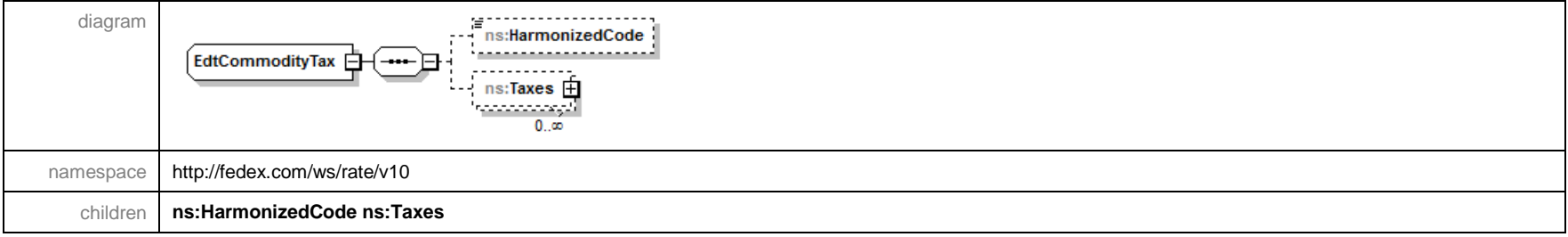

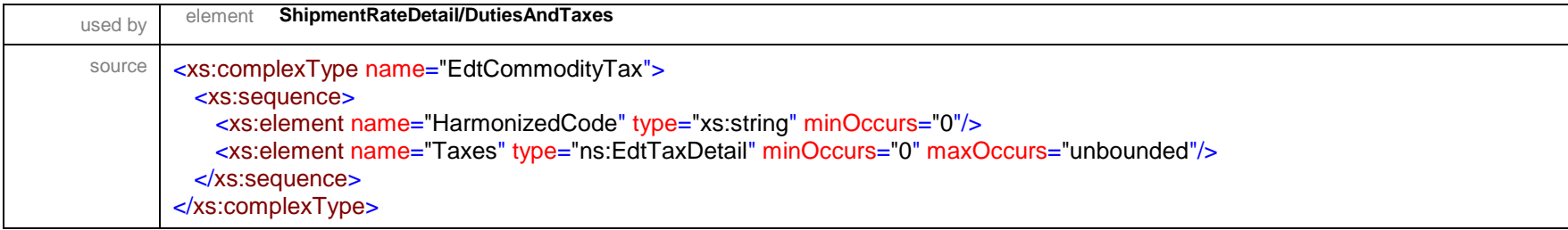

# complexType **EdtExciseCondition**

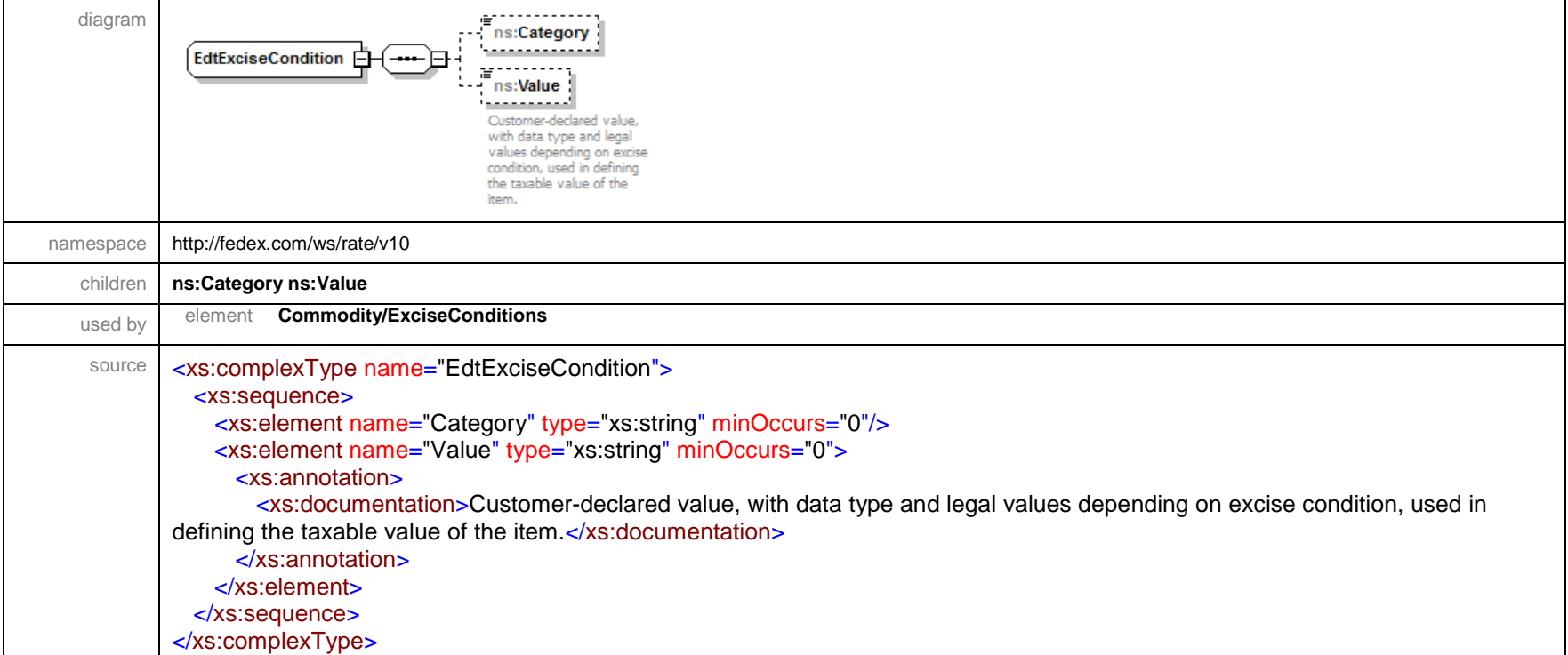

### complexType **EdtTaxDetail**

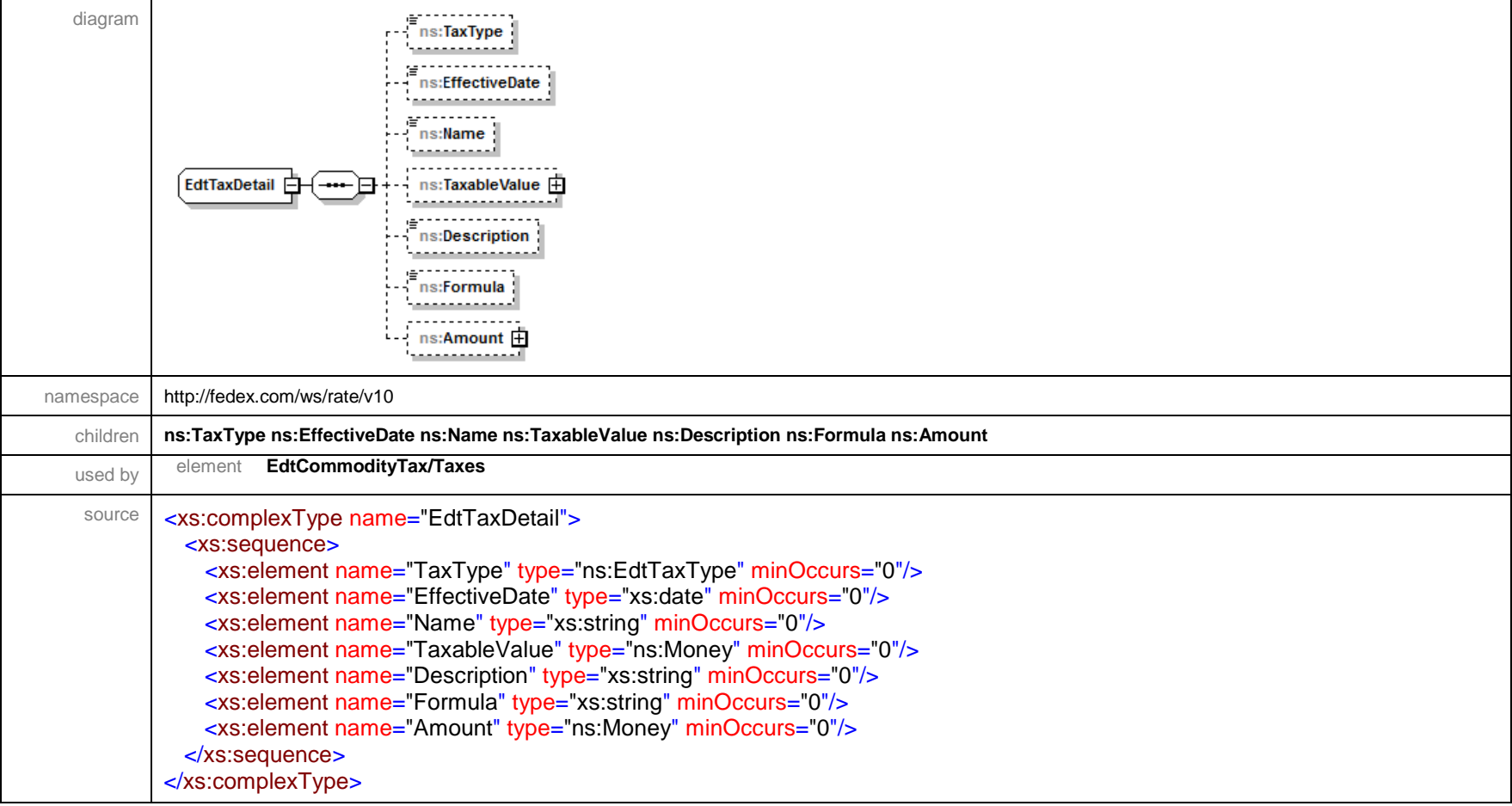

### complexType **EMailLabelDetail**

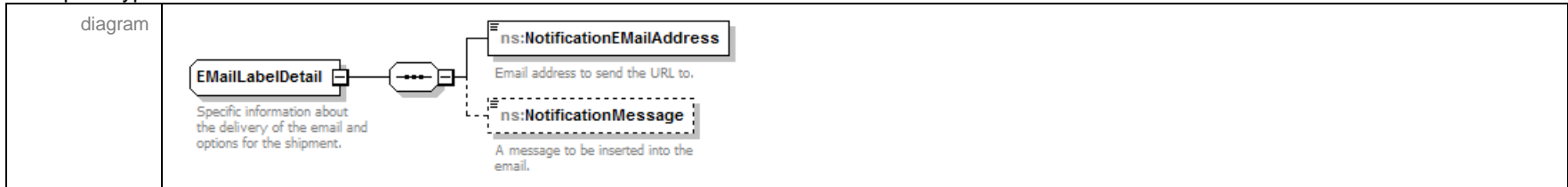

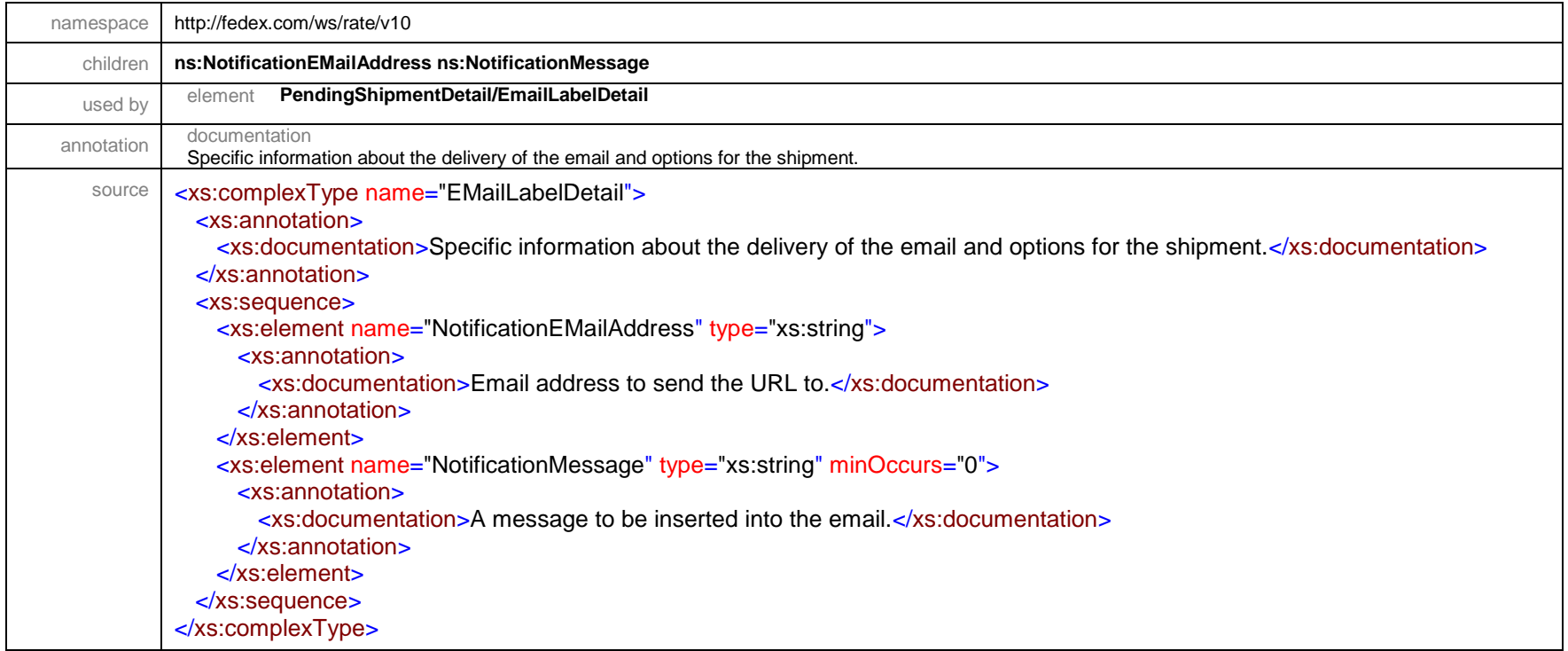

### complexType **EMailNotificationDetail**

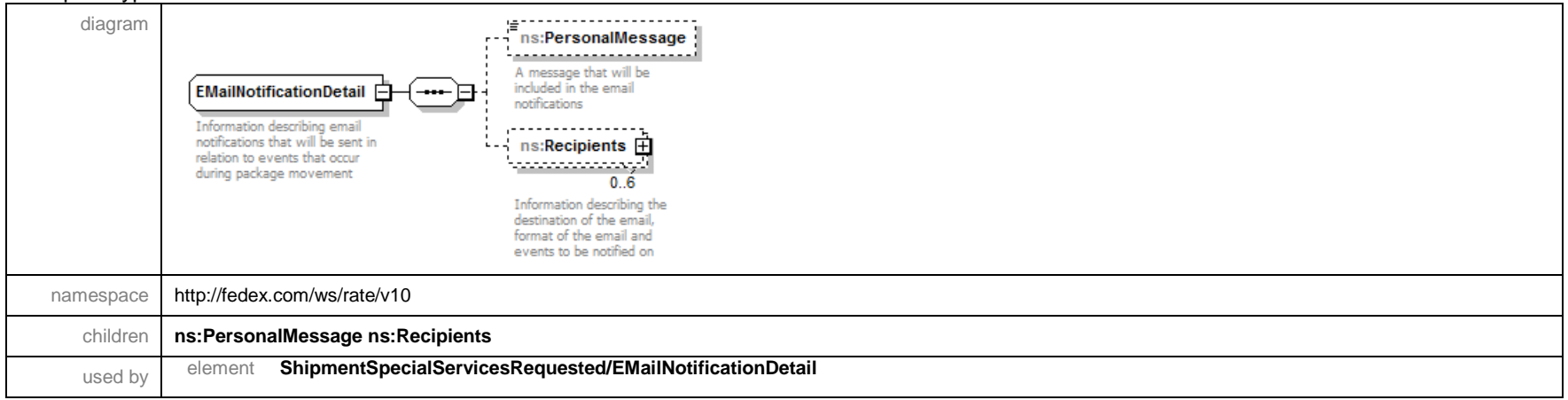

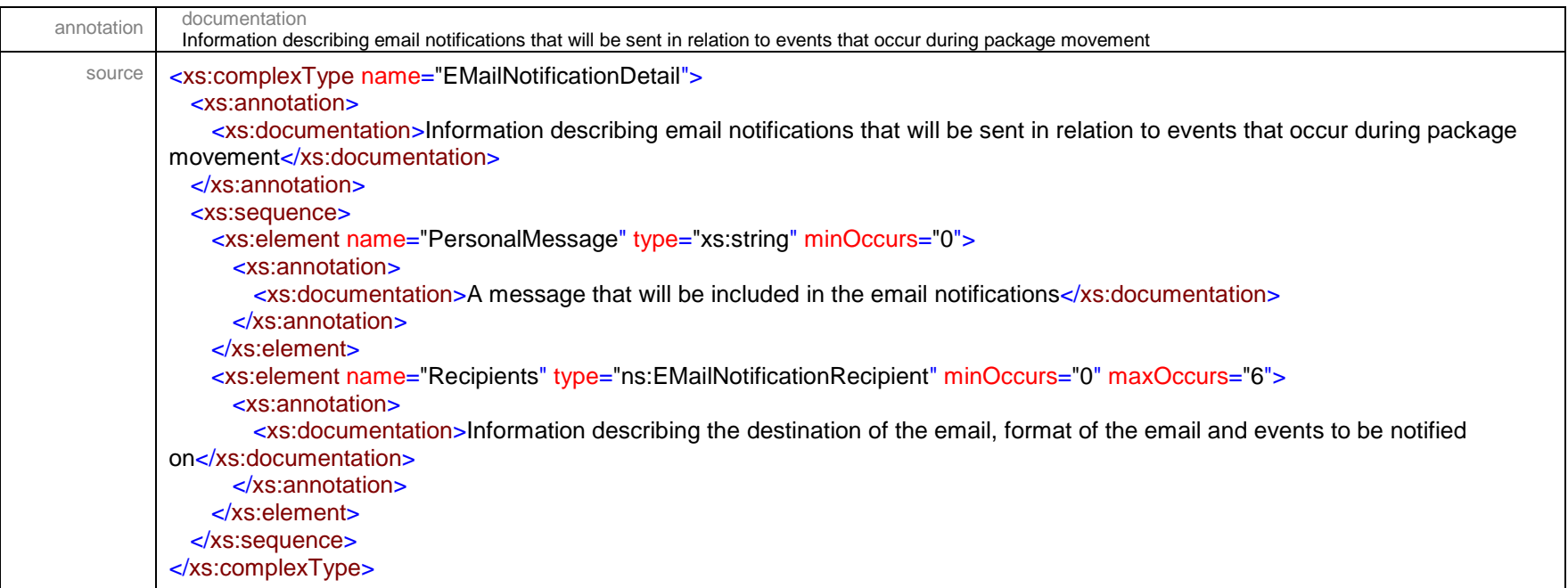

### complexType **EMailNotificationRecipient**

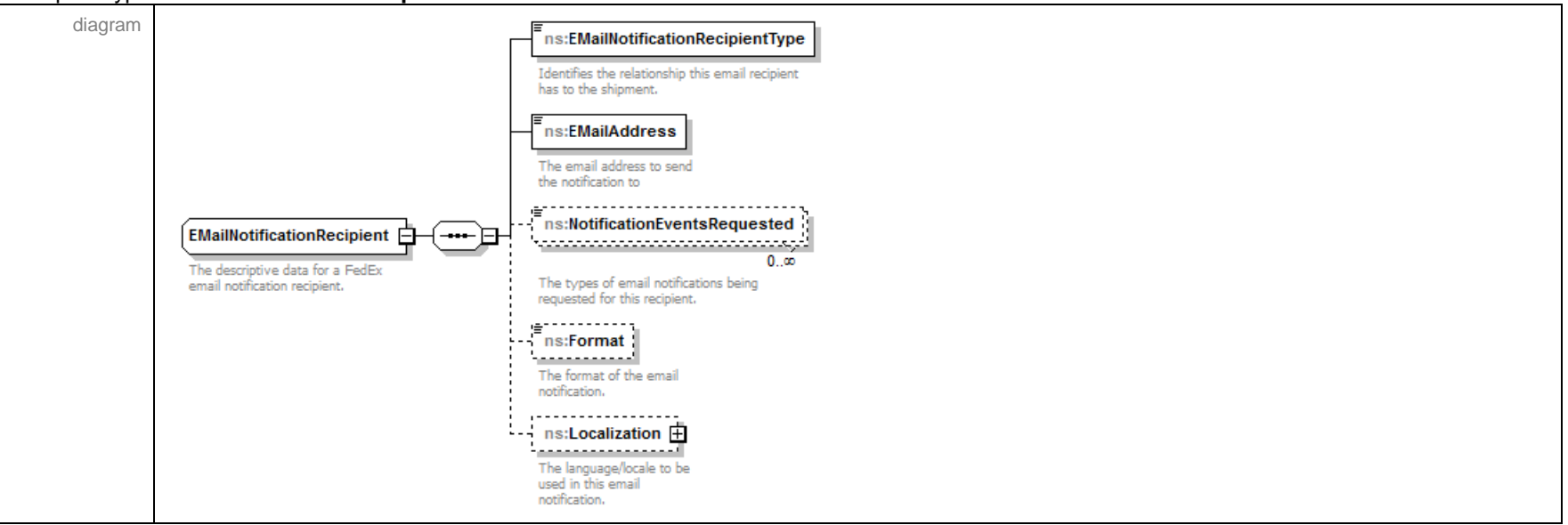

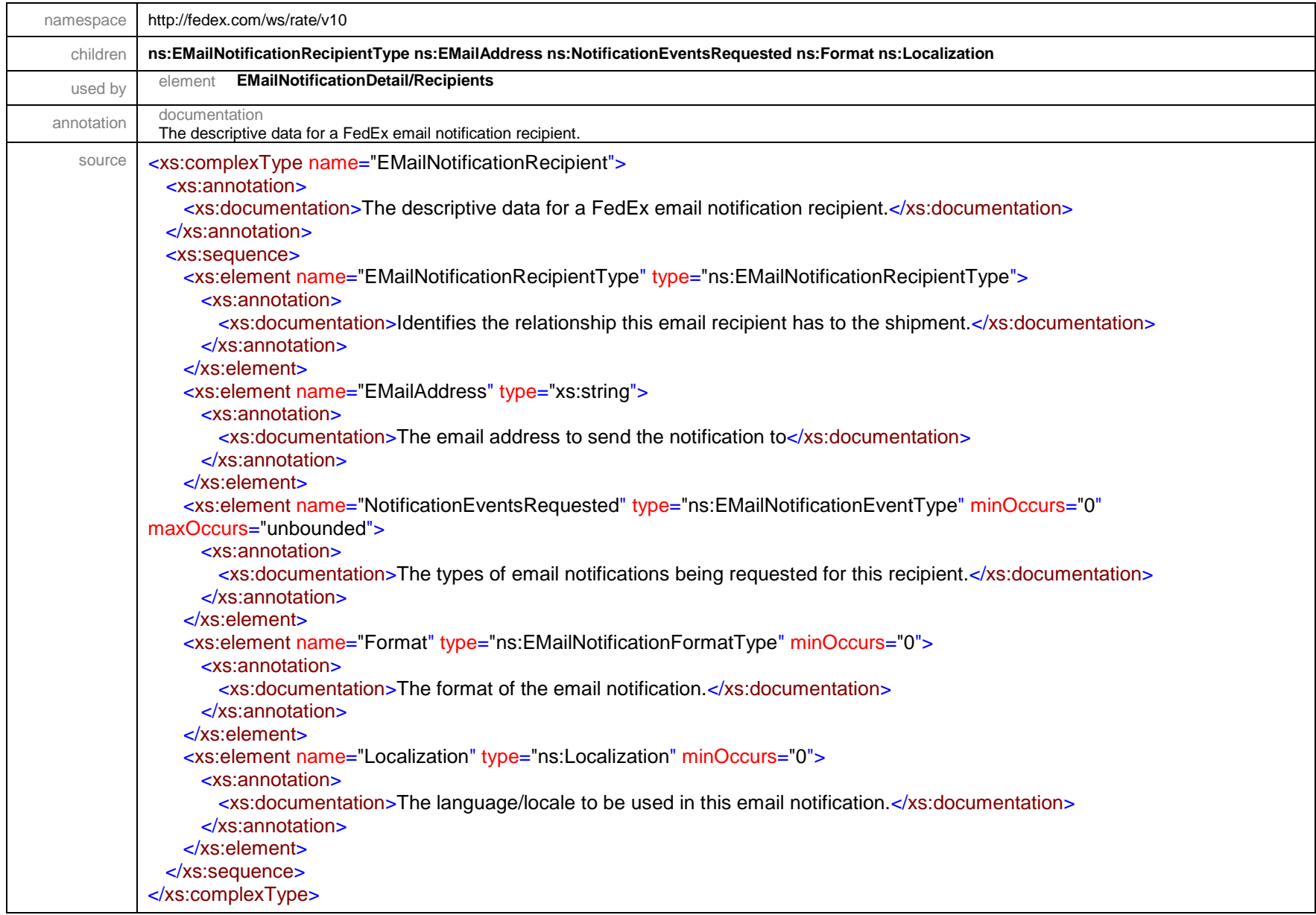

## complexType **EtdDetail**

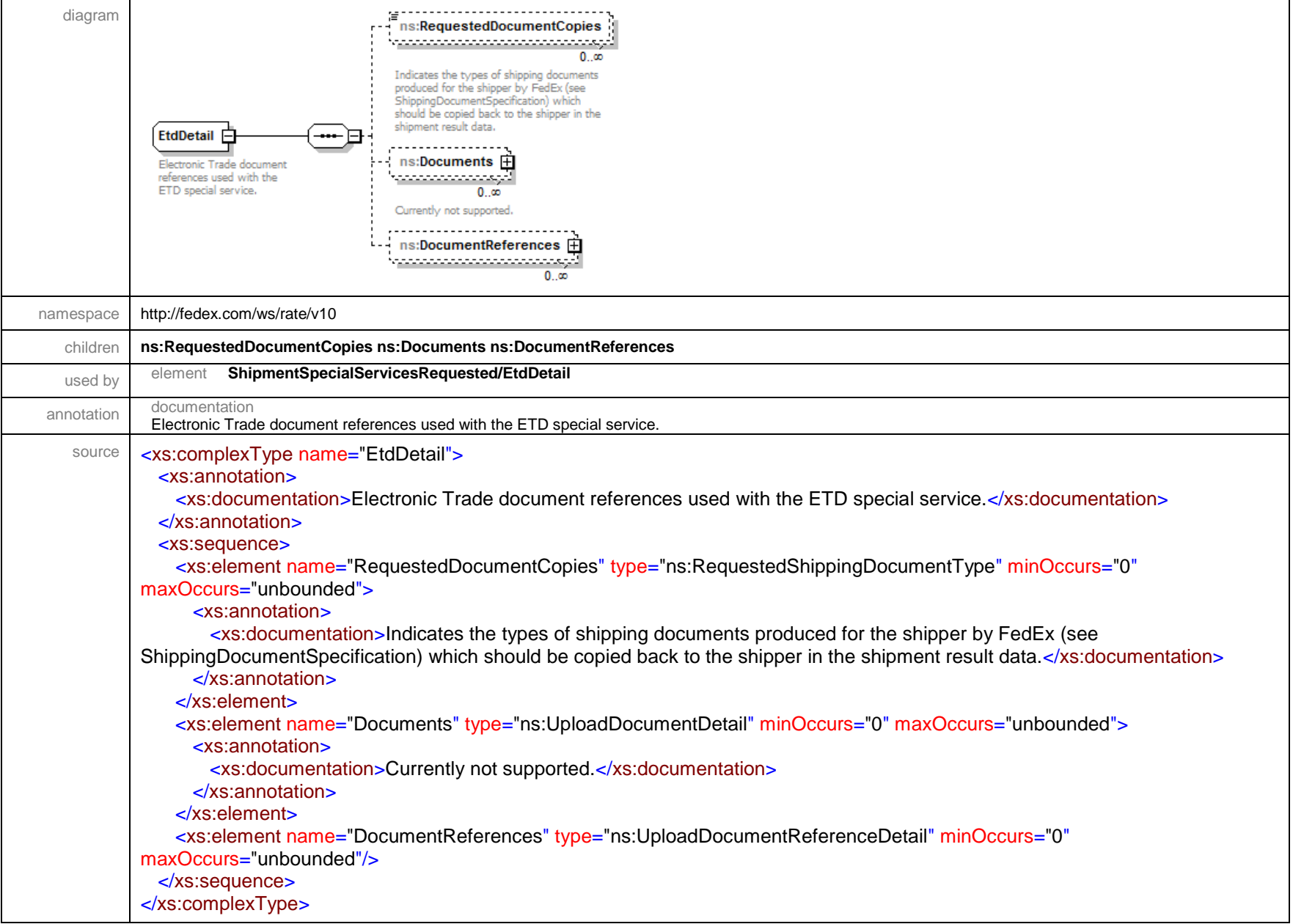

## complexType **ExportDetail**

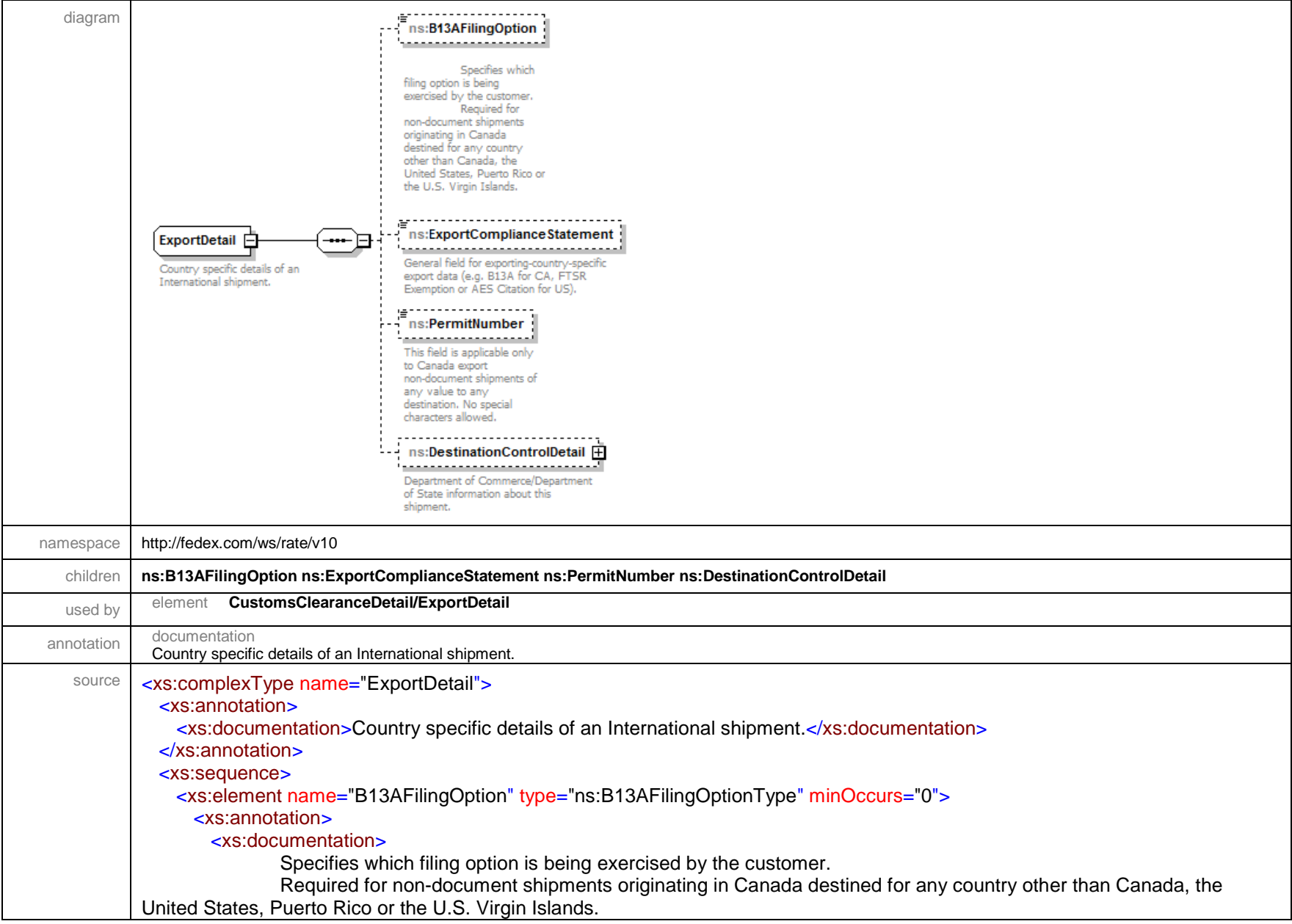

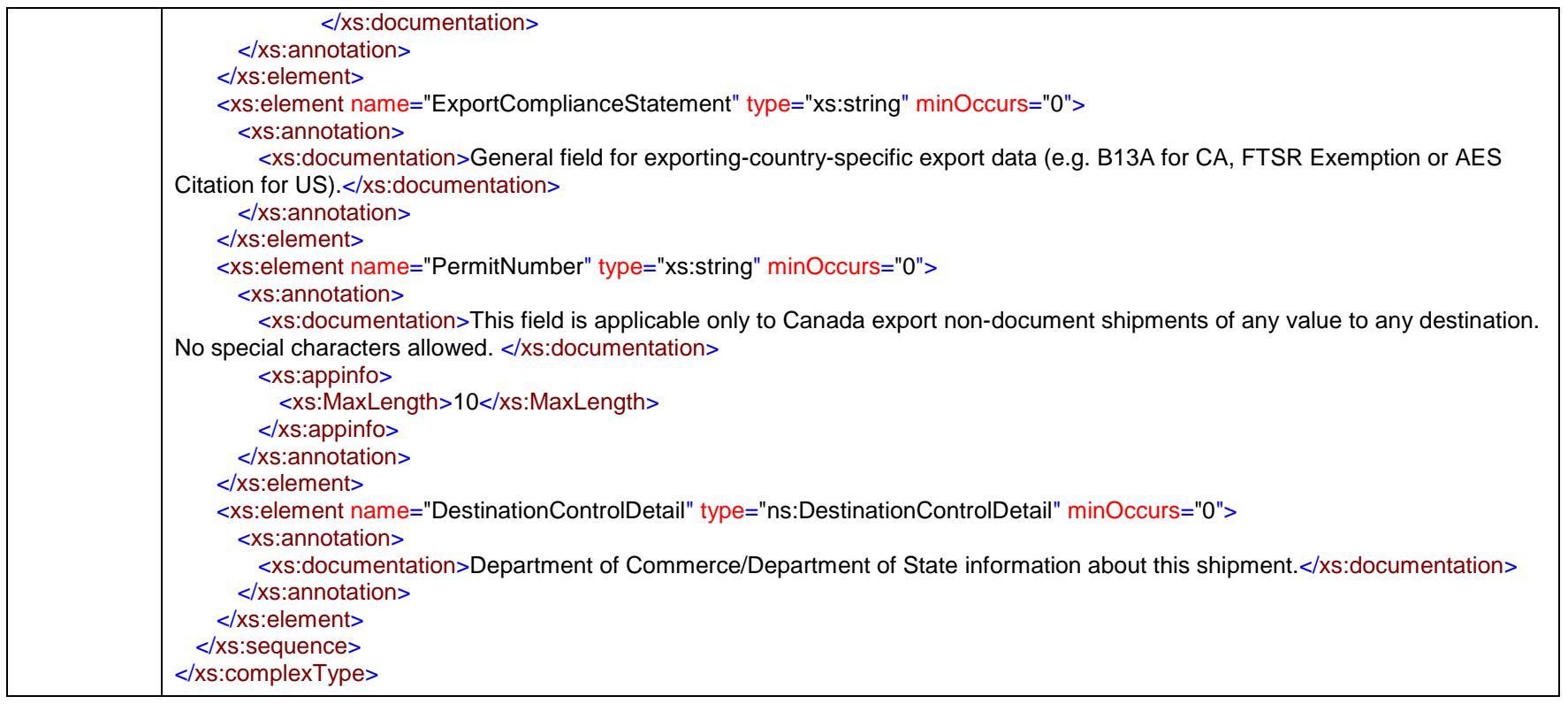

#### complexType **ExpressFreightDetail**

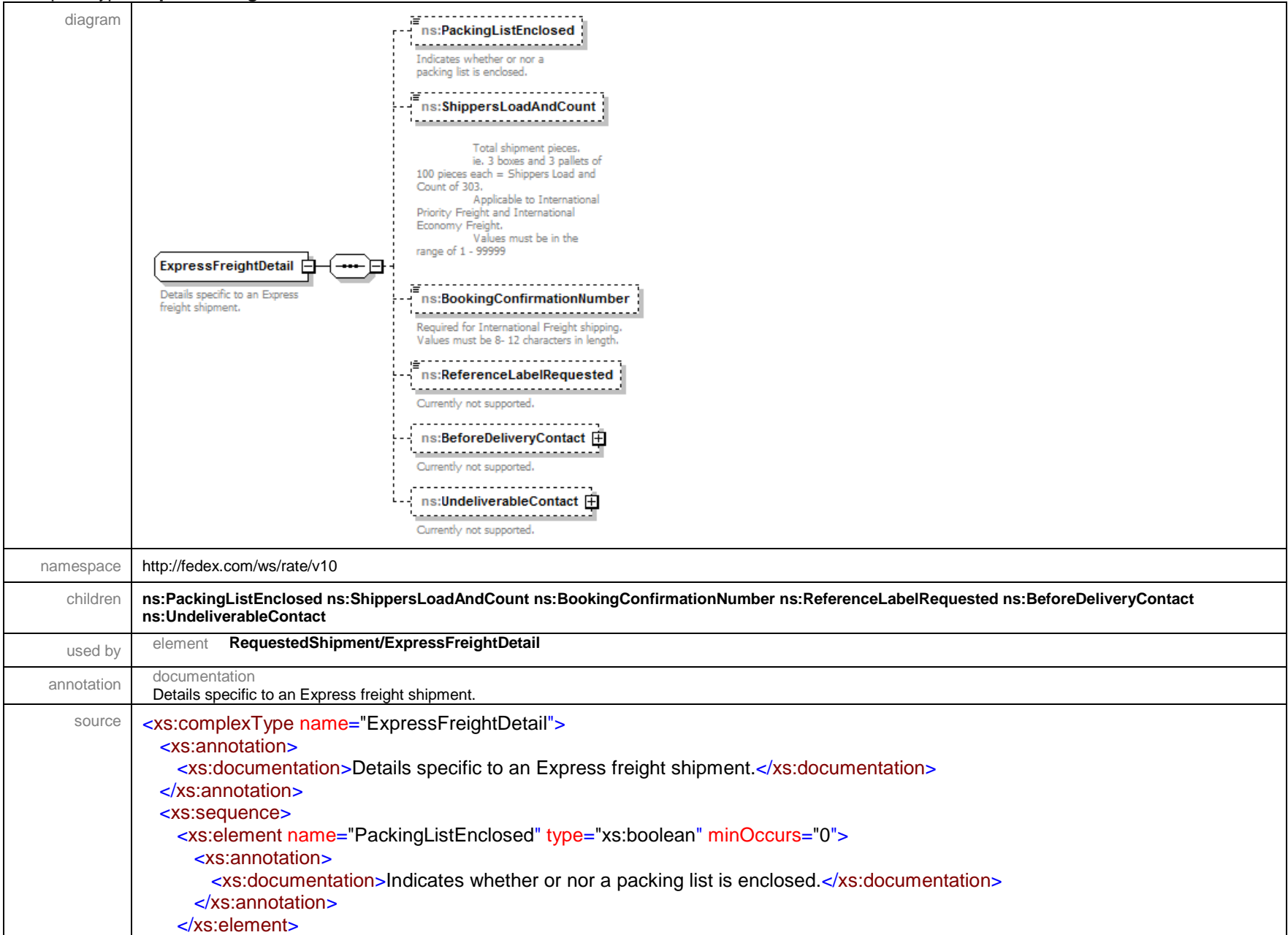

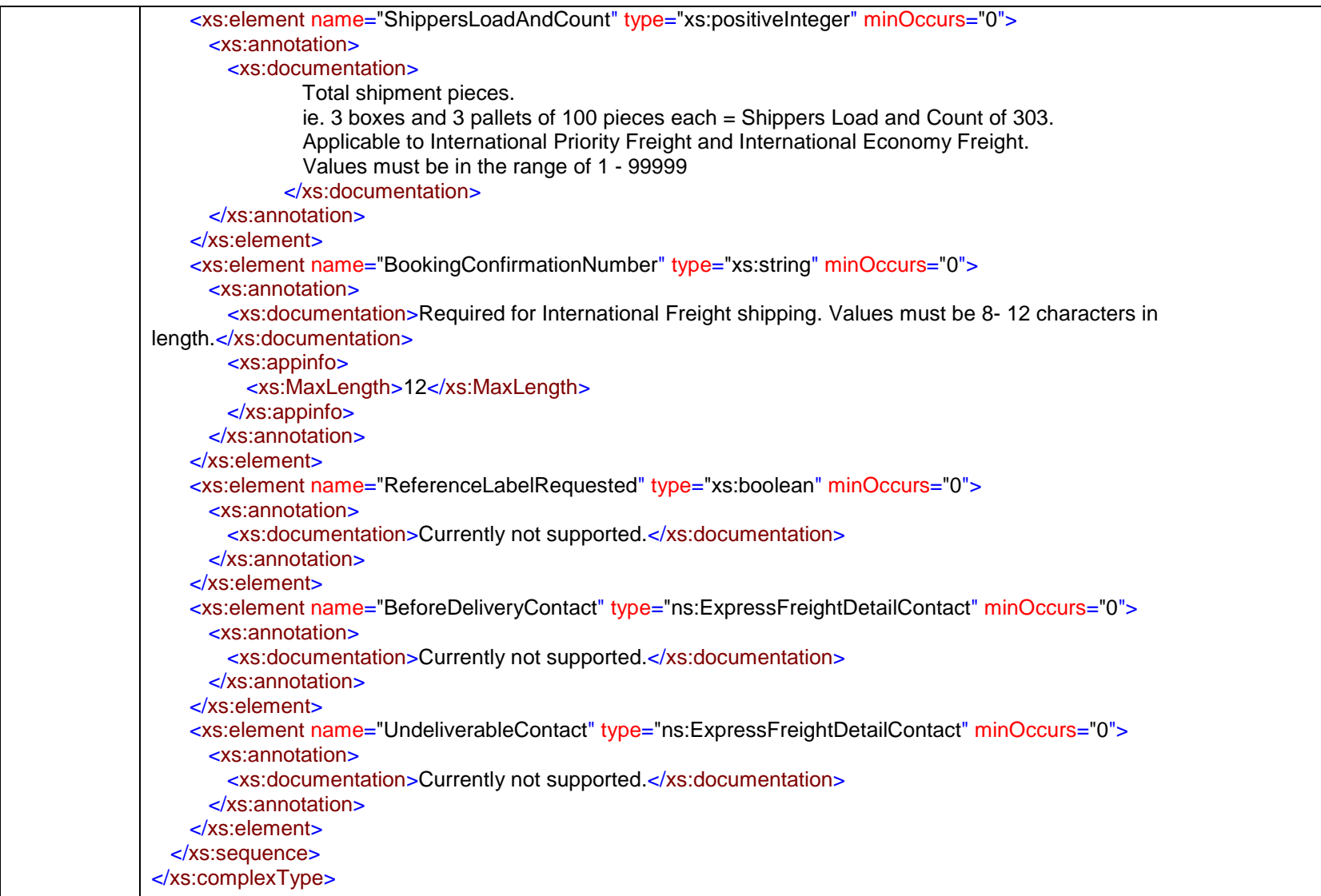

## complexType **ExpressFreightDetailContact**

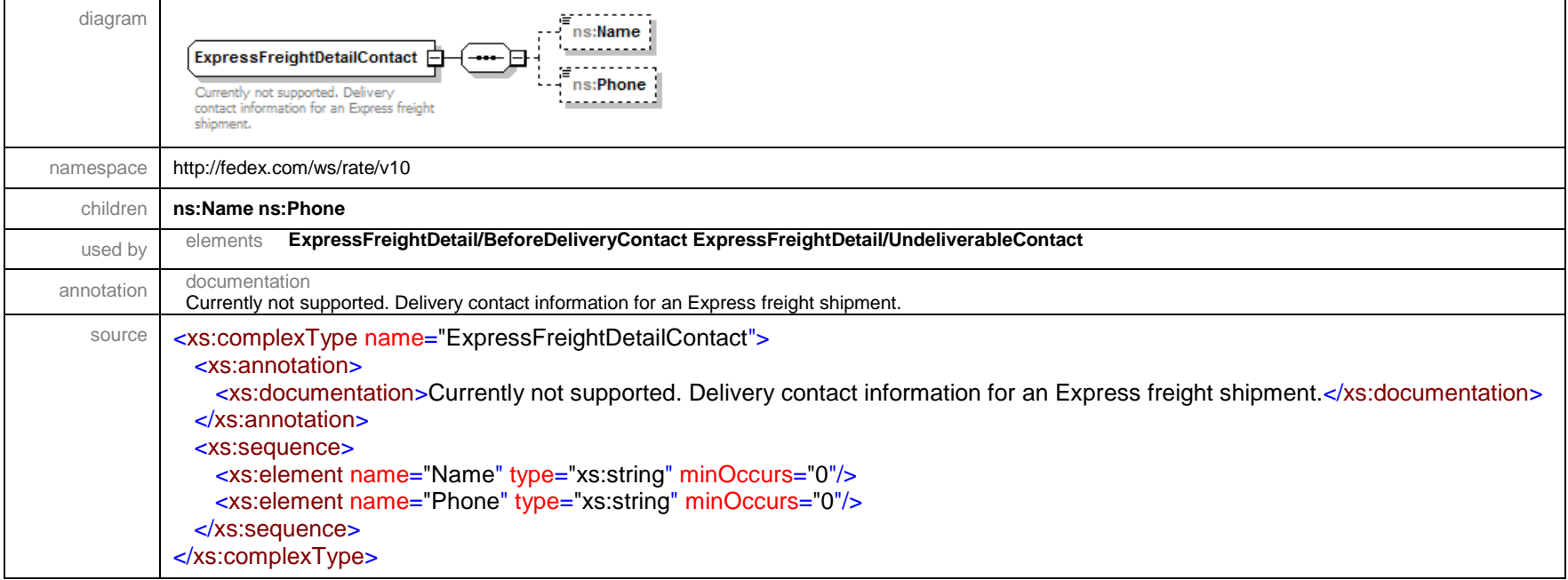

## complexType **FlatbedTrailerDetail**

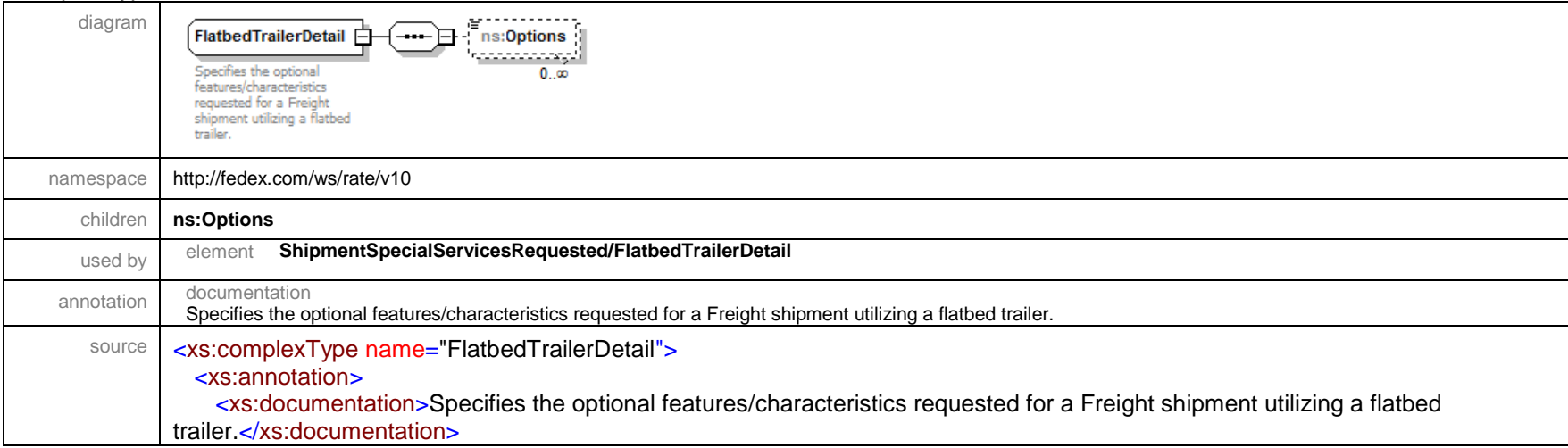

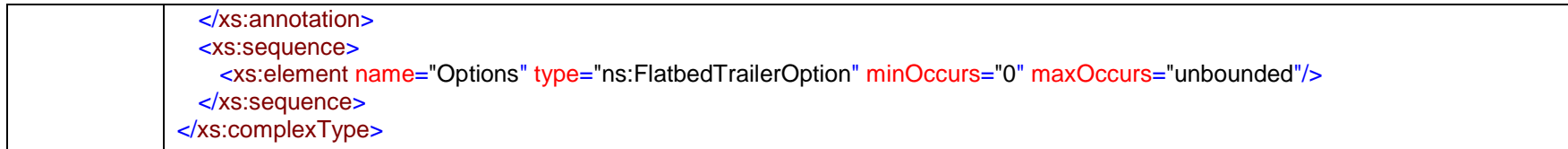

#### complexType **FreightBaseCharge**

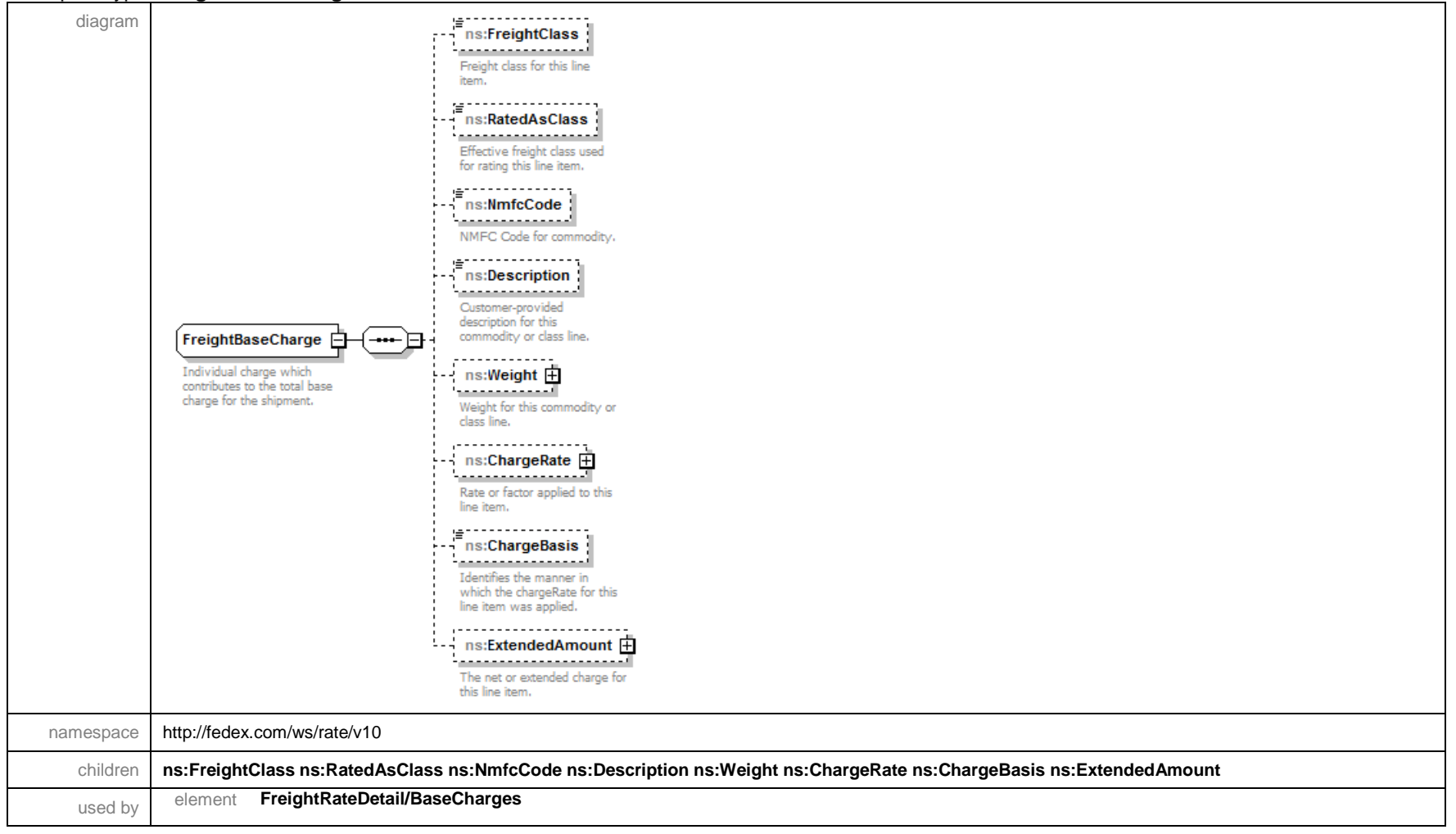
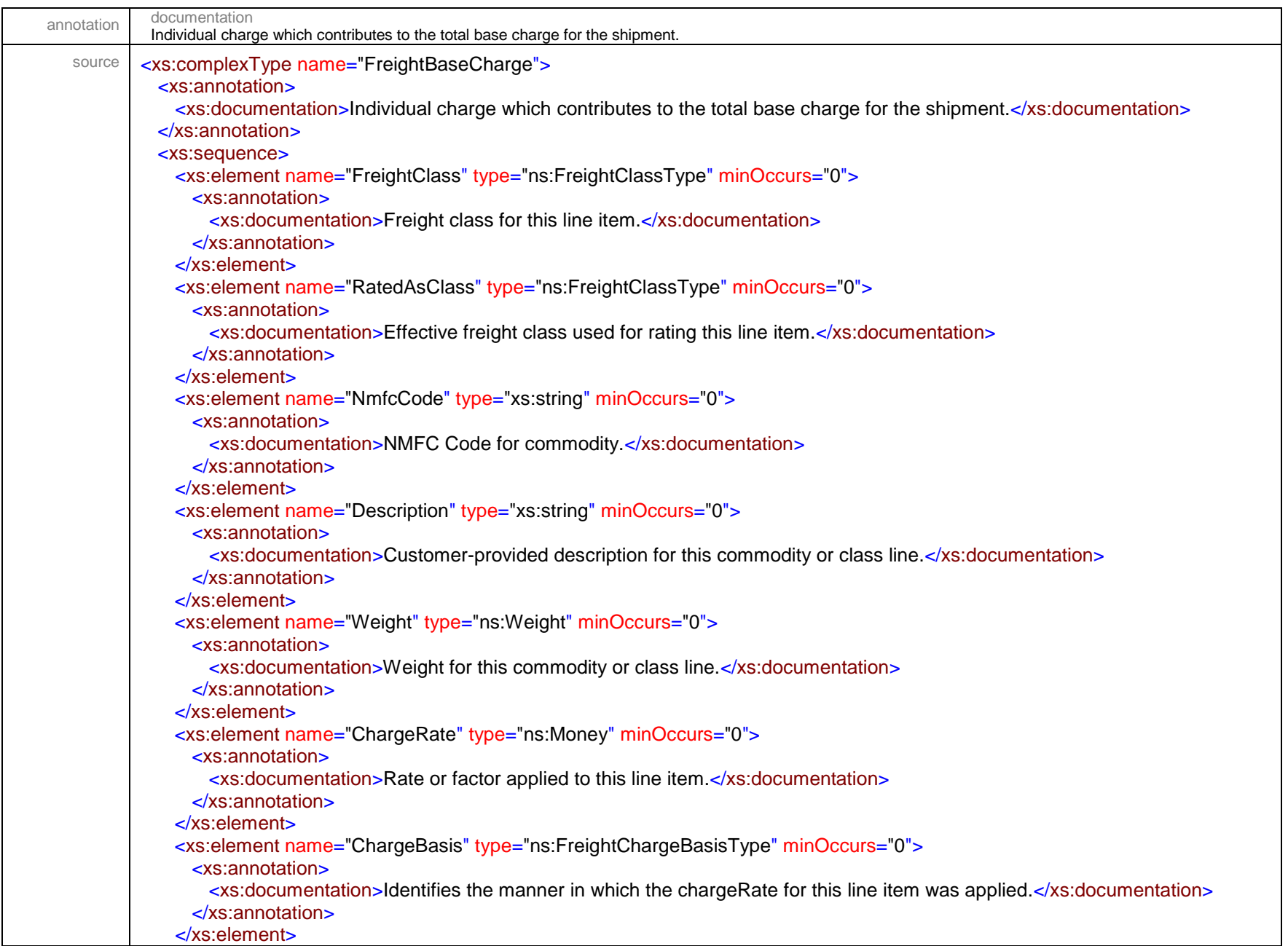

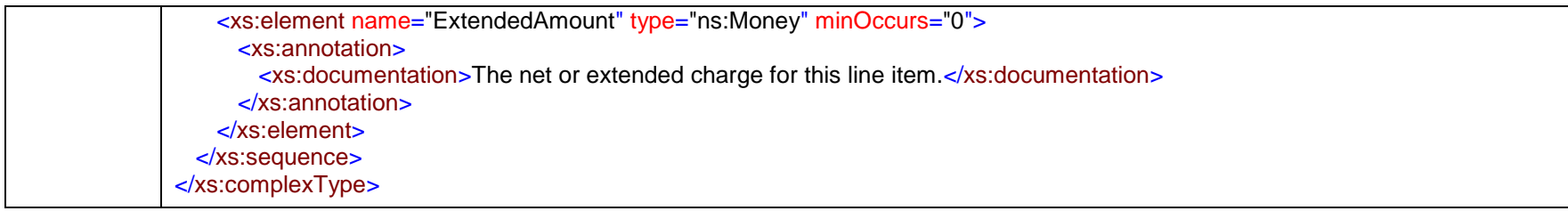

## complexType **FreightCommitDetail**

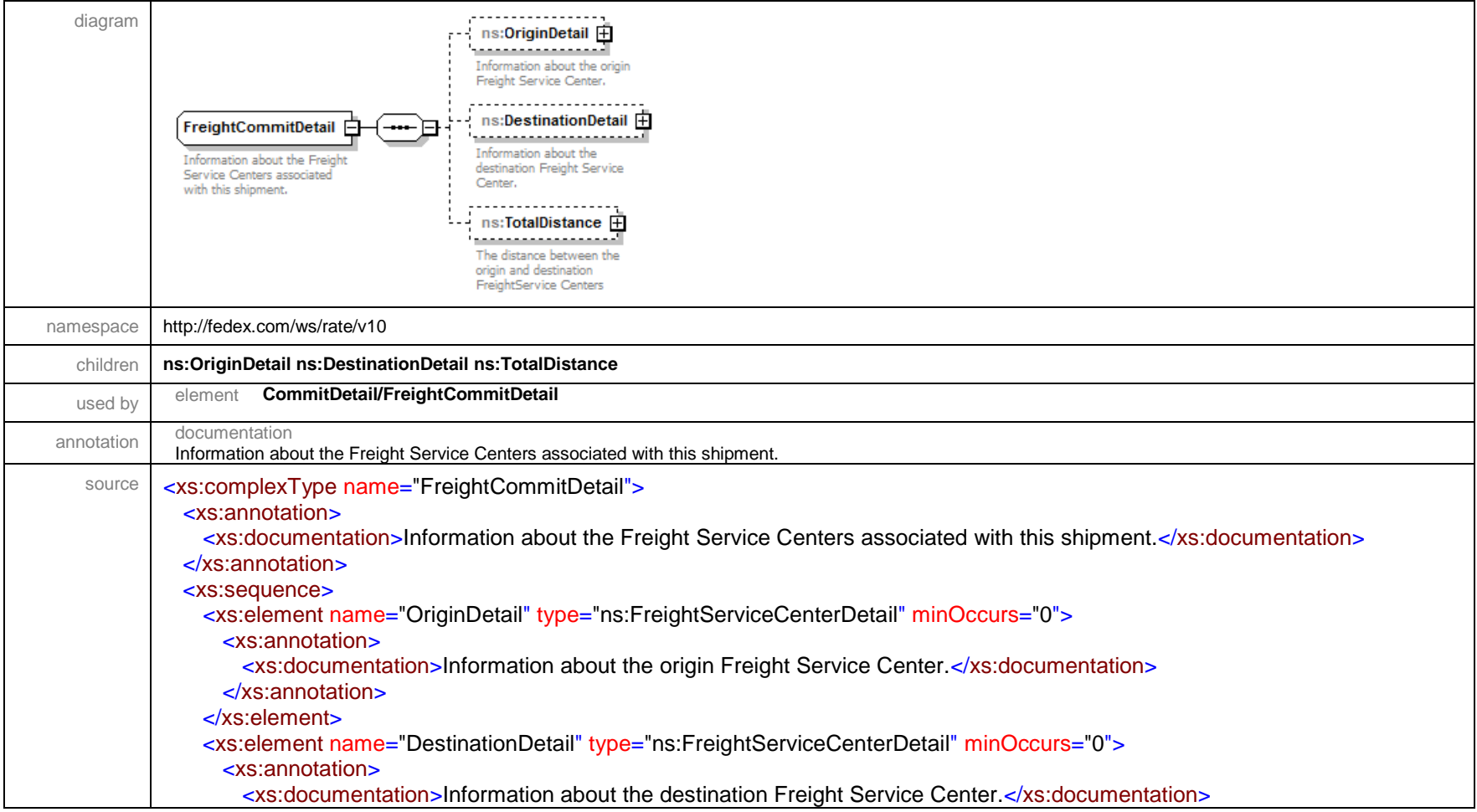

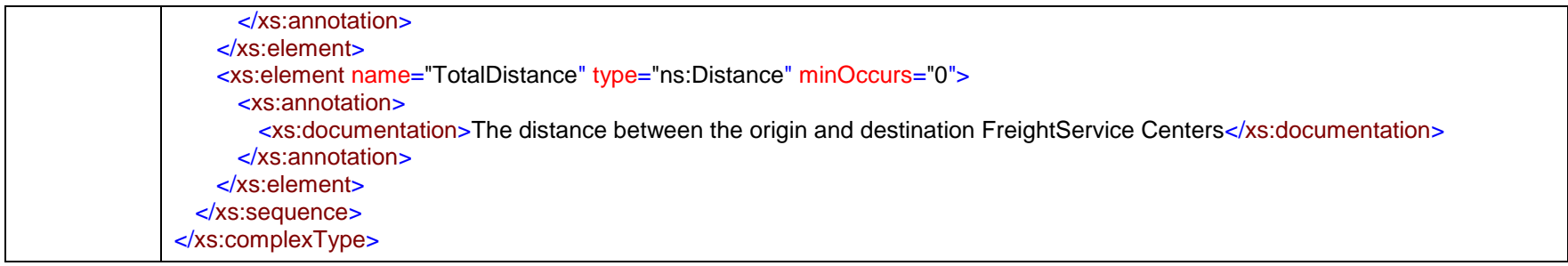

## complexType **FreightGuaranteeDetail**

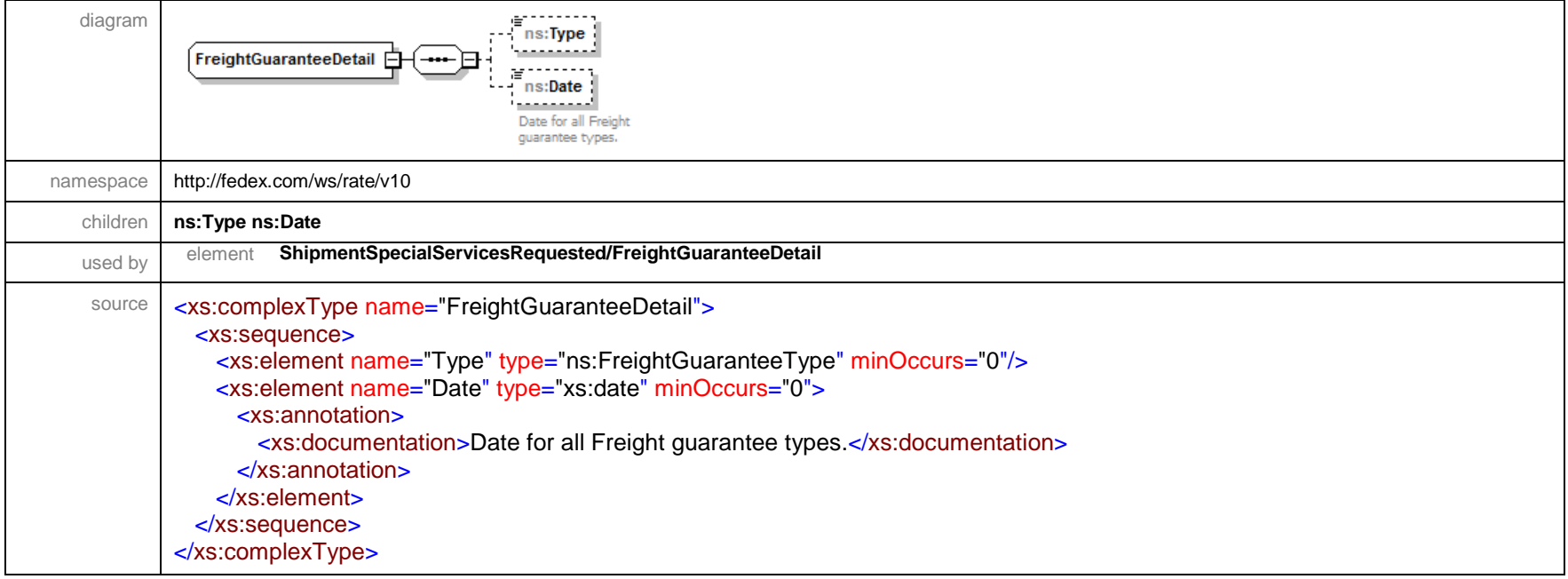

## complexType **FreightRateDetail**

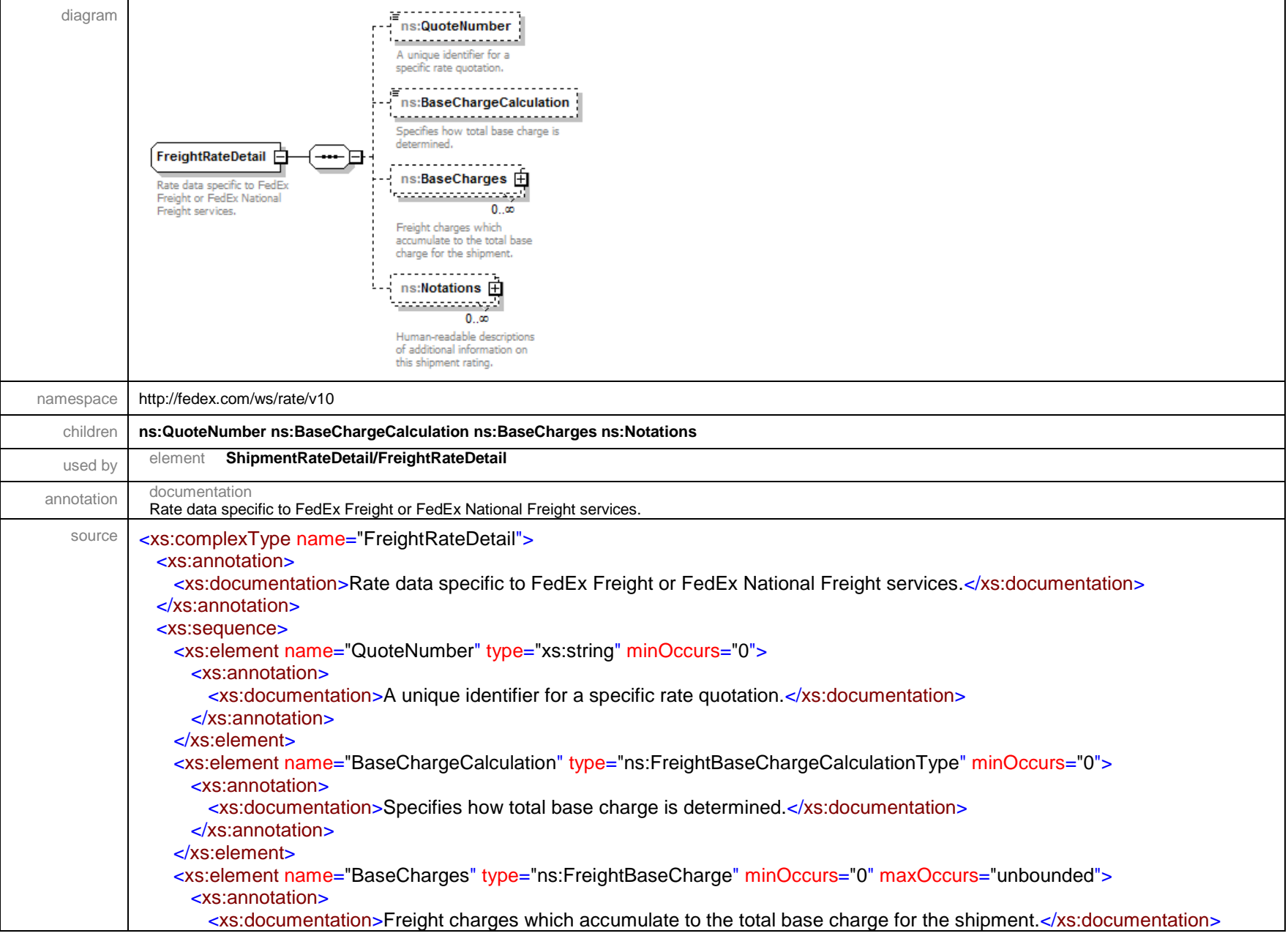

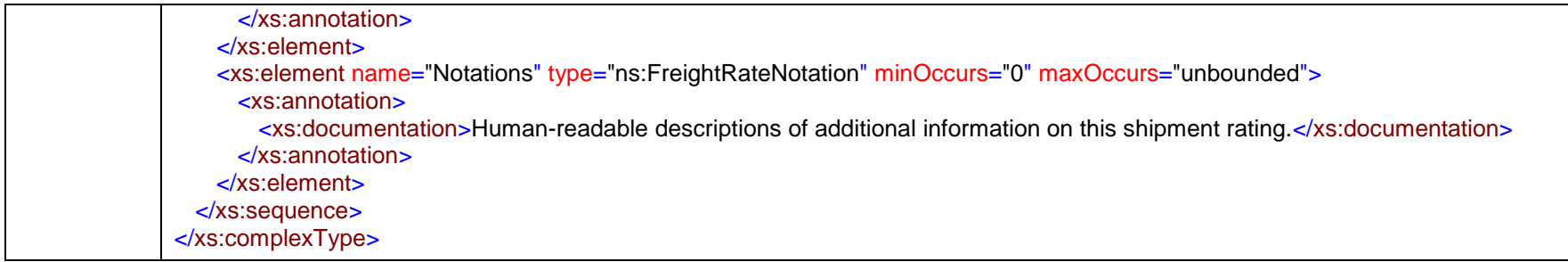

# complexType **FreightRateNotation**

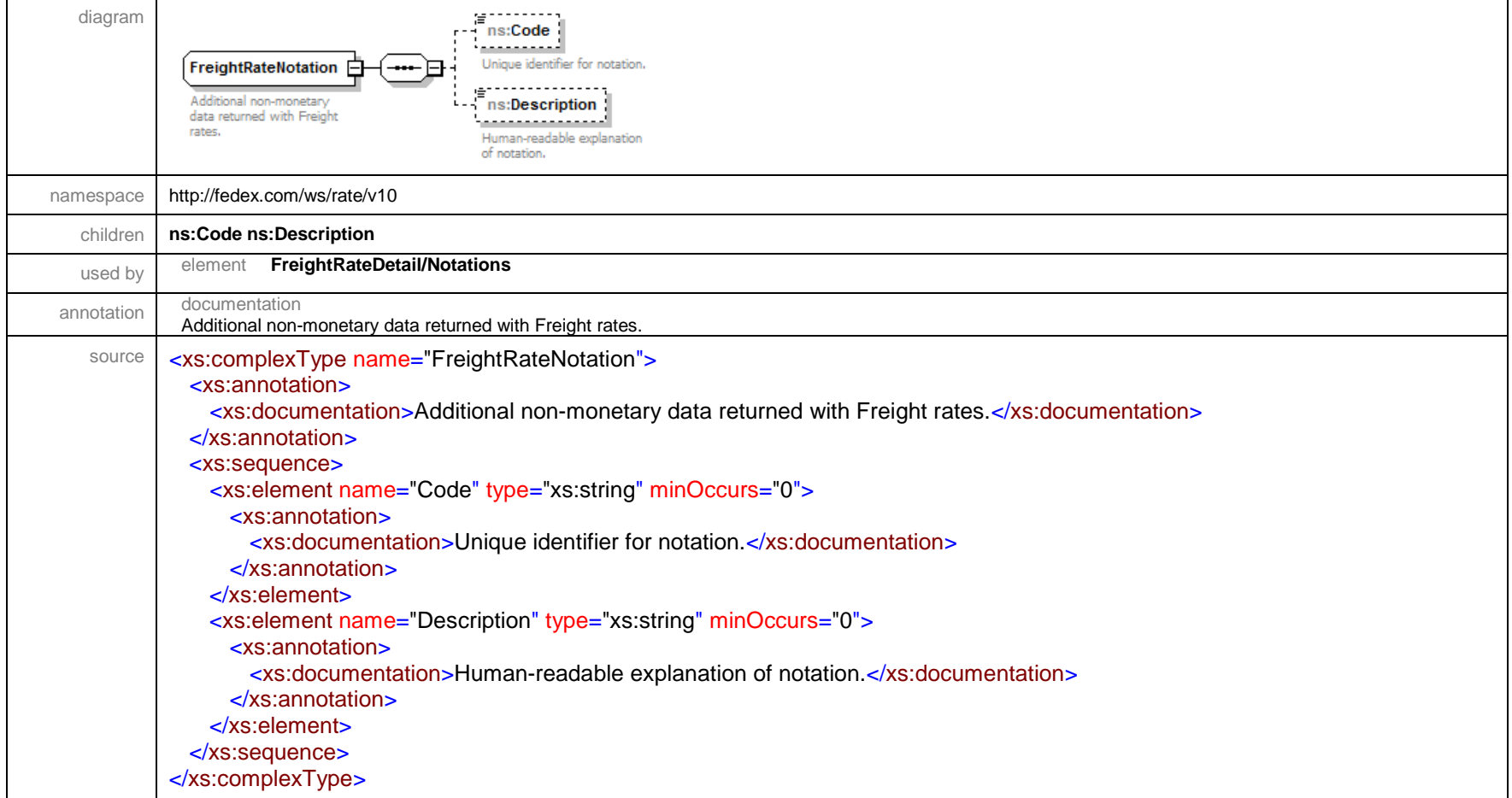

#### complexType **FreightServiceCenterDetail**

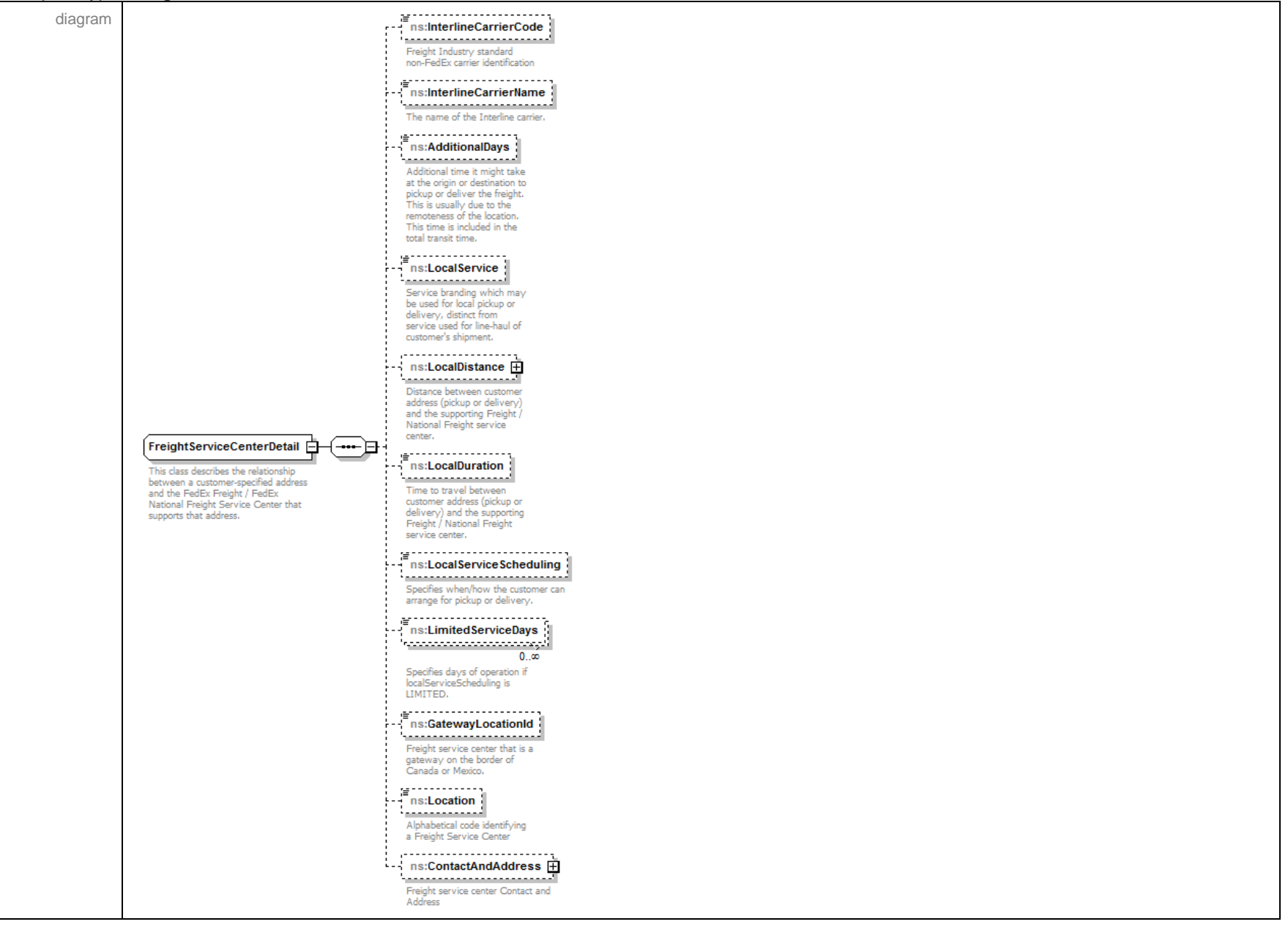

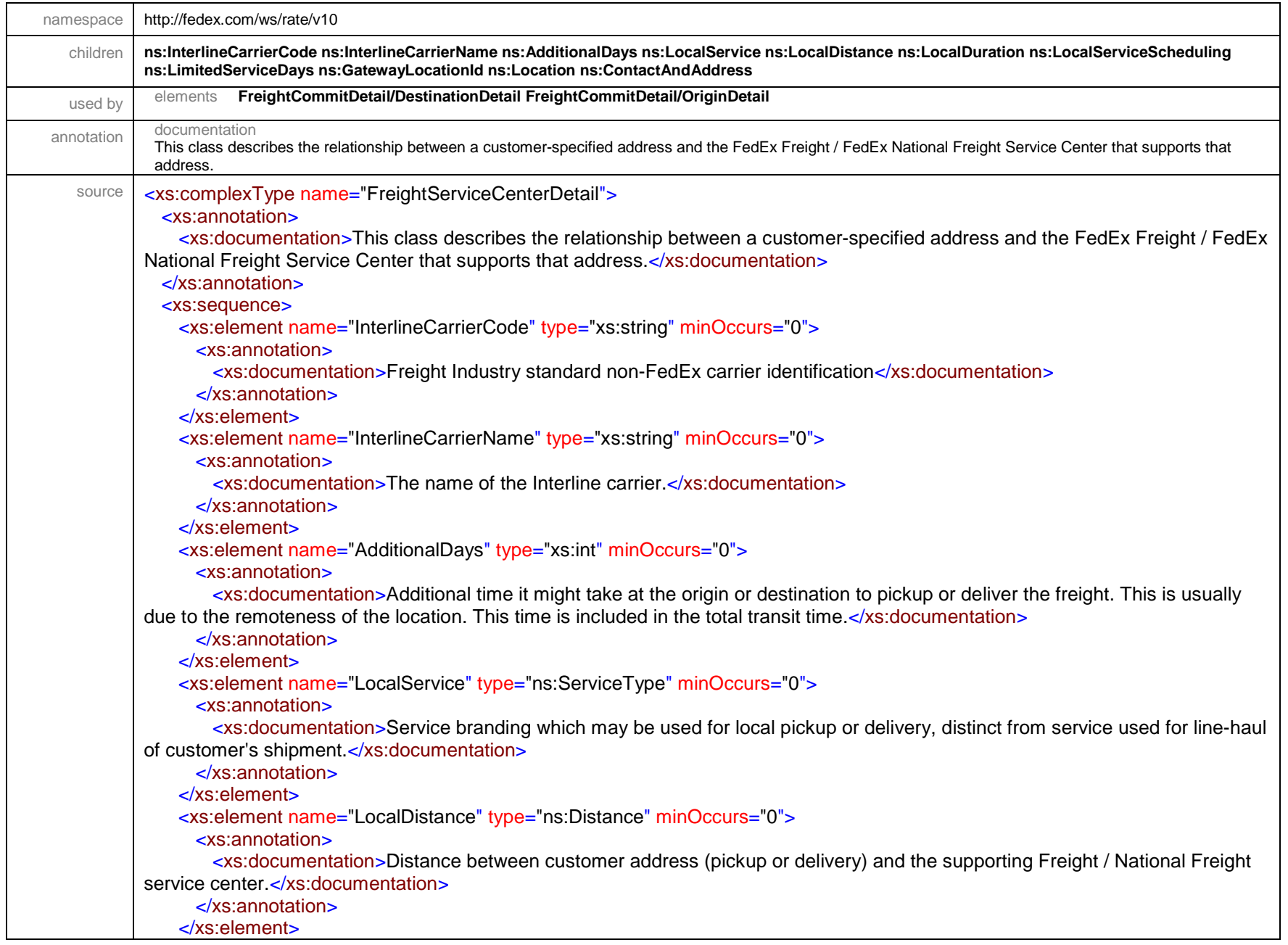

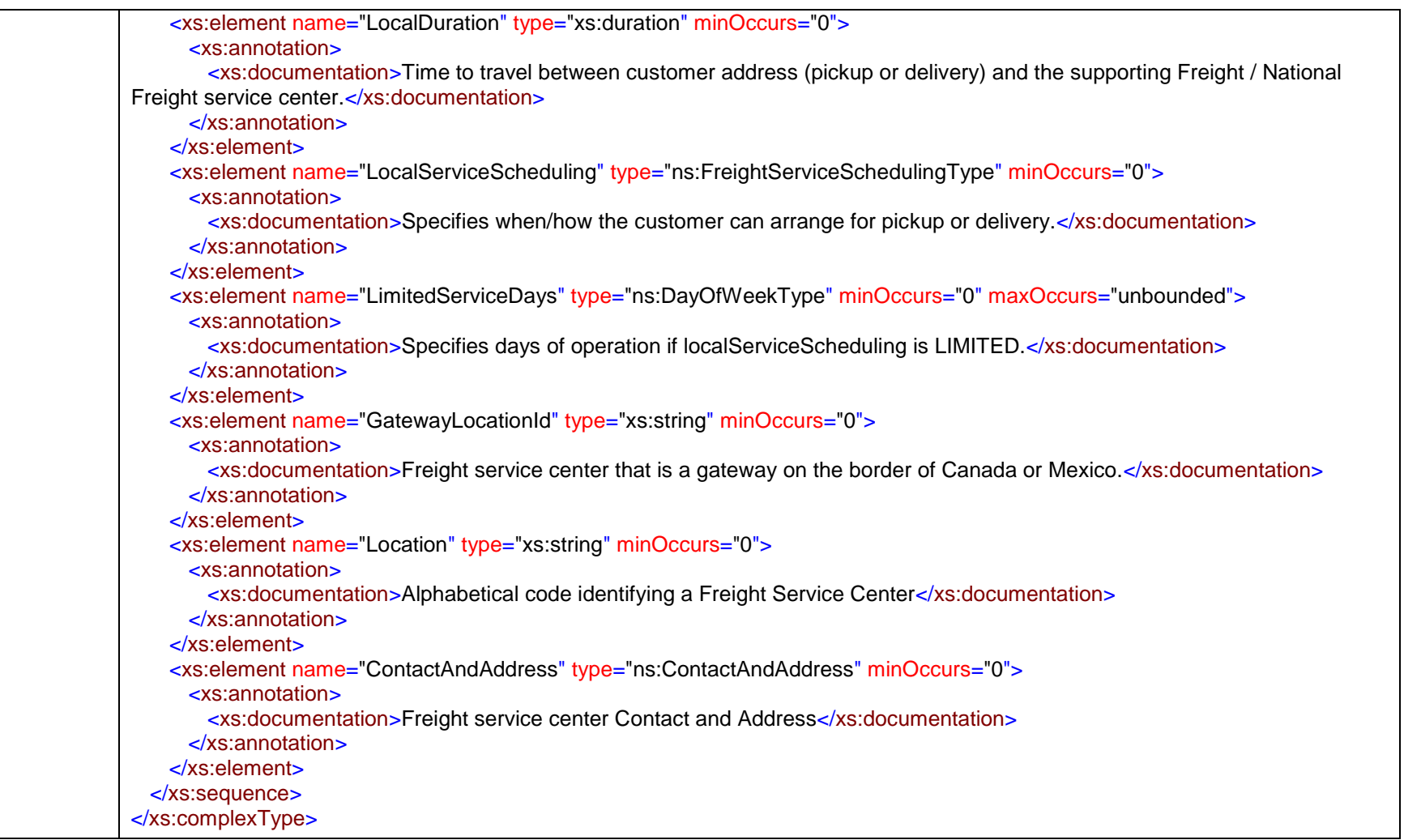

#### complexType **FreightShipmentDetail**

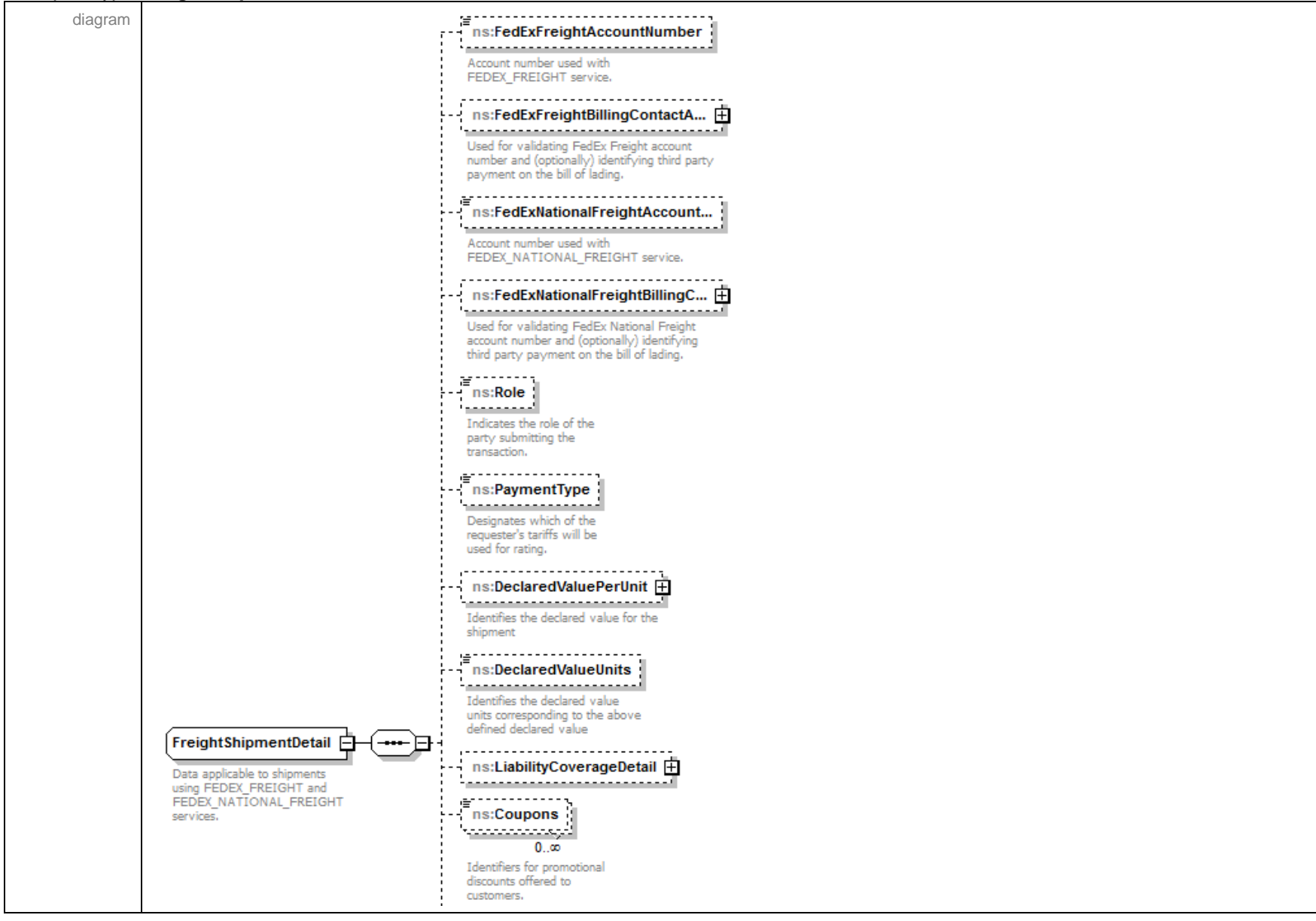

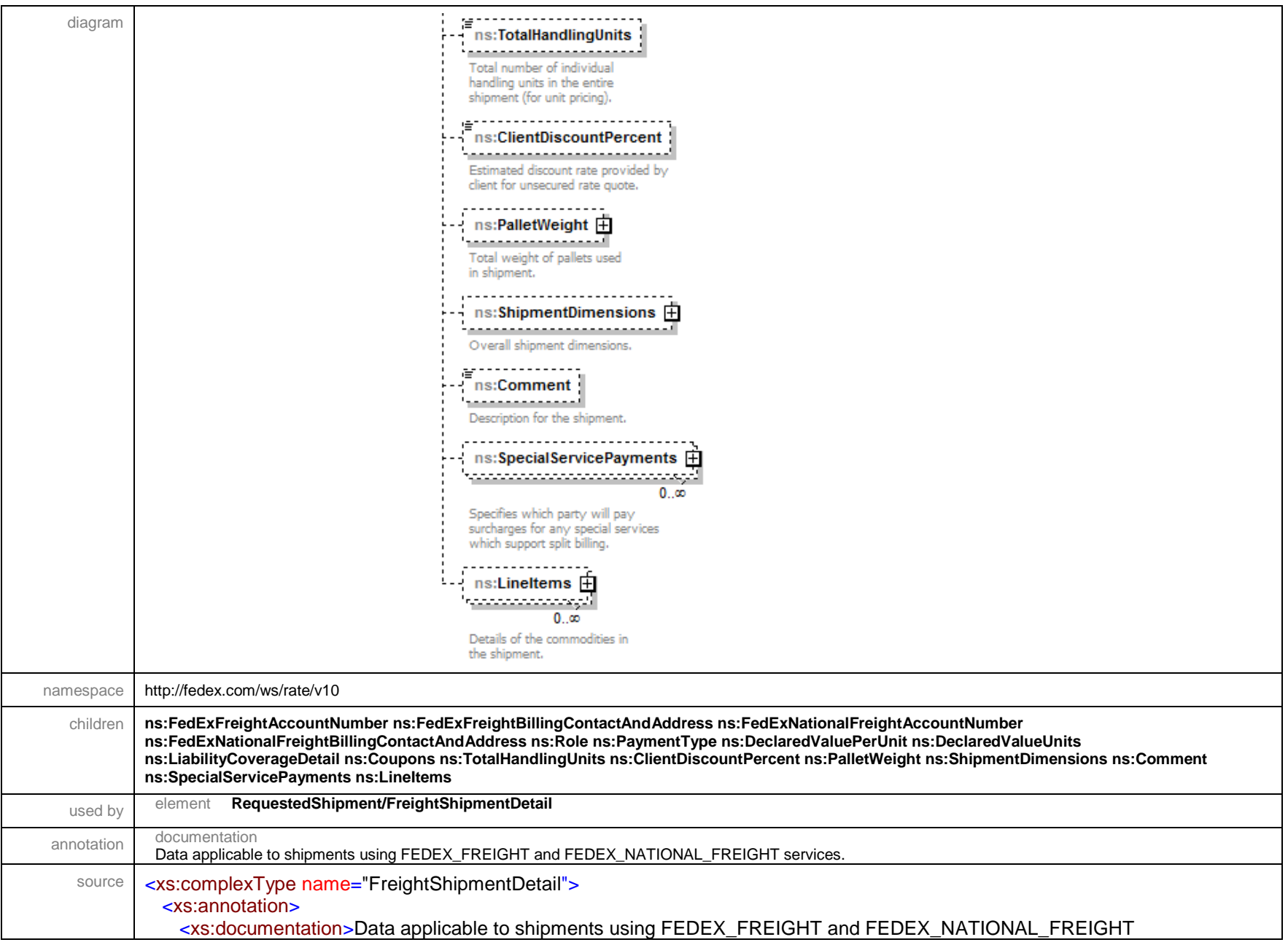

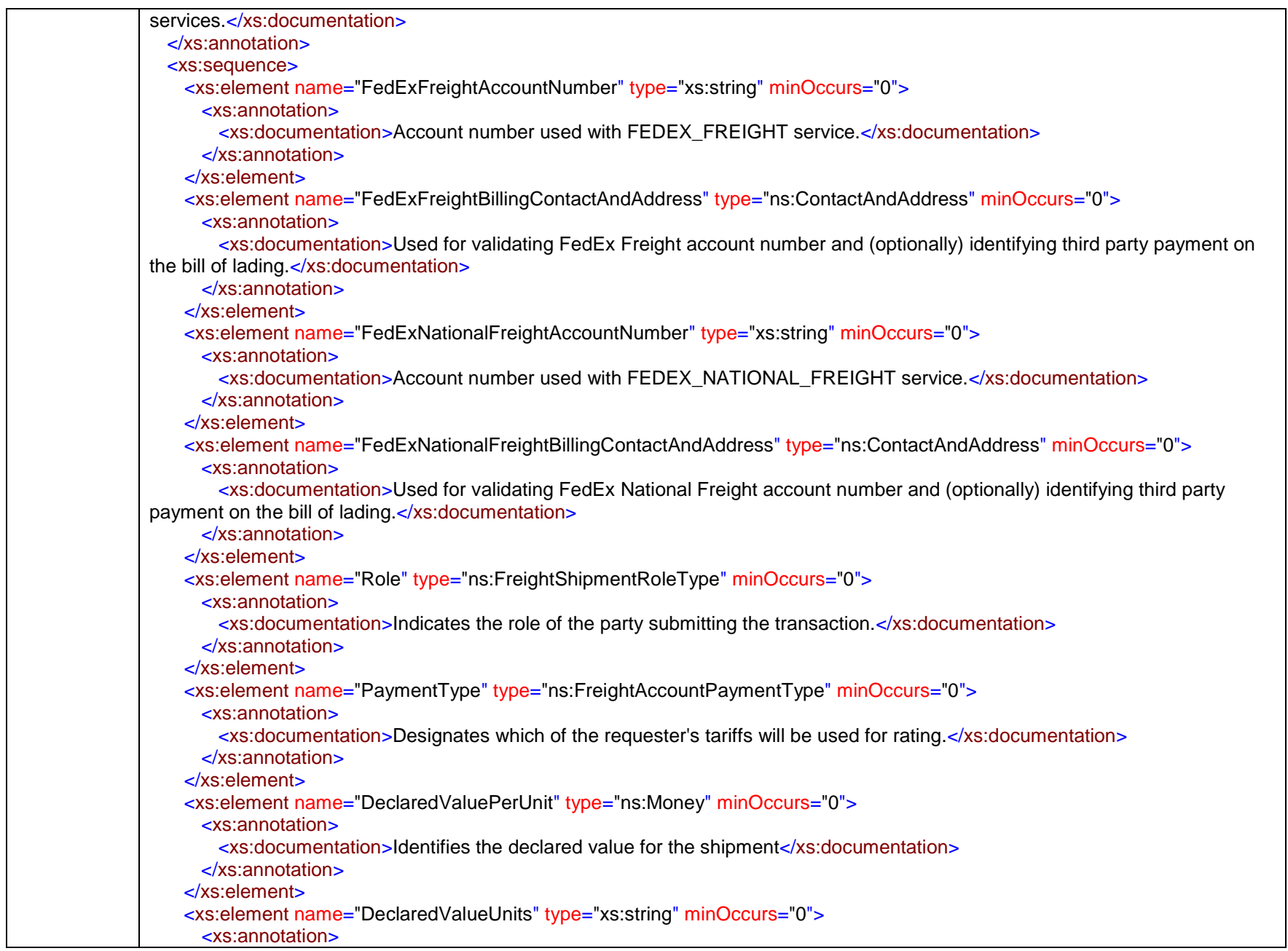

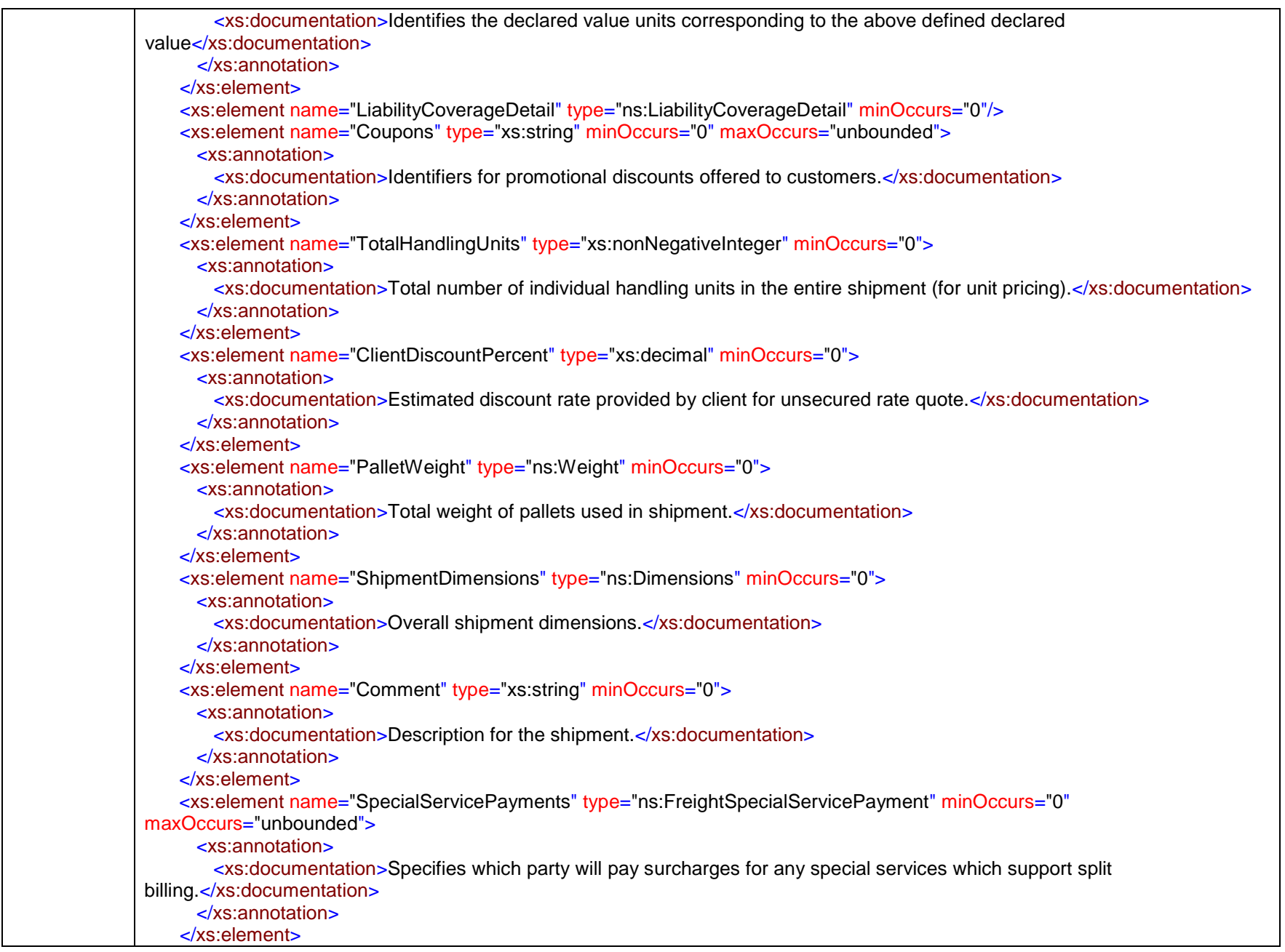

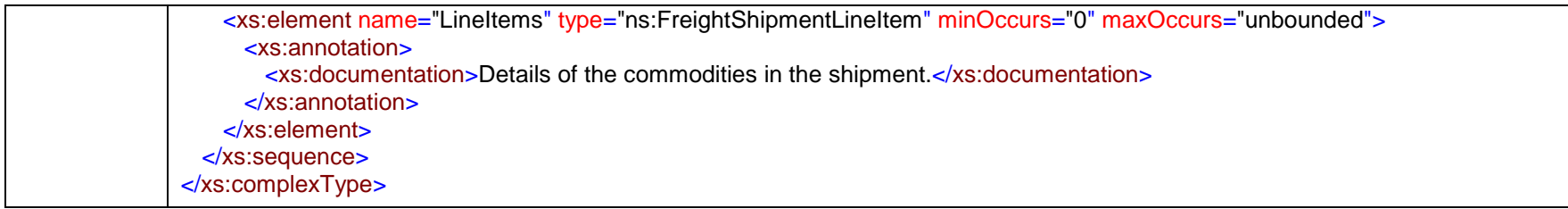

## complexType **FreightShipmentLineItem**

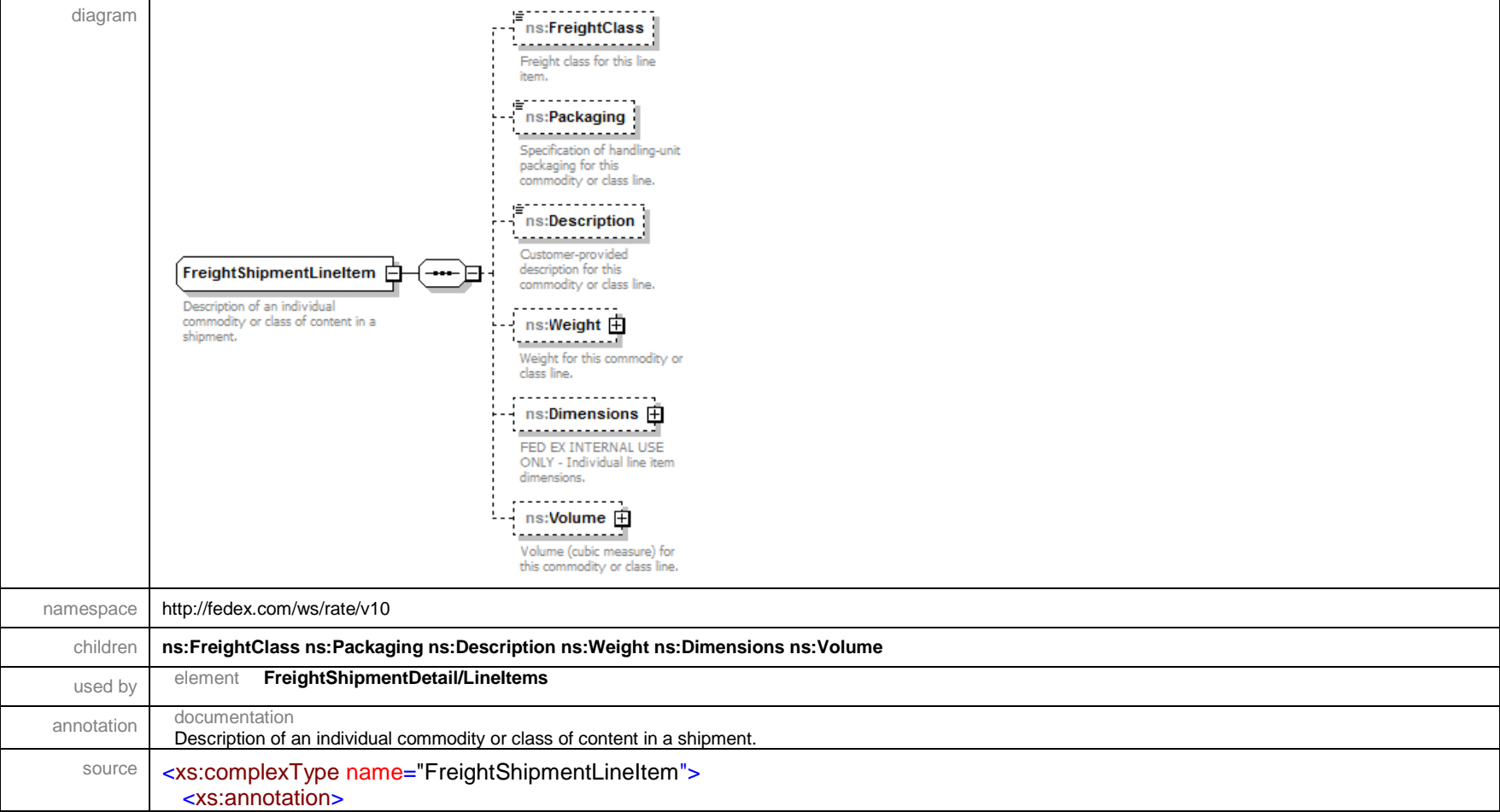

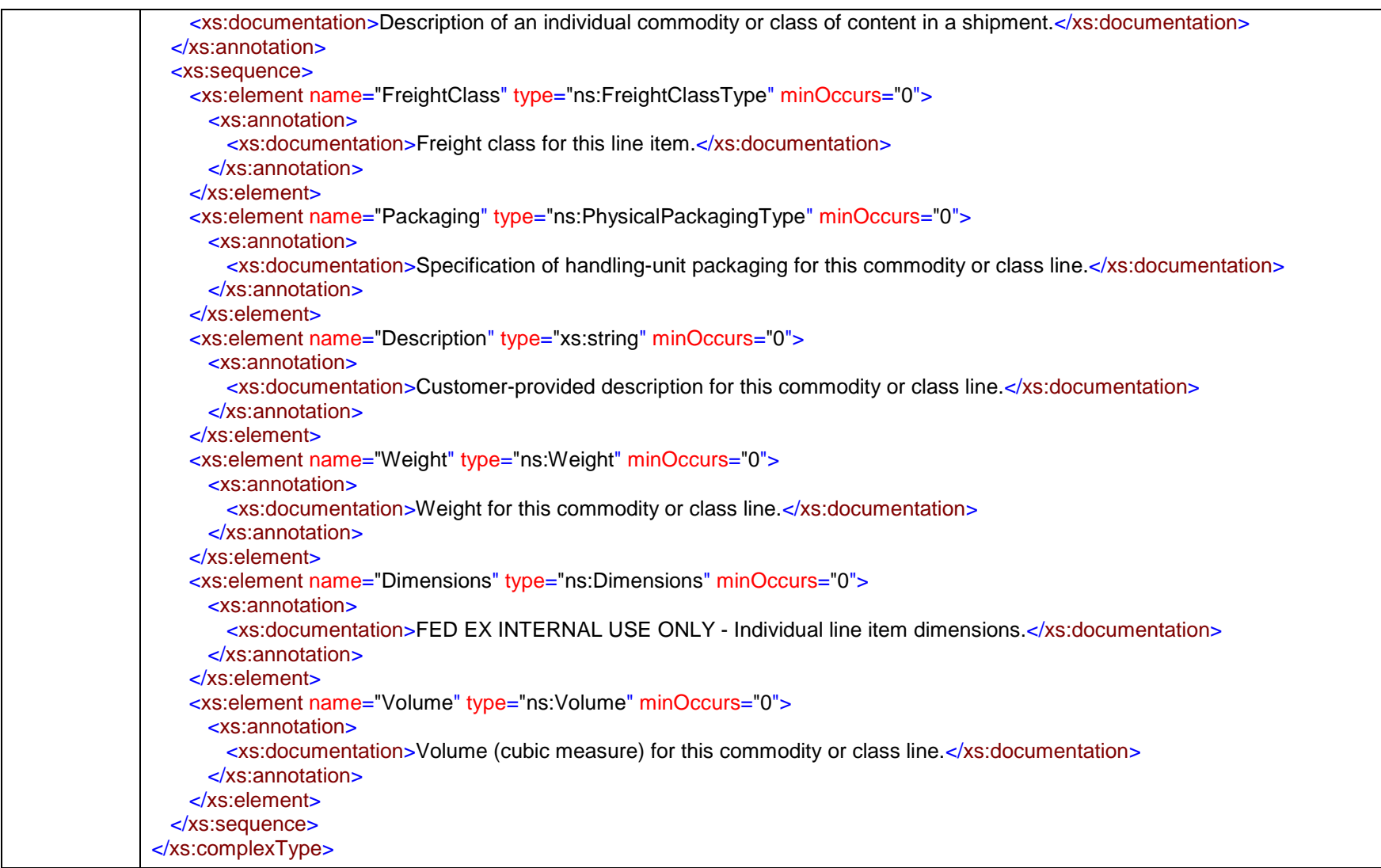

# complexType **FreightSpecialServicePayment**

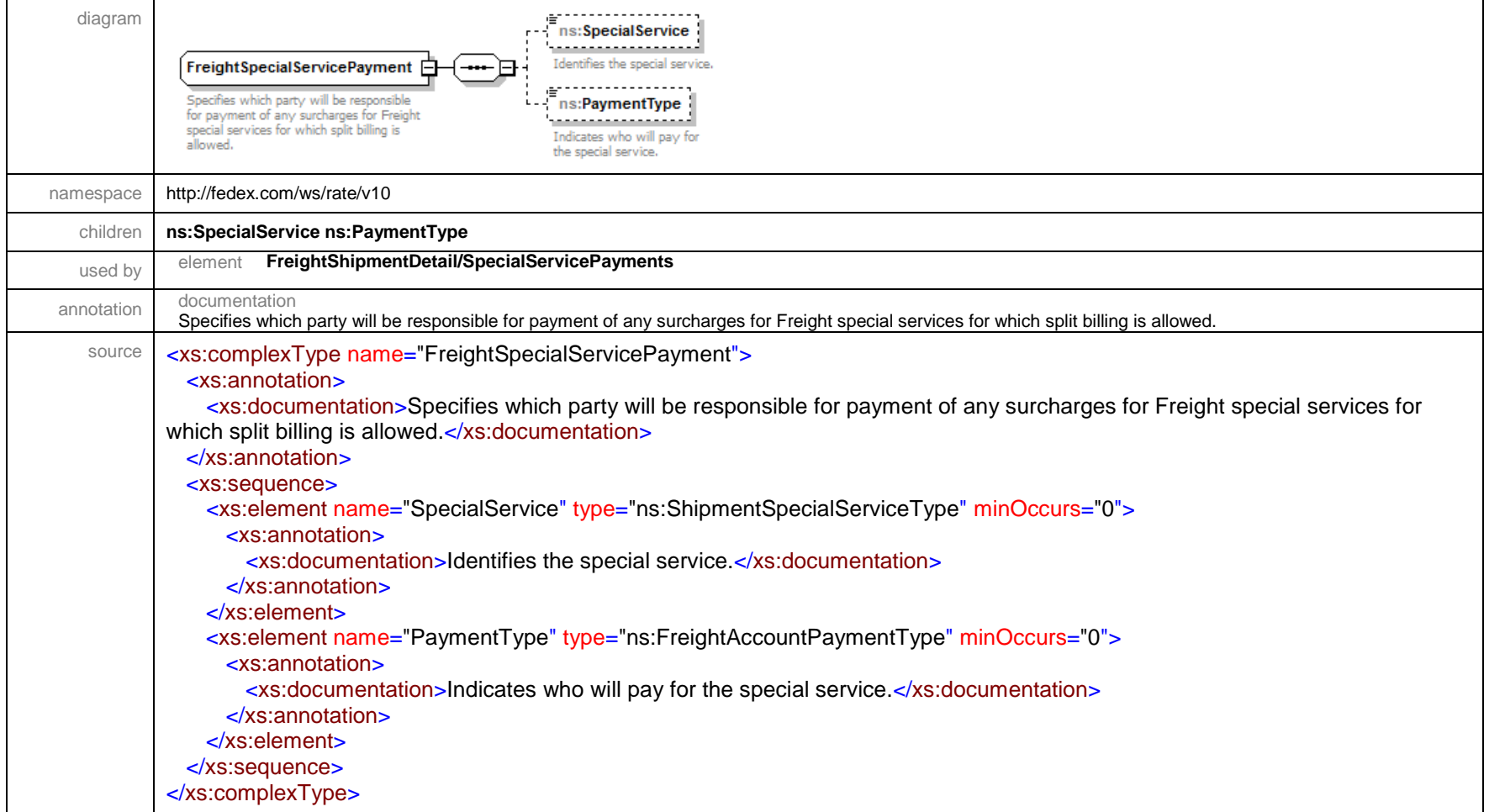

## complexType **GeneralAgencyAgreementDetail**

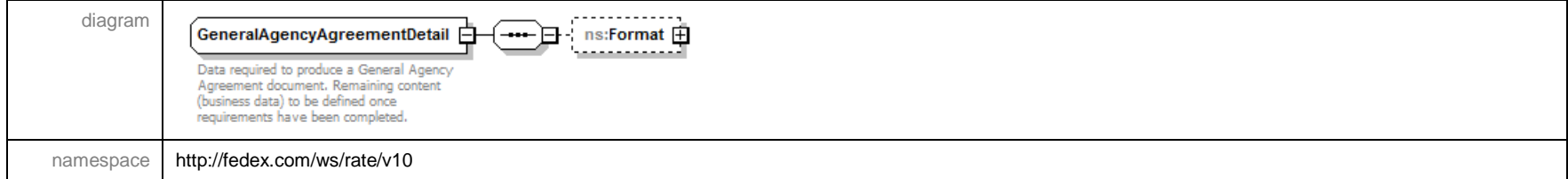

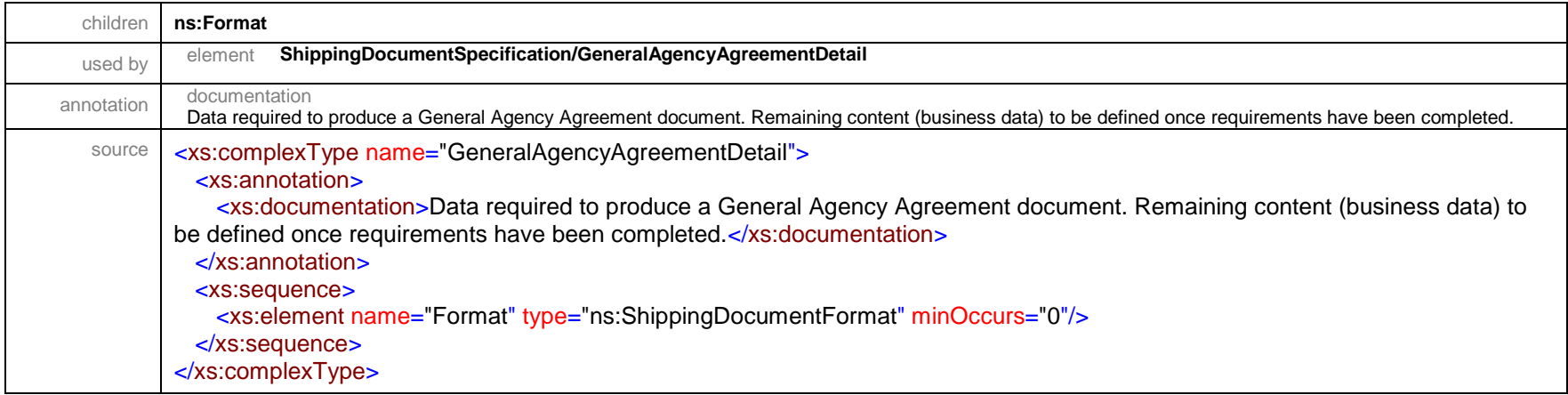

### complexType **HazardousCommodityContent**

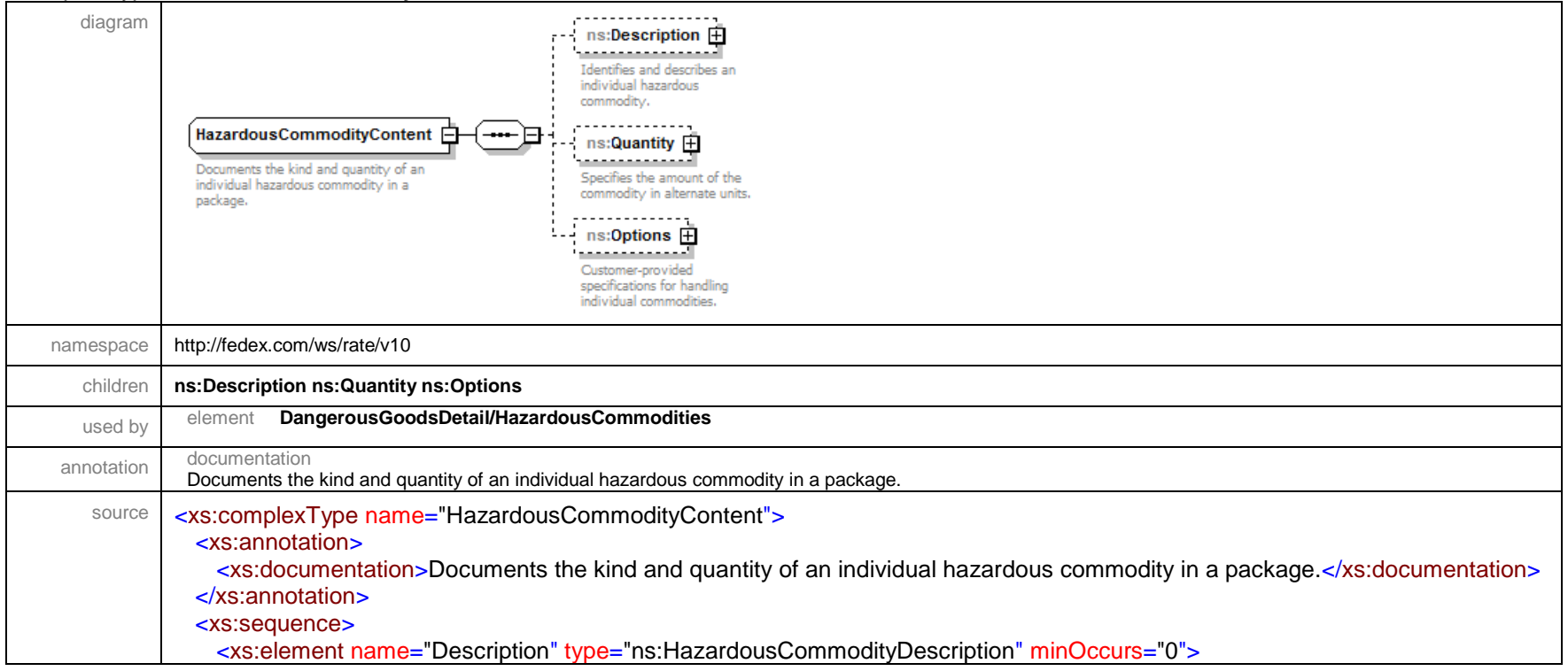

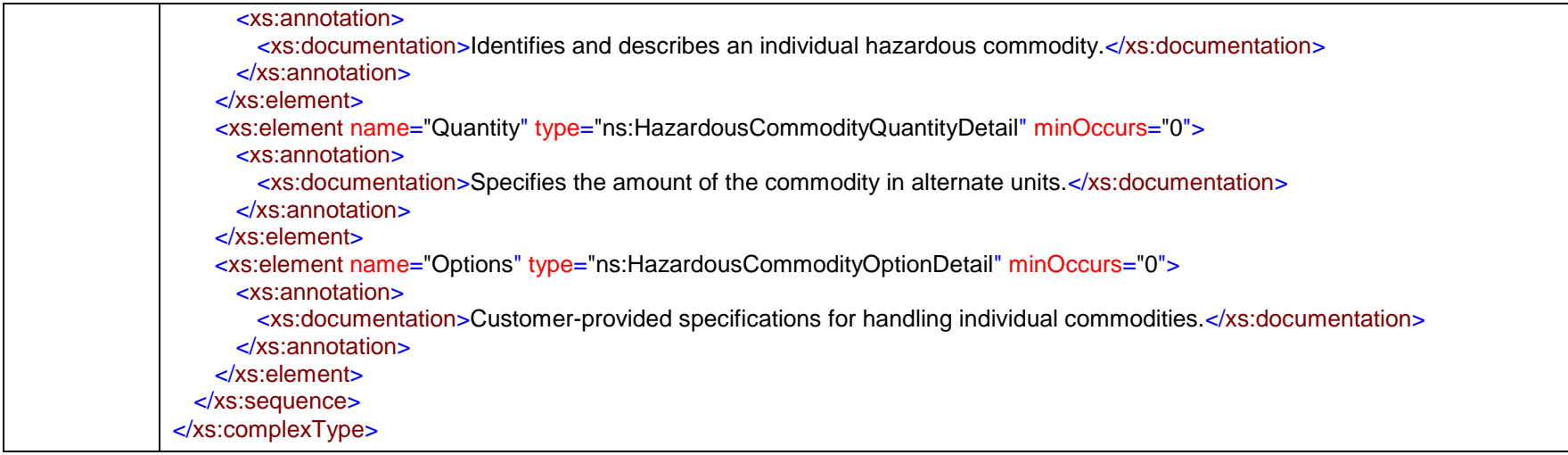

### complexType **HazardousCommodityDescription**

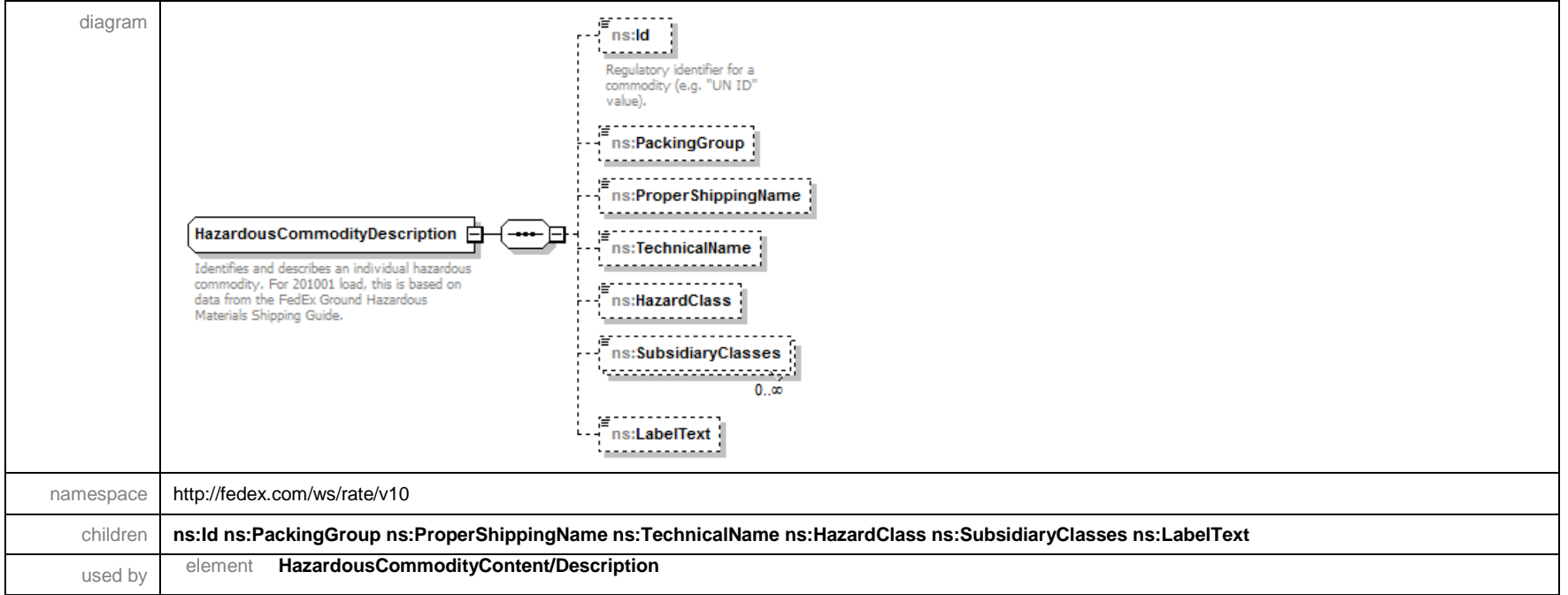

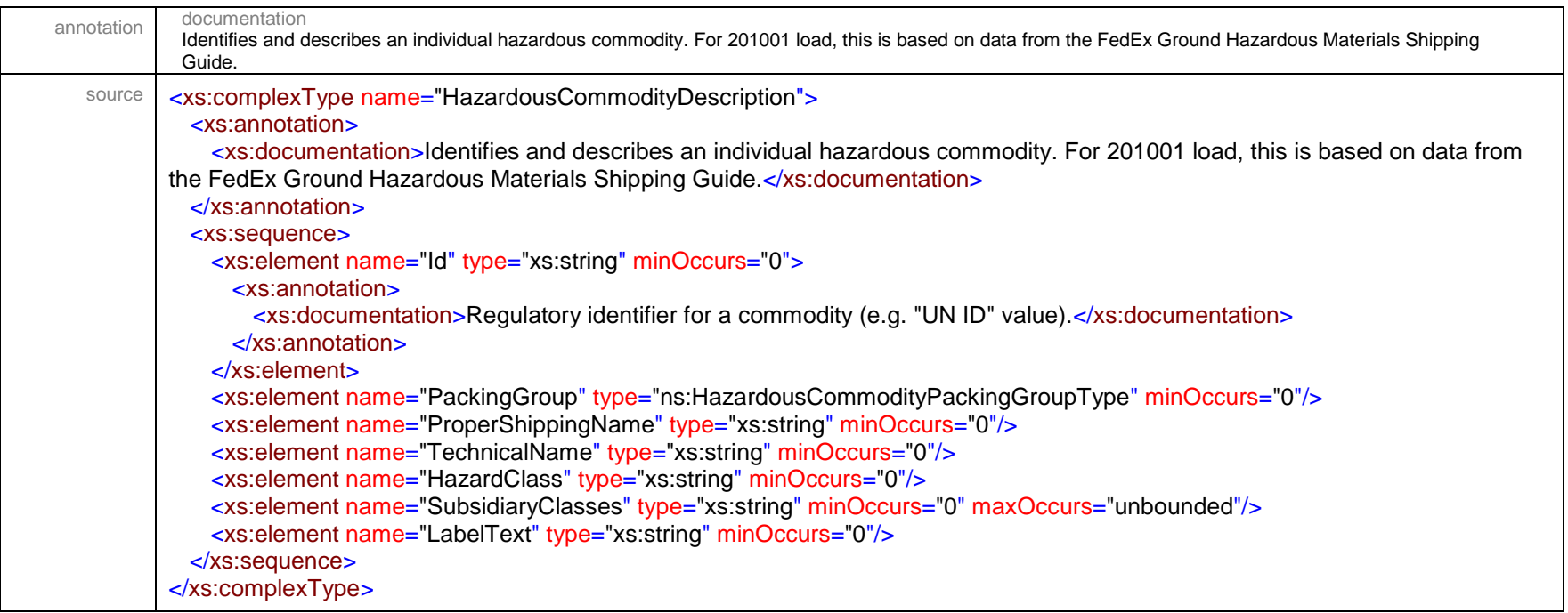

## complexType **HazardousCommodityOptionDetail**

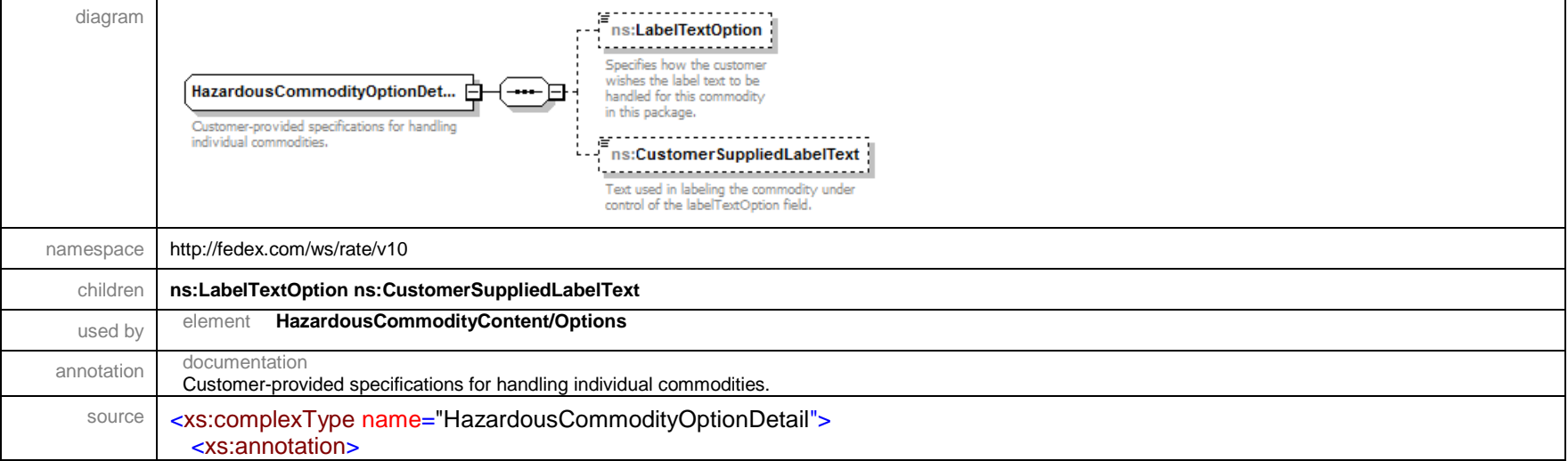

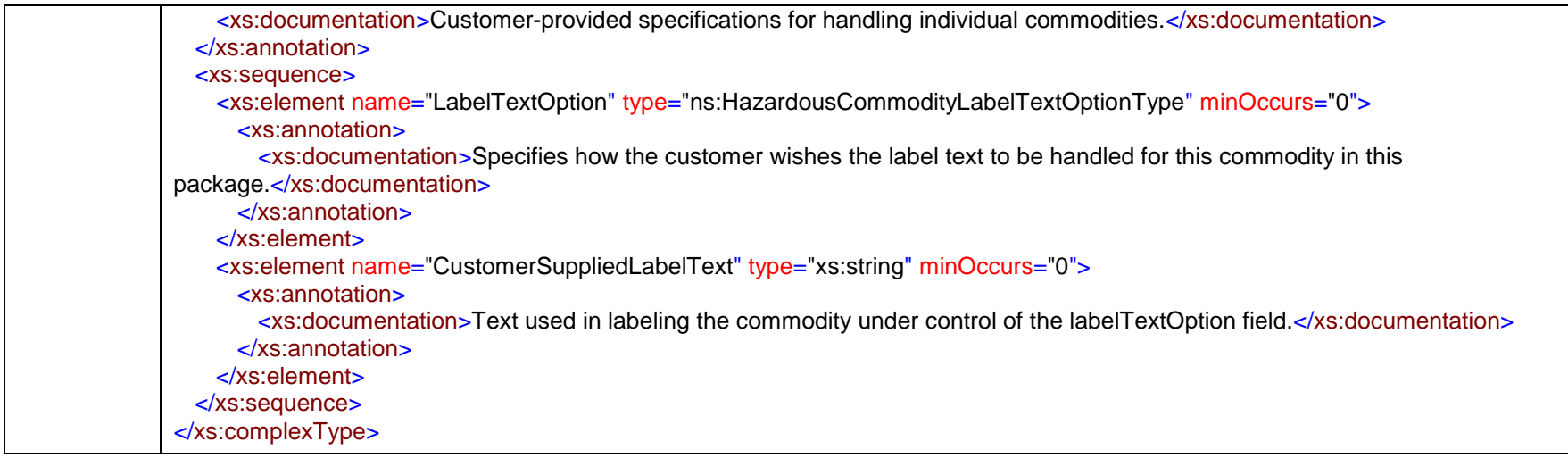

## complexType **HazardousCommodityPackagingDetail**

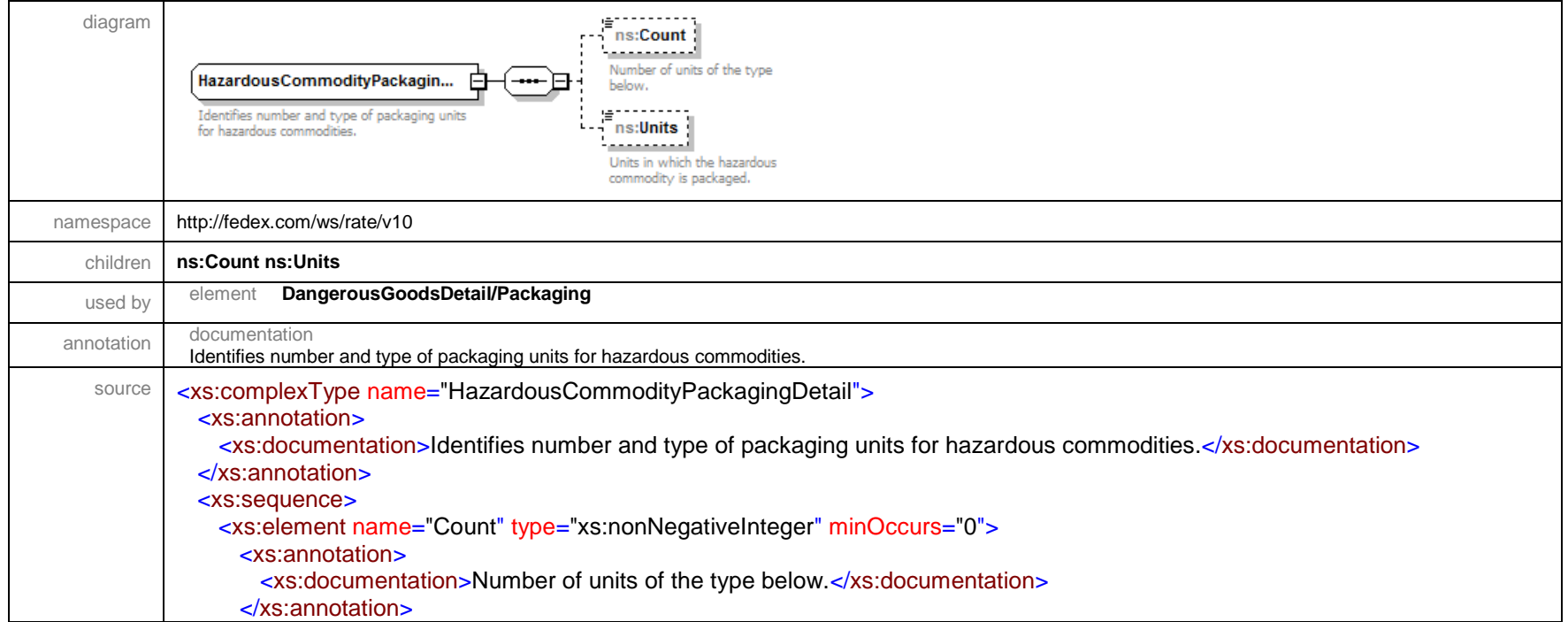

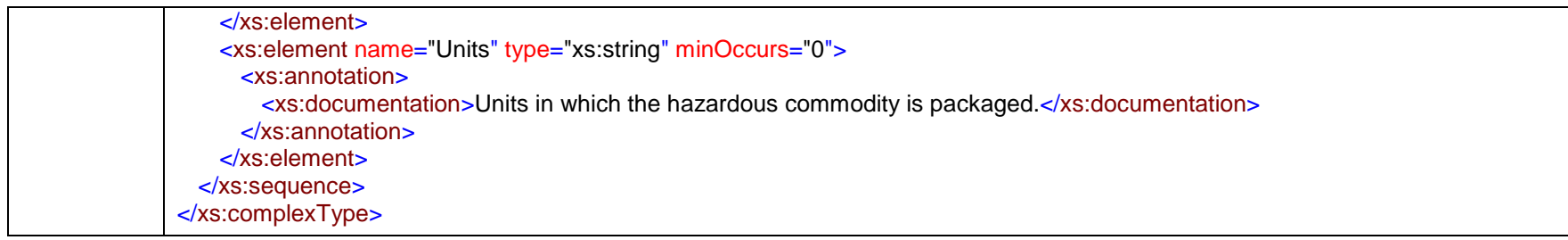

## complexType **HazardousCommodityQuantityDetail**

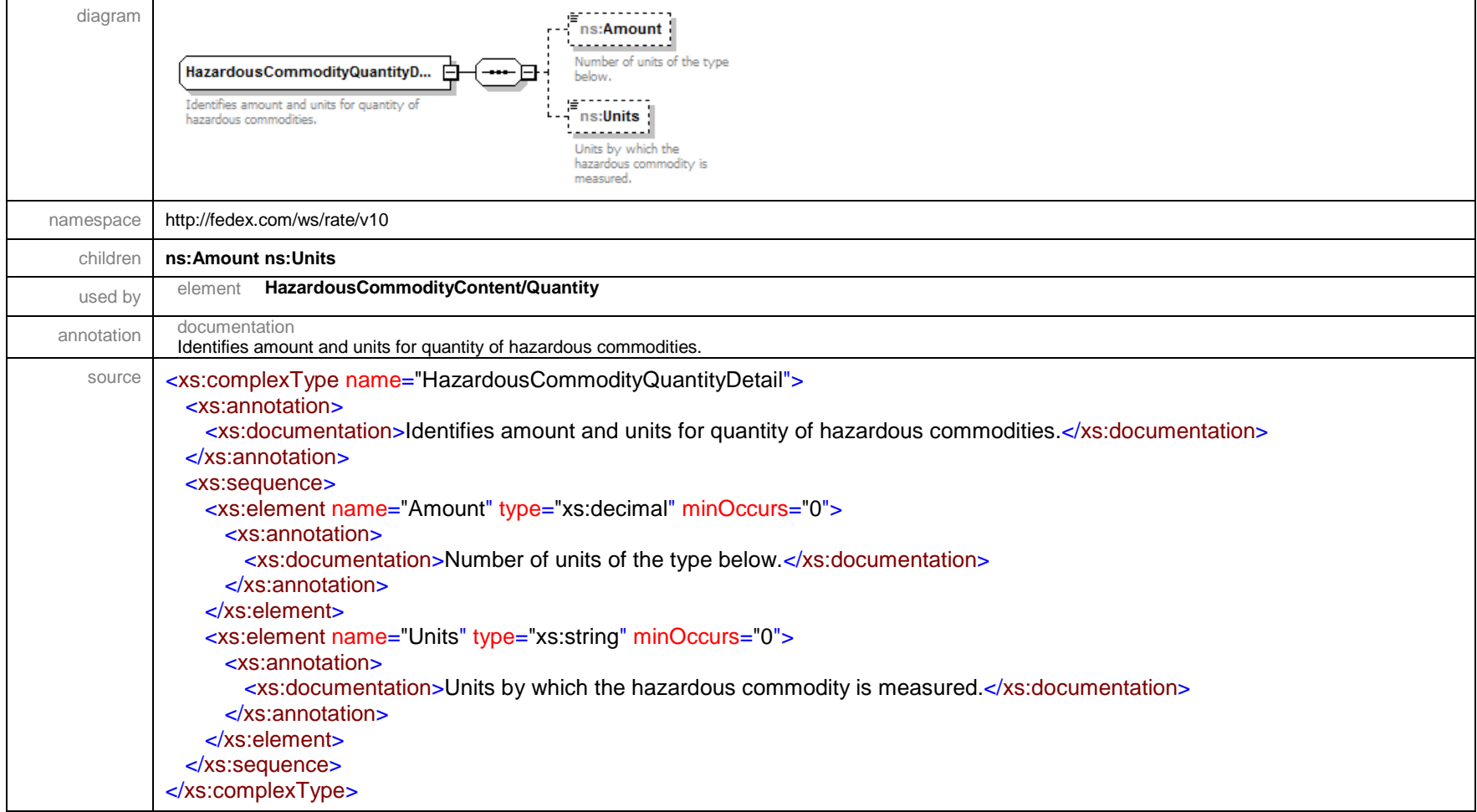

### complexType **HoldAtLocationDetail**

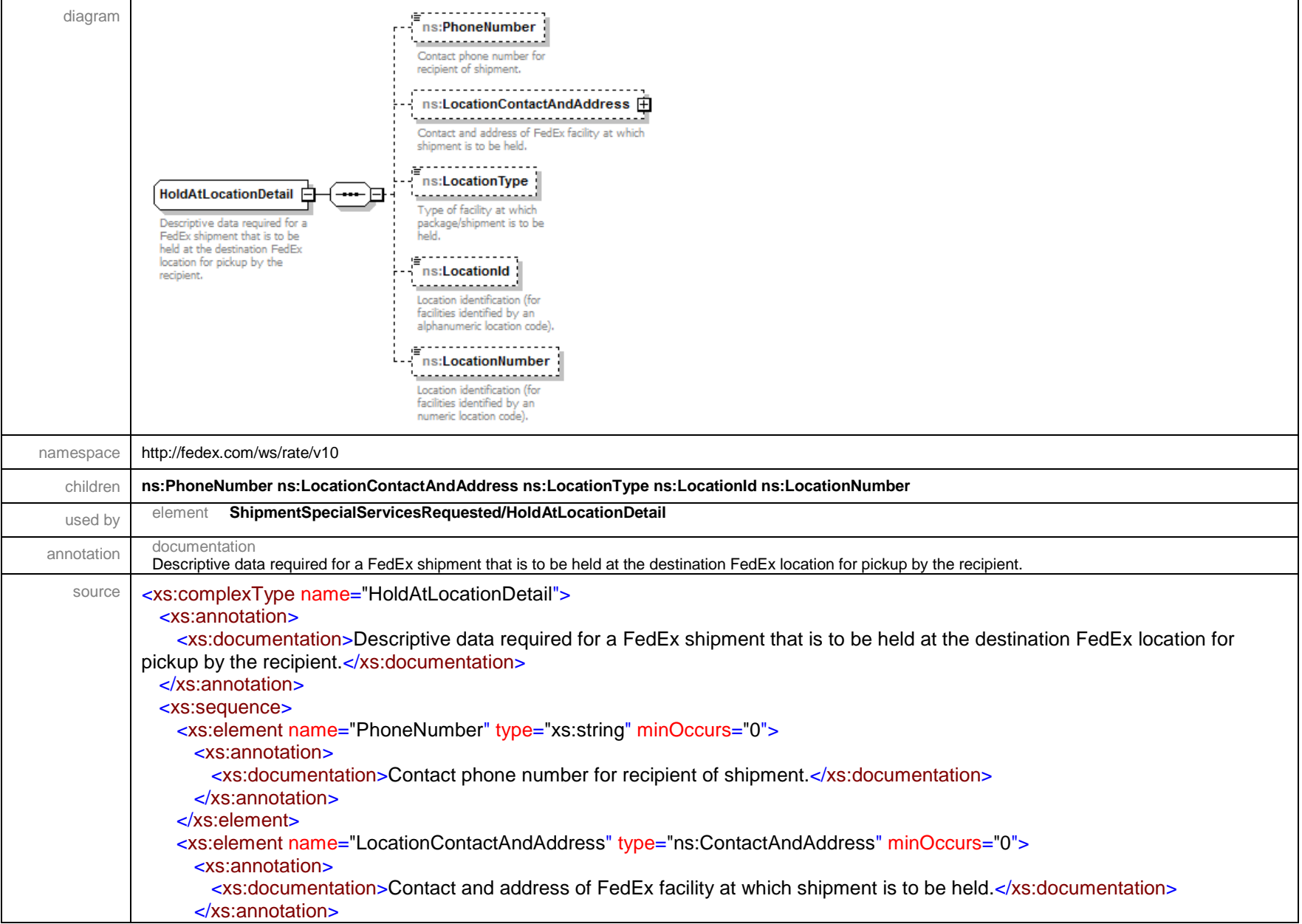

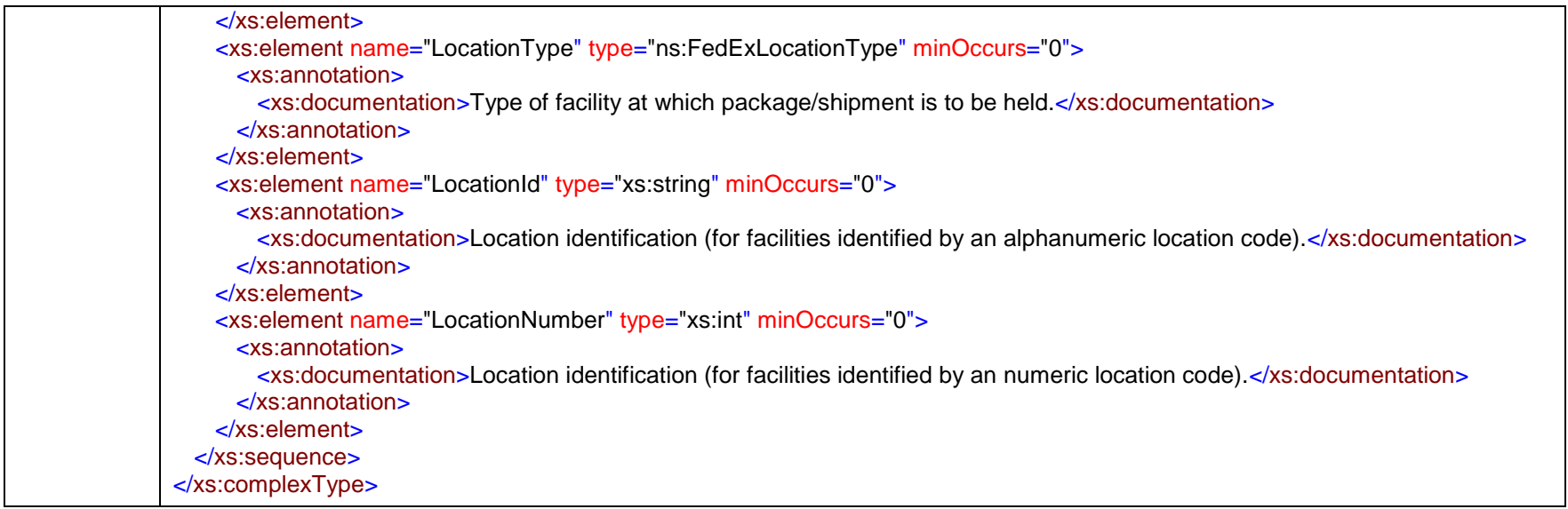

### complexType **HomeDeliveryPremiumDetail**

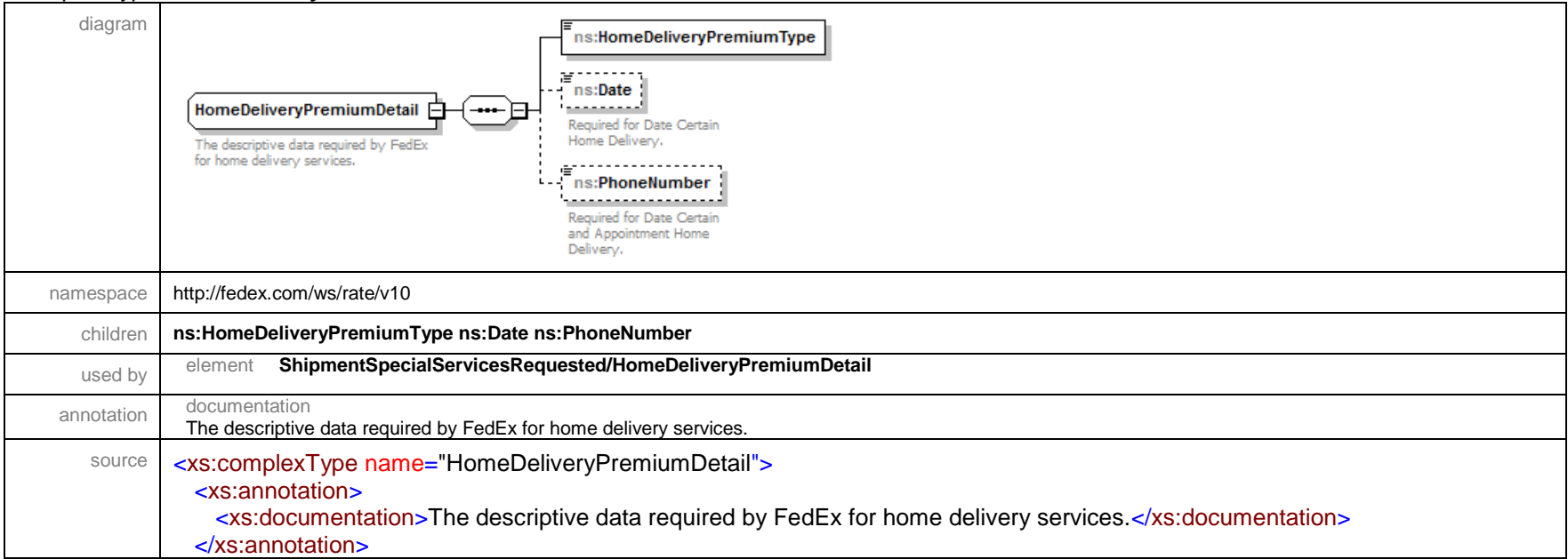

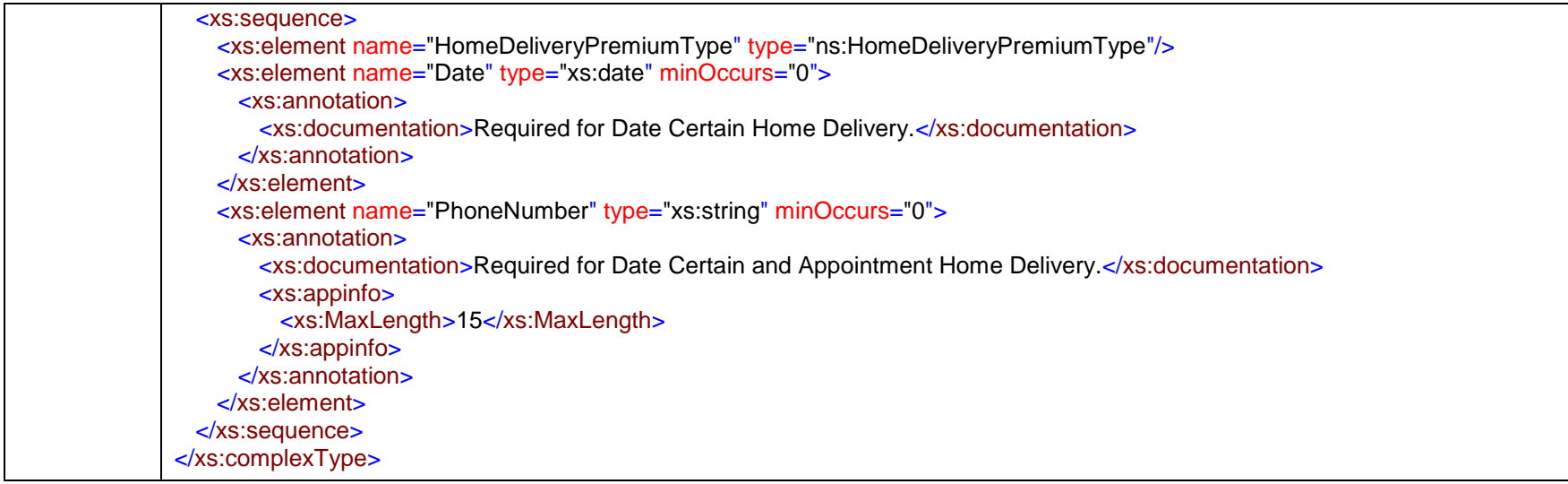

#### complexType **LabelSpecification**

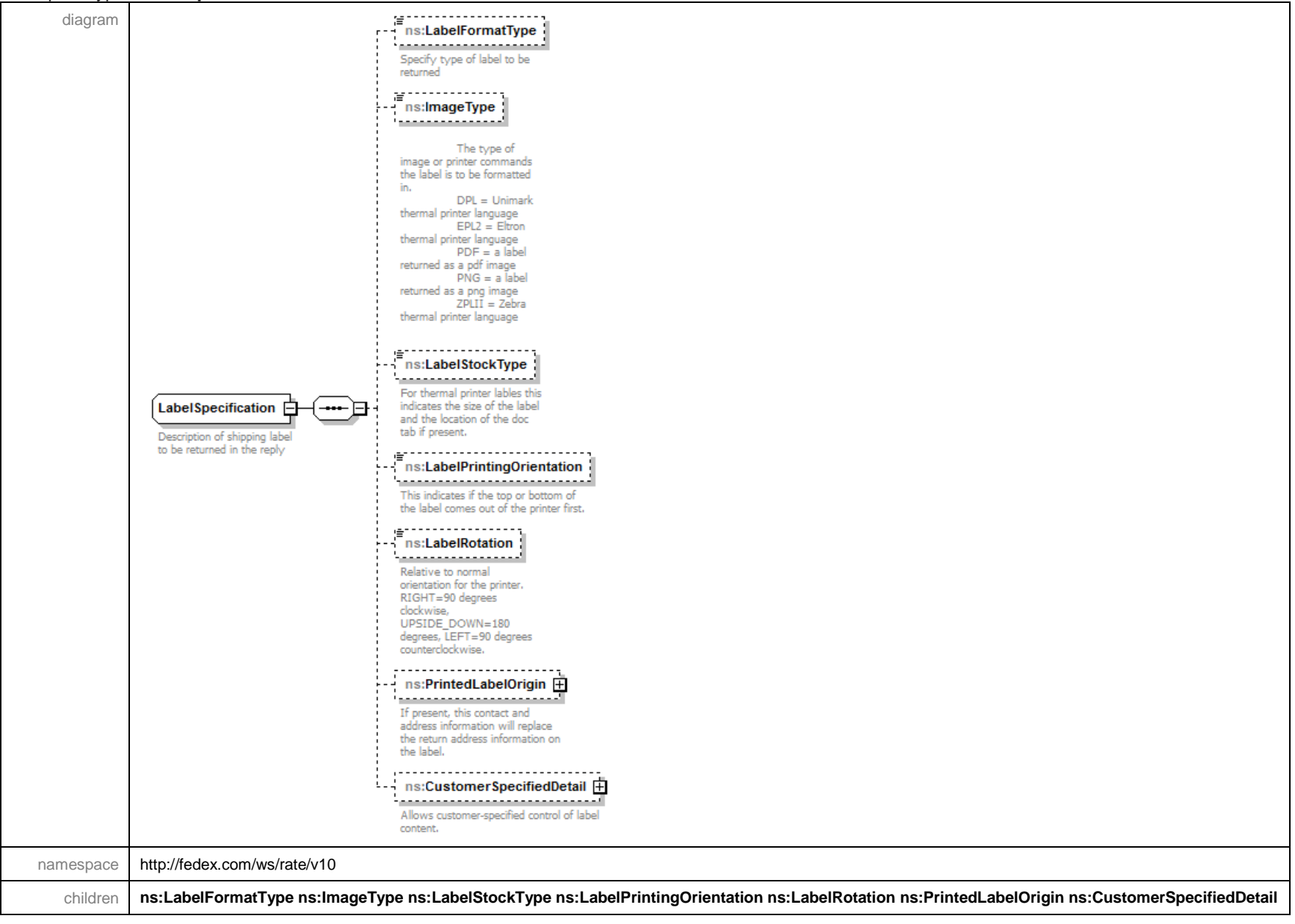

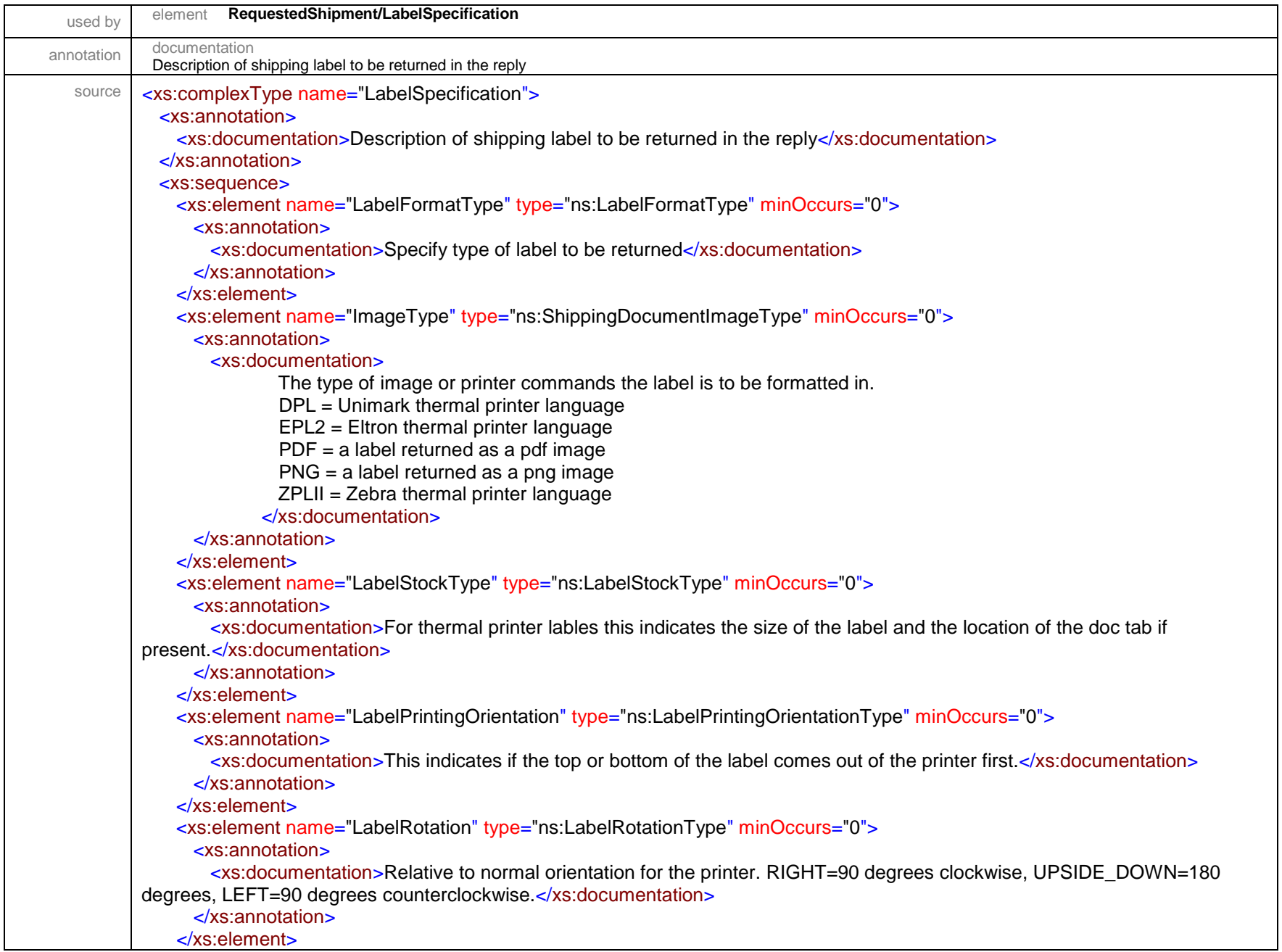

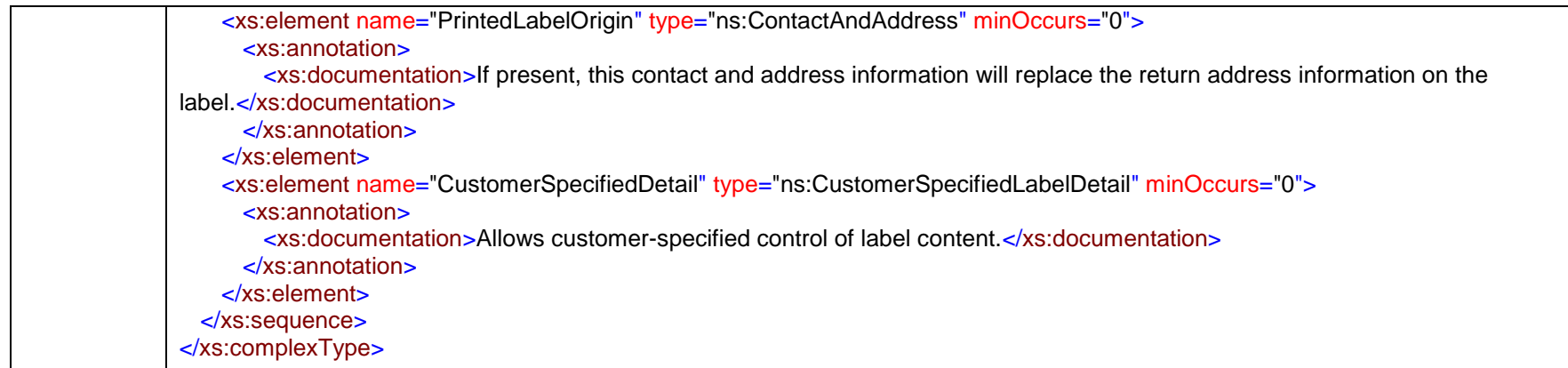

### complexType **LiabilityCoverageDetail**

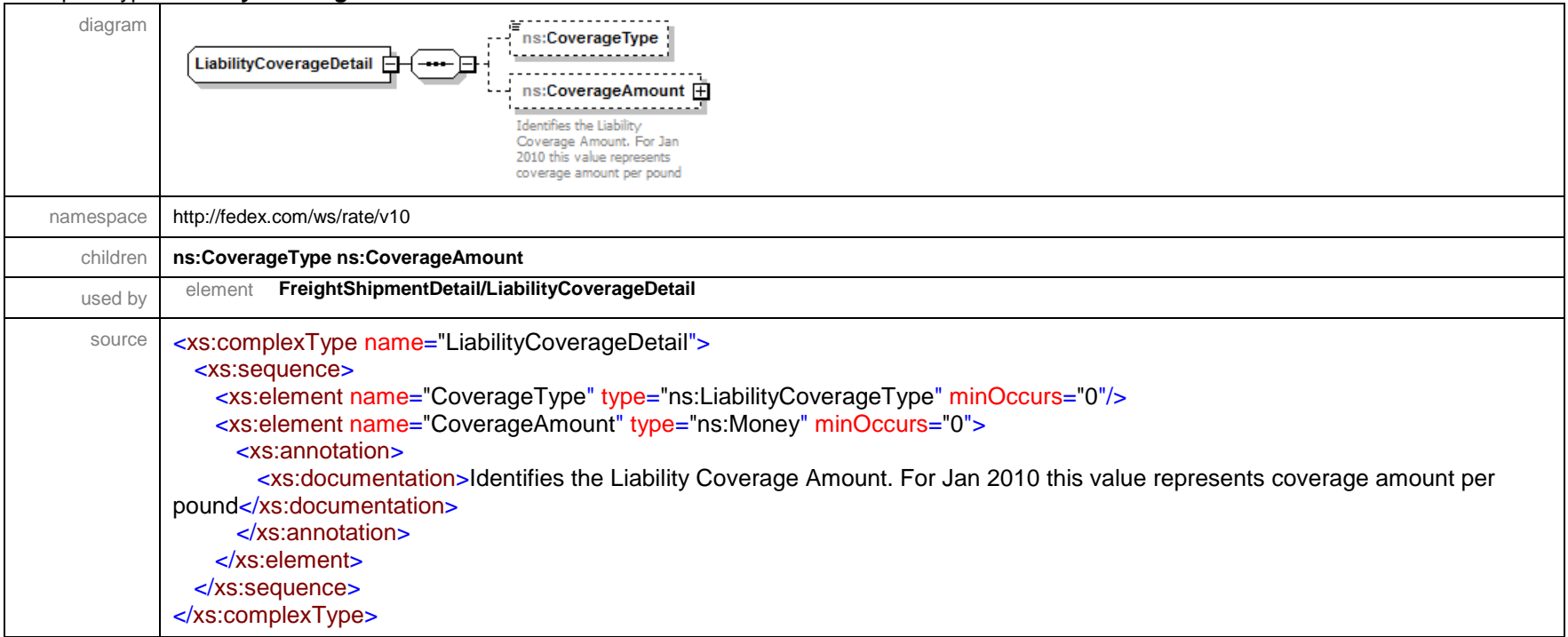

## complexType **LinearMeasure**

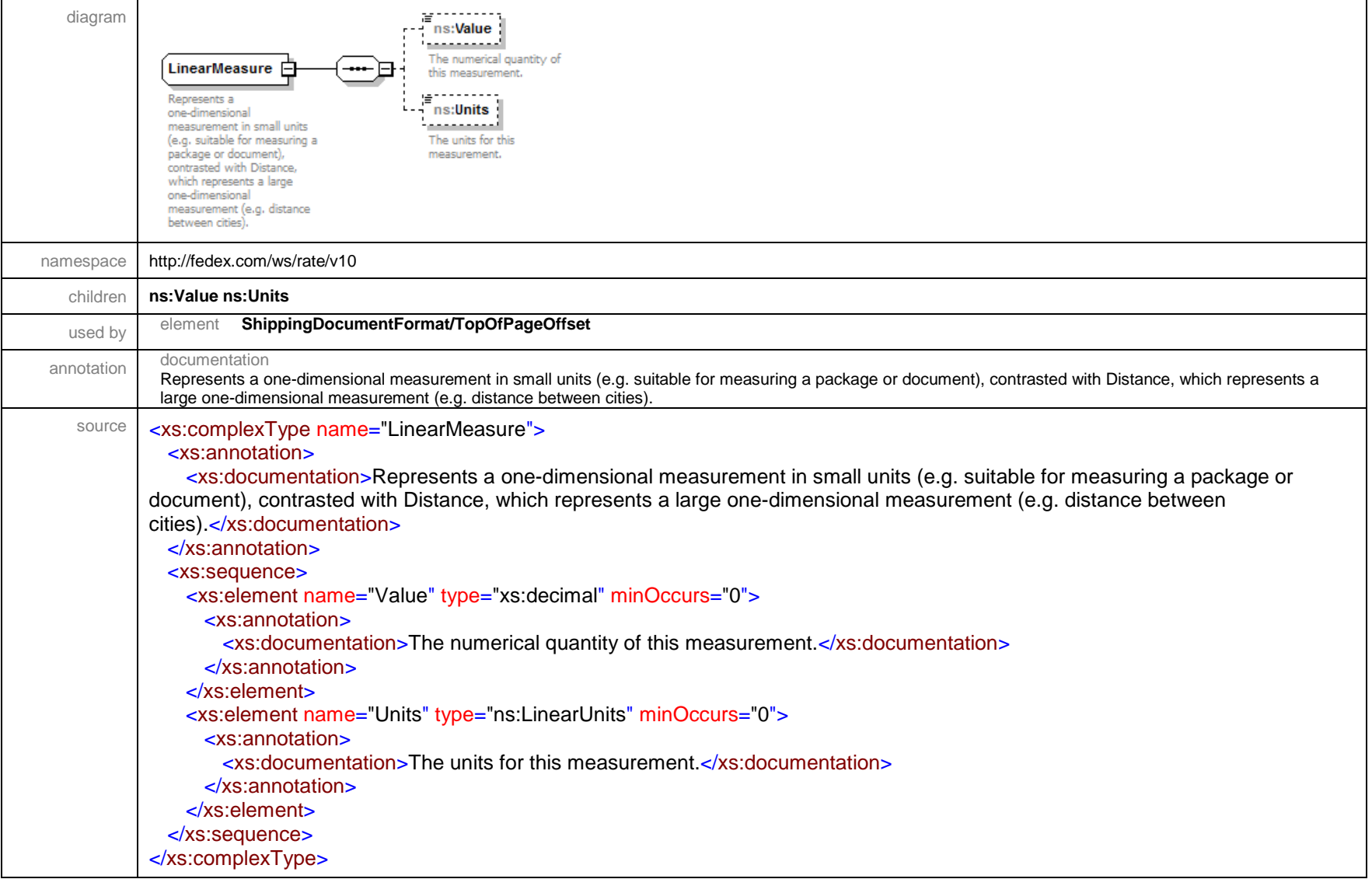

## complexType **Localization**

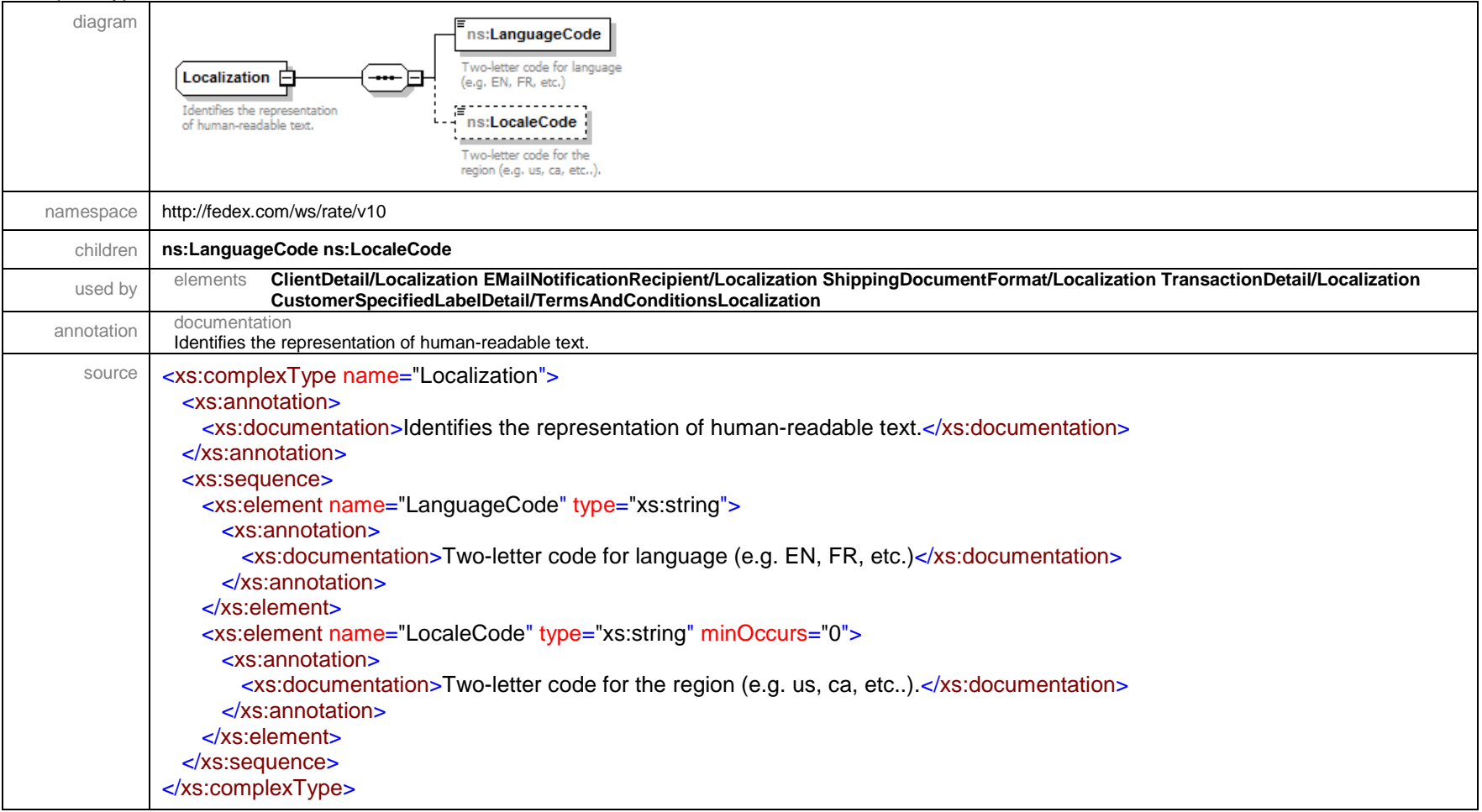

## complexType **Measure**

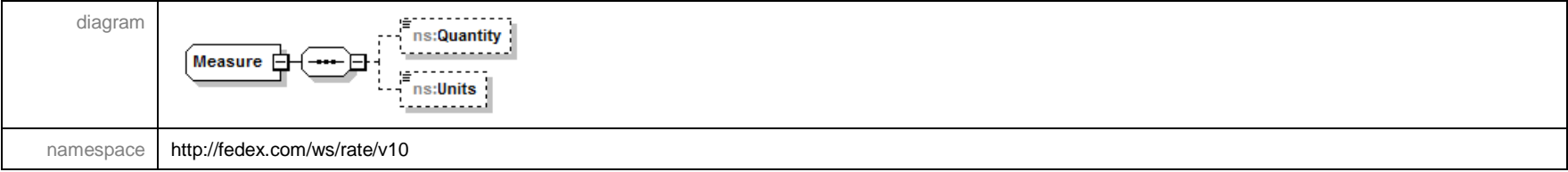

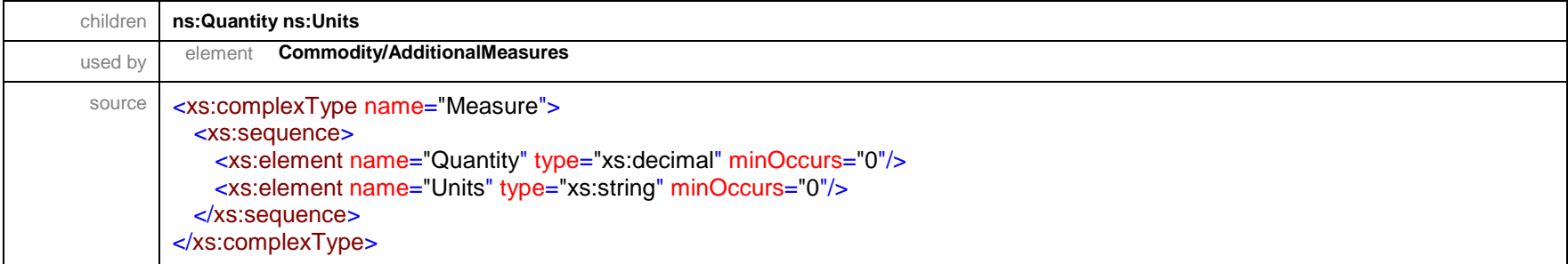

## complexType **Money**

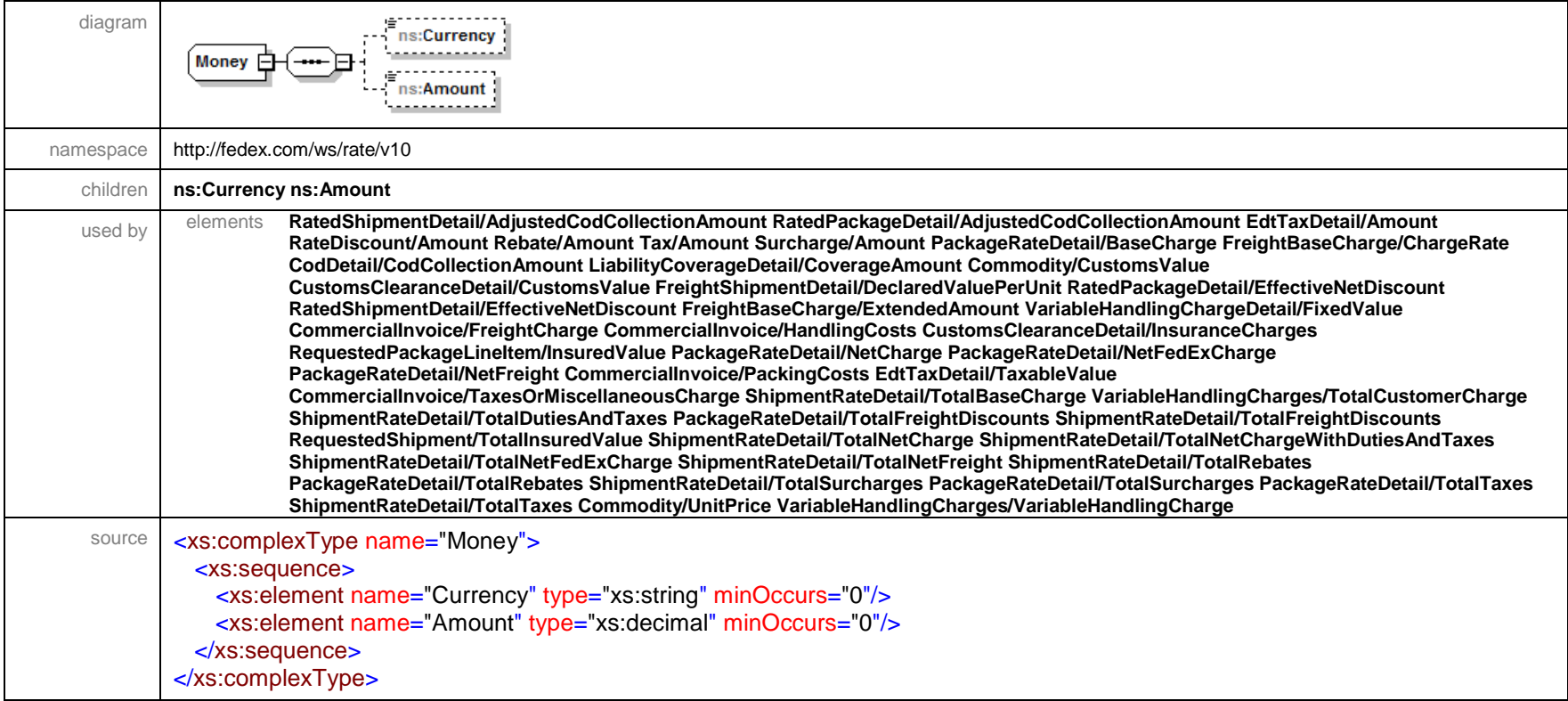

## complexType **NaftaCertificateOfOriginDetail**

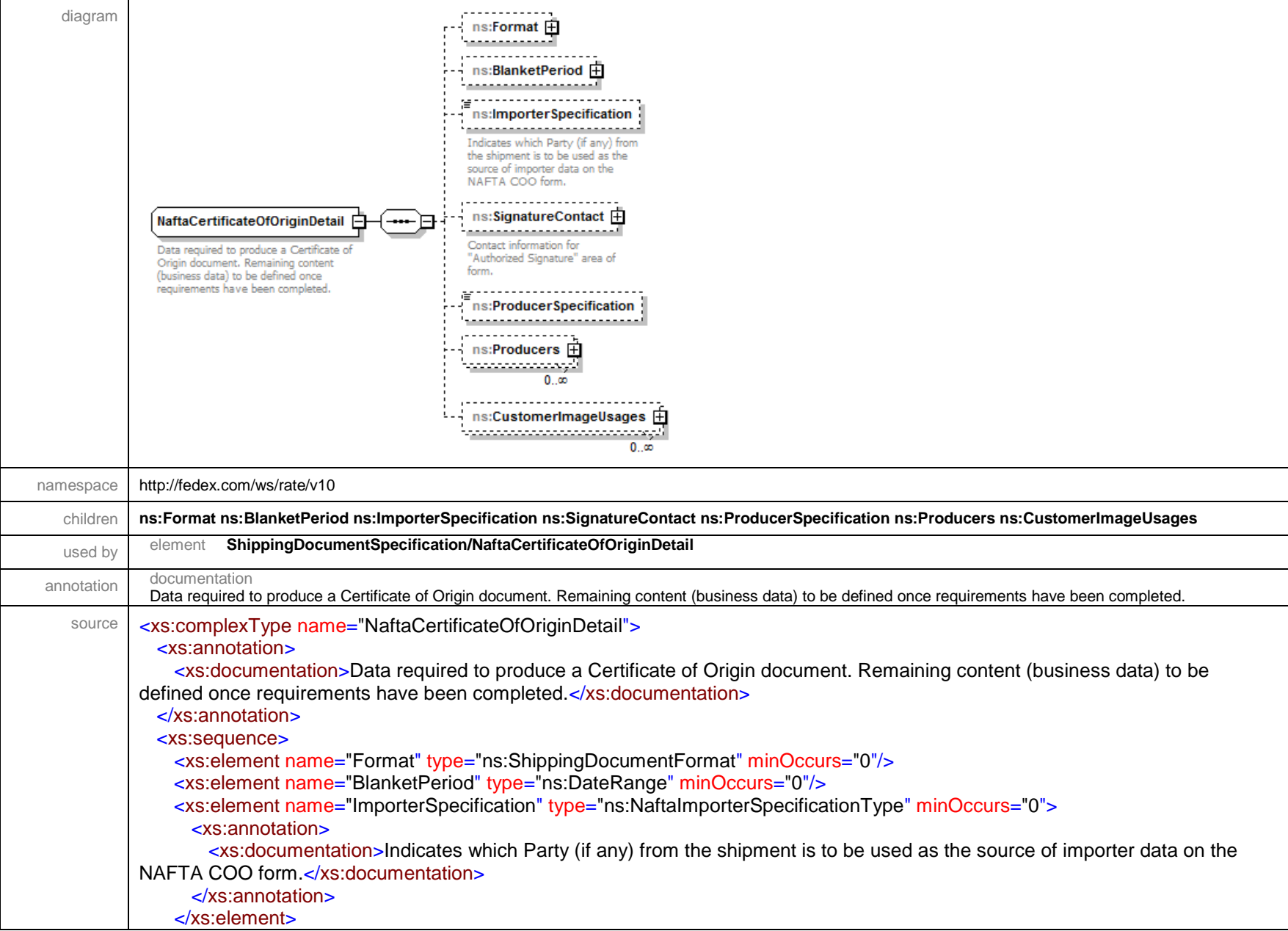

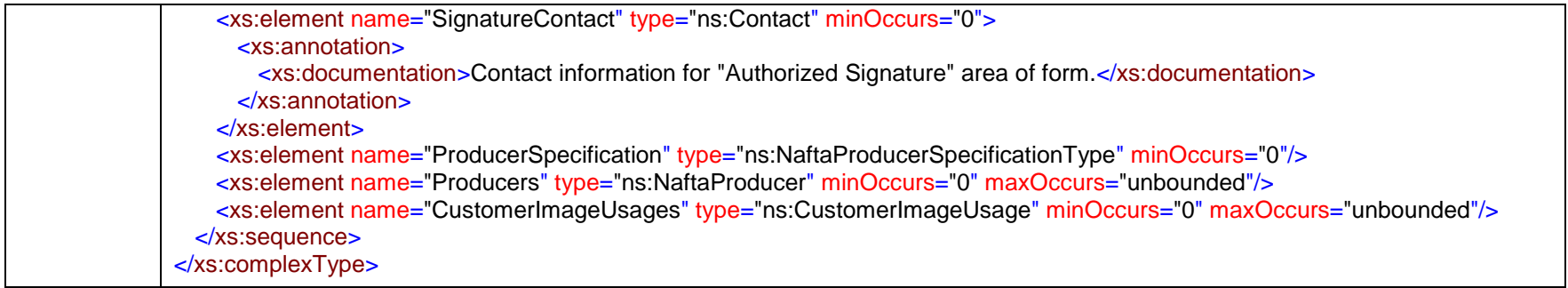

### complexType **NaftaCommodityDetail**

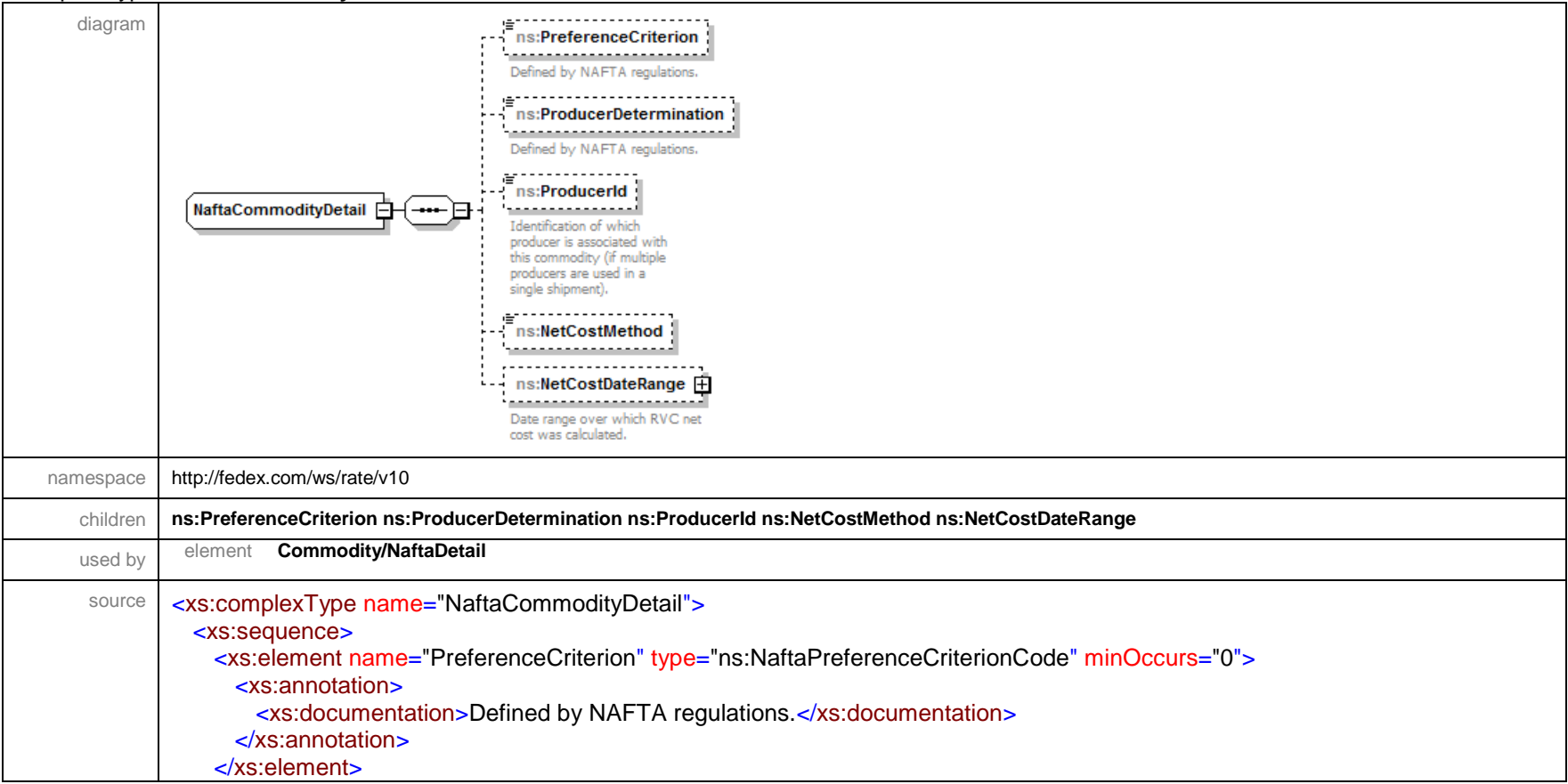

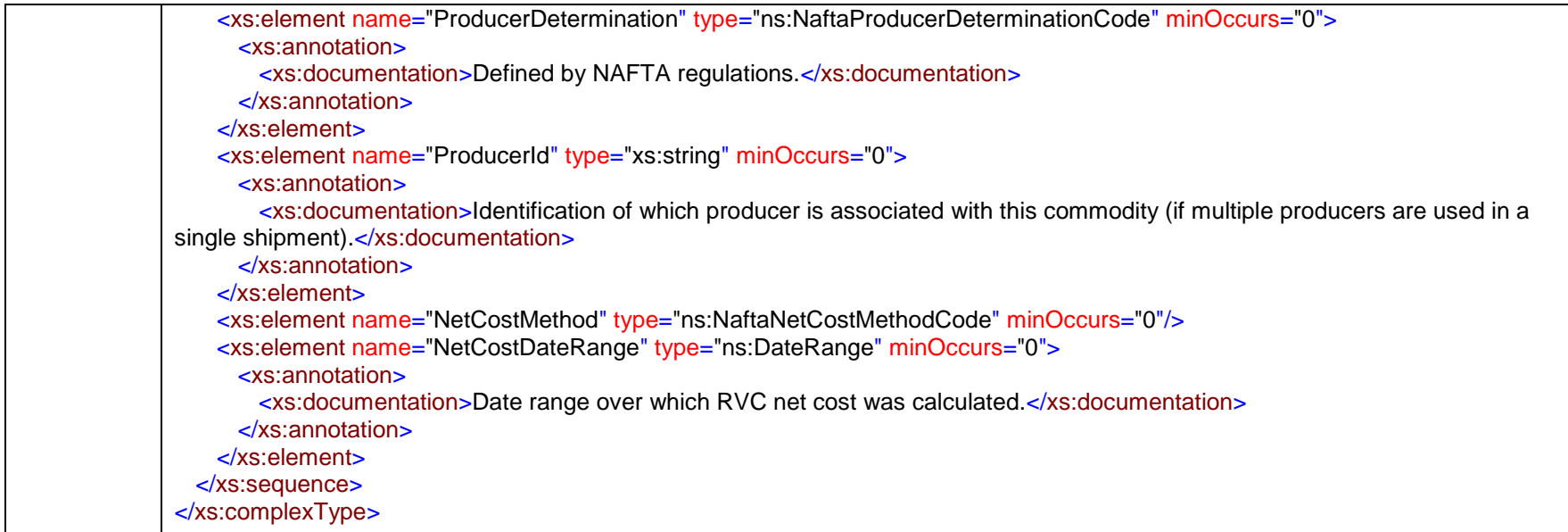

### complexType **NaftaProducer**

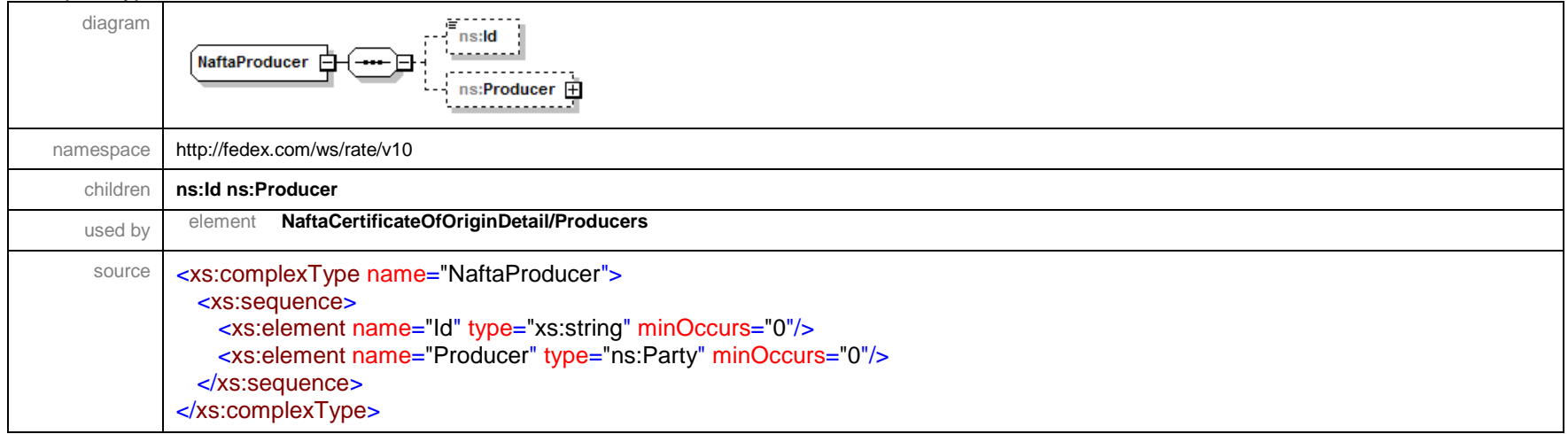

#### complexType **Notification**

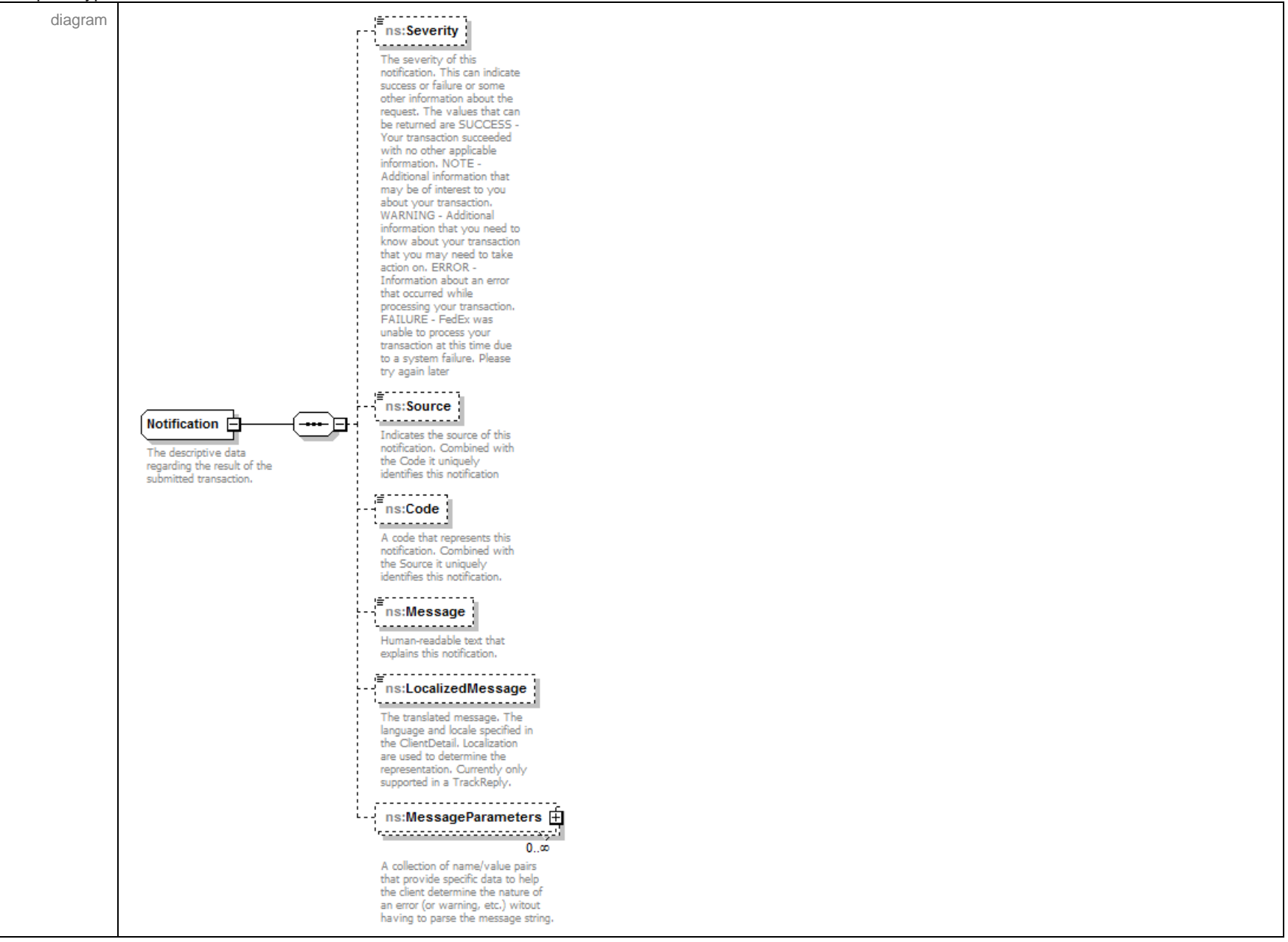

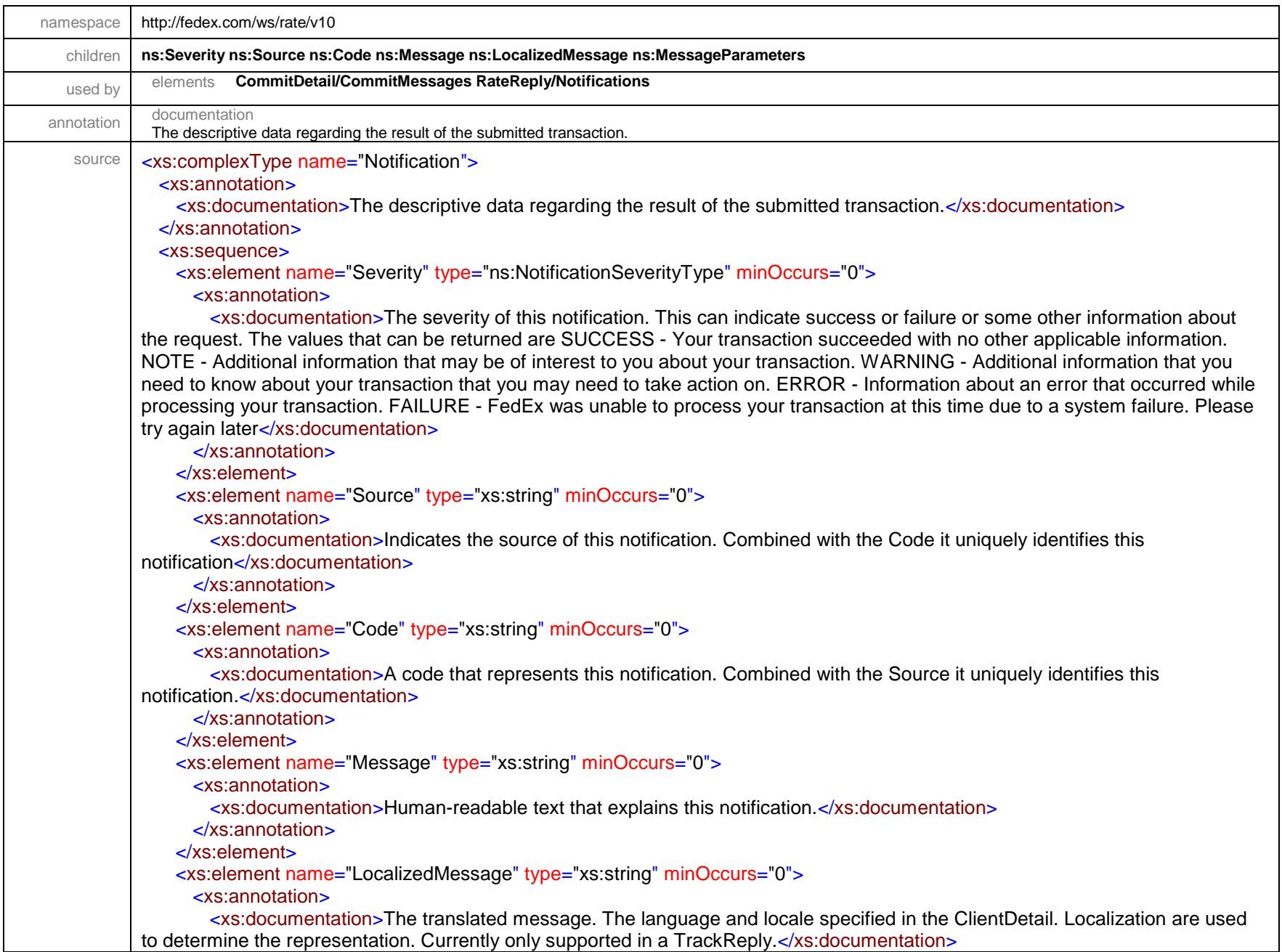

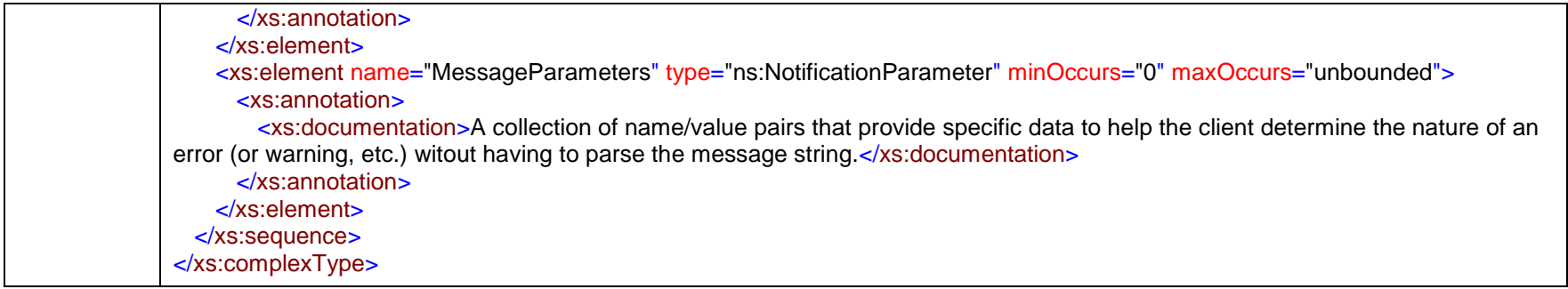

## complexType **NotificationParameter**

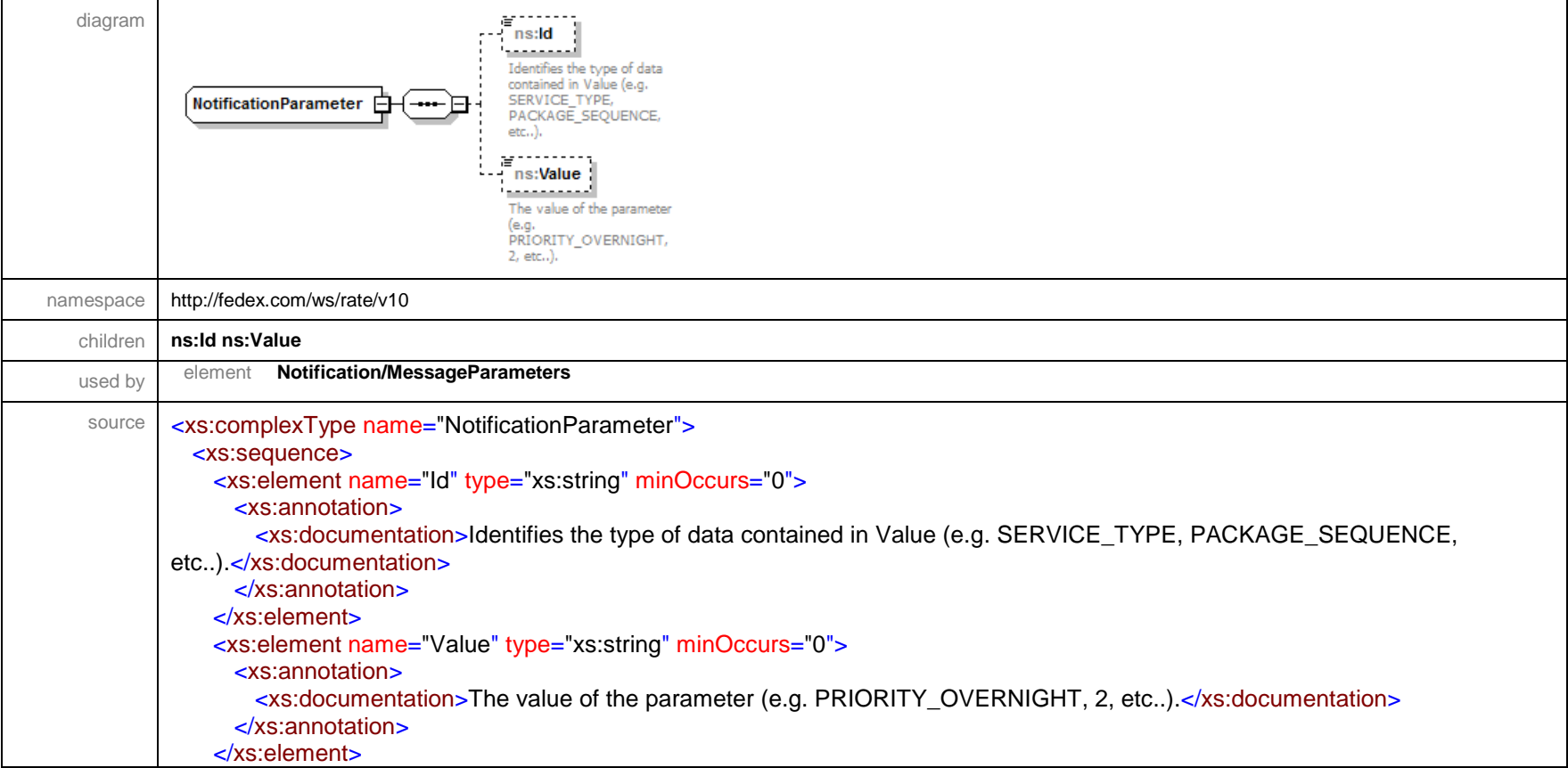

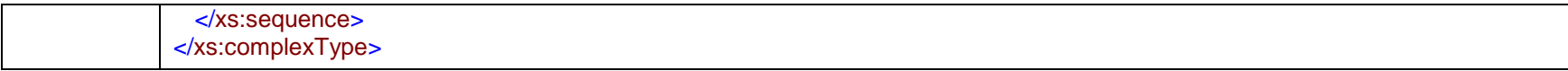

#### complexType **Op900Detail**

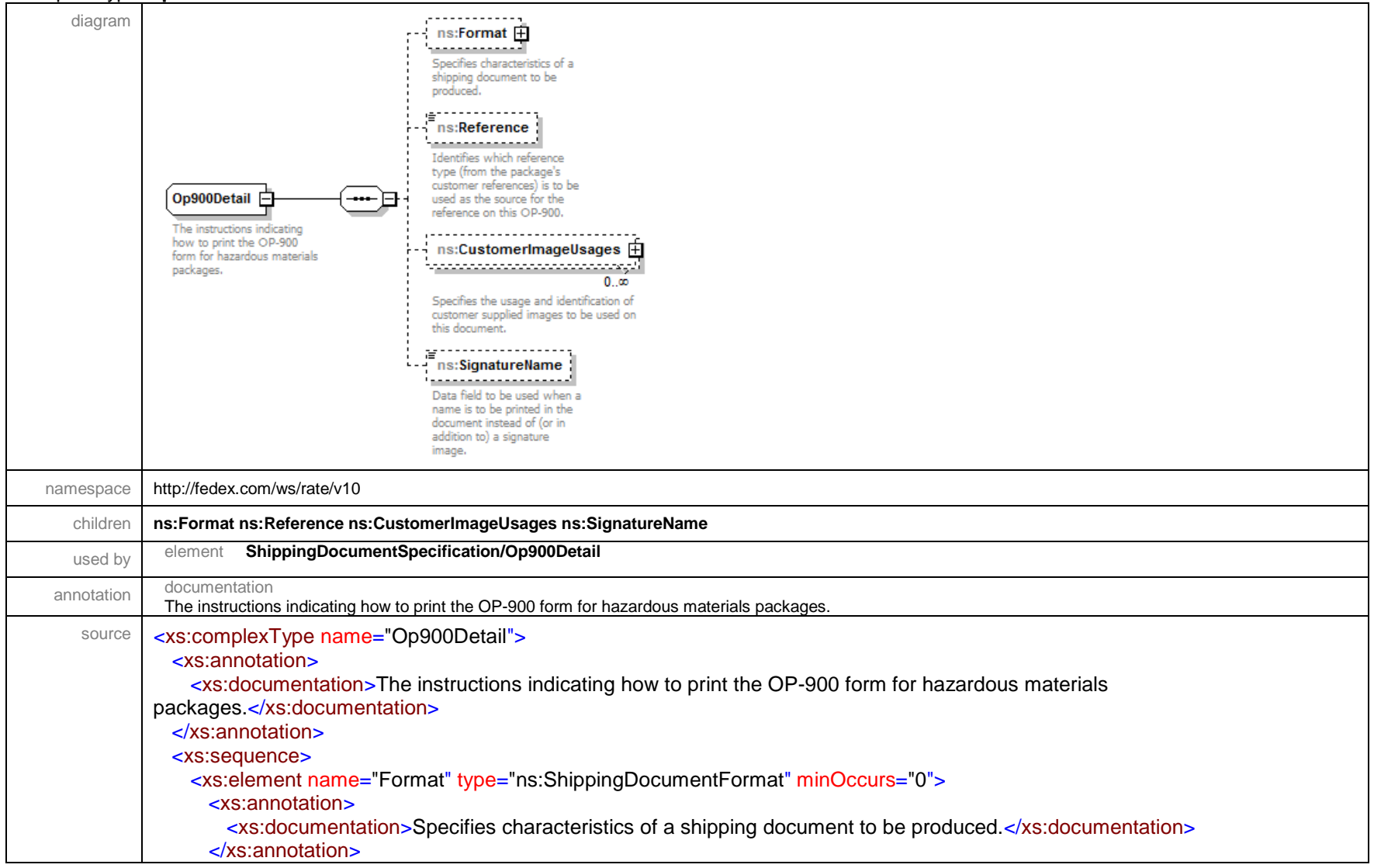
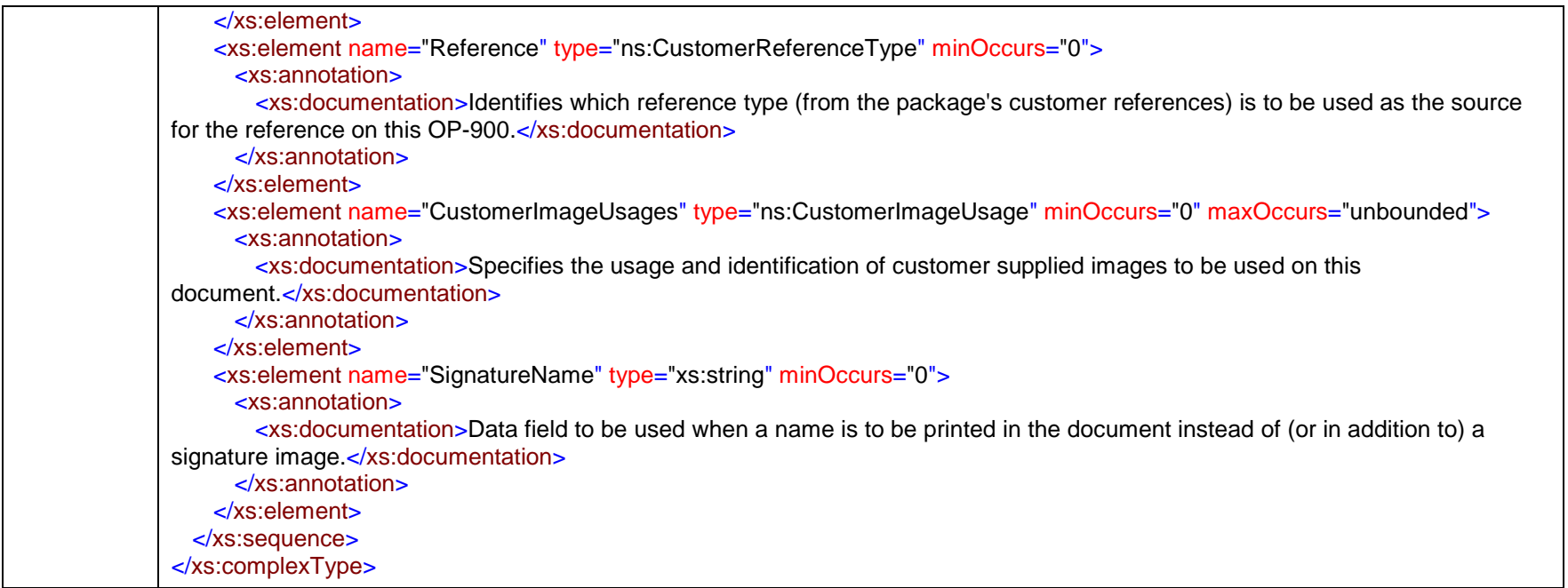

# complexType **PackageRateDetail**

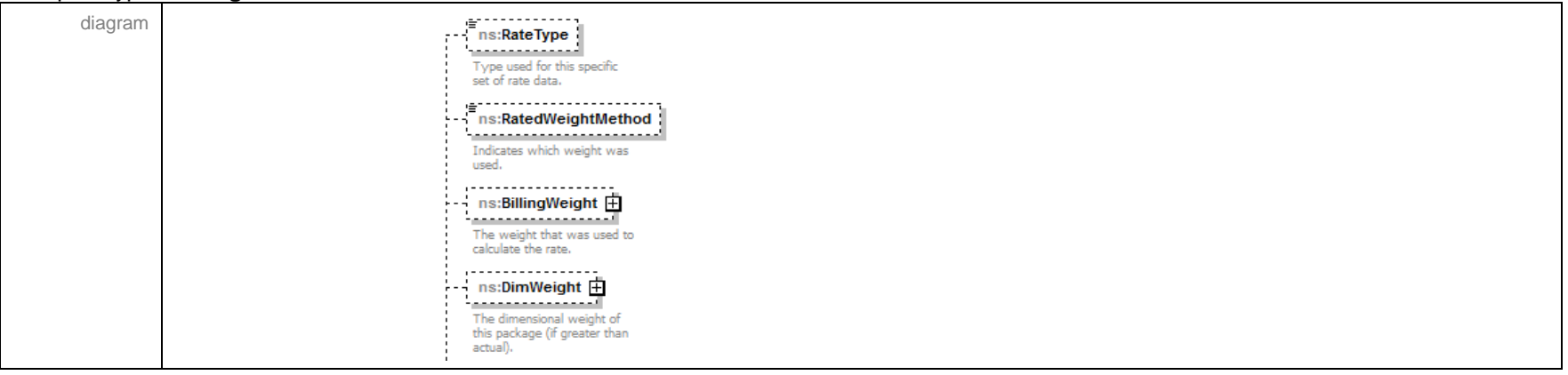

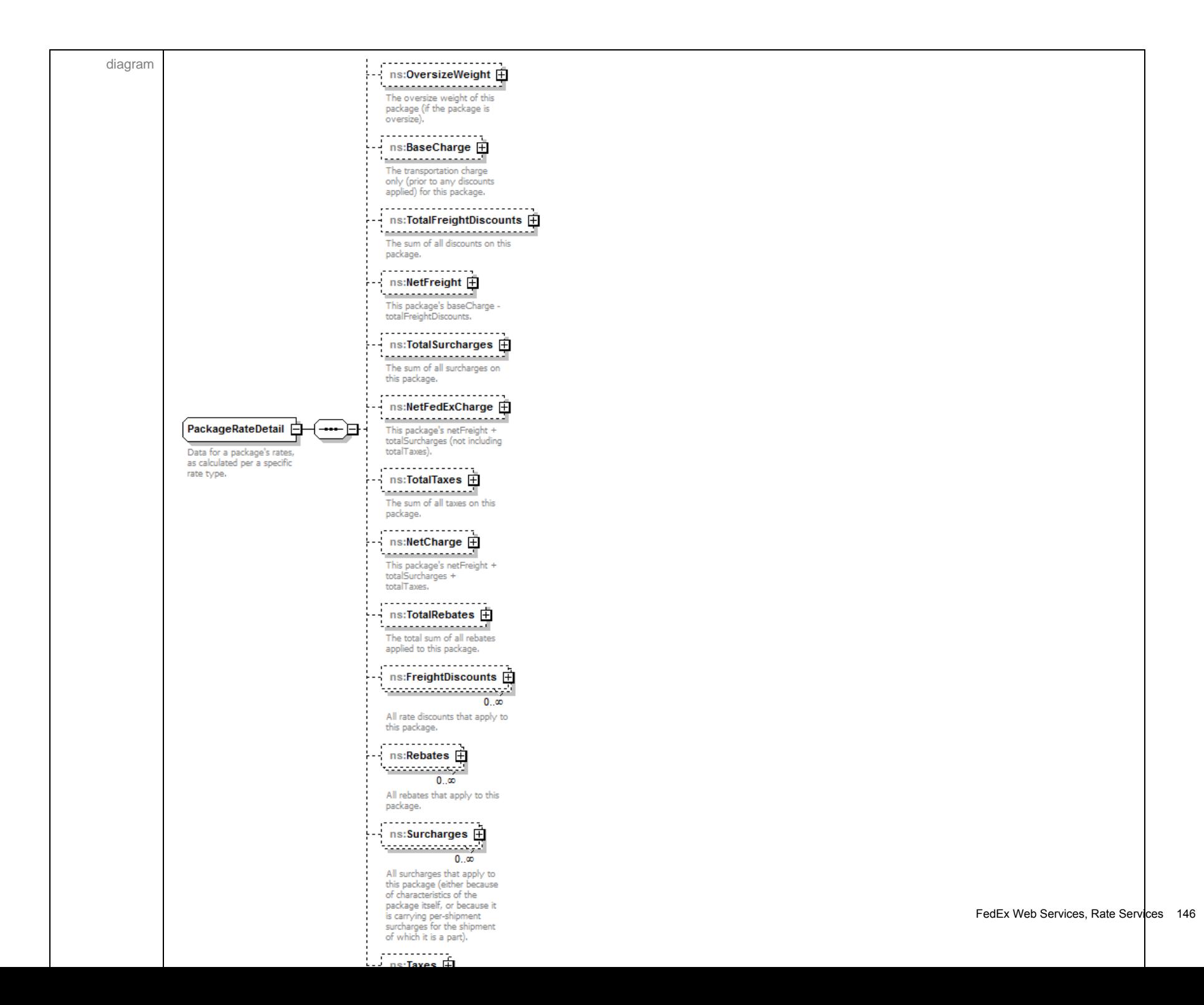

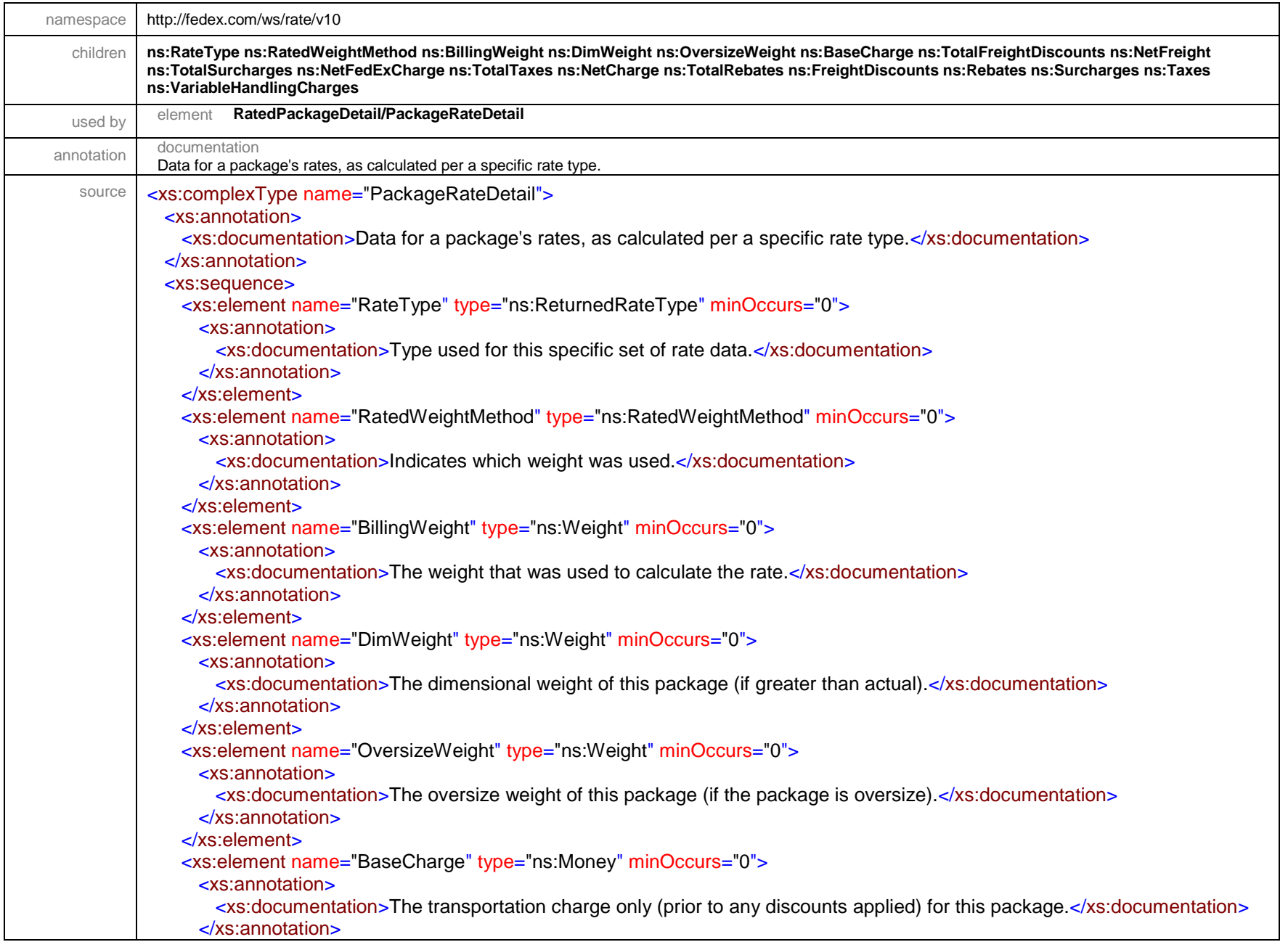

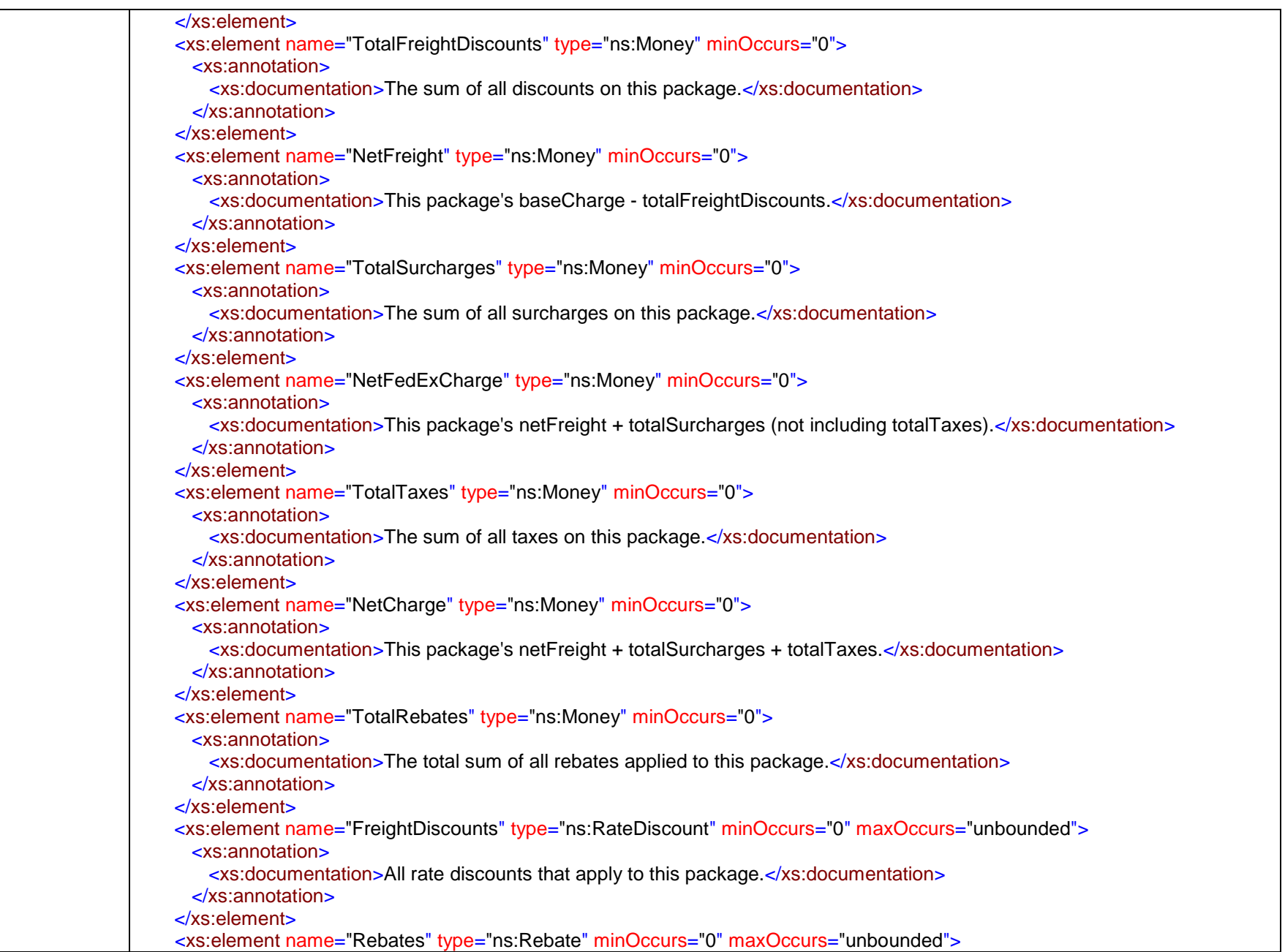

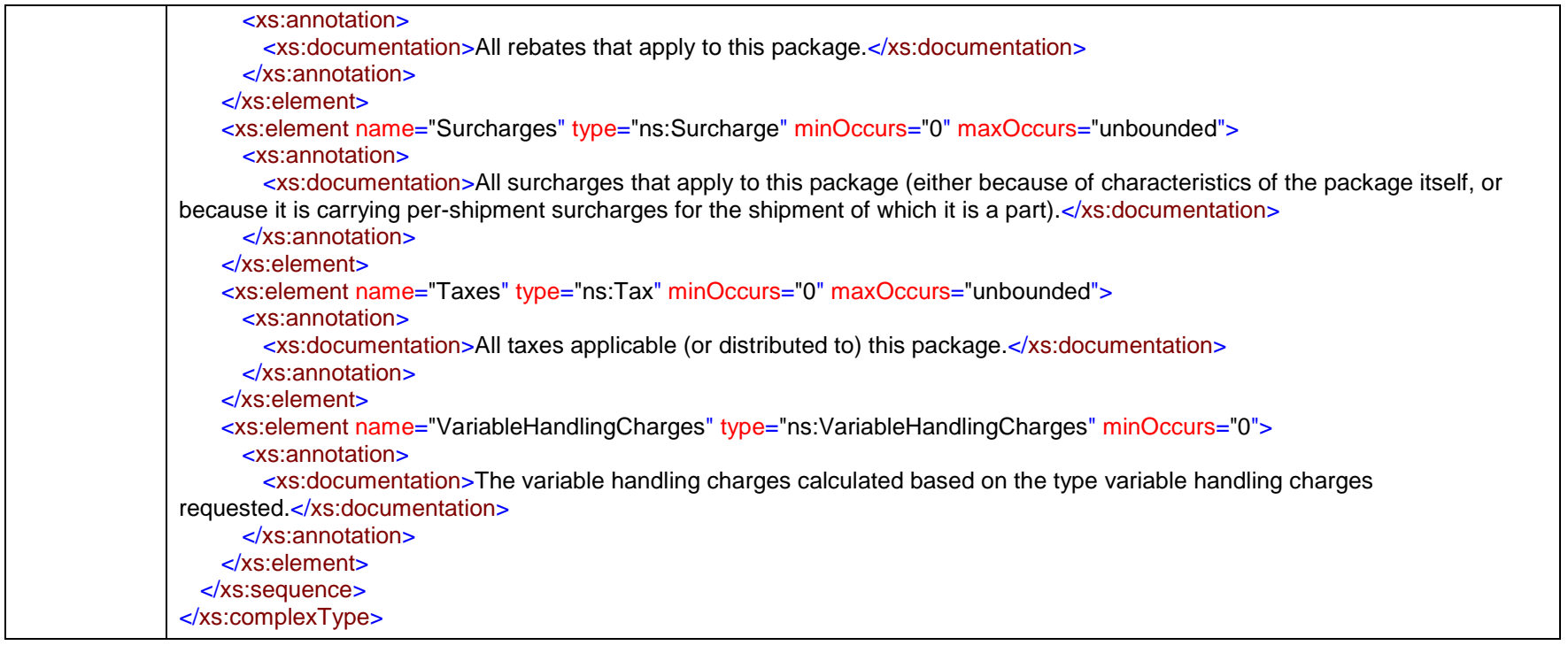

#### complexType **PackageSpecialServicesRequested**

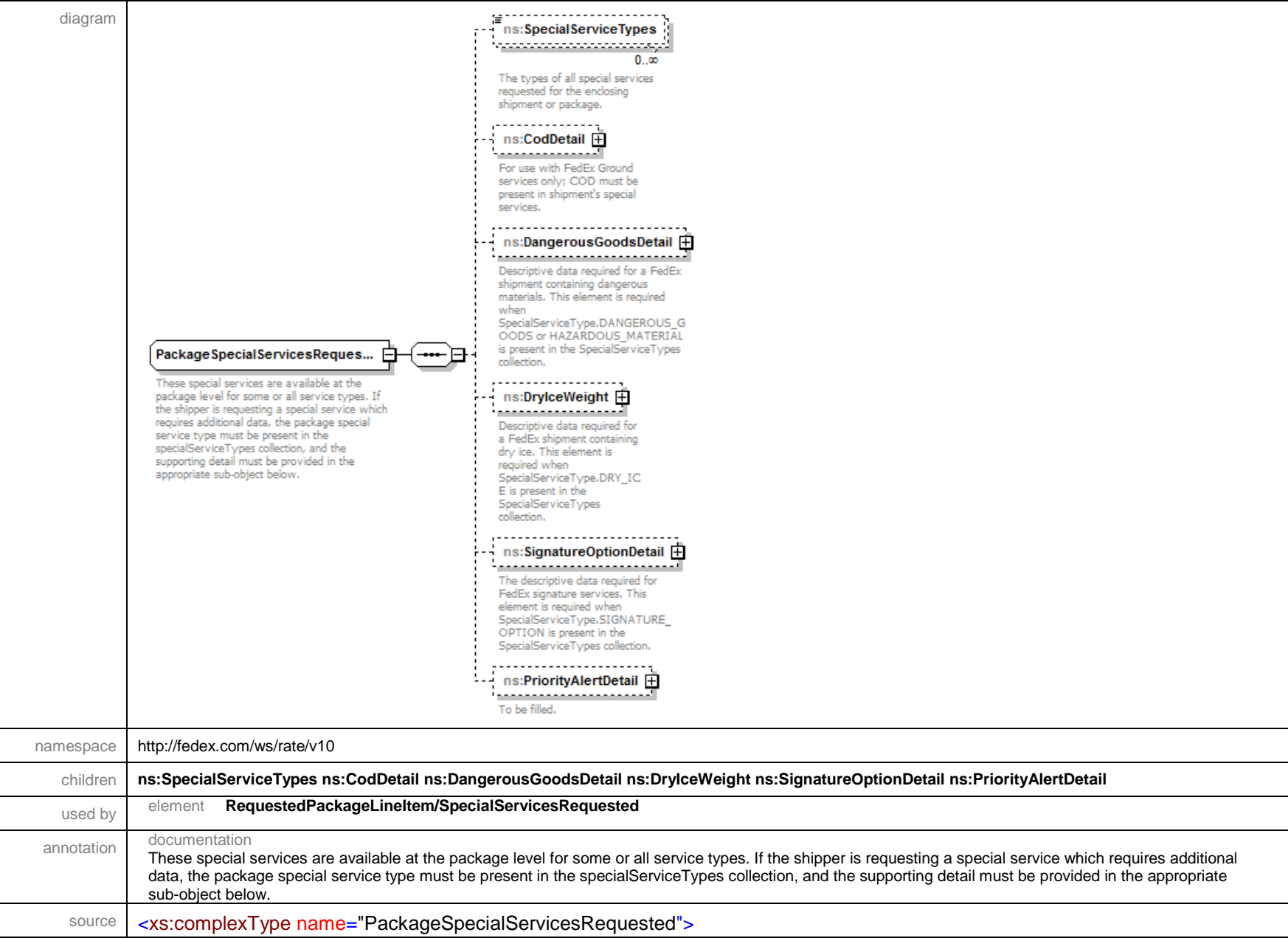

<xs:annotation>

 $\blacksquare$ 

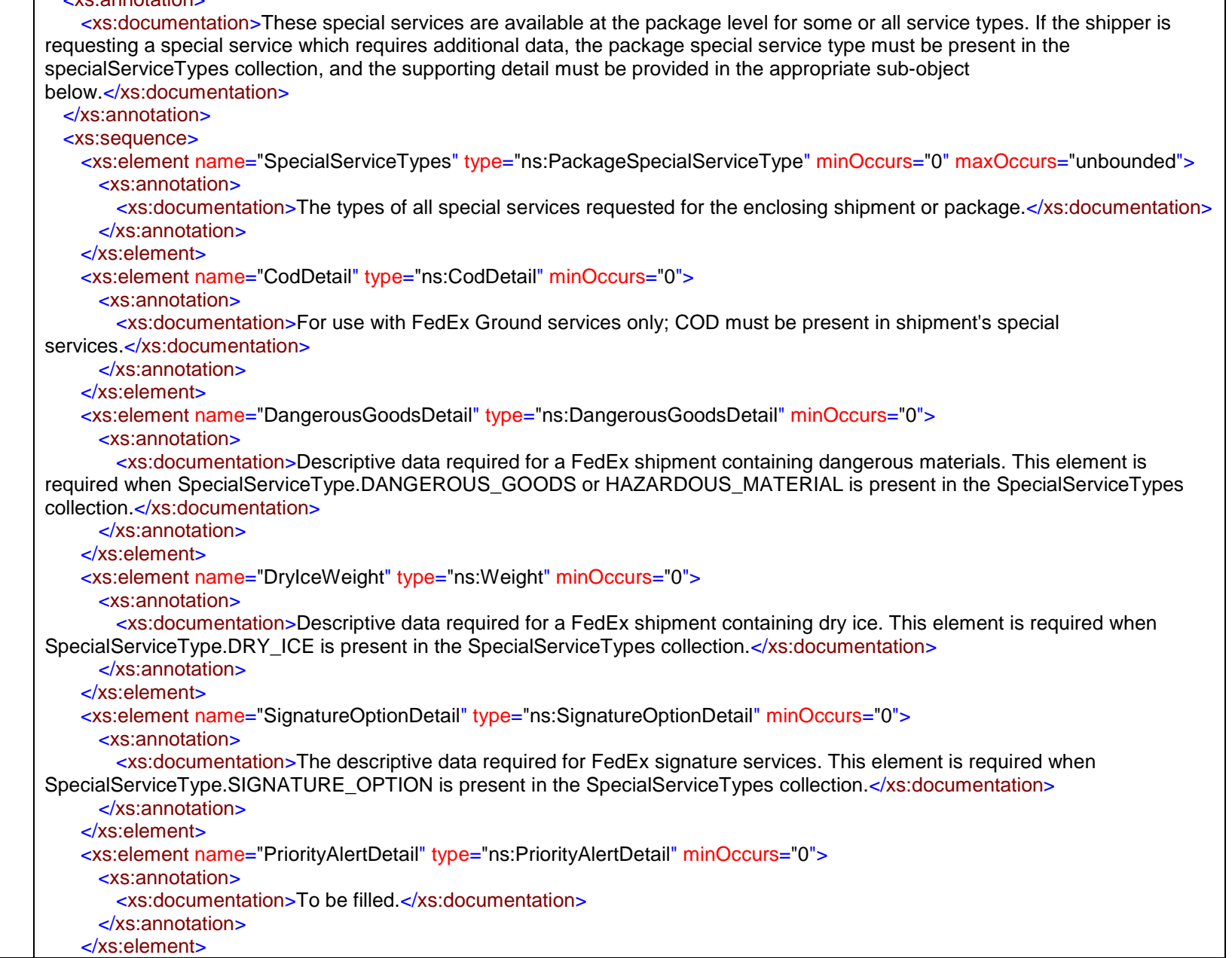

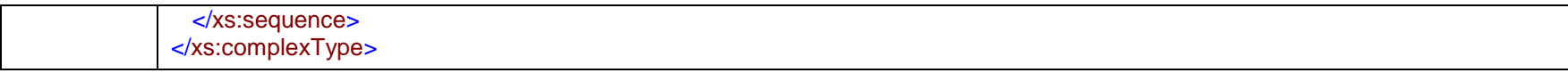

# complexType **Party**

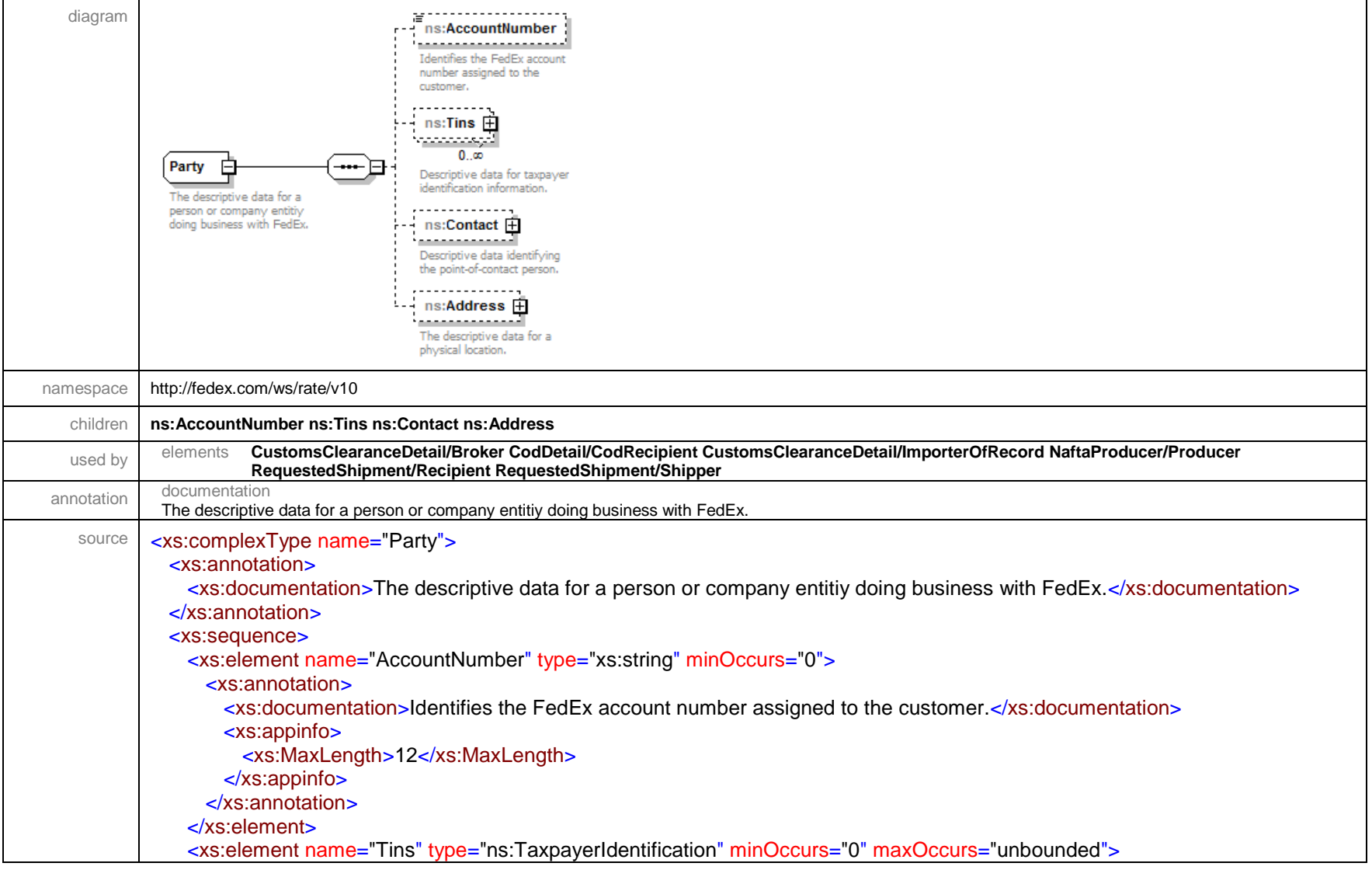

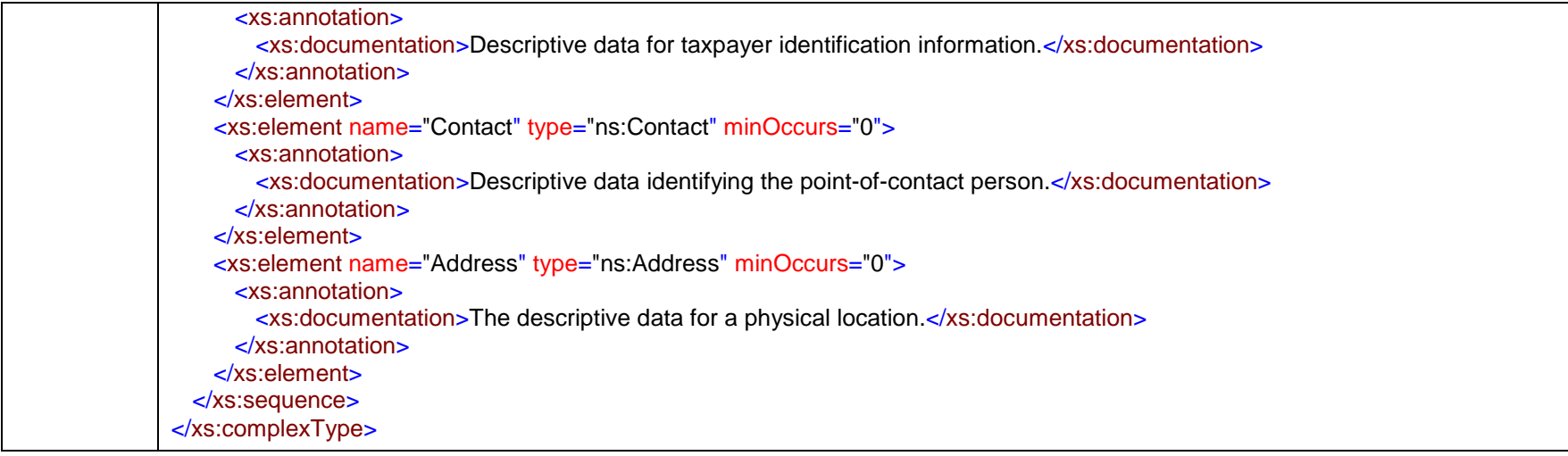

#### complexType **Payment**

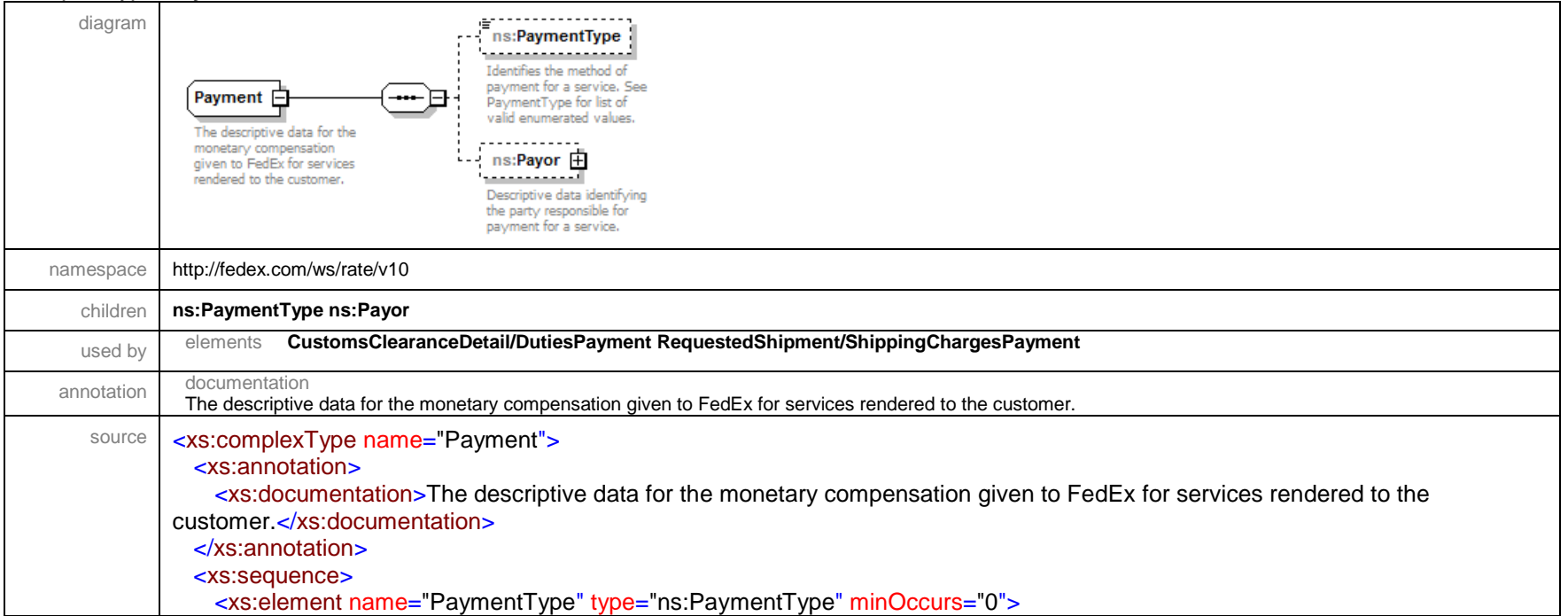

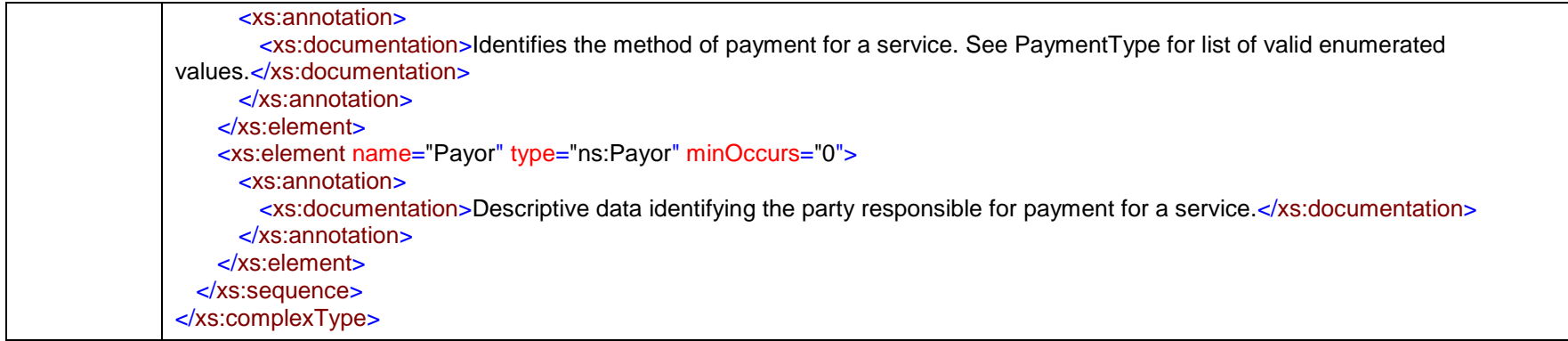

#### complexType **Payor**

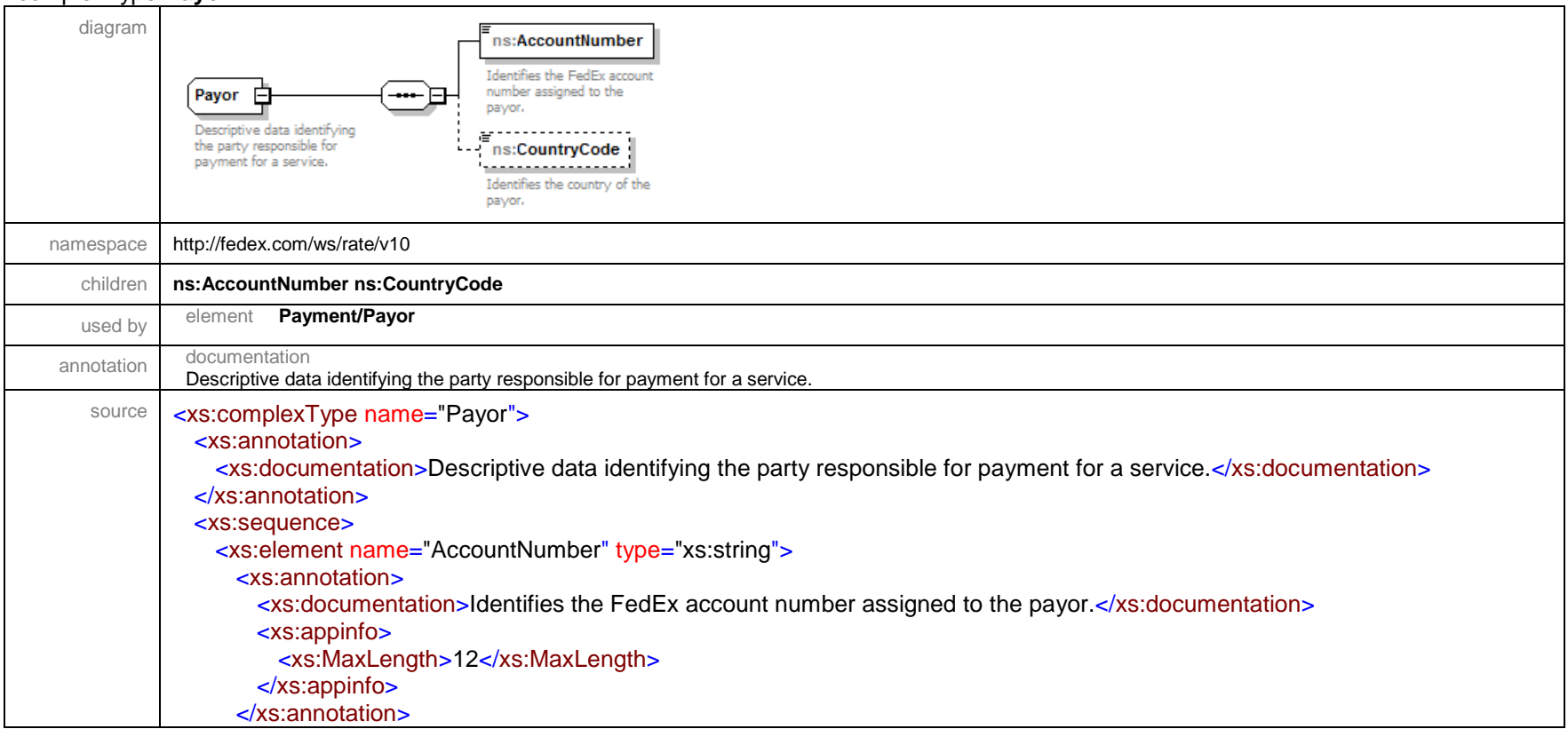

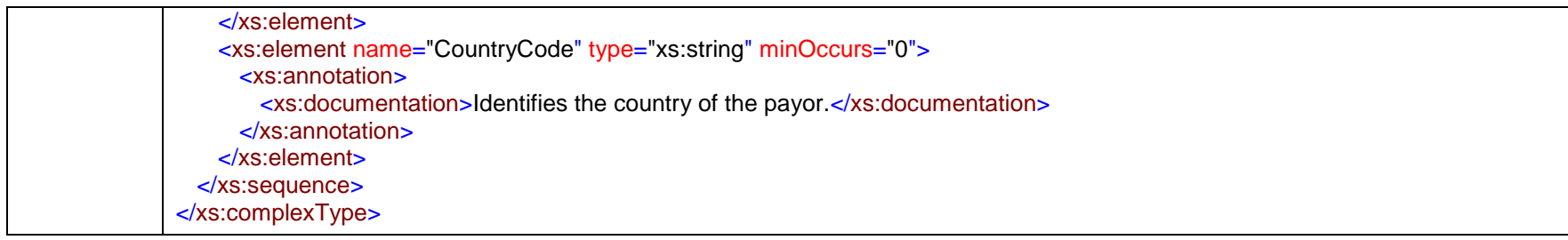

# complexType **PendingShipmentDetail**

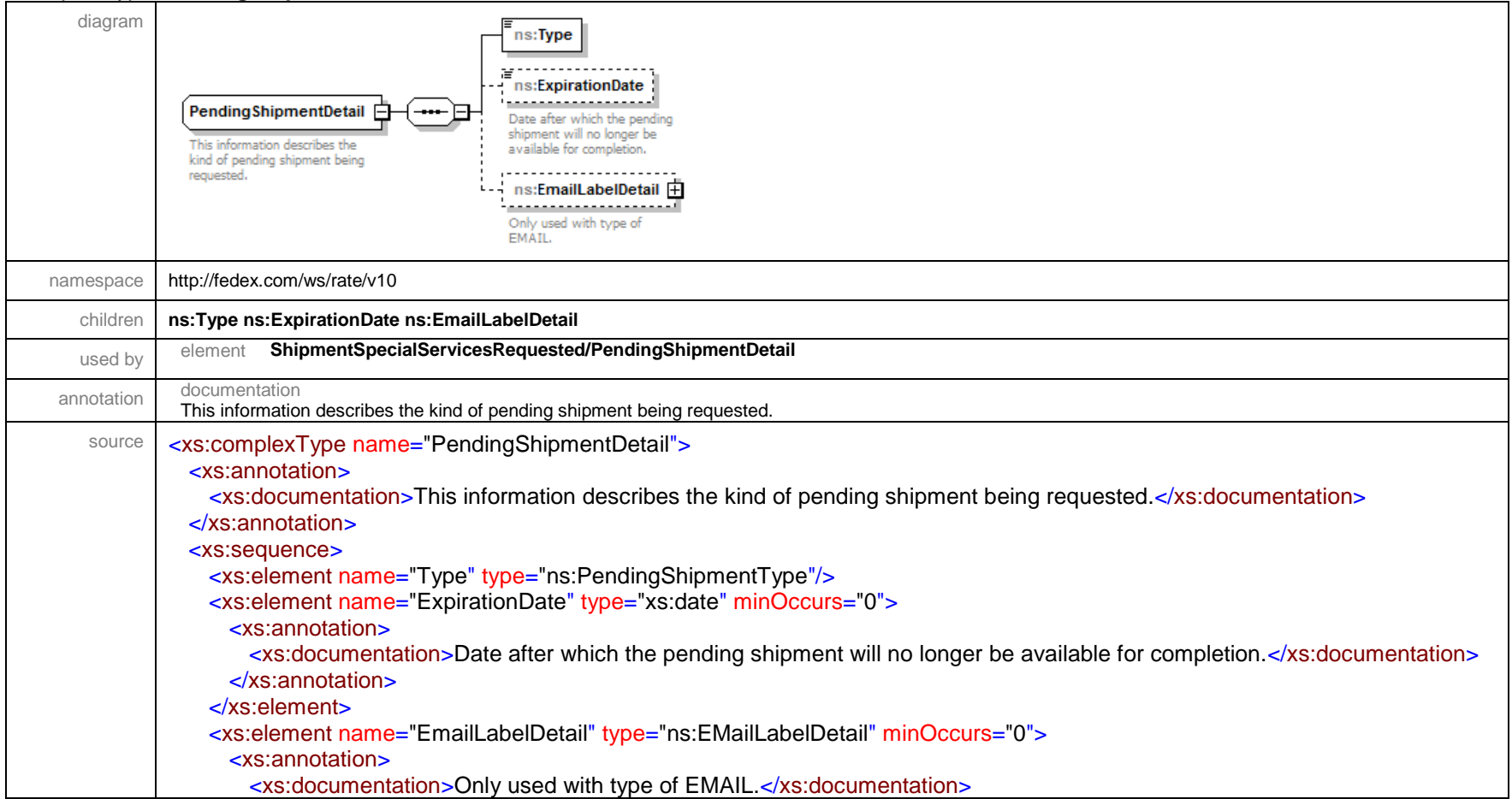

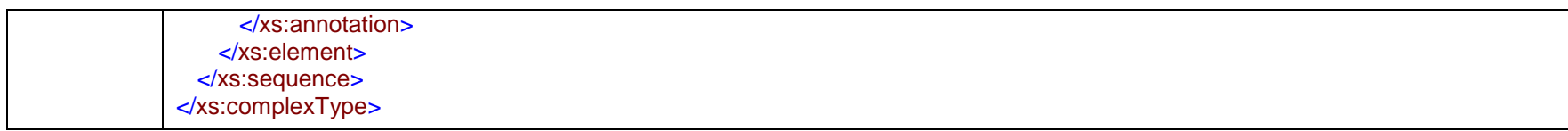

# complexType **PickupDetail**

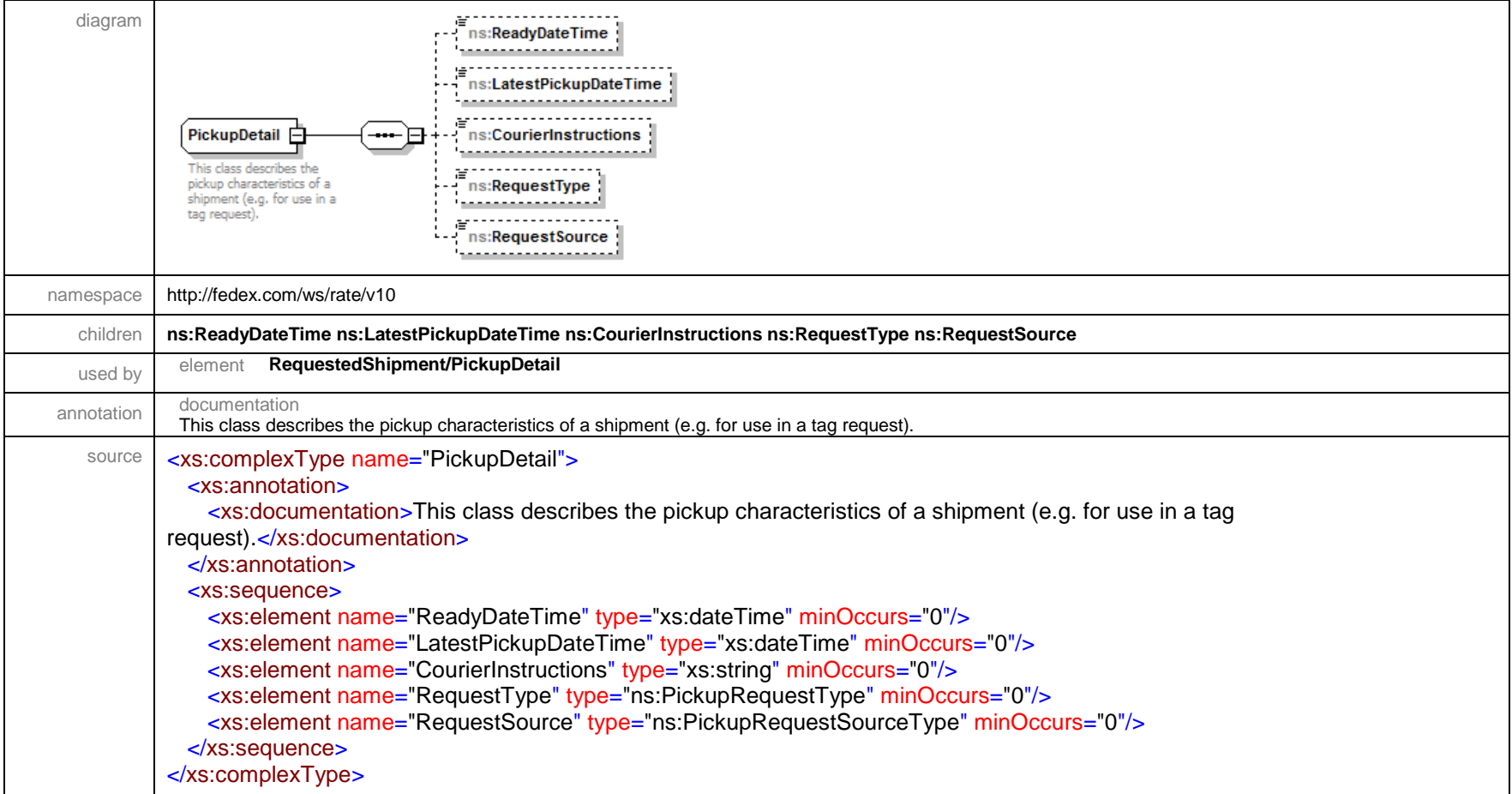

# complexType **PriorityAlertDetail**

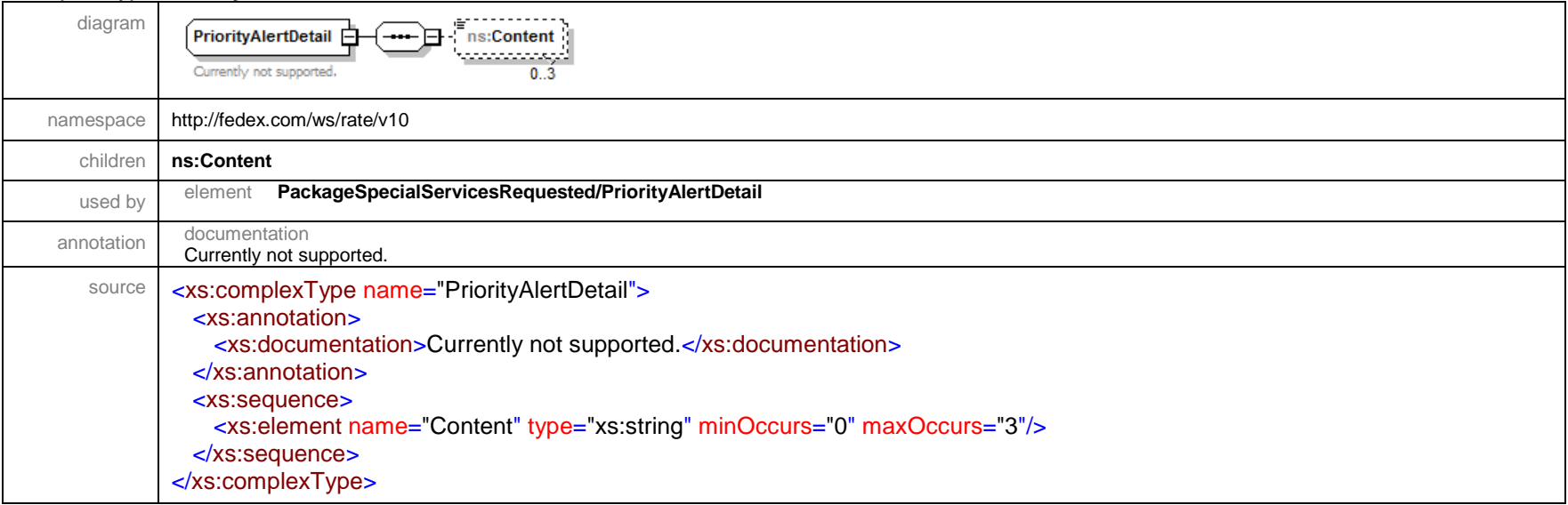

# complexType **RateDiscount**

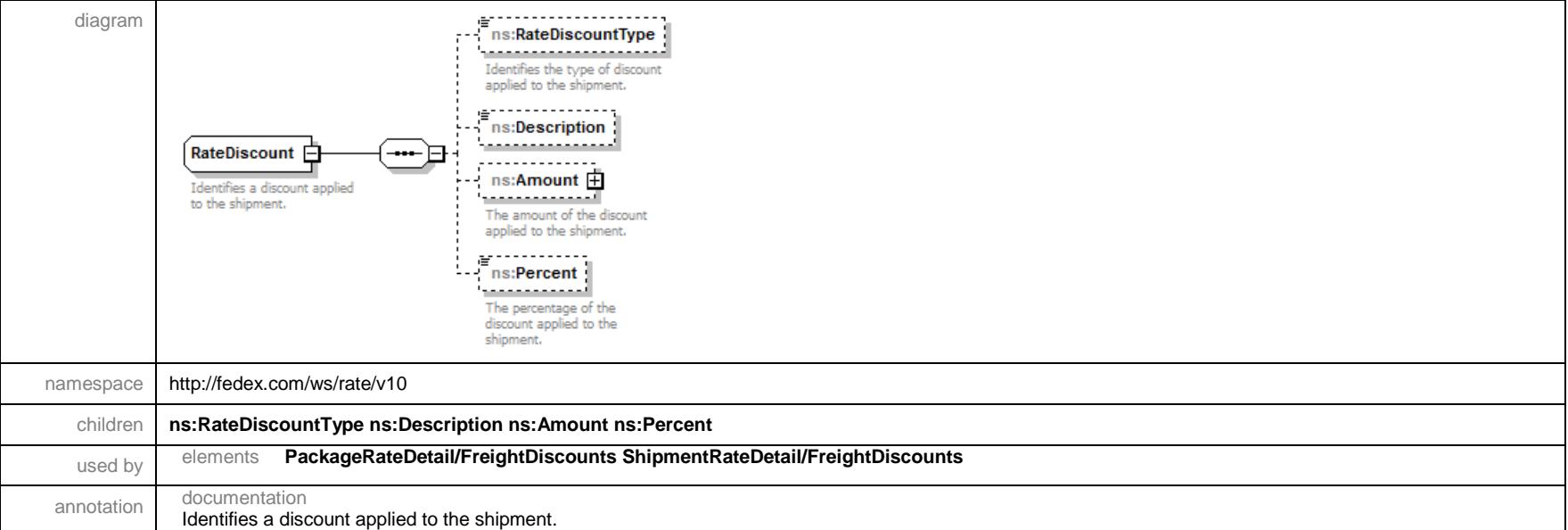

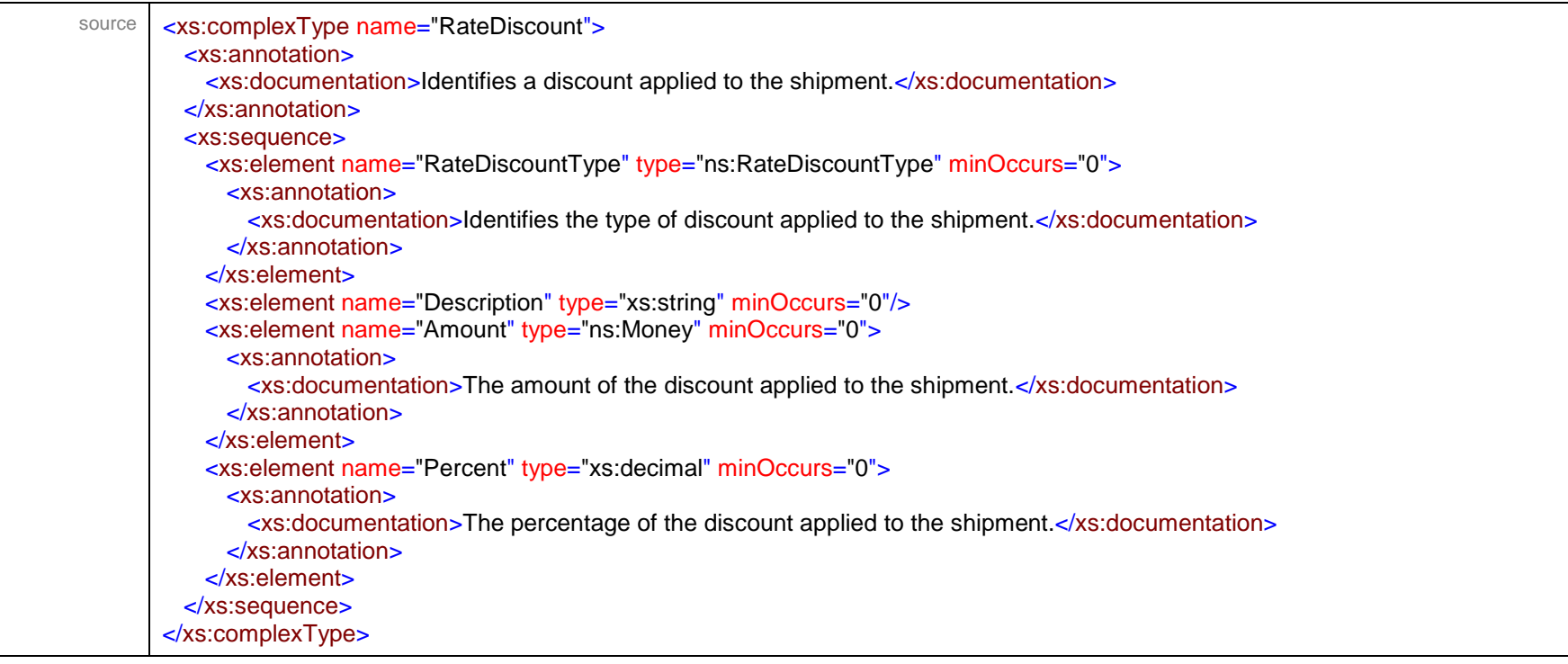

# complexType **RatedPackageDetail**

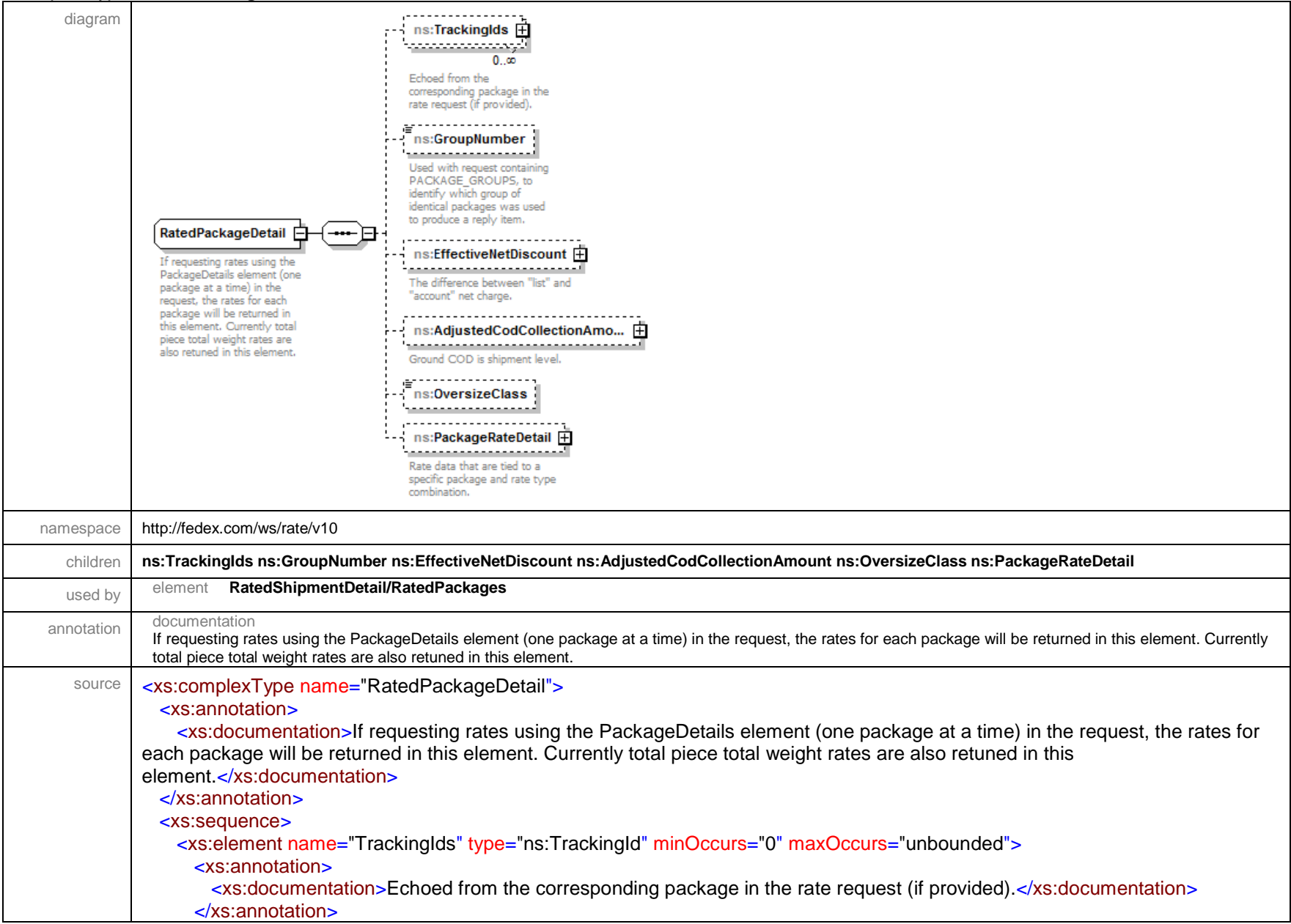

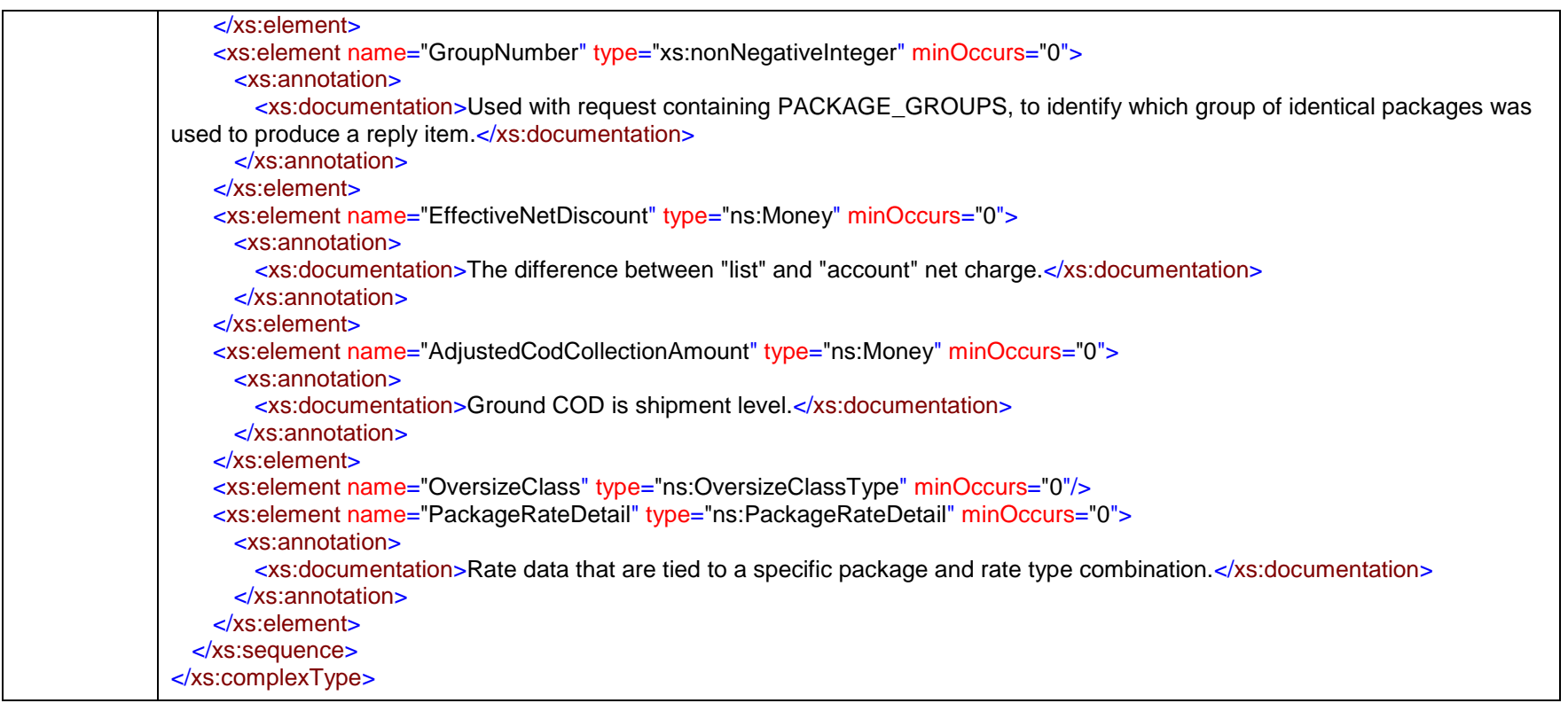

# complexType **RatedShipmentDetail**

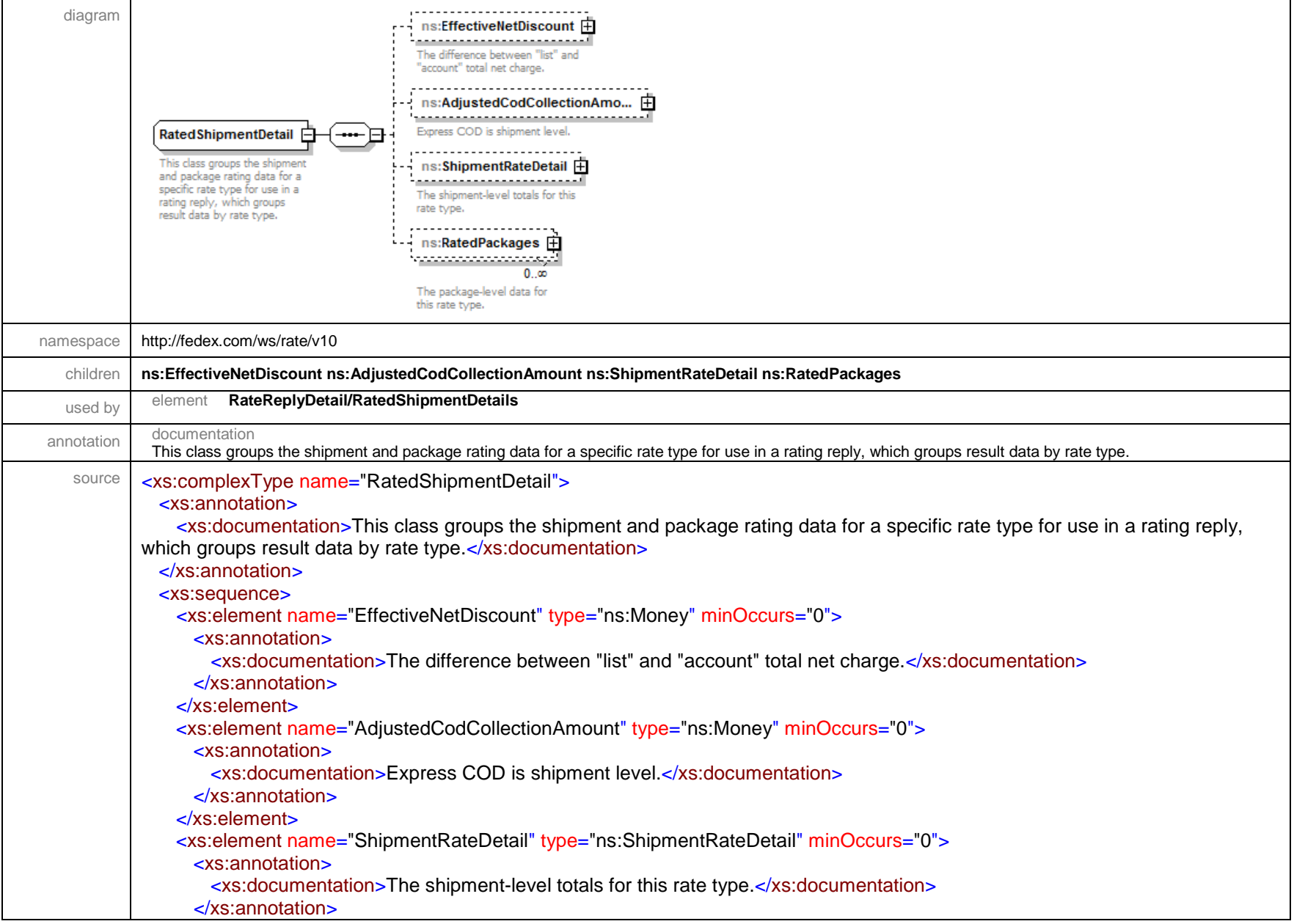

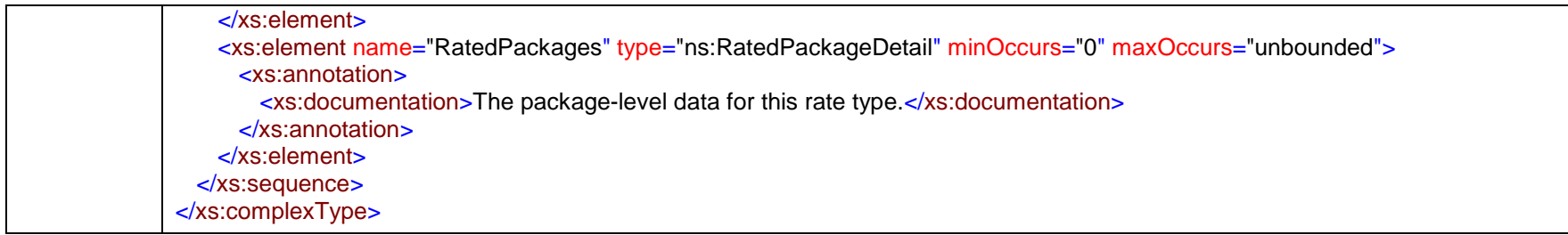

#### complexType **RateReply**

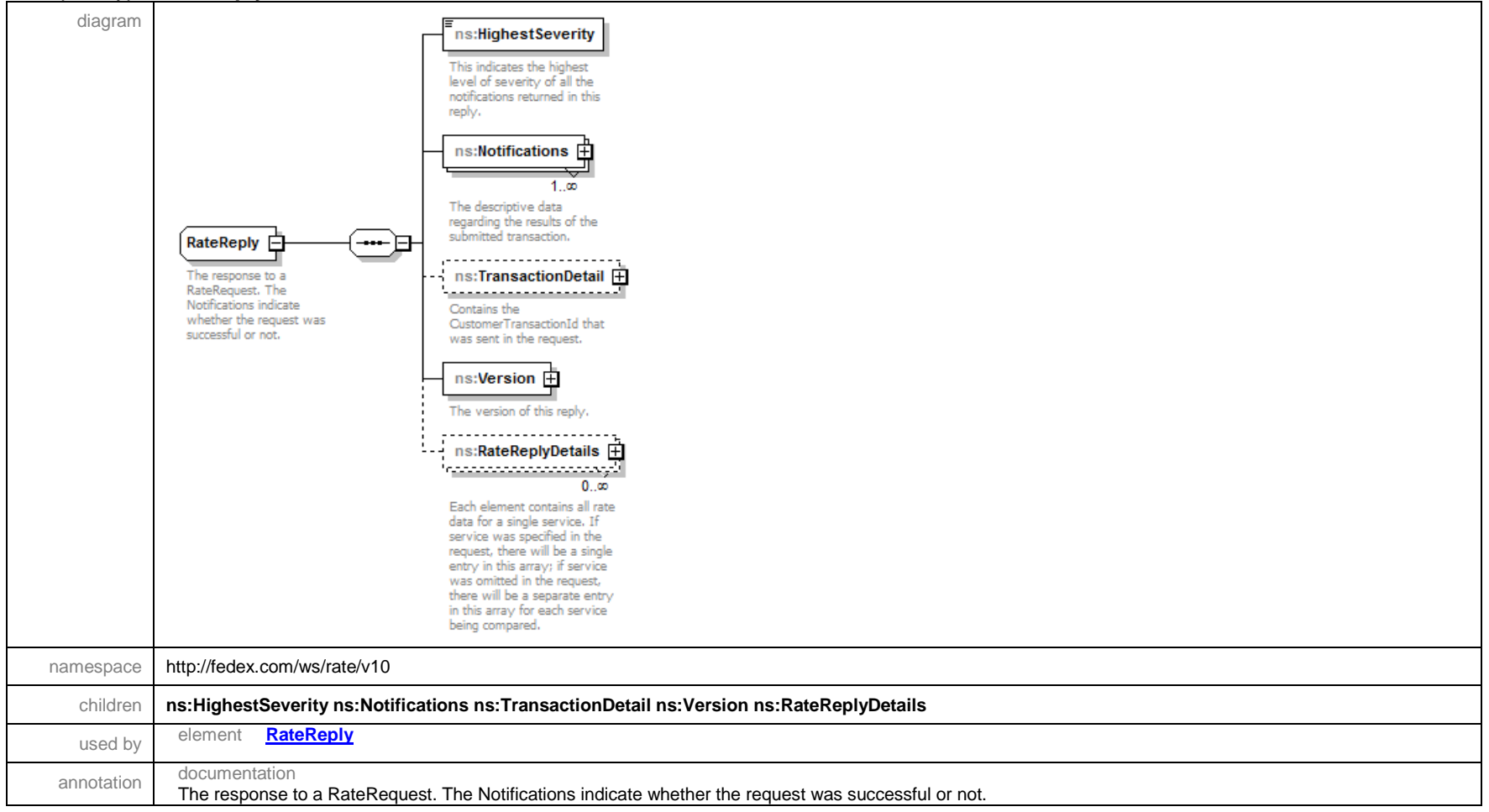

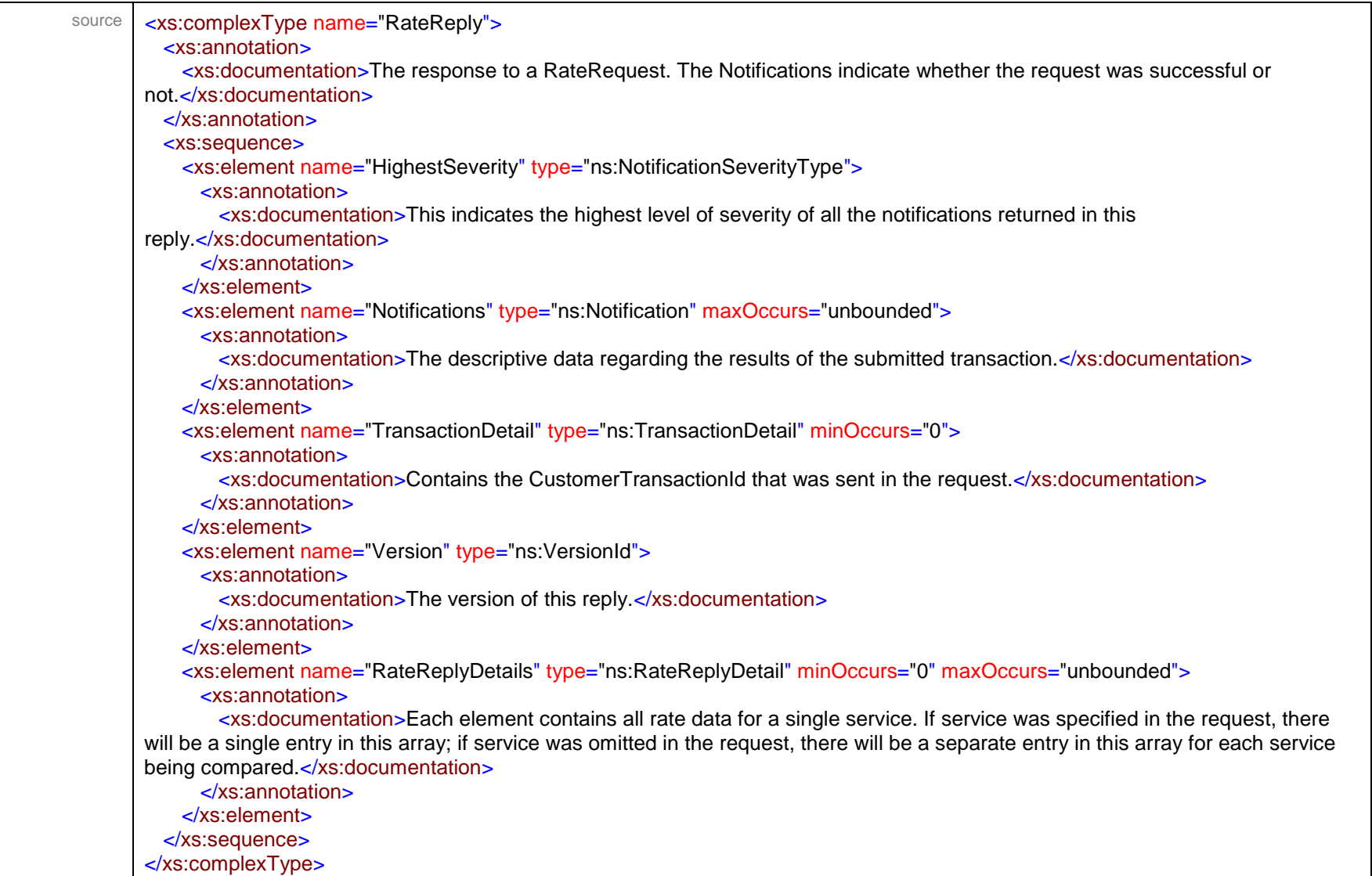

#### complexType **RateReplyDetail**

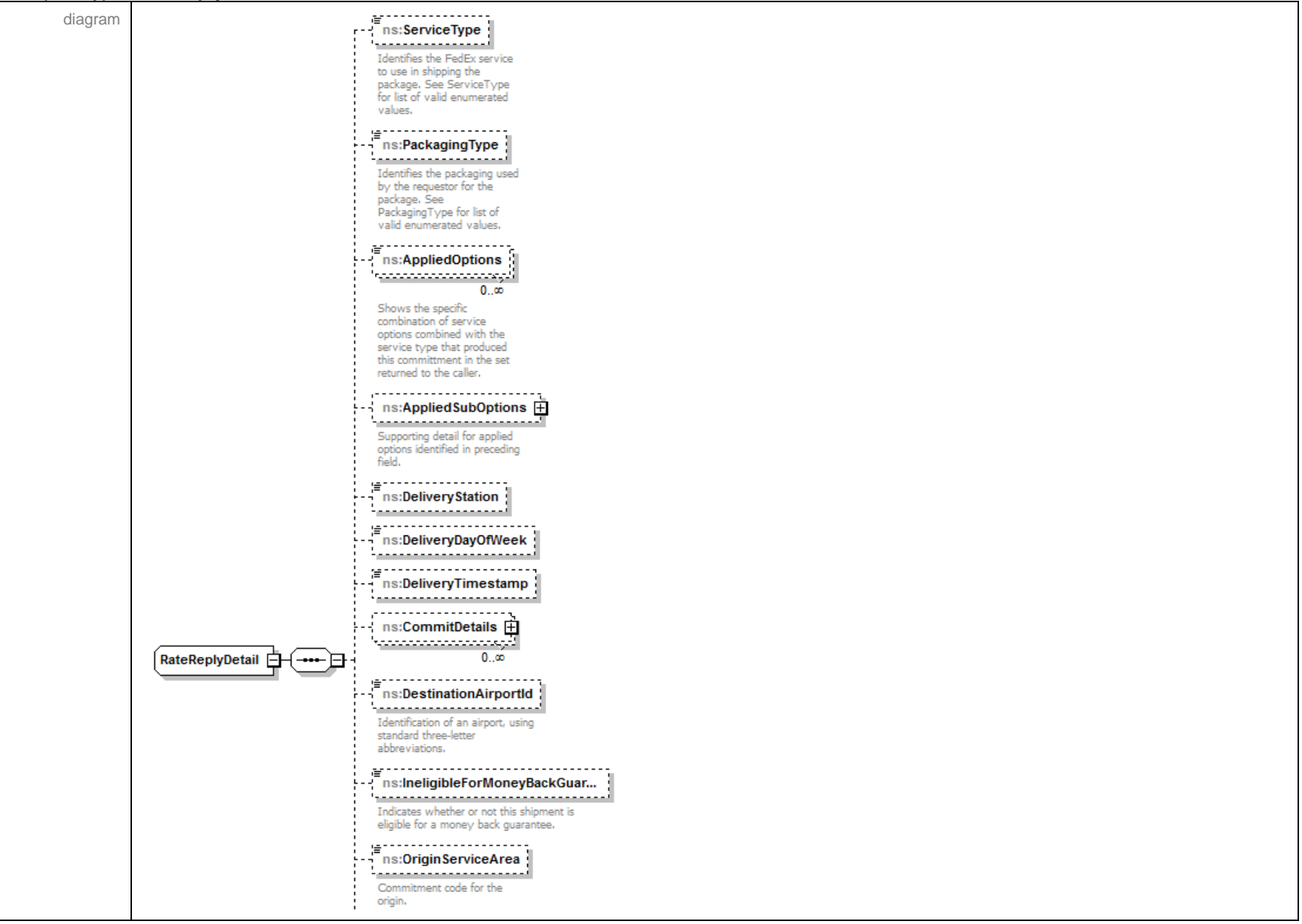

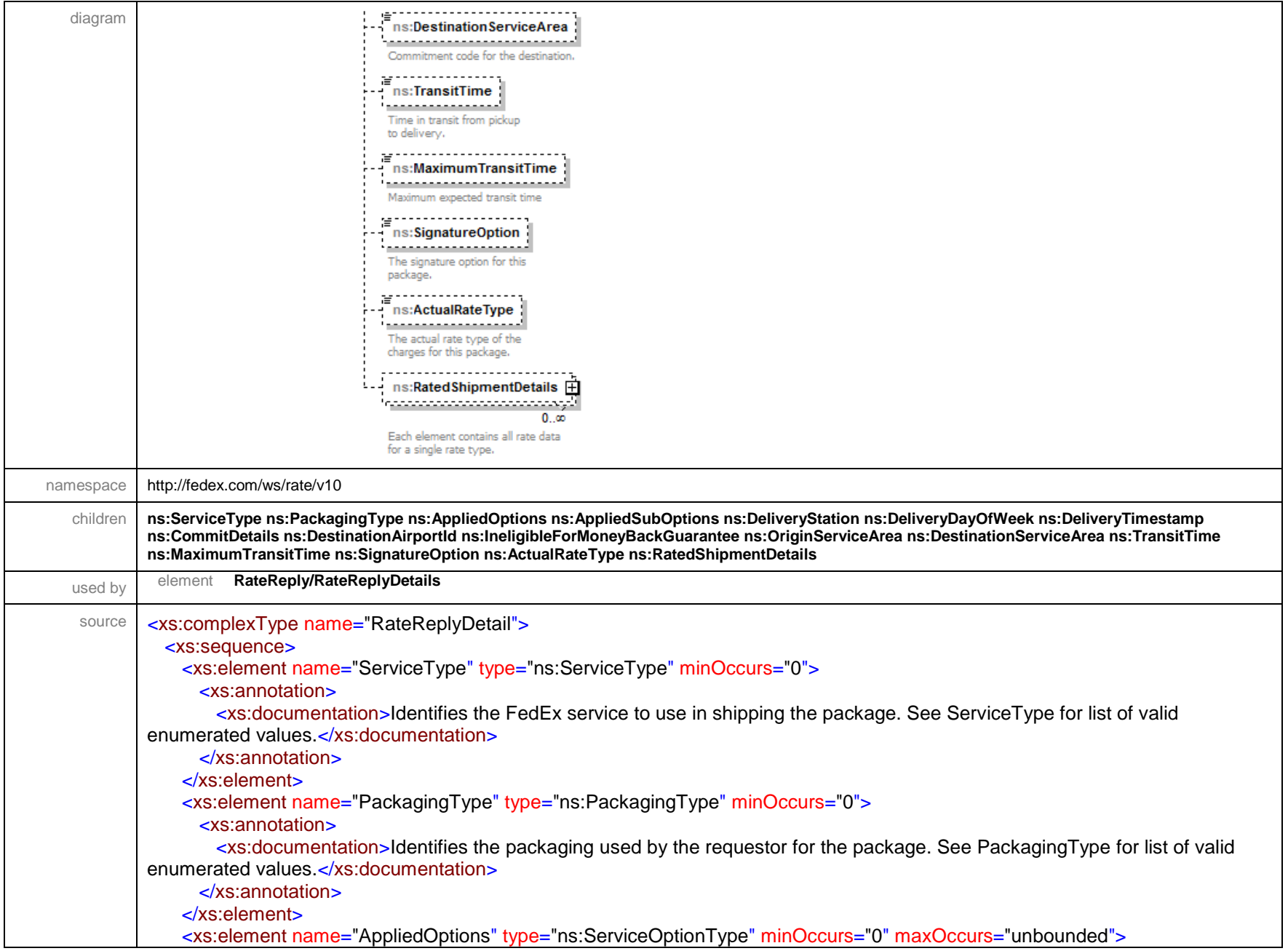

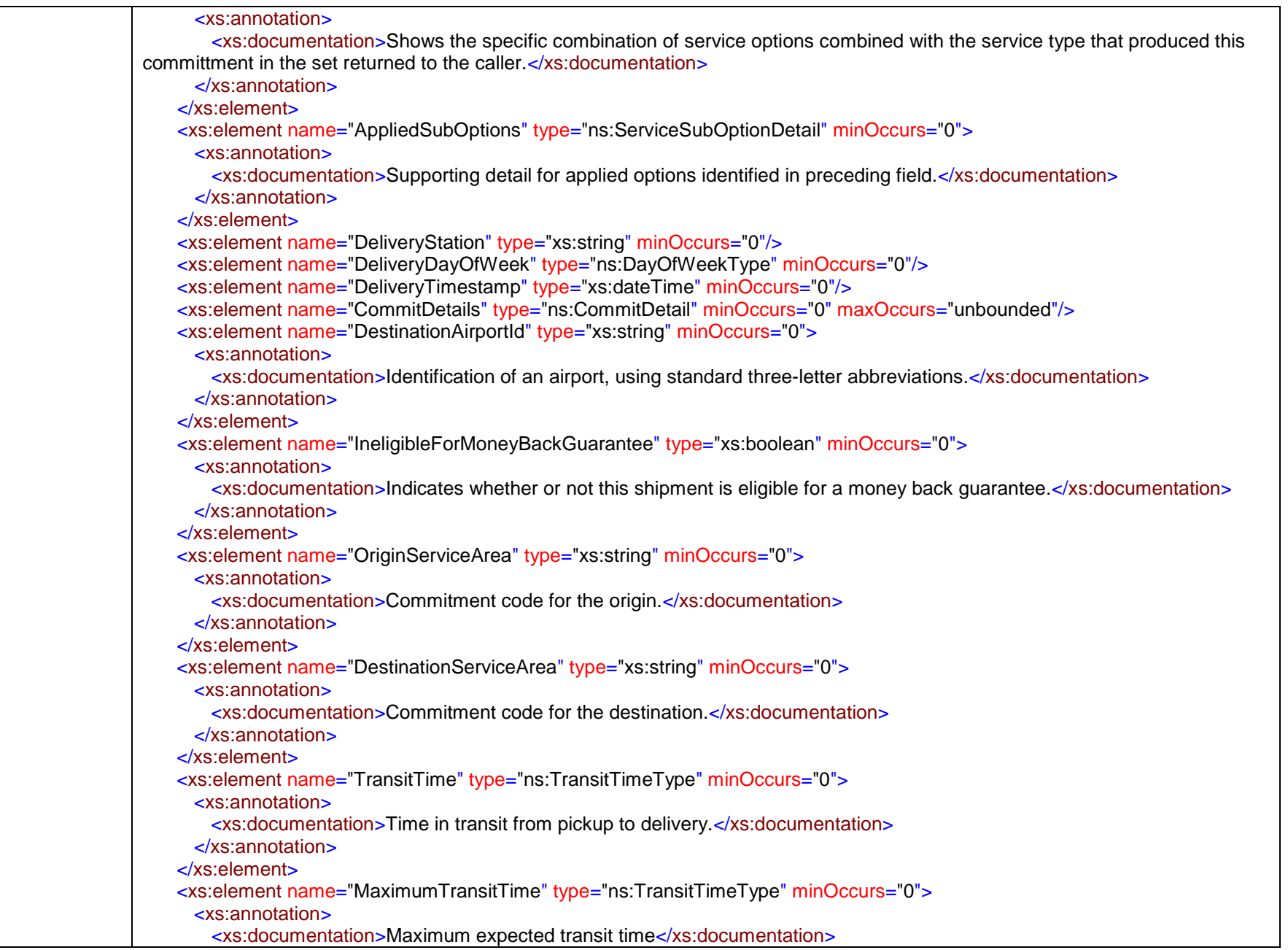

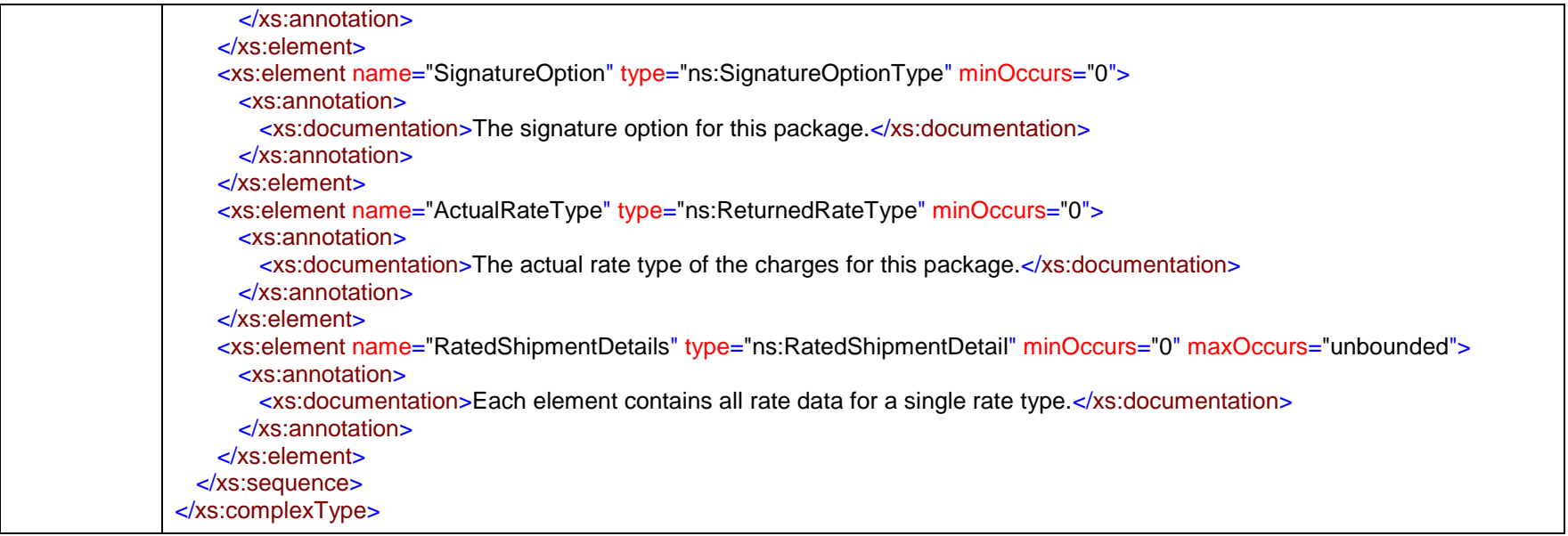

#### complexType **RateRequest**

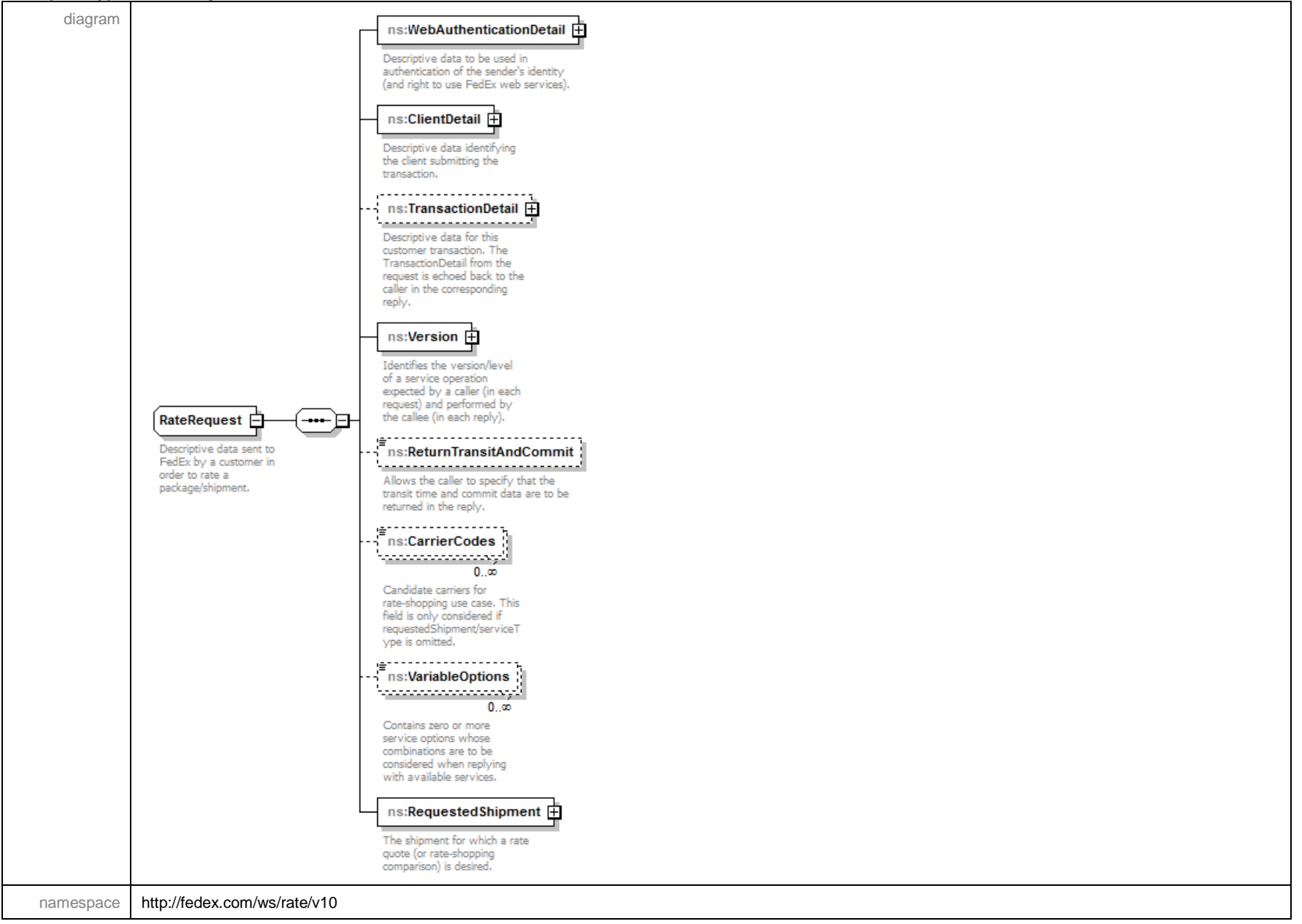

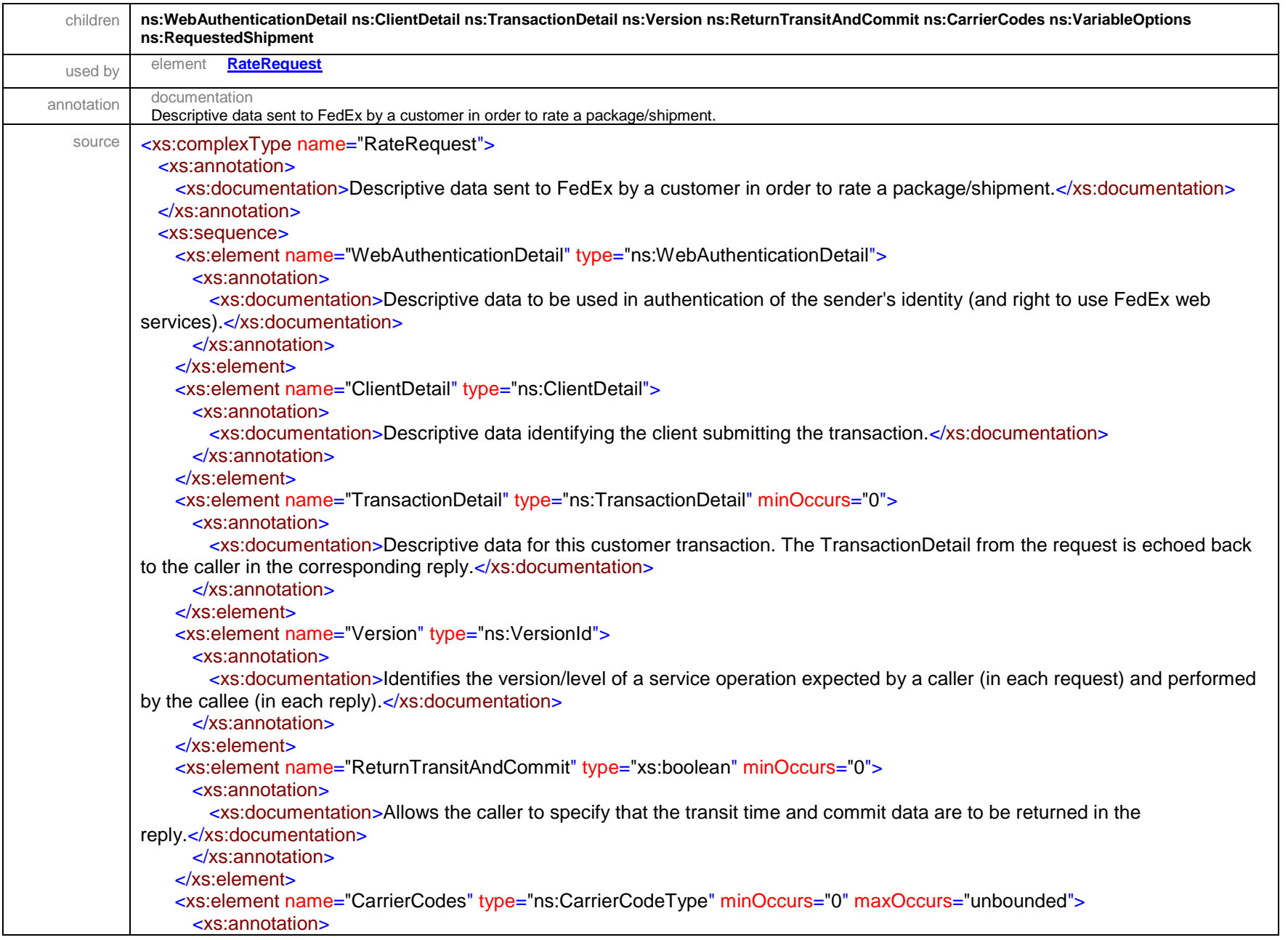

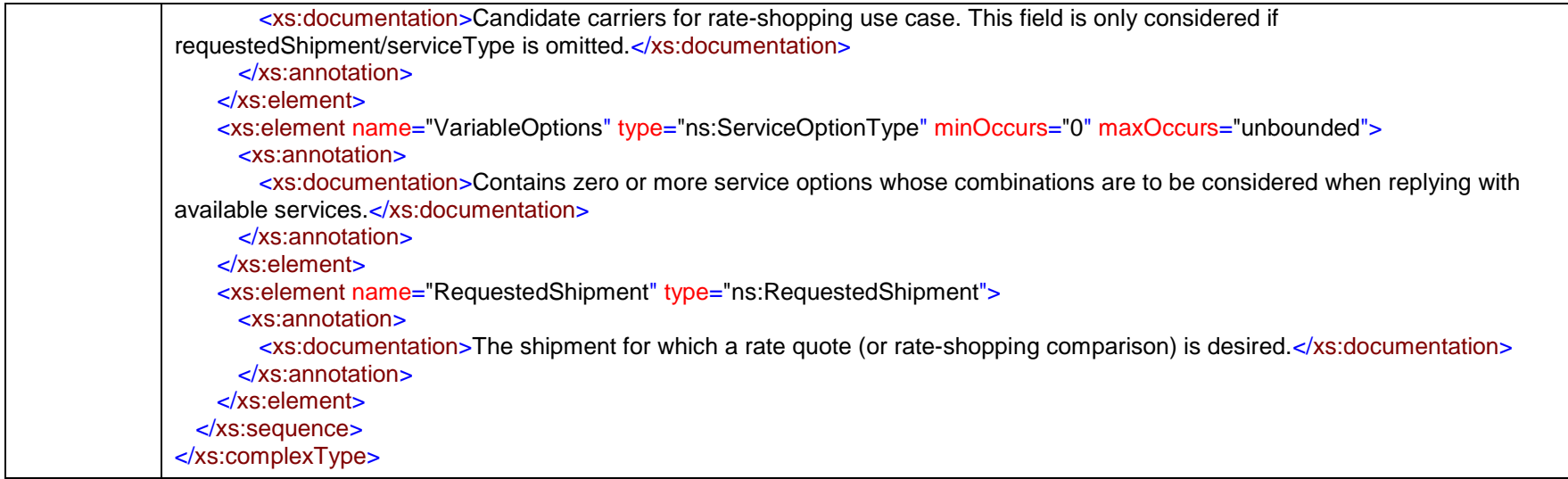

#### complexType **Rebate**

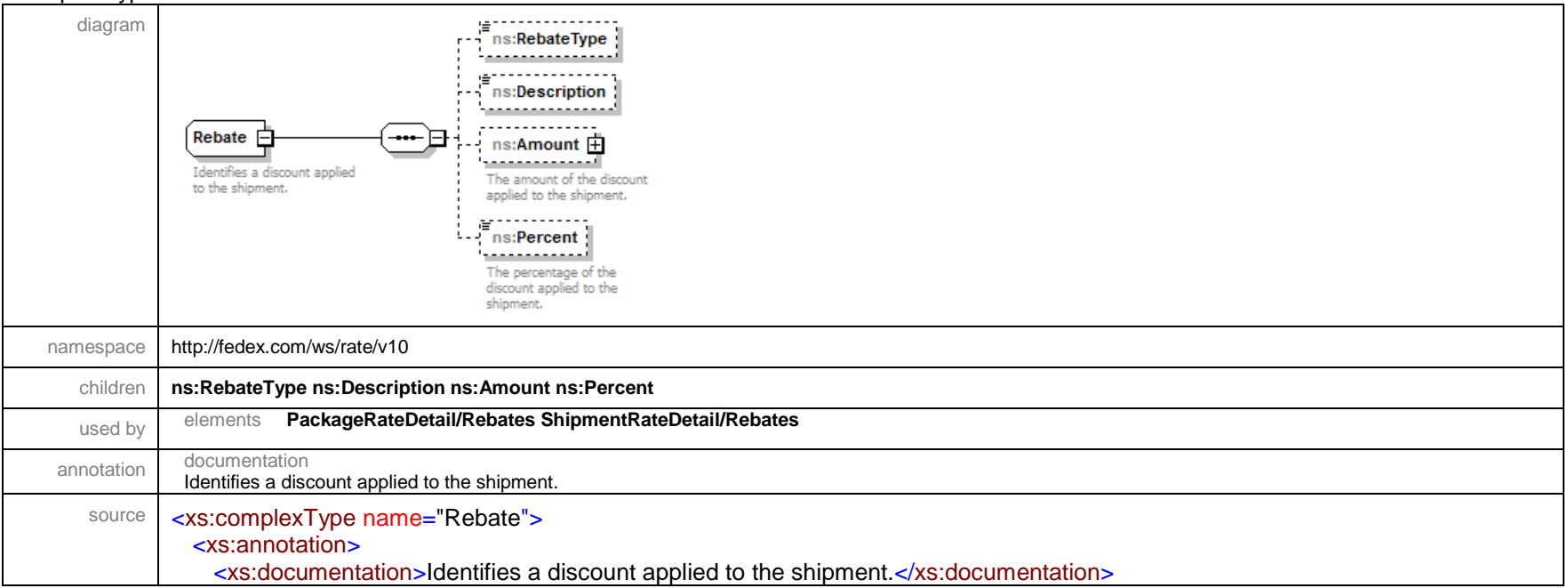

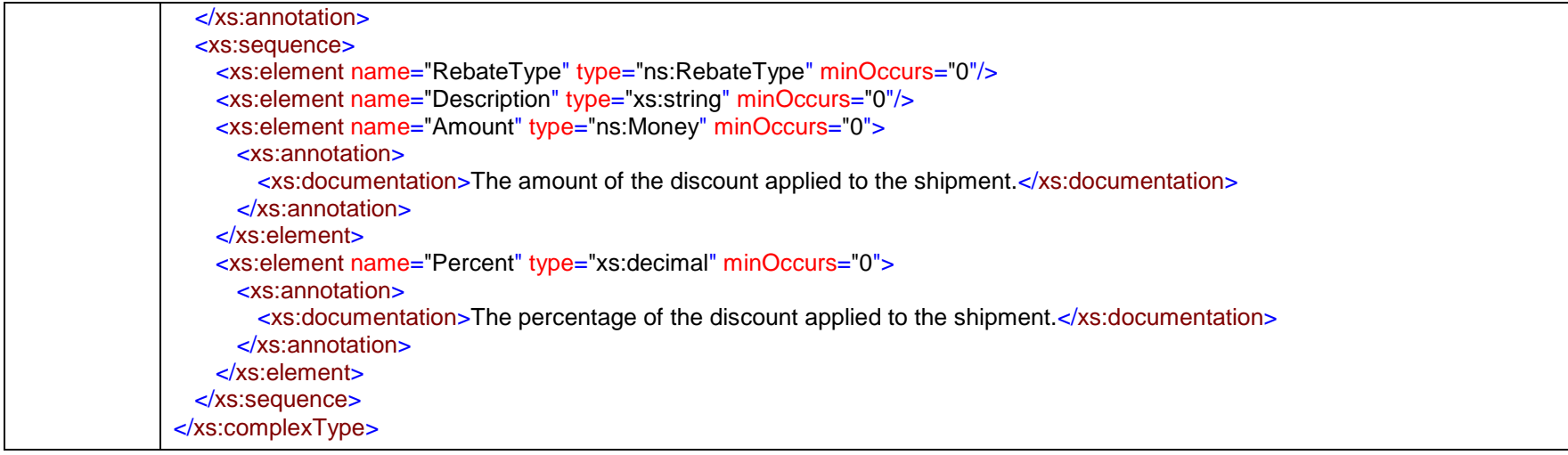

# complexType **RecipientCustomsId**

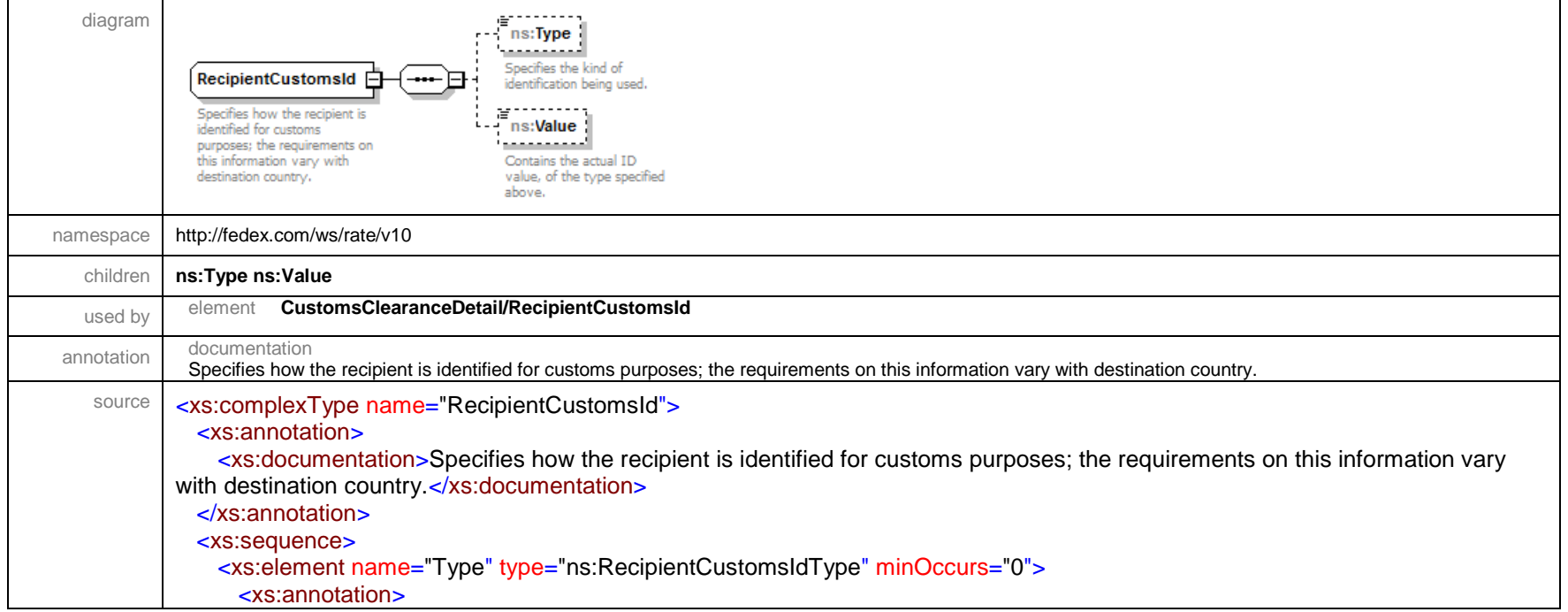

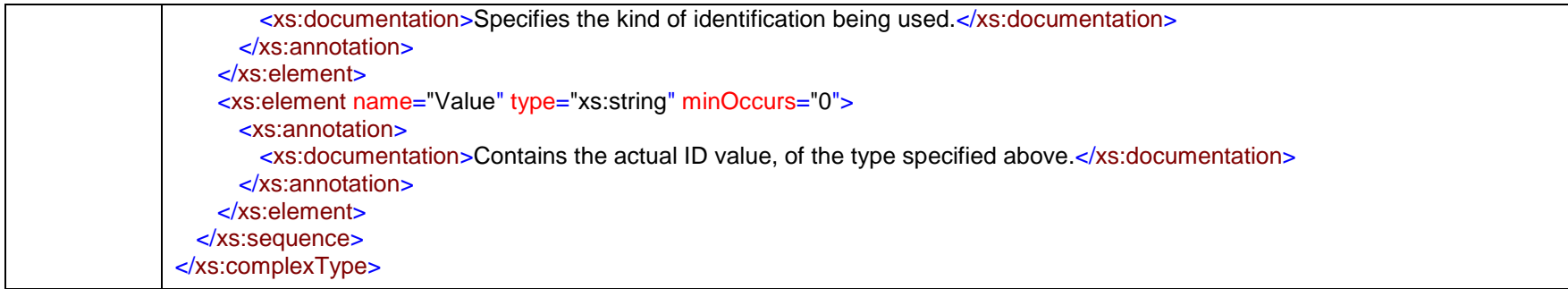

#### complexType **RequestedPackageLineItem**

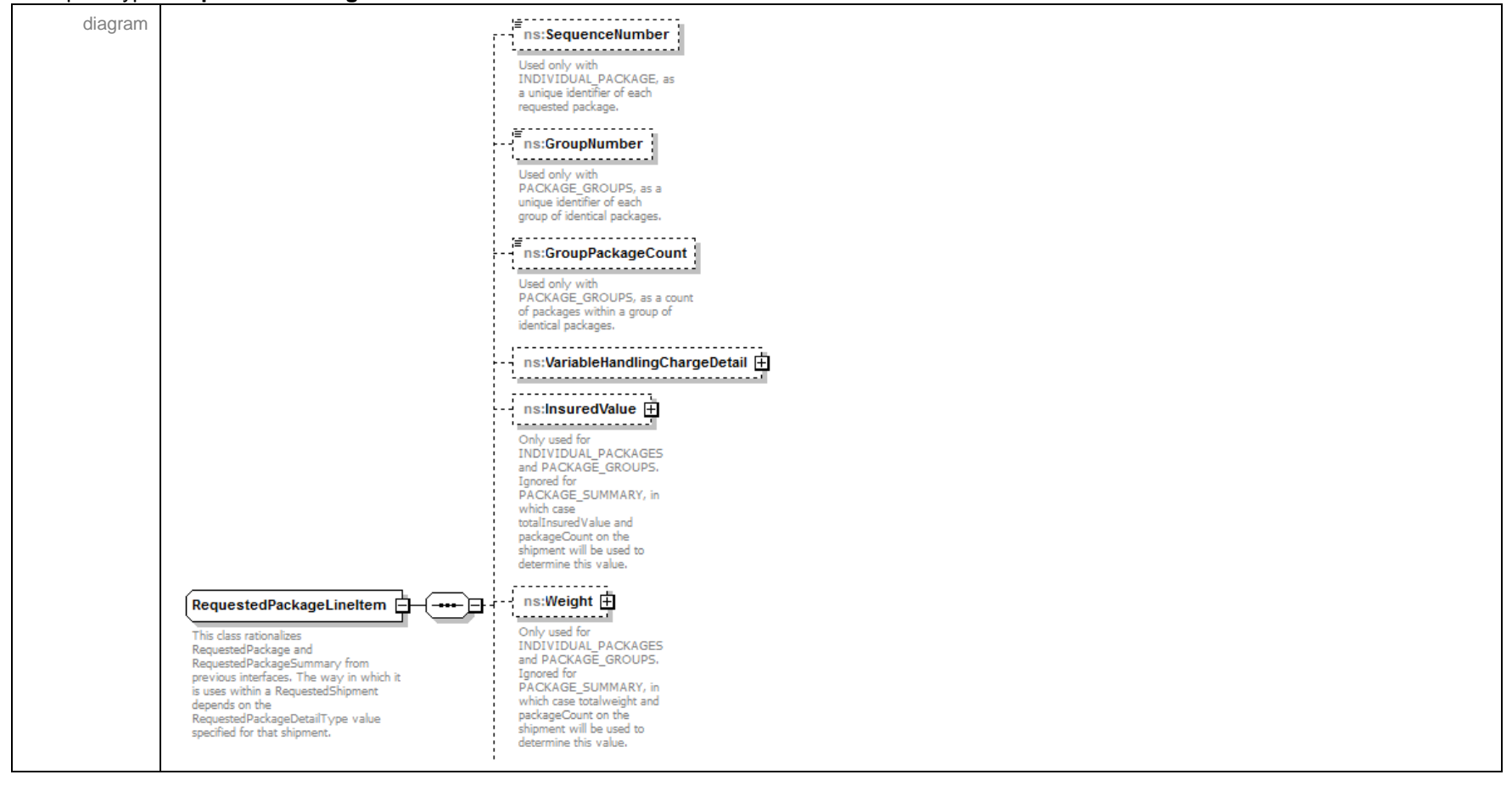

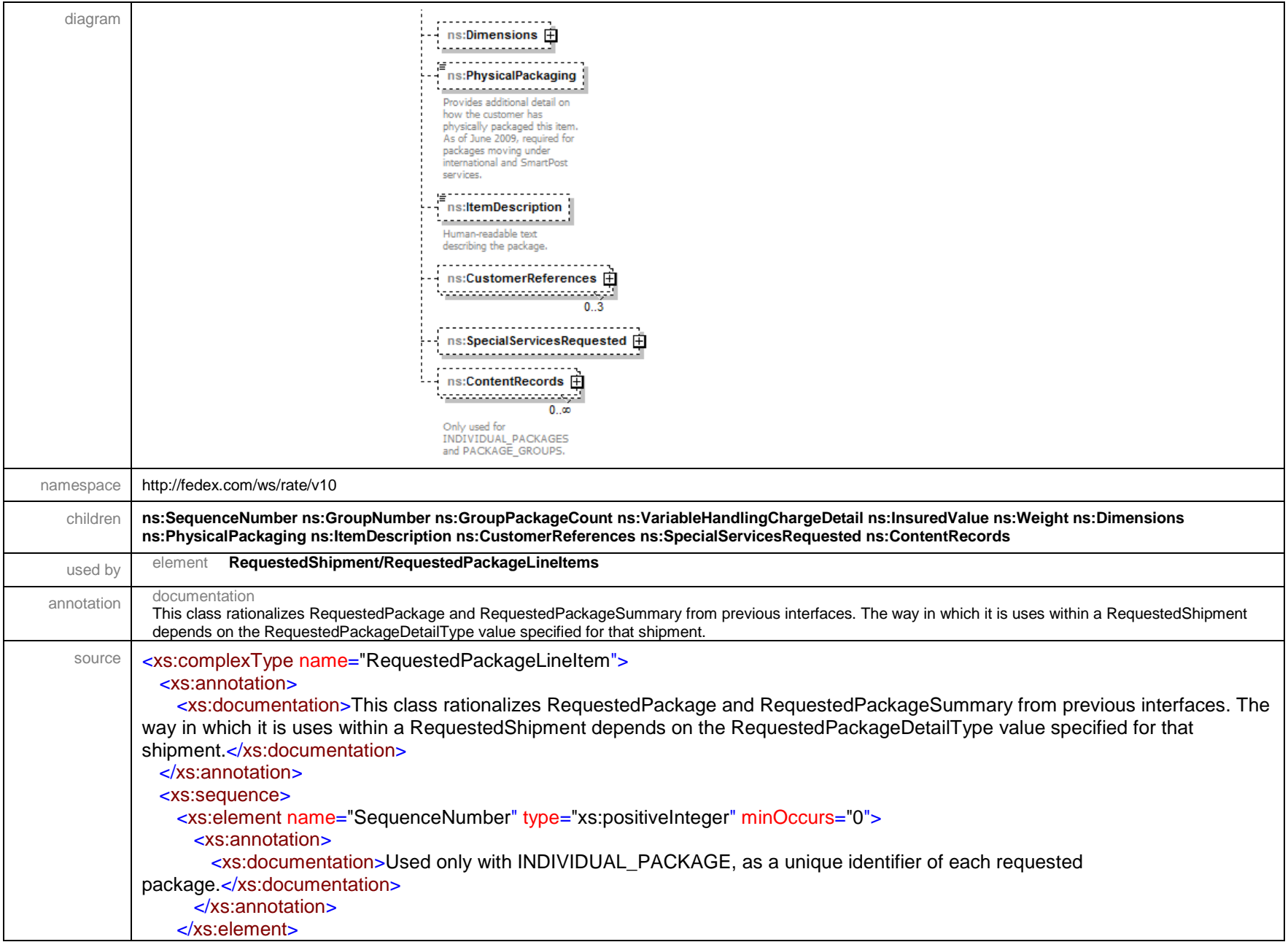

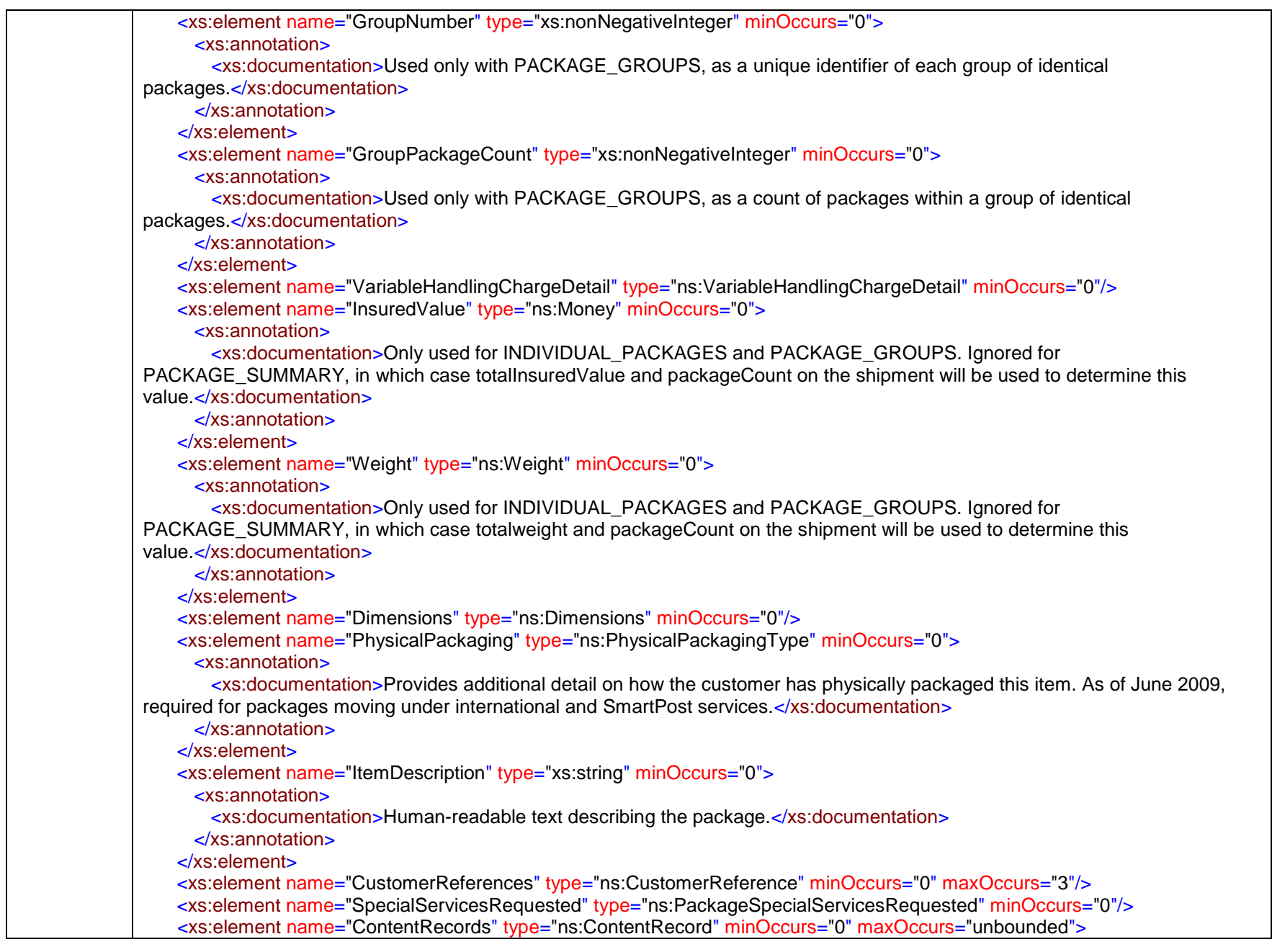

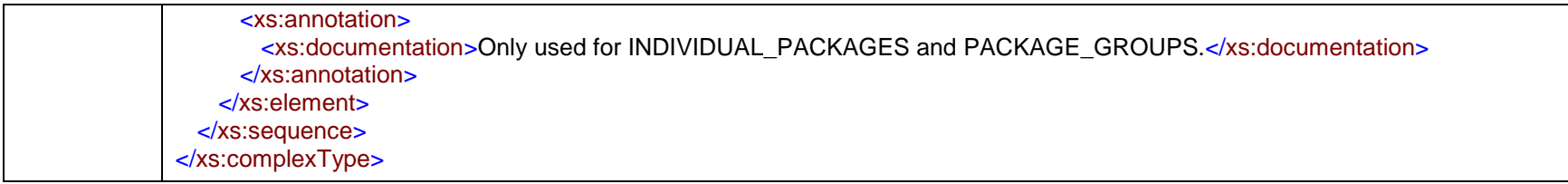

# complexType **RequestedShipment**

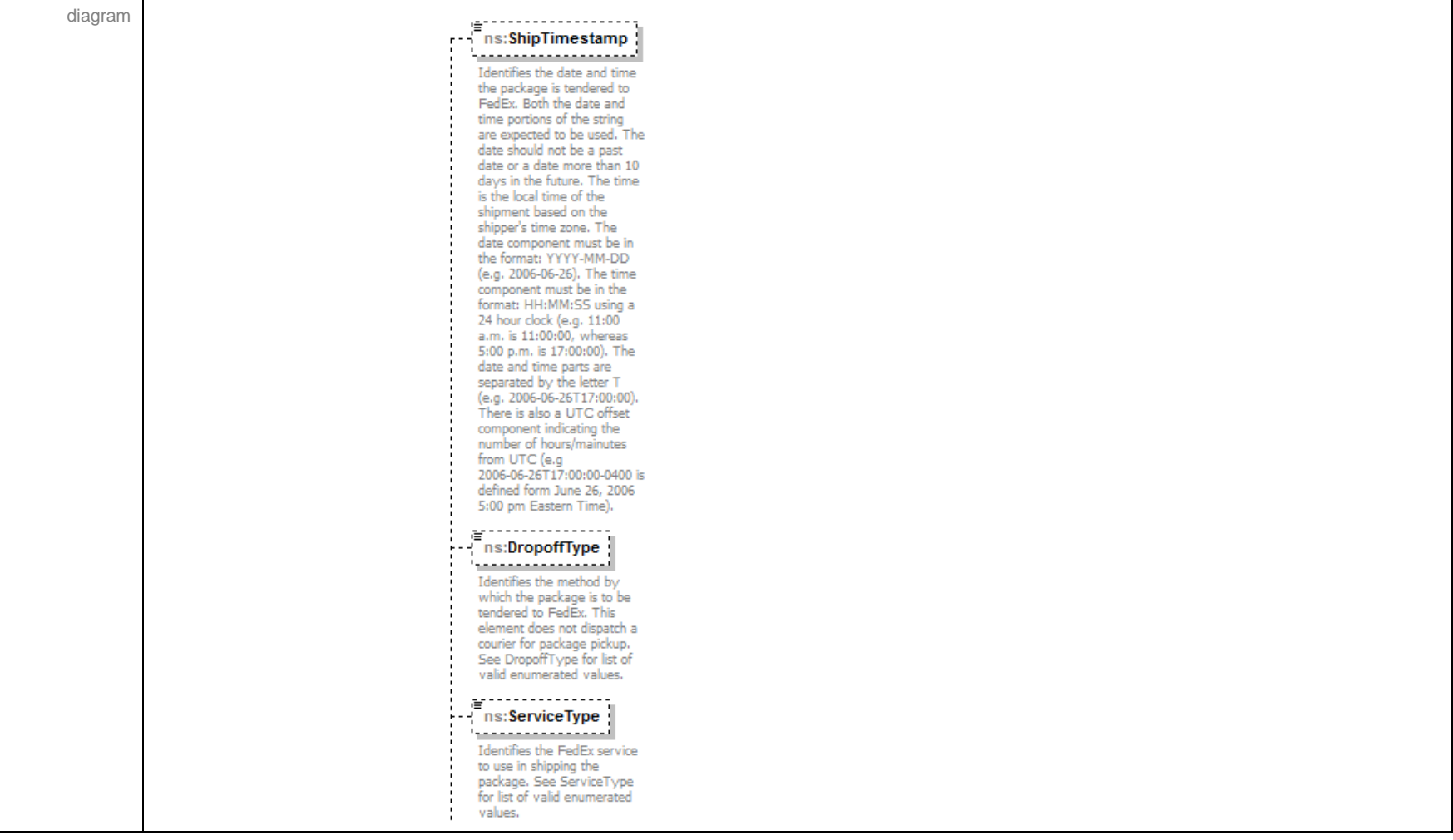

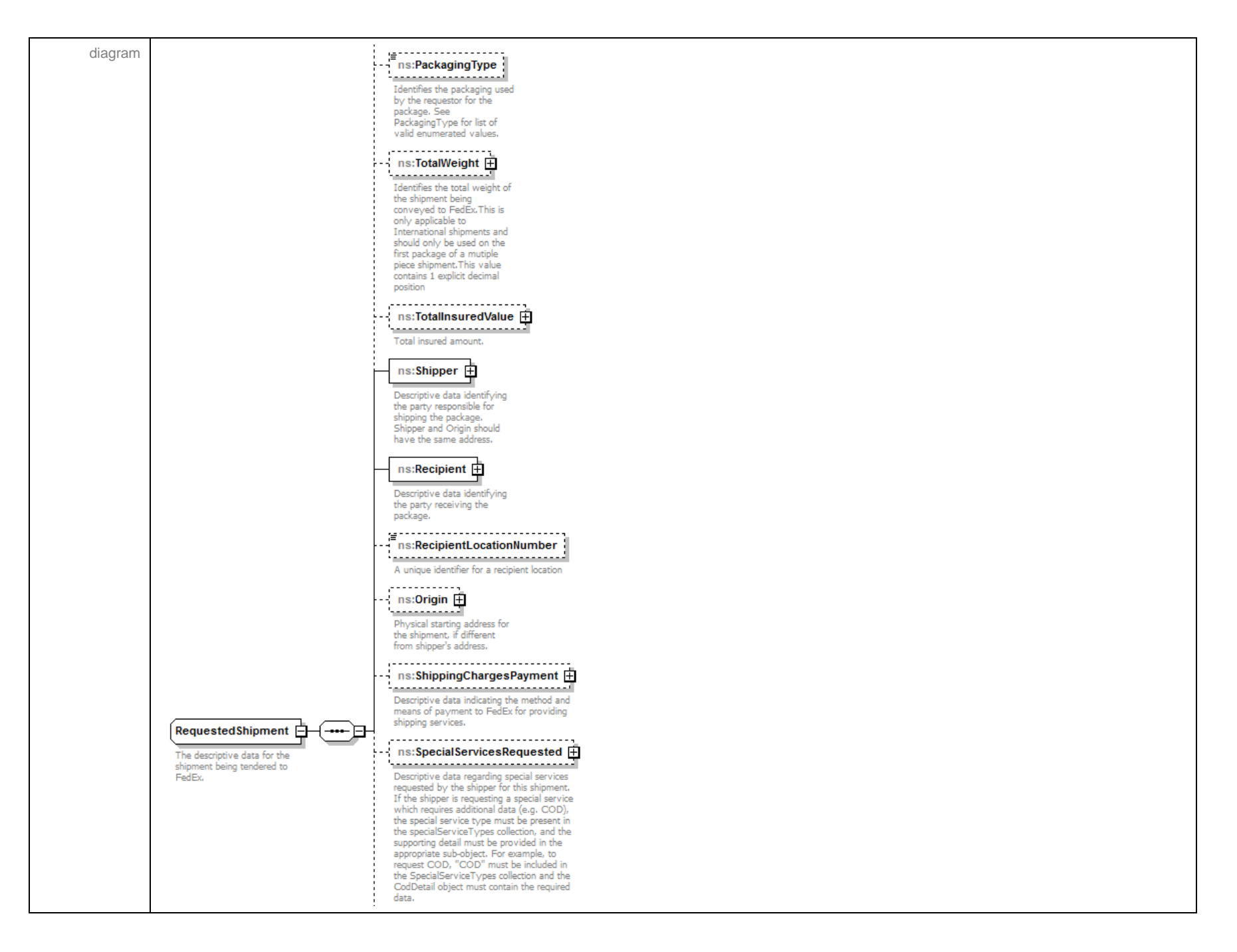

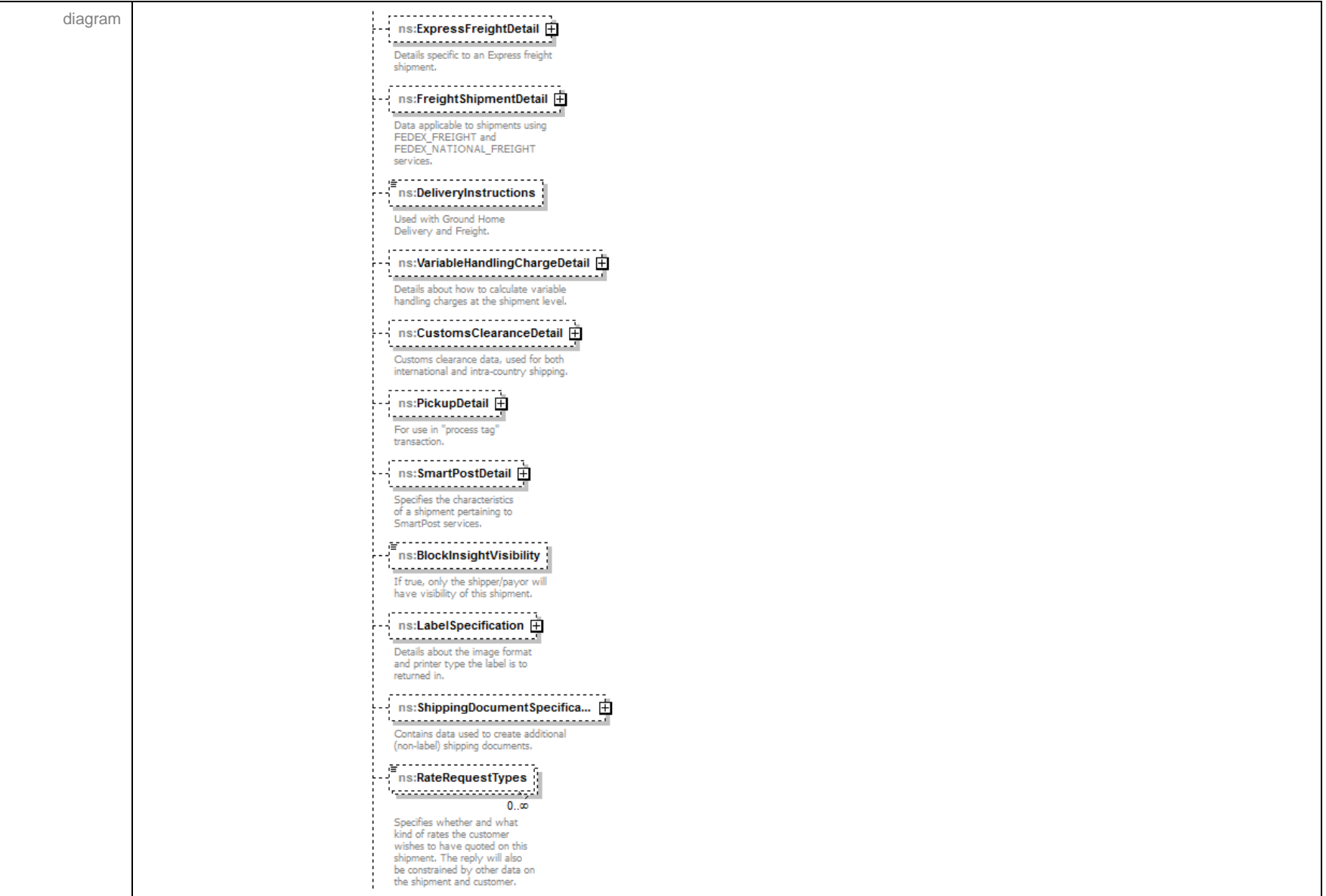

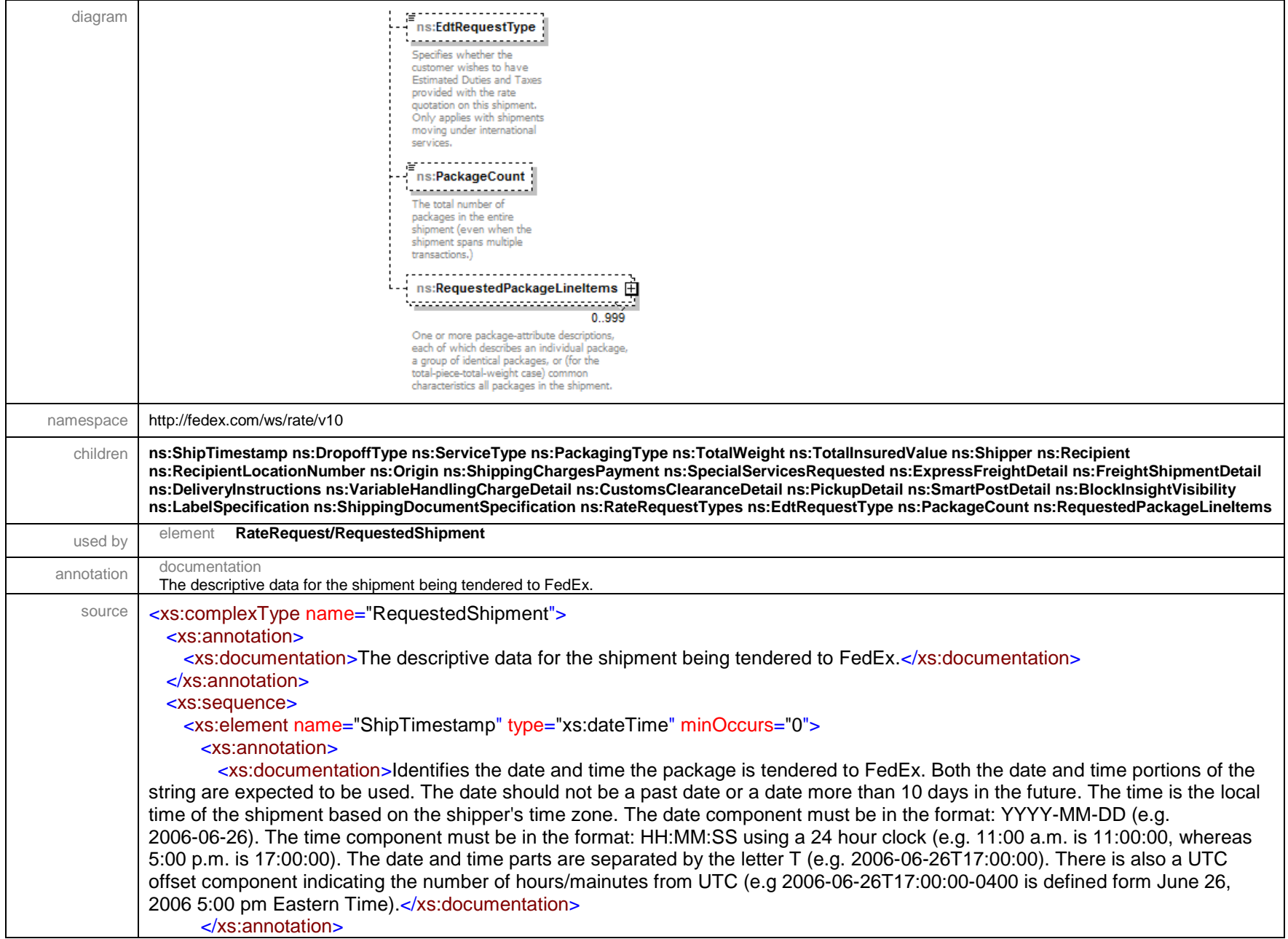

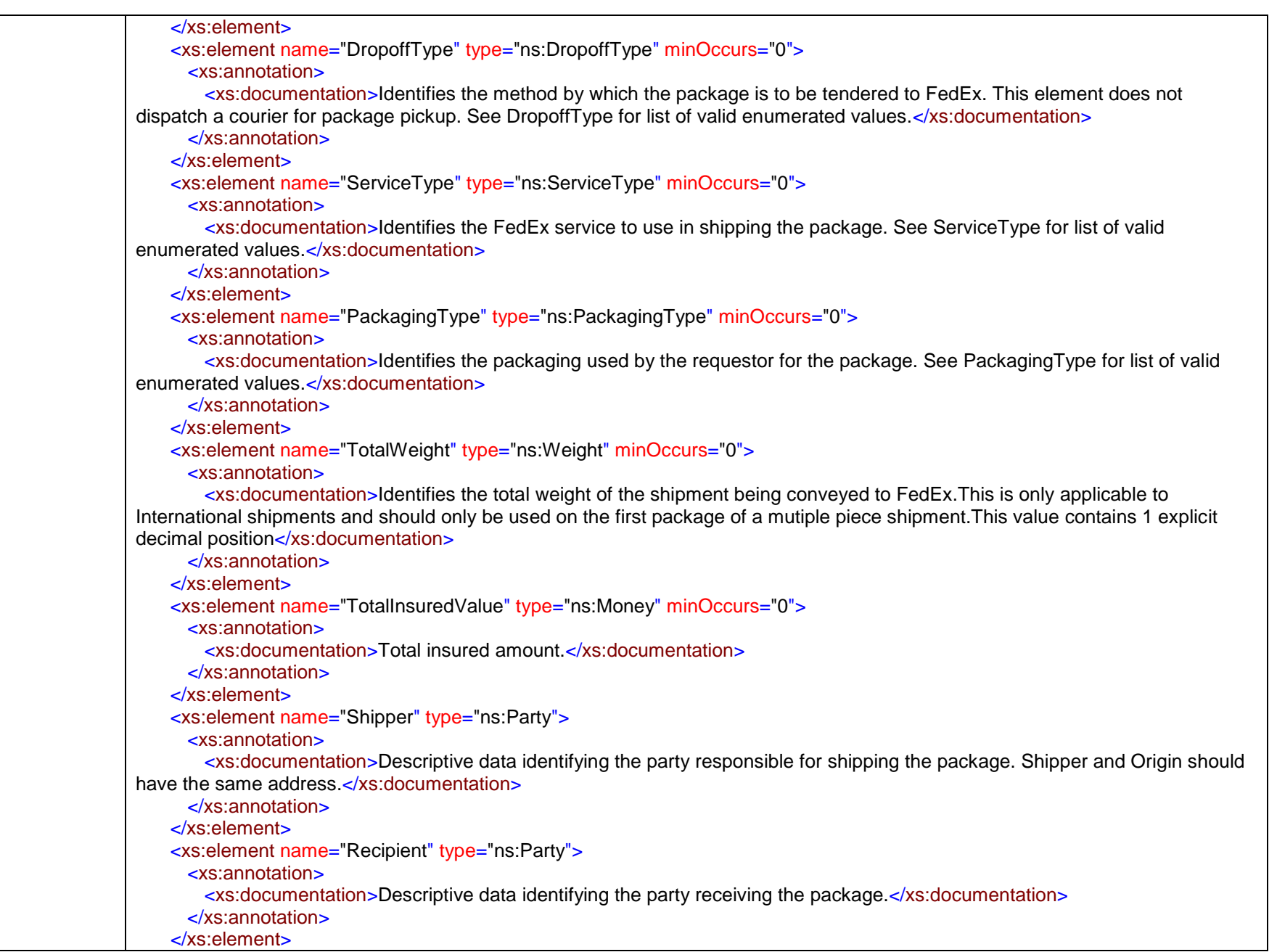

 <xs:element name="RecipientLocationNumber" type="xs:string" minOccurs="0"> <xs:annotation> <xs:documentation>A unique identifier for a recipient location</xs:documentation> <xs:appinfo> <xs:MaxLength>10</xs:MaxLength> </xs:appinfo> </xs:annotation> </xs:element> <xs:element name="Origin" type="ns:ContactAndAddress" minOccurs="0"> <xs:annotation> <xs:documentation>Physical starting address for the shipment, if different from shipper's address.</xs:documentation> </xs:annotation> </xs:element> <xs:element name="ShippingChargesPayment" type="ns:Payment" minOccurs="0"> <xs:annotation> <xs:documentation>Descriptive data indicating the method and means of payment to FedEx for providing shipping services </xs:documentation> </xs:annotation> </xs:element> <xs:element name="SpecialServicesRequested" type="ns:ShipmentSpecialServicesRequested" minOccurs="0"> <xs:annotation> <xs:documentation>Descriptive data regarding special services requested by the shipper for this shipment. If the shipper is requesting a special service which requires additional data (e.g. COD), the special service type must be present in the specialServiceTypes collection, and the supporting detail must be provided in the appropriate sub-object. For example, to request COD, "COD" must be included in the SpecialServiceTypes collection and the CodDetail object must contain the required data.</xs:documentation> </xs:annotation> </xs:element> <xs:element name="ExpressFreightDetail" type="ns:ExpressFreightDetail" minOccurs="0"> <xs:annotation> <xs:documentation>Details specific to an Express freight shipment.</xs:documentation> </xs:annotation> </xs:element> <xs:element name="FreightShipmentDetail" type="ns:FreightShipmentDetail" minOccurs="0"> <xs:annotation> <xs:documentation>Data applicable to shipments using FEDEX\_FREIGHT and FEDEX\_NATIONAL\_FREIGHT services.</xs:documentation> </xs:annotation> </xs:element> <xs:element name="DeliveryInstructions" type="xs:string" minOccurs="0"> <xs:annotation> <xs:documentation>Used with Ground Home Delivery and Freight.</xs:documentation>
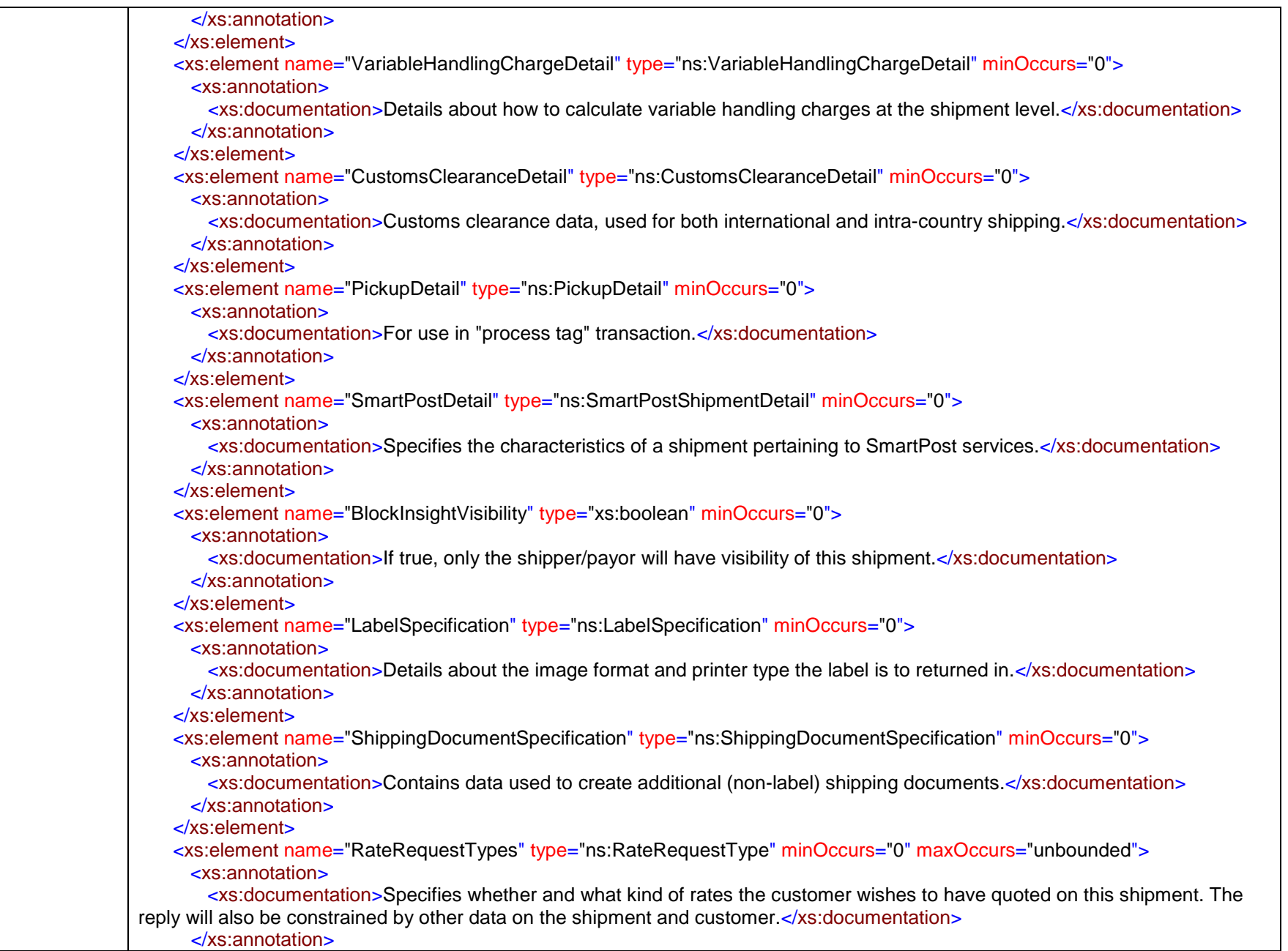

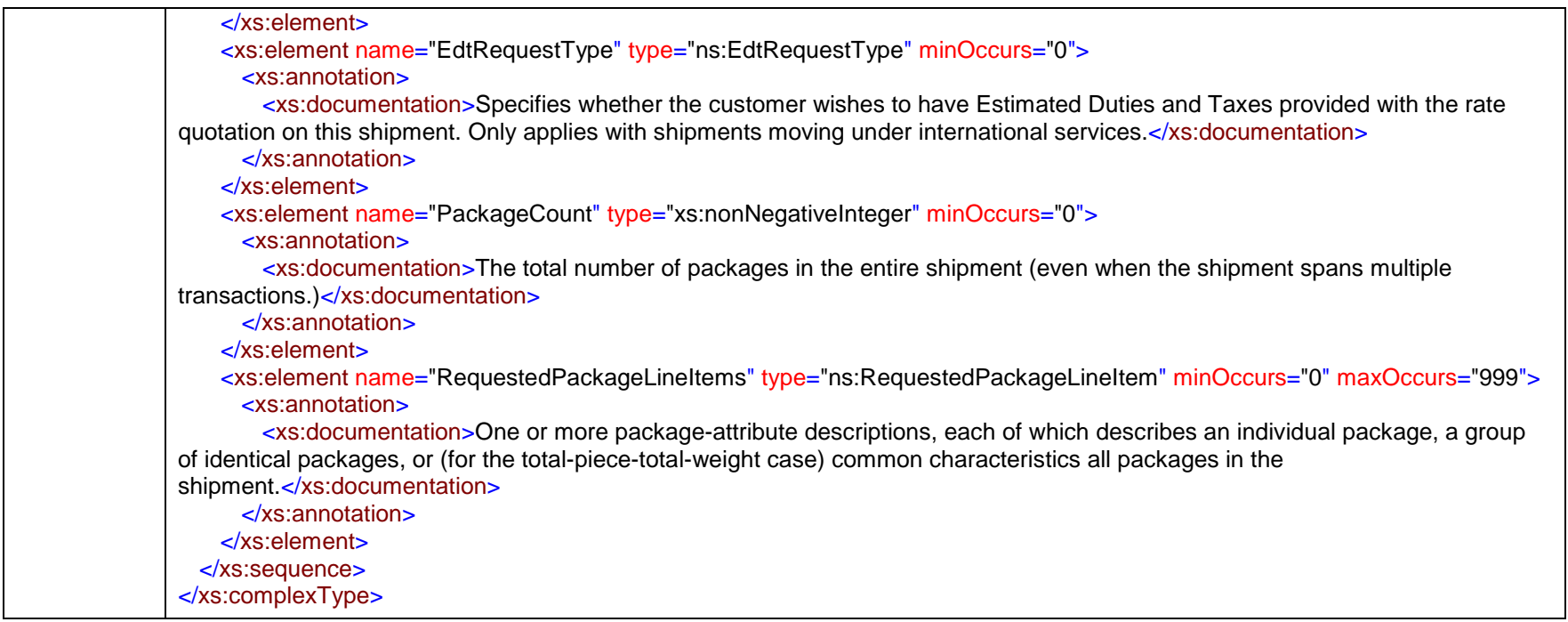

### complexType **ReturnEMailDetail**

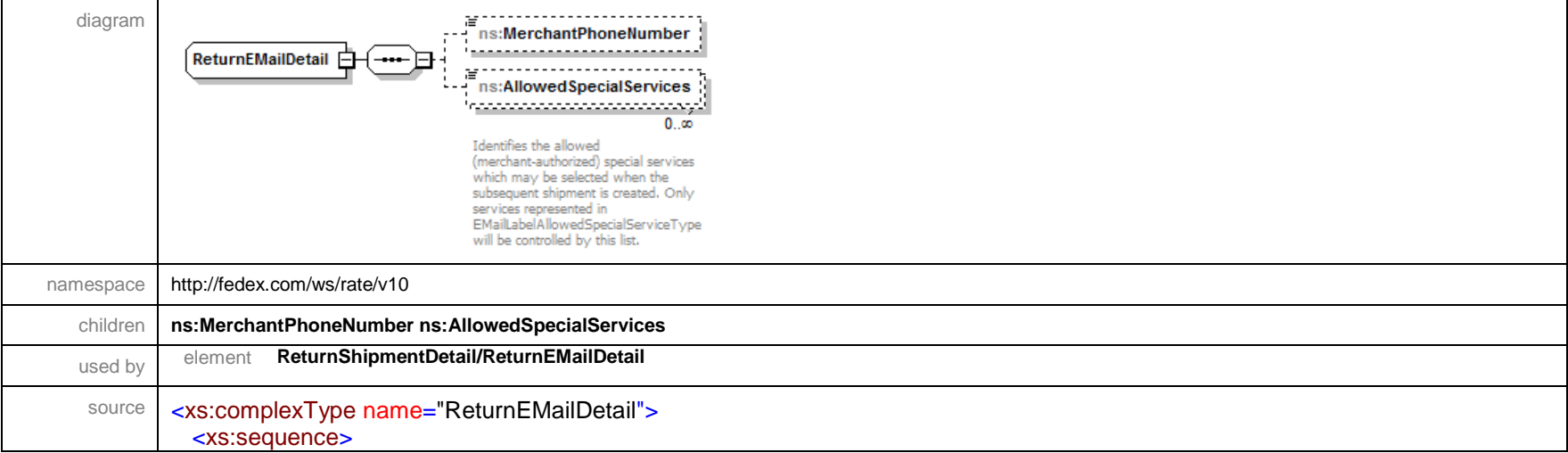

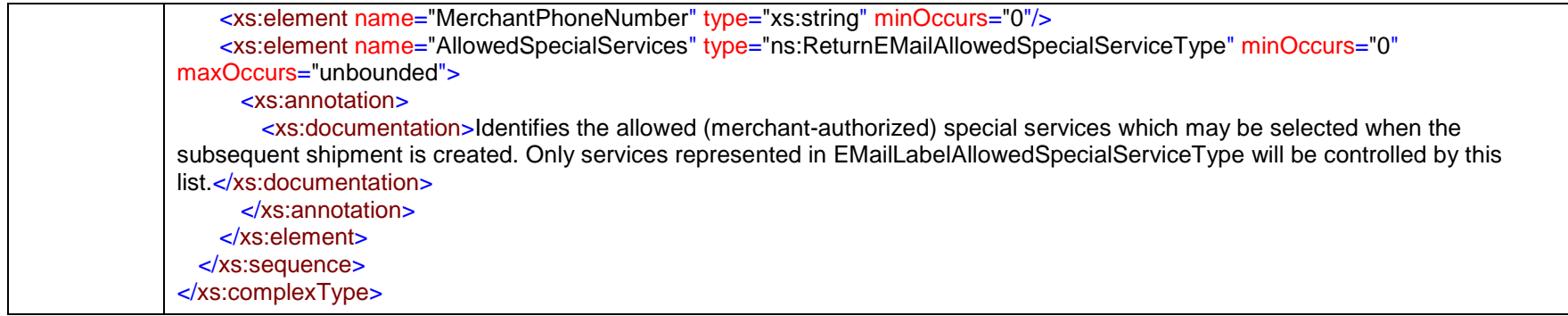

# complexType **ReturnShipmentDetail**

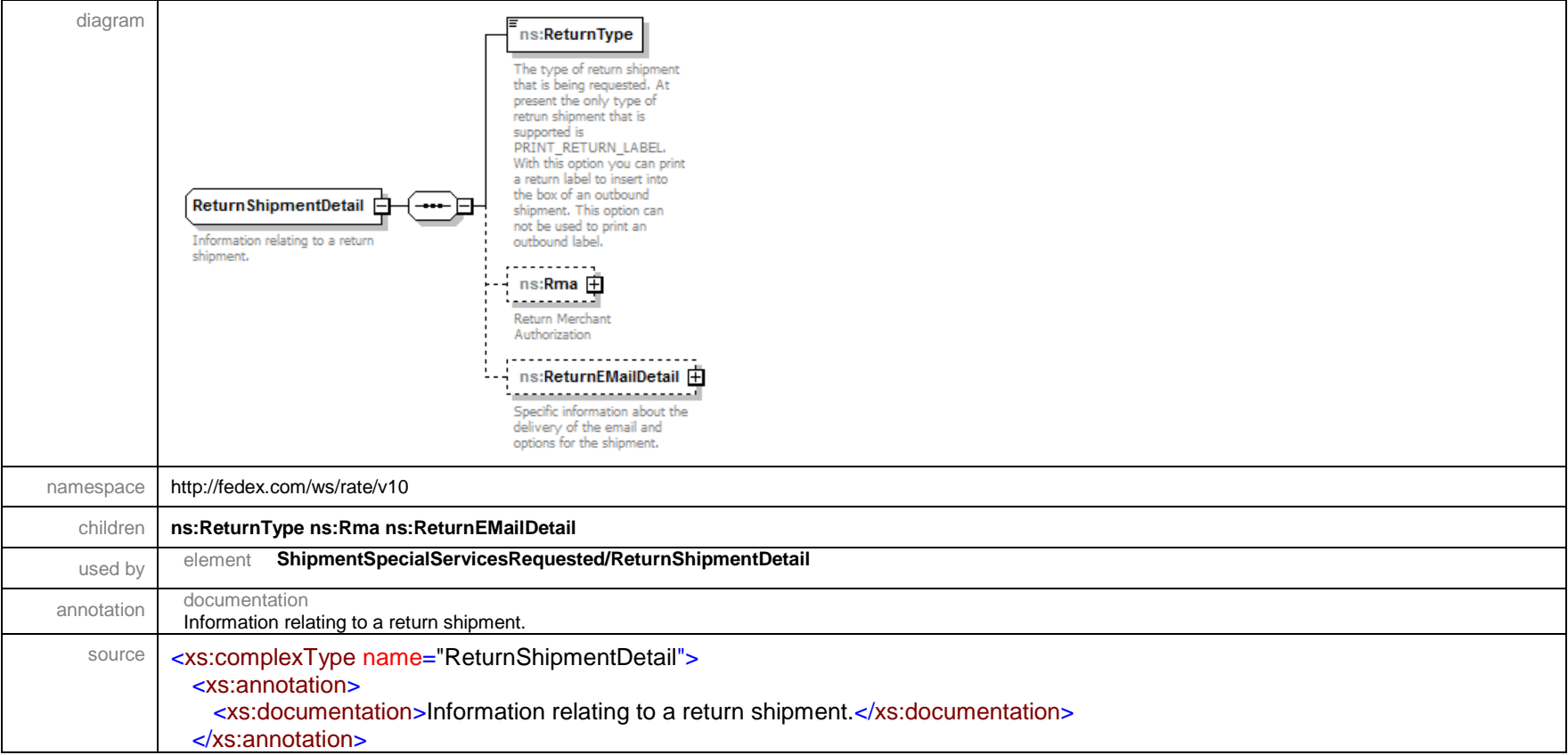

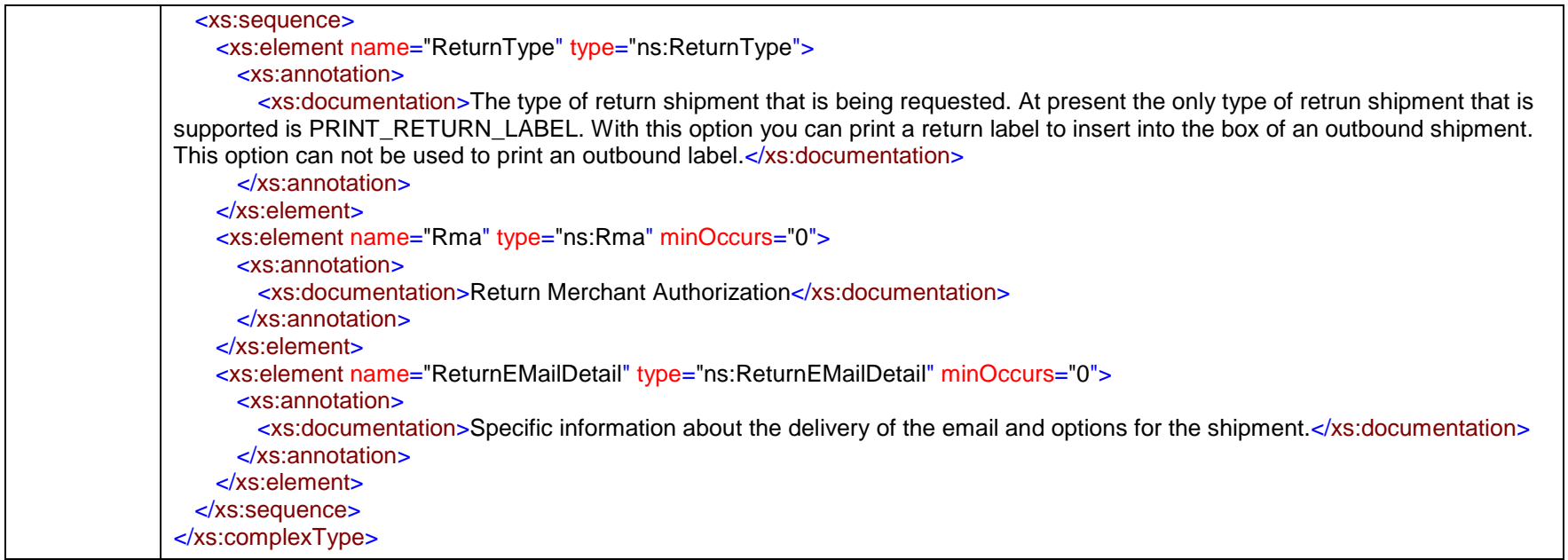

### complexType **Rma**

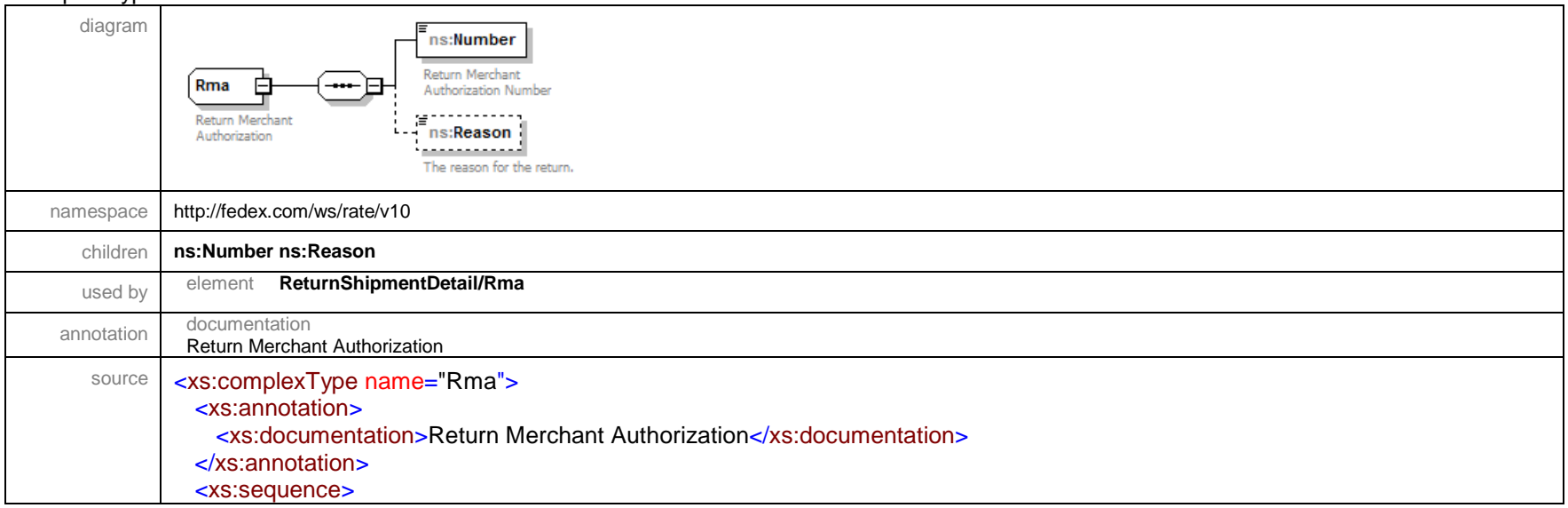

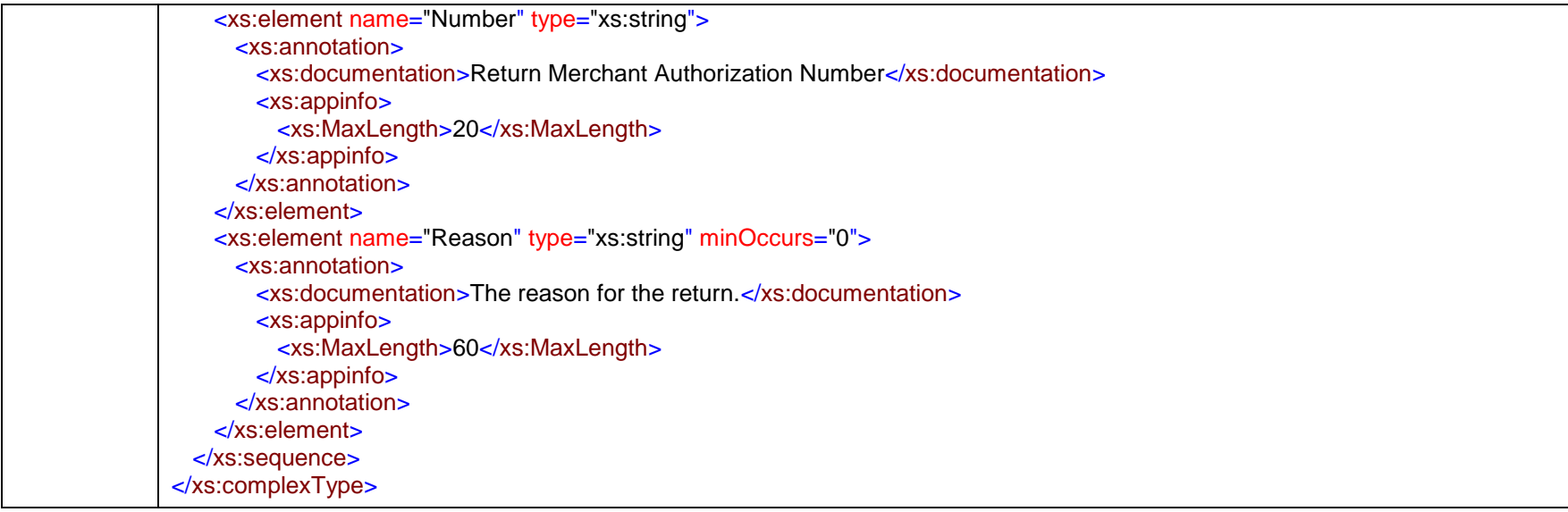

### complexType **ServiceSubOptionDetail**

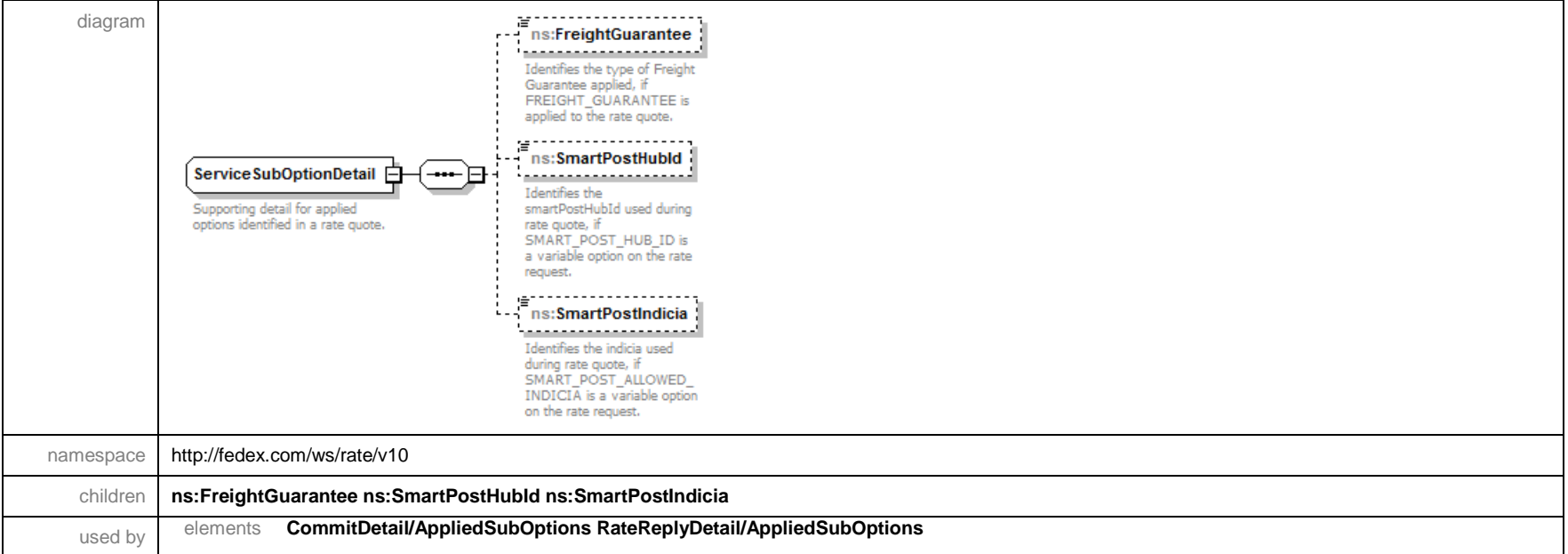

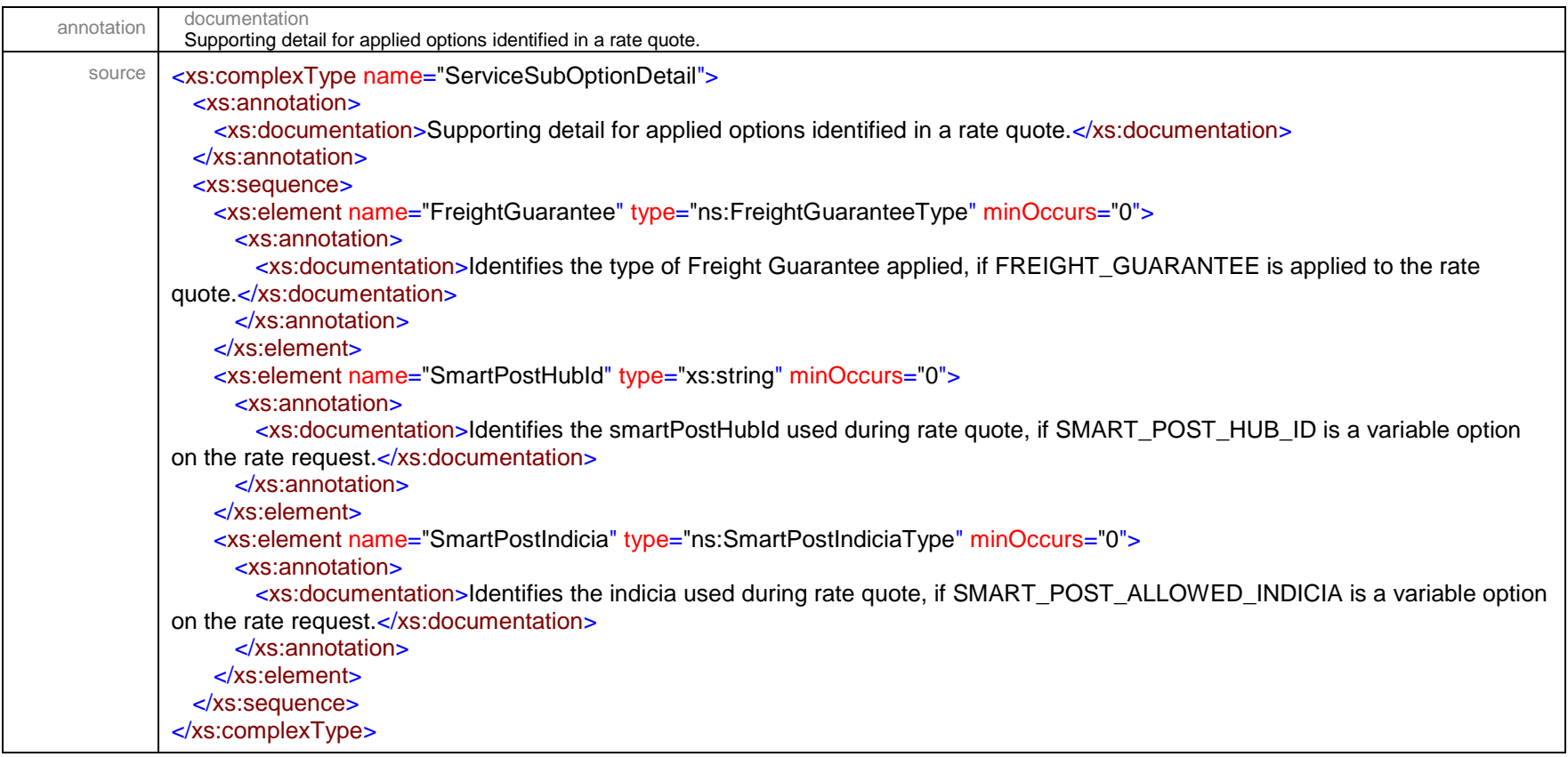

### complexType **ShipmentDryIceDetail**

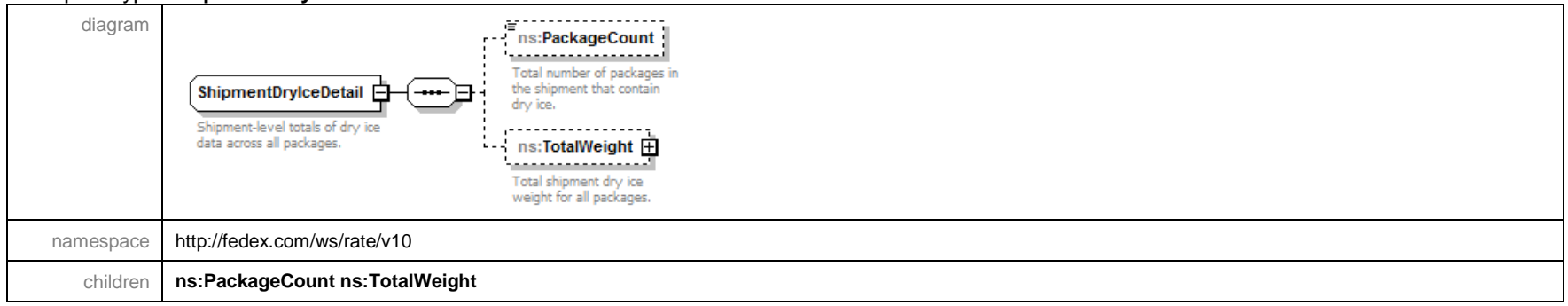

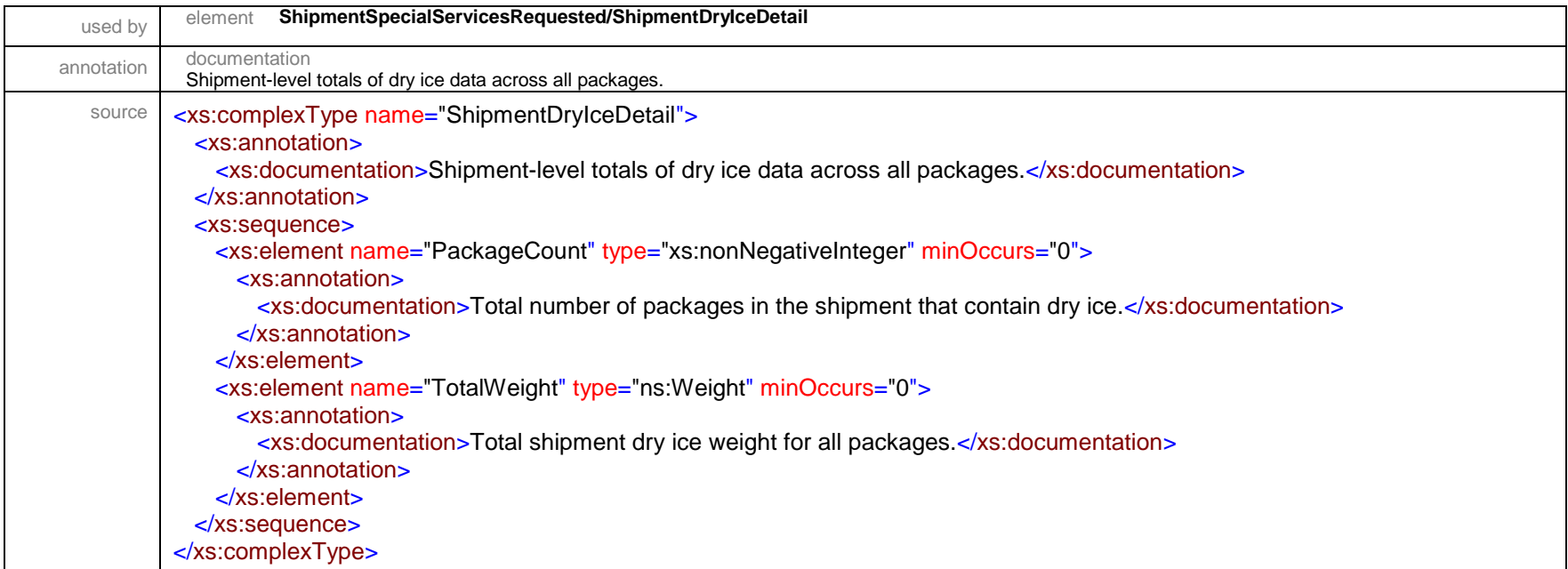

# complexType **ShipmentRateDetail**

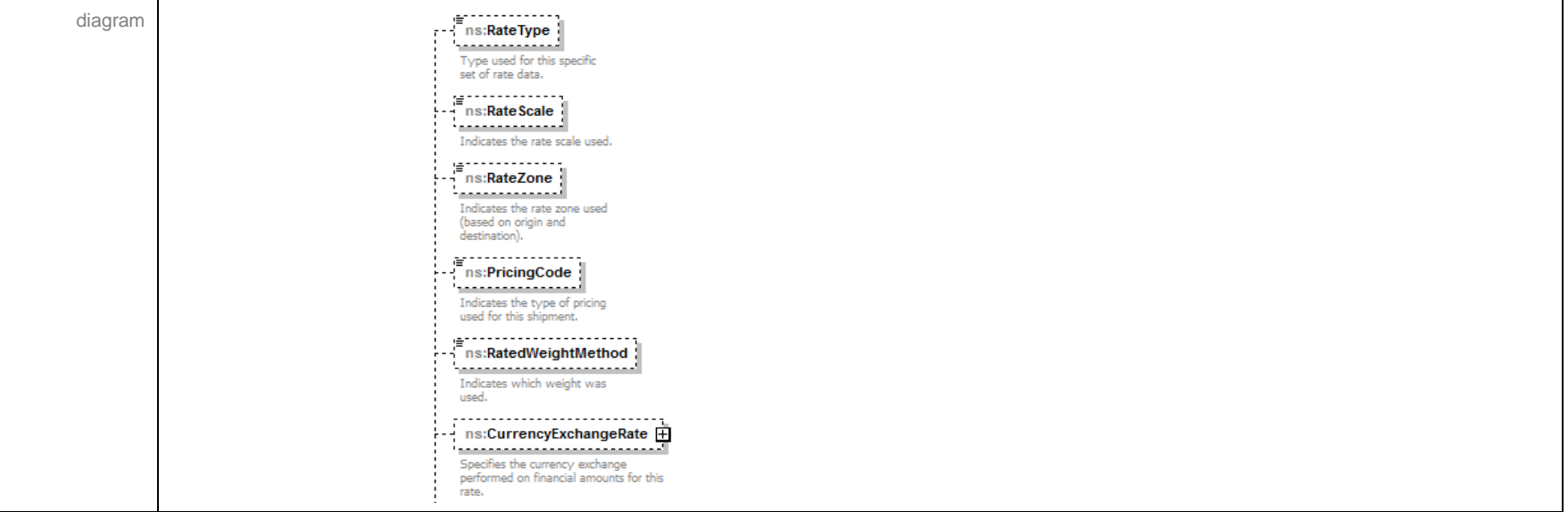

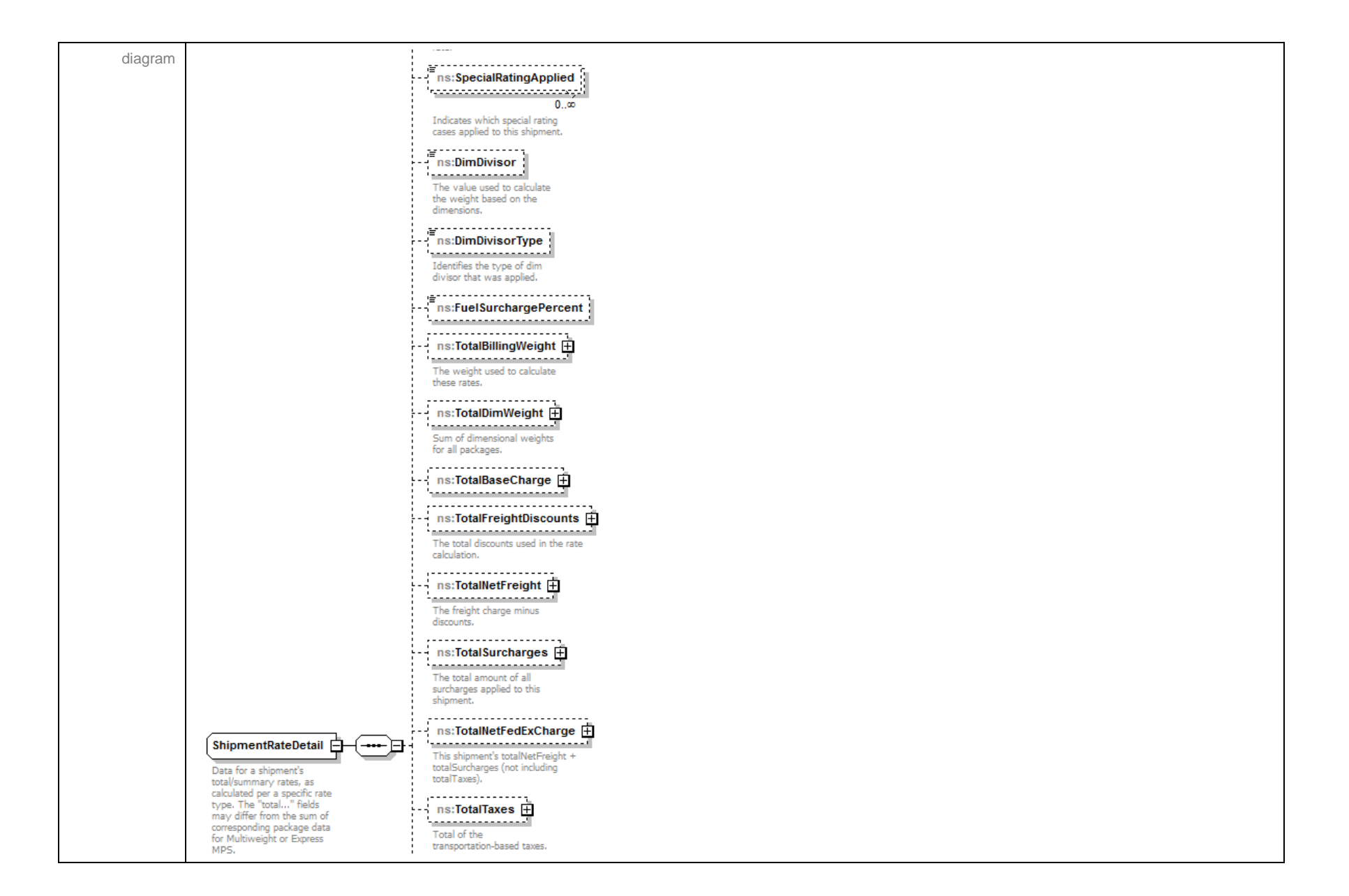

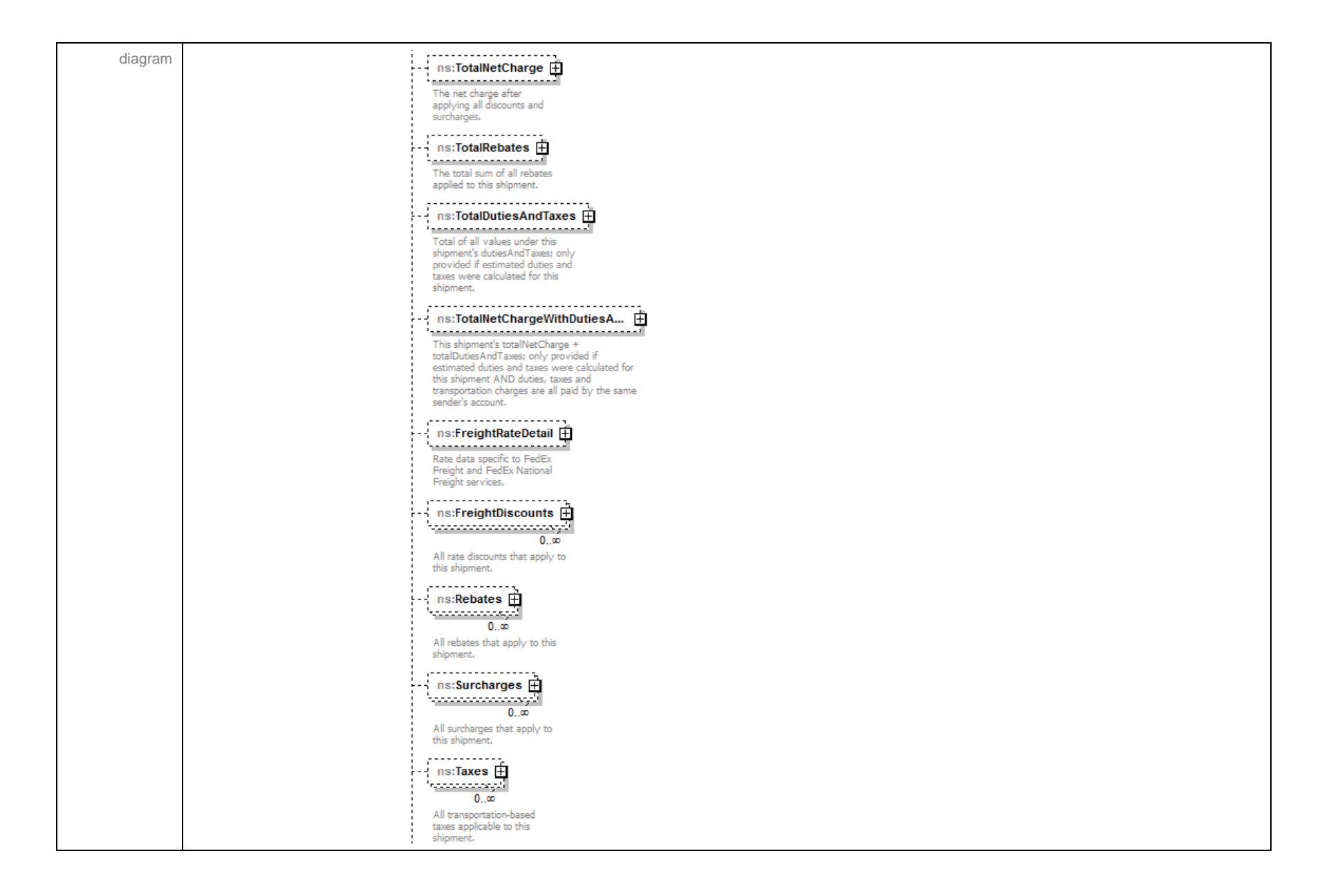

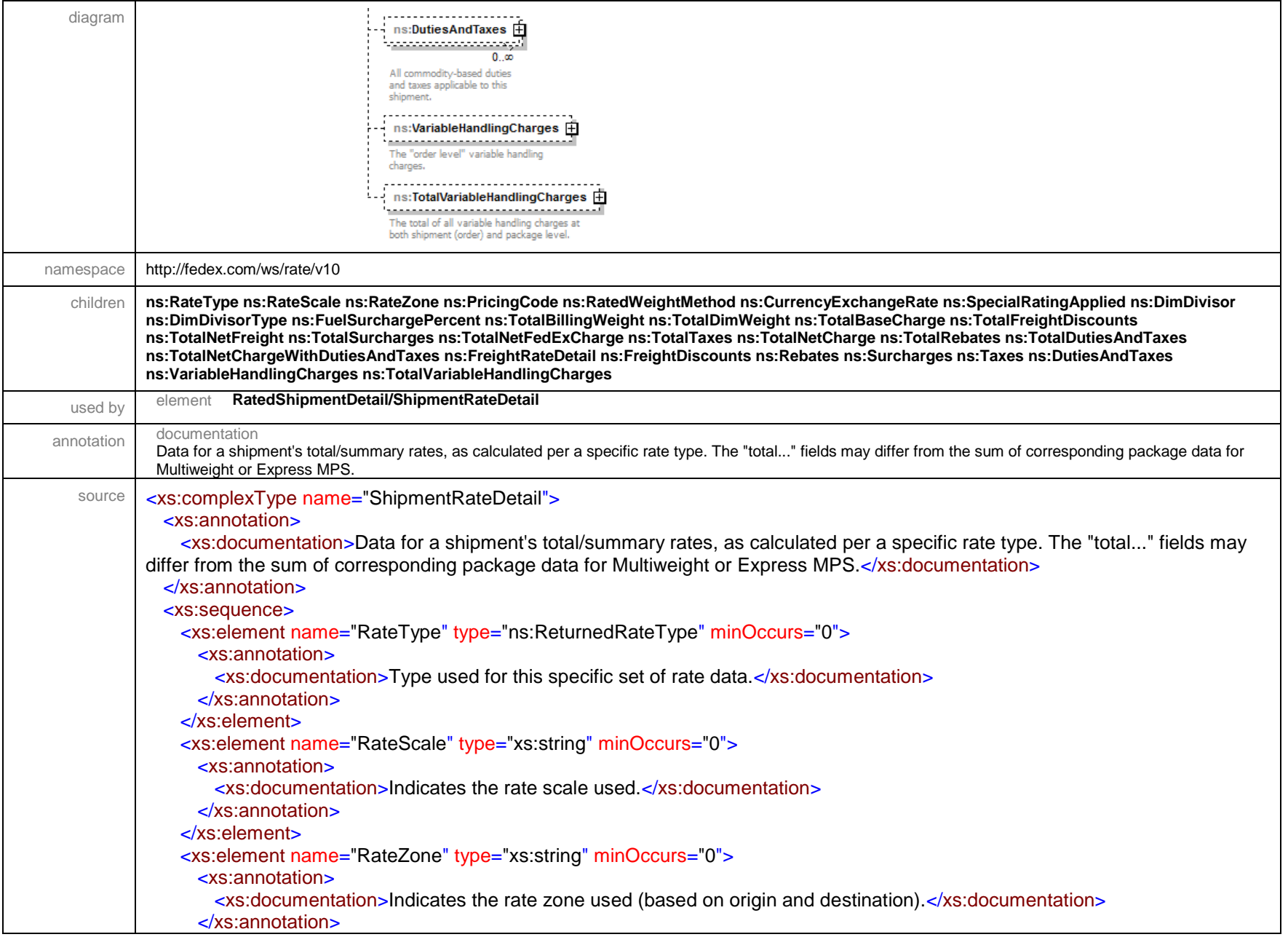

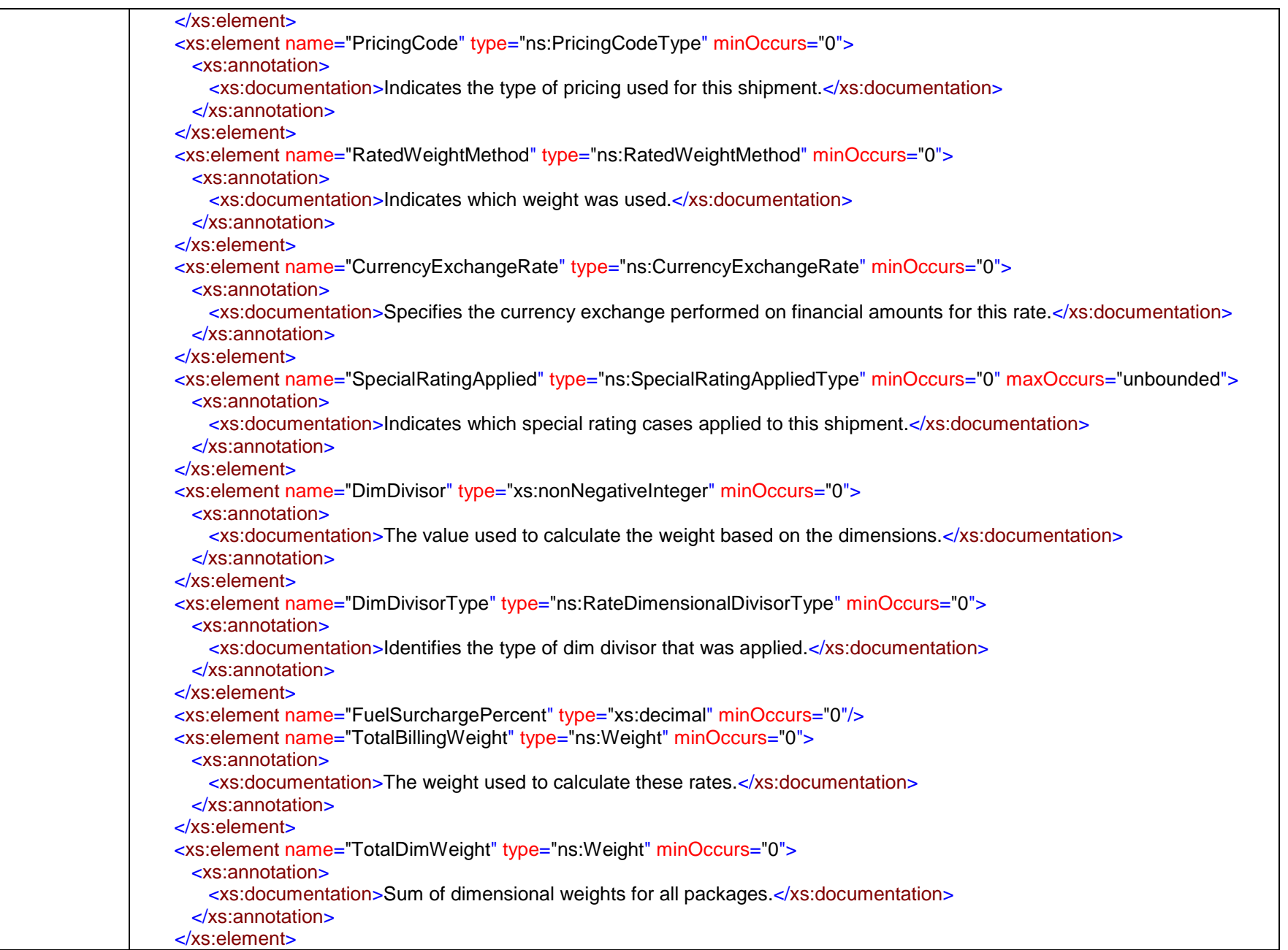

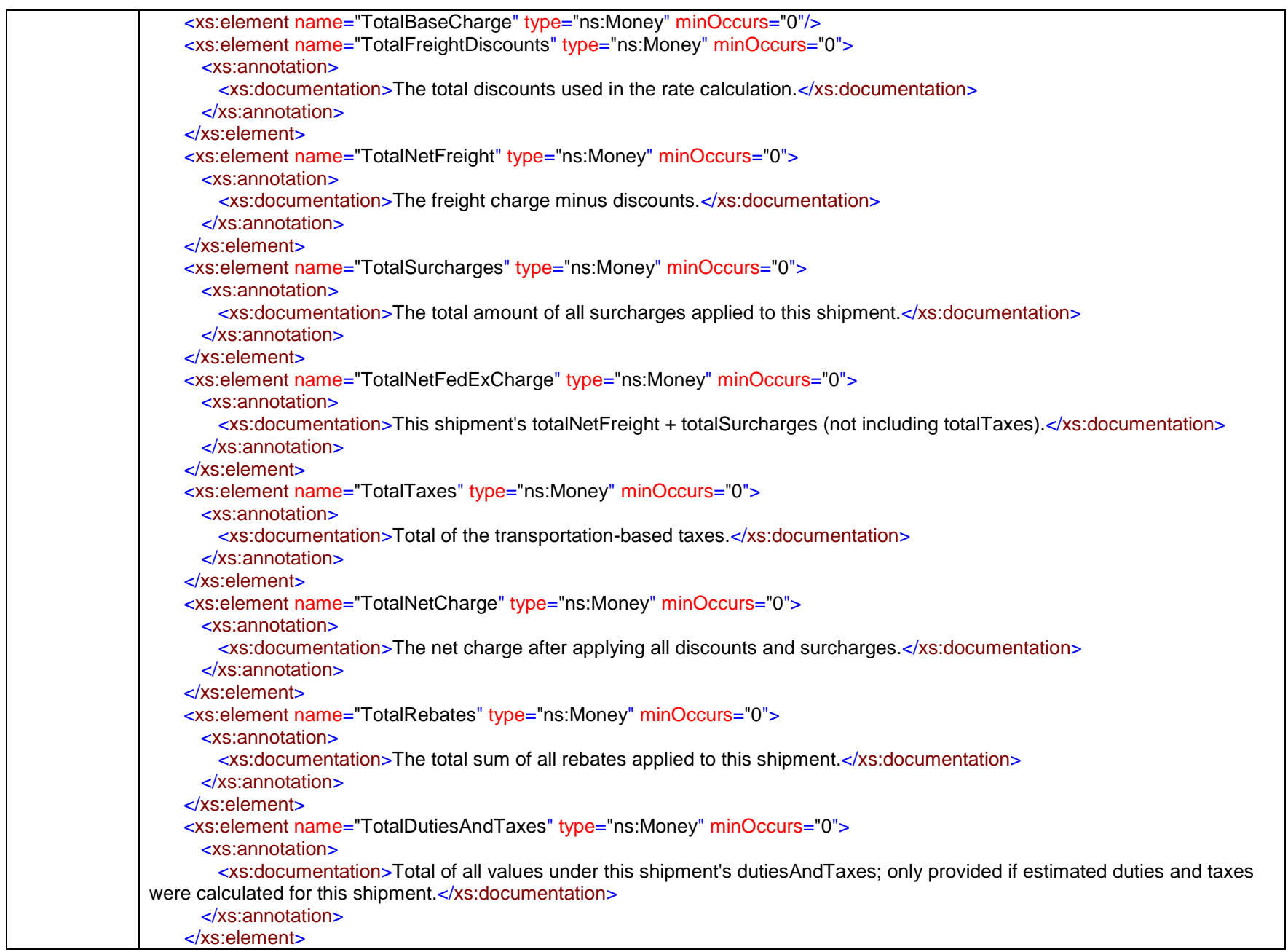

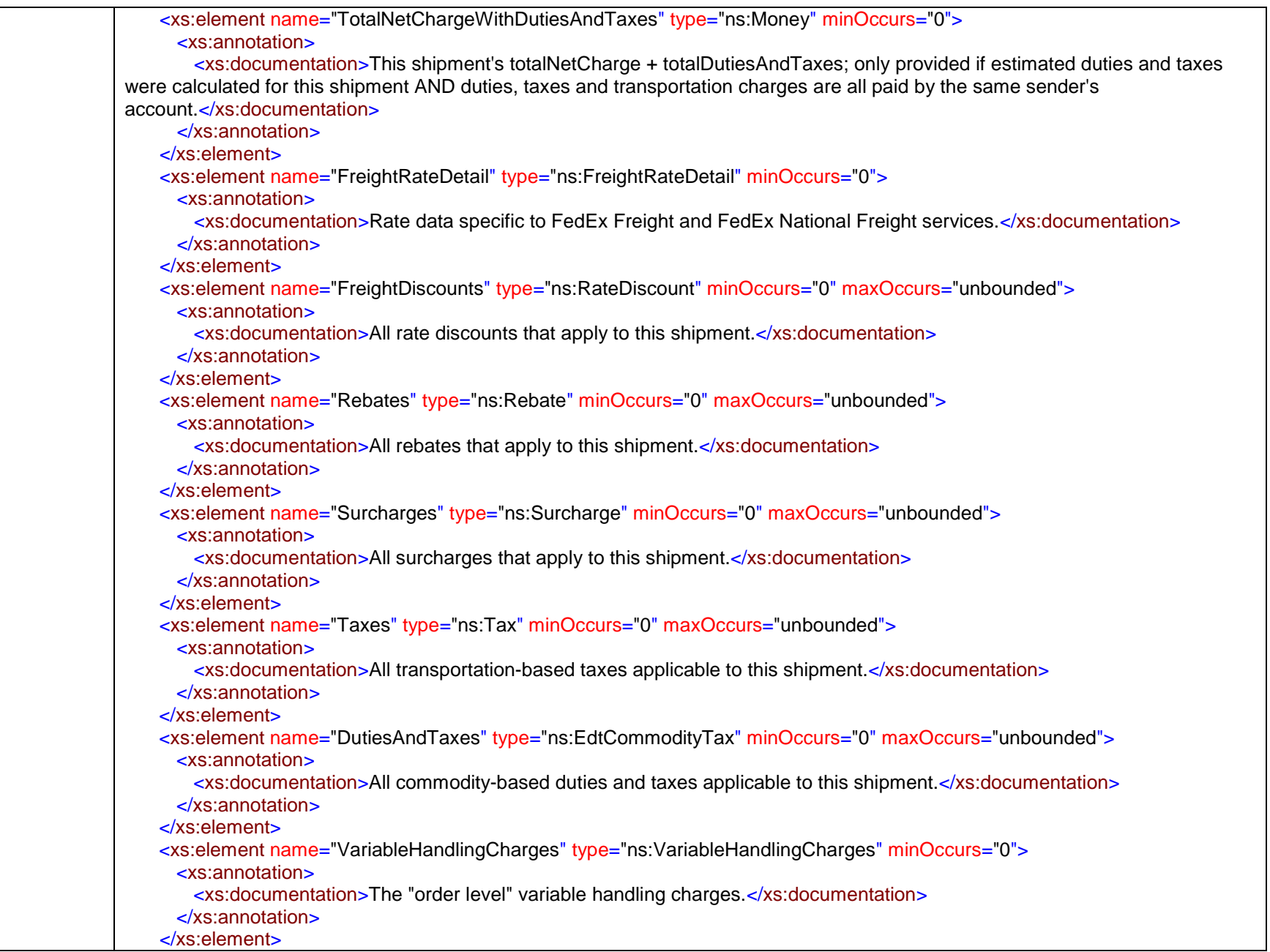

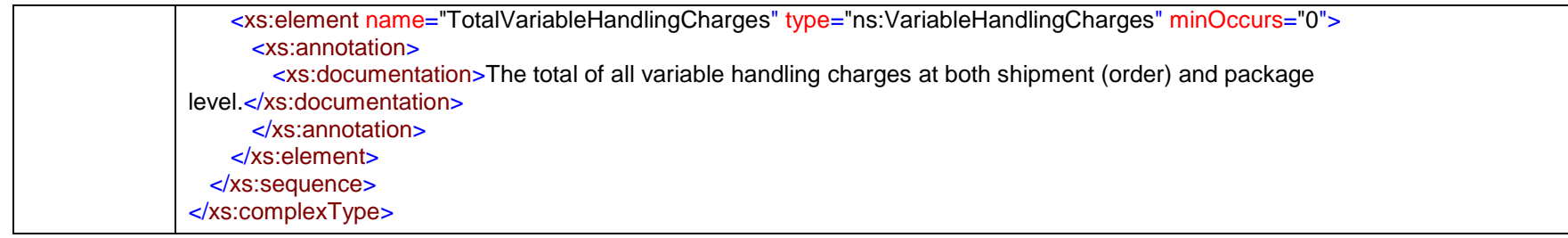

### complexType **ShipmentSpecialServicesRequested**

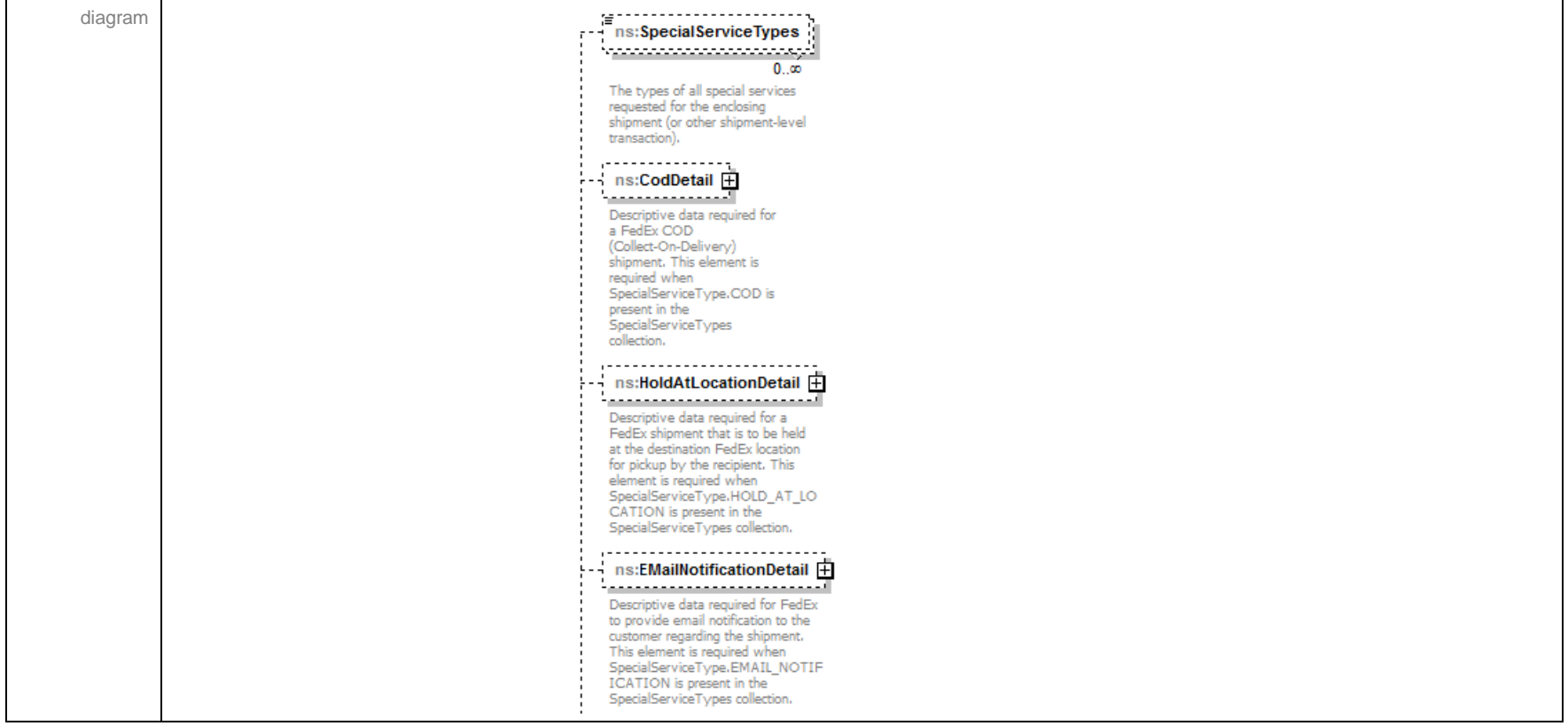

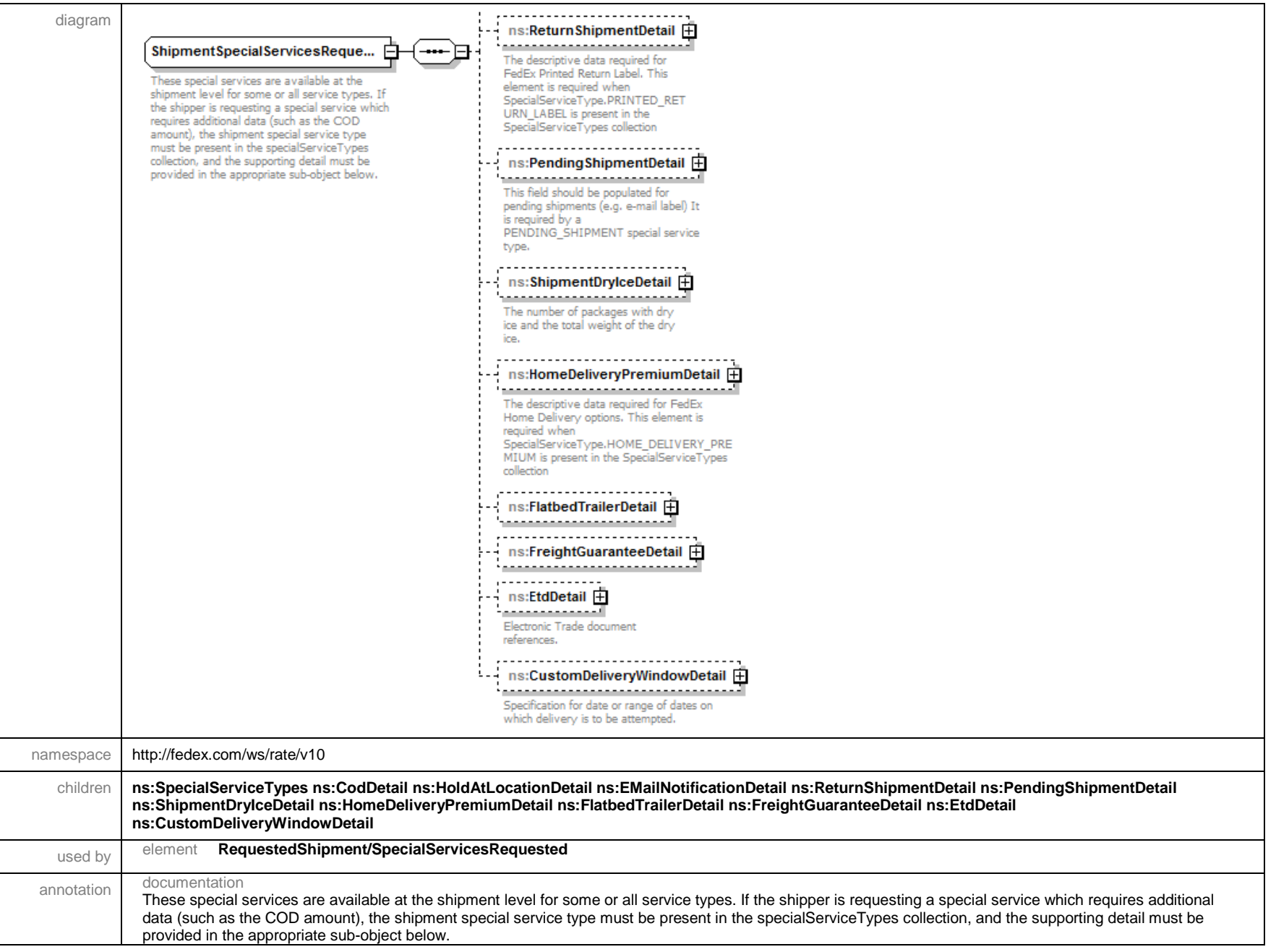

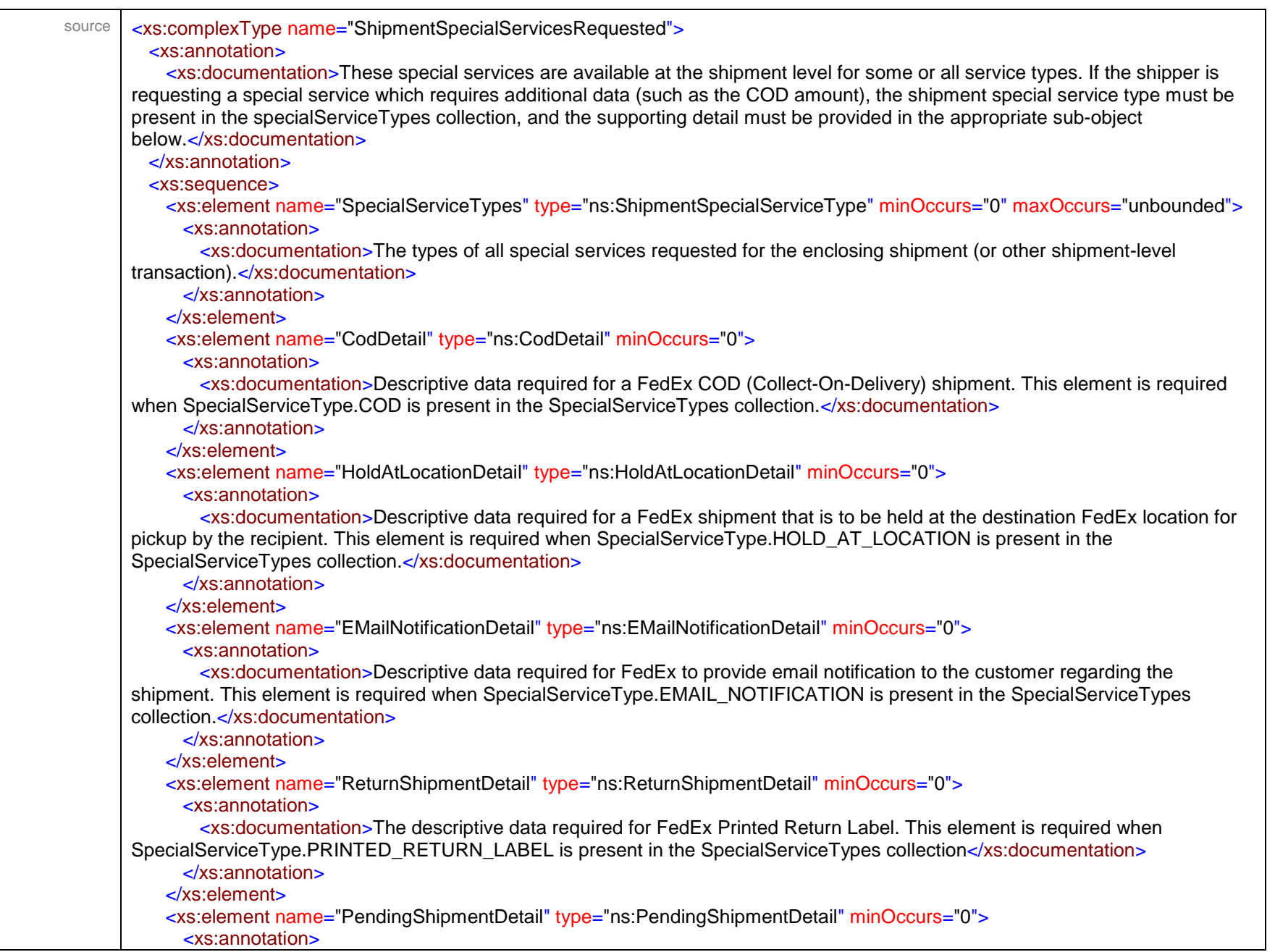

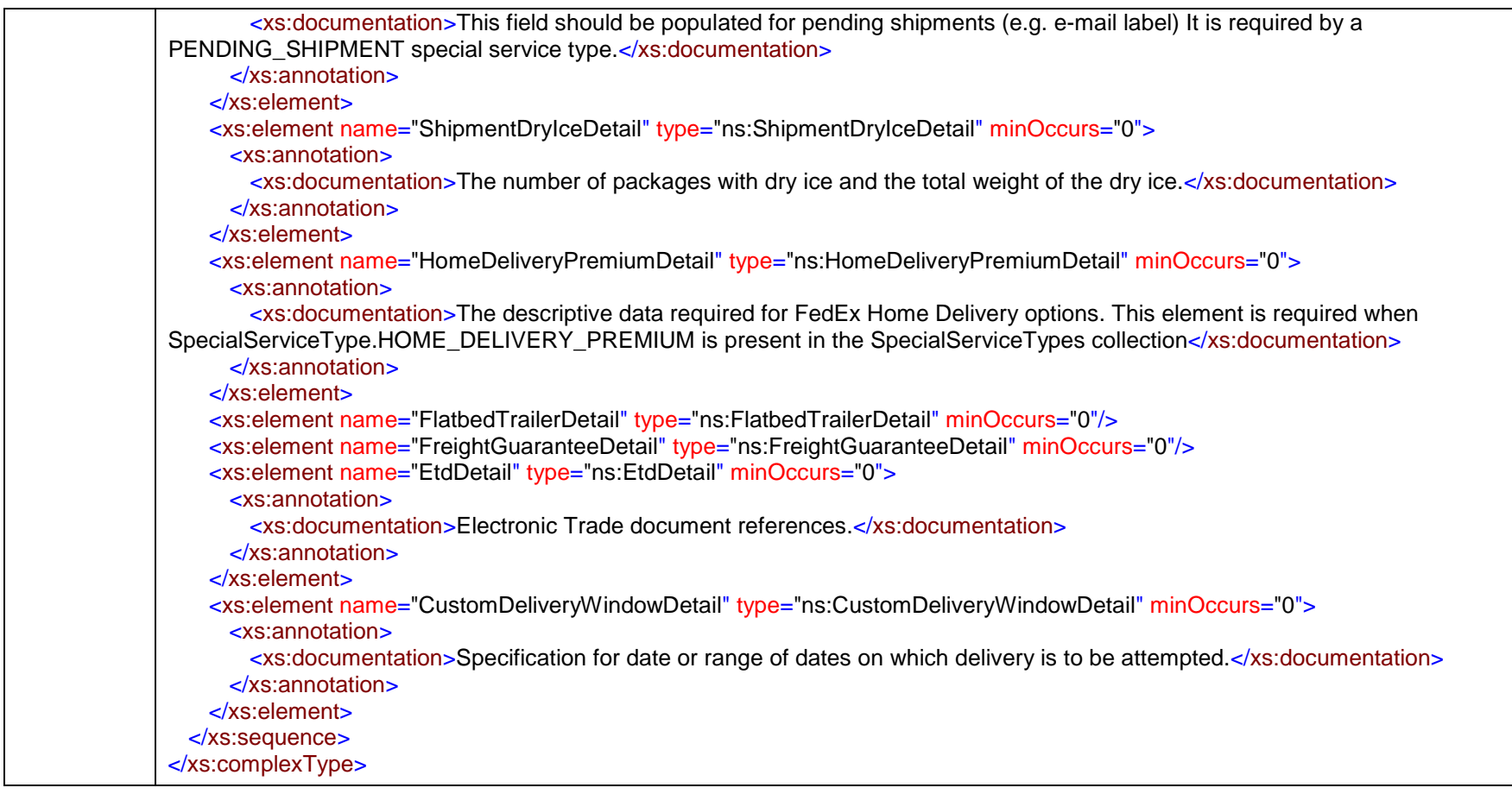

### complexType **ShippingDocumentDispositionDetail**

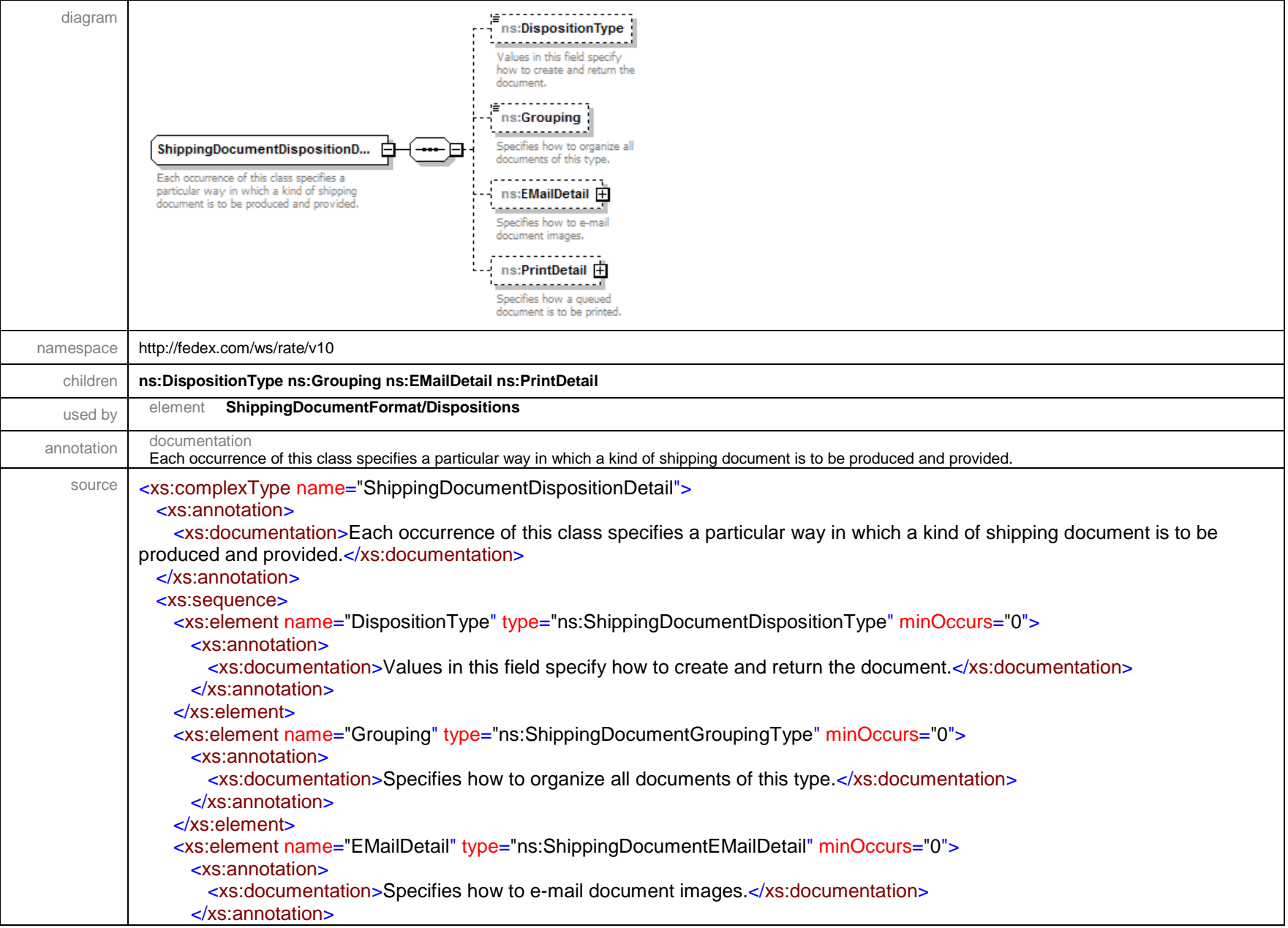

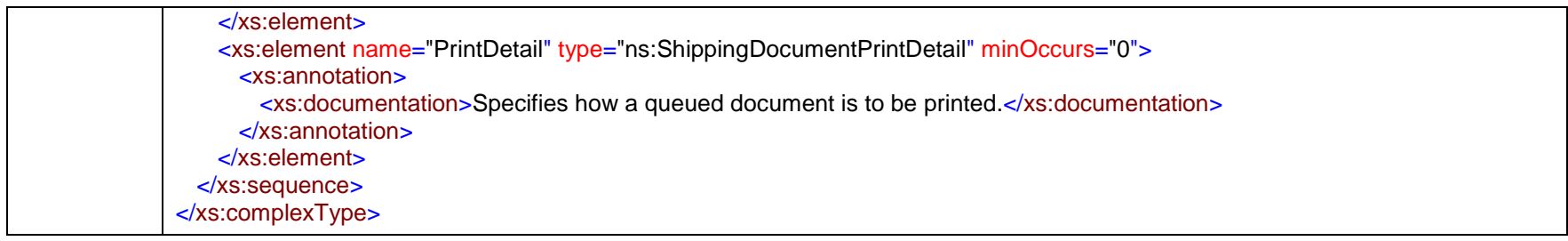

### complexType **ShippingDocumentEMailDetail**

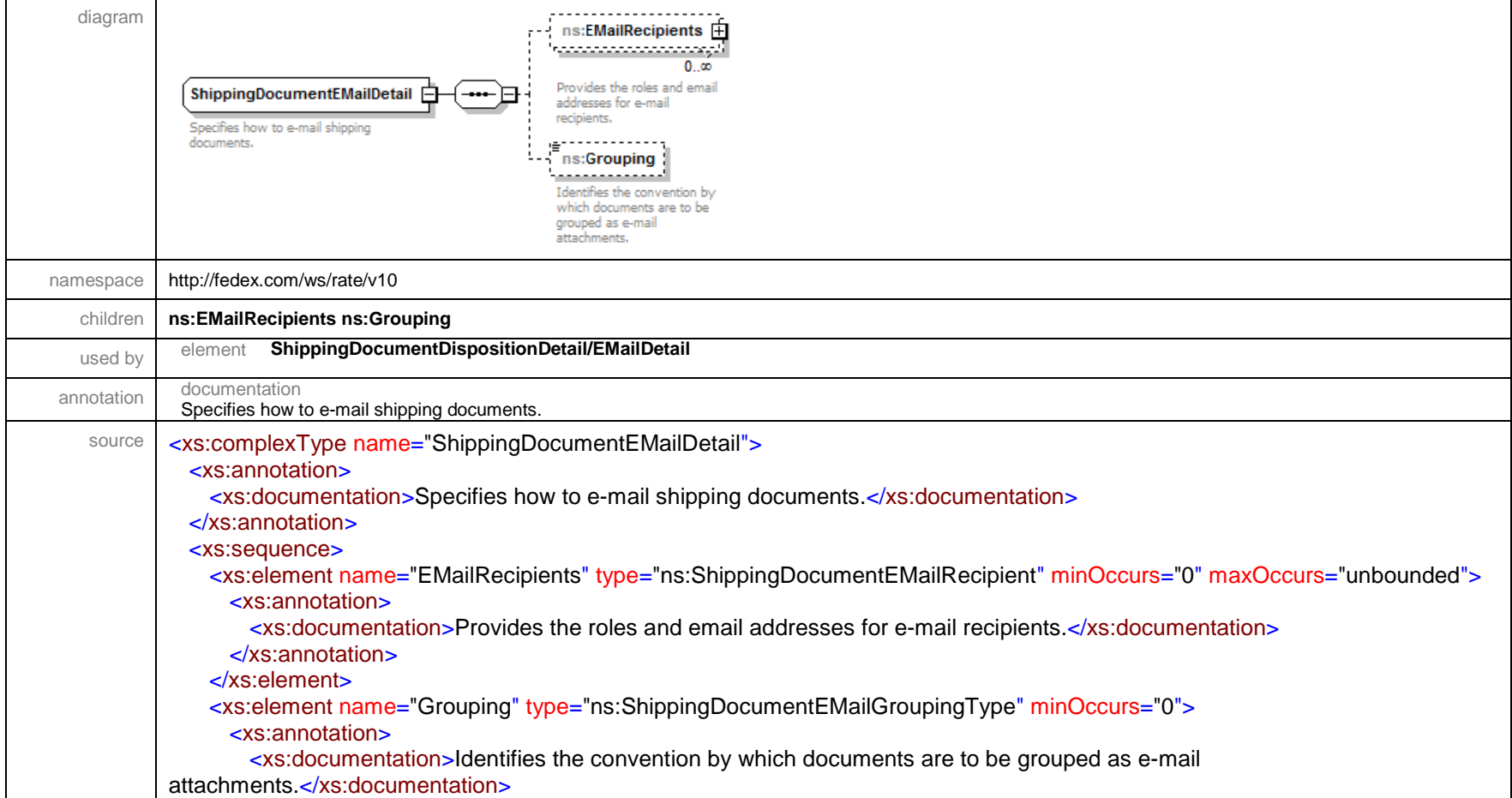

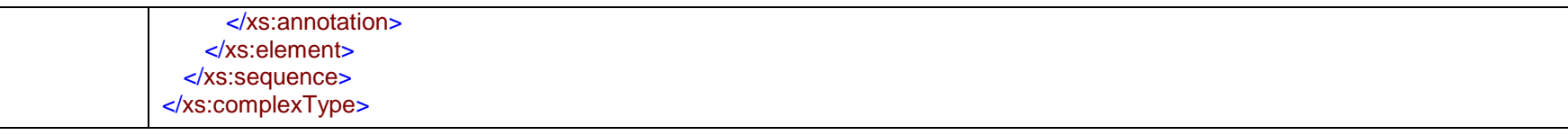

# complexType **ShippingDocumentEMailRecipient**

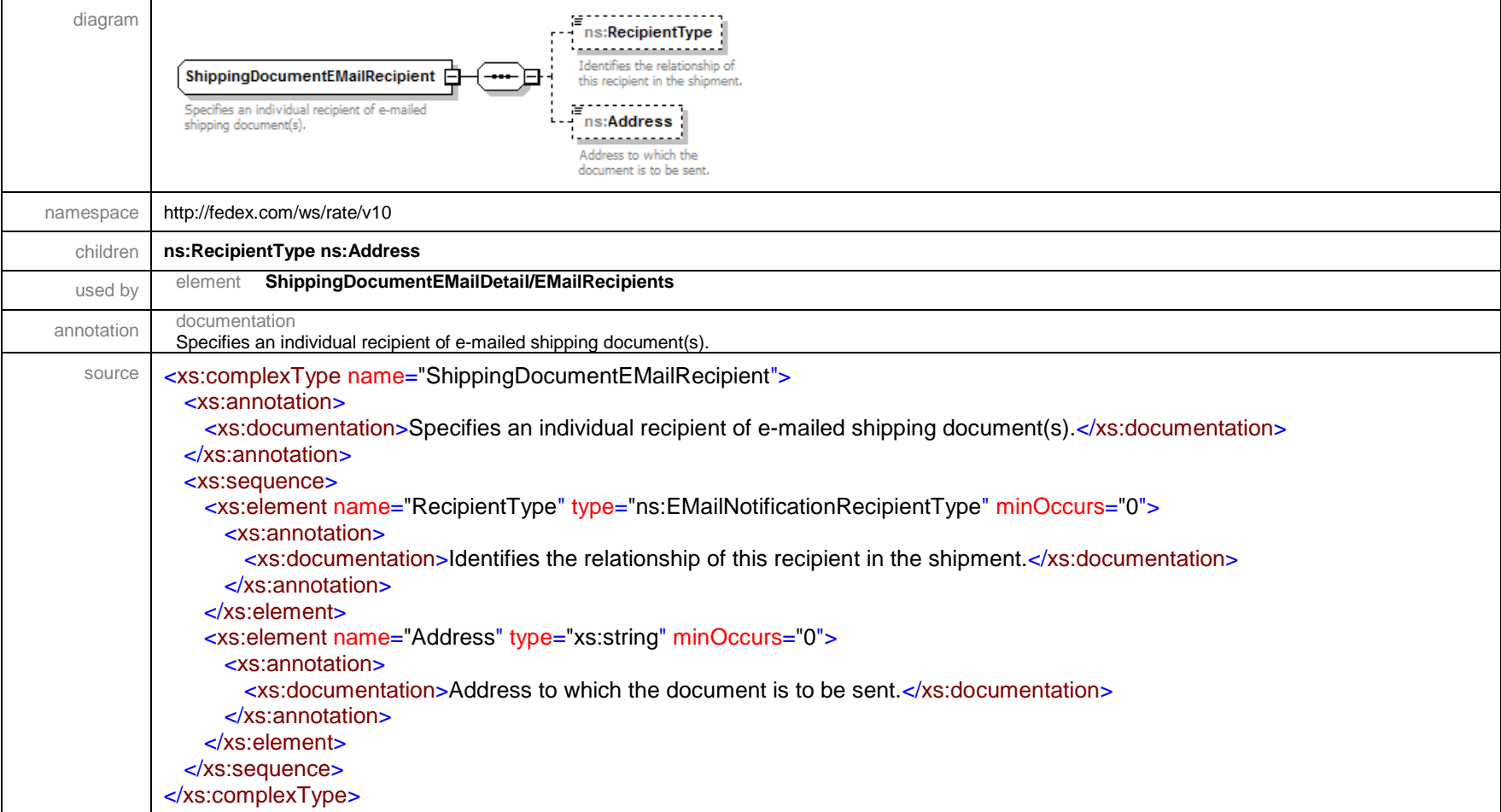

### complexType **ShippingDocumentFormat**

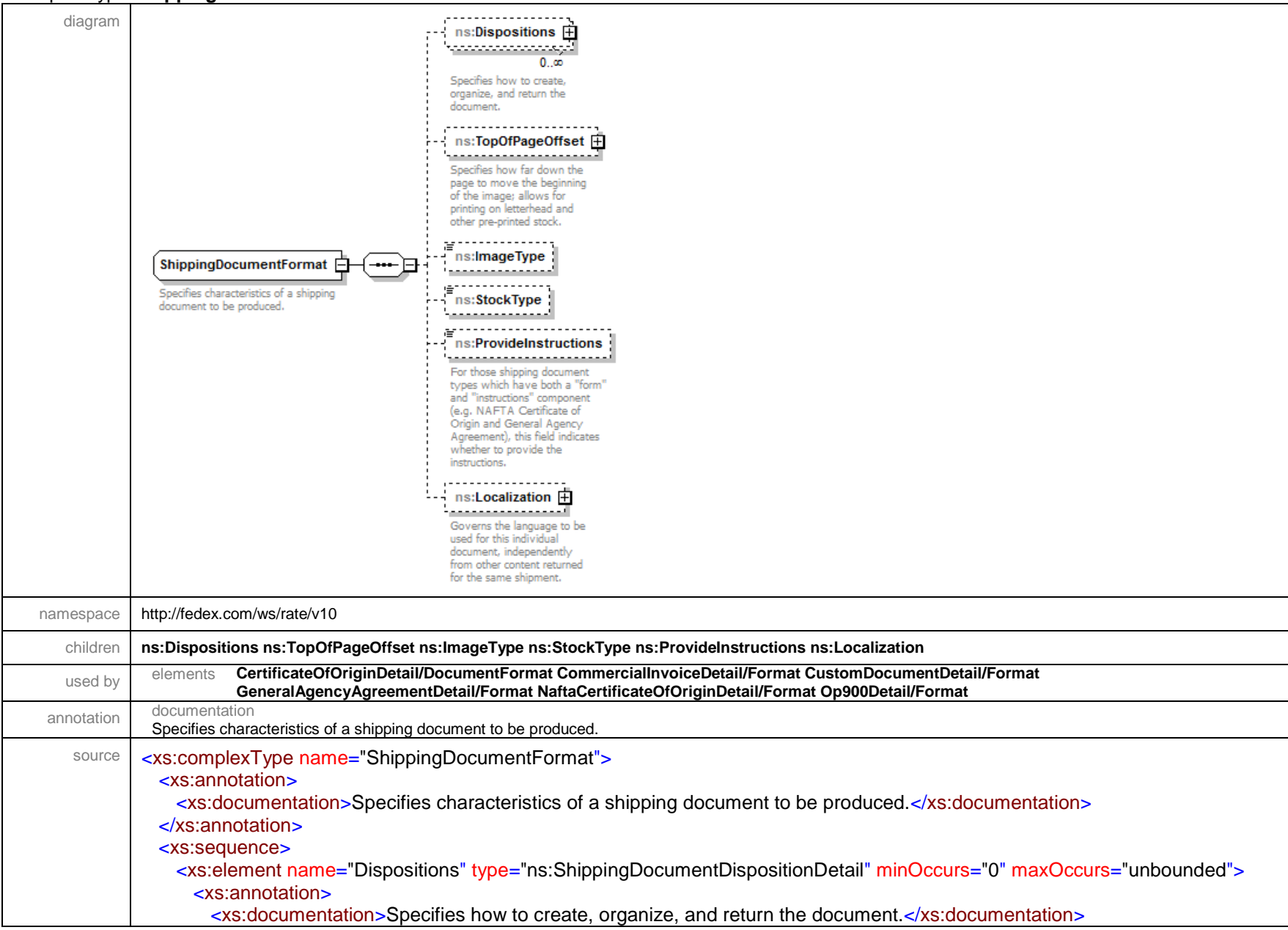

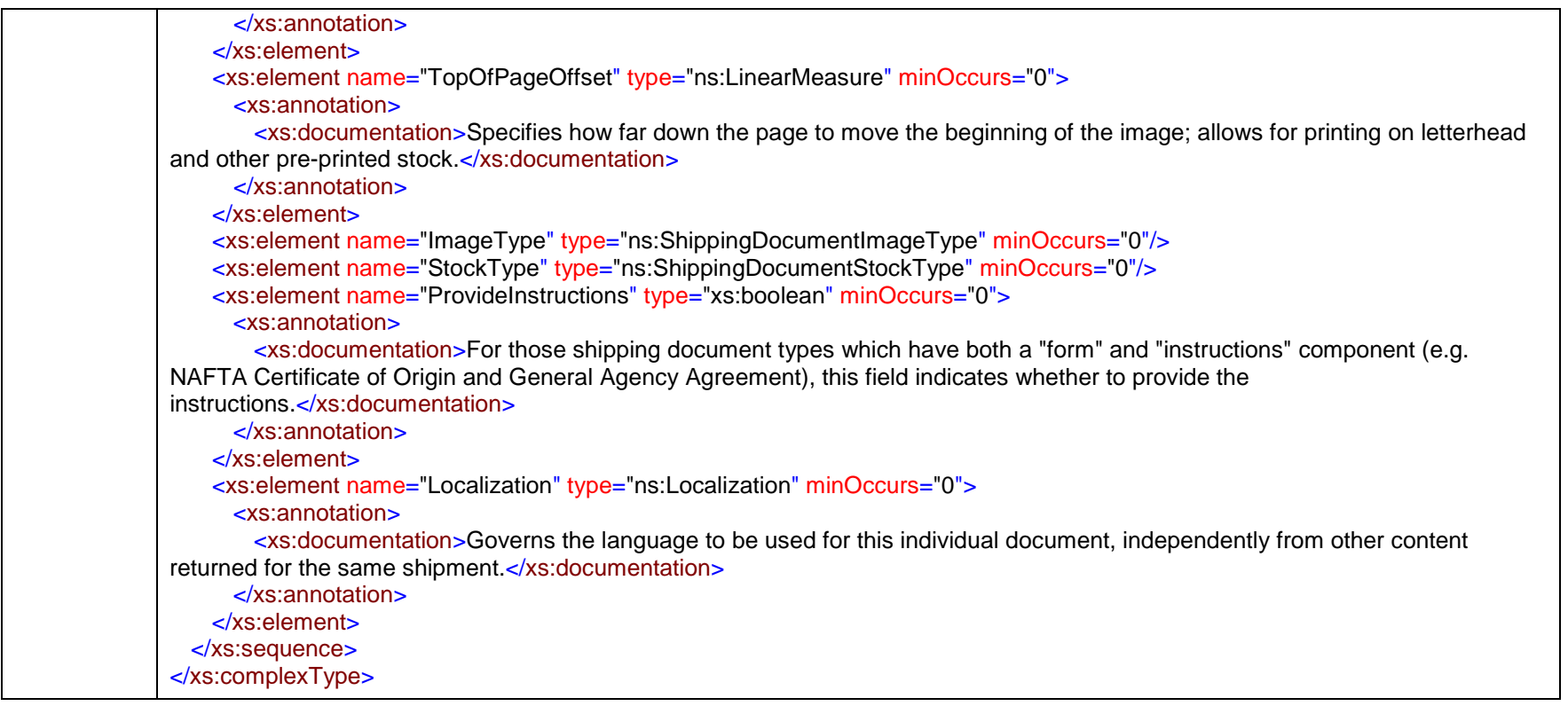

# complexType **ShippingDocumentPrintDetail**

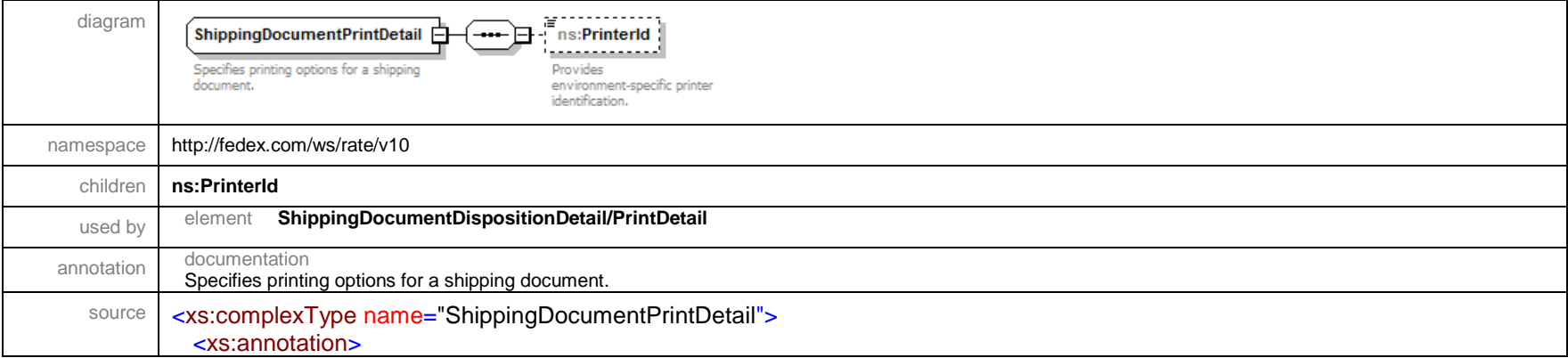

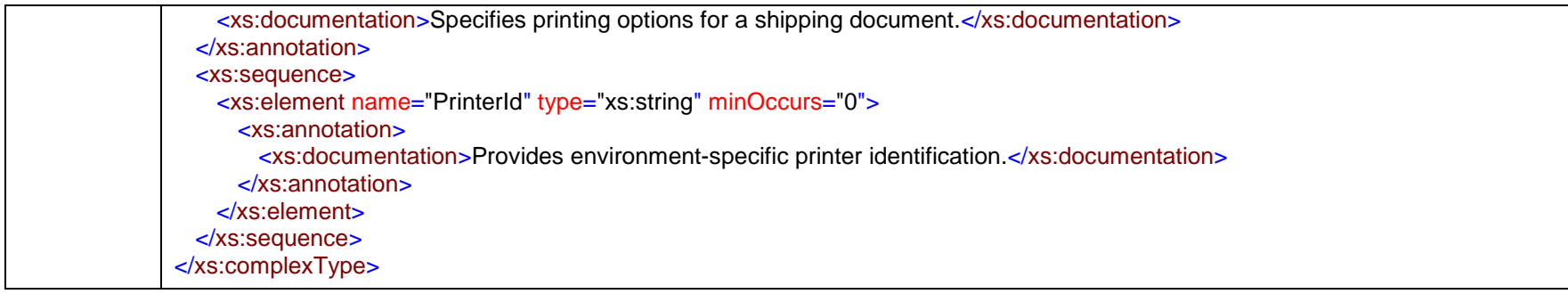

#### complexType **ShippingDocumentSpecification**

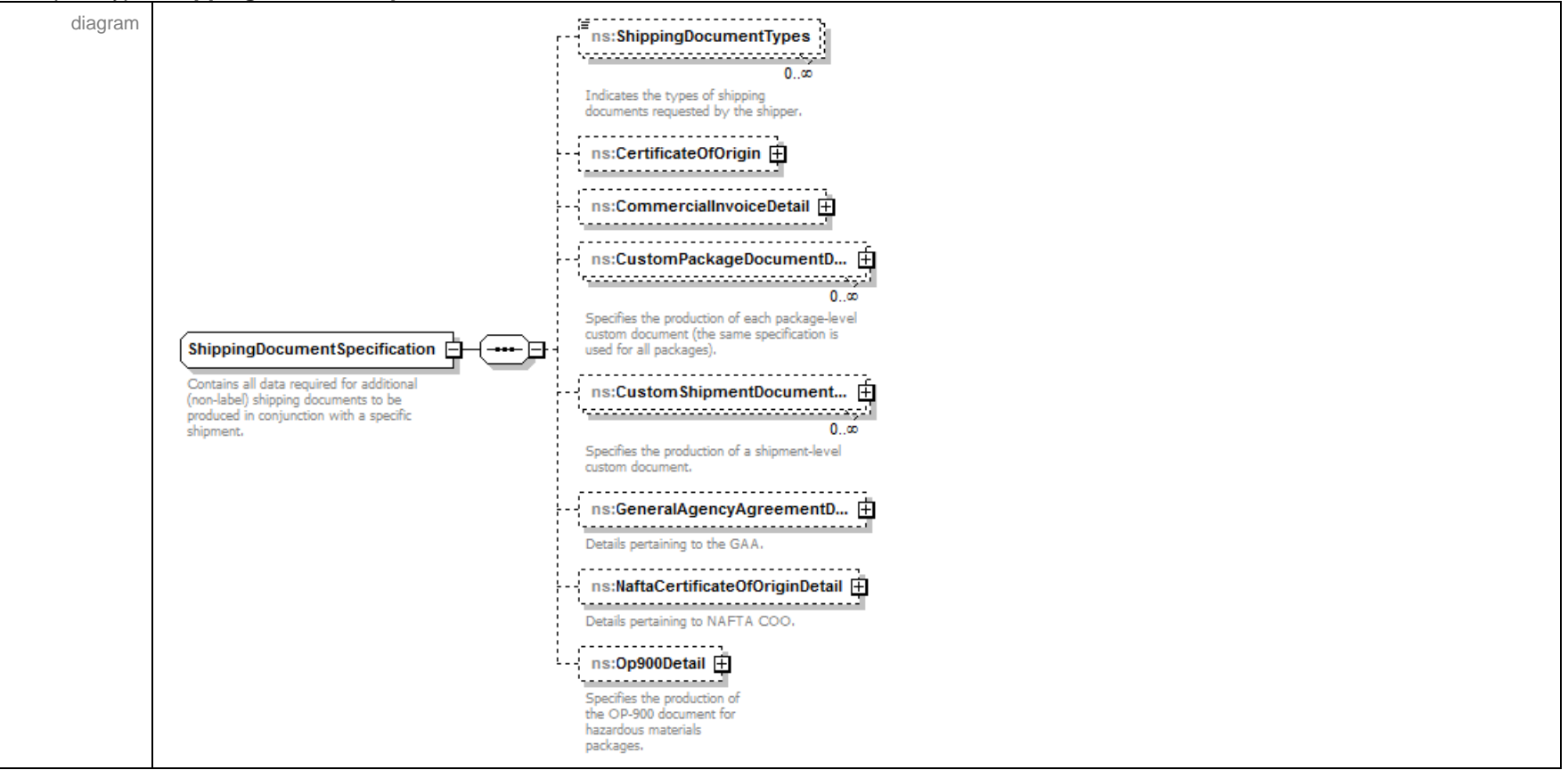

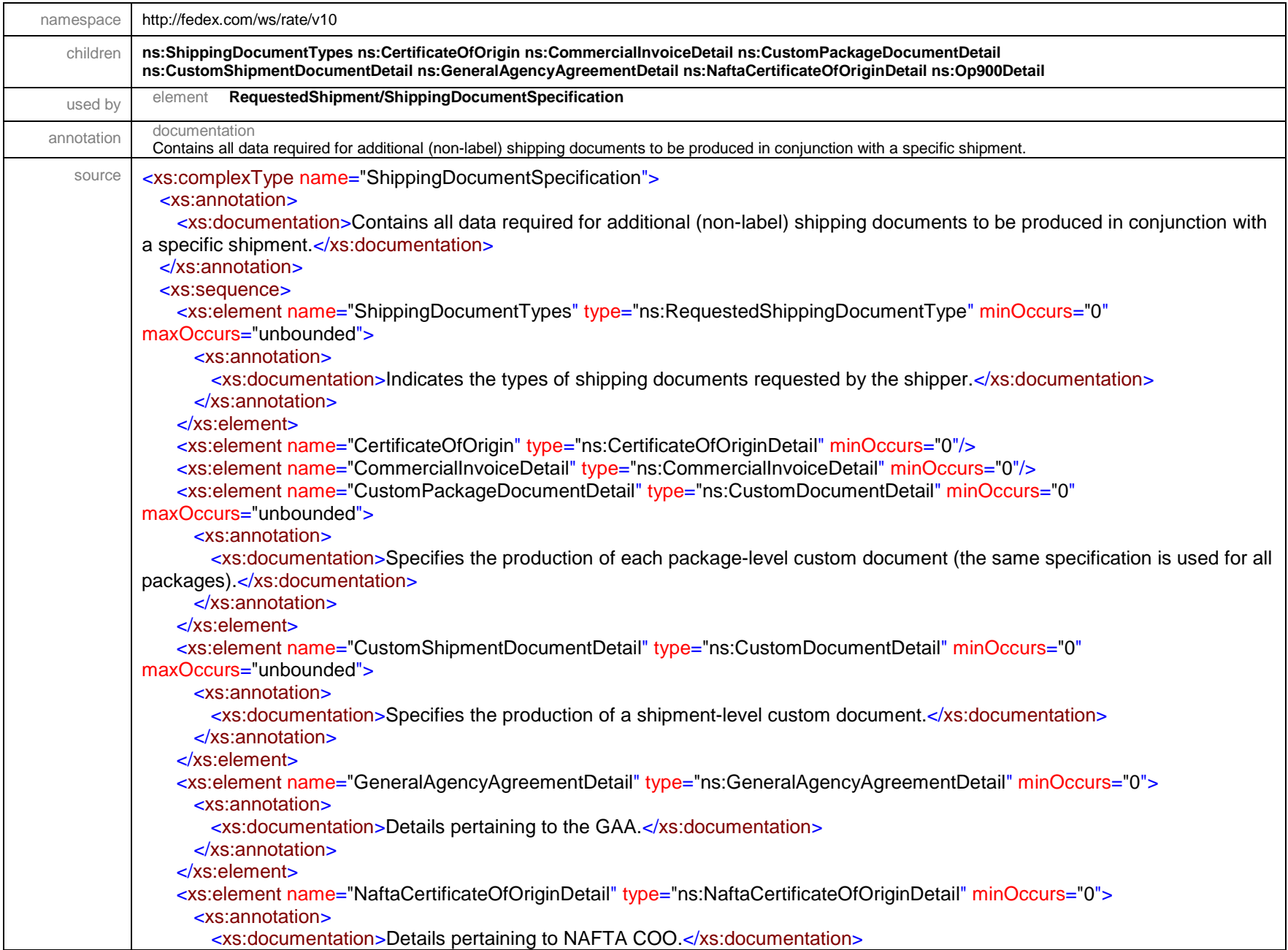

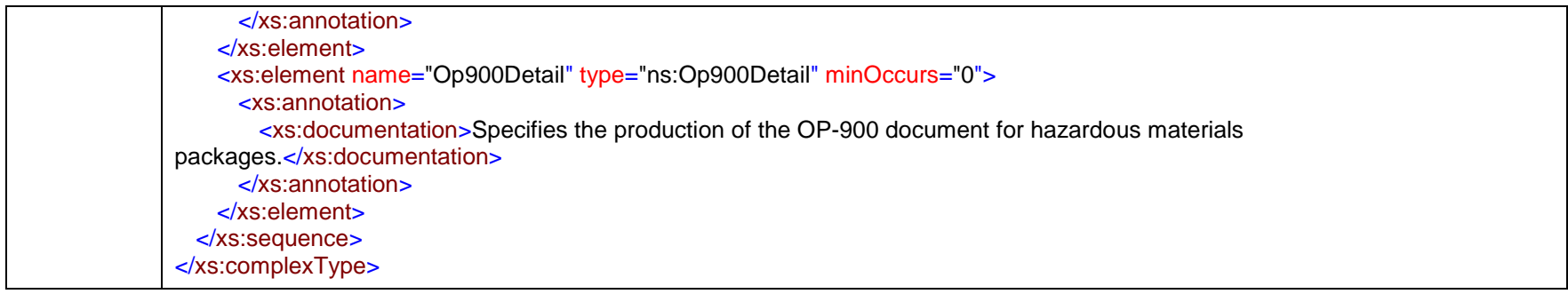

#### complexType **SignatureOptionDetail**

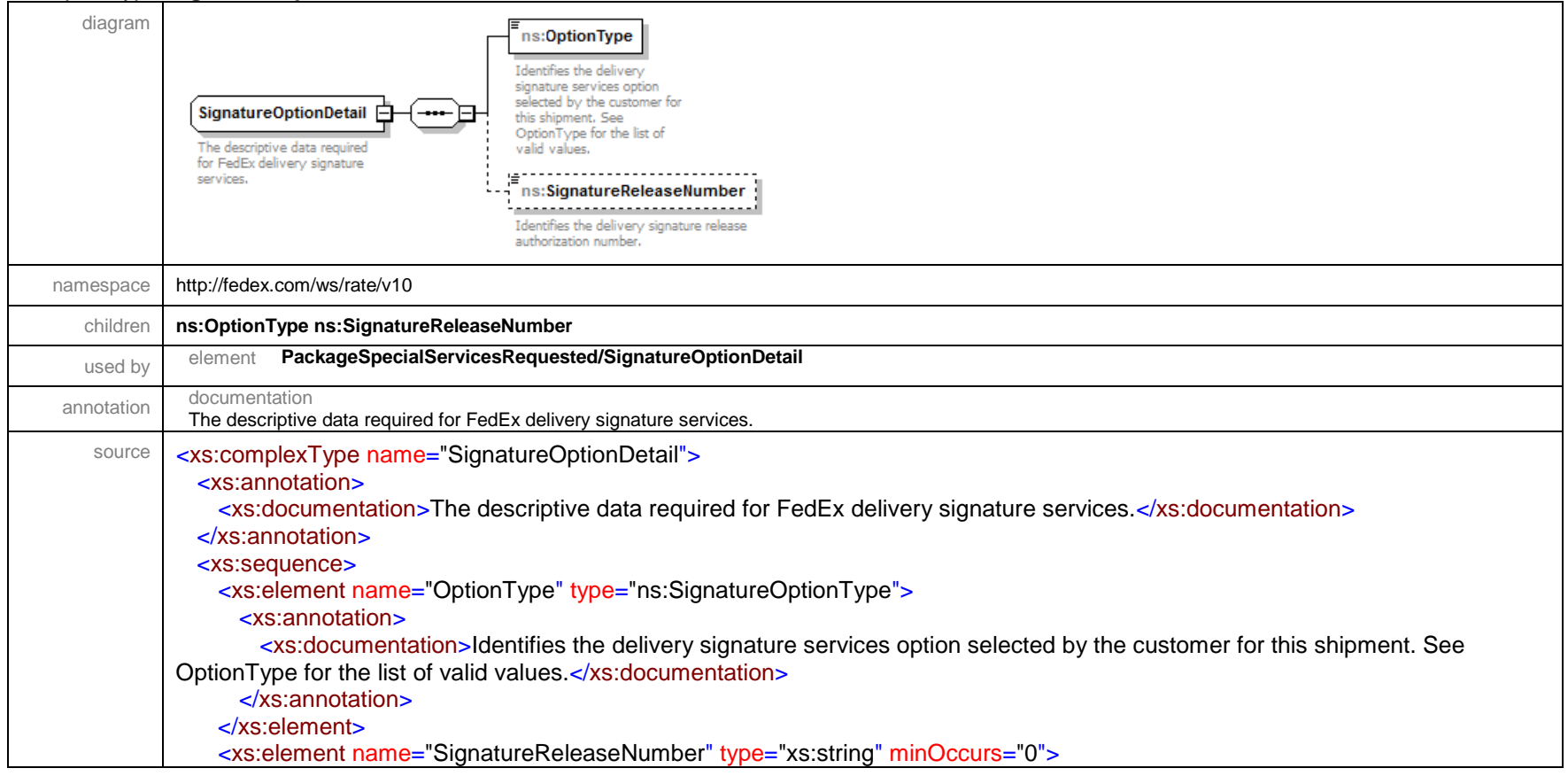

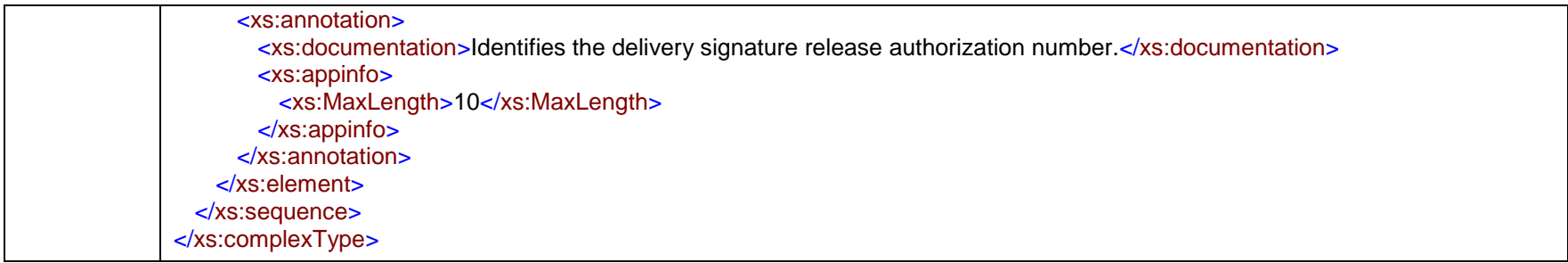

### complexType **SmartPostShipmentDetail**

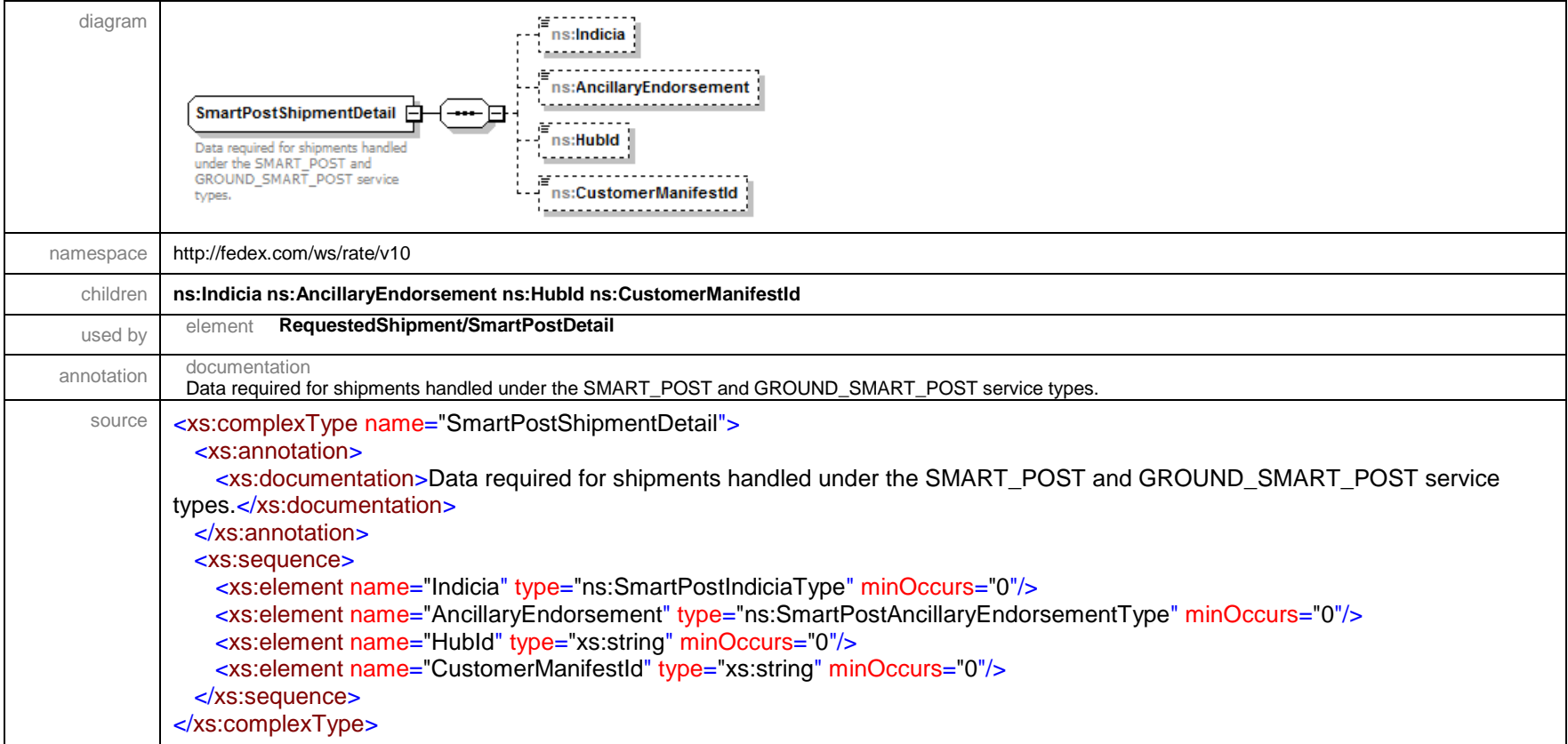

### complexType **Surcharge**

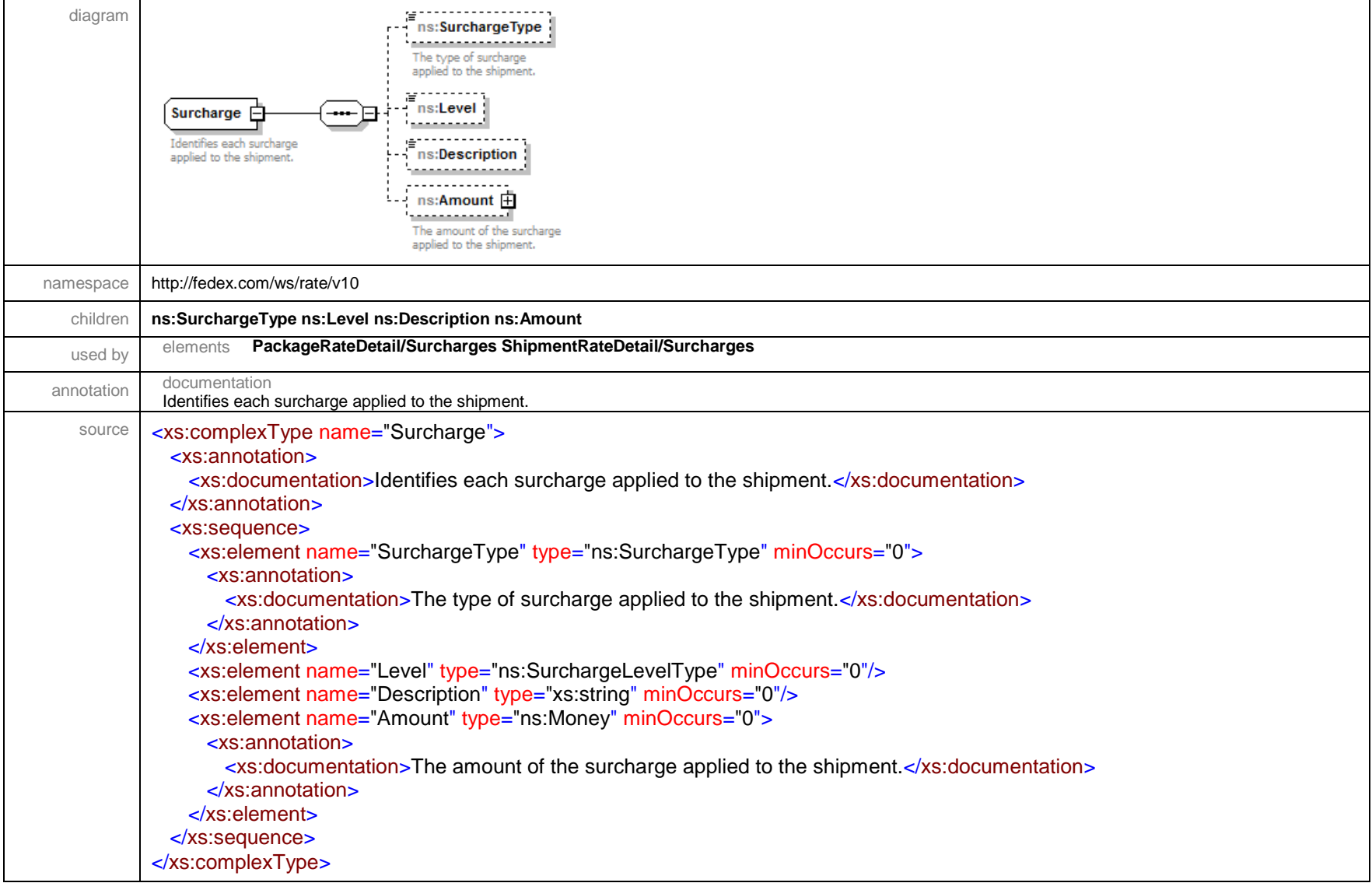

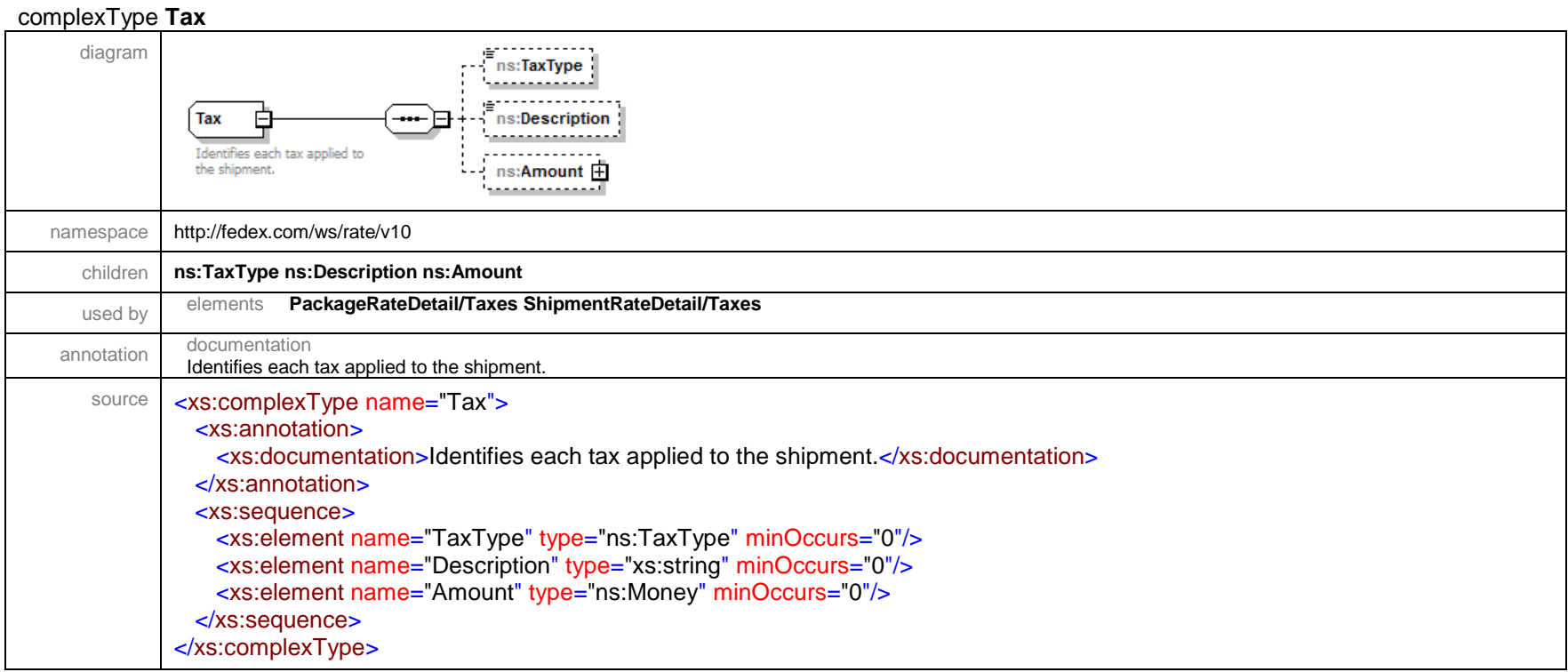

### complexType **TaxpayerIdentification**

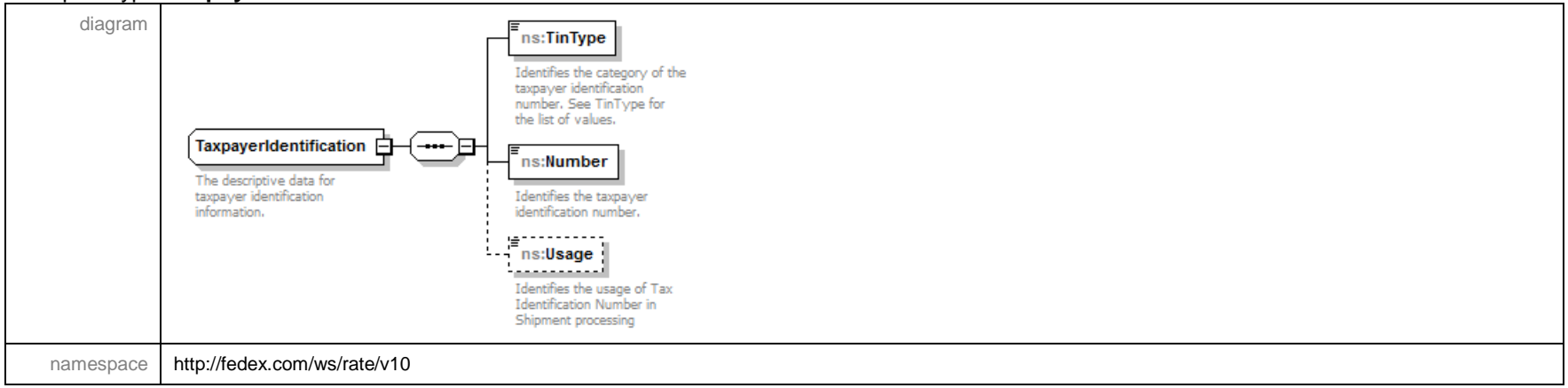

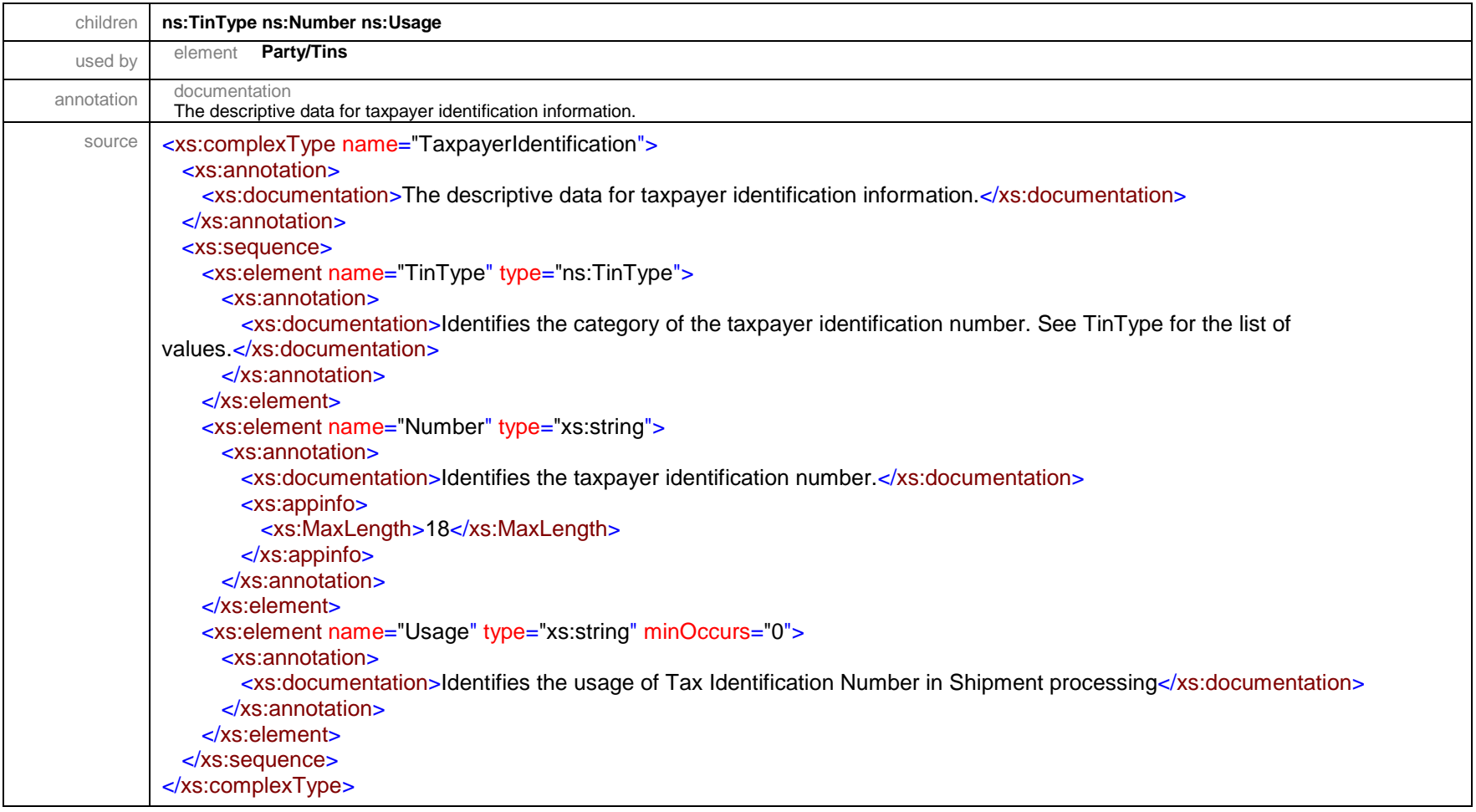

### complexType **TrackingId**

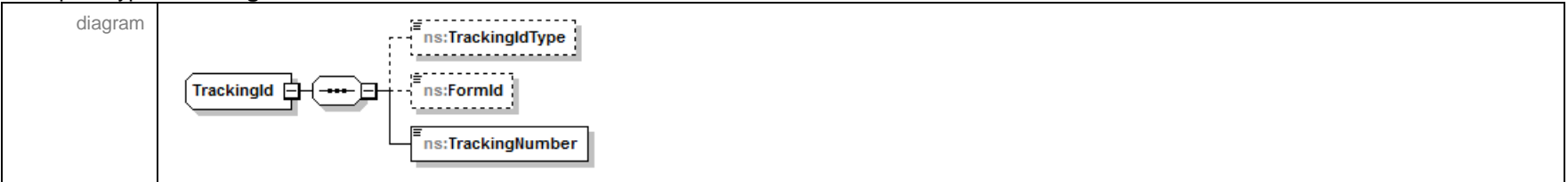

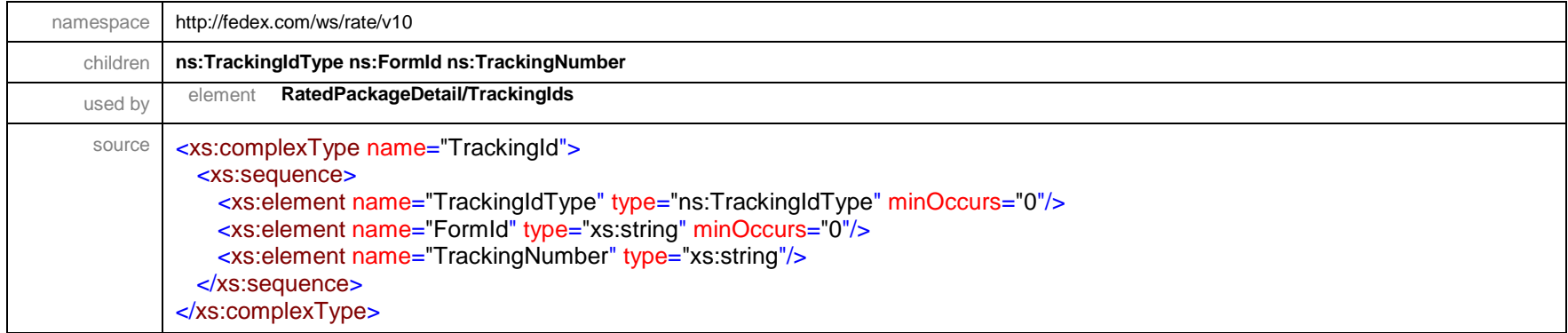

### complexType **TransactionDetail**

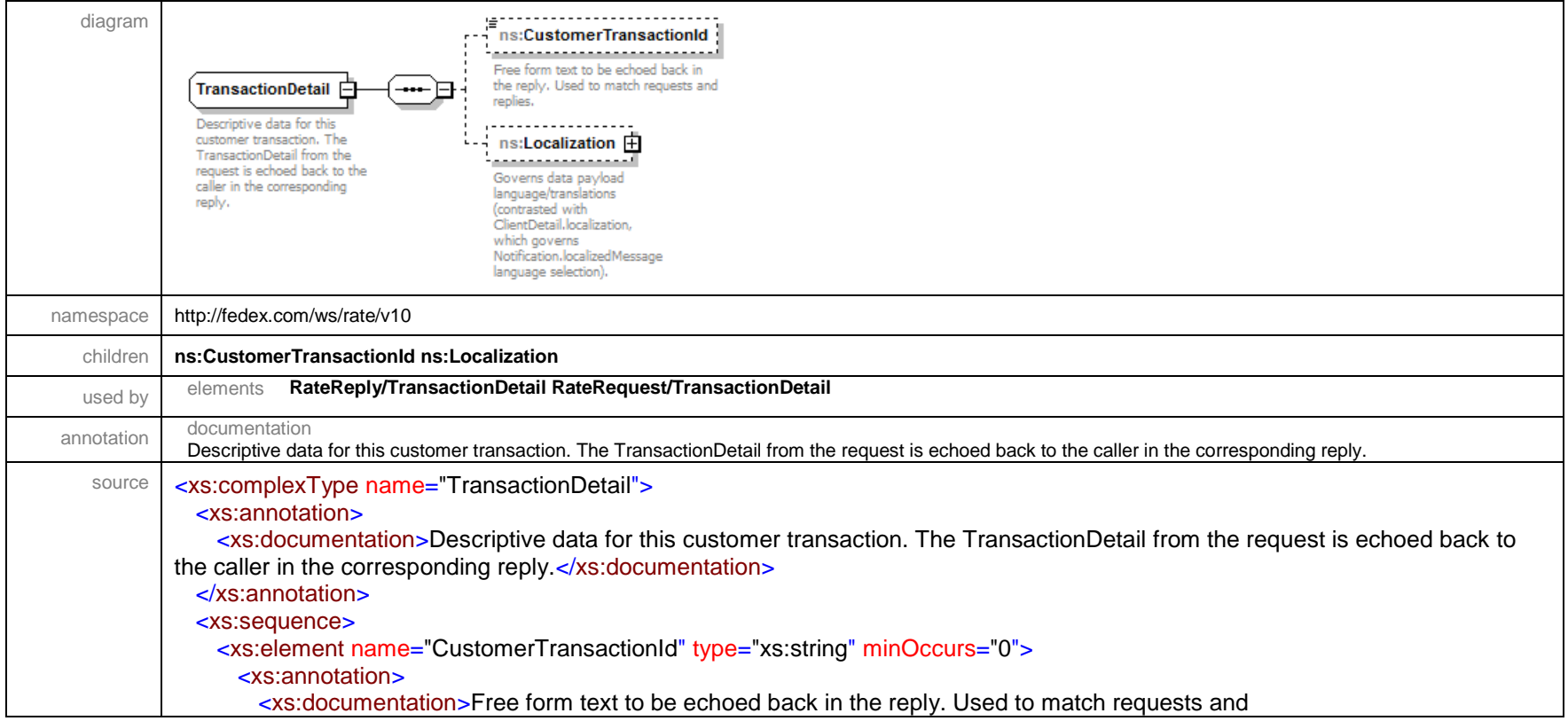

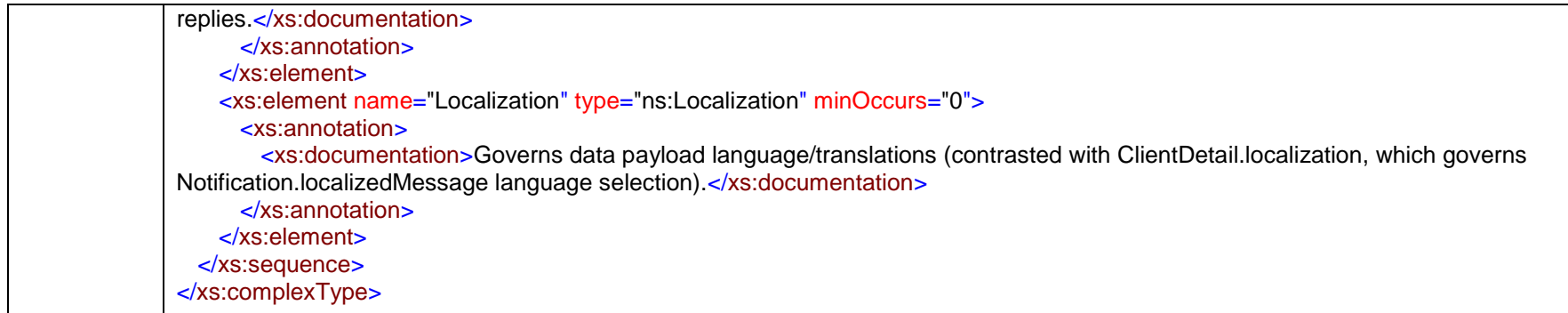

# complexType **UploadDocumentDetail**

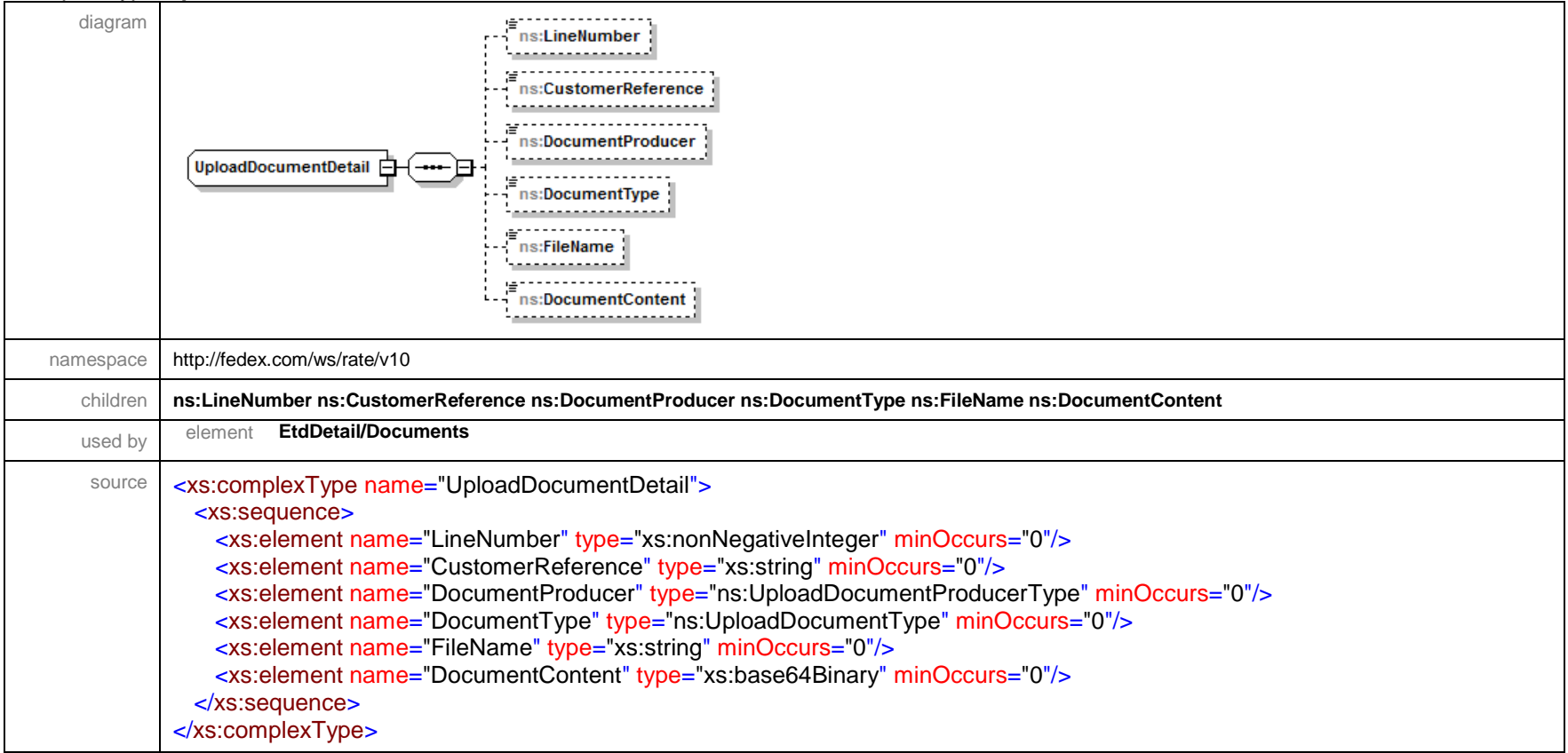

### complexType **UploadDocumentReferenceDetail**

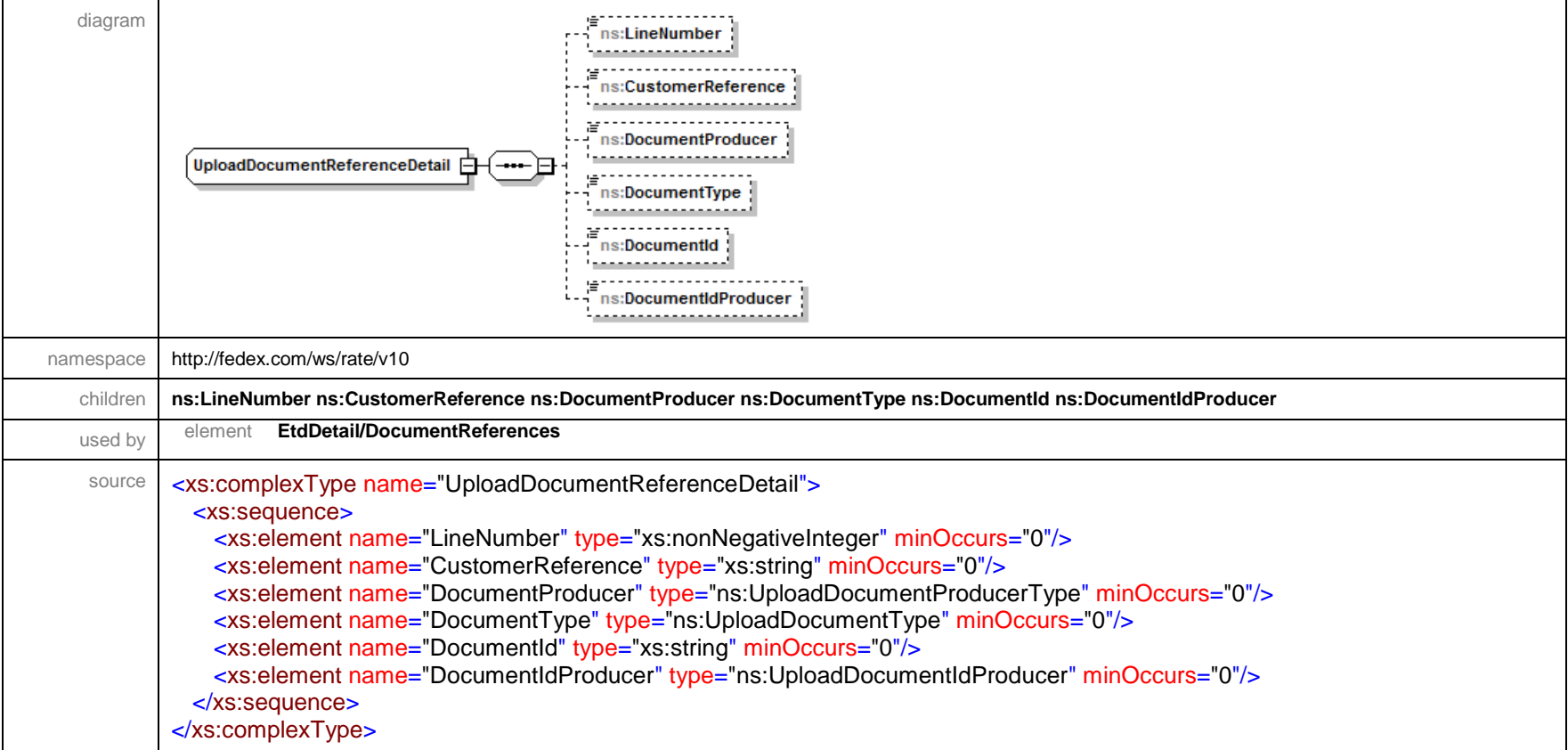

# complexType **VariableHandlingChargeDetail**

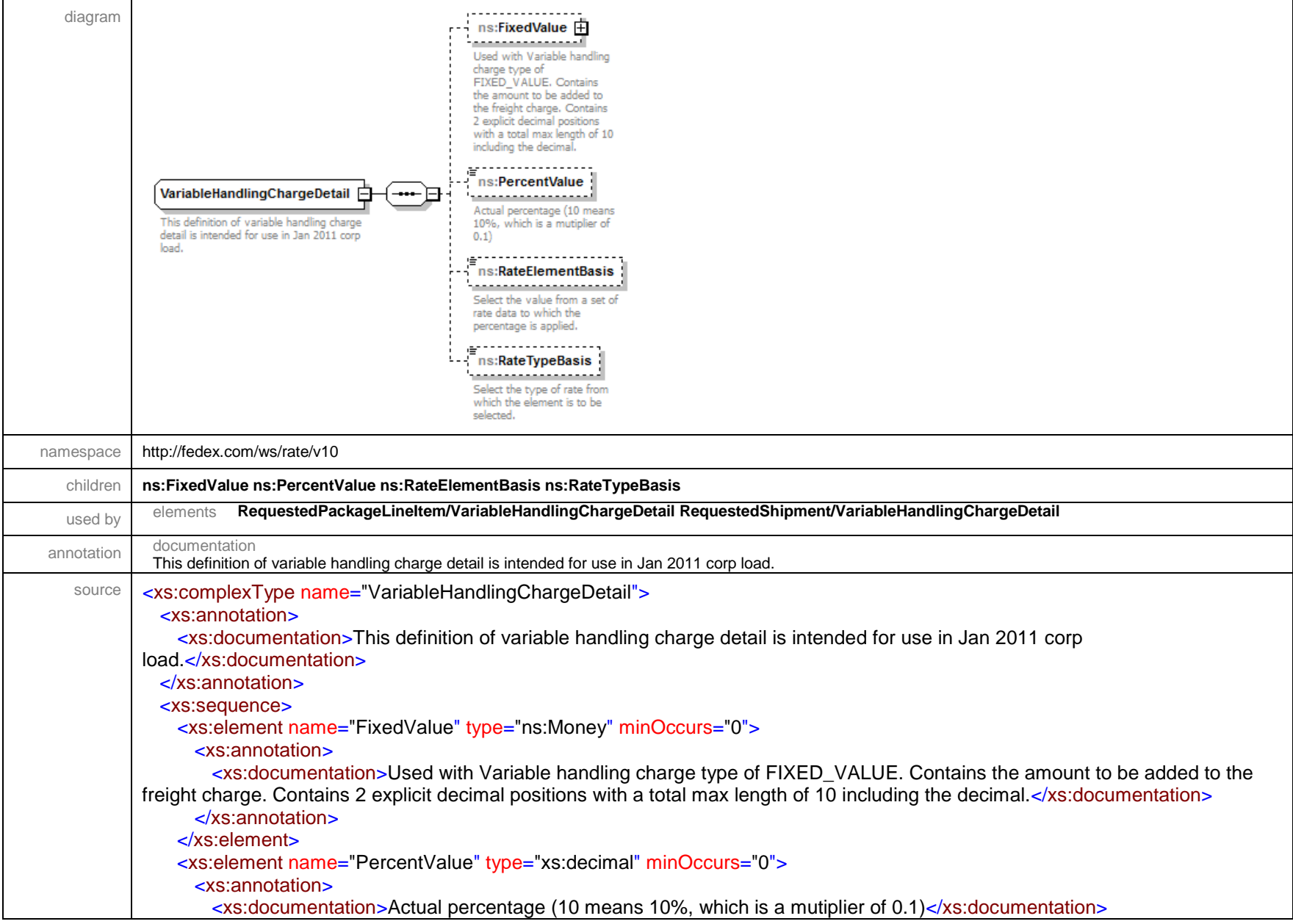

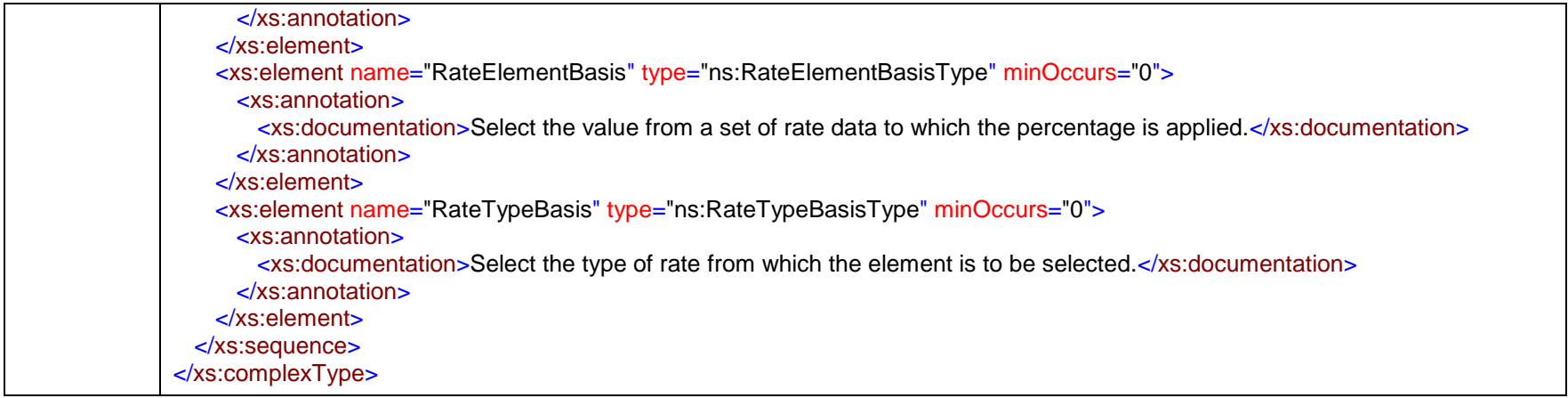

# complexType **VariableHandlingCharges**

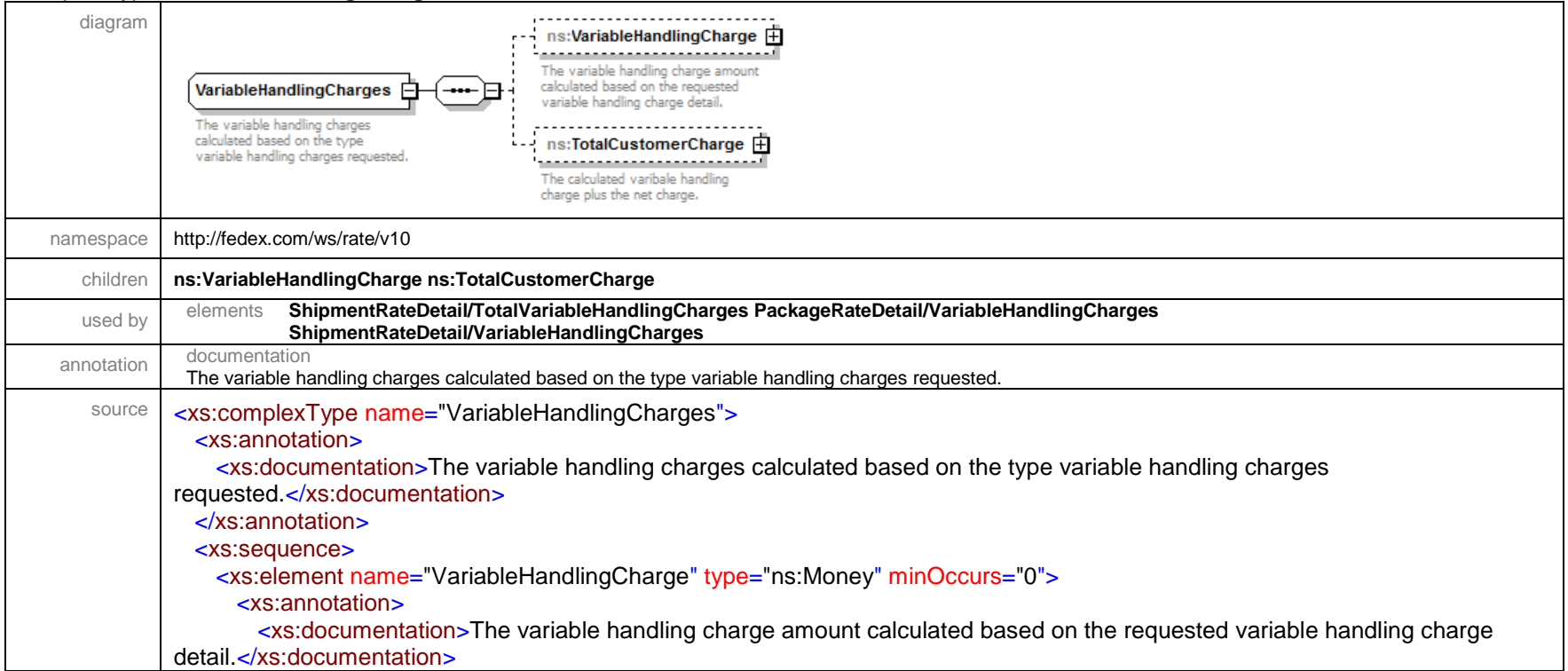

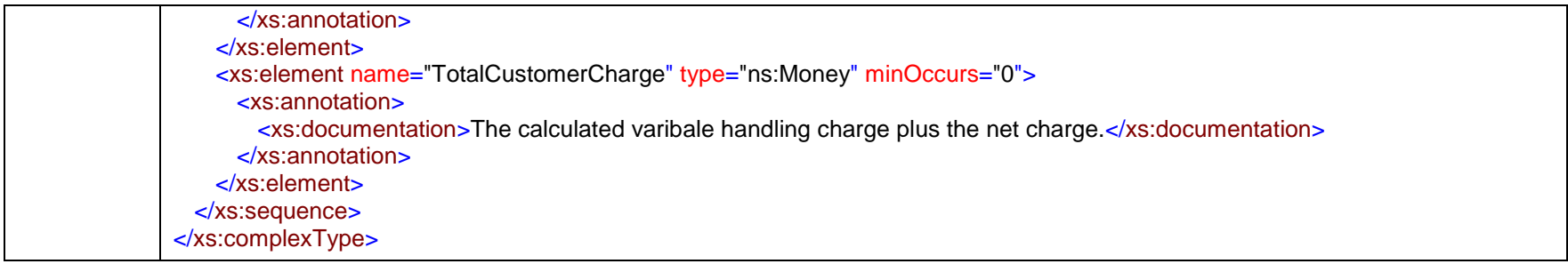

### complexType **VersionId**

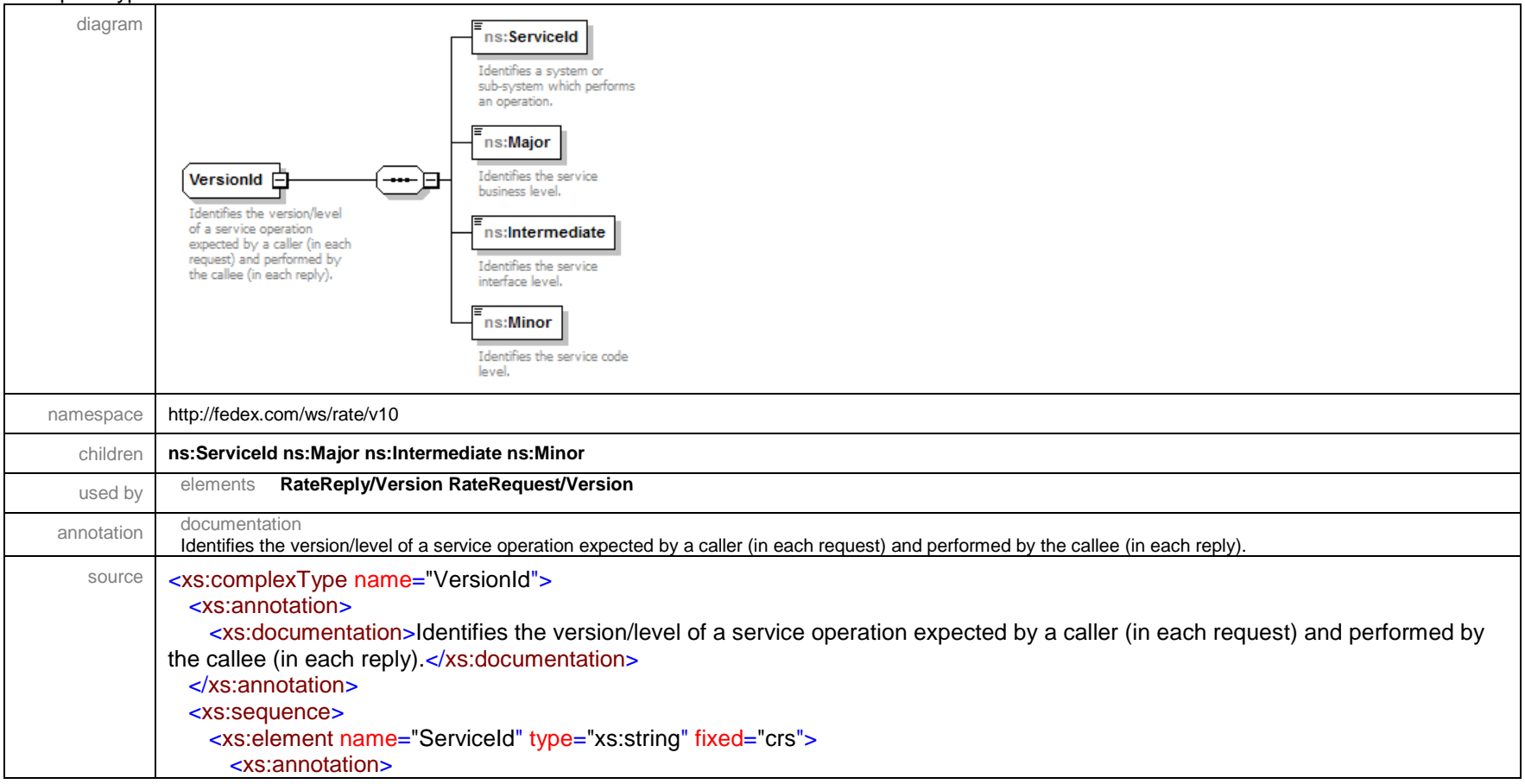

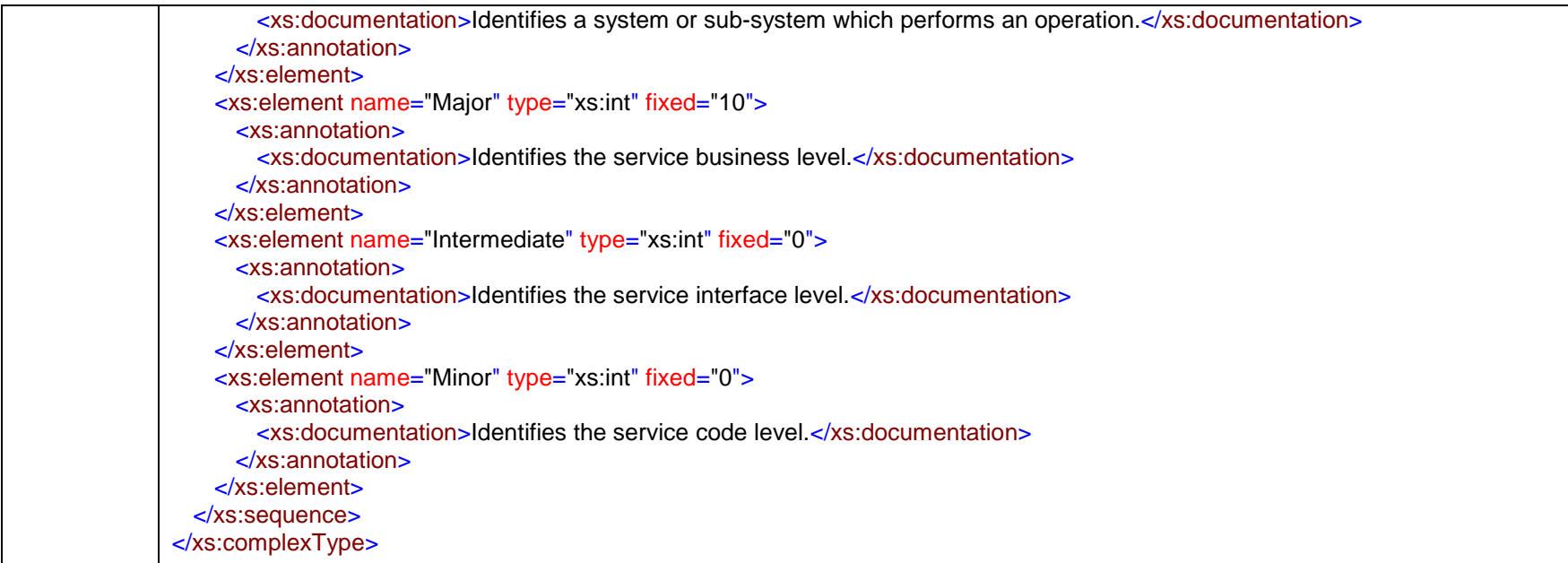

### complexType **Volume**

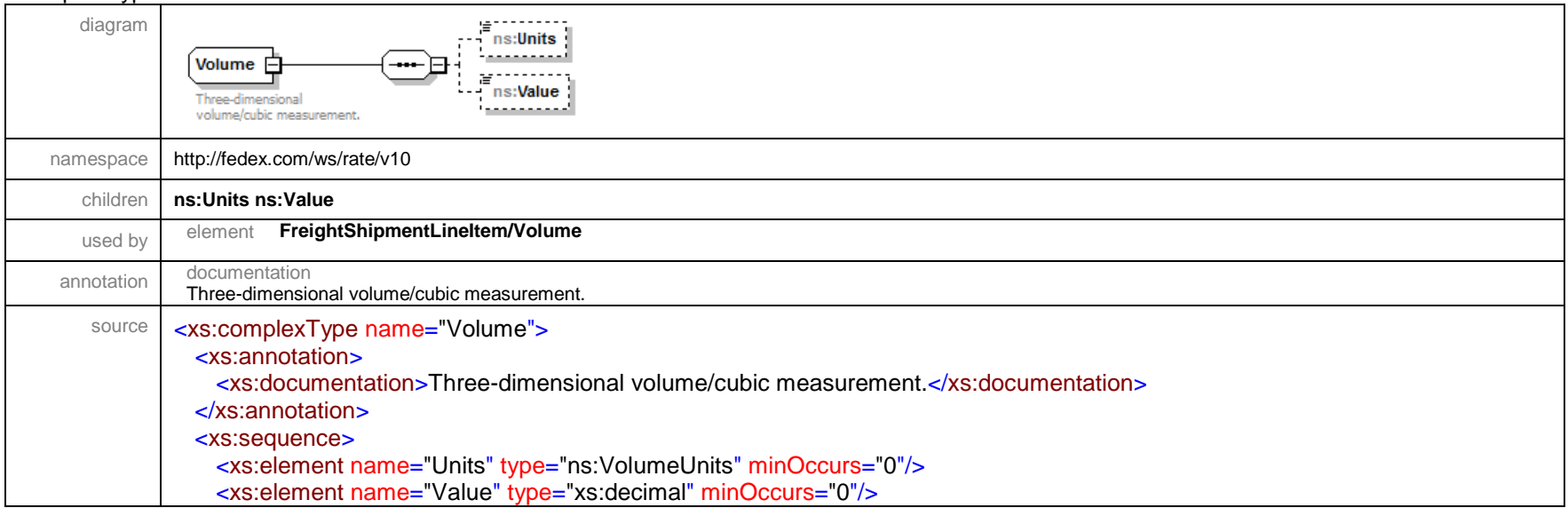
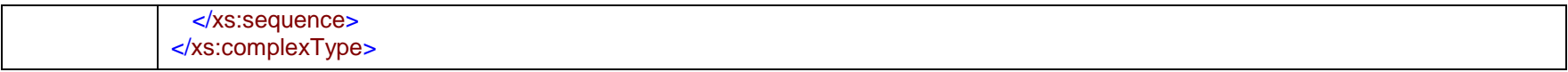

#### complexType **WebAuthenticationCredential**

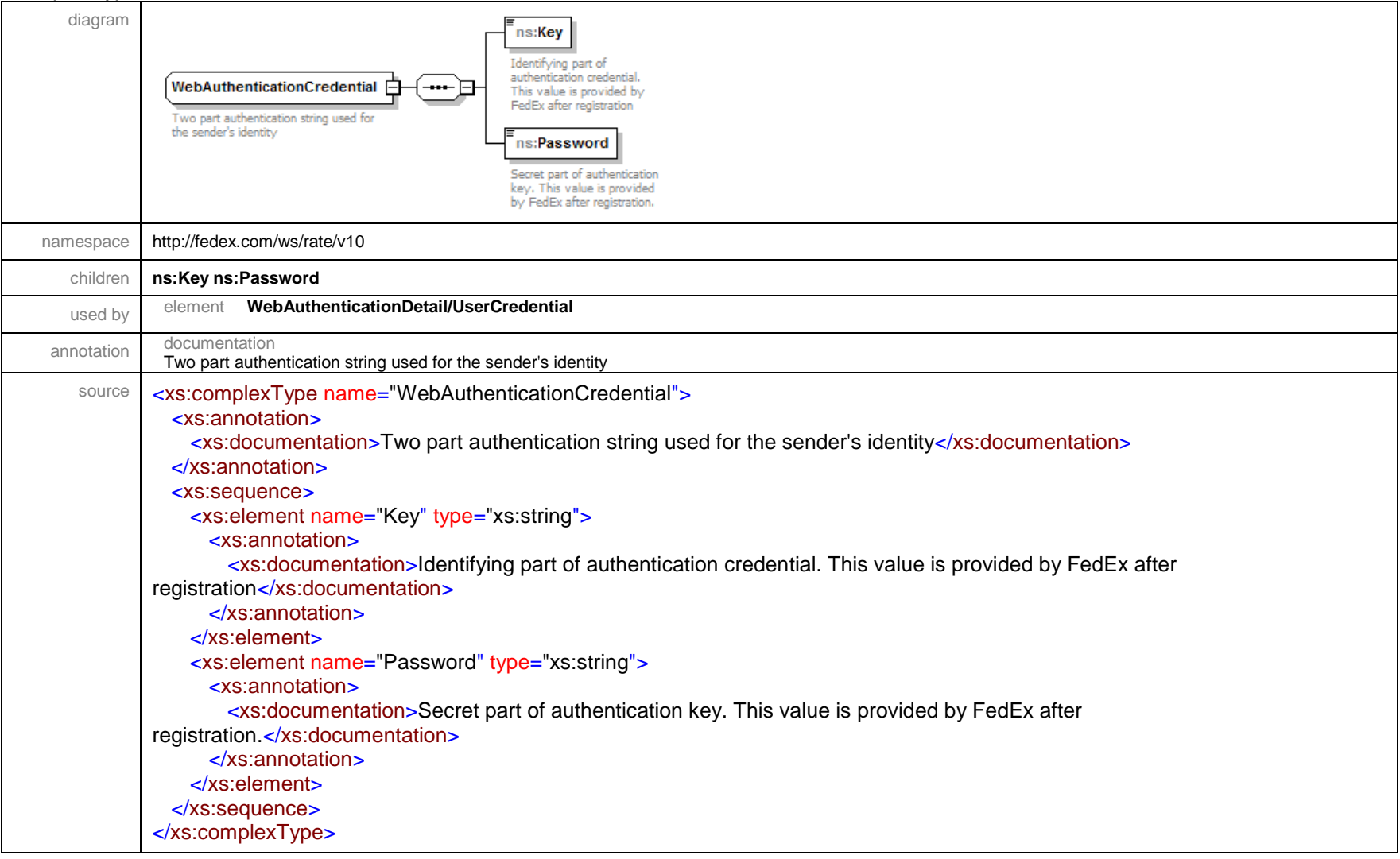

# complexType **WebAuthenticationDetail**

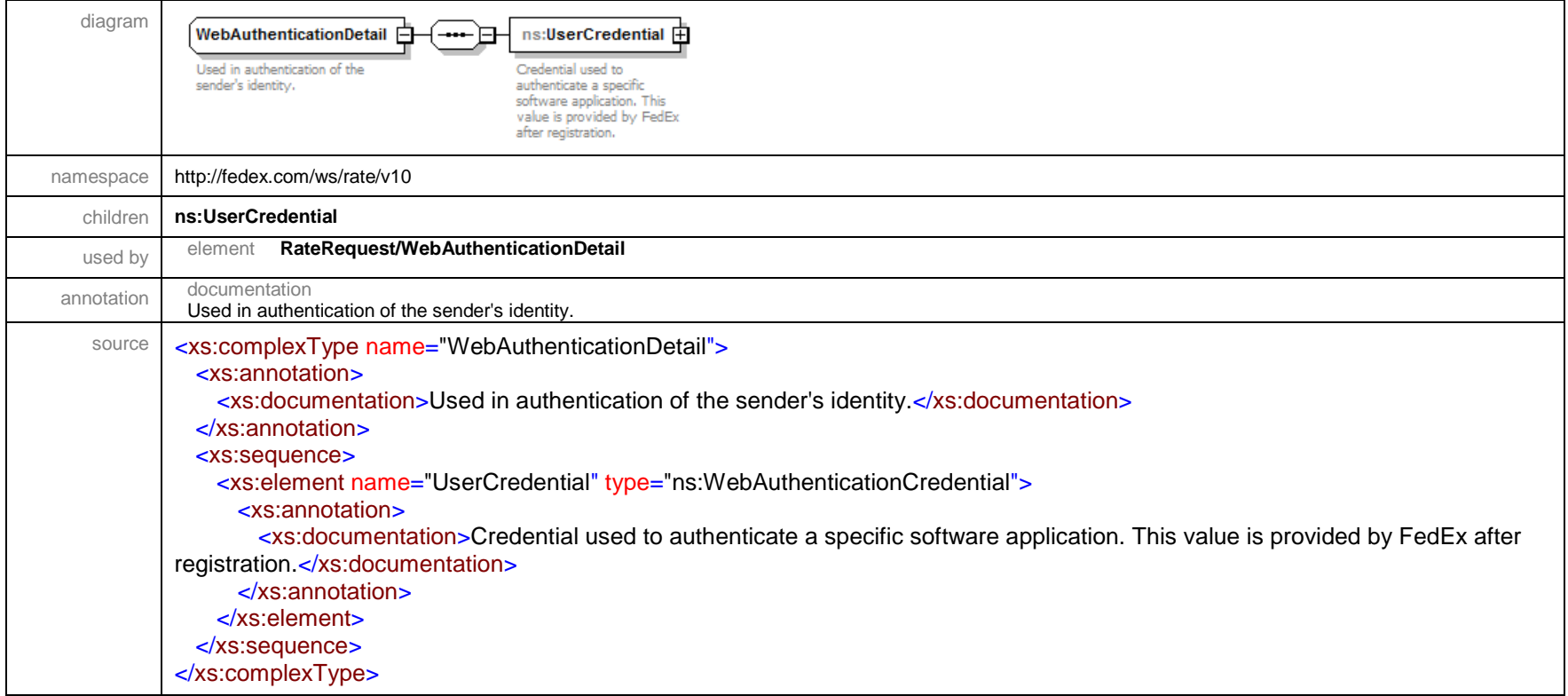

#### complexType **Weight**

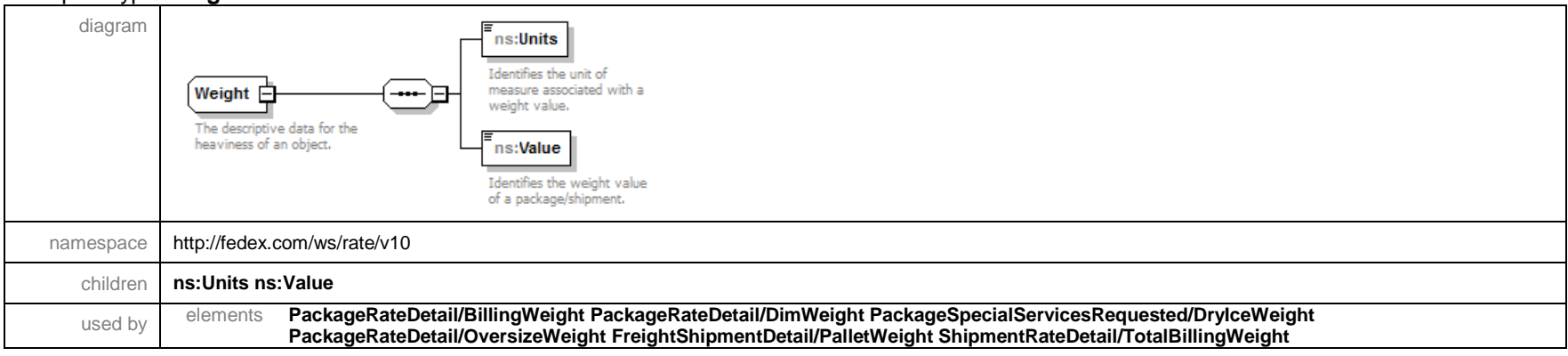

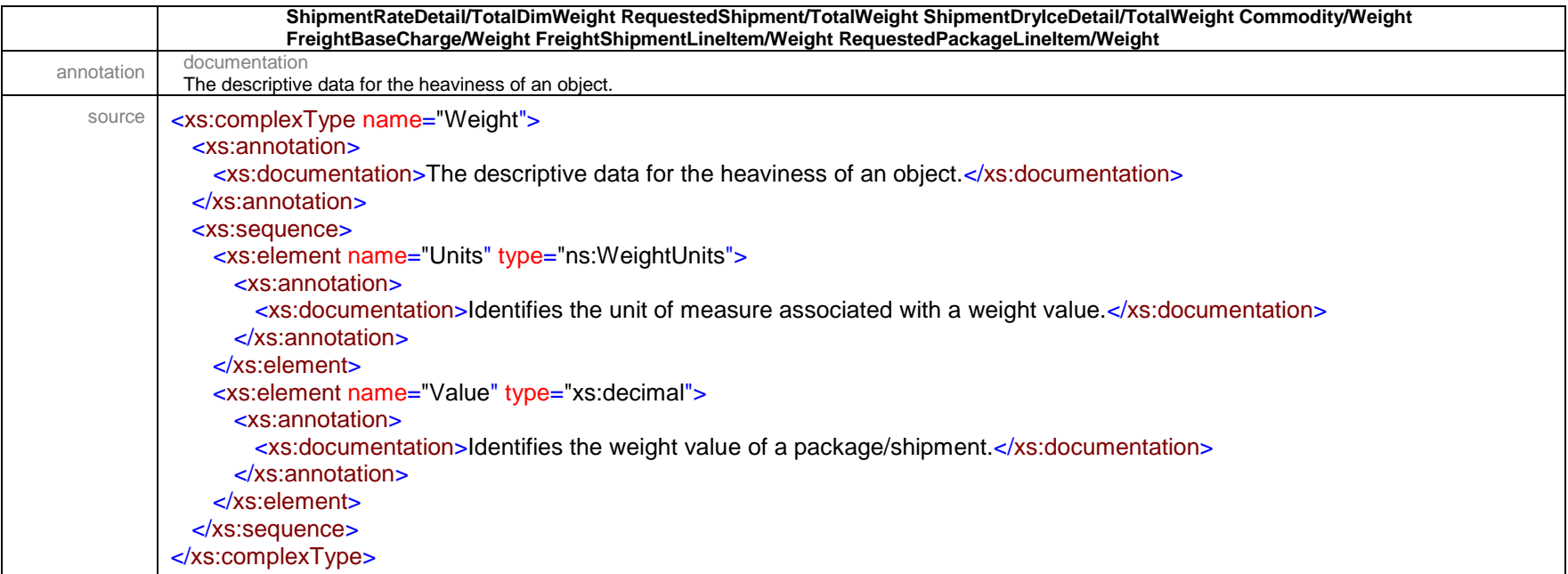

# simpleType **AdditionalLabelsType**

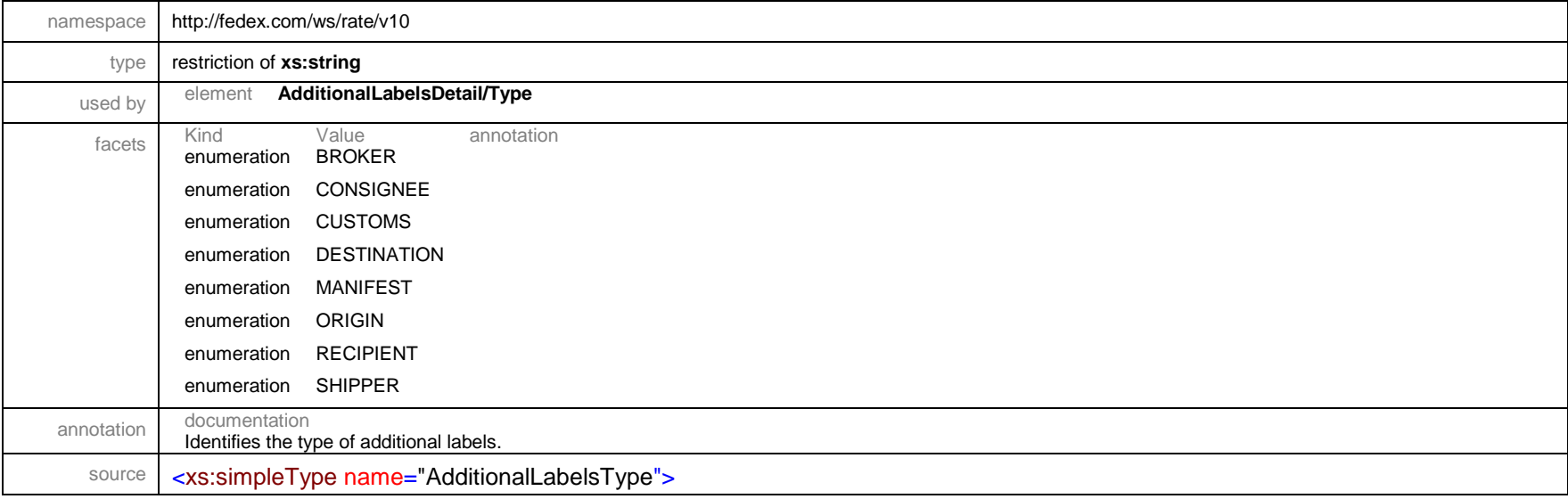

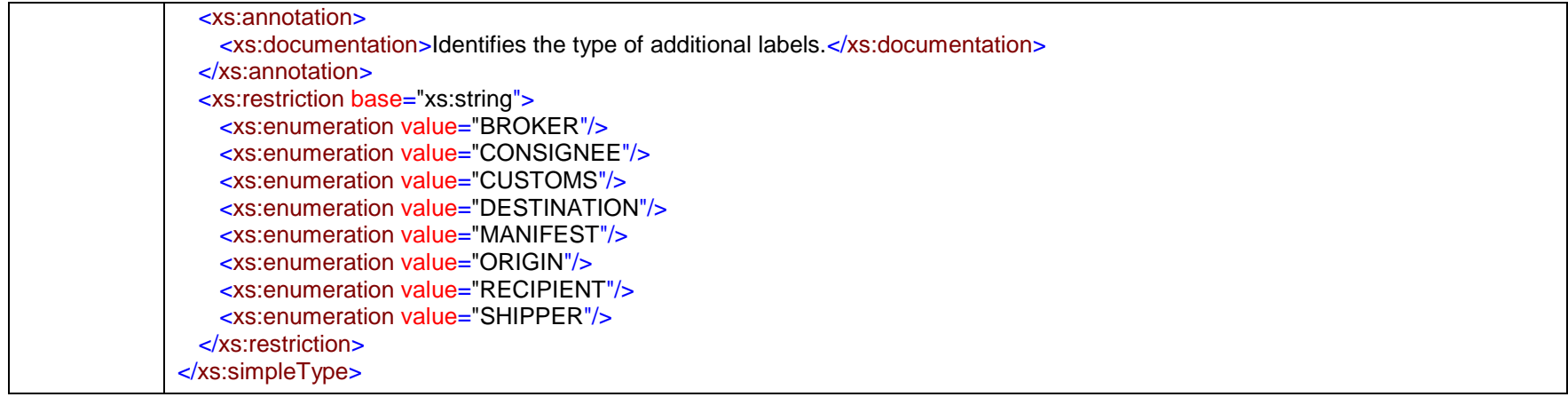

# simpleType **B13AFilingOptionType**

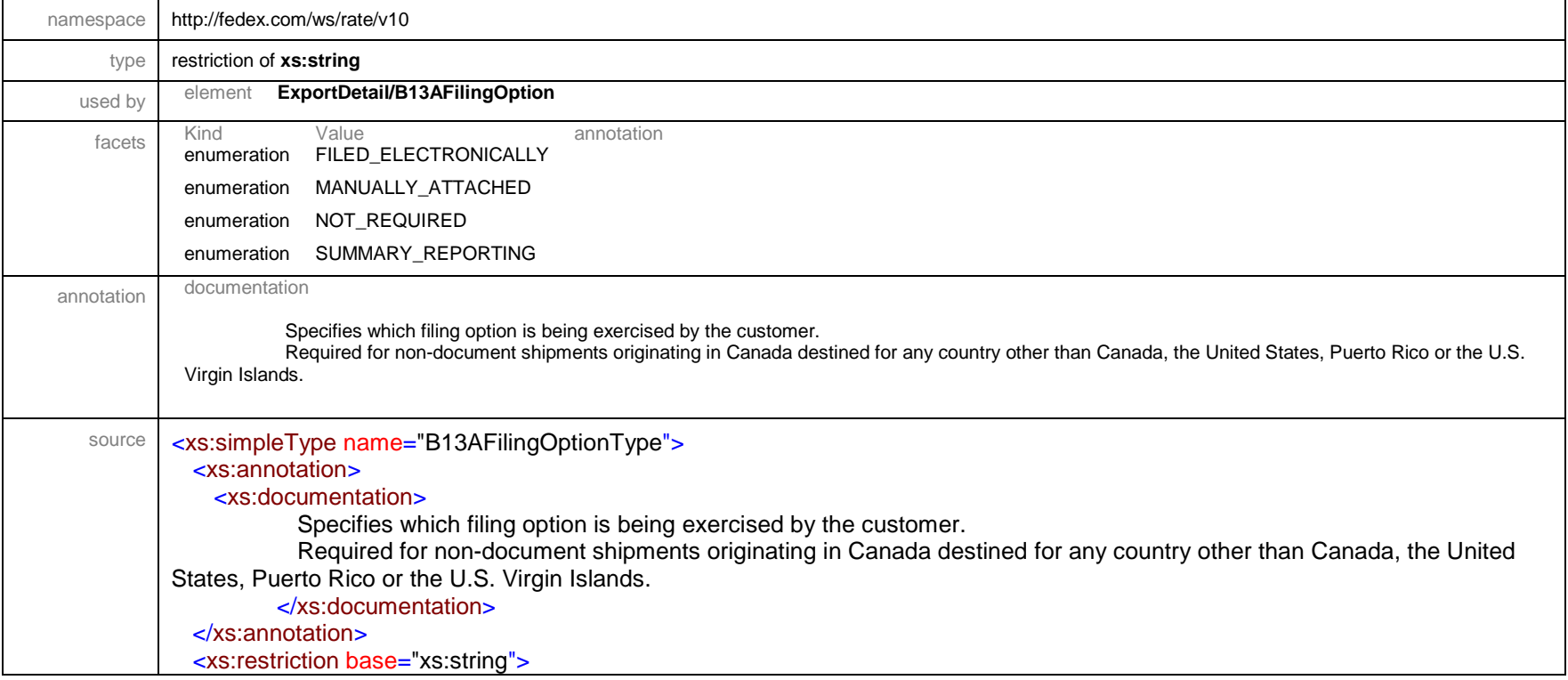

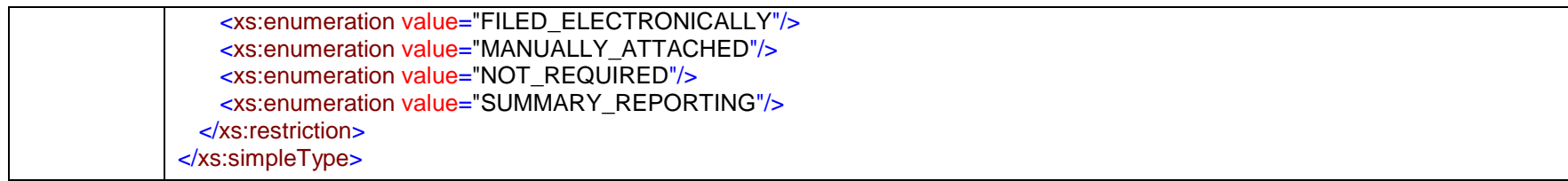

#### simpleType **BarcodeSymbologyType**

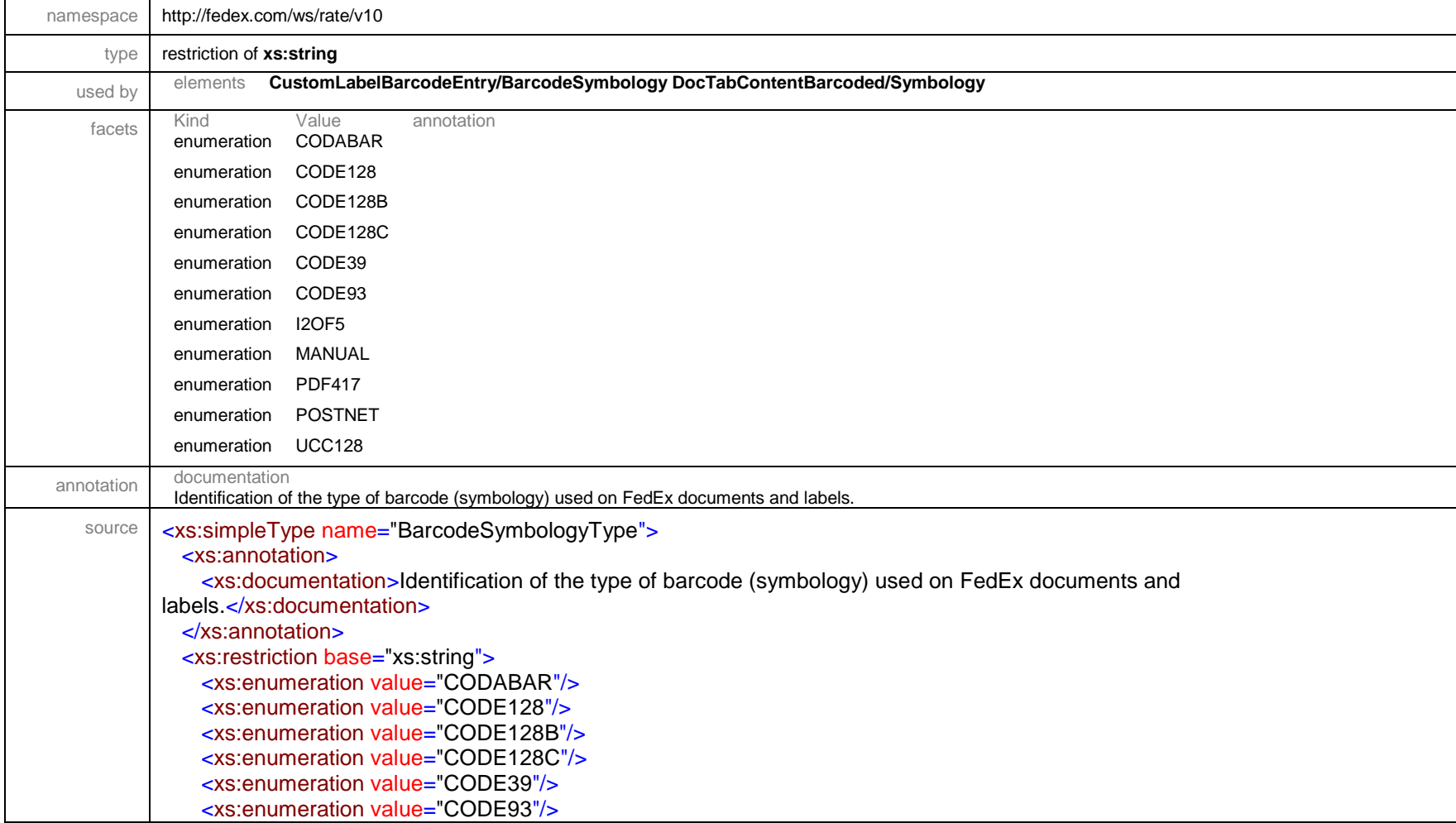

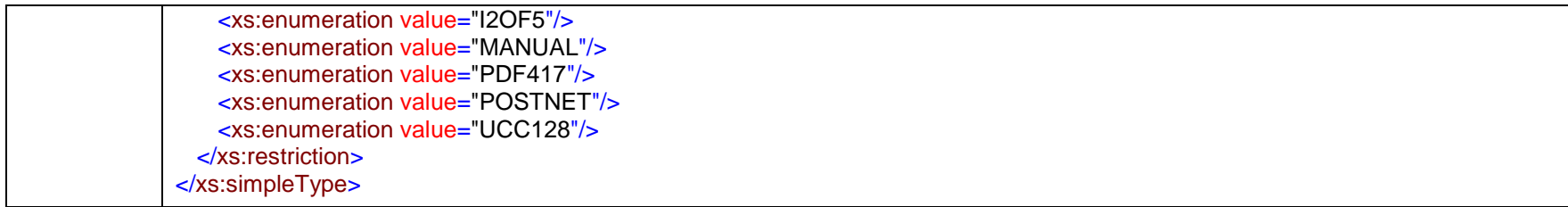

# simpleType **CarrierCodeType**

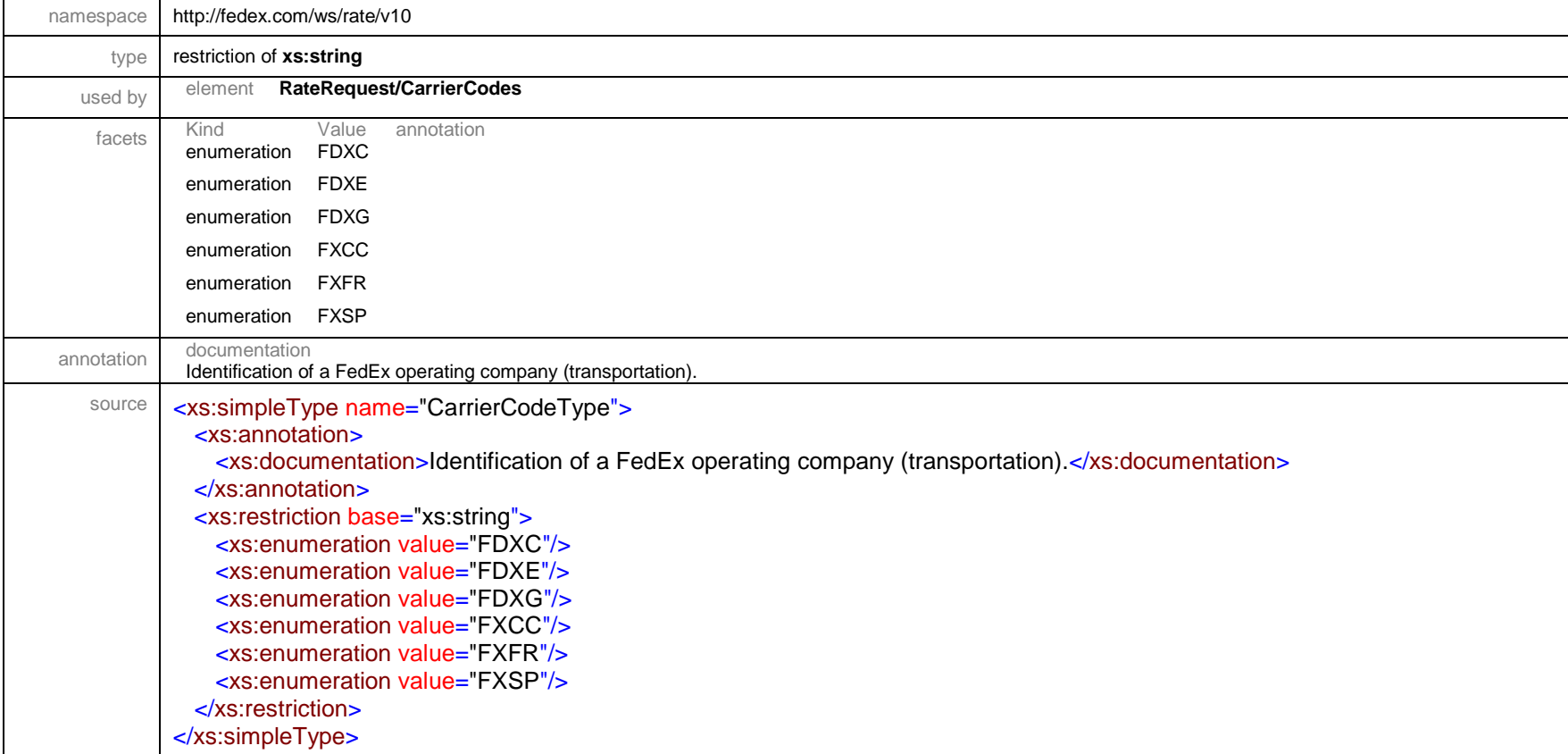

# simpleType **ChargeBasisLevelType**

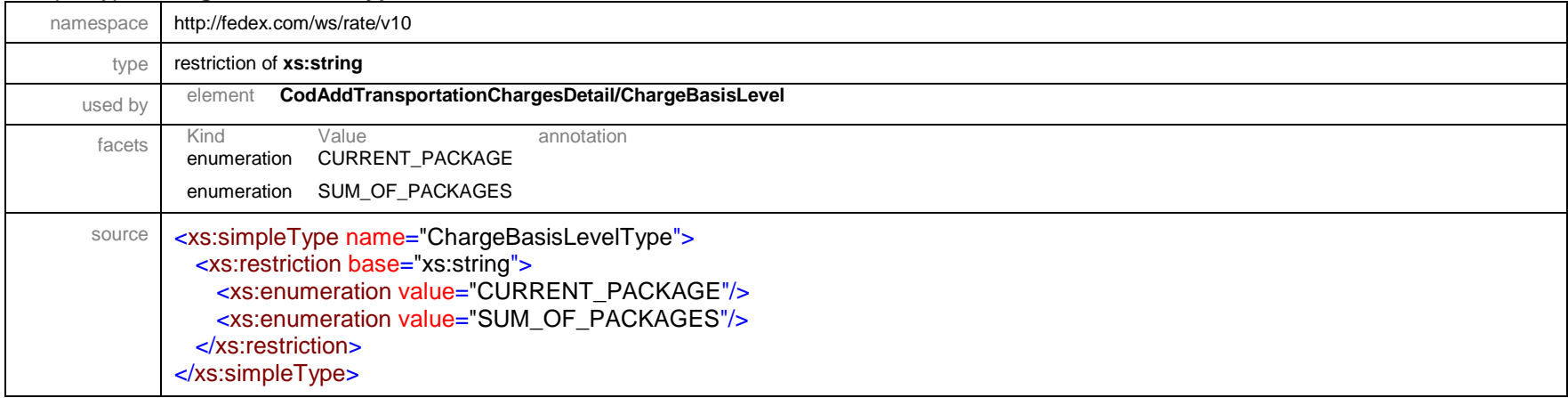

# simpleType **ClearanceBrokerageType**

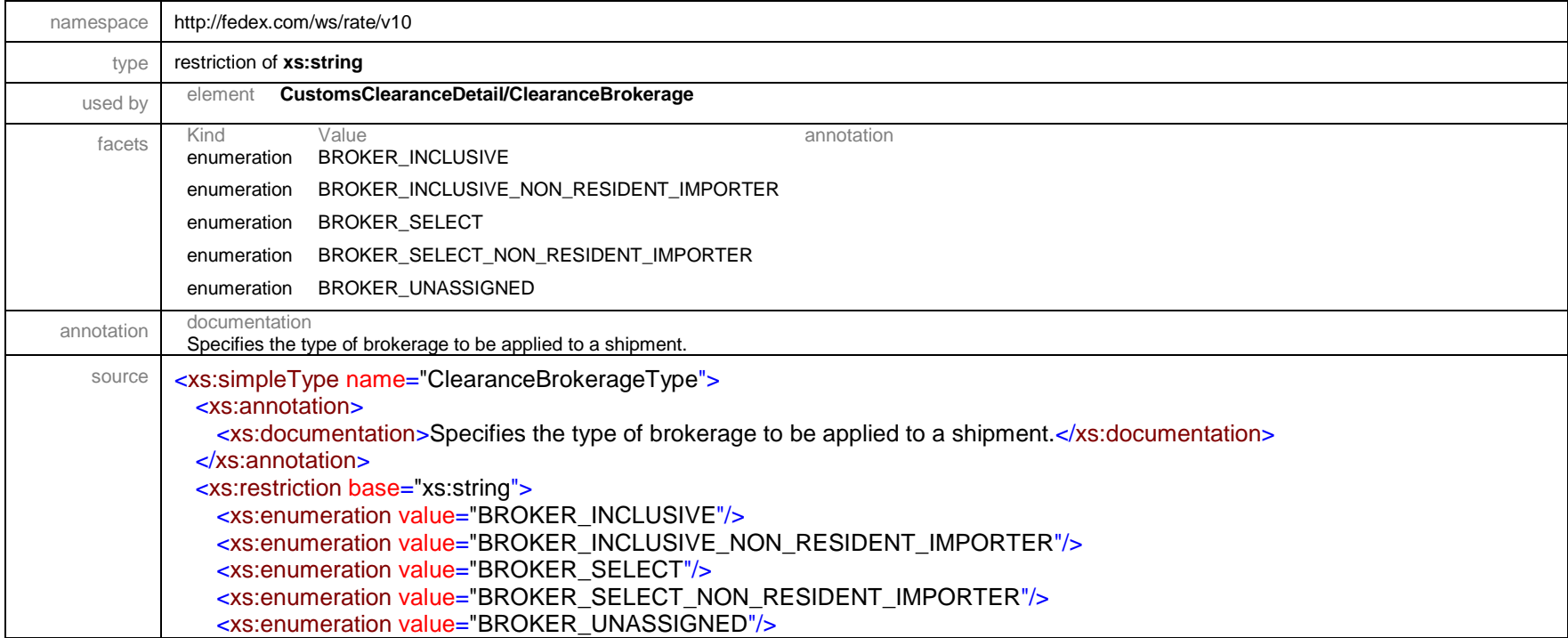

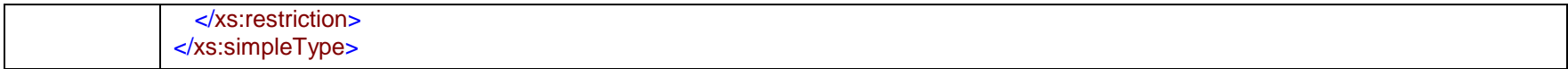

# simpleType **CodAddTransportationChargeBasisType**

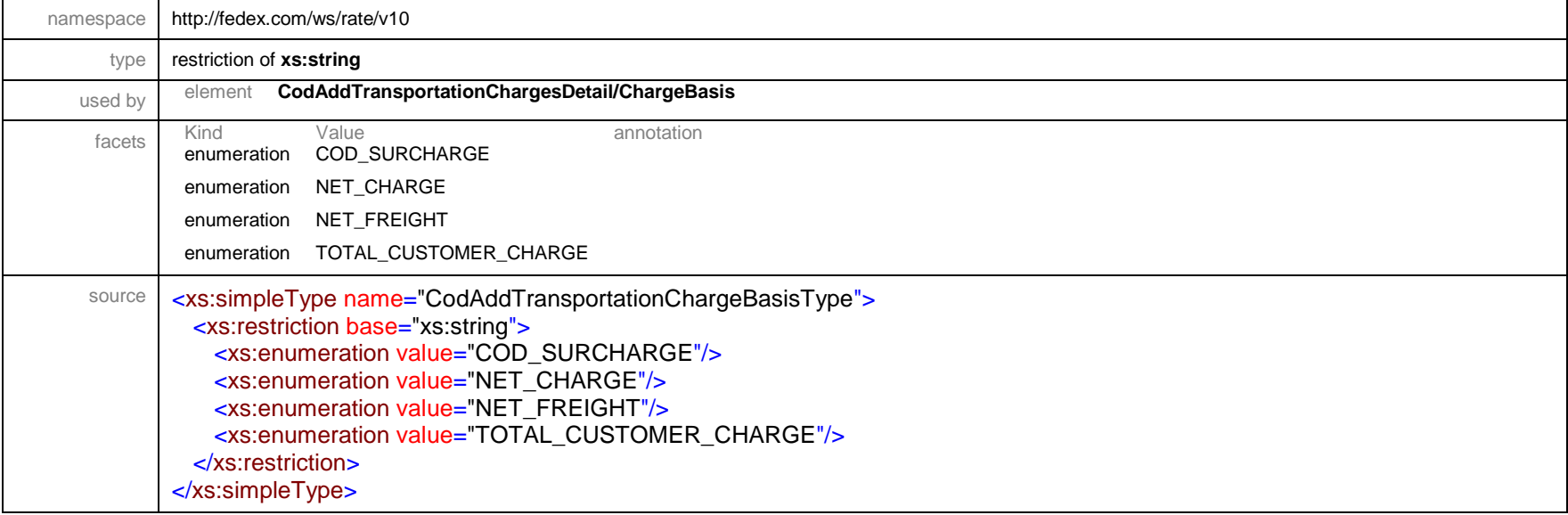

# simpleType **CodCollectionType**

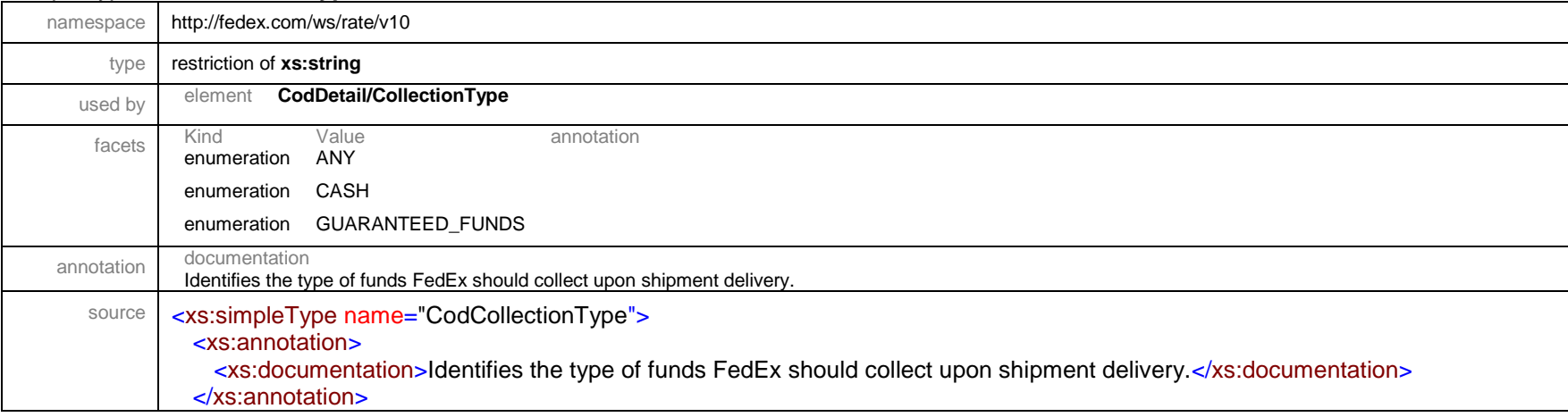

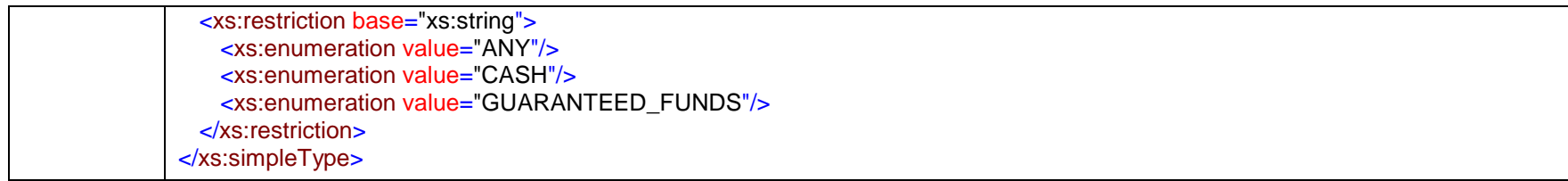

# simpleType **CodReturnReferenceIndicatorType**

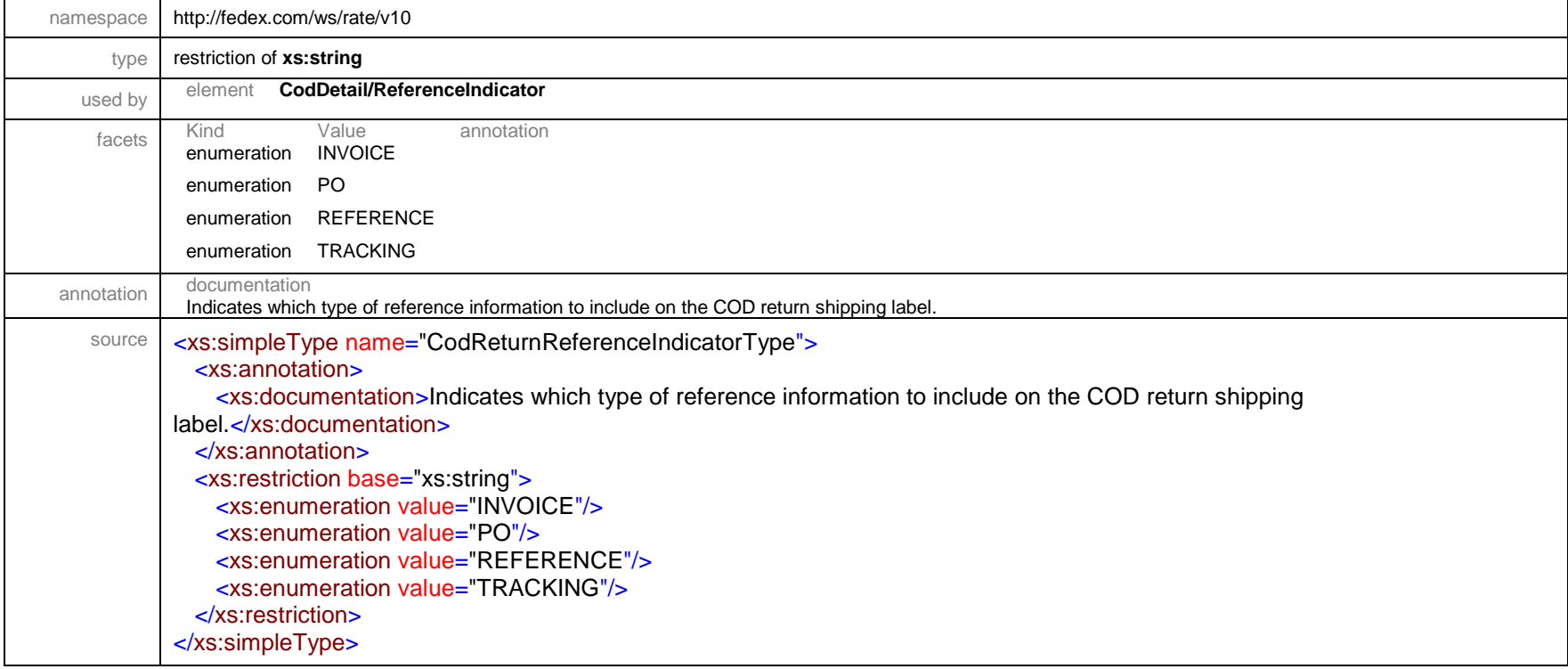

#### simpleType **CommitmentDelayType**

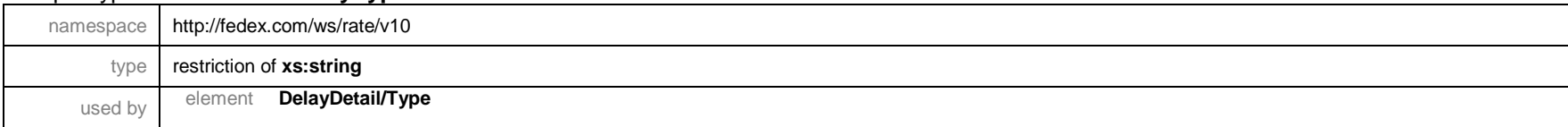

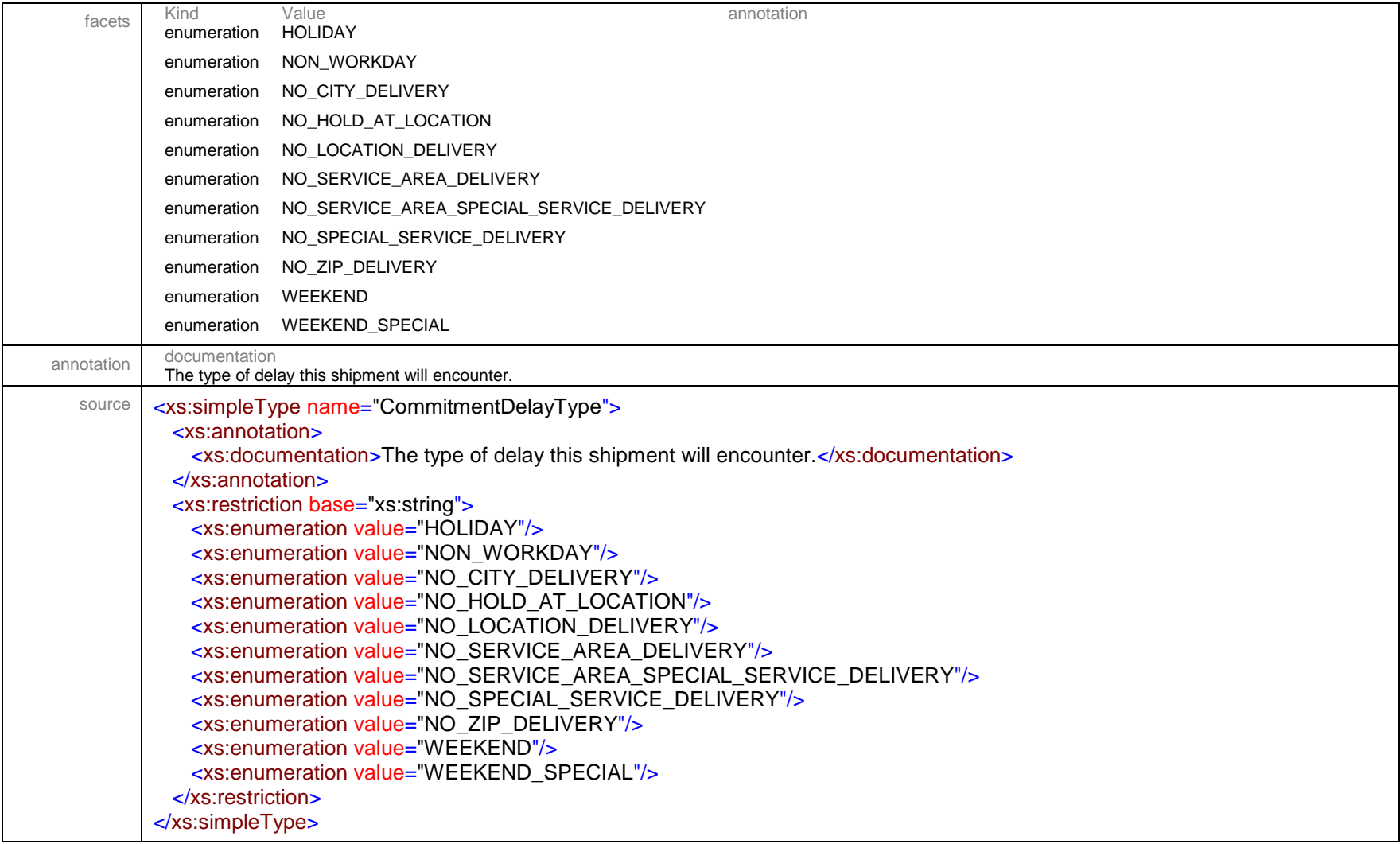

# simpleType **CustomDeliveryWindowType**

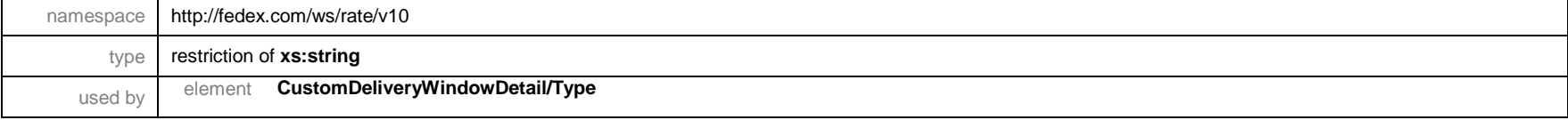

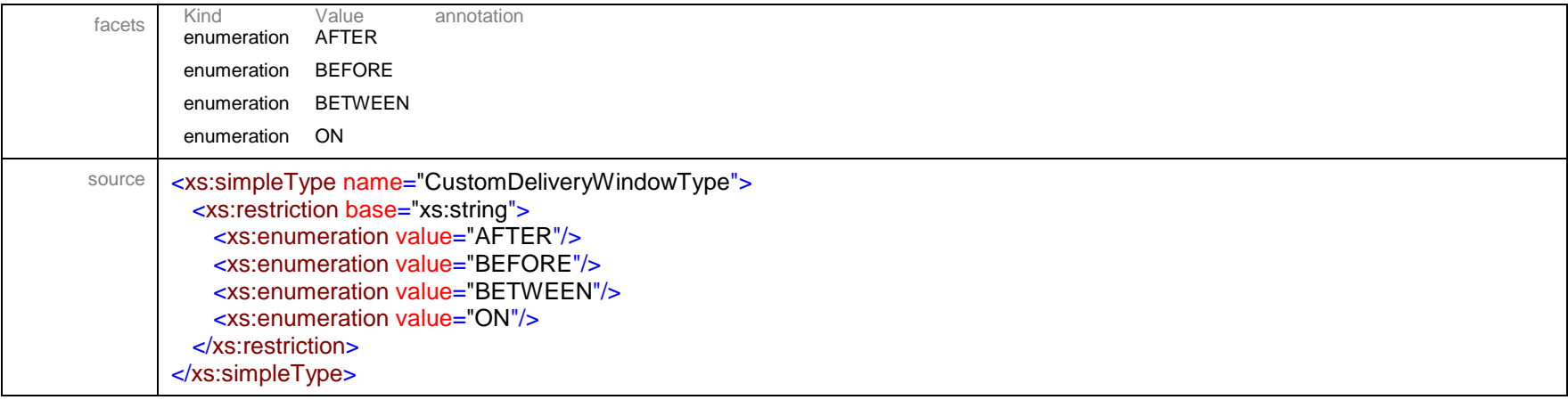

# simpleType **CustomerImageUsageType**

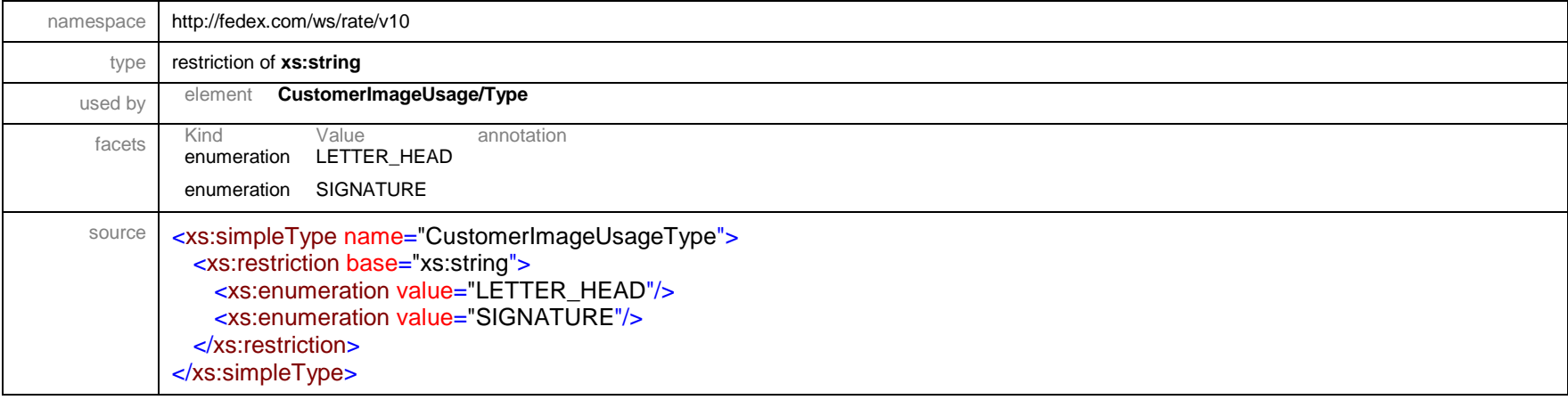

#### simpleType **CustomerReferenceType**

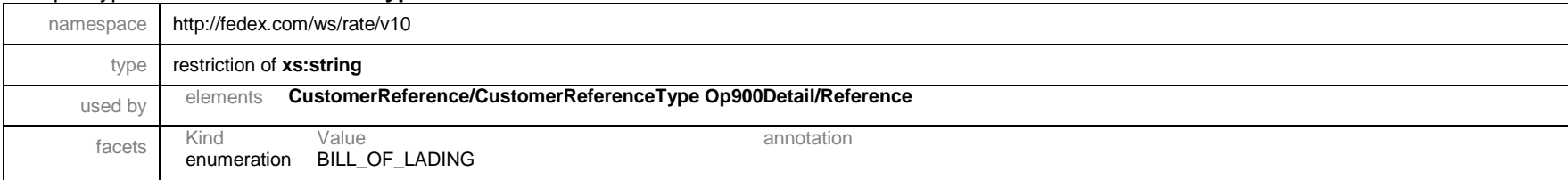

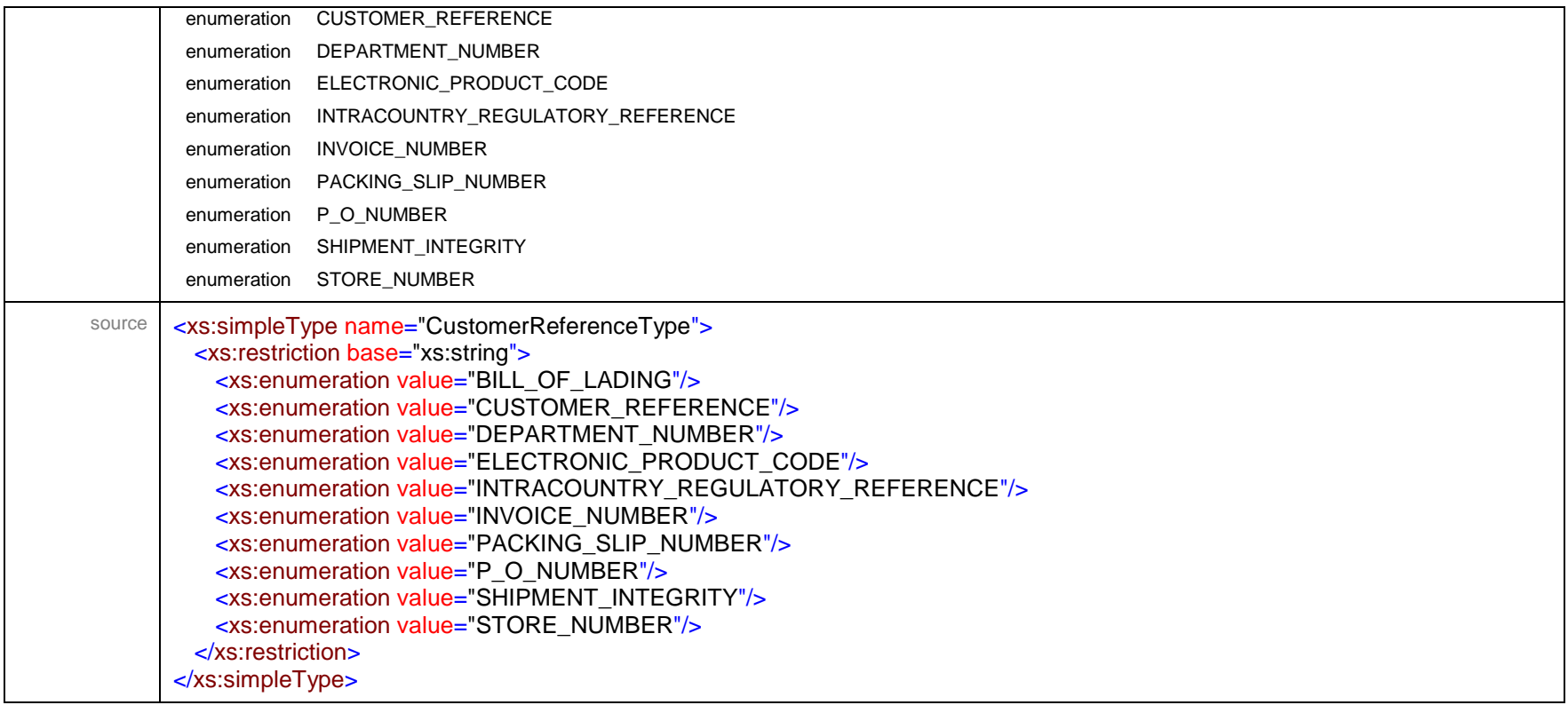

#### simpleType **CustomLabelCoordinateUnits**

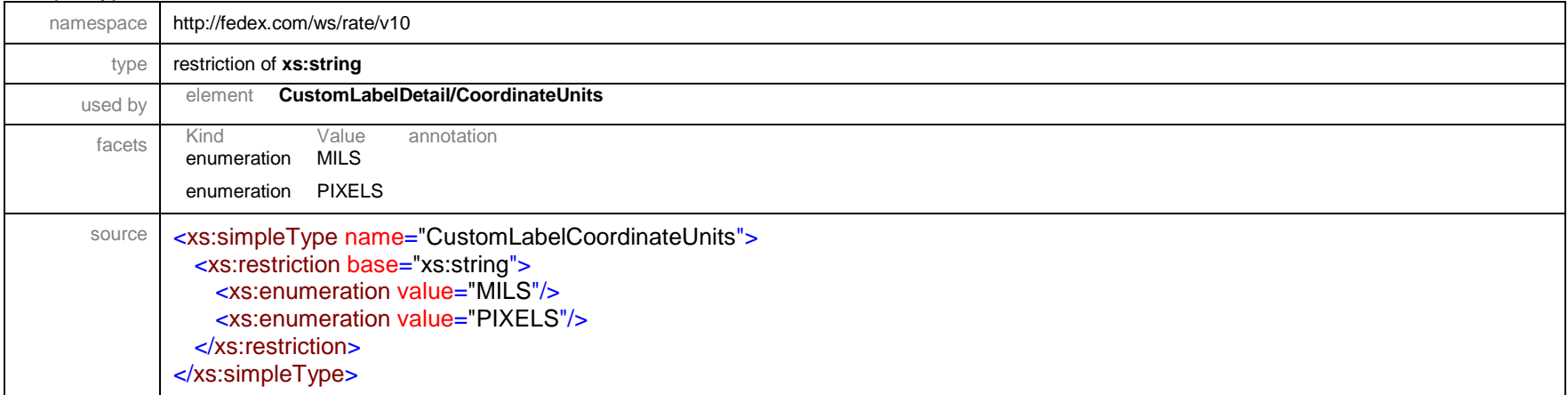

# simpleType **DangerousGoodsAccessibilityType**

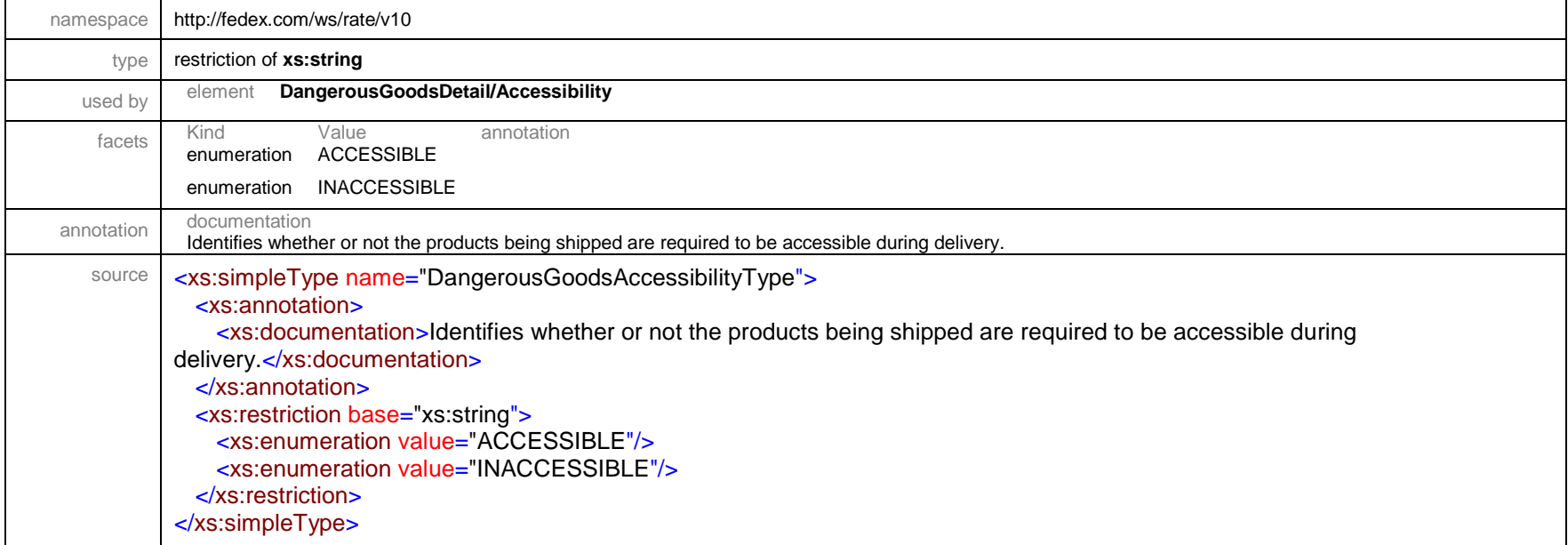

# simpleType **DayOfWeekType**

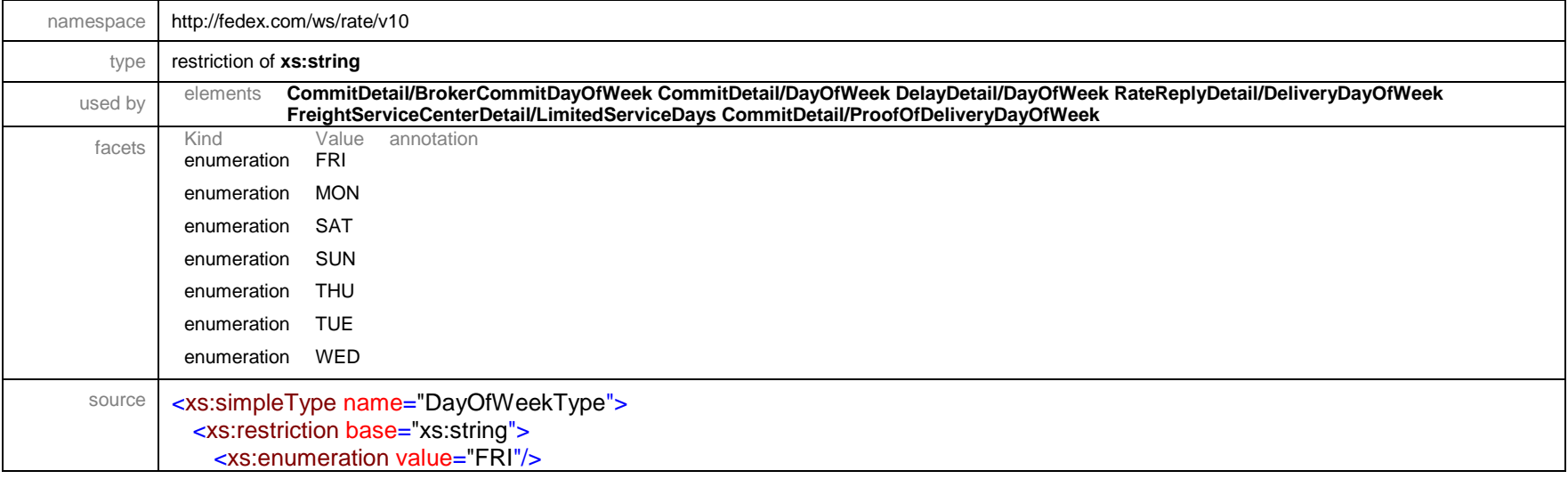

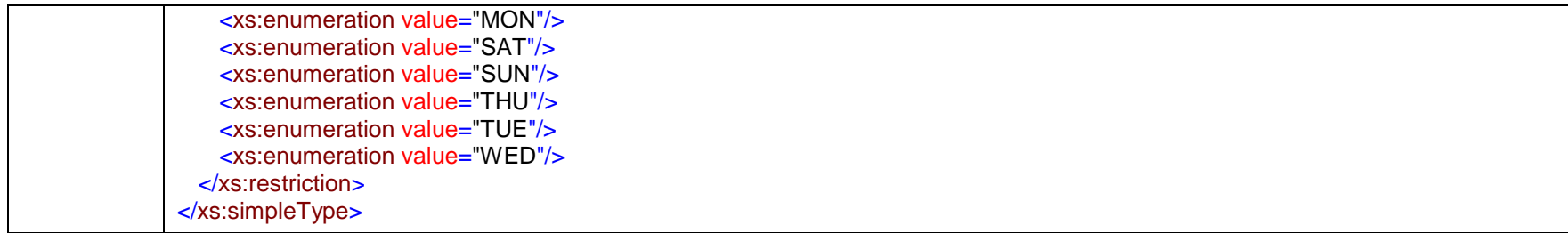

#### simpleType **DelayLevelType**

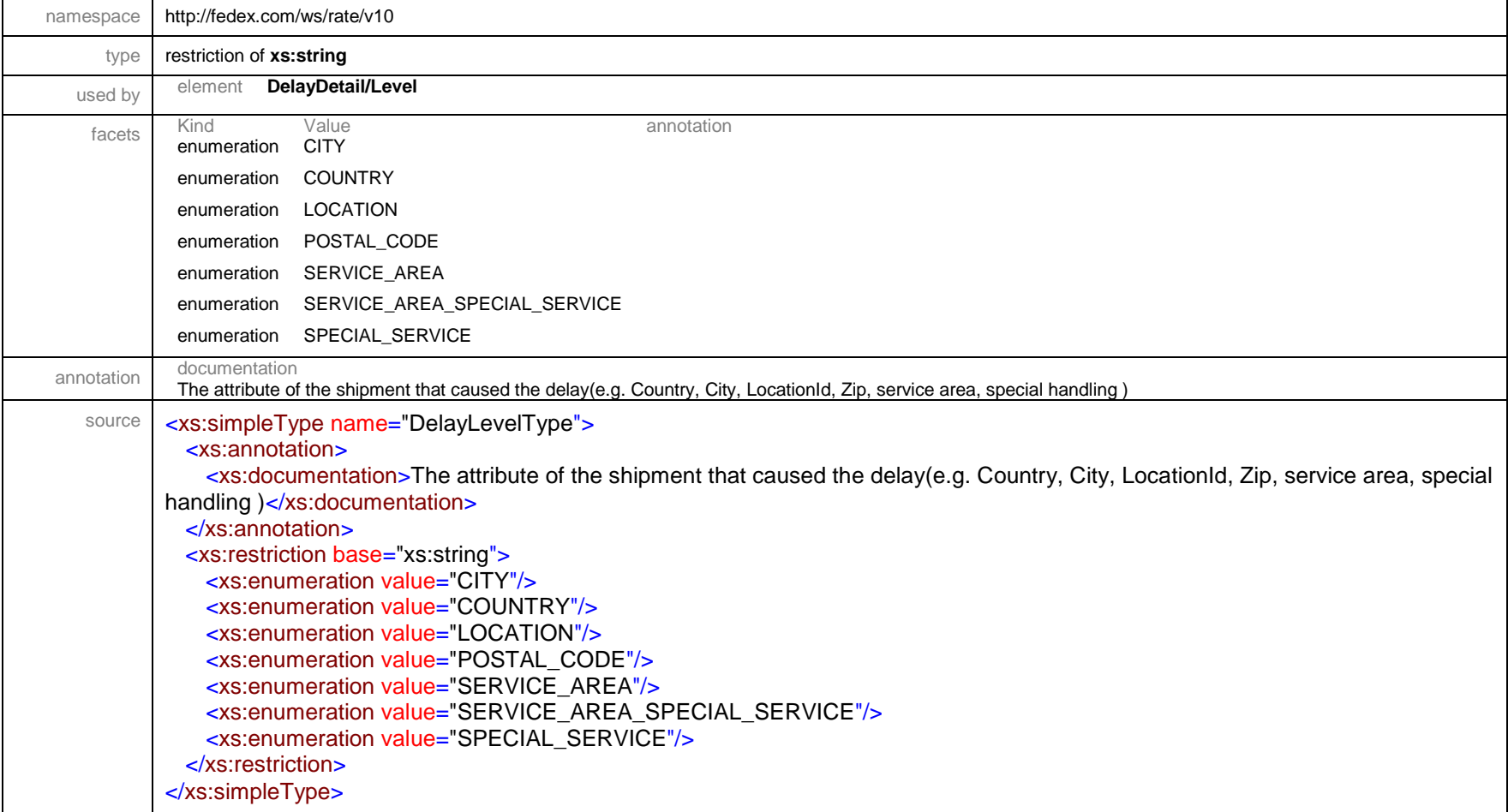

# simpleType **DelayPointType**

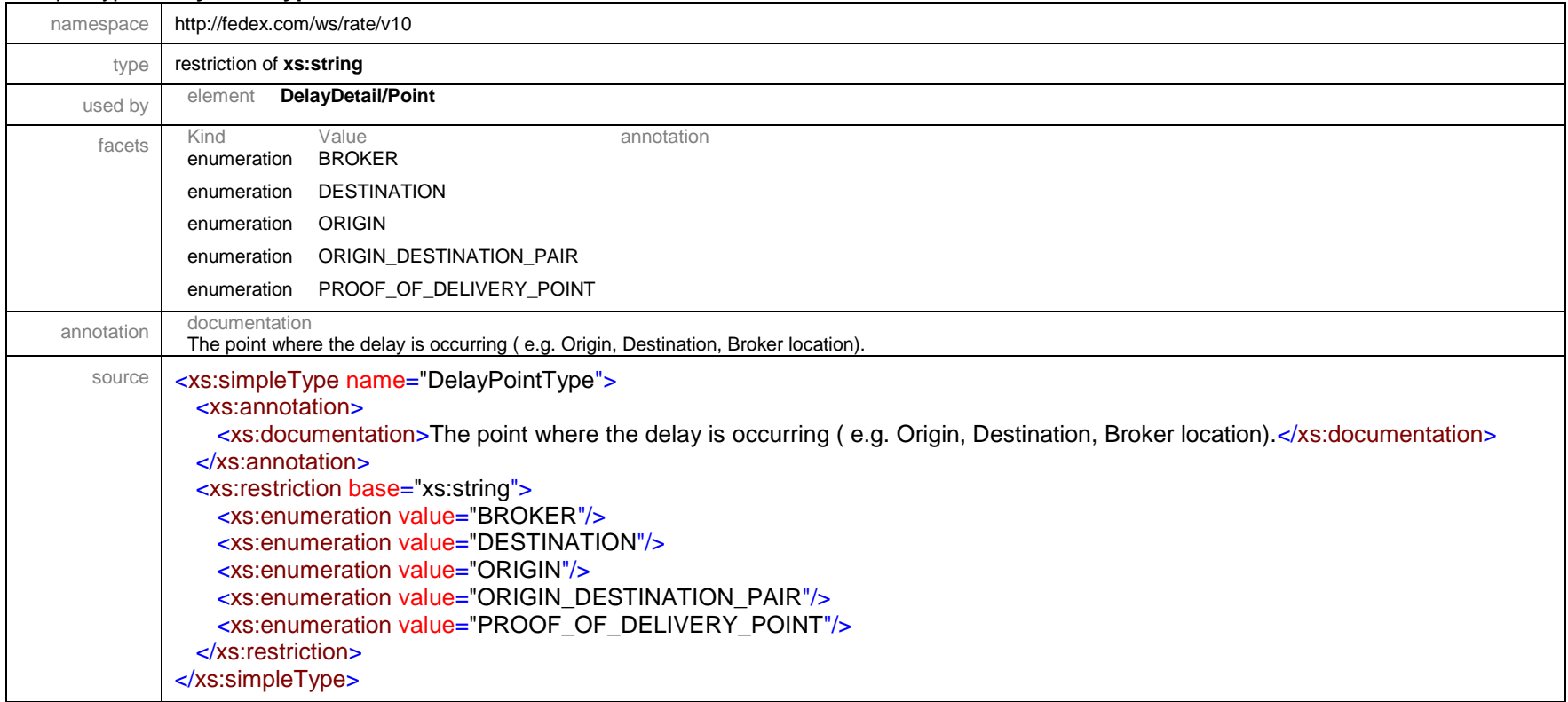

#### simpleType **DestinationControlStatementType**

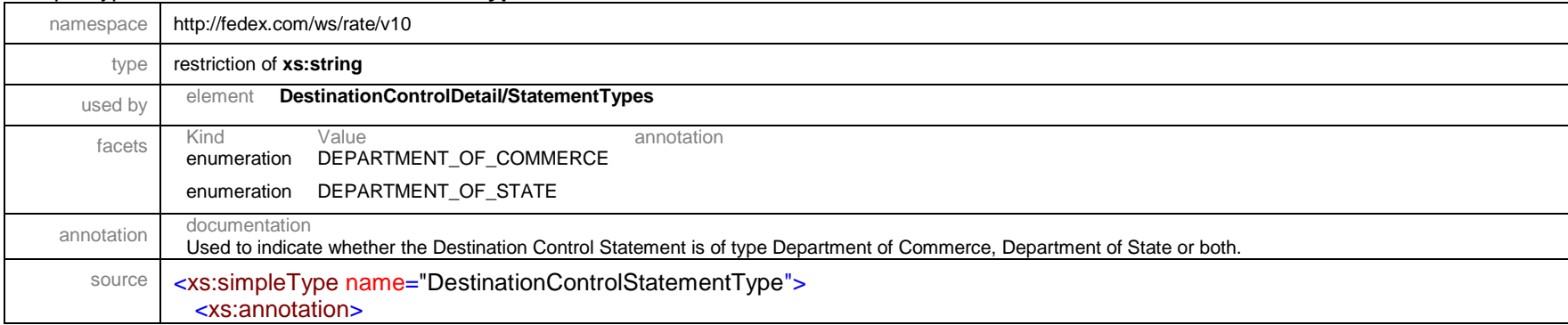

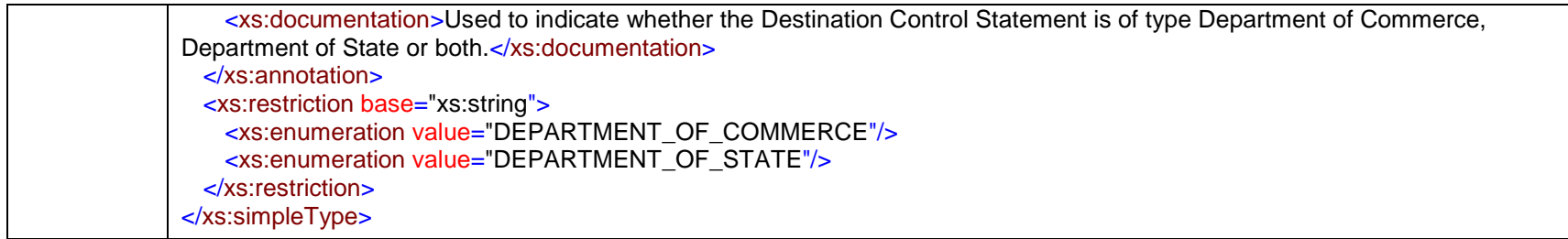

# simpleType **DistanceUnits**

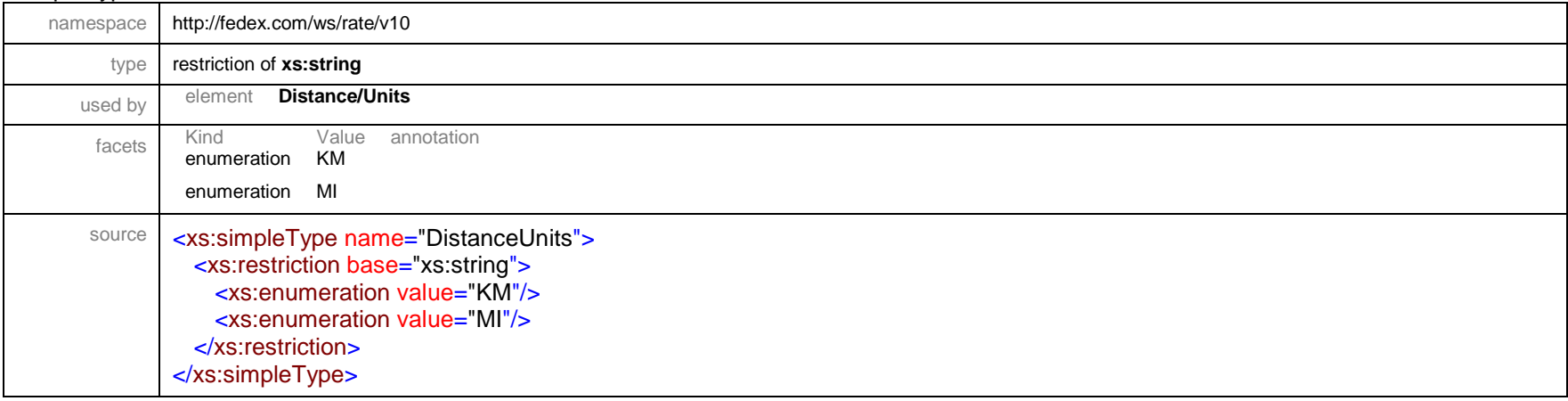

# simpleType **DocTabContentType**

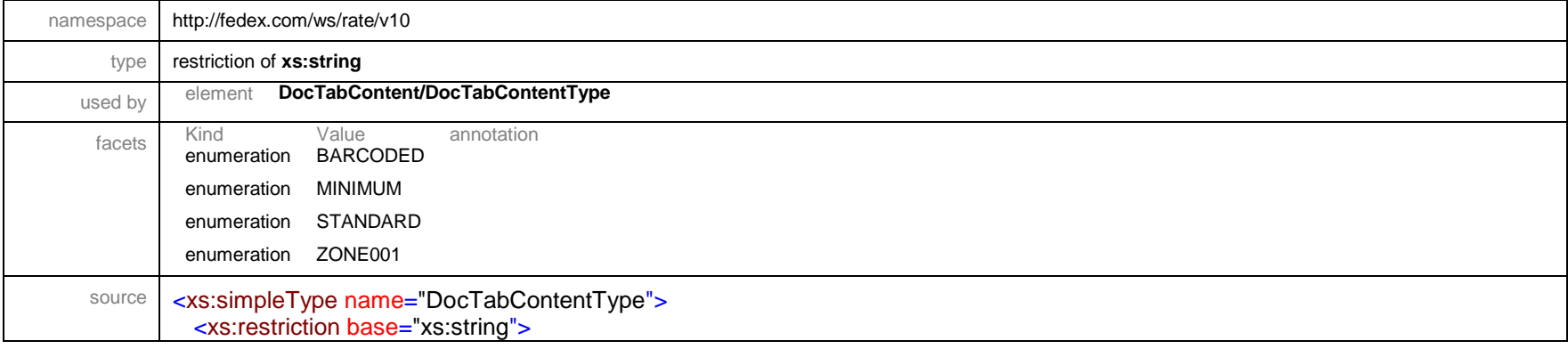

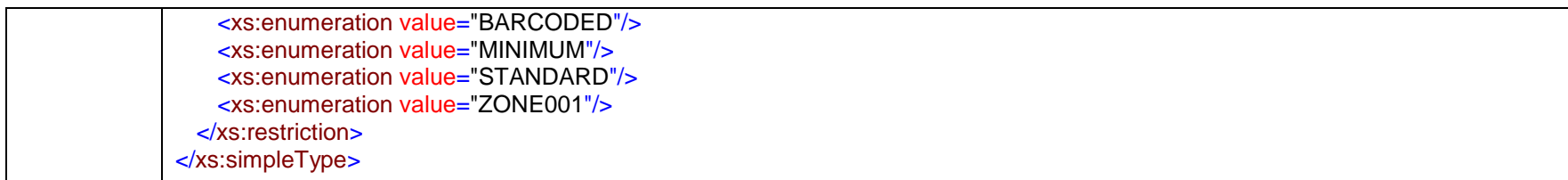

#### simpleType **DocTabZoneJustificationType**

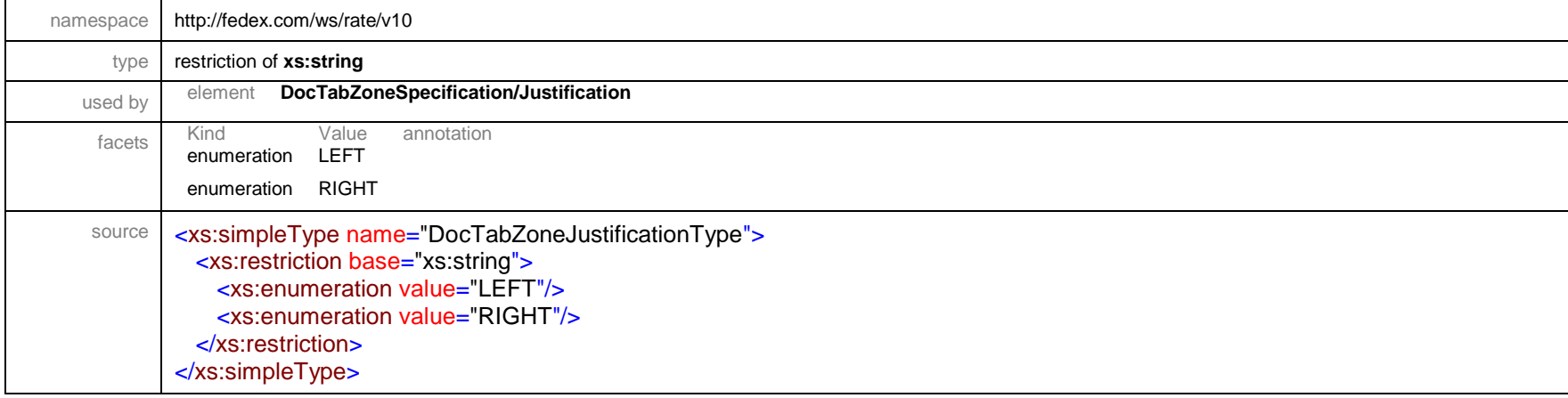

# simpleType **DropoffType**

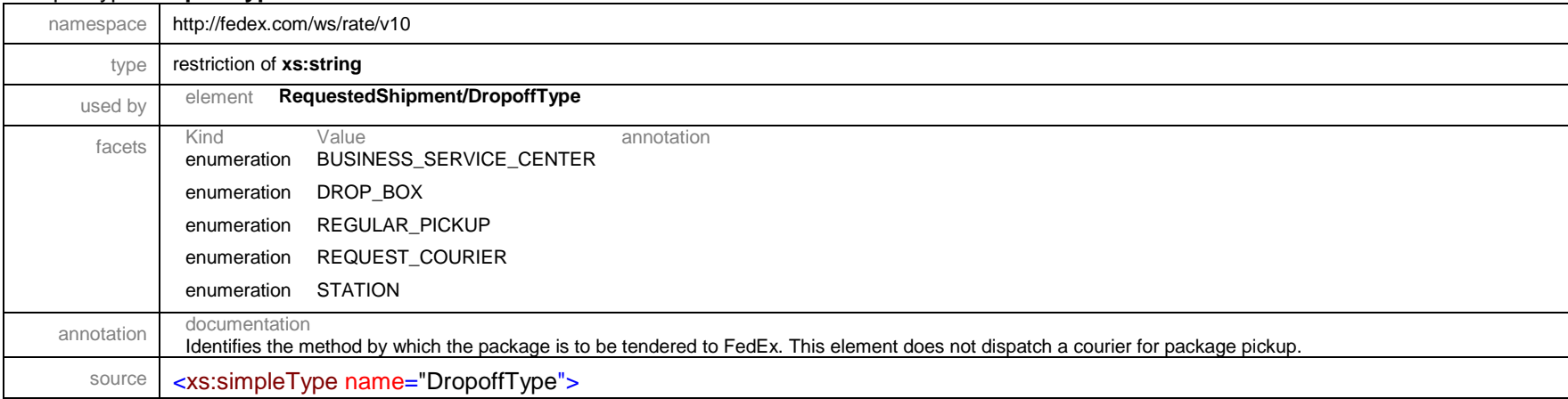

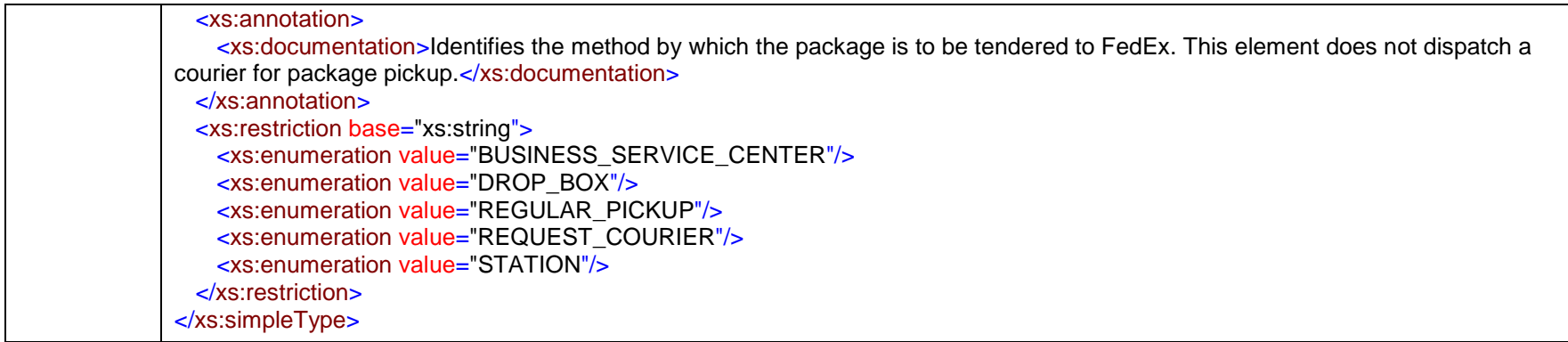

# simpleType **EdtRequestType**

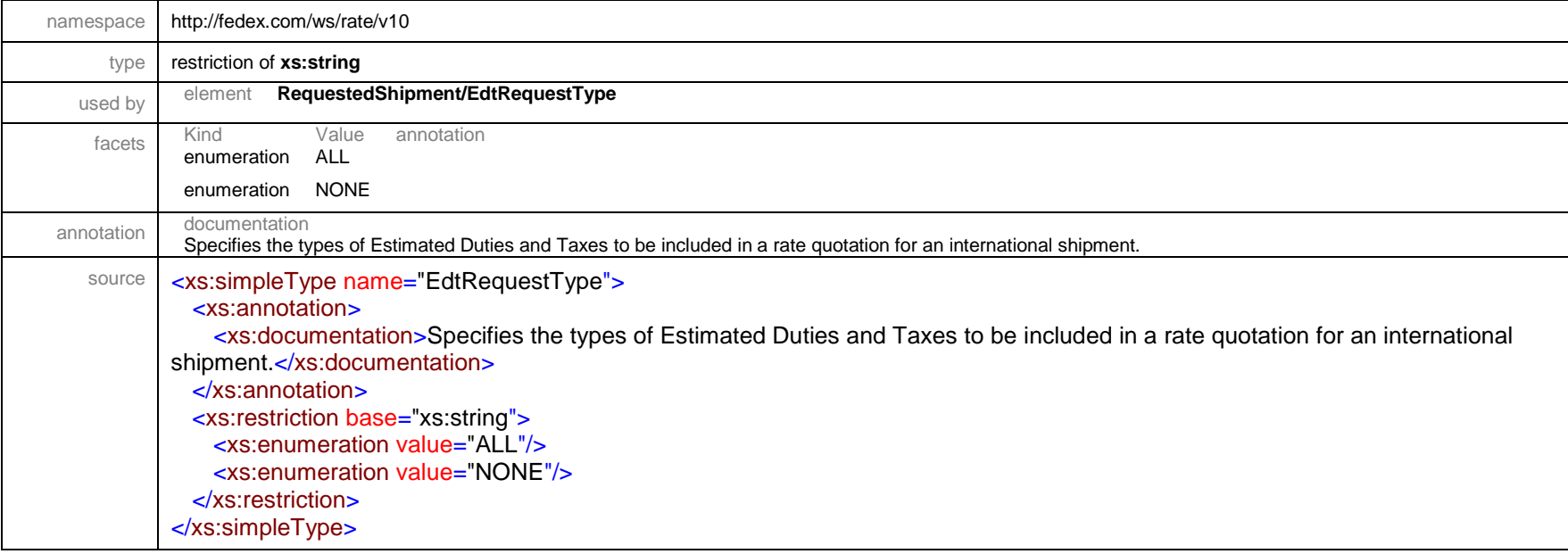

#### simpleType **EdtTaxType**

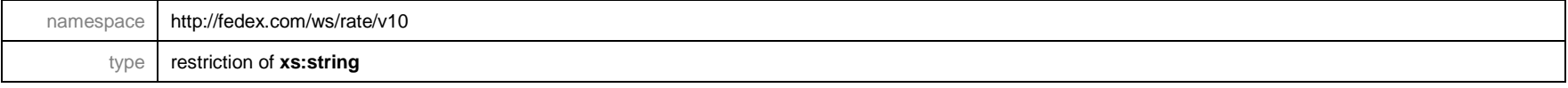

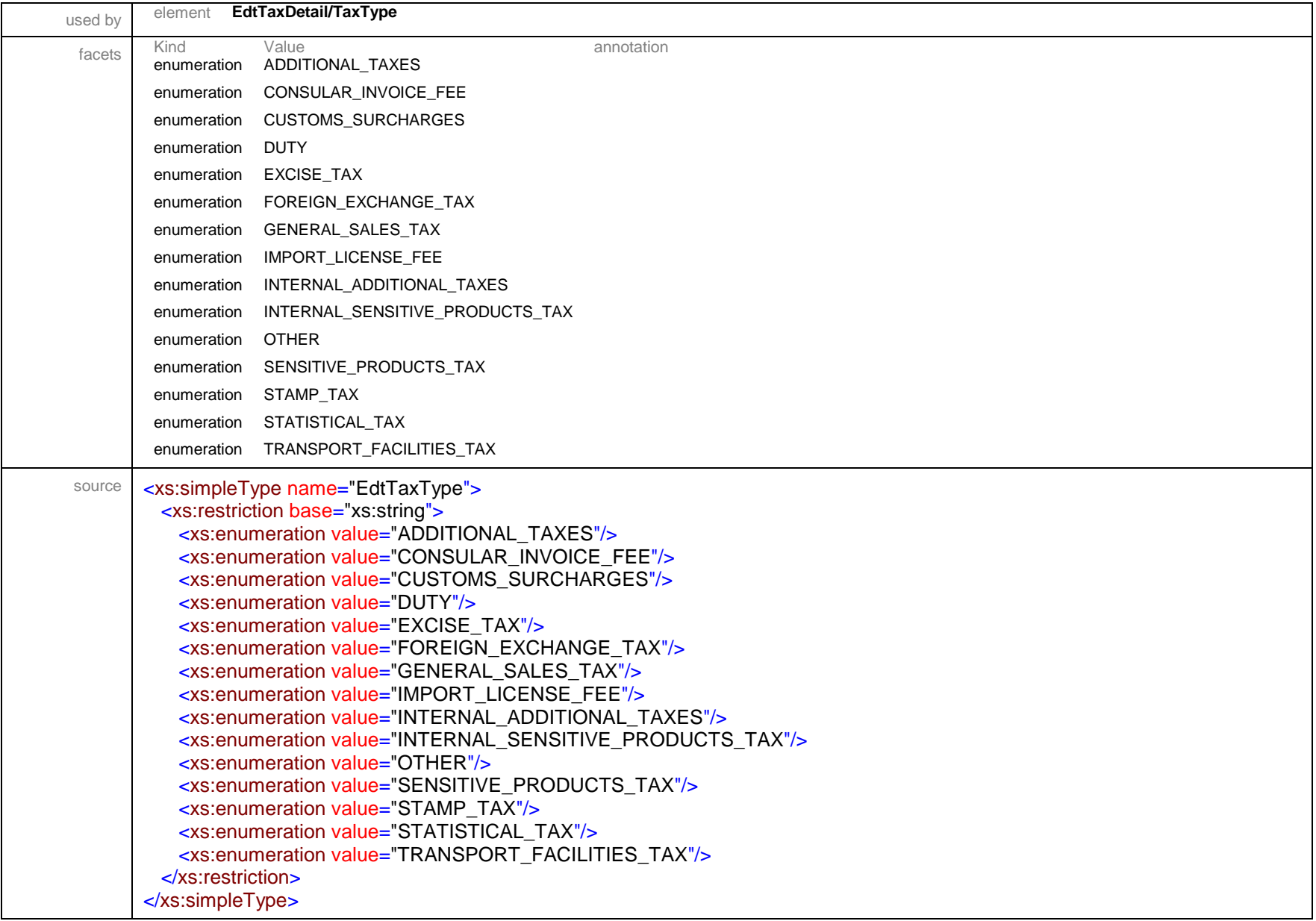

# simpleType **EMailNotificationEventType**

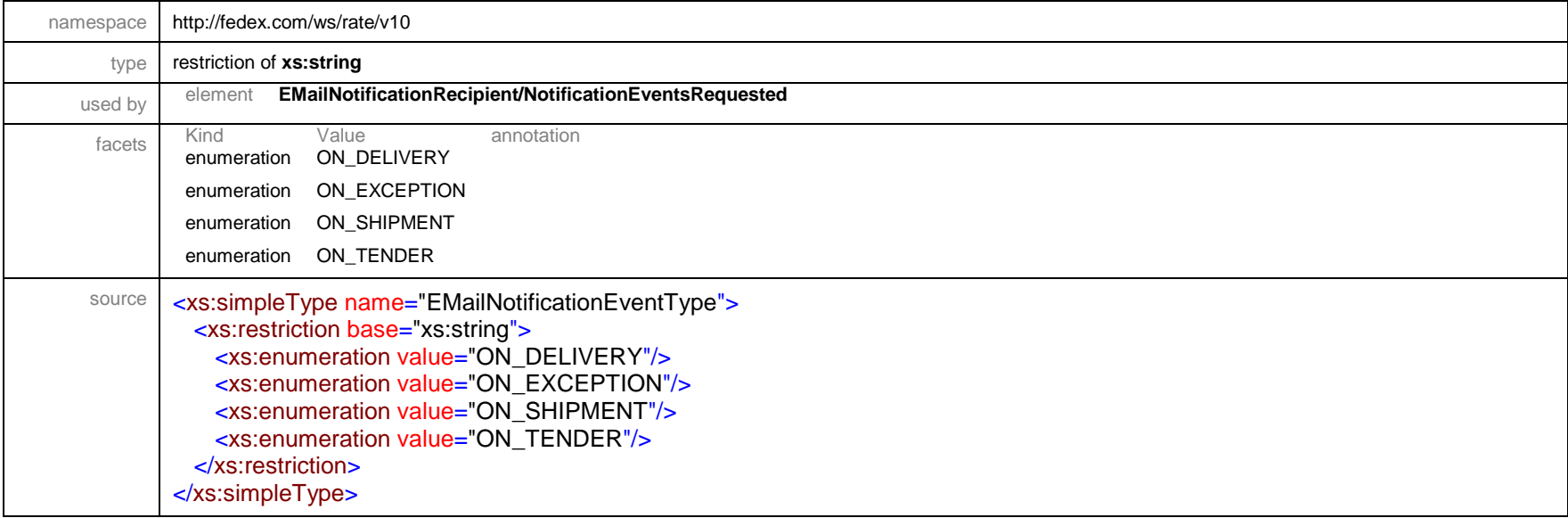

# simpleType **EMailNotificationFormatType**

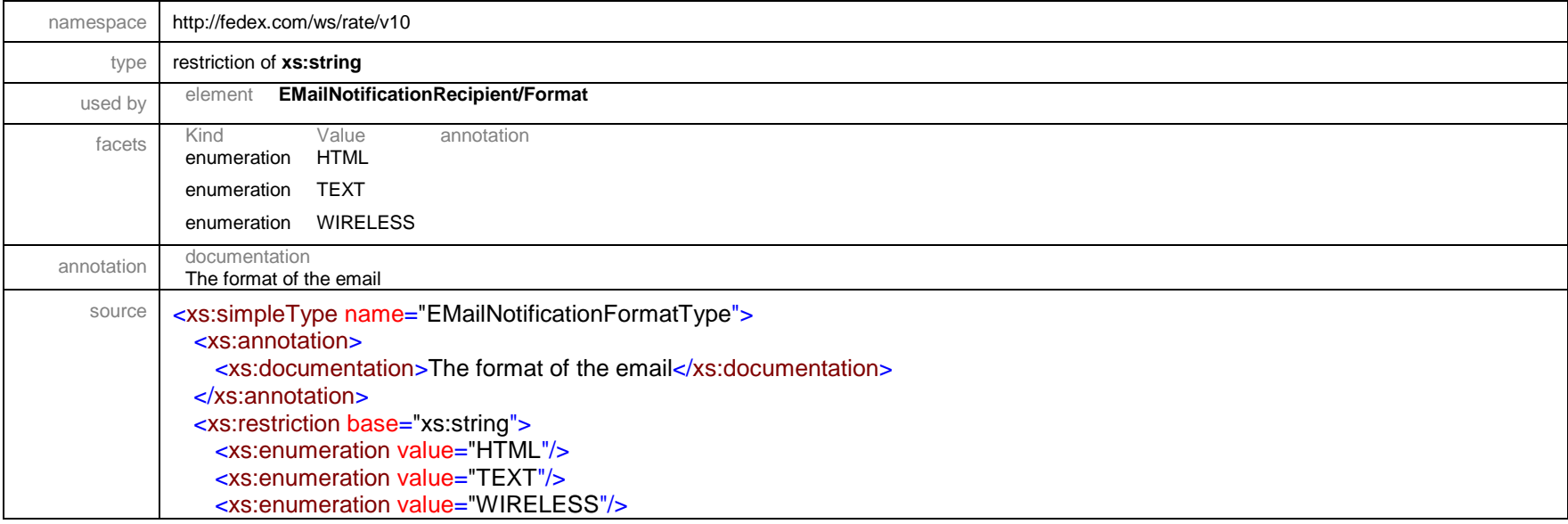

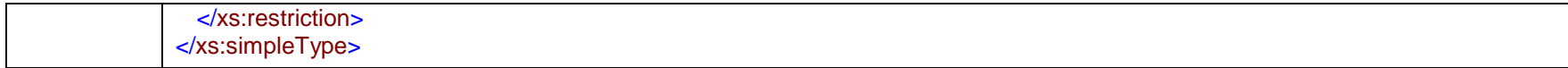

# simpleType **EMailNotificationRecipientType**

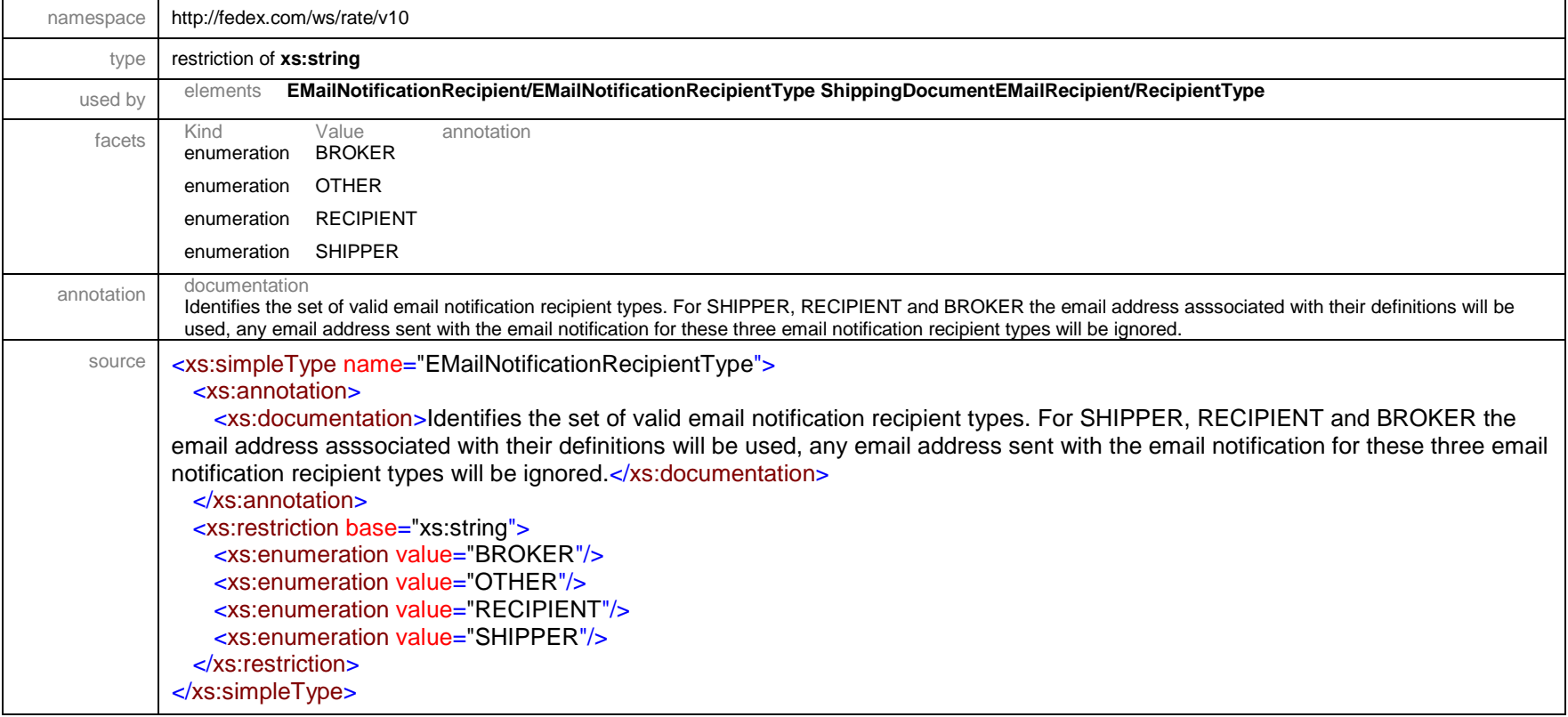

#### simpleType **ExpressRegionCode**

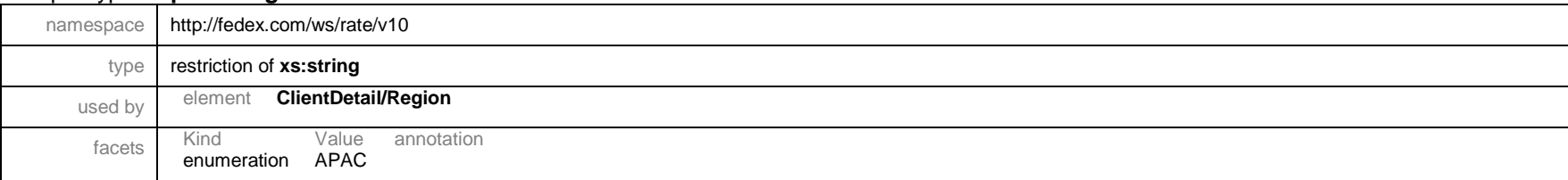

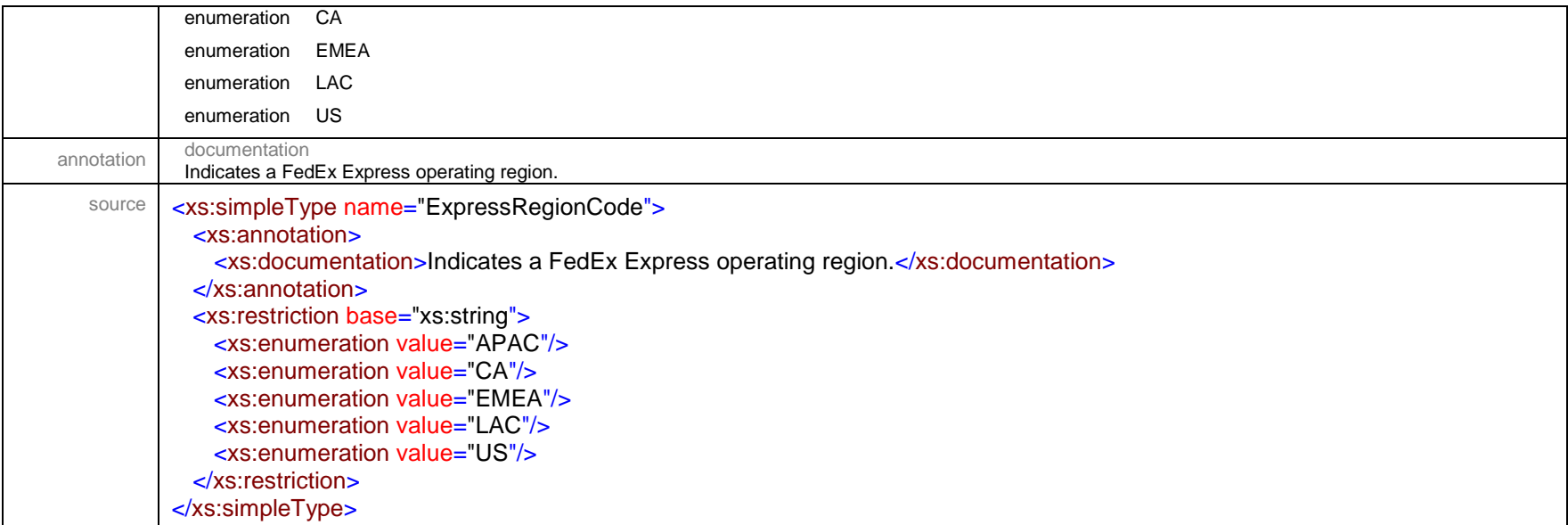

# simpleType **FedExLocationType**

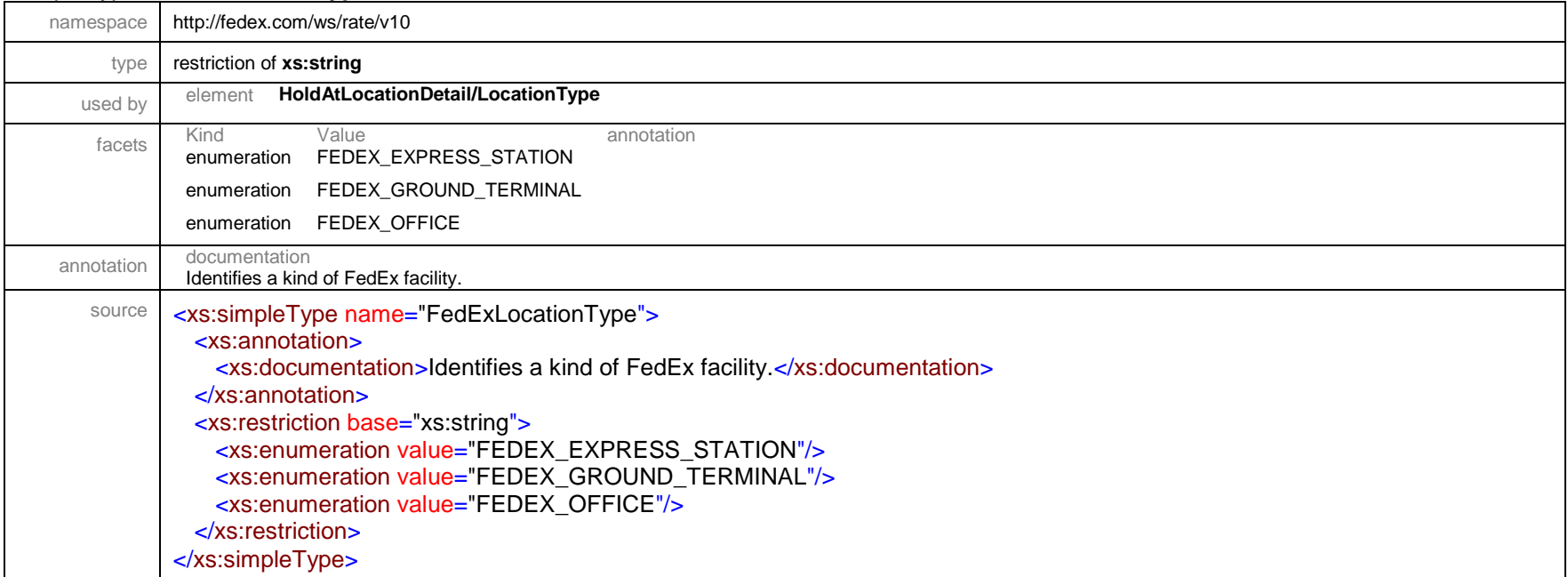

# simpleType **FlatbedTrailerOption**

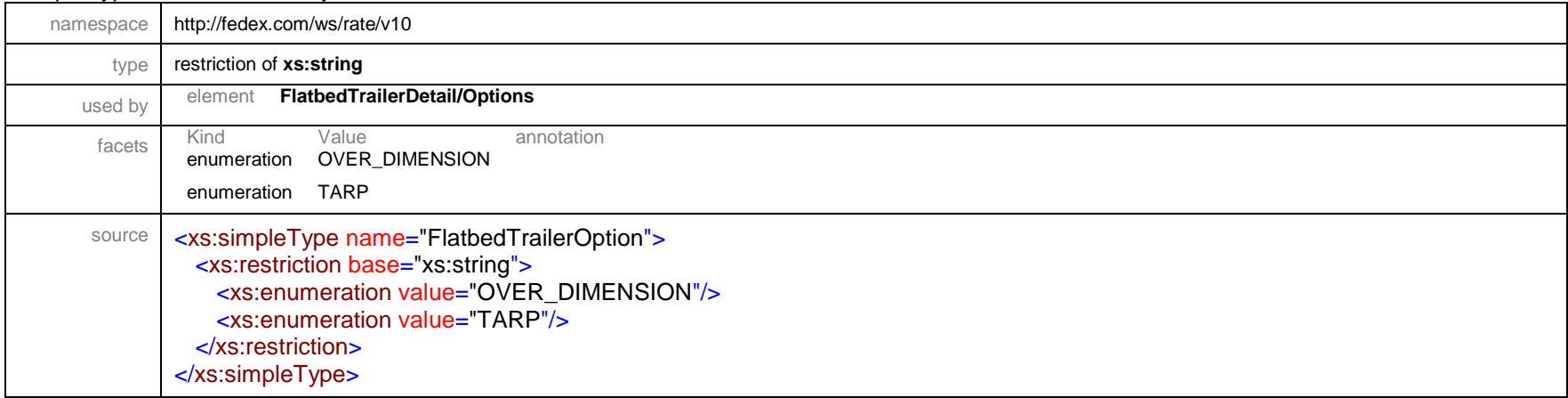

# simpleType **FreightAccountPaymentType**

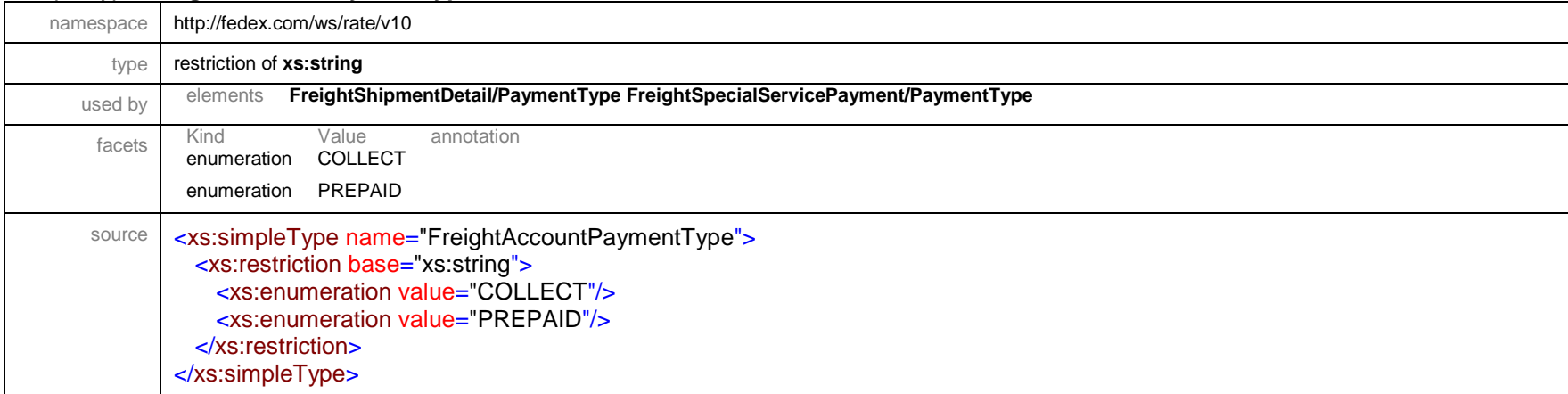

# simpleType **FreightBaseChargeCalculationType**

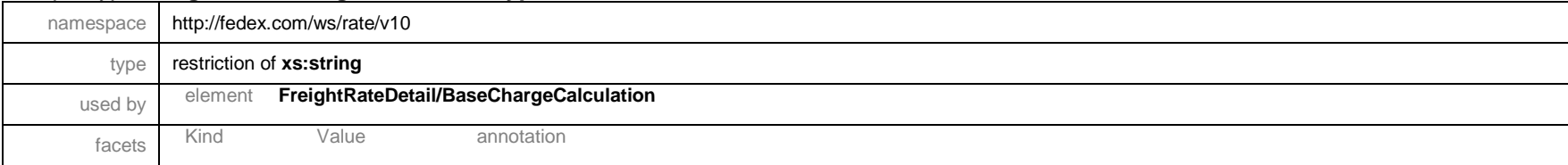

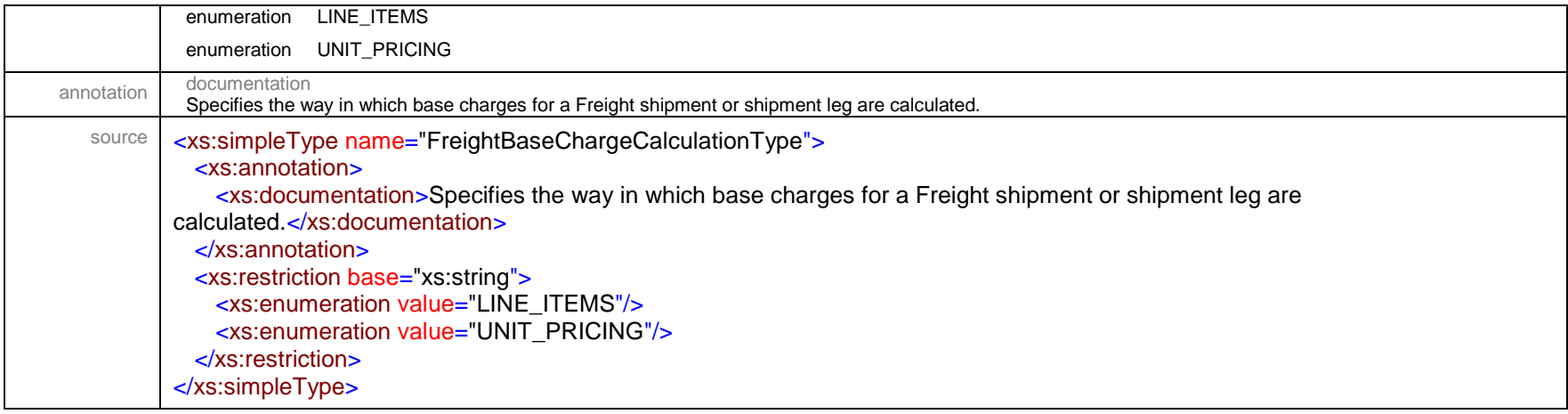

# simpleType **FreightChargeBasisType**

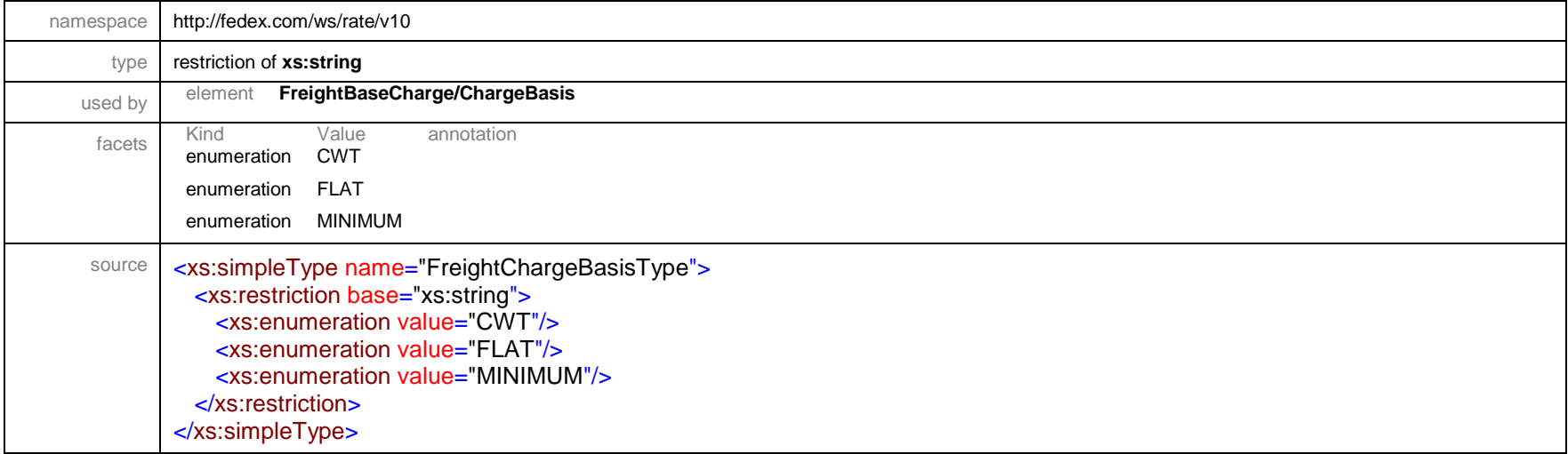

# simpleType **FreightClassType**

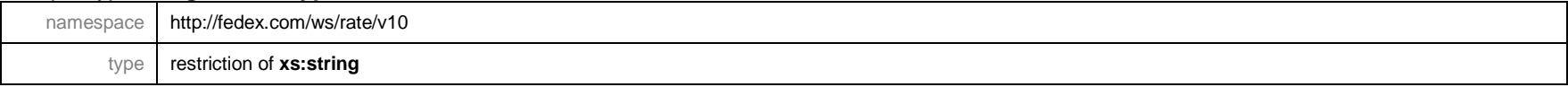

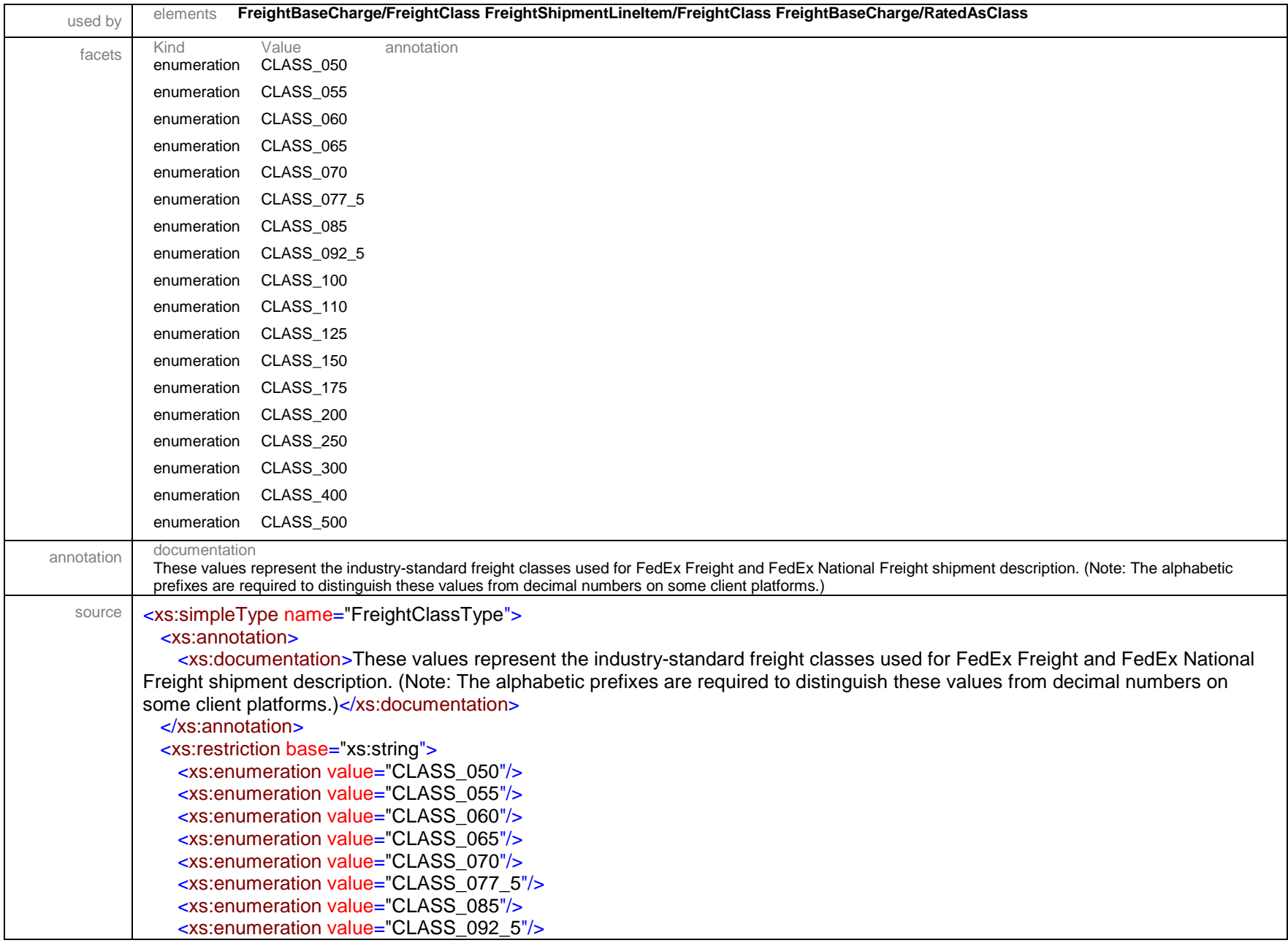

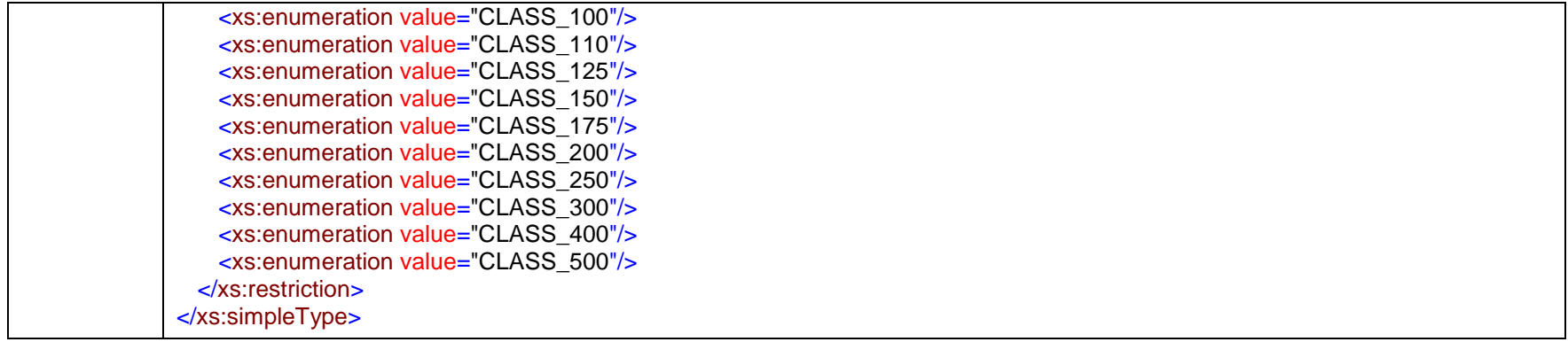

# simpleType **FreightGuaranteeType**

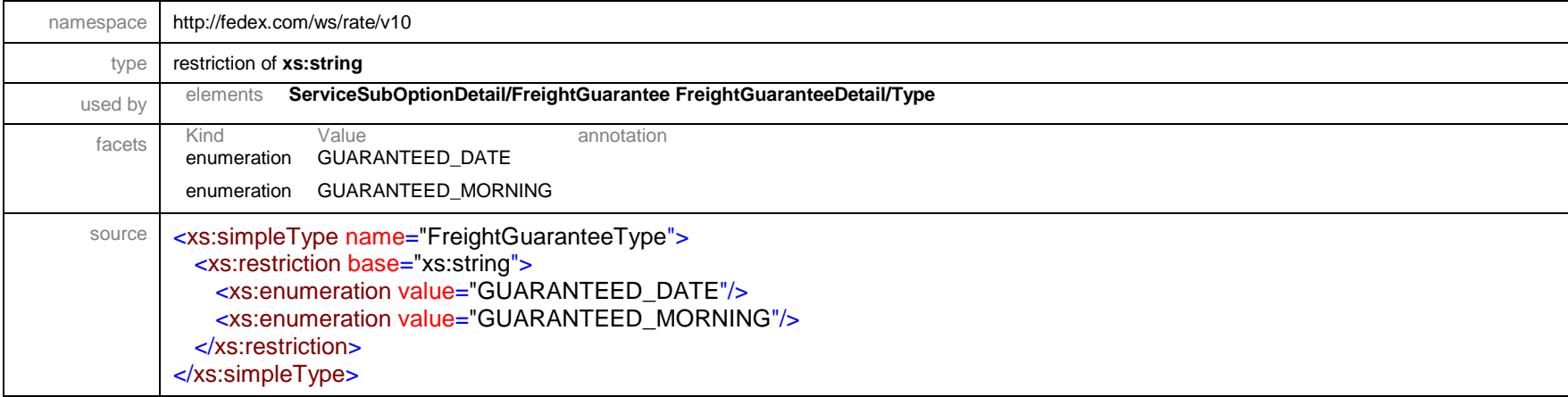

#### simpleType **FreightOnValueType**

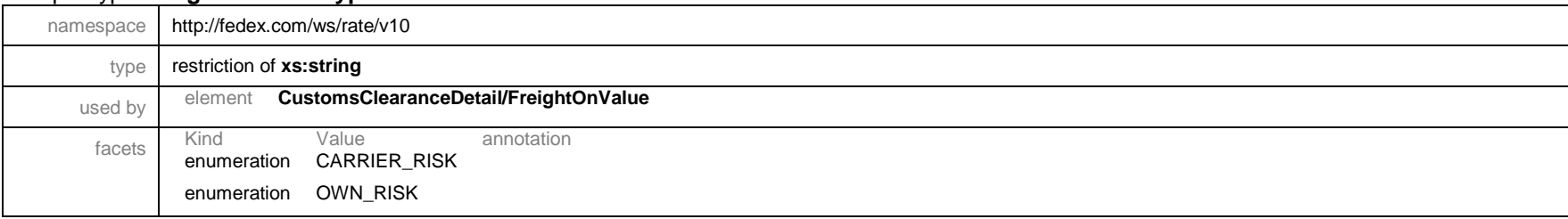

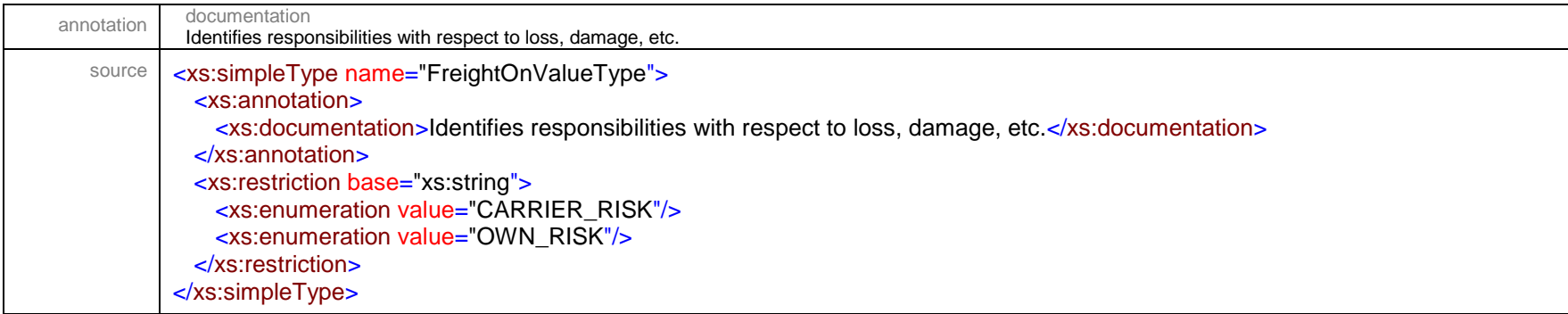

# simpleType **FreightServiceSchedulingType**

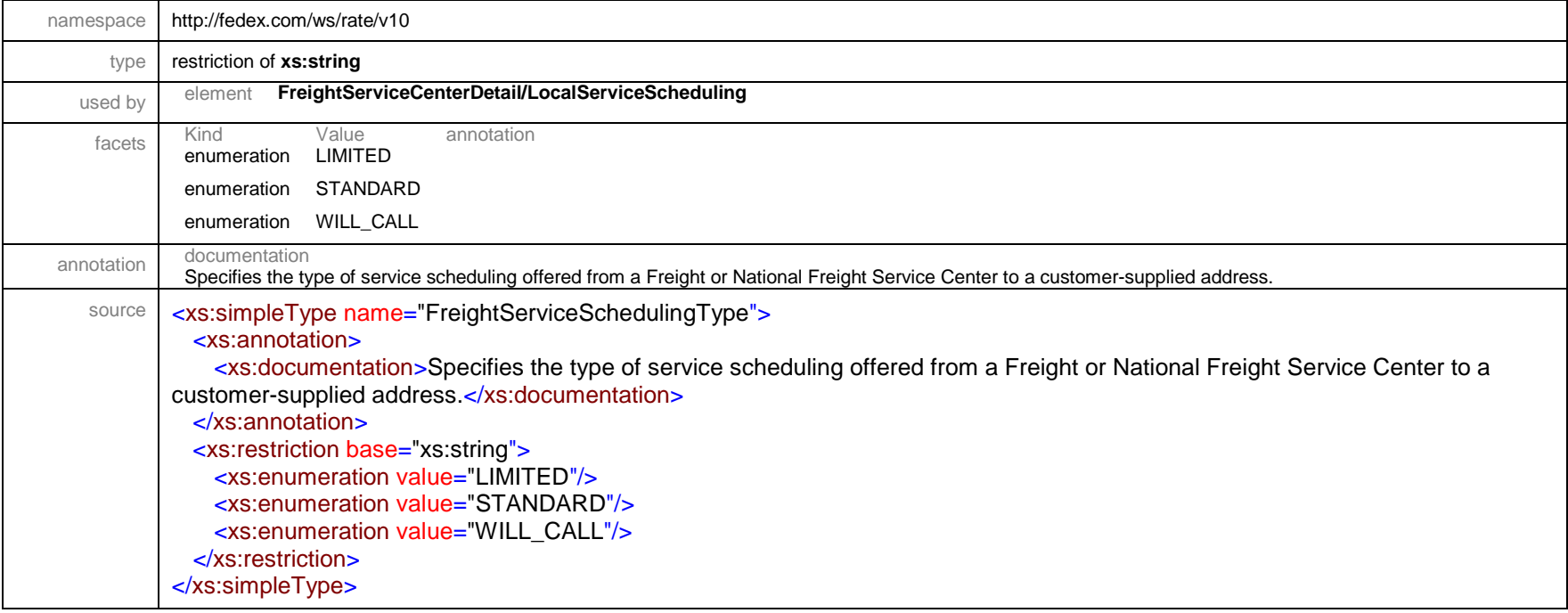

# simpleType **FreightShipmentRoleType**

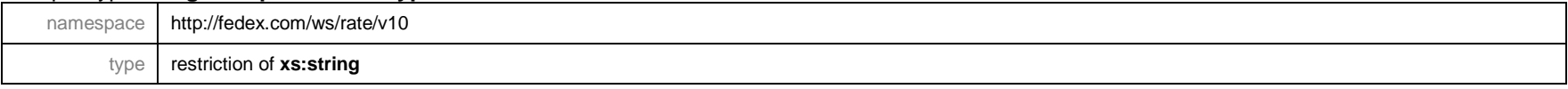

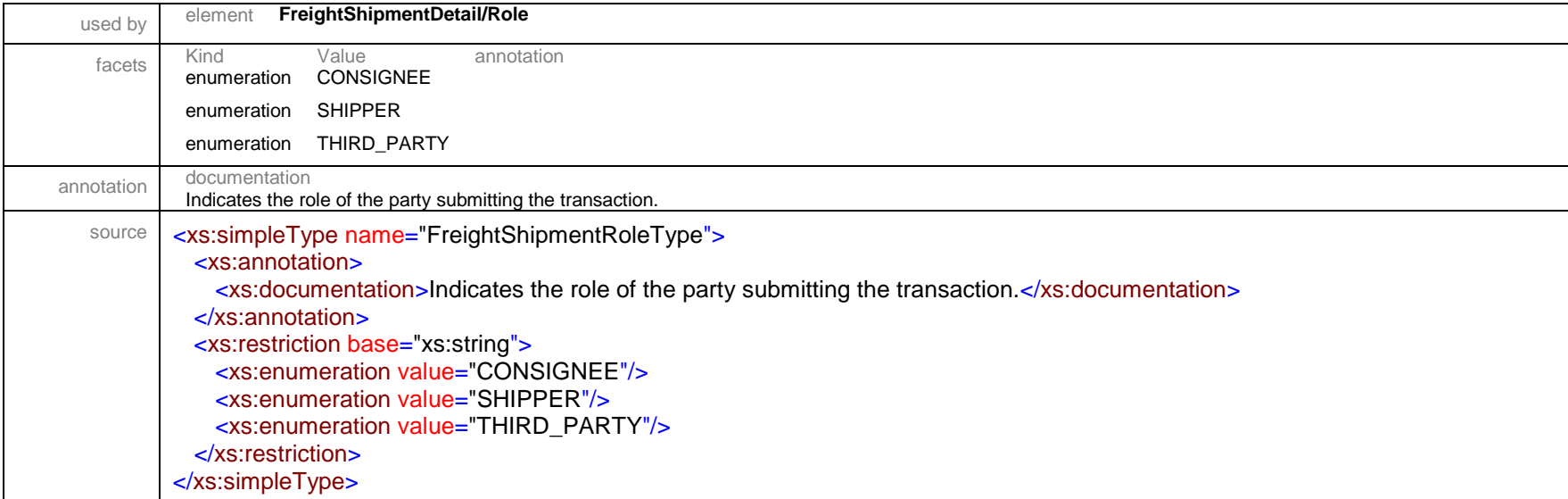

# simpleType **HazardousCommodityLabelTextOptionType**

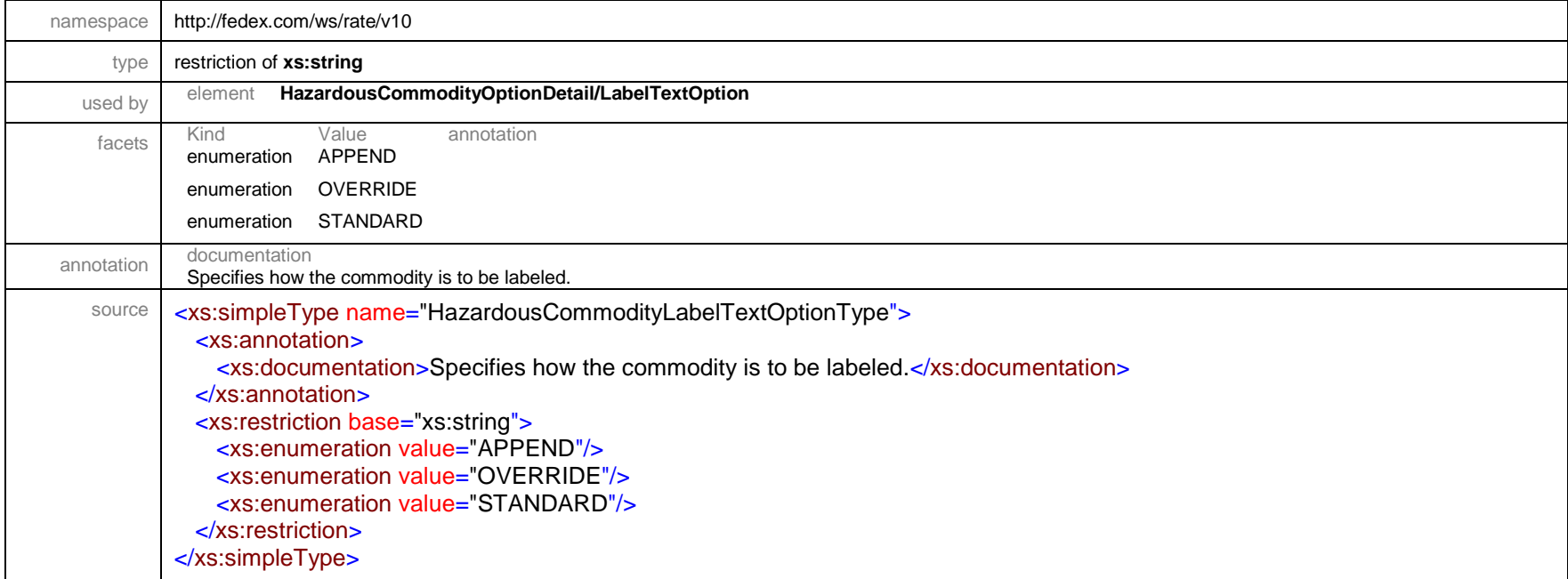

# simpleType **HazardousCommodityOptionType**

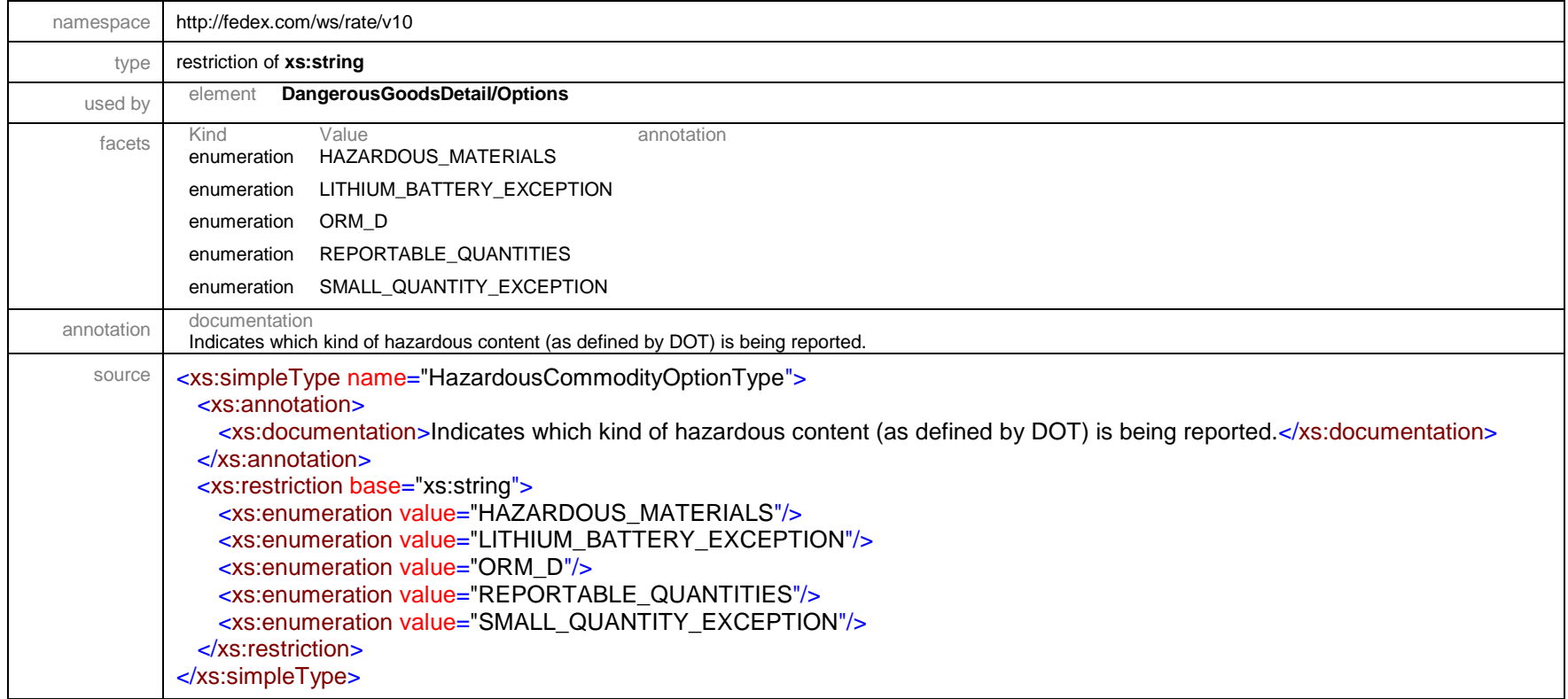

# simpleType **HazardousCommodityPackingGroupType**

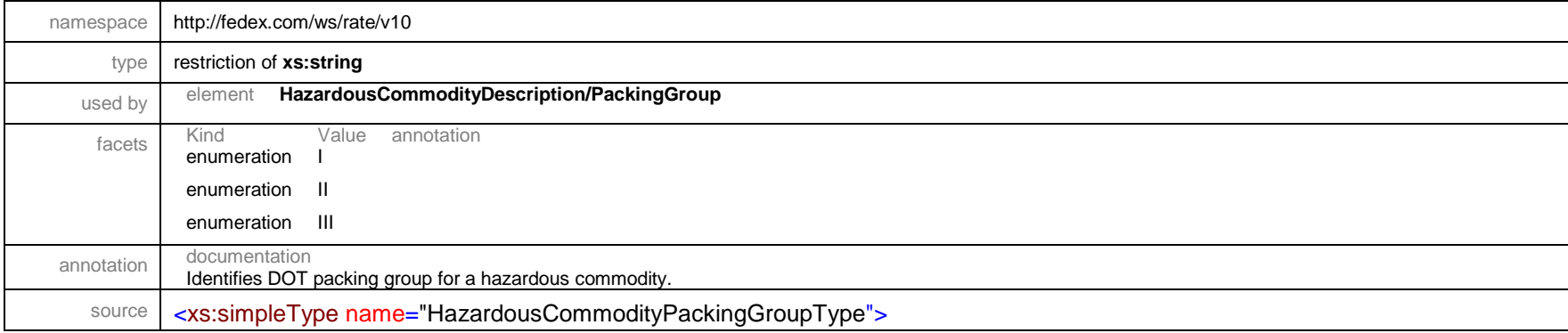

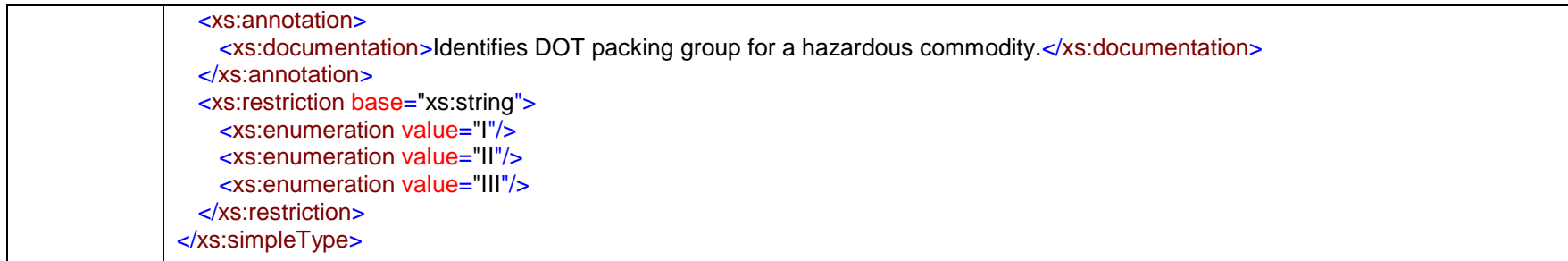

# simpleType **HomeDeliveryPremiumType**

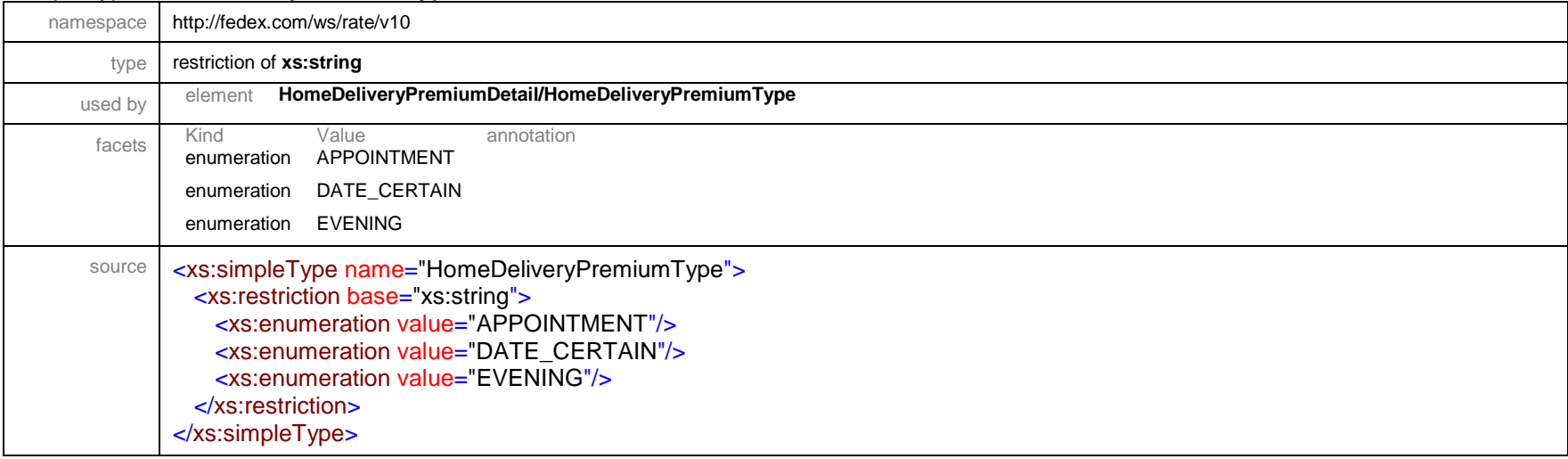

#### simpleType **ImageId**

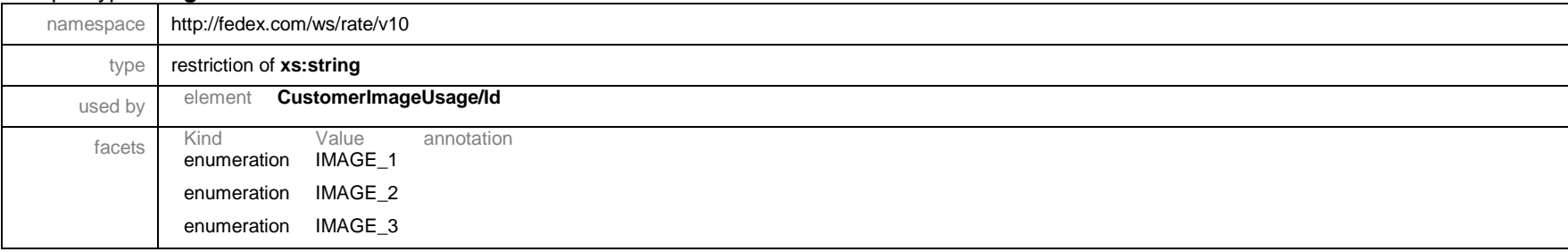

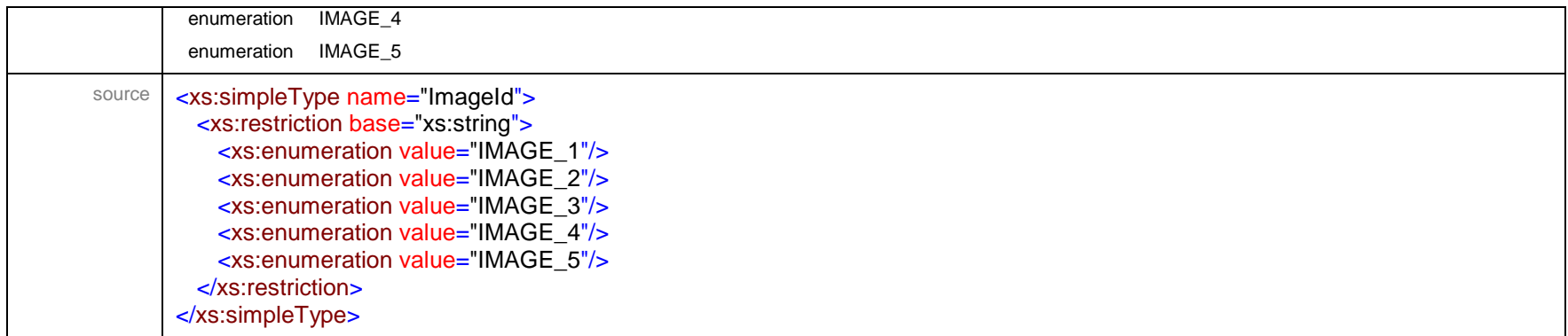

#### simpleType **InternationalDocumentContentType**

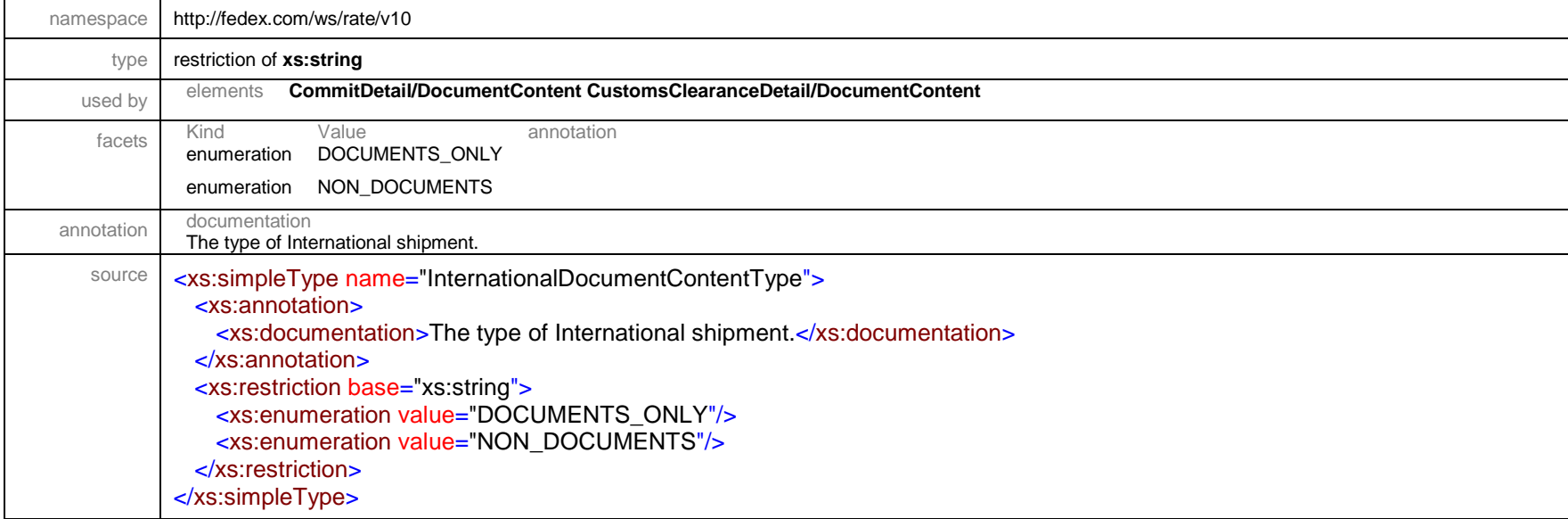

# simpleType **LabelFormatType**

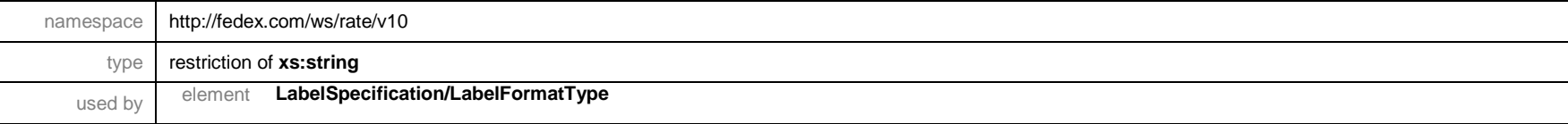

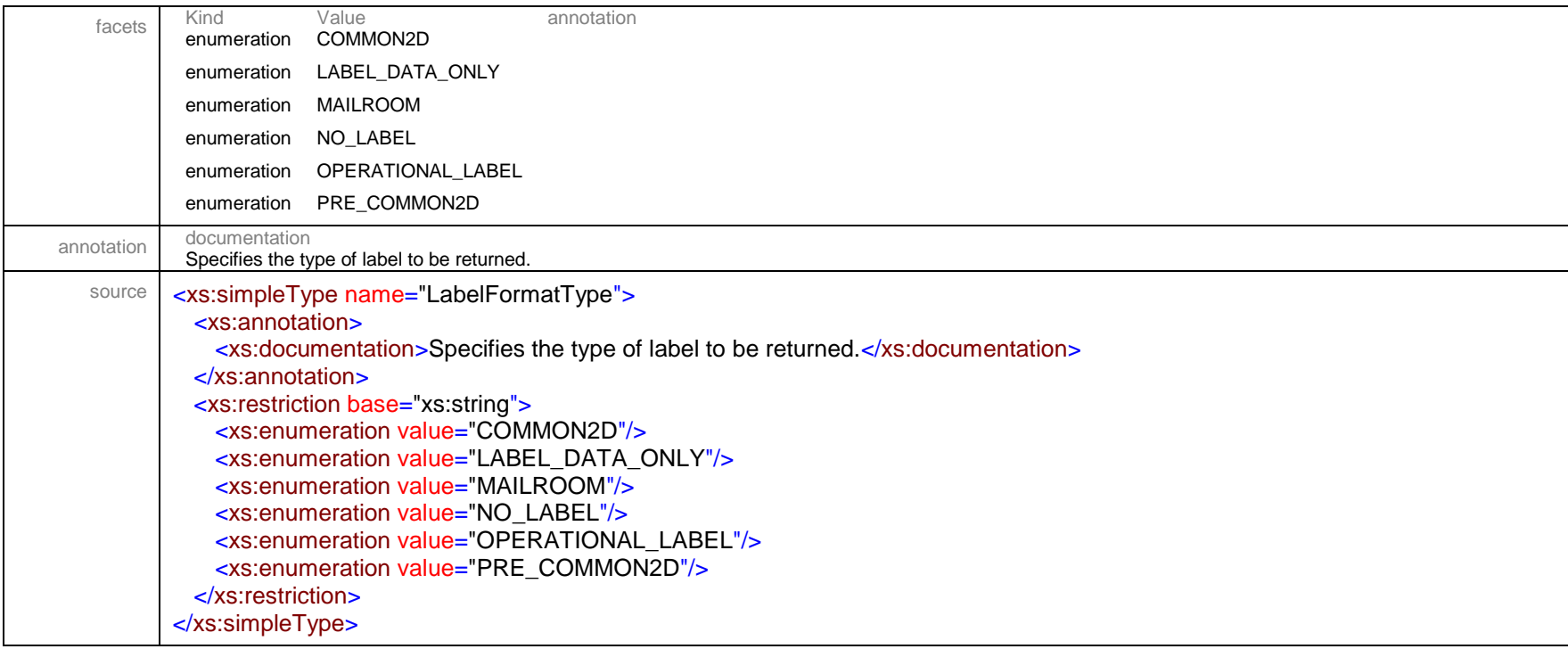

#### simpleType **LabelMaskableDataType**

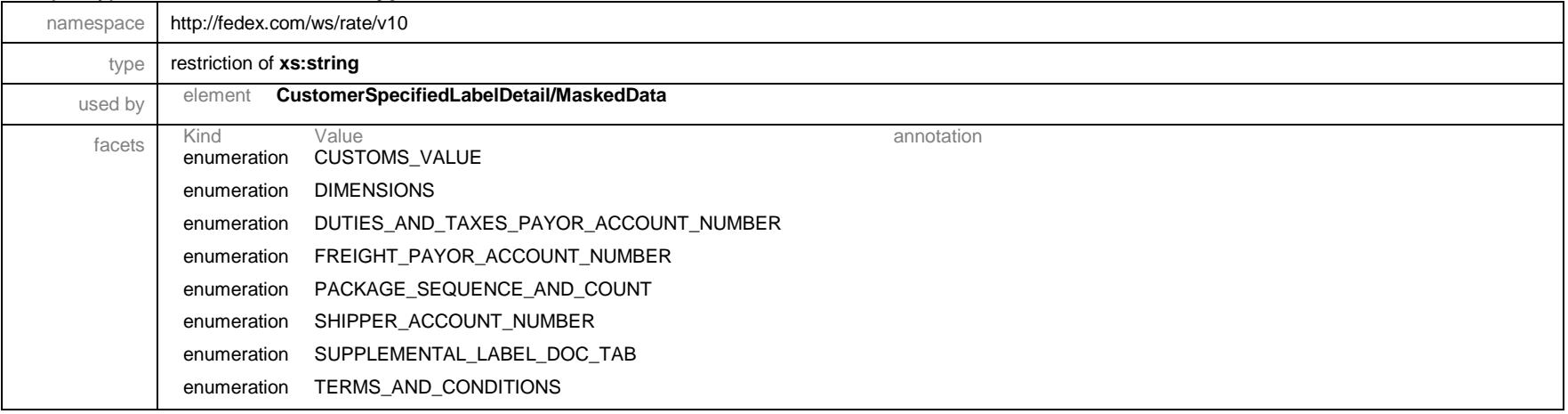

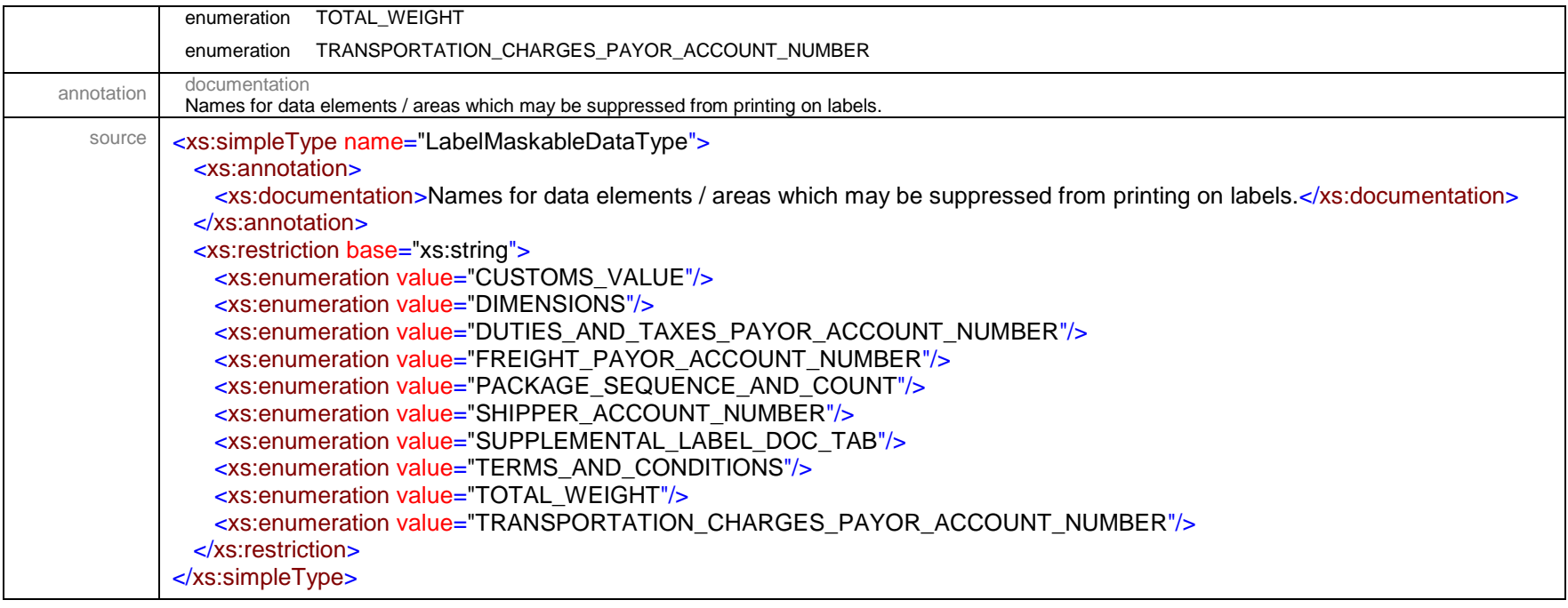

# simpleType **LabelPrintingOrientationType**

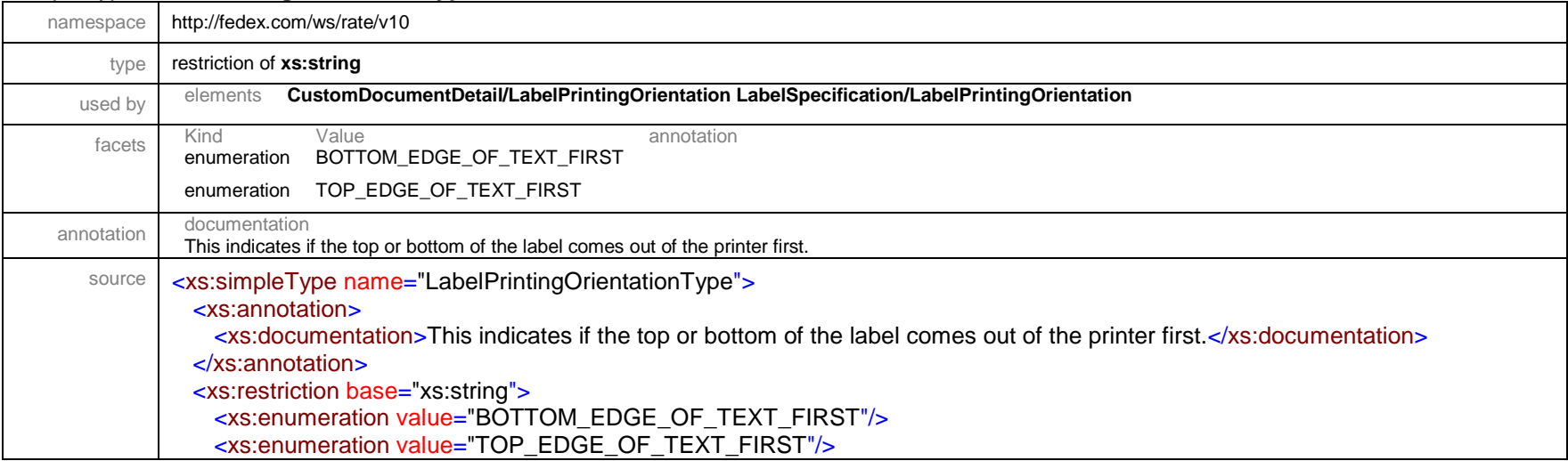

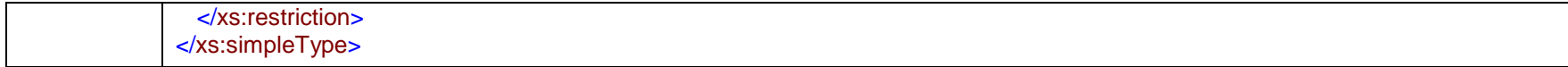

# simpleType **LabelRotationType**

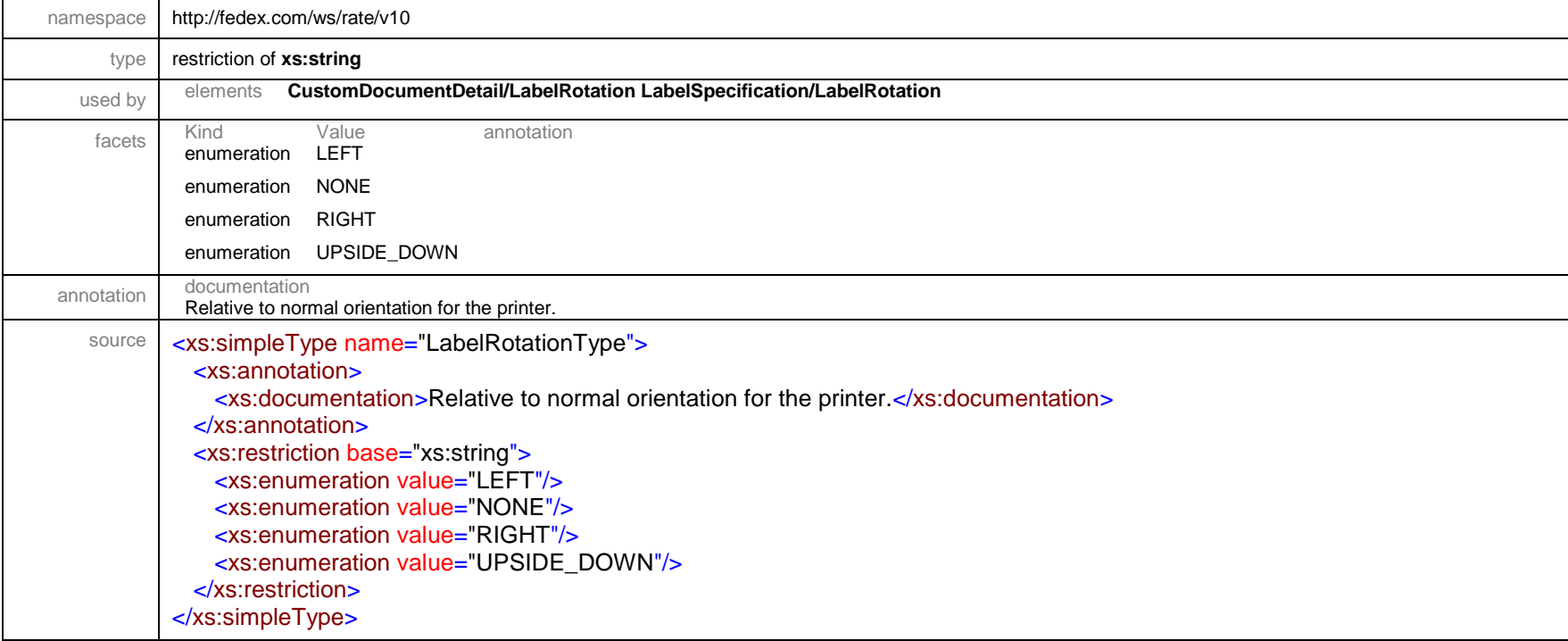

#### simpleType **LabelStockType**

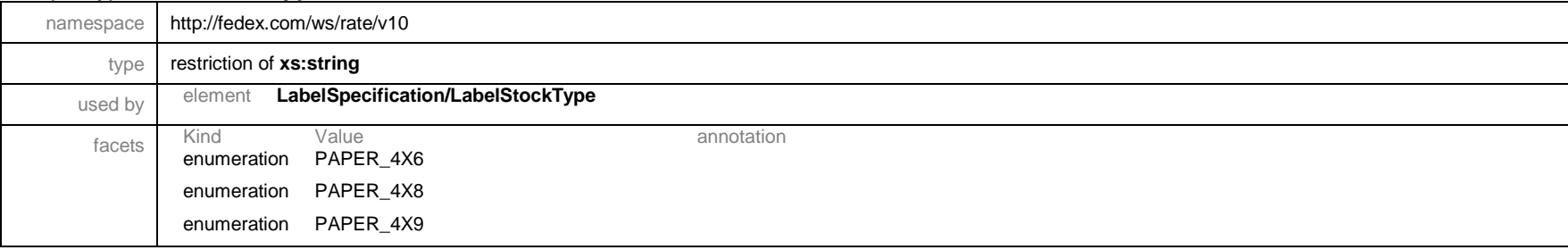

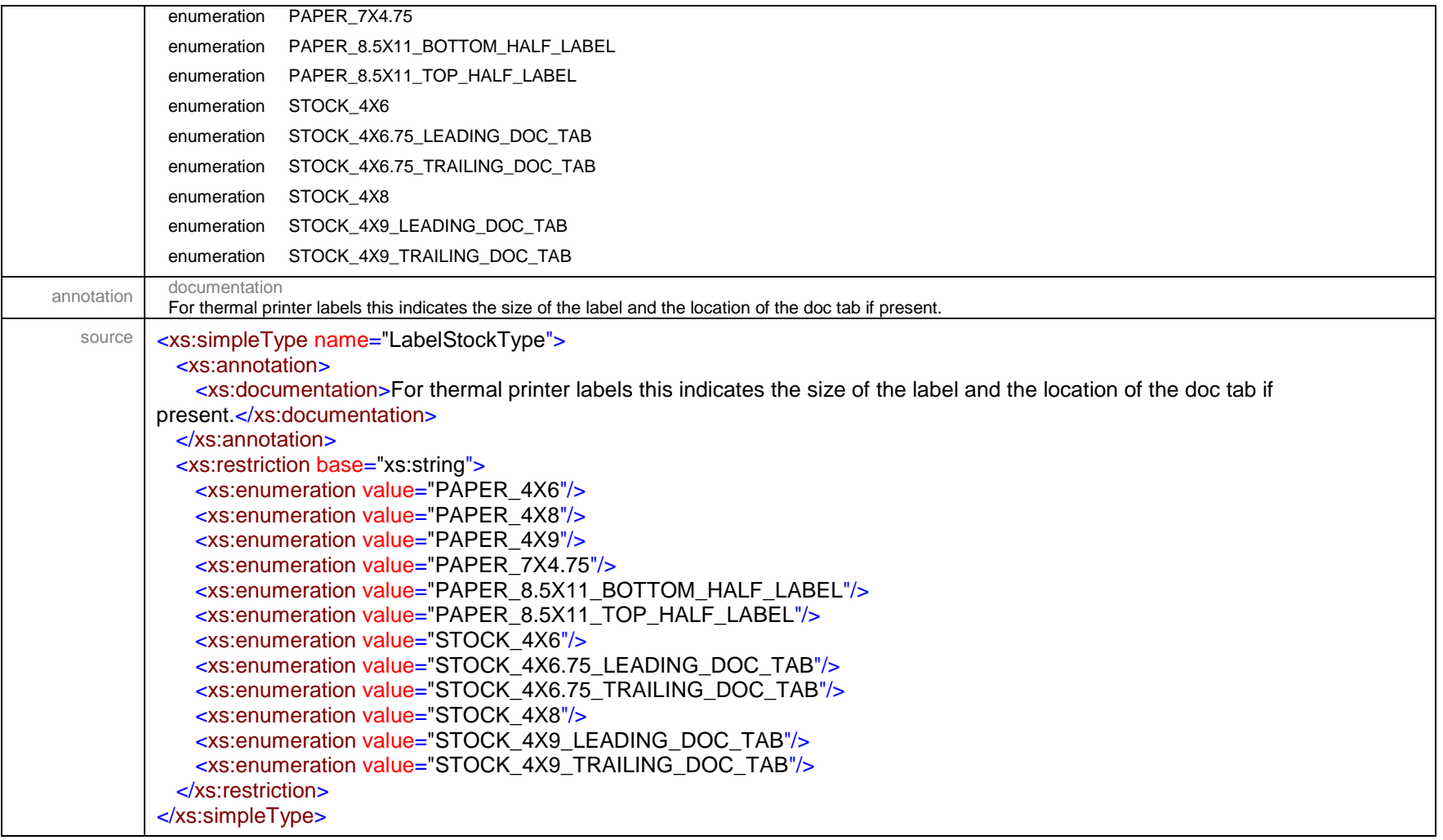

# simpleType **LiabilityCoverageType**

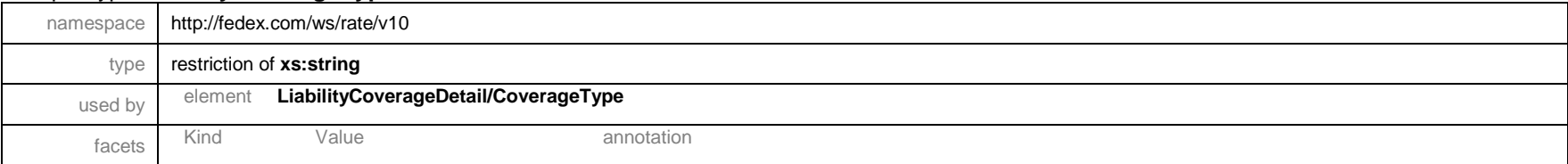

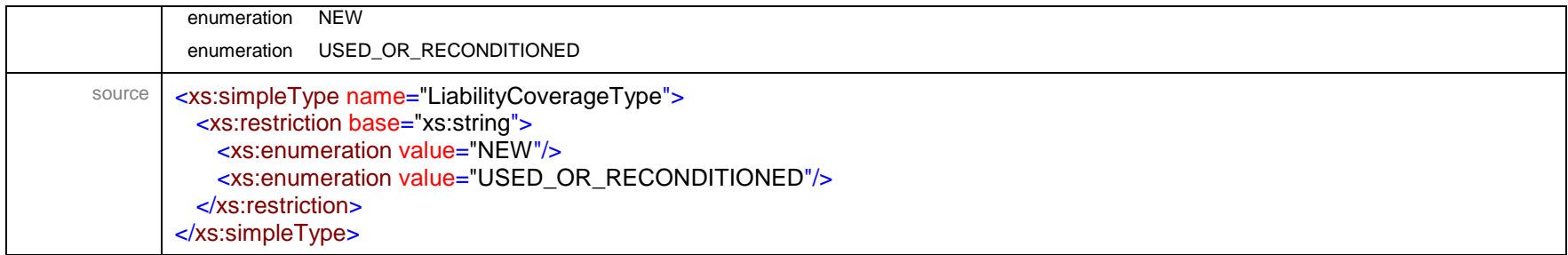

# simpleType **LinearUnits**

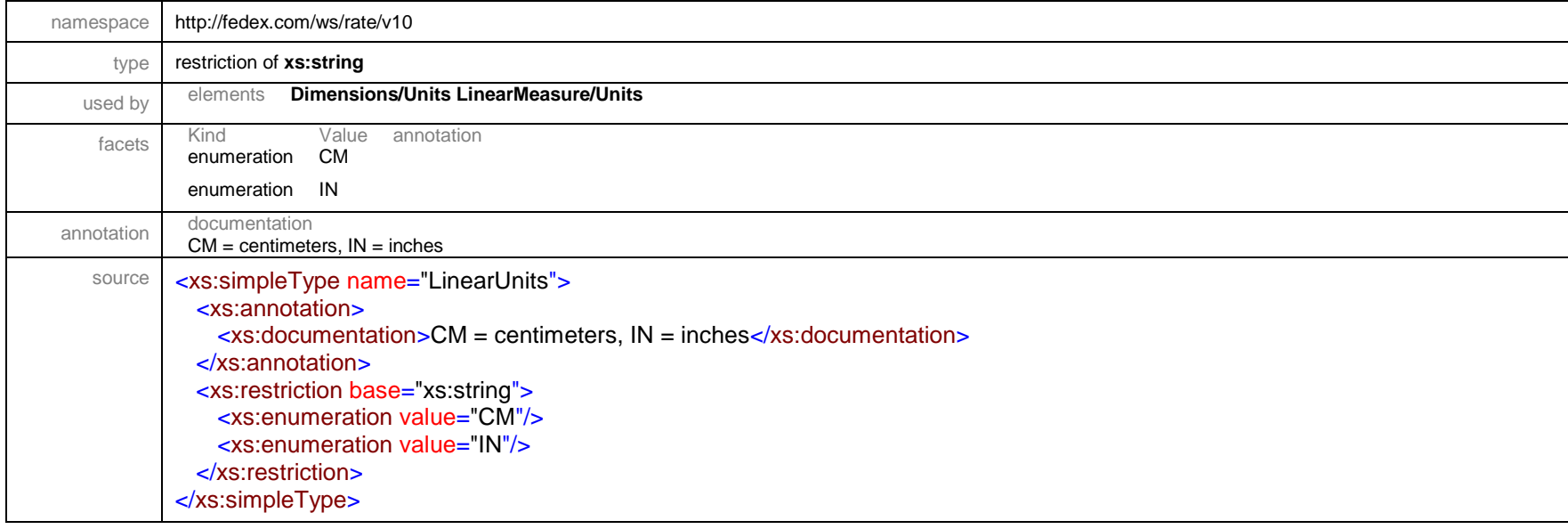

#### simpleType **NaftaImporterSpecificationType**

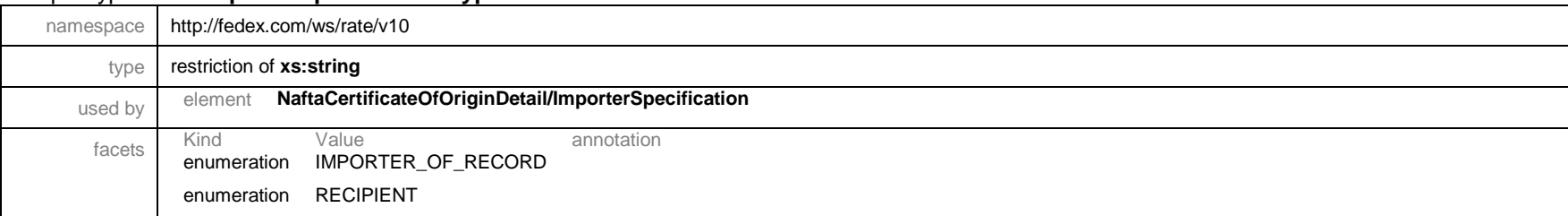
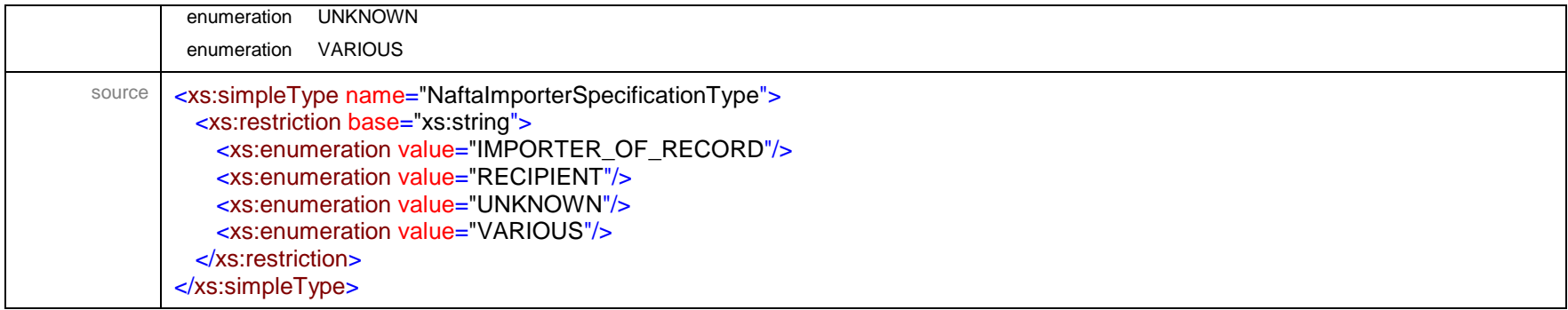

## simpleType **NaftaNetCostMethodCode**

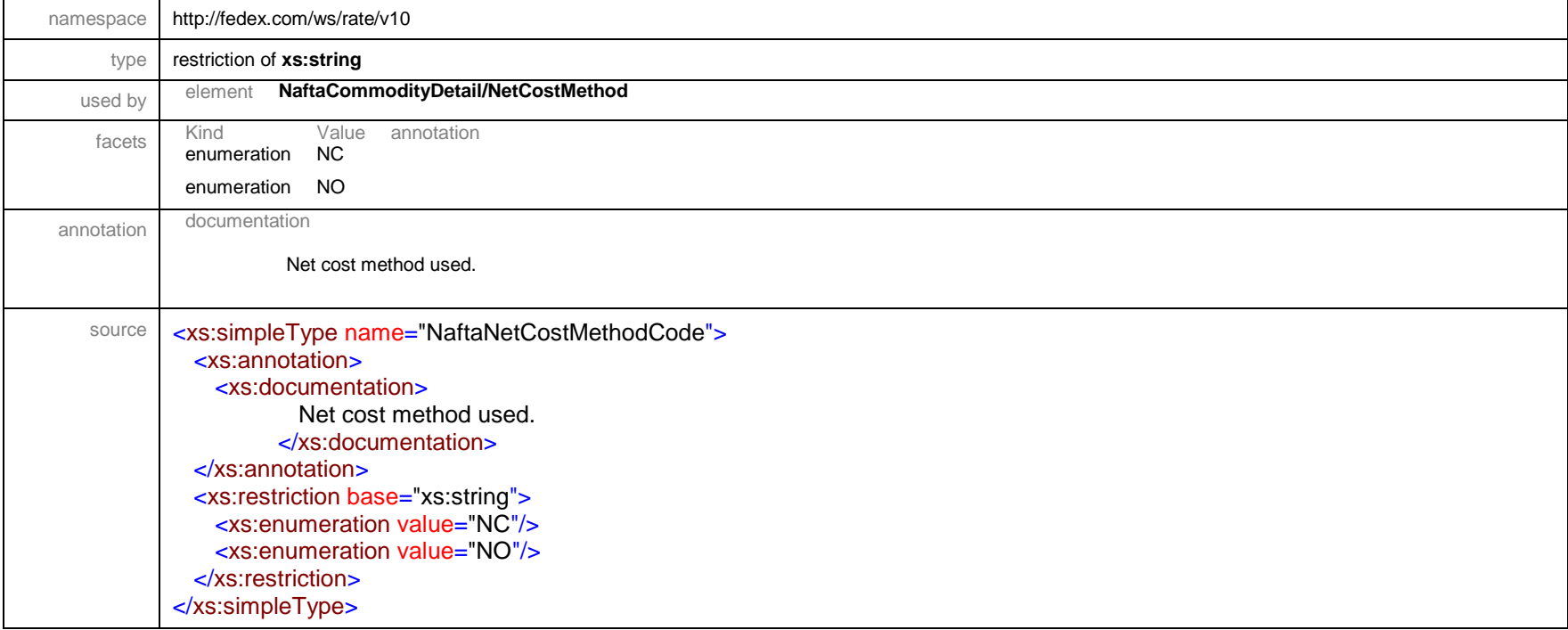

## simpleType **NaftaPreferenceCriterionCode**

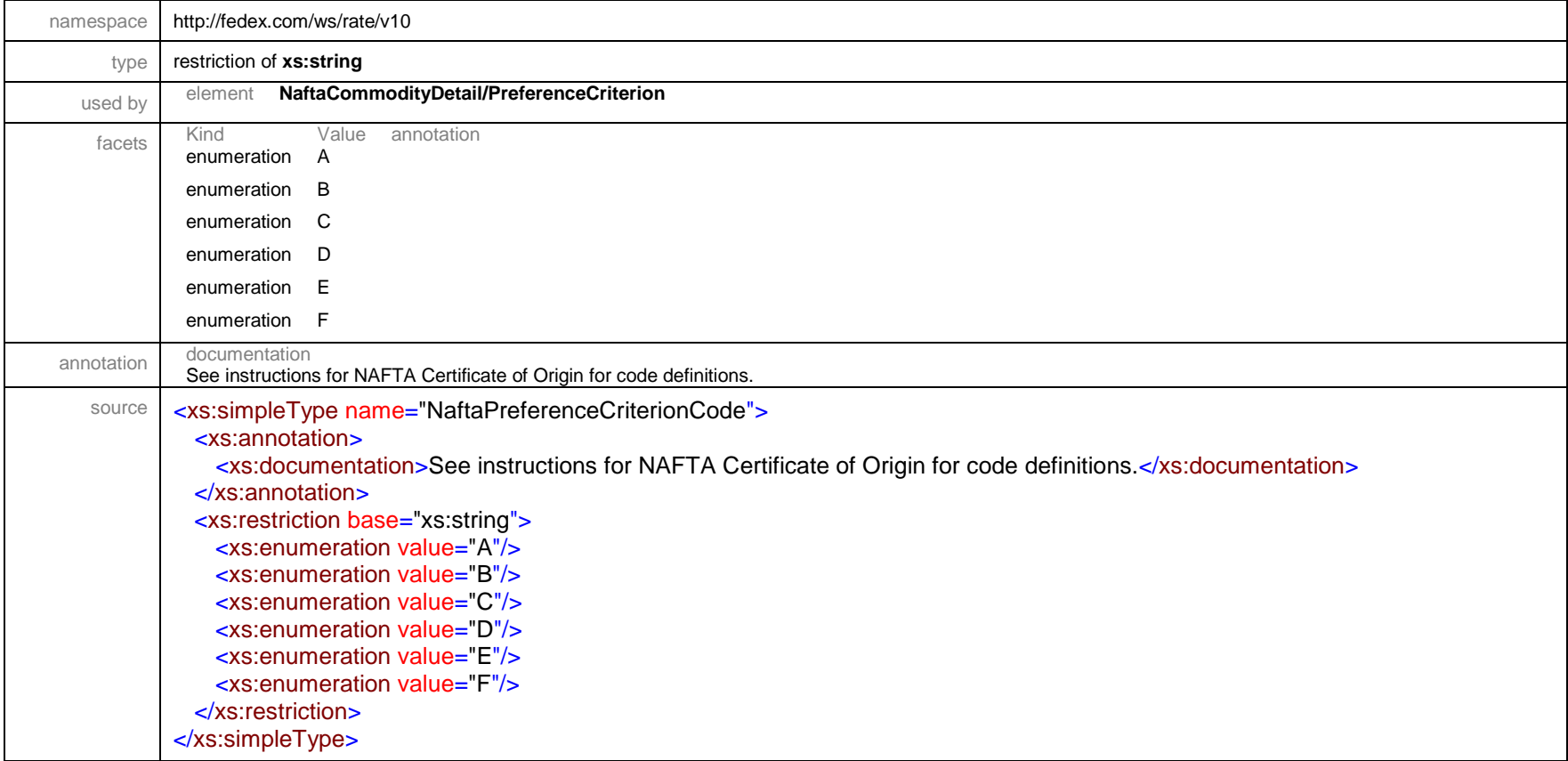

## simpleType **NaftaProducerDeterminationCode**

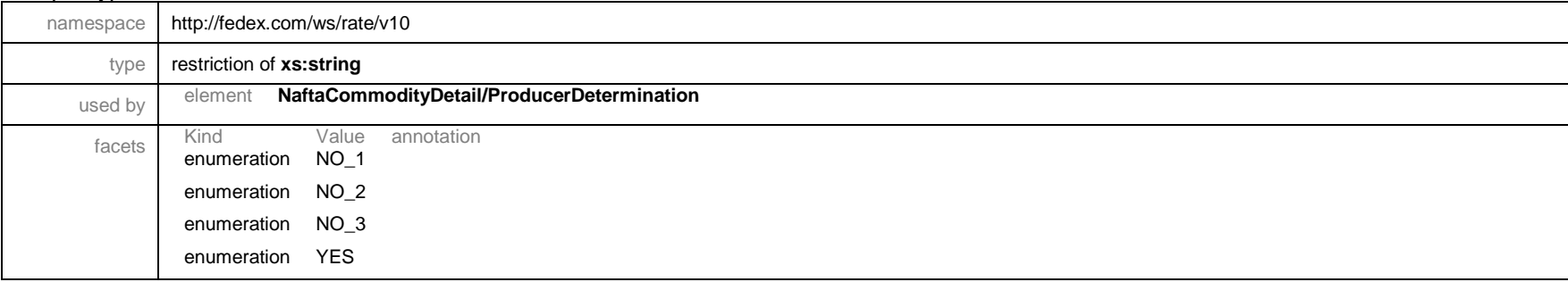

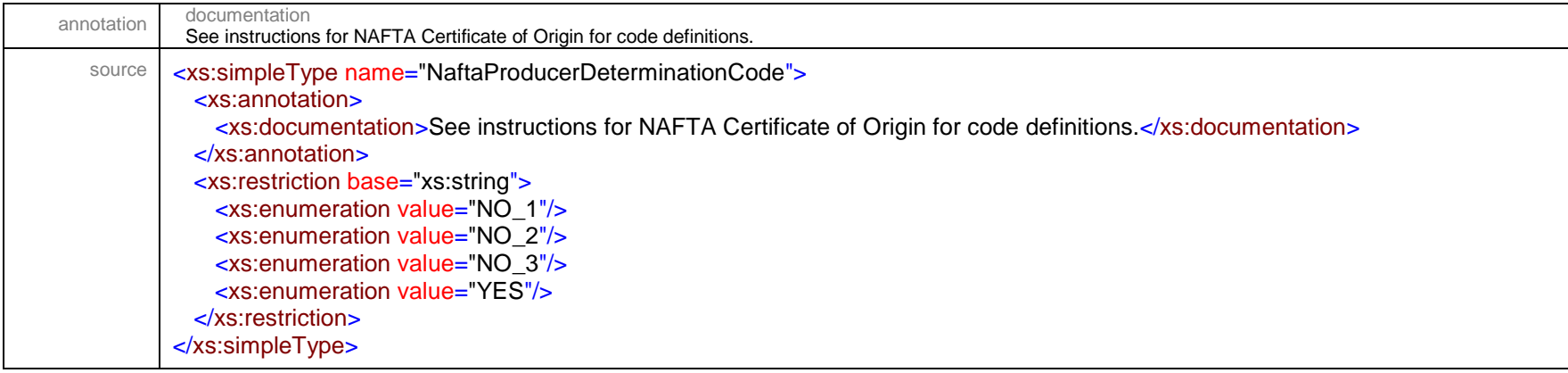

#### simpleType **NaftaProducerSpecificationType**

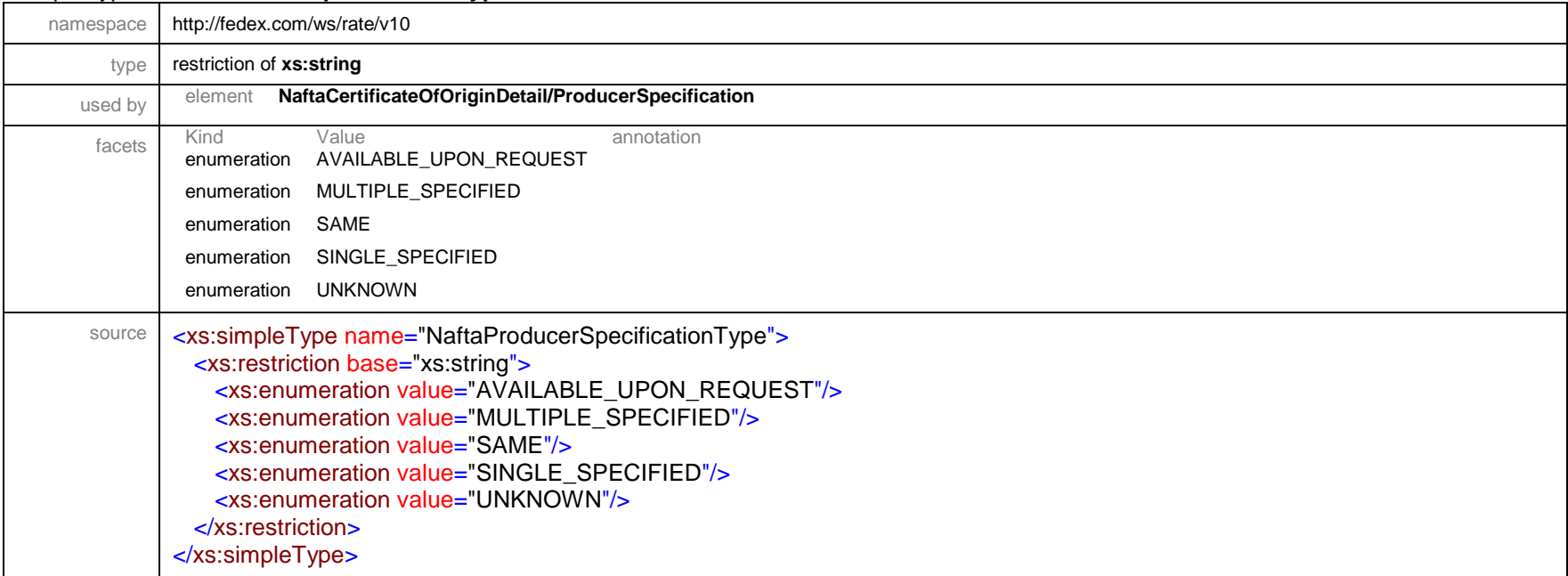

## simpleType **NotificationSeverityType**

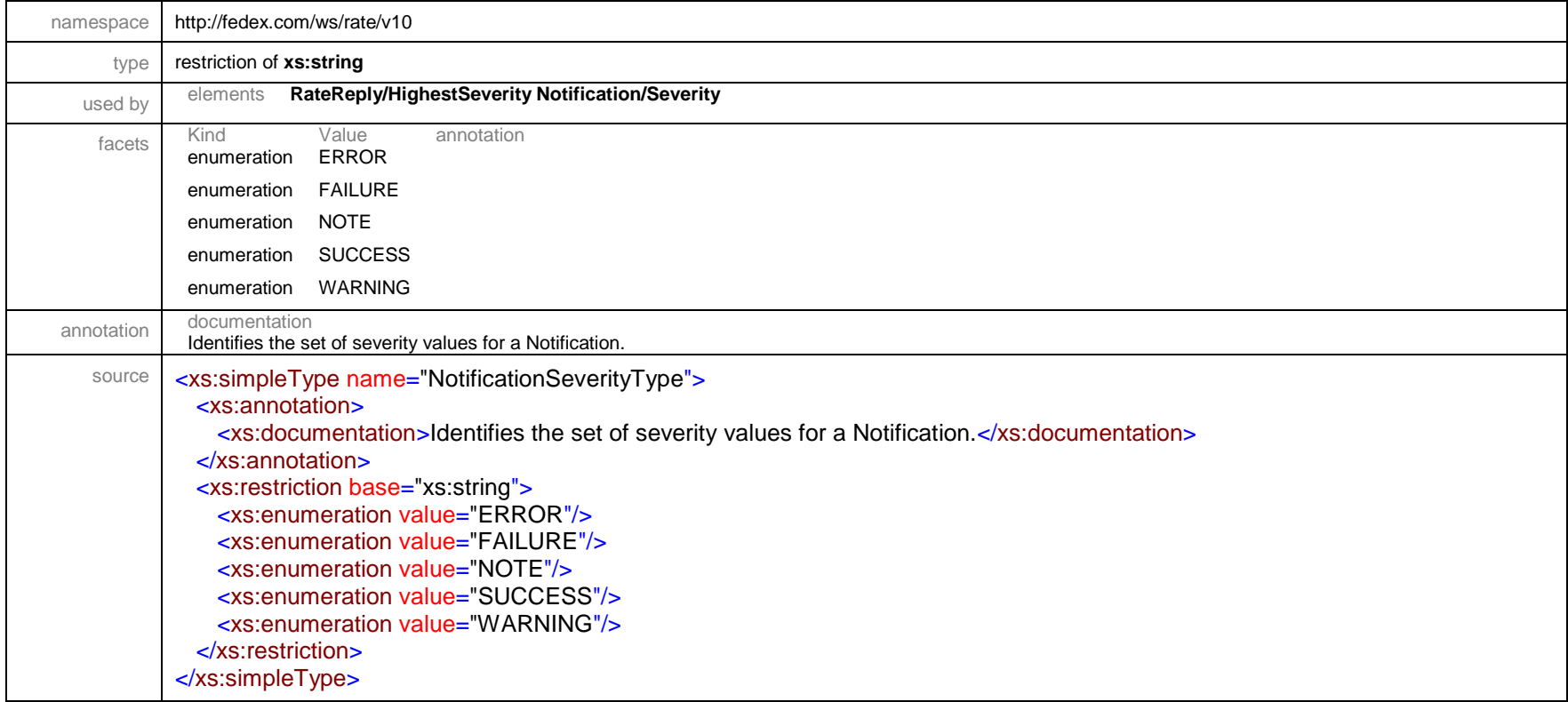

### simpleType **OversizeClassType**

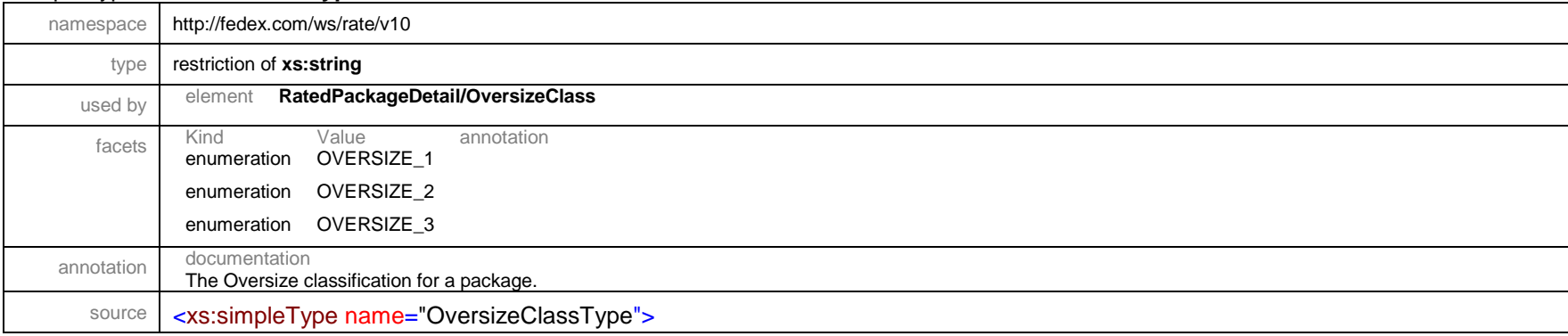

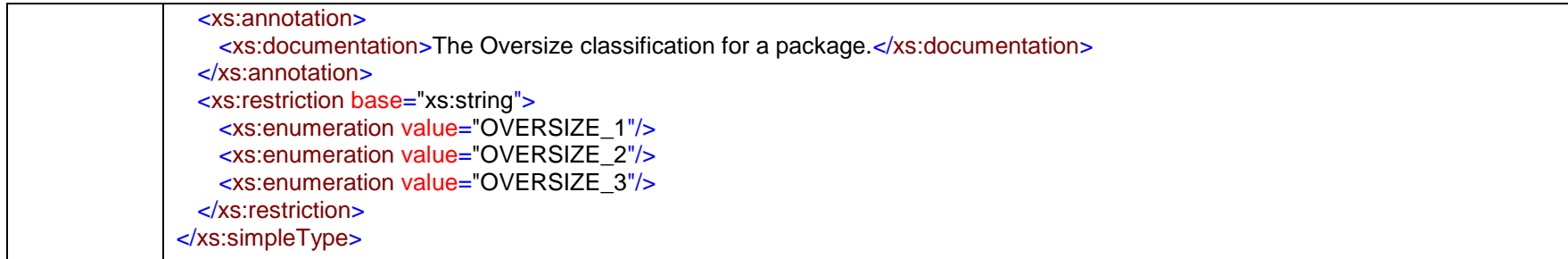

#### simpleType **PackageSpecialServiceType**

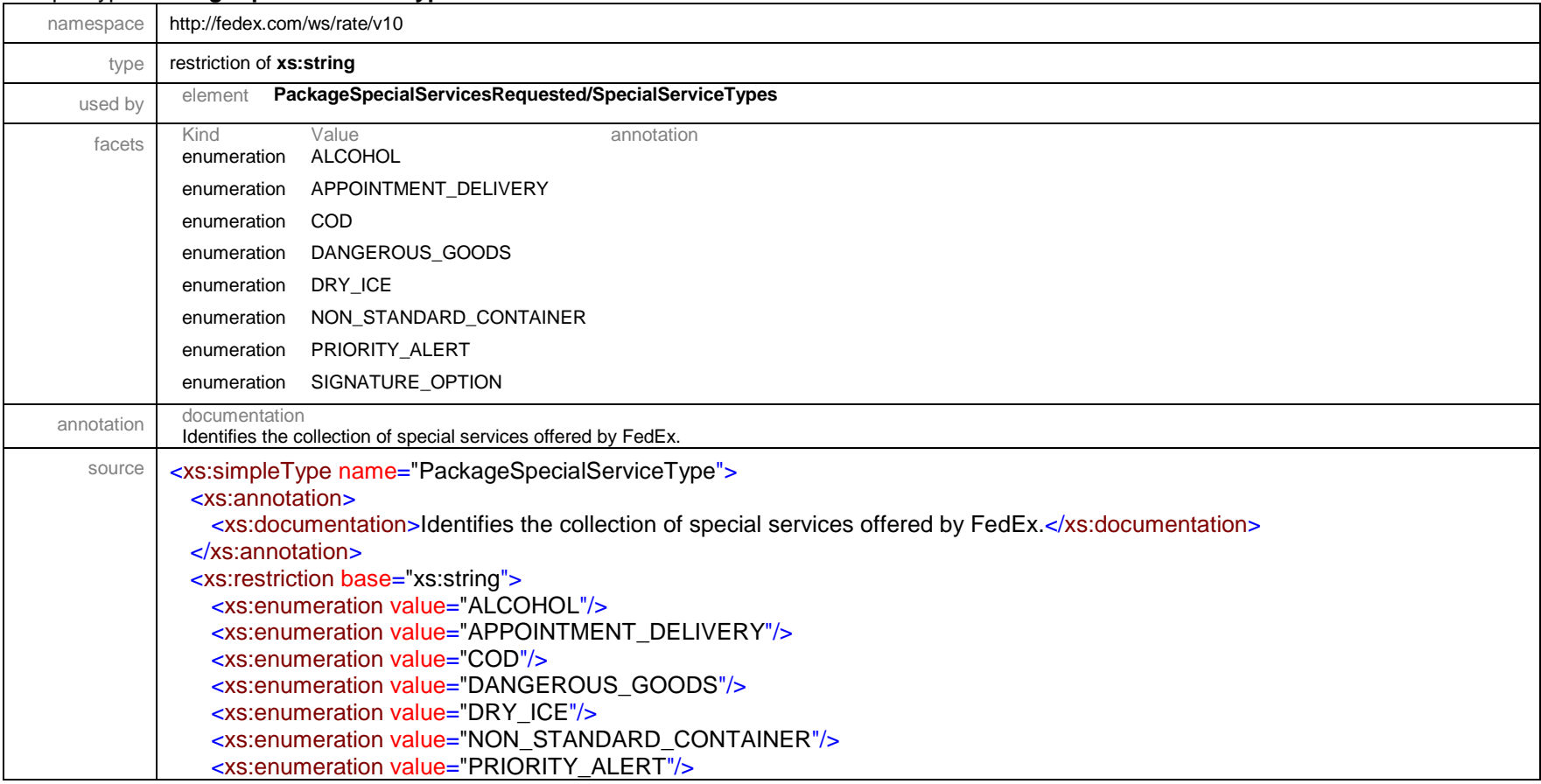

## simpleType **PackagingType**

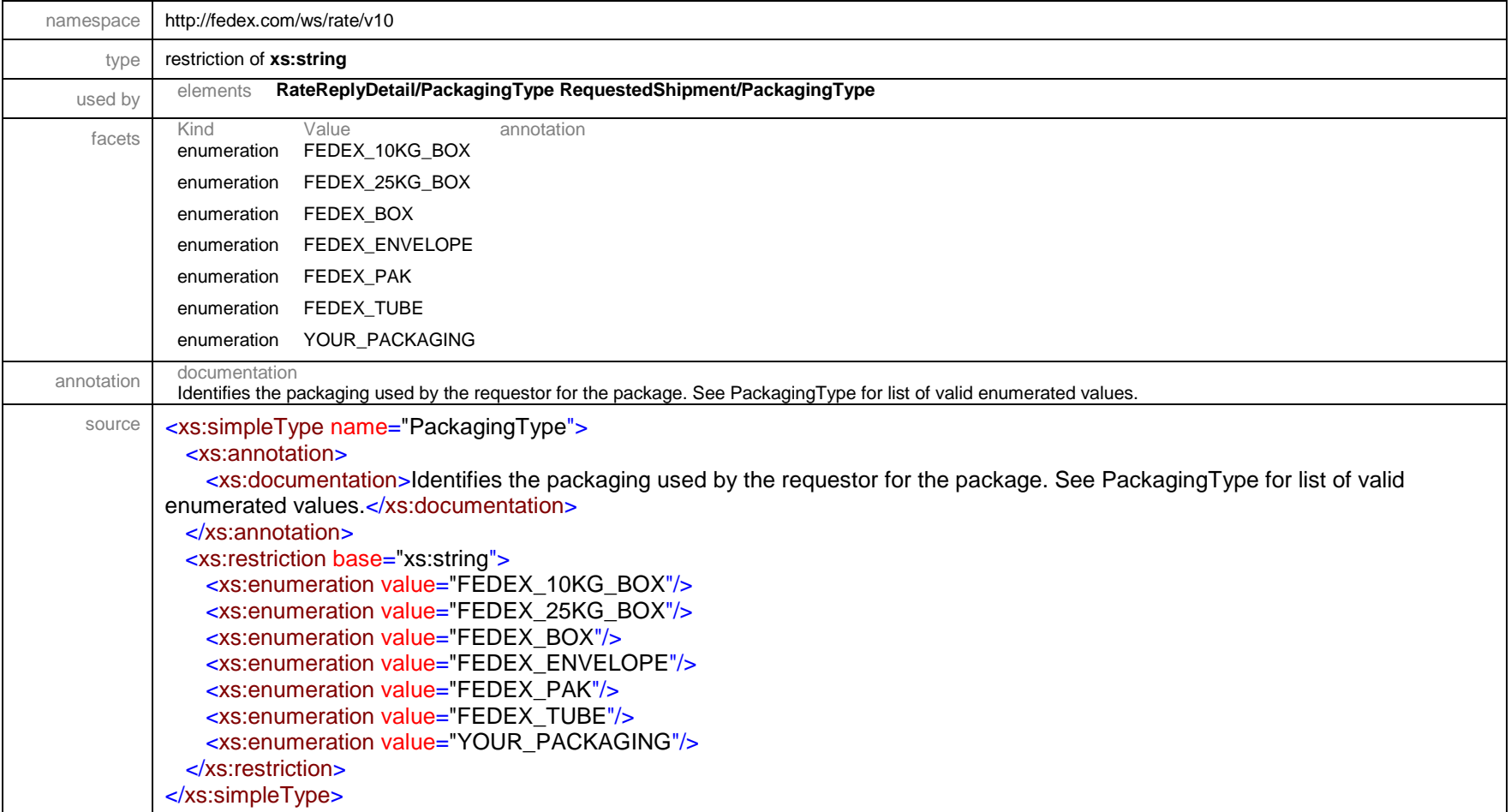

#### simpleType **PaymentType**

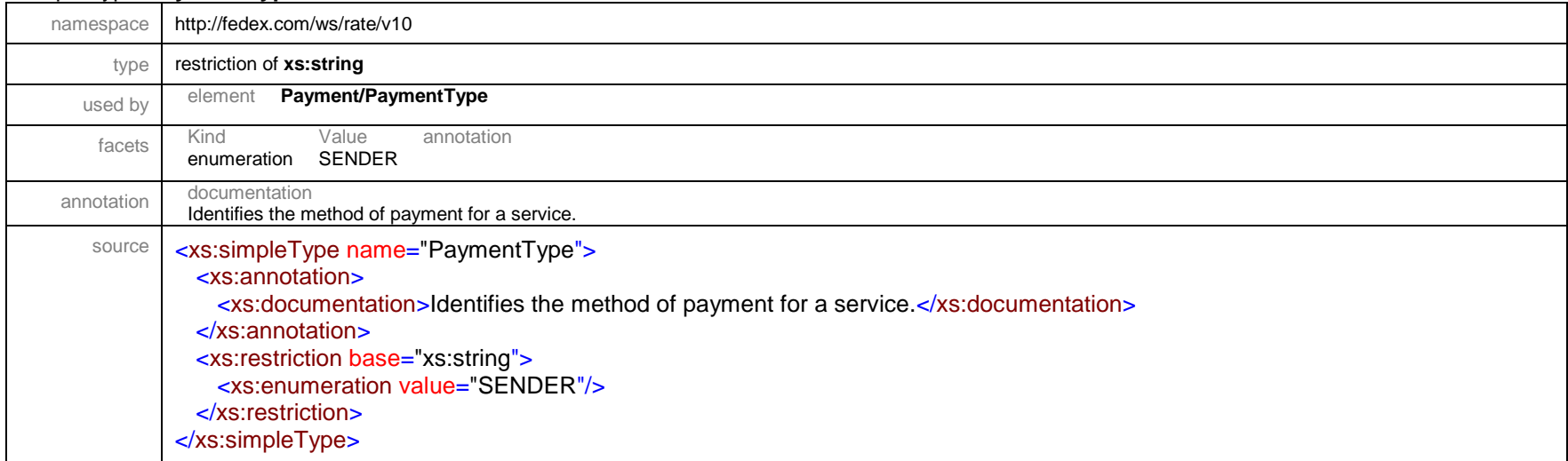

### simpleType **PendingShipmentType**

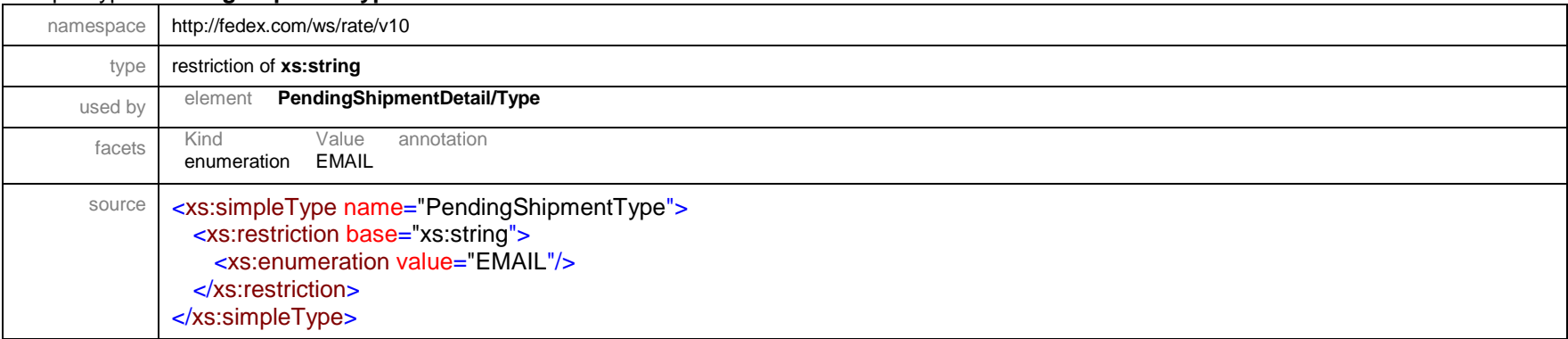

## simpleType **PhysicalPackagingType**

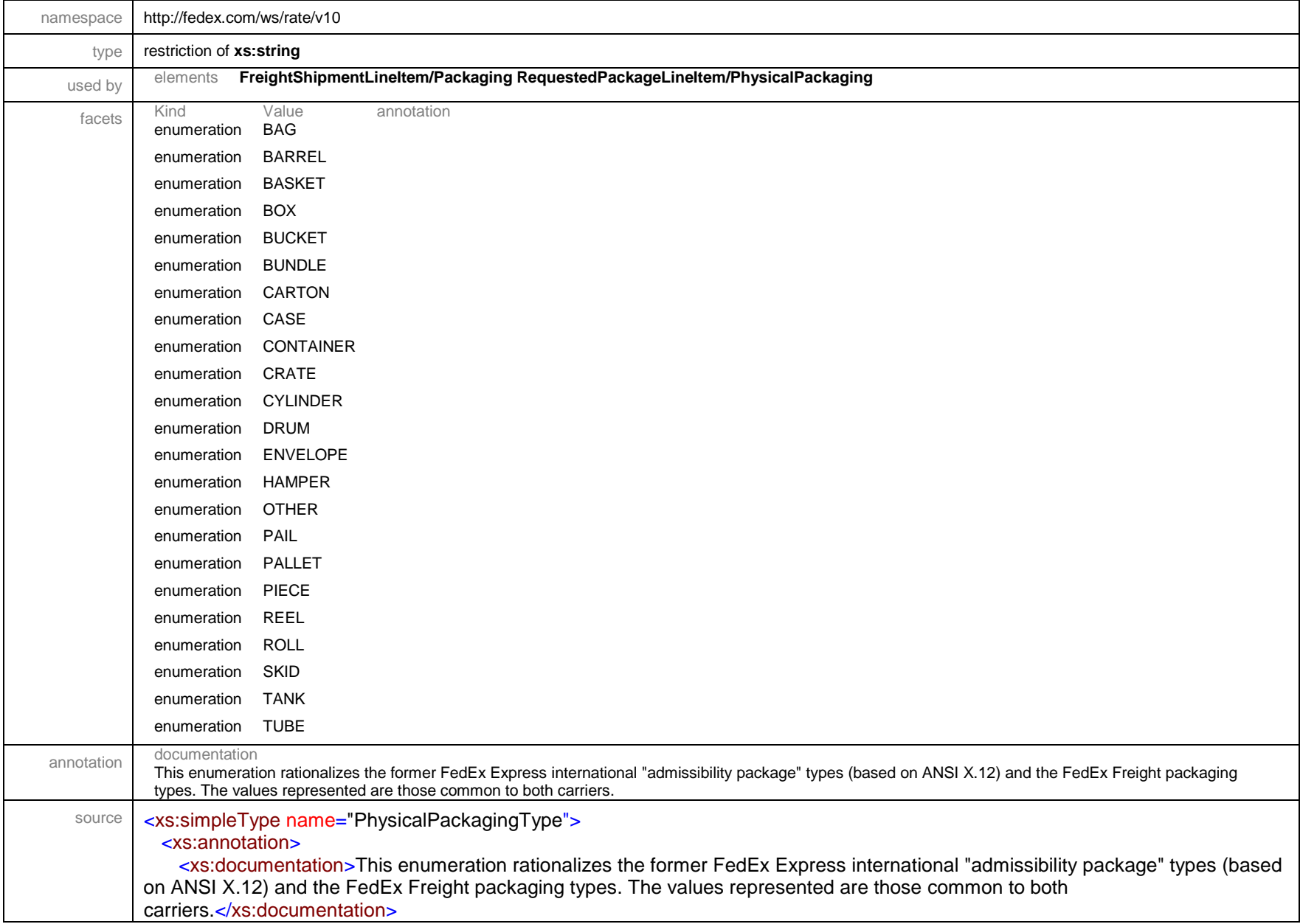

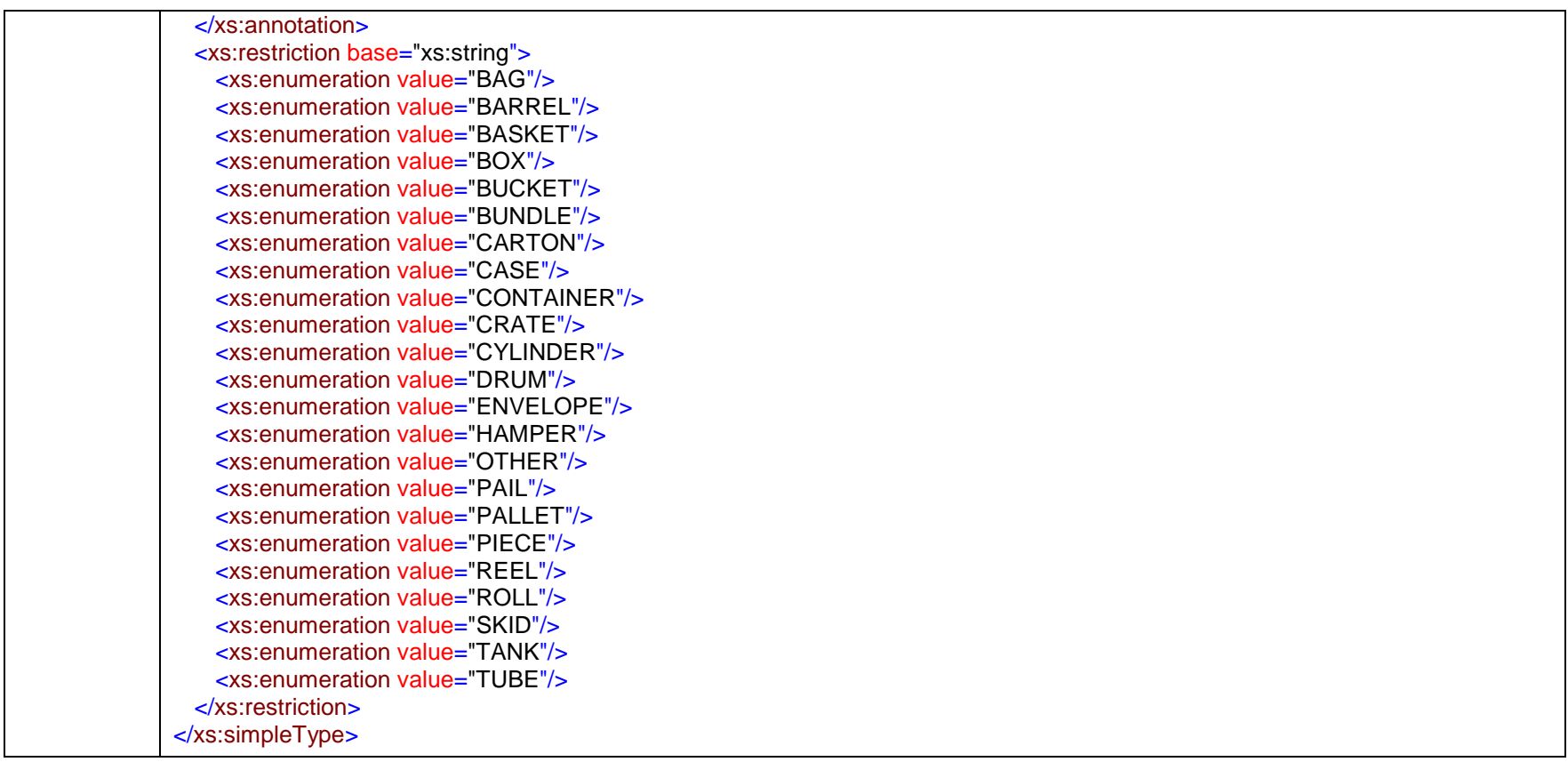

### simpleType **PickupRequestSourceType**

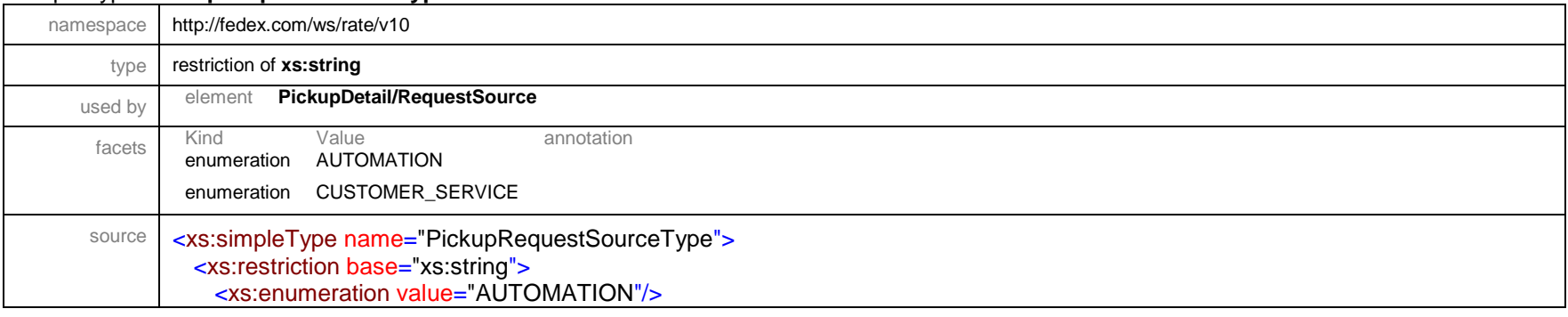

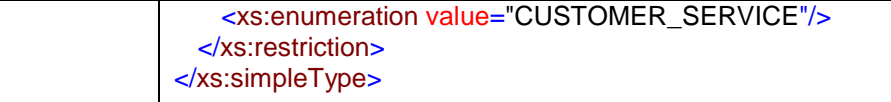

## simpleType **PickupRequestType**

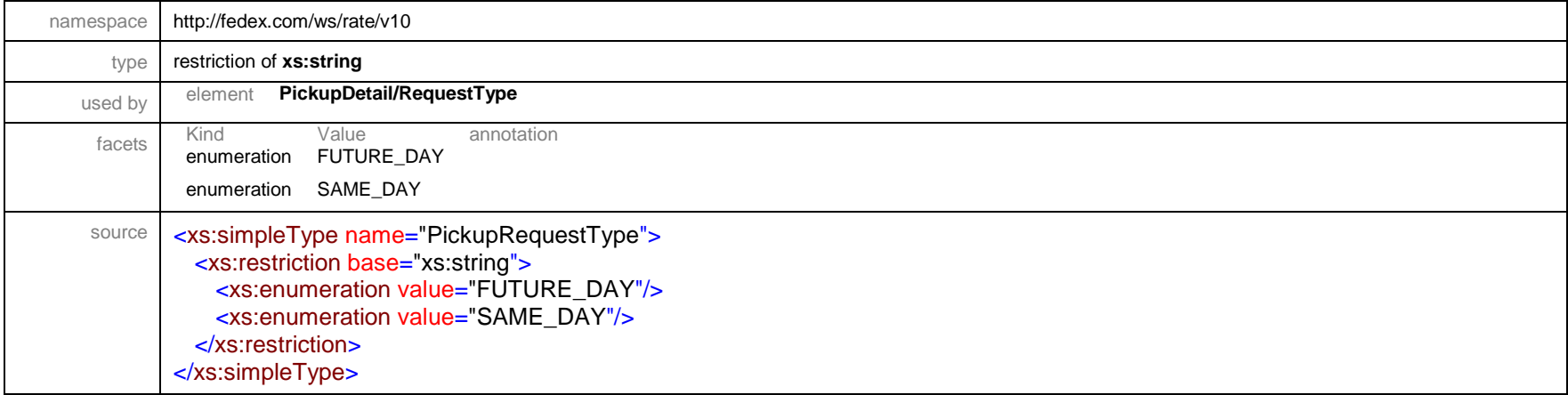

# simpleType **PricingCodeType**

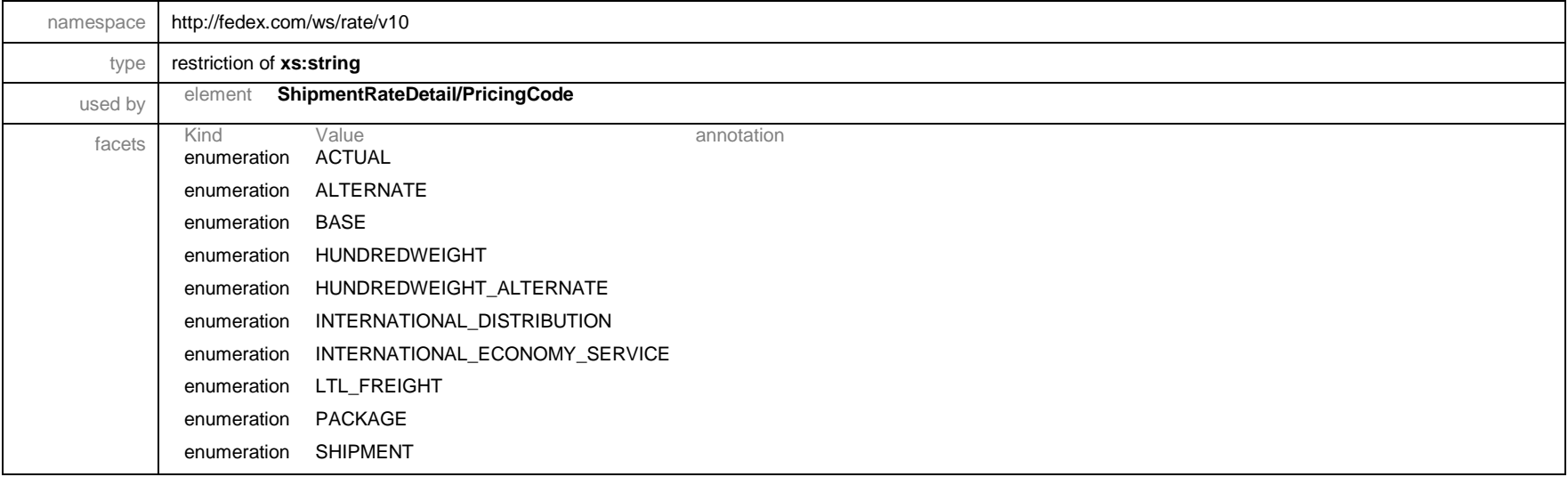

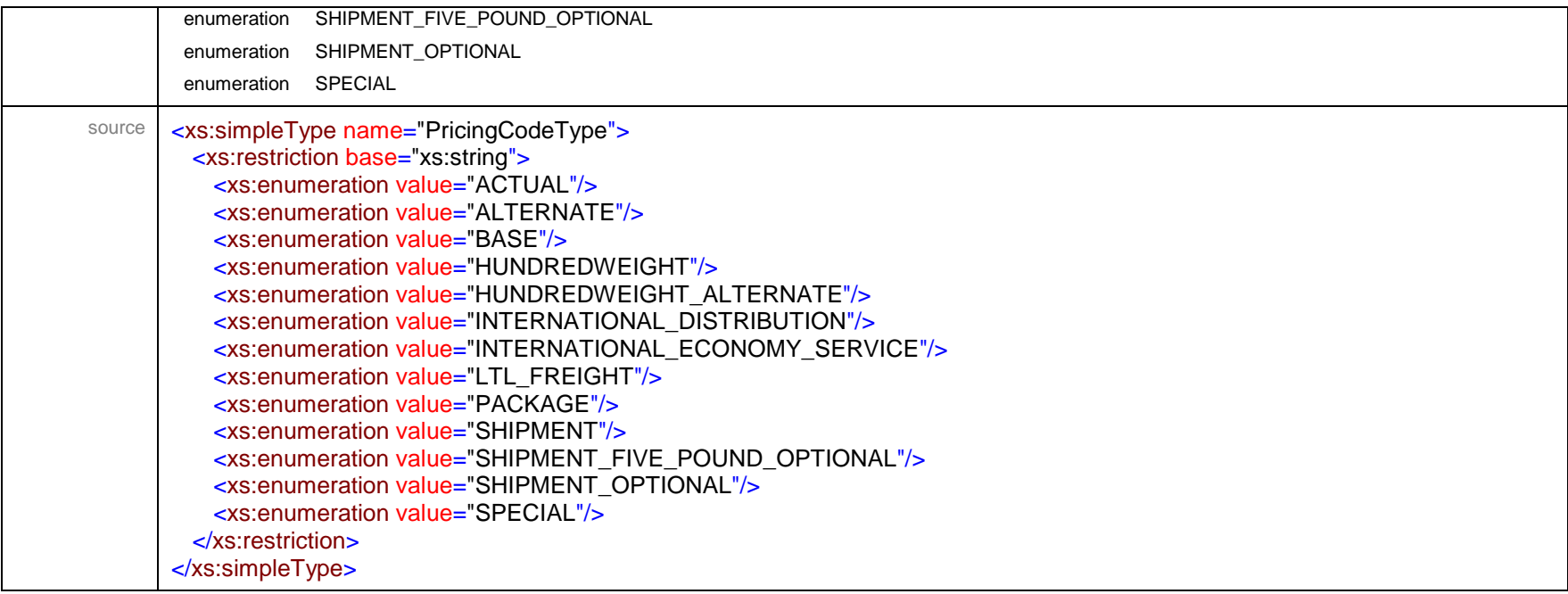

## simpleType **PurposeOfShipmentType**

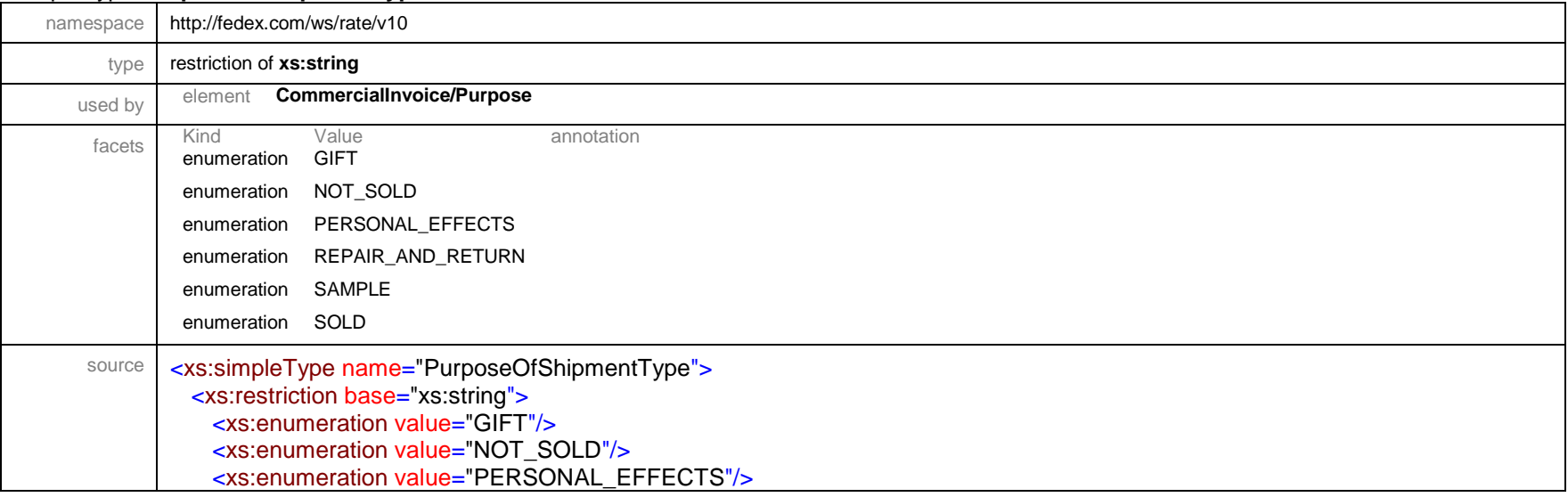

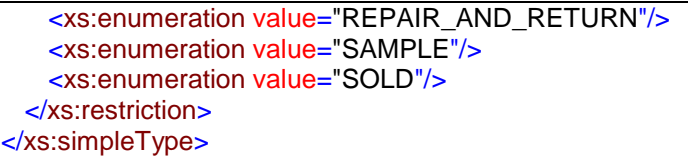

## simpleType **RateDimensionalDivisorType**

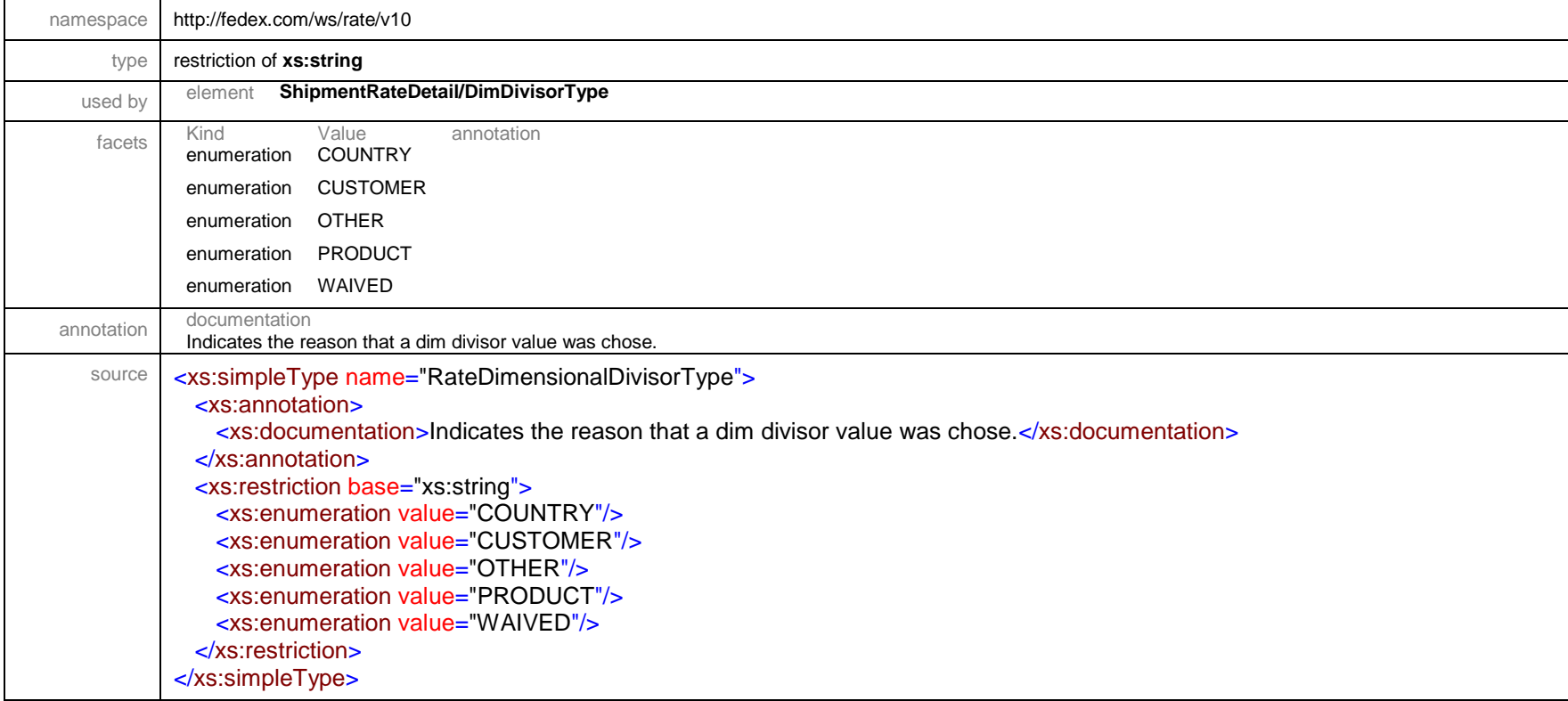

## simpleType **RateDiscountType**

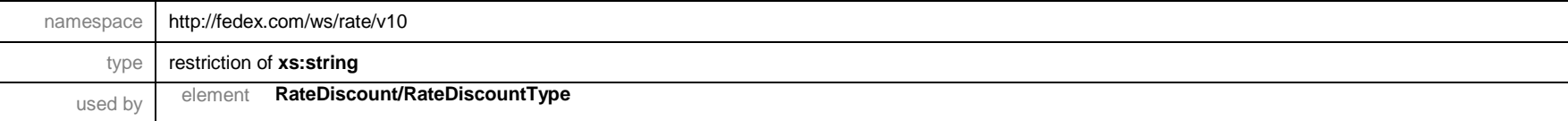

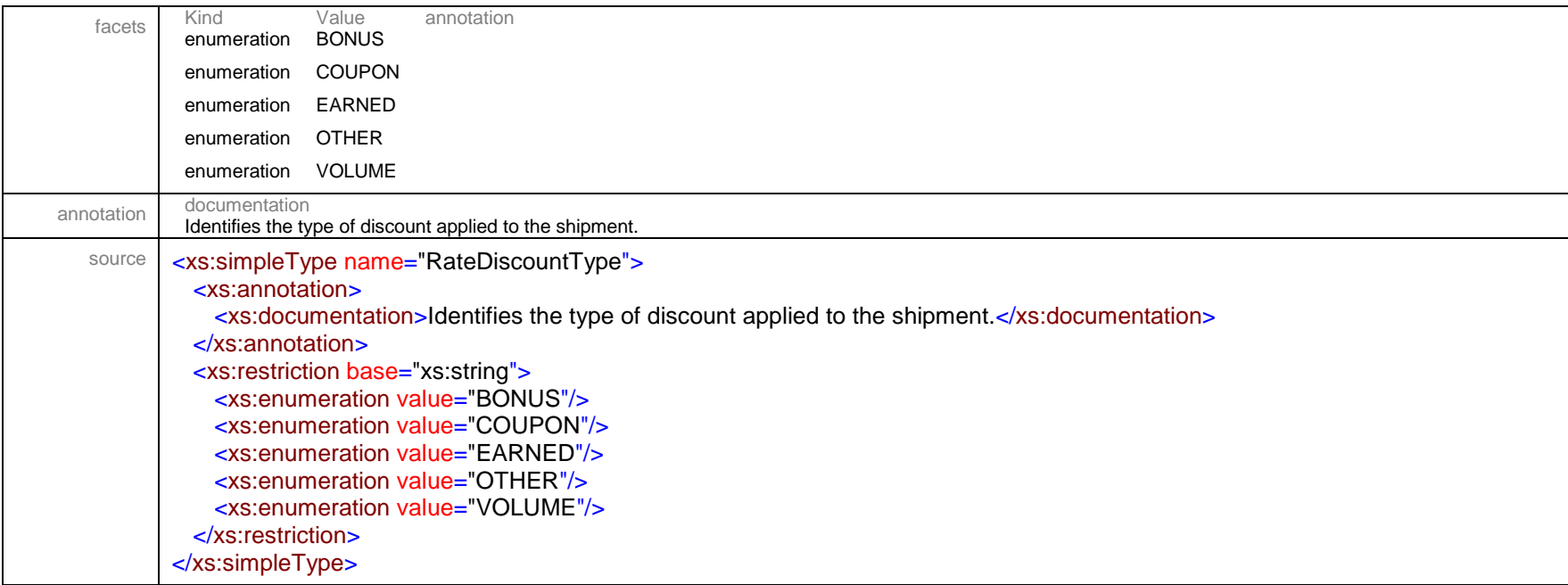

# simpleType **RatedWeightMethod**

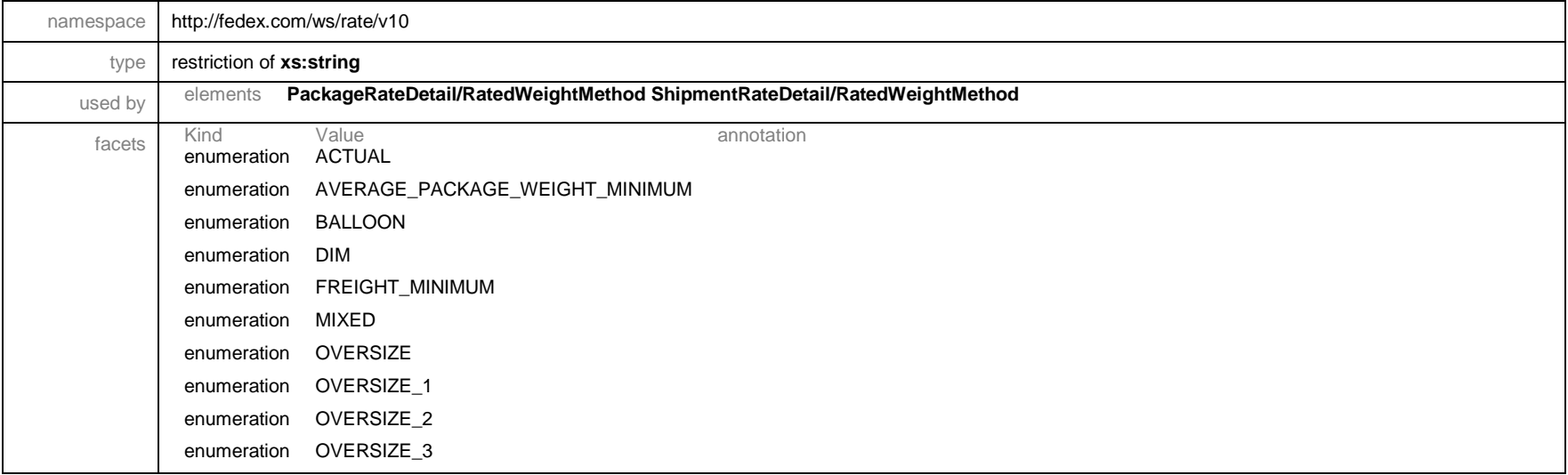

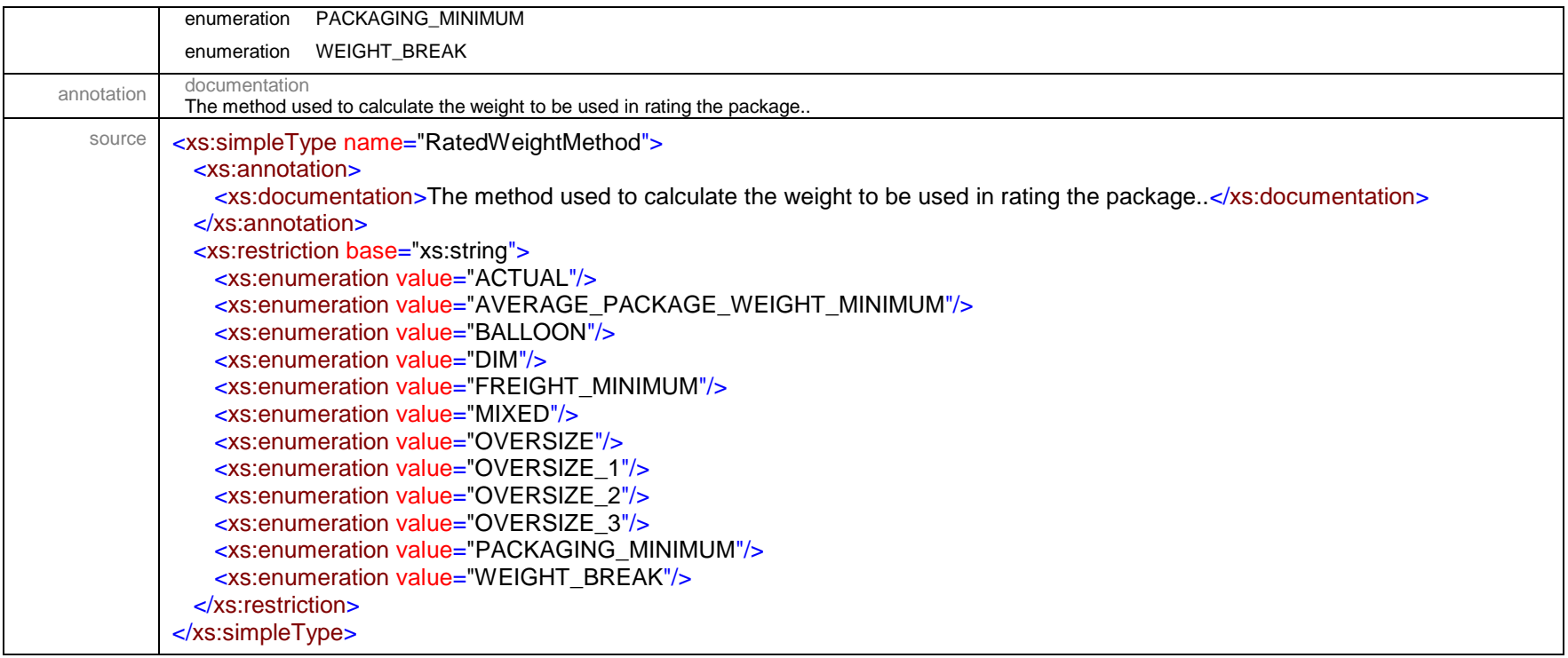

## simpleType **RateElementBasisType**

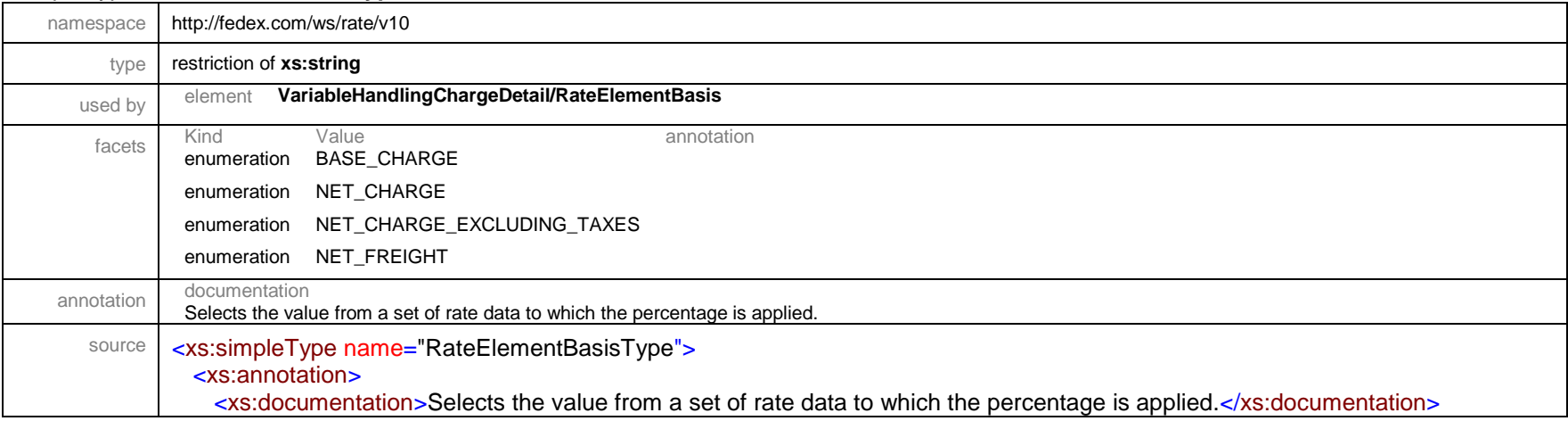

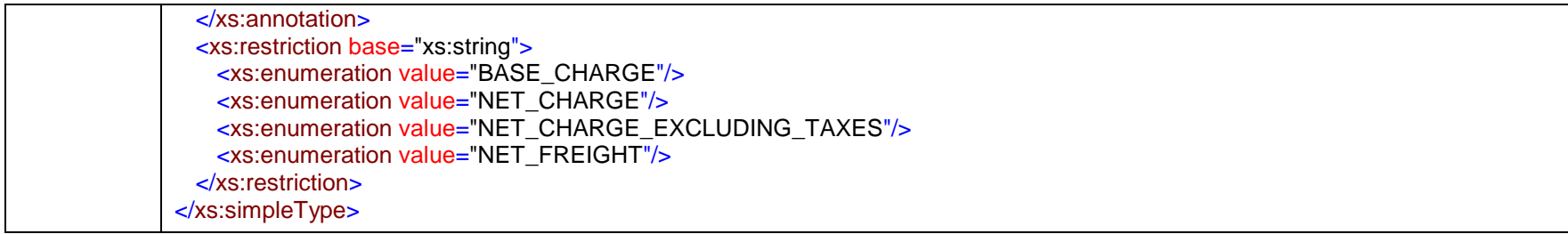

## simpleType **RateRequestType**

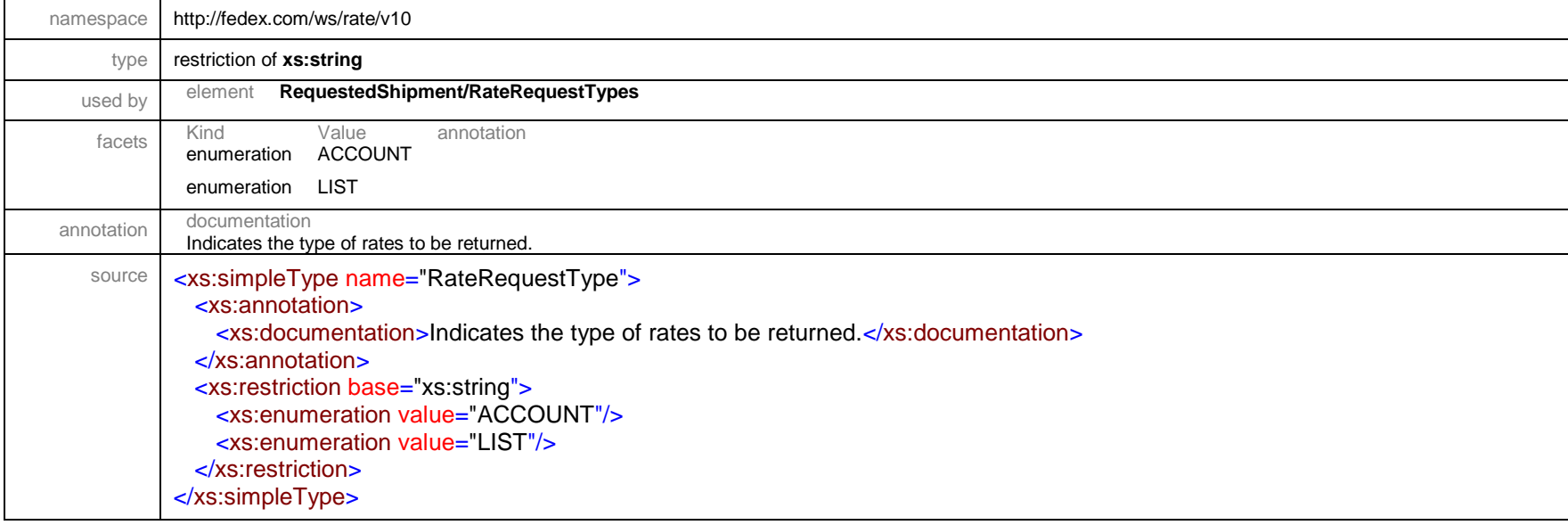

#### simpleType **RateTypeBasisType**

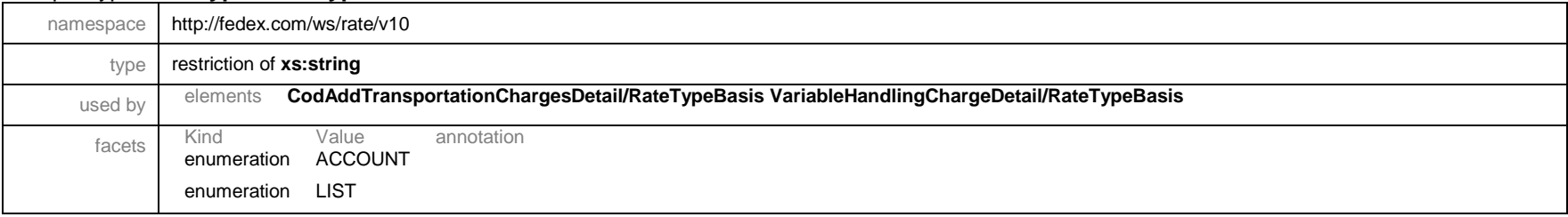

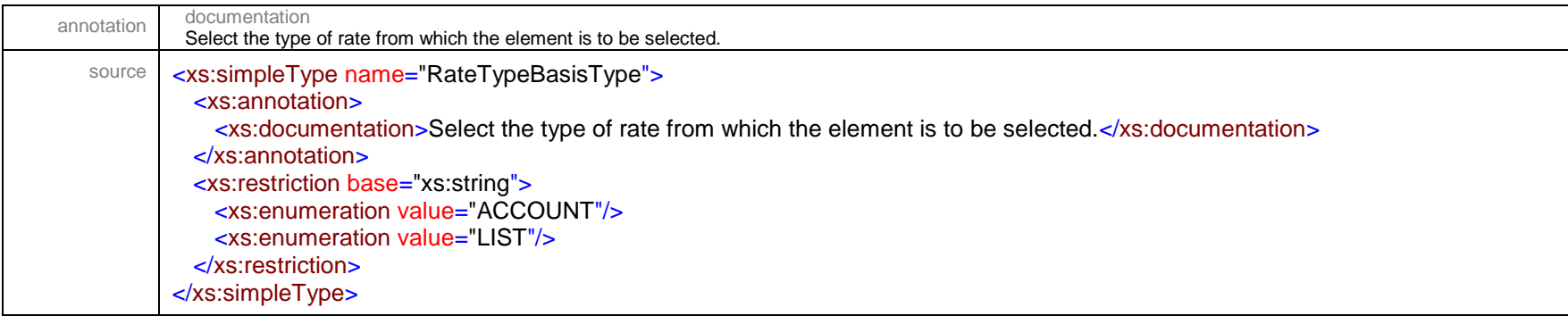

# simpleType **RebateType**

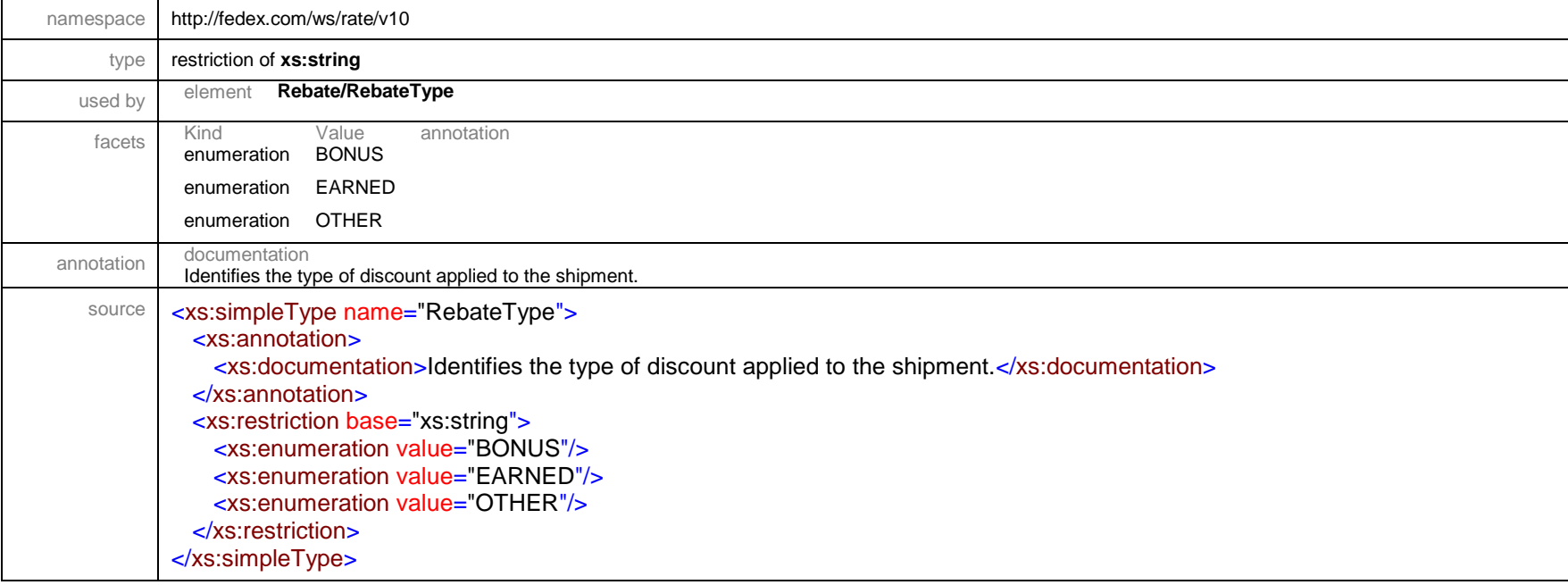

#### simpleType **RecipientCustomsIdType**

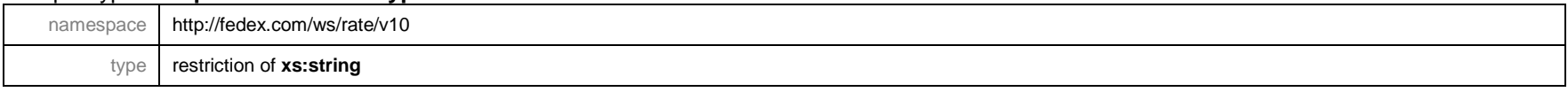

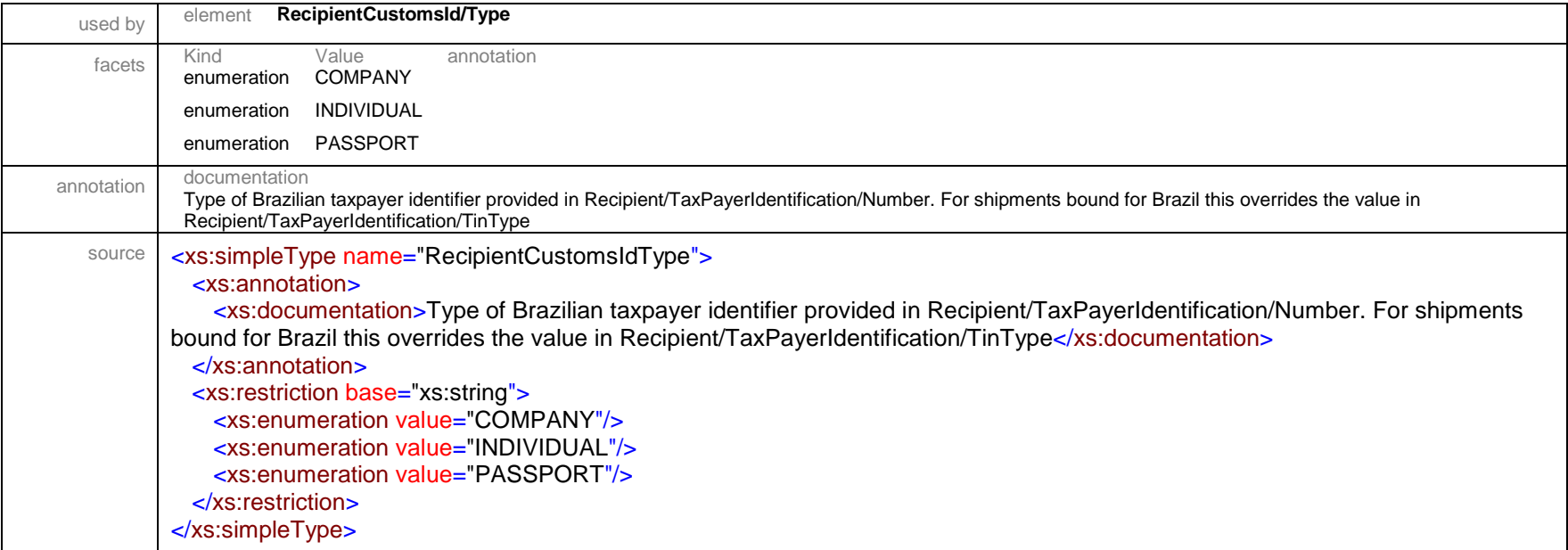

# simpleType **RegulatoryControlType**

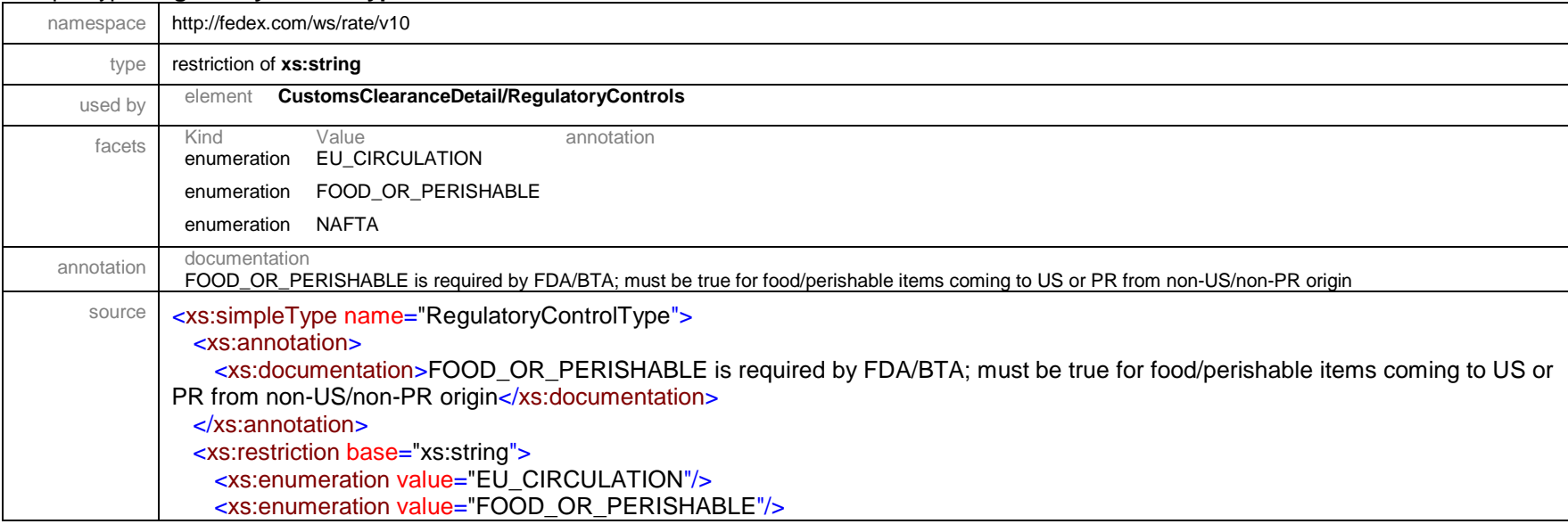

## simpleType **RequestedShippingDocumentType**

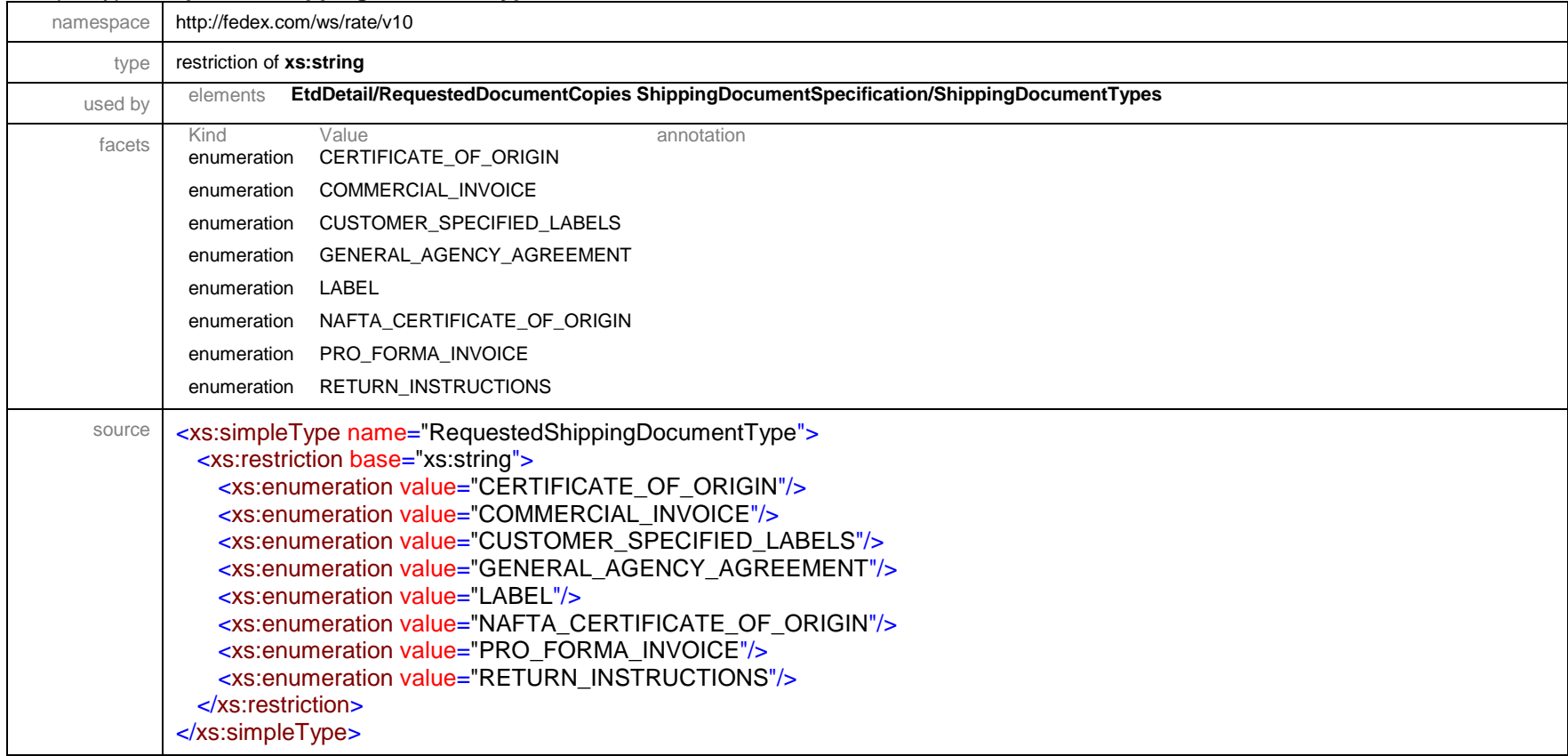

#### simpleType **RequiredShippingDocumentType**

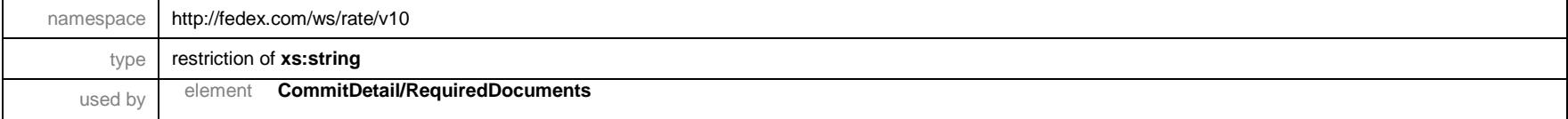

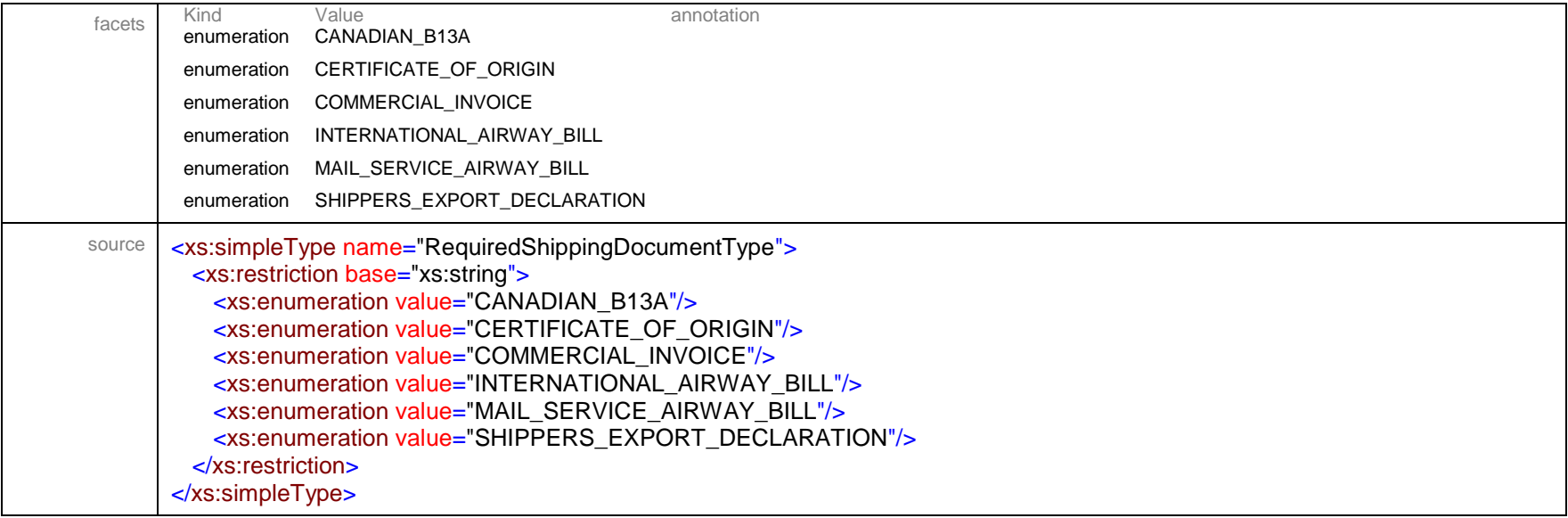

## simpleType **ReturnedRateType**

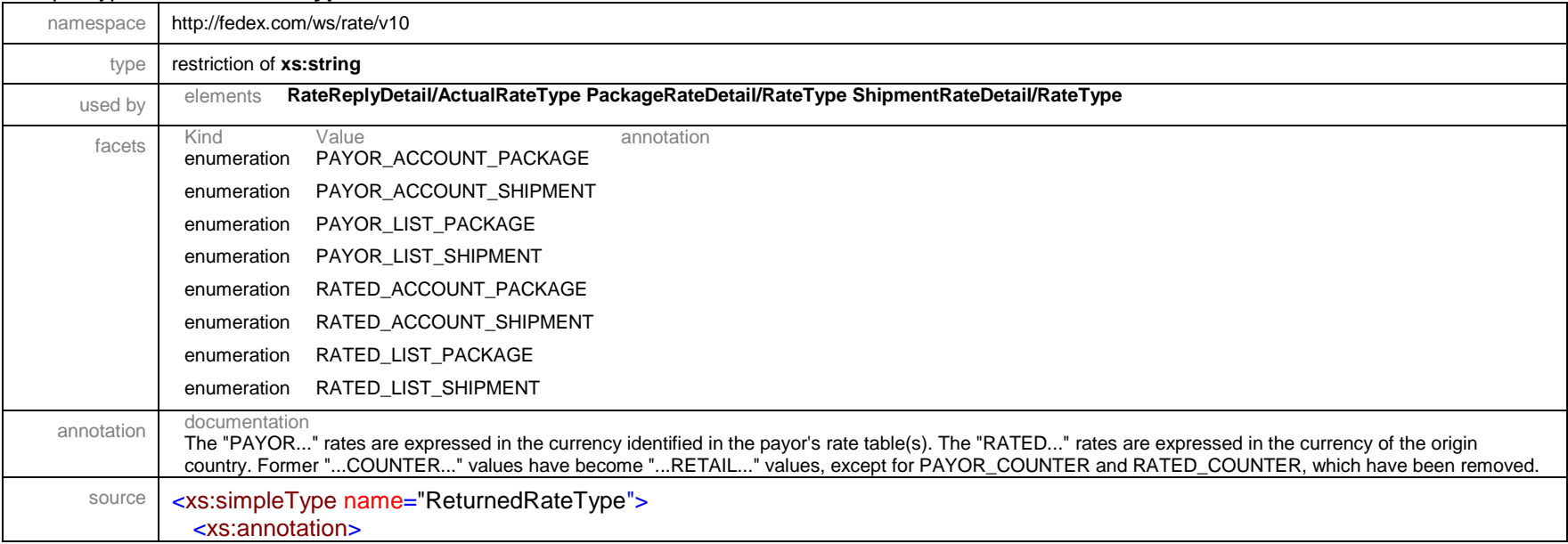

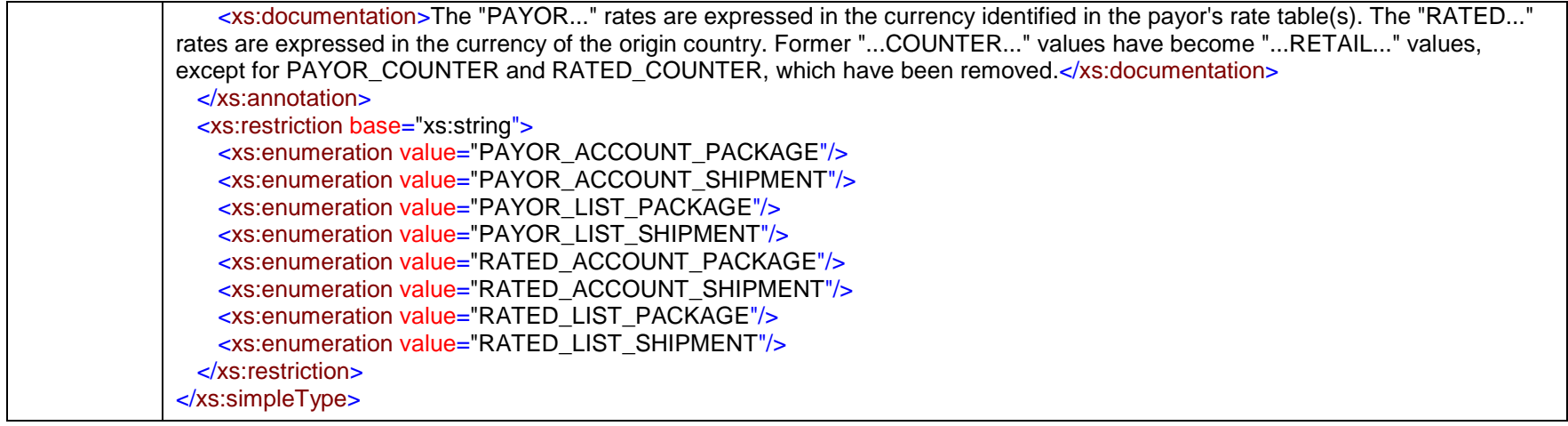

## simpleType **ReturnEMailAllowedSpecialServiceType**

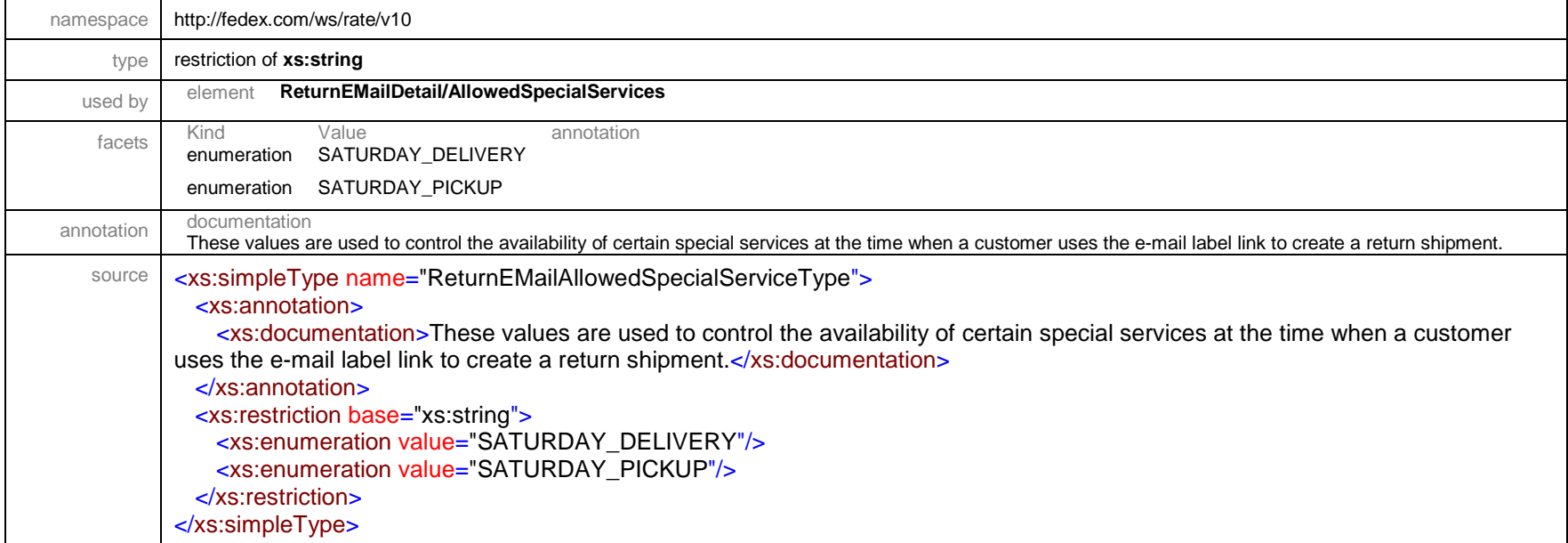

## simpleType **ReturnType**

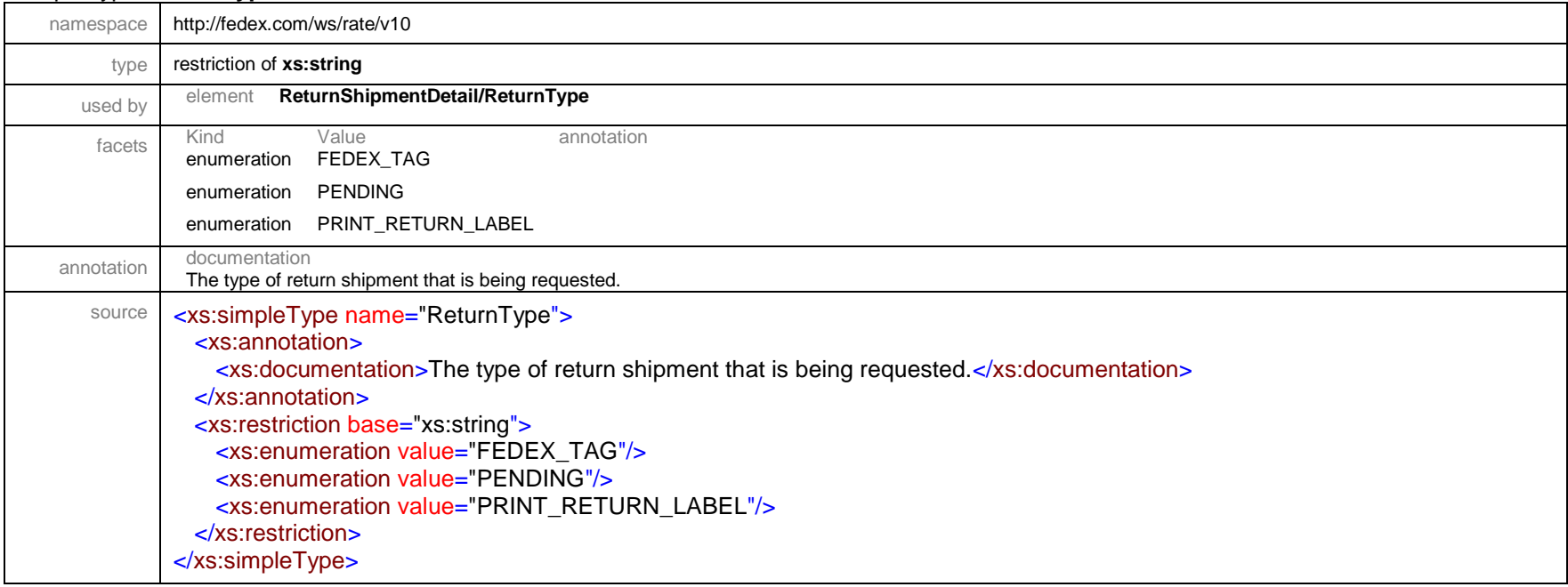

### simpleType **SecondaryBarcodeType**

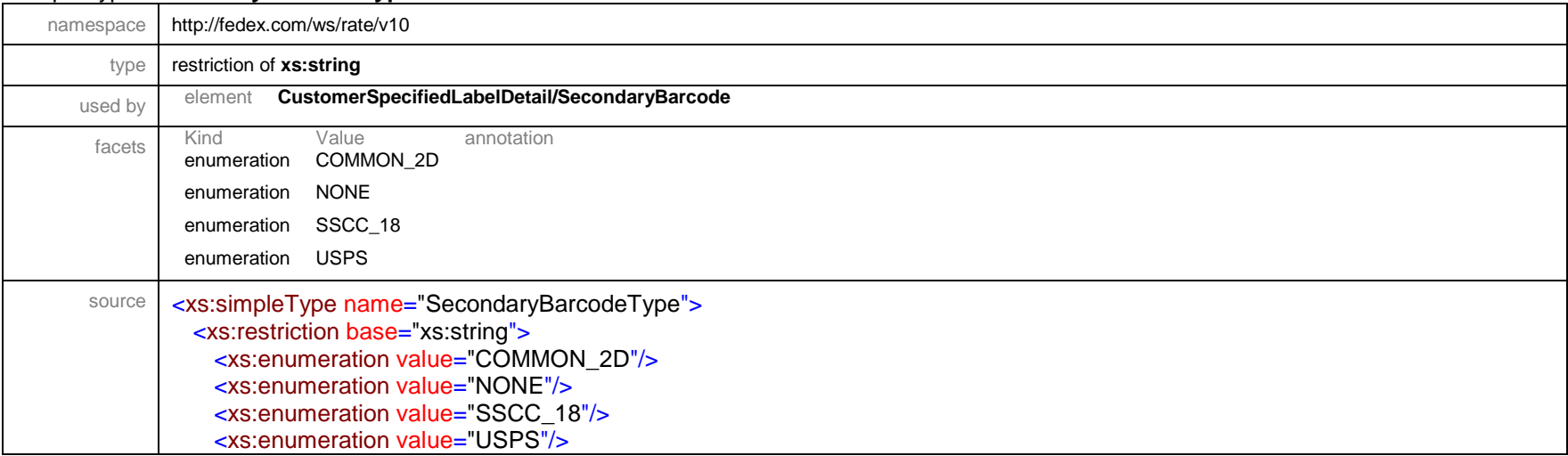

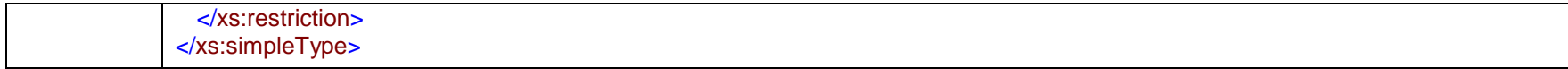

## simpleType **ServiceOptionType**

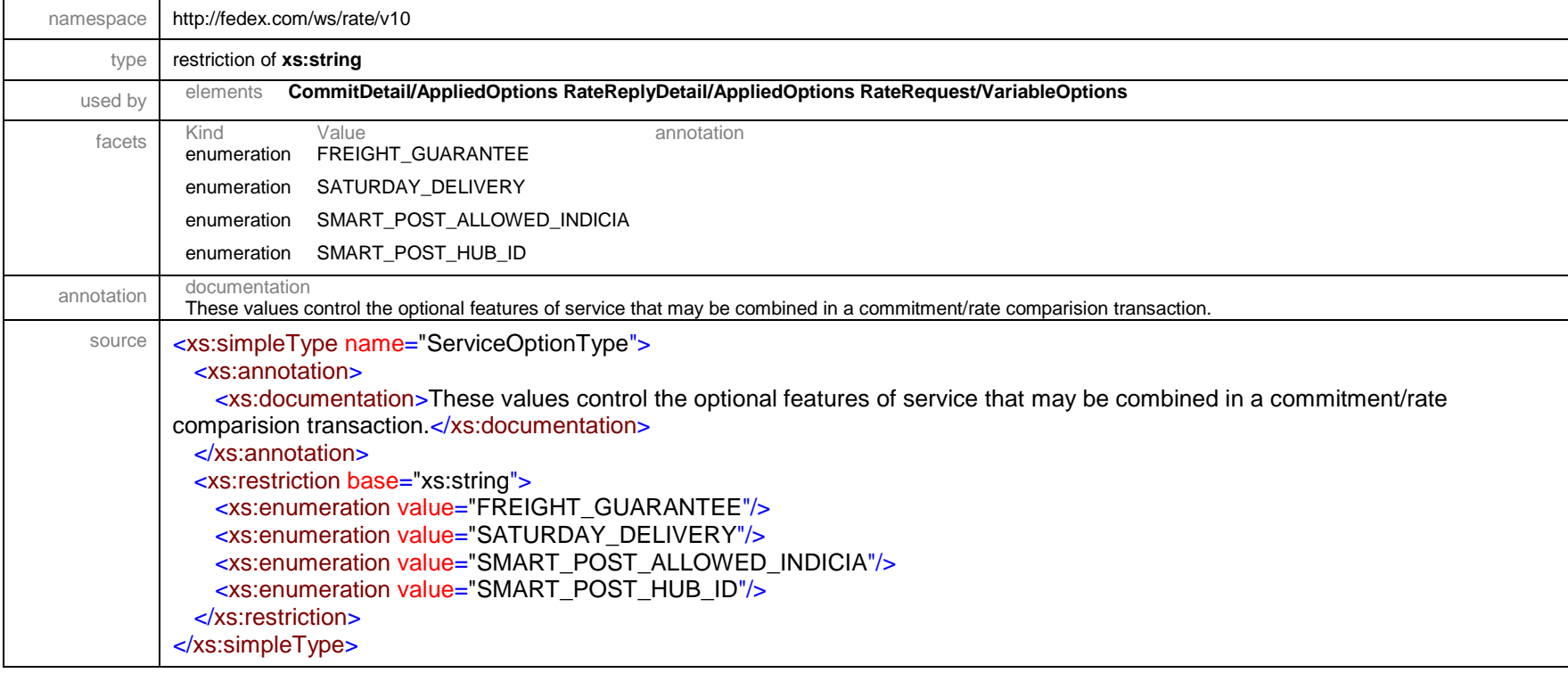

## simpleType **ServiceType**

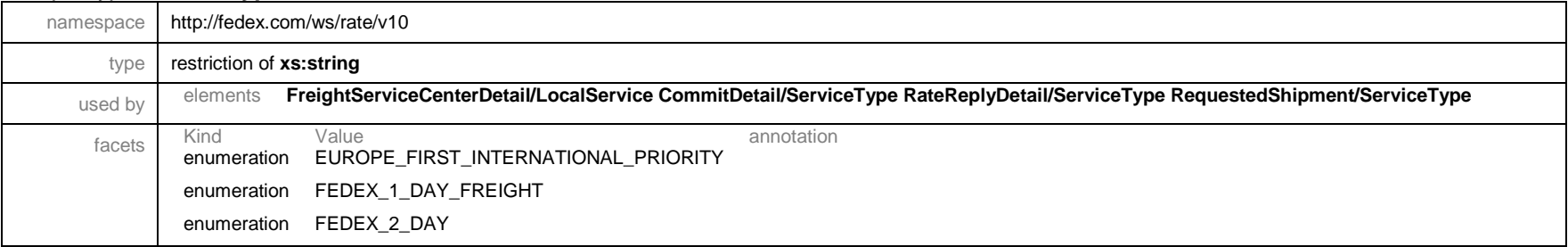

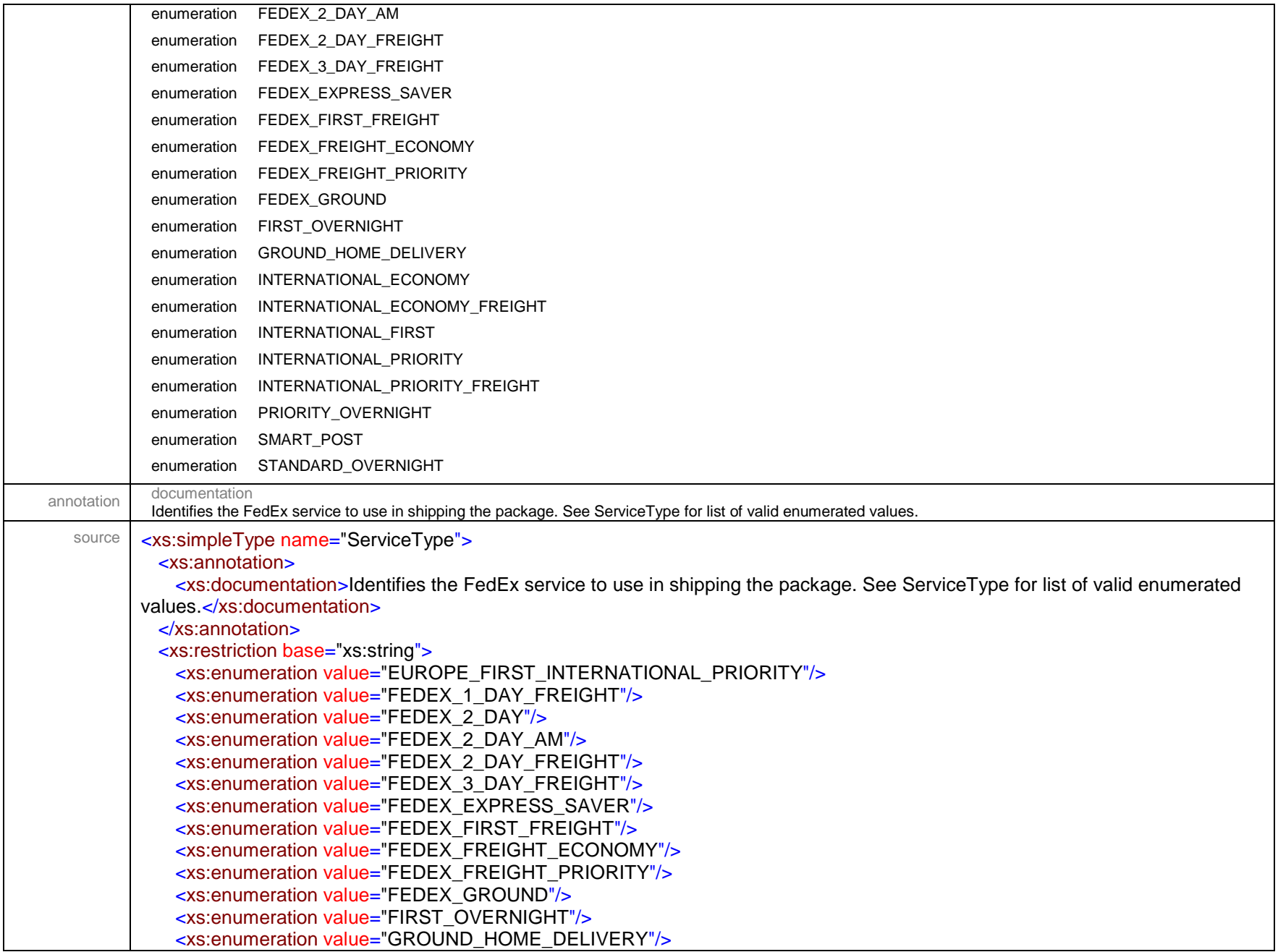

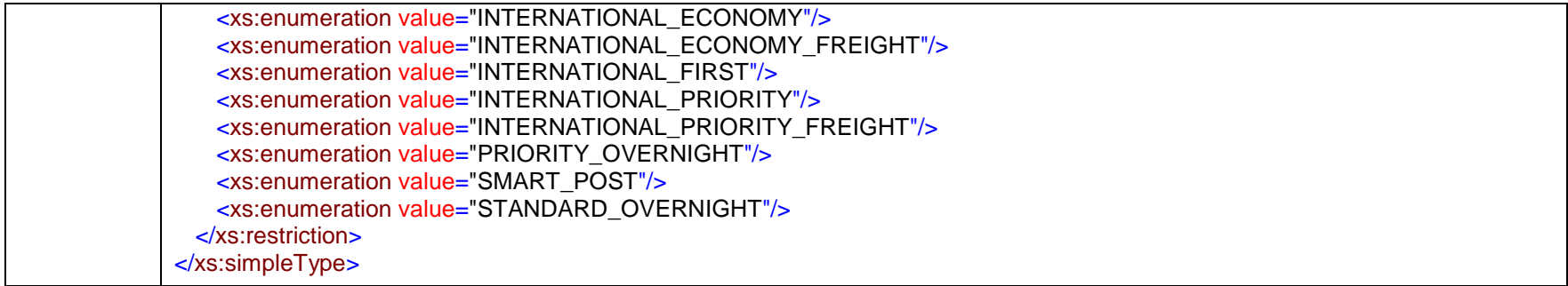

#### simpleType **ShipmentSpecialServiceType**

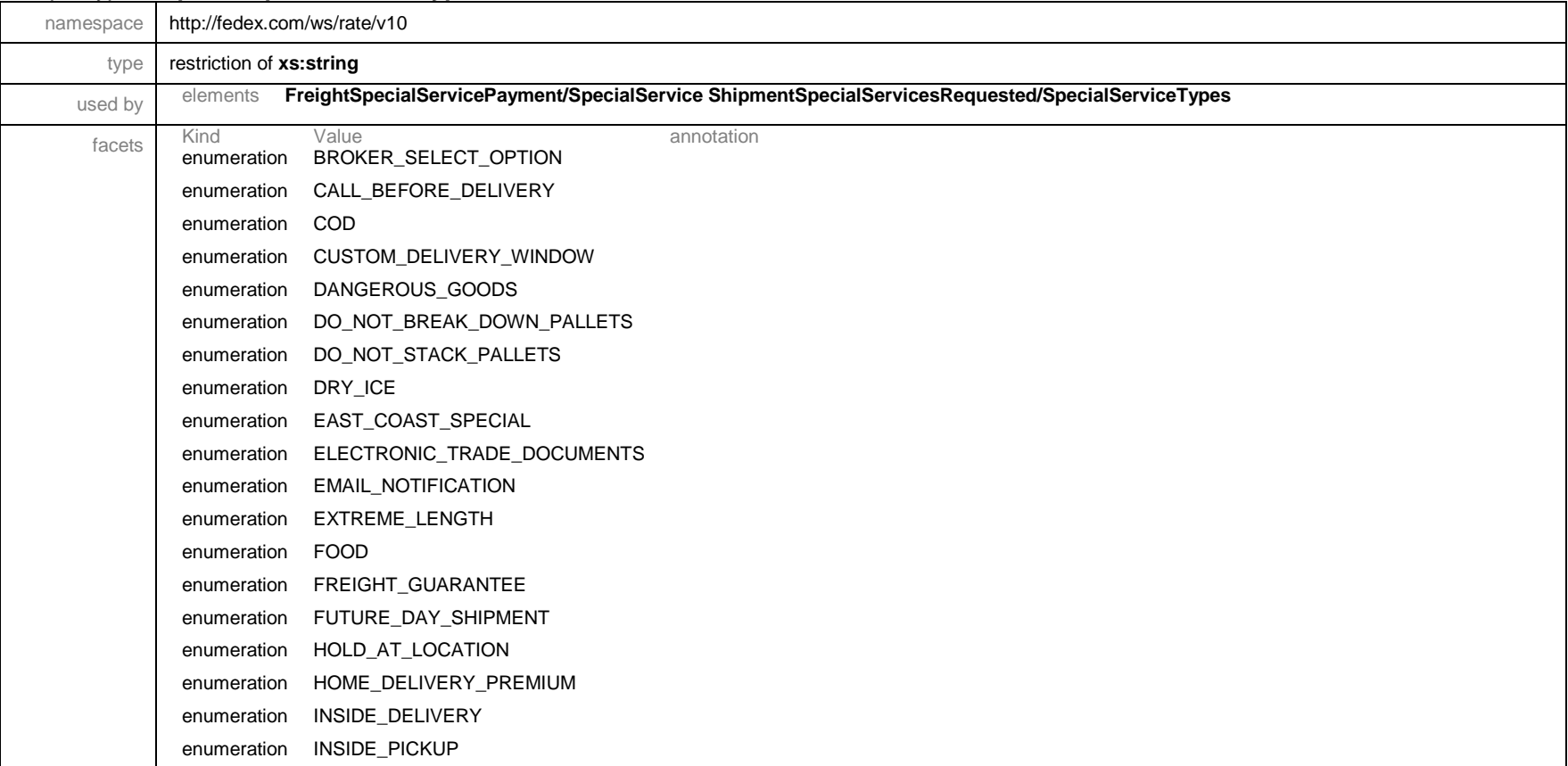

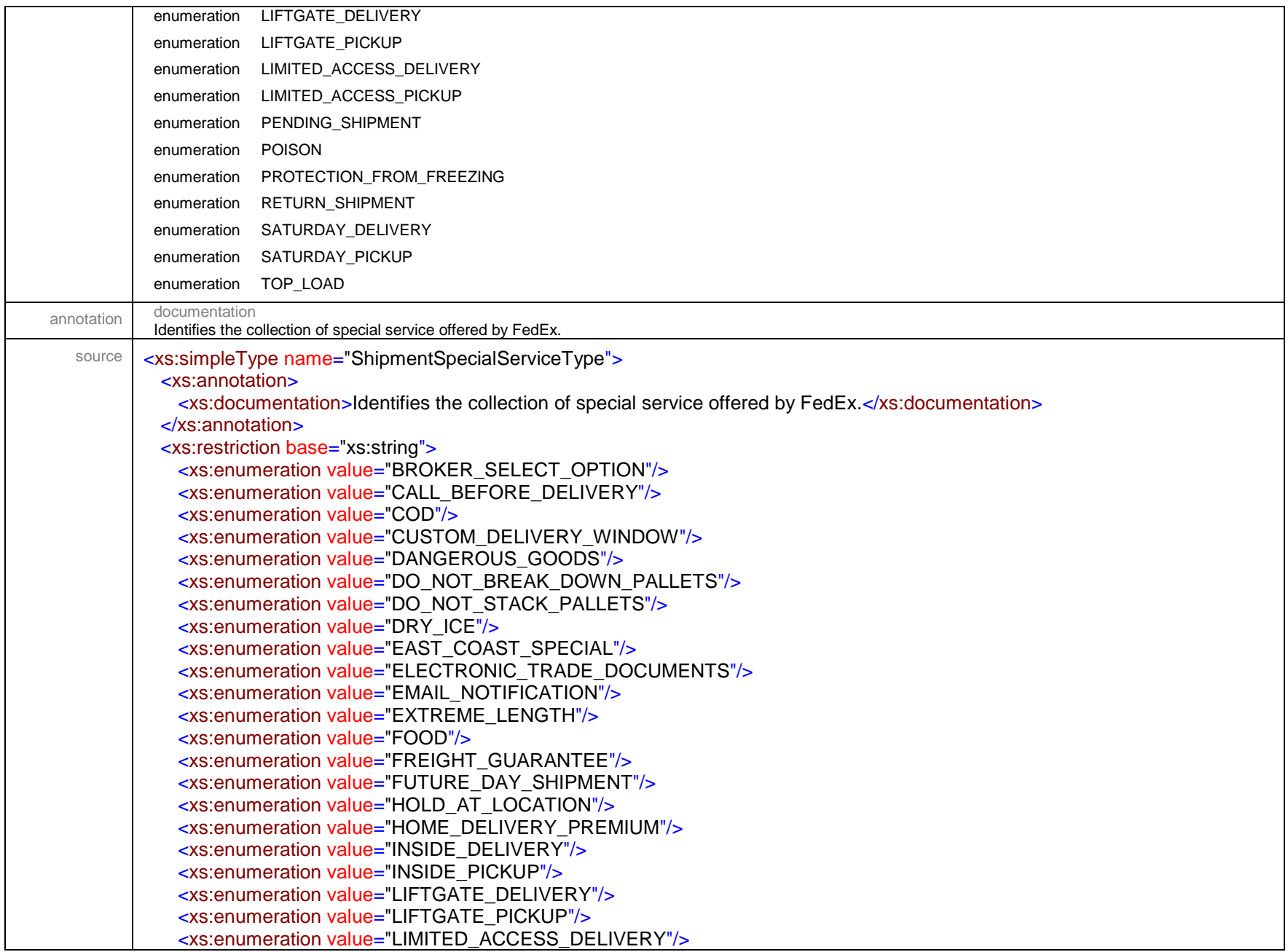

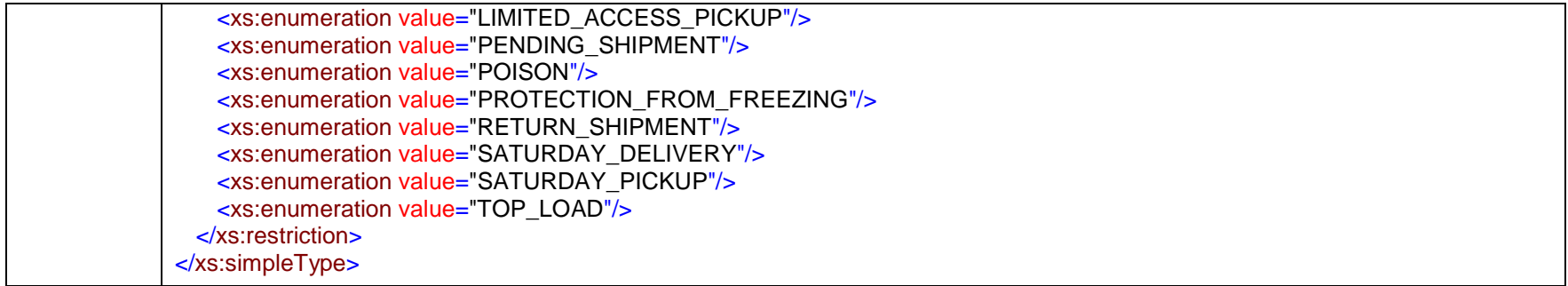

#### simpleType **ShippingDocumentDispositionType**

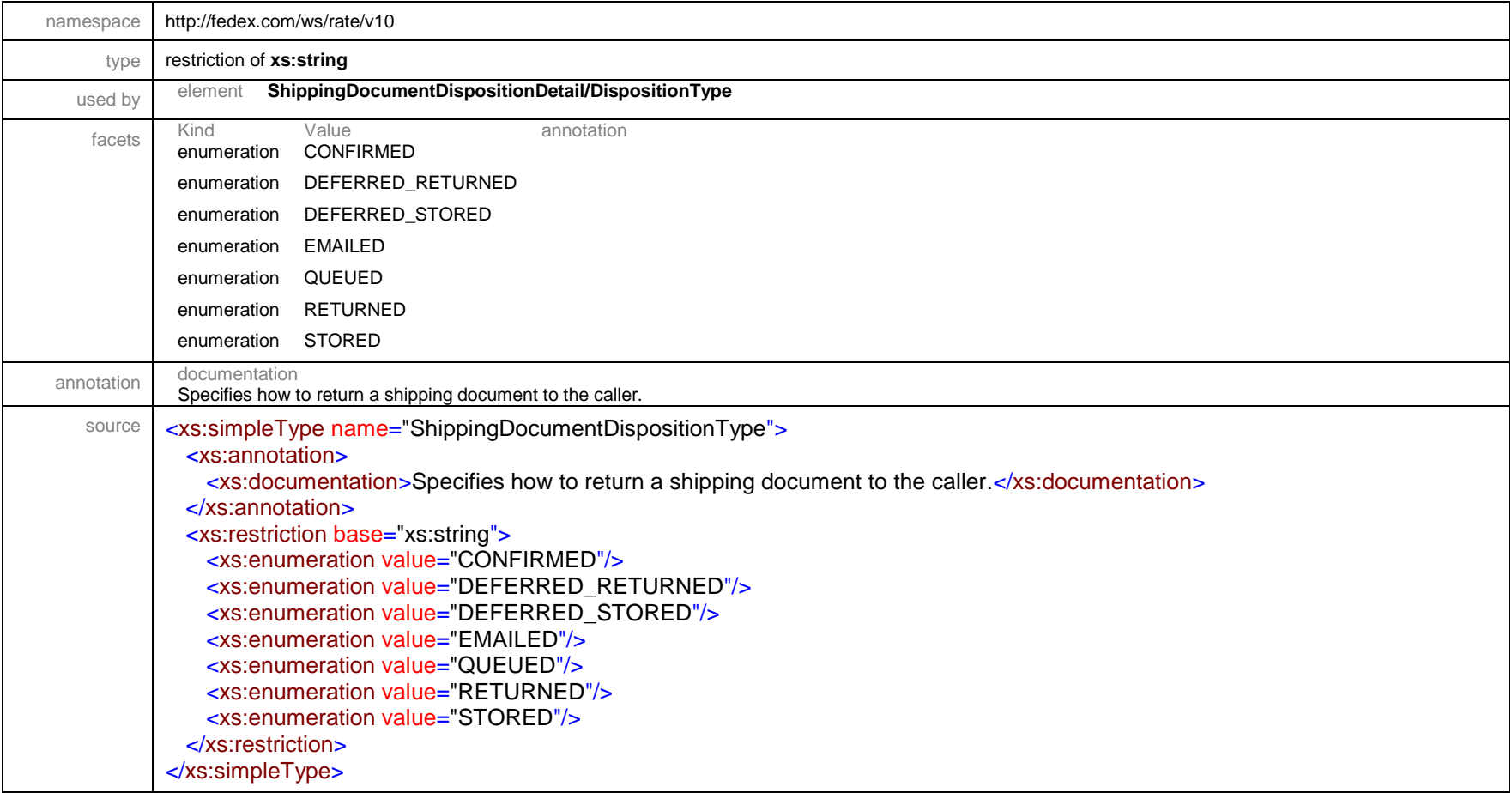

## simpleType **ShippingDocumentEMailGroupingType**

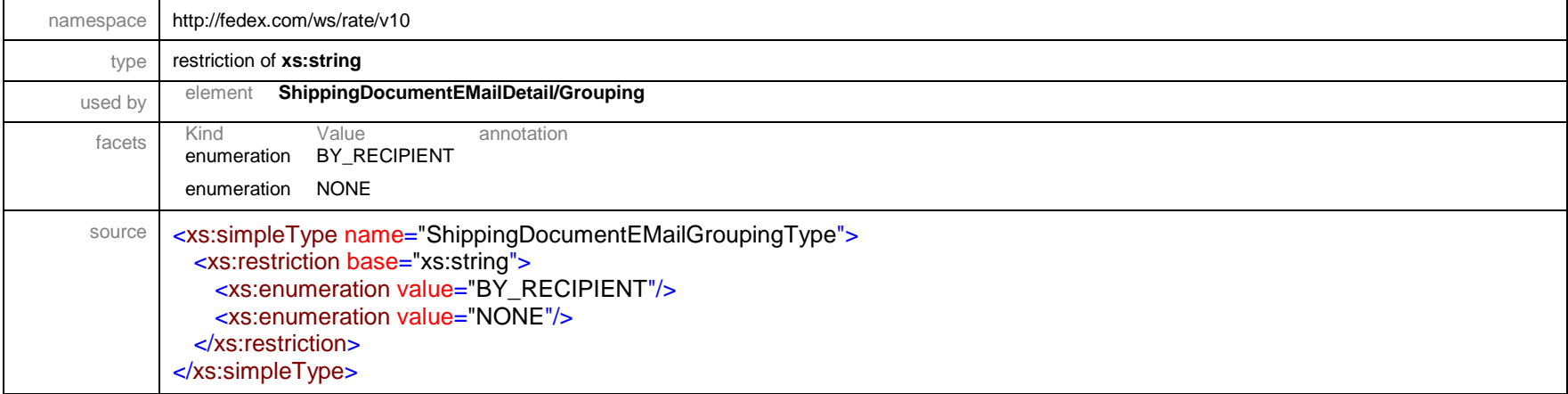

#### simpleType **ShippingDocumentGroupingType**

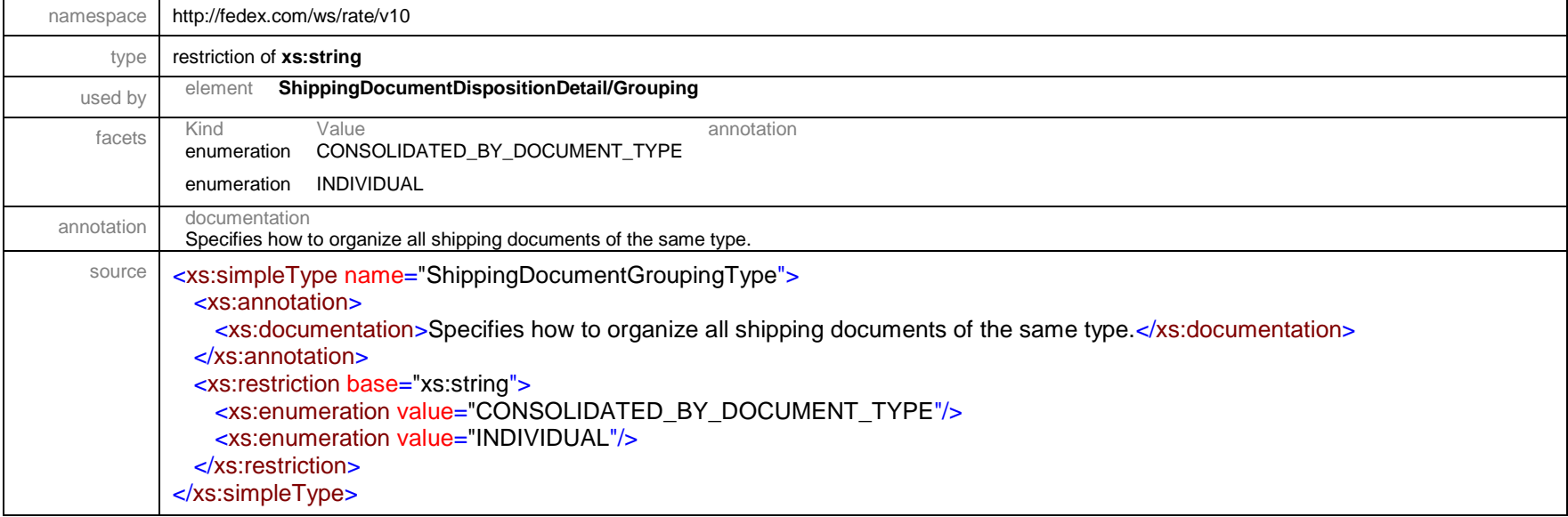

## simpleType **ShippingDocumentImageType**

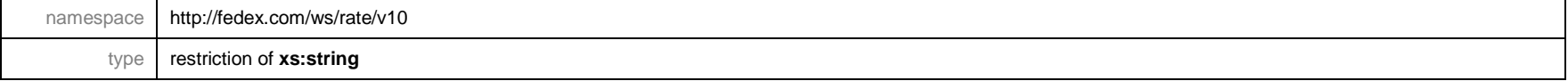

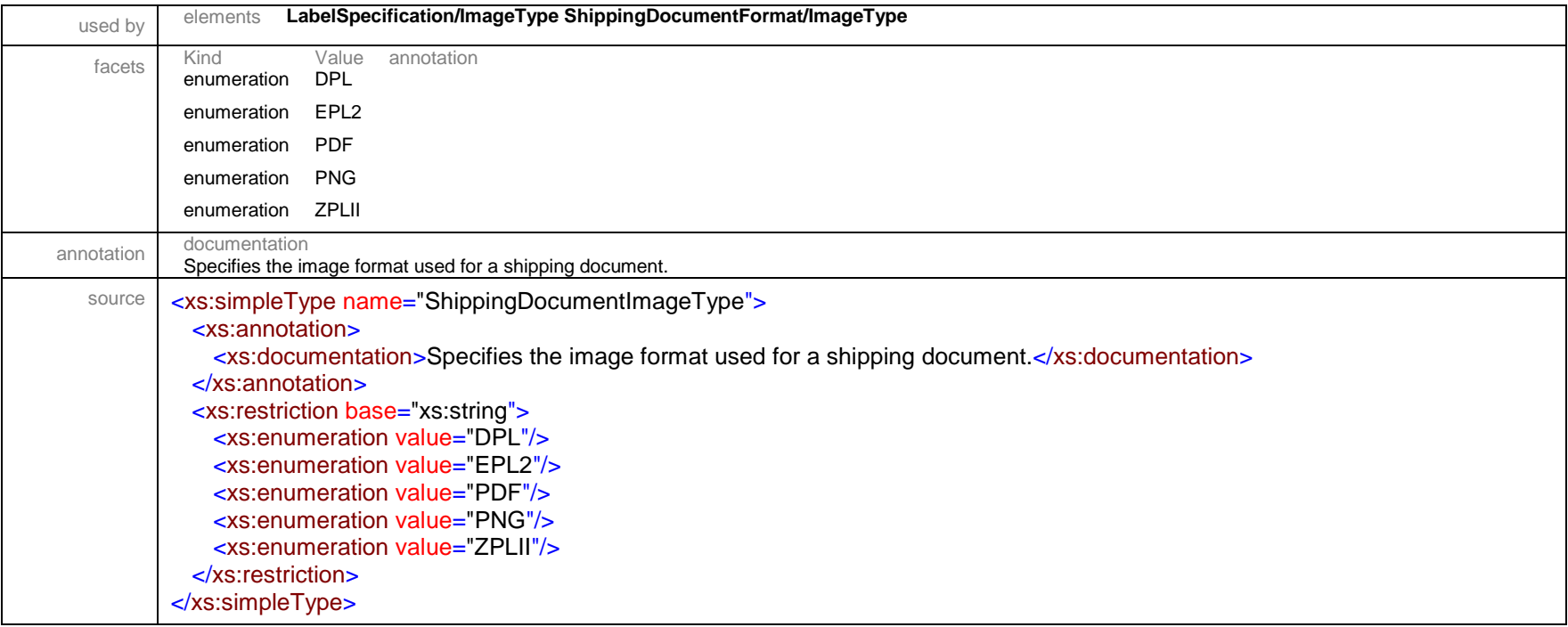

# simpleType **ShippingDocumentStockType**

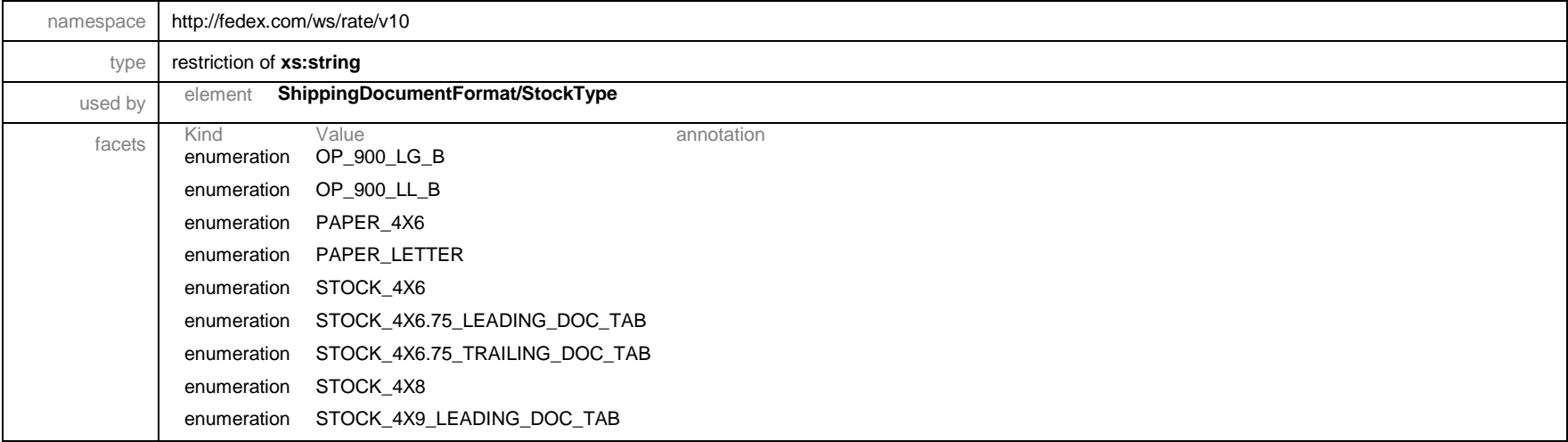

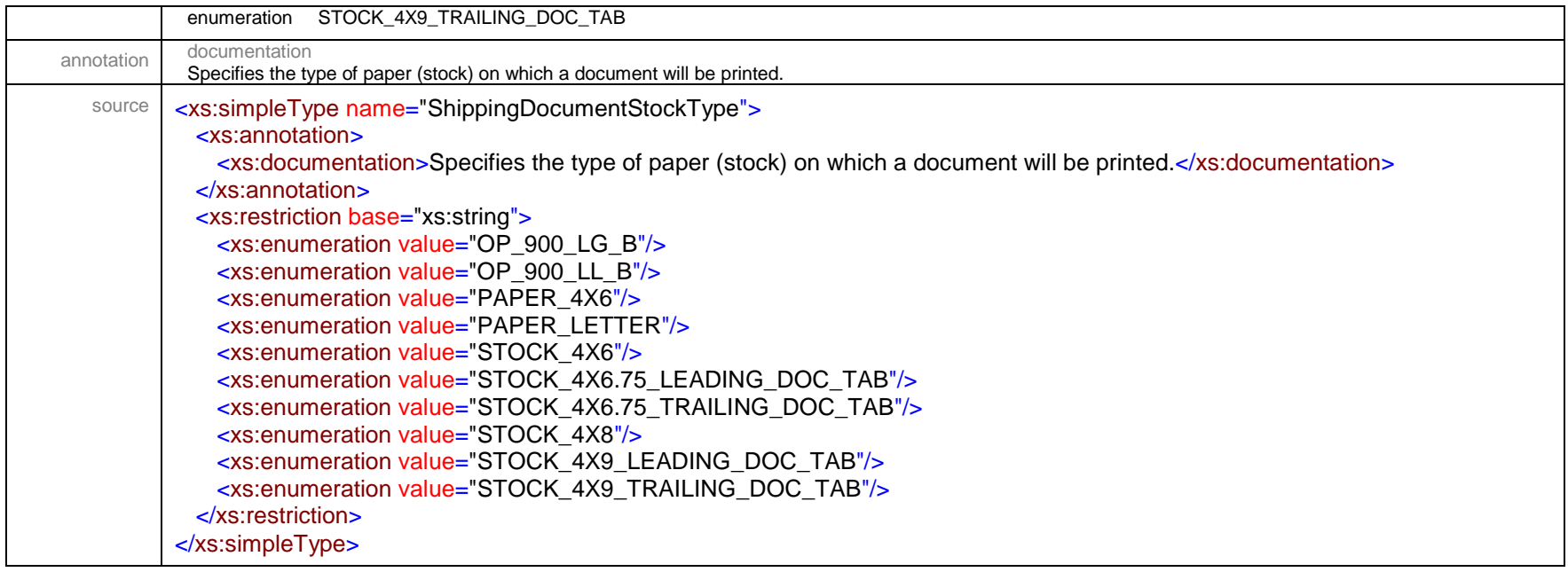

### simpleType **SignatureOptionType**

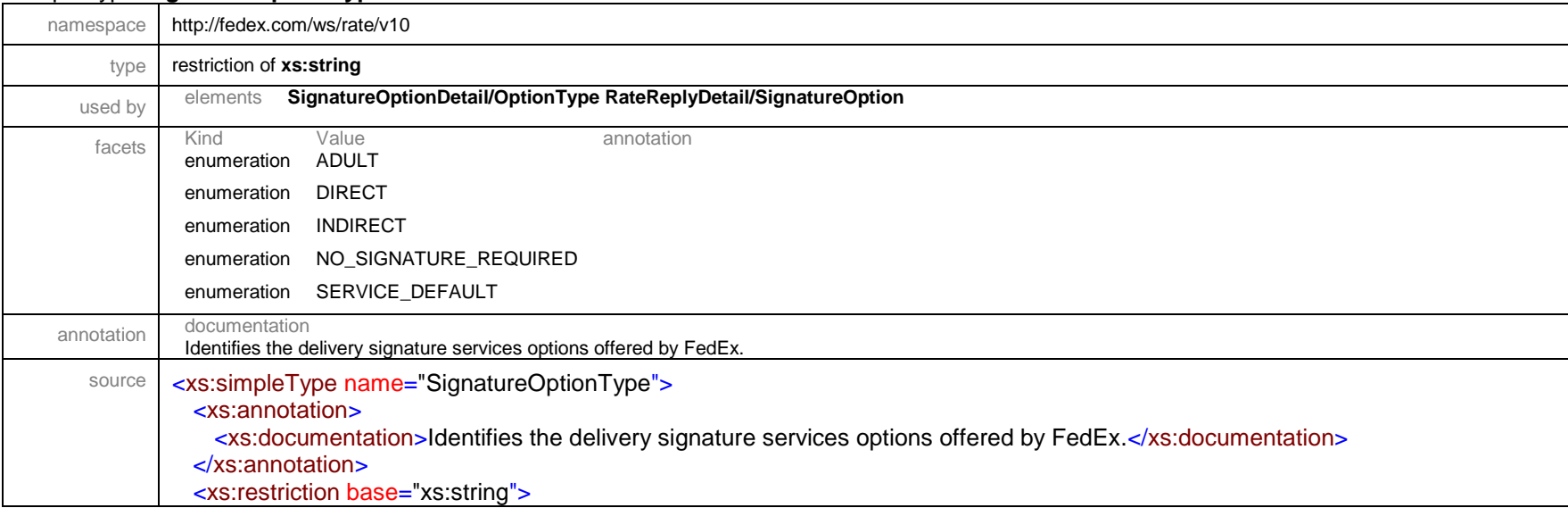

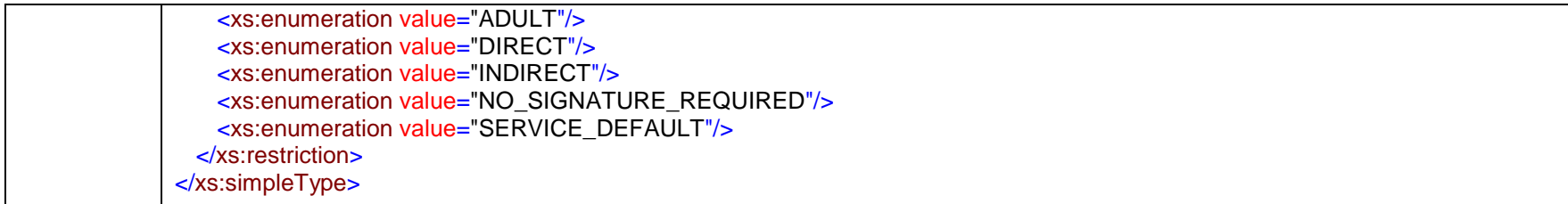

## simpleType **SmartPostAncillaryEndorsementType**

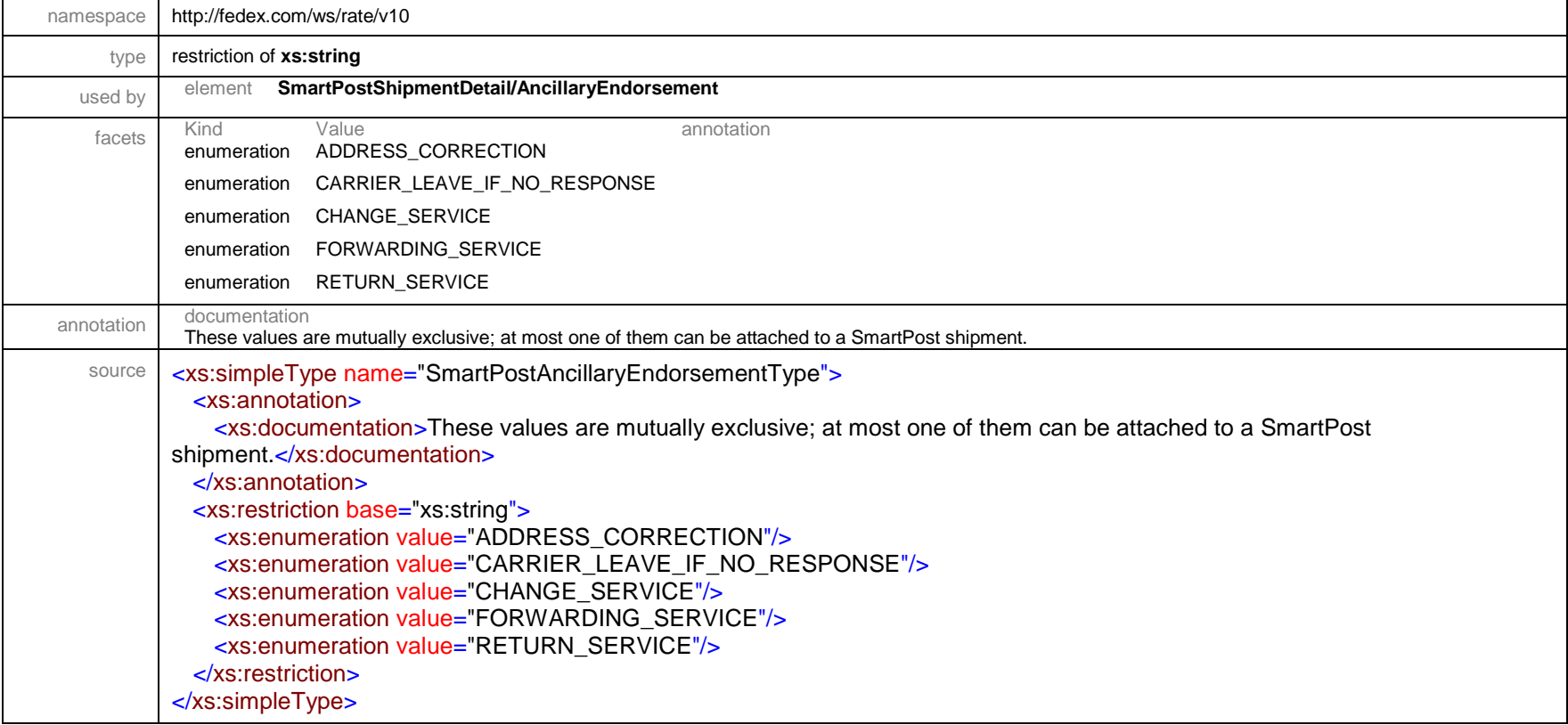

## simpleType **SmartPostIndiciaType**

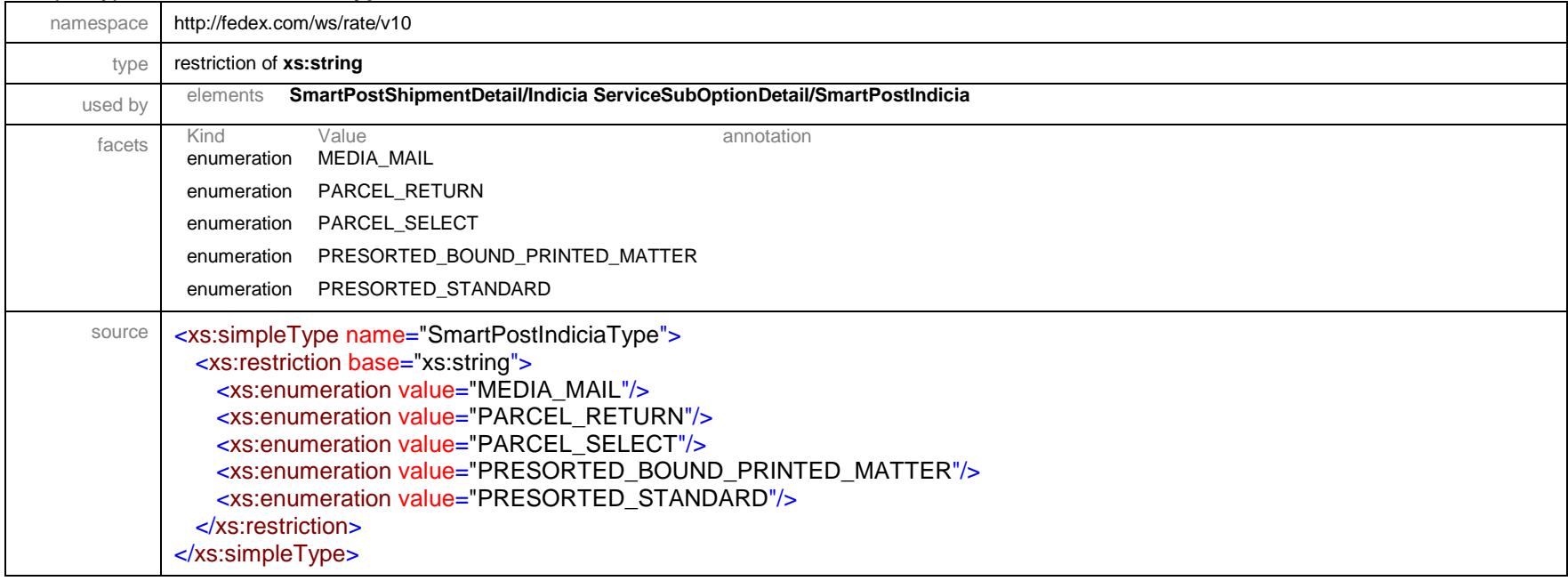

#### simpleType **SpecialRatingAppliedType**

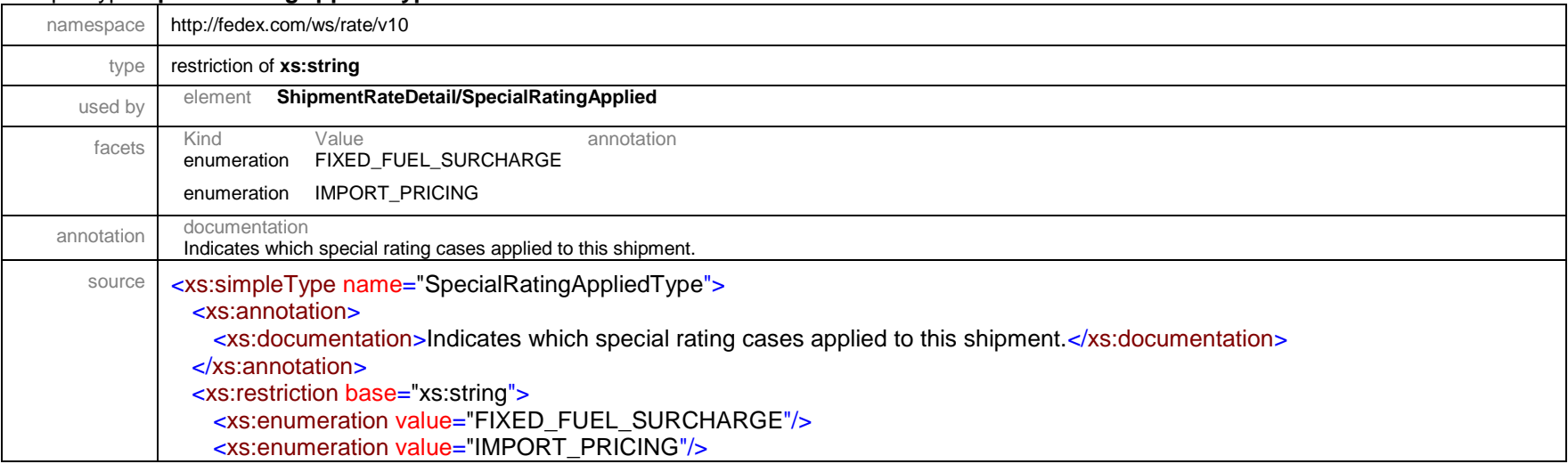

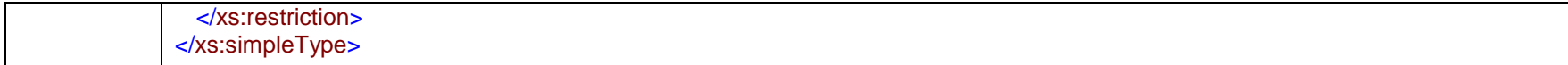

## simpleType **SurchargeLevelType**

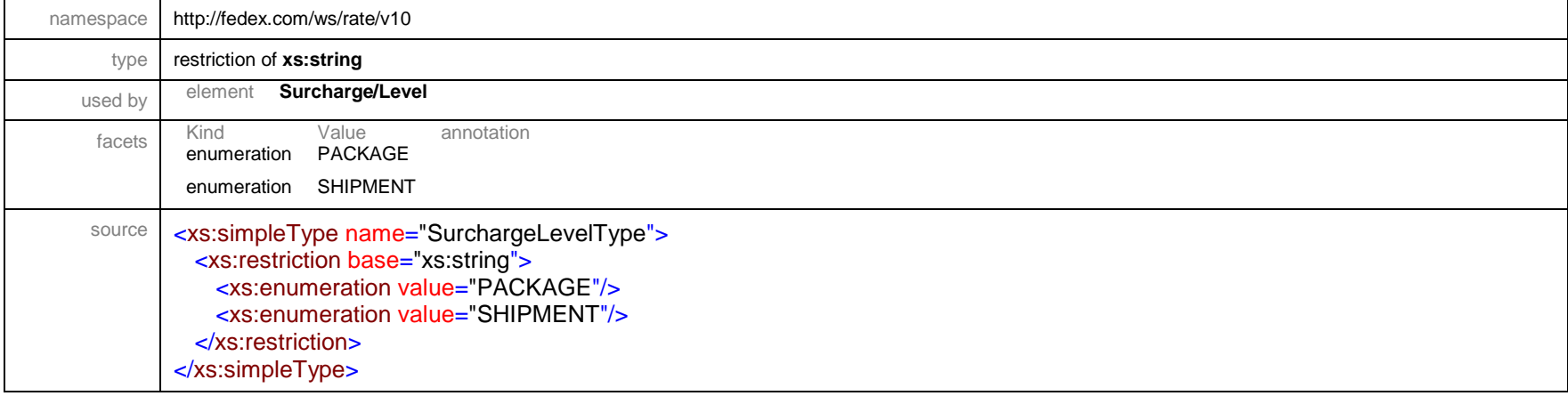

## simpleType **SurchargeType**

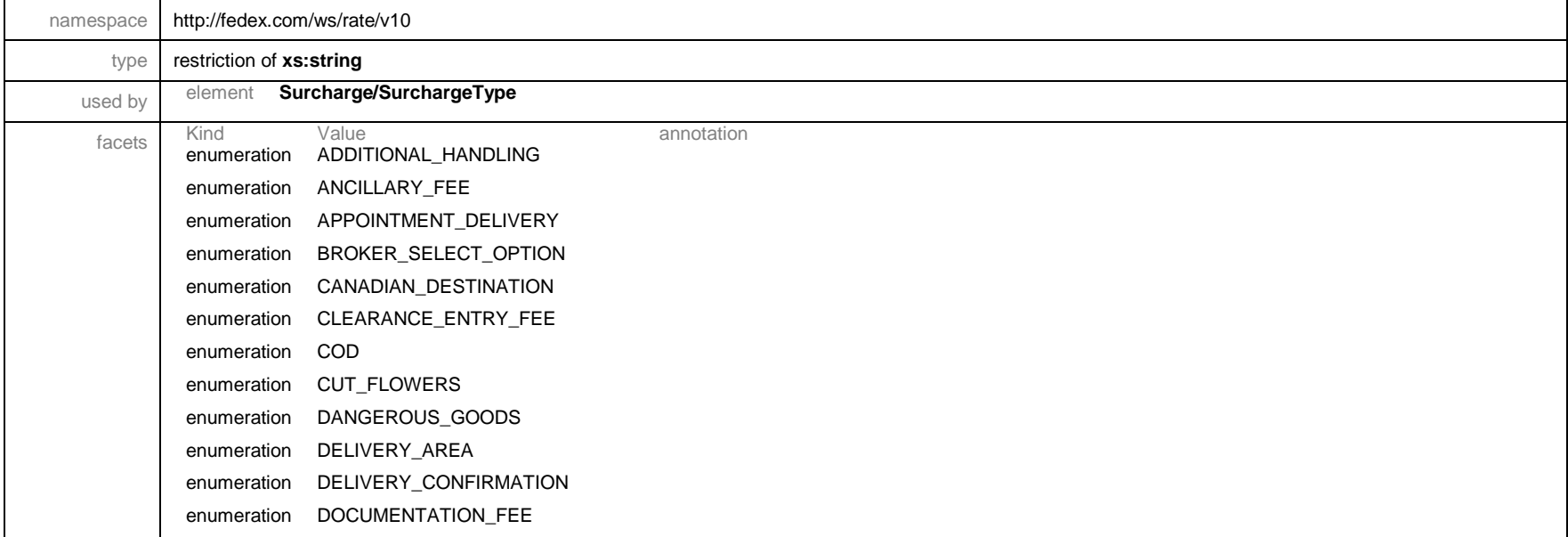

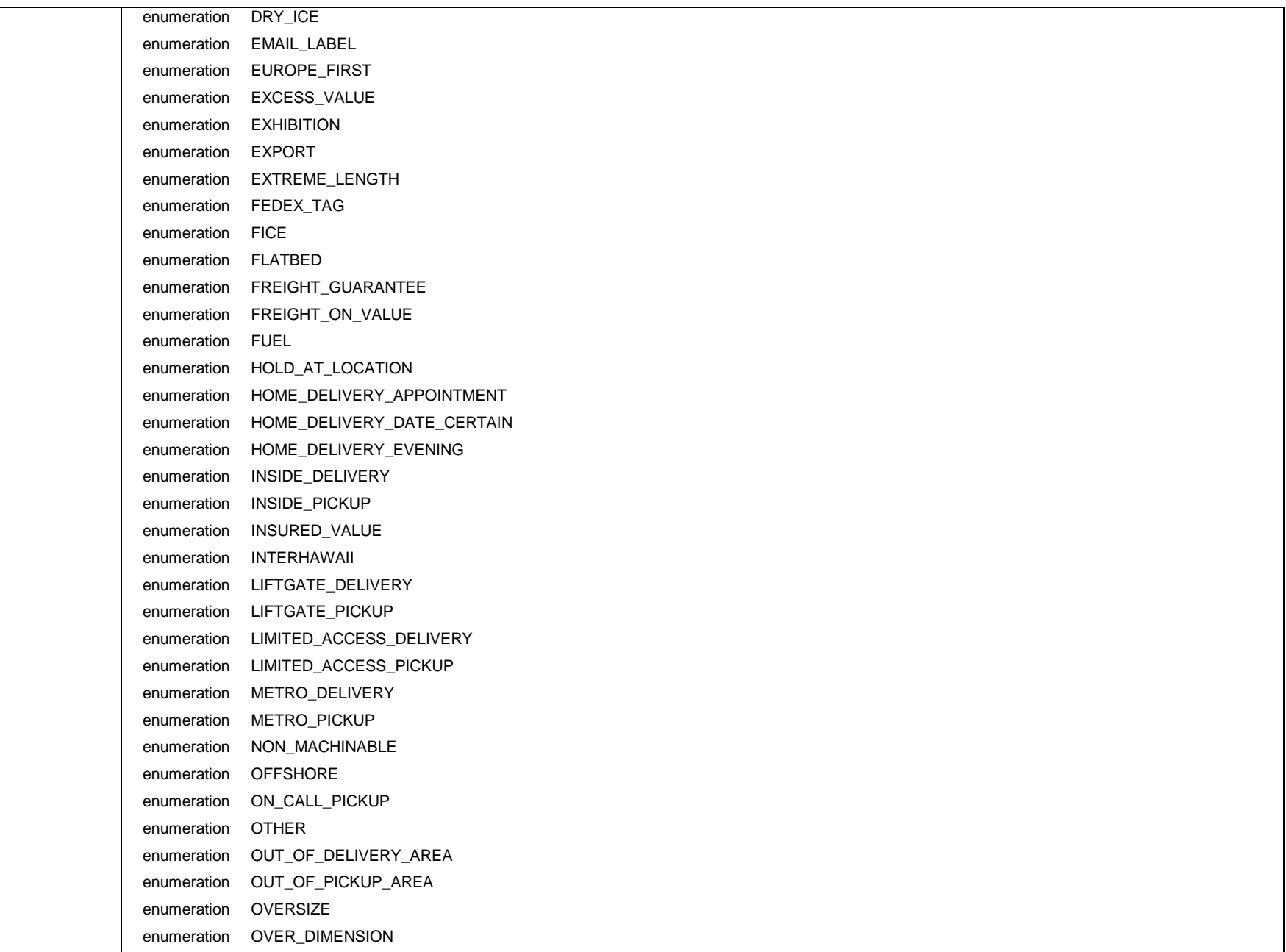

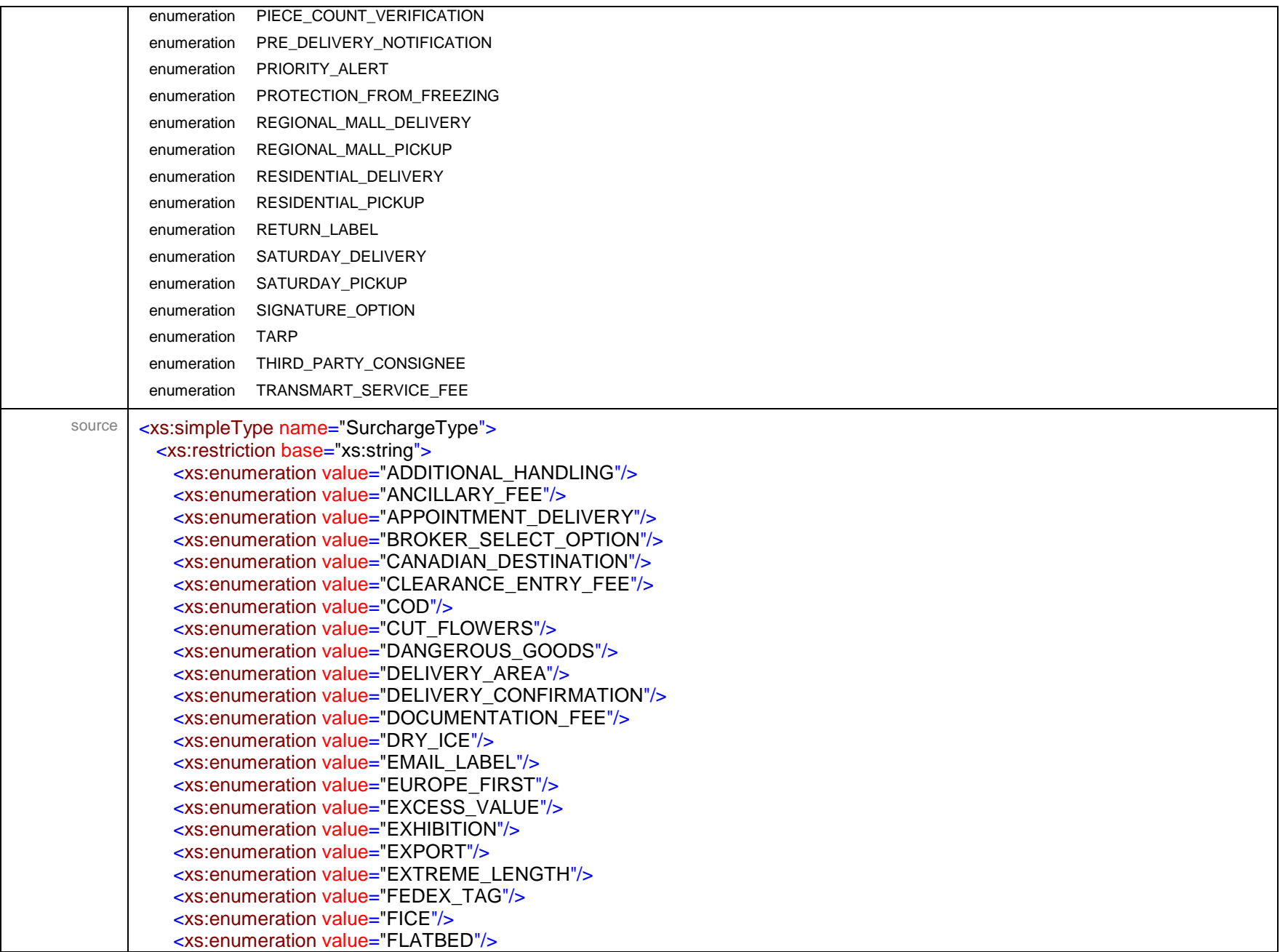

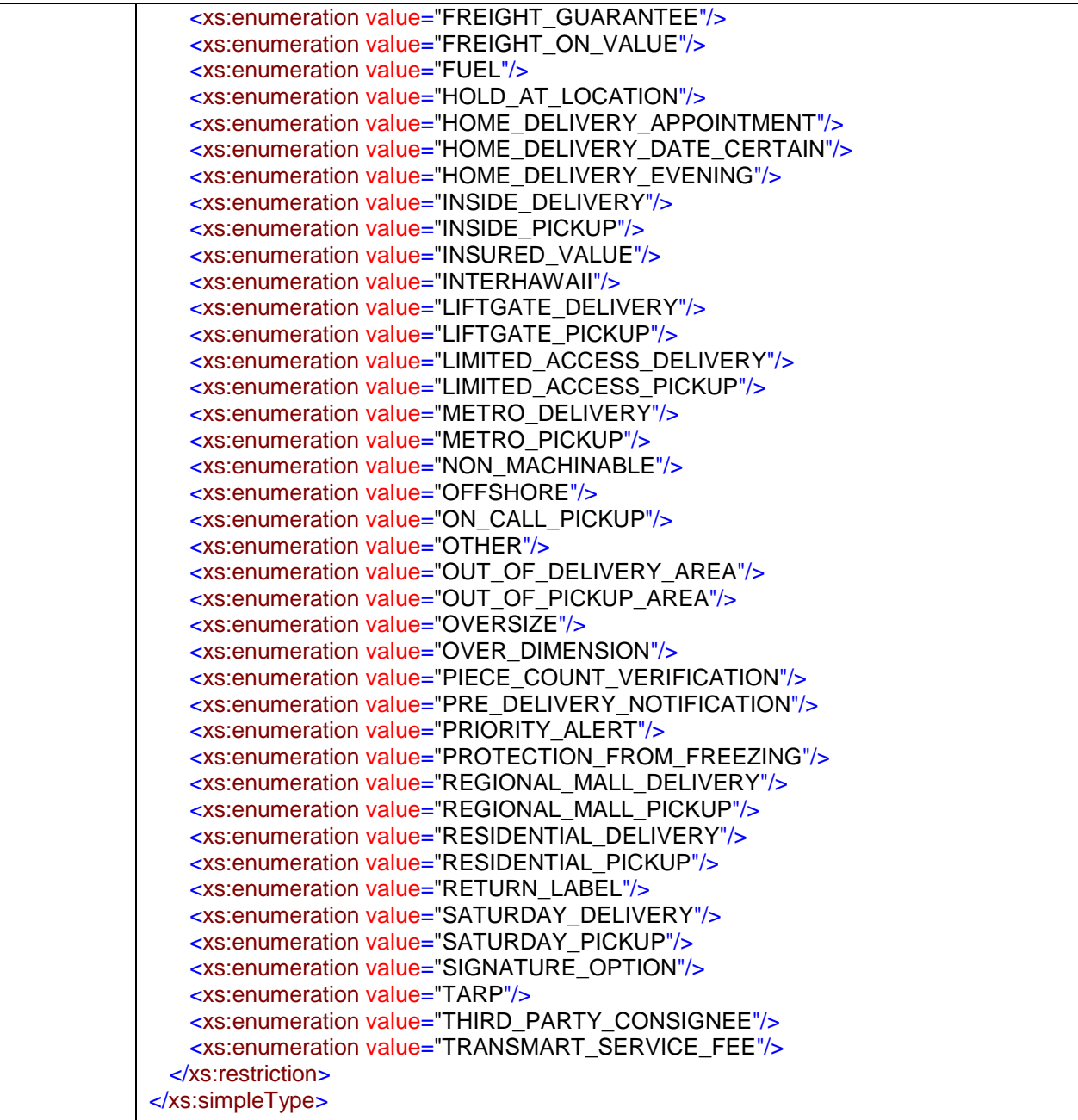

# simpleType **TaxesOrMiscellaneousChargeType**

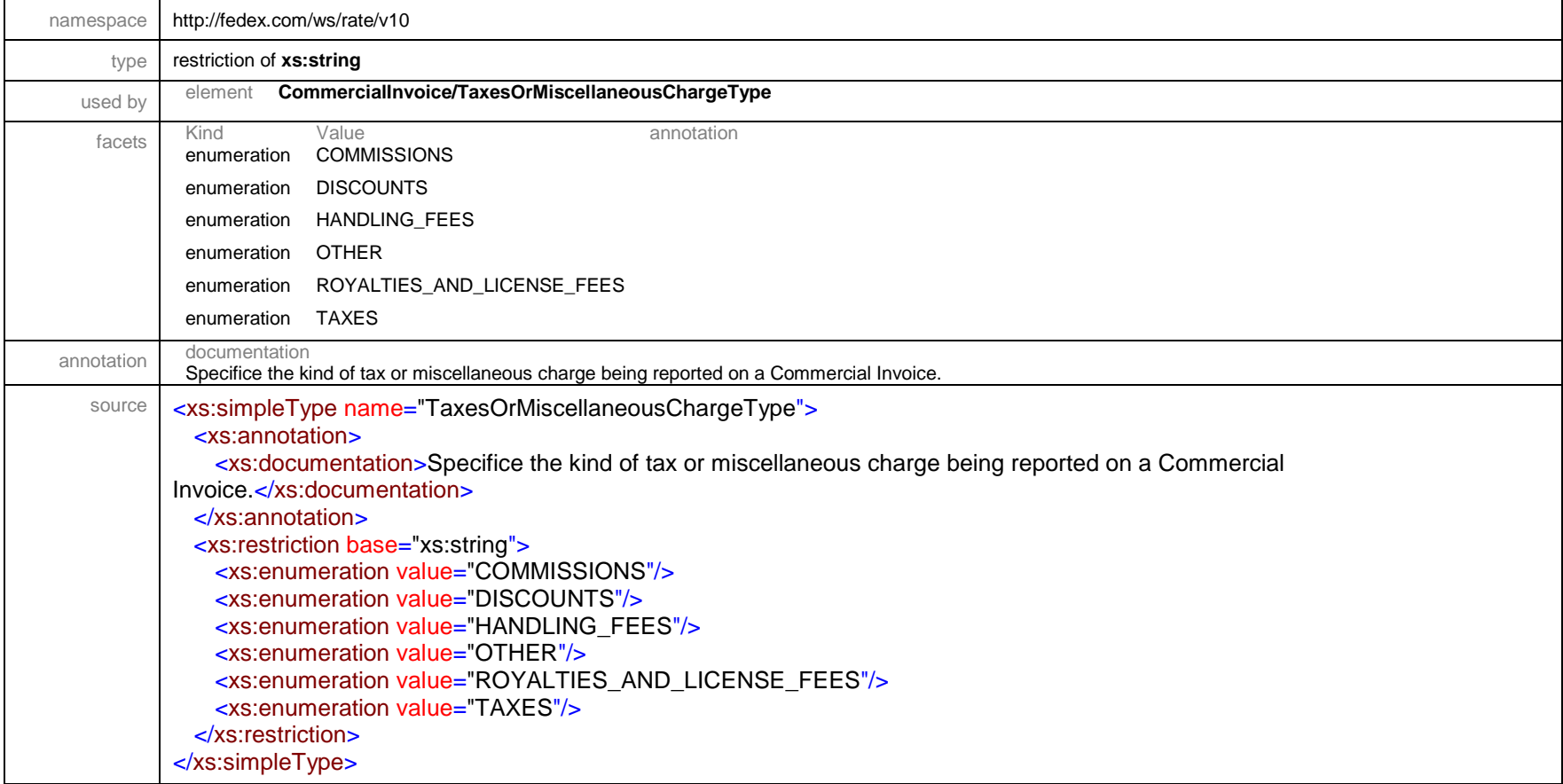

### simpleType **TaxType**

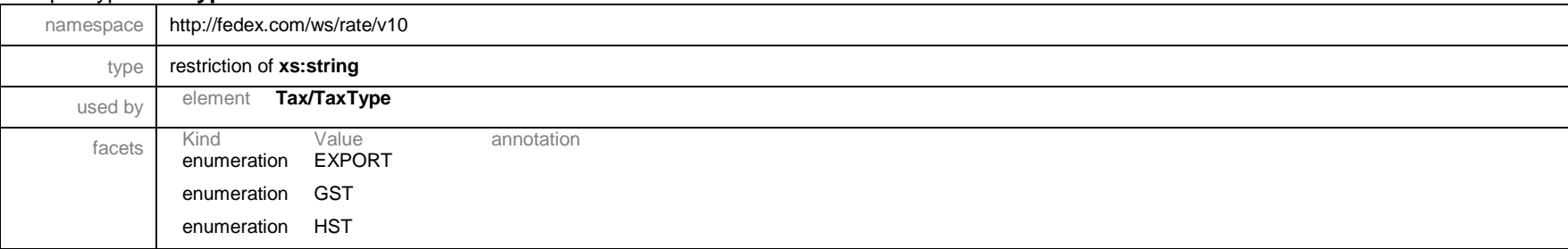
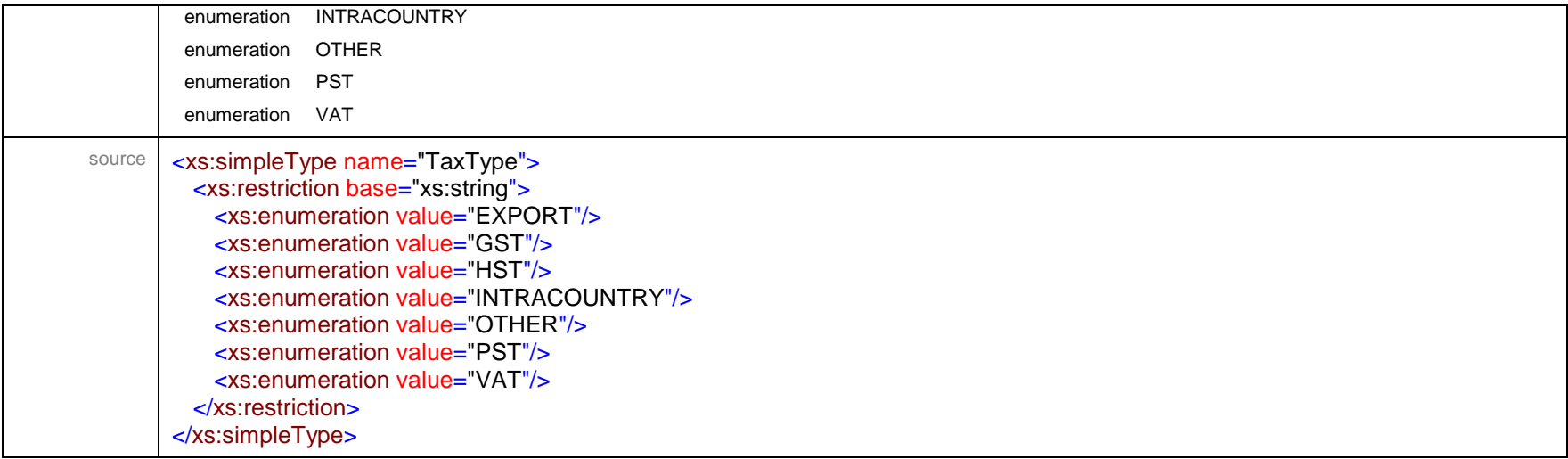

# simpleType **TermsOfSaleType**

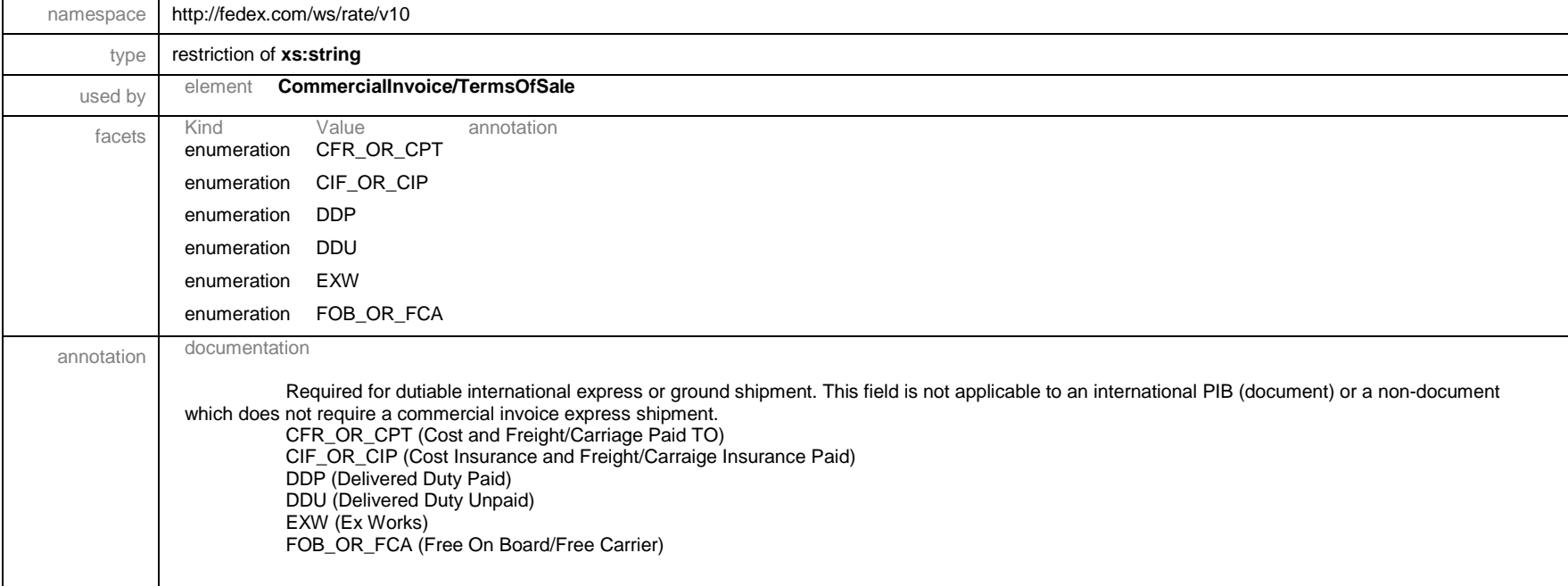

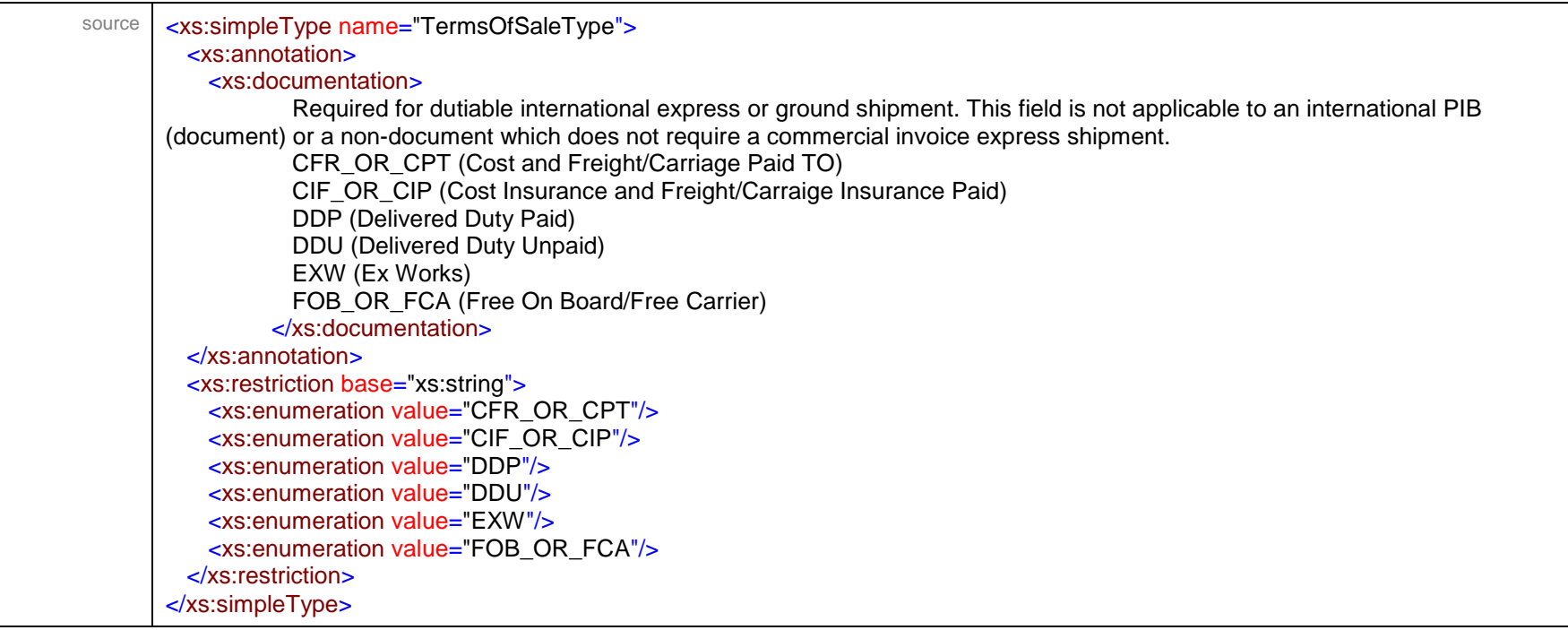

#### simpleType **TinType**

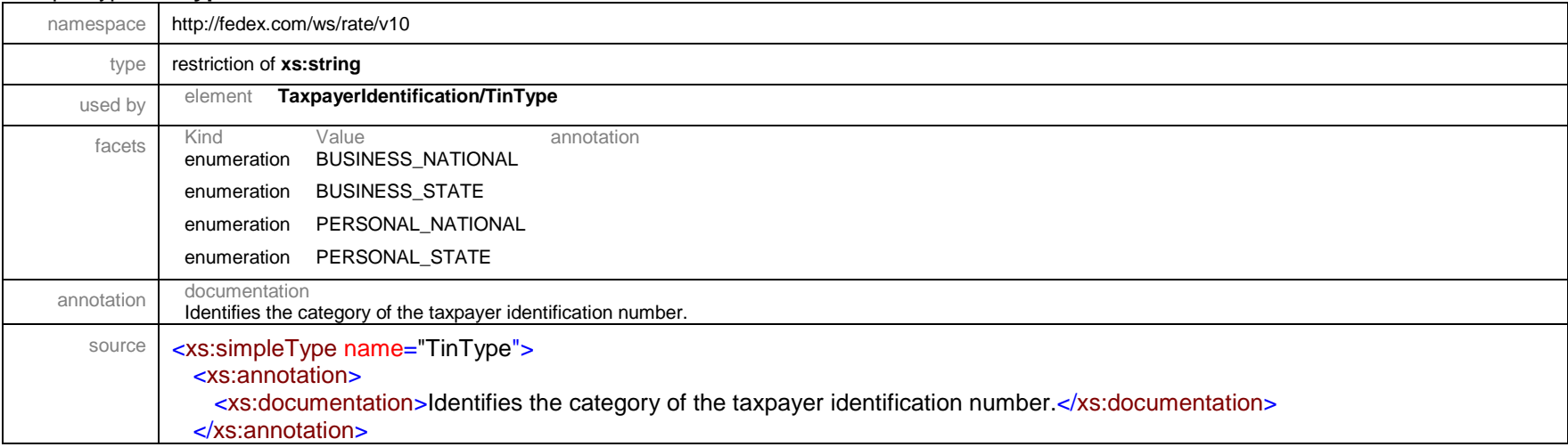

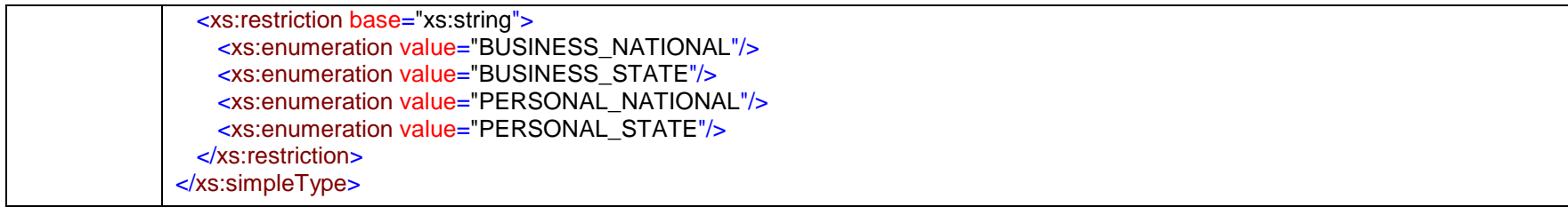

# simpleType **TrackingIdType**

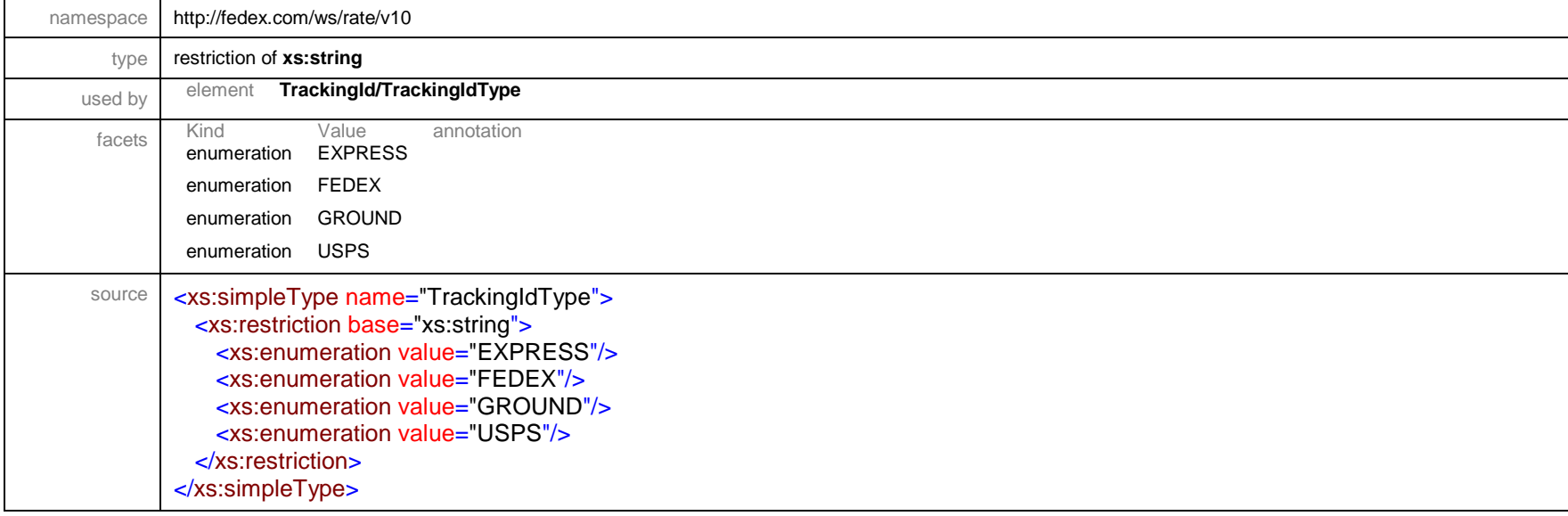

# simpleType **TransitTimeType**

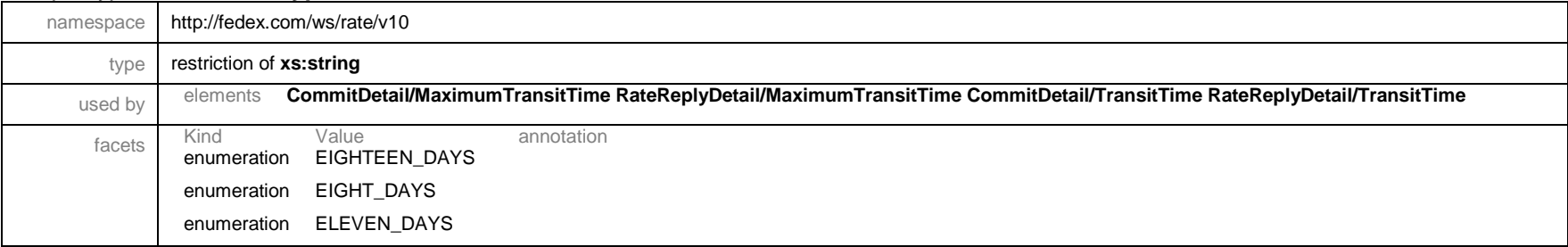

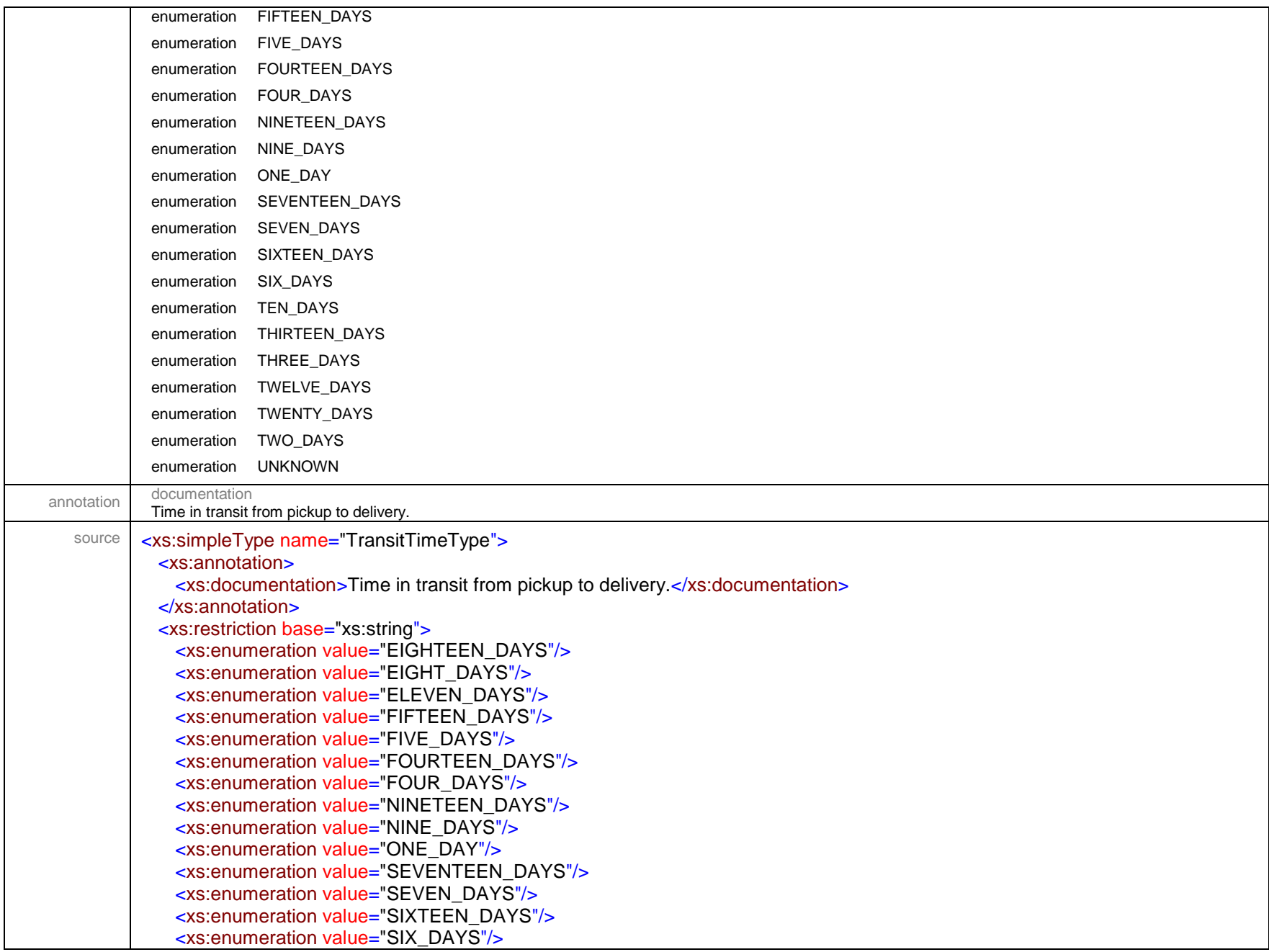

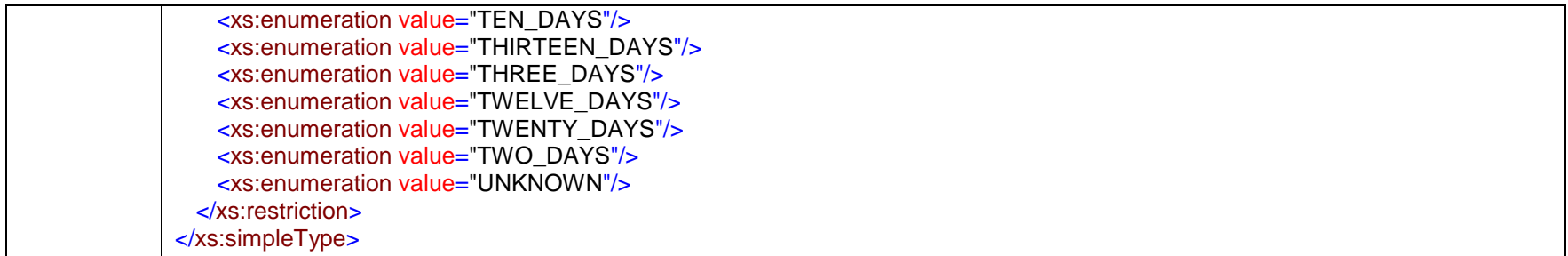

### simpleType **UploadDocumentIdProducer**

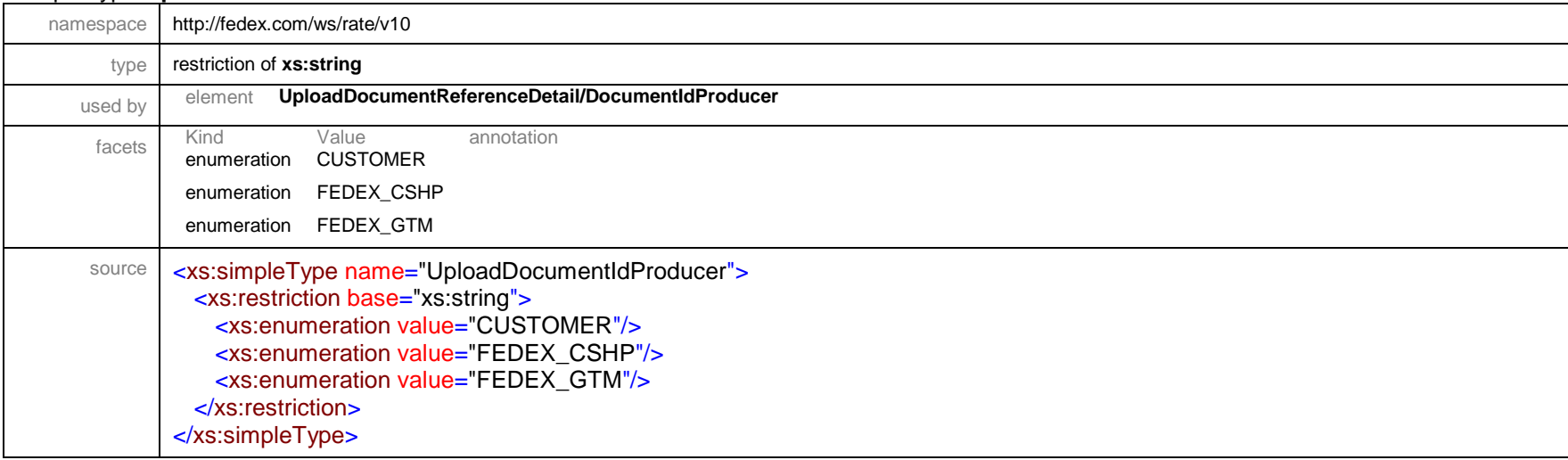

#### simpleType **UploadDocumentProducerType**

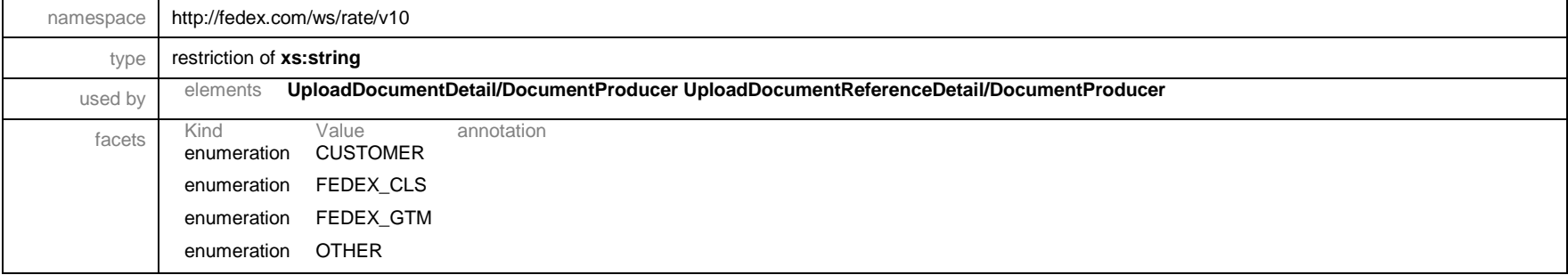

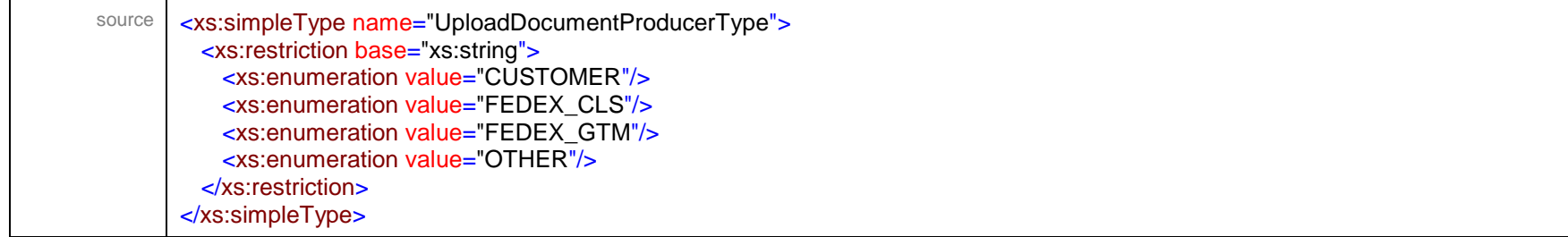

### simpleType **UploadDocumentType**

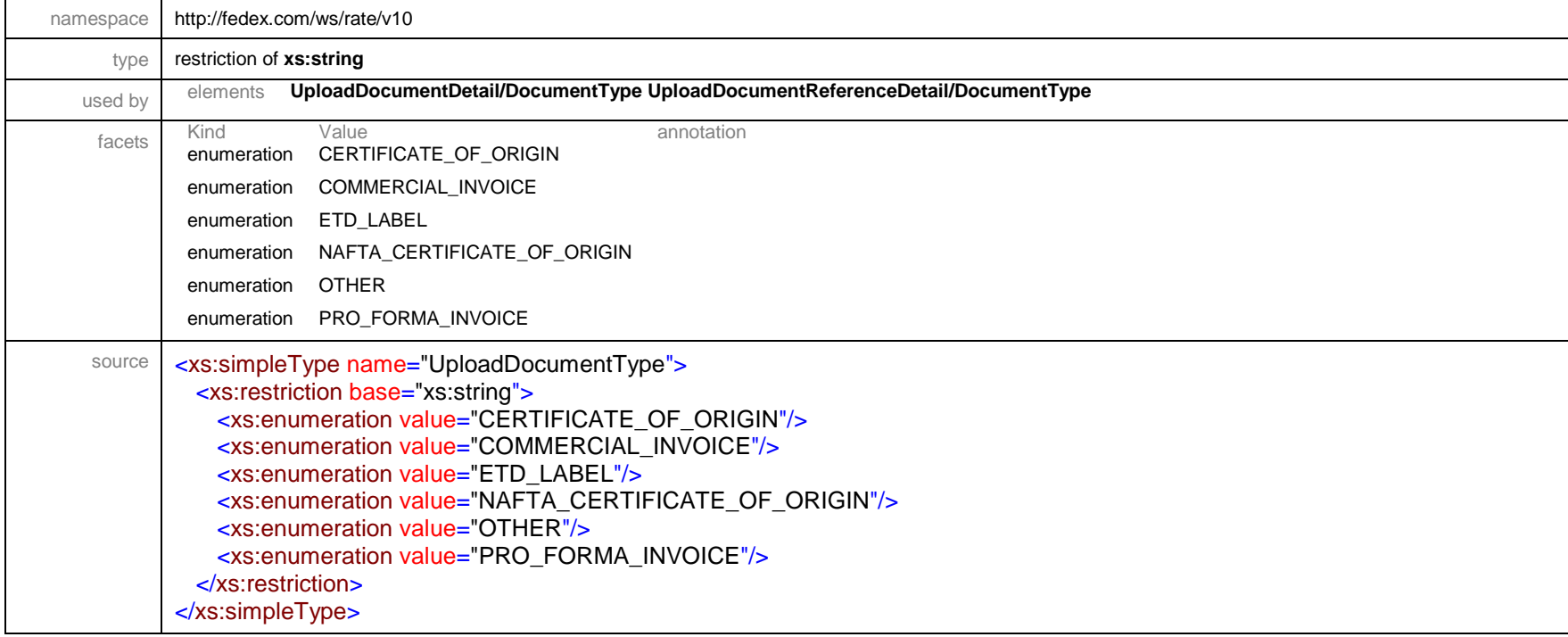

### simpleType **VolumeUnits**

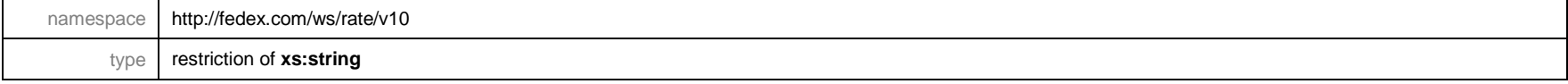

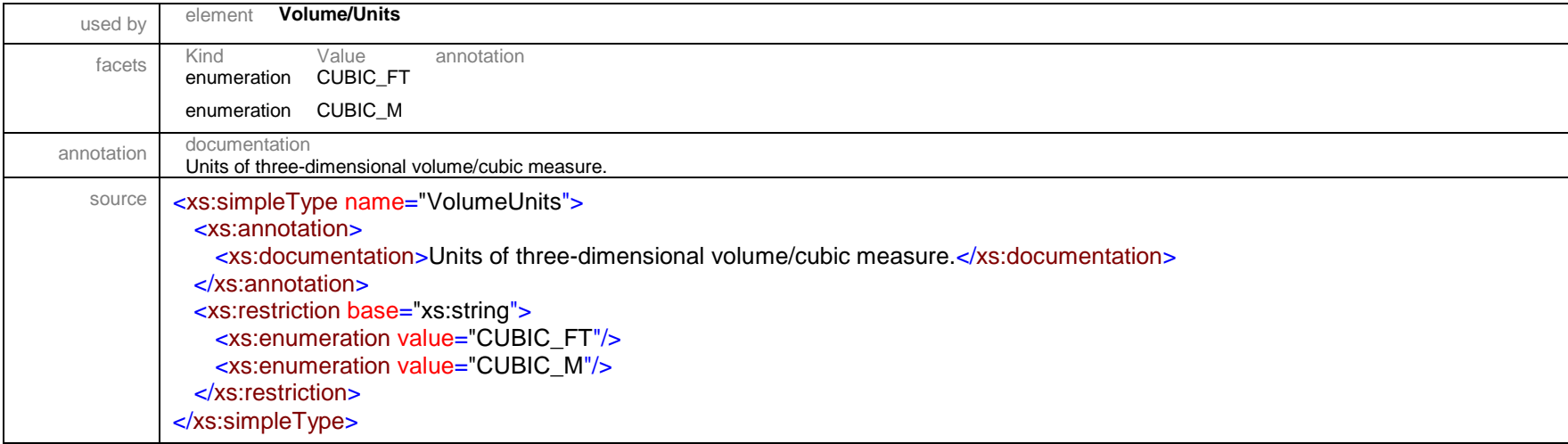

#### simpleType **WeightUnits**

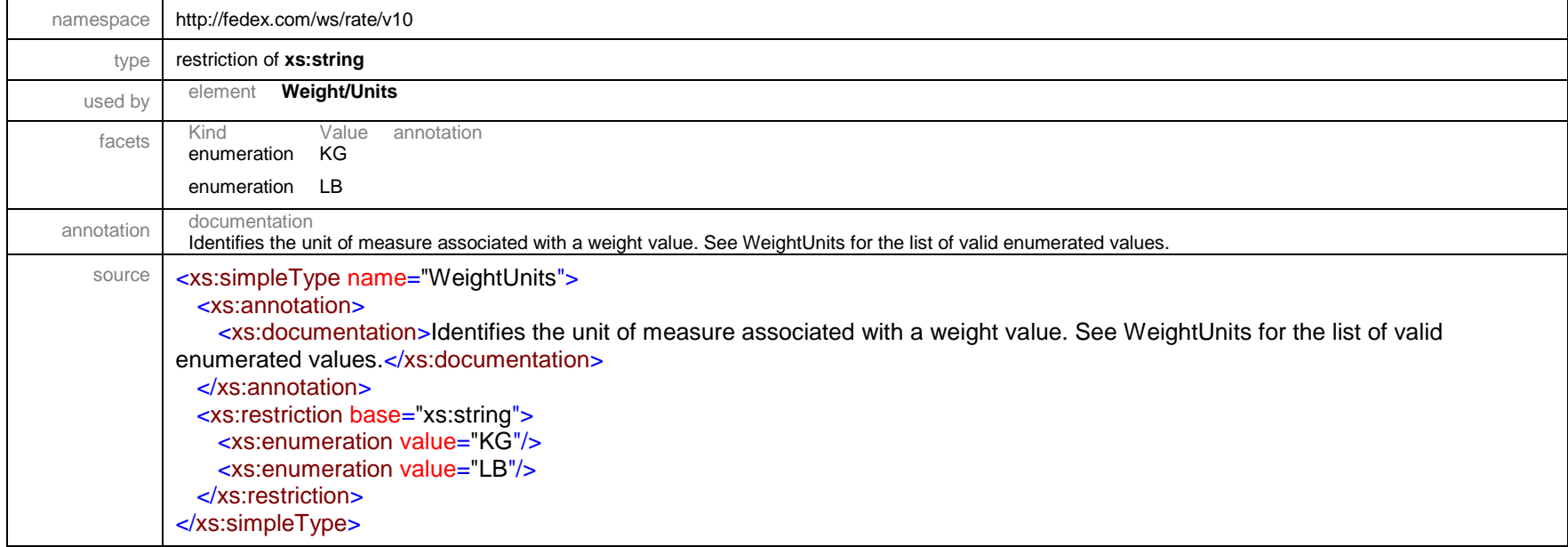